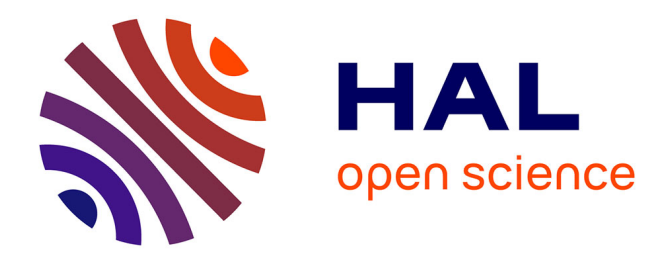

# **Caractérisation des erreurs de modélisation pour l'assimilation de données dans un modèle océanique régional du Golfe de Gascogne**

Grégoire Broquet

## **To cite this version:**

Grégoire Broquet. Caractérisation des erreurs de modélisation pour l'assimilation de données dans un modèle océanique régional du Golfe de Gascogne. Océan, Atmosphère. Université Joseph-Fourier - Grenoble I, 2007. Français.  $NNT: .$  tel-00143004

## **HAL Id: tel-00143004 <https://theses.hal.science/tel-00143004>**

Submitted on 24 Apr 2007

**HAL** is a multi-disciplinary open access archive for the deposit and dissemination of scientific research documents, whether they are published or not. The documents may come from teaching and research institutions in France or abroad, or from public or private research centers.

L'archive ouverte pluridisciplinaire **HAL**, est destinée au dépôt et à la diffusion de documents scientifiques de niveau recherche, publiés ou non, émanant des établissements d'enseignement et de recherche français ou étrangers, des laboratoires publics ou privés.

#### **THESE**

présentée par

#### Grégoire BROQUET

pour obtenir le titre de DOCTEUR de l'UNIVERSITE JOSEPH FOURIER - GRENOBLE 1

(Arrêtés ministériels du 5 juillet 1984 et du 30 mars 1992)

Discipline : Sciences de la Terre et de l'Univers

Caractérisation des erreurs de modélisation pour l'assimilation de données dans un modèle océanique régional du Golfe de Gascogne

Date de soutenance : 19 Janvier 2007

Composition du jury :

Eric BLAYO Université Joseph Fourier - Grenoble Président Bernard DI MARTINO Université Pascal Paoli - Corse Rapporteur Herlé MERCIER LPO-CNRS Rapporteur Jacques VERRON LEGI-CNRS Directeur Pierre BRASSEUR LEGI-CNRS Co-Directeur Rémy BARAILLE LEGOS-SHOM Examinateur Vincent ECHEVIN LOCEAN-IRD Examinateur

Thèse préparée au sein du Laboratoire des Ecoulements Géophysiques et Industriels

#### Remerciements

Malgré l'aspect nécessairement formel de sa rédaction, j'espère que cette page de remerciements reflètera mon sentiment d'une profonde reconnaissance quant au rôle principal qu'a tenu mon entourage dans la réalisation de cette thèse.

Le titre de "co-directeur de thèse" auquel j'ai dû malheureusement l'associer (pour des questions administratives) ne doit pas faire illusion : Pierre Brasseur a mené de bout en bout la direction de cette thèse en y apportant constamment l'aide de sa compétence et de sa lucidité. Je le remercie pour sa grande disponibilité, d'autant plus qu'elle a souvent dépassé ce que lui permettait son emploi du temps. L'influence de Jacques Verron aura également fortement pesé dans la réalisation de cette thèse qui n'aura ainsi jamais manqué d'encadrement. Avec eux, je me dois de remercier Jean-Michel Brankart, le troisième pilier de l'assimilation de données dans l'équipe MEOM. Son extrême modestie ne peut cacher l'aide qu'il a apportée en permanence et à tous les niveaux dans mon travail. C'est sur les fondements des travaux et des avis, toujours productifs (même dans leurs divergences), de ces trois personnalités contrastées et toujours complémentaires, que s'est essentiellement reposée cette thèse.

Dès les premières pages de ce manuscrit, le style grammatical torturé de ma rédaction laisse entrevoir le travail qu'a représenté pour mon jury de thèse la lecture et la critique constructive de ce rapport : je le remercie dans son ensemble d'avoir accepté cette charge, et d'en avoir parfaitement assumé la responsabilité. Je suis extrêmement redevable à Eric Blayo d'avoir été pour une très grande part à l'origine de cette thèse, en m'initiant à l'océanographie physique, et en m'introduisant à l'équipe MEOM. Je suis également très reconnaissant de la venue chalheureuse et des interventions, dans le cadre de ma soutenance, d'Herlé Mercier, de Bernard di Martino, que je remercie par ailleurs d'avoir accepté d'être mes rapporteurs, et de Vincent Echevin, ainsi que des commentaires détaillés de Rémy Baraille.

Les intéractions au sein de l'équipe MEOM sont très fortes, que ce soit du point de vue "professionnel" ou à travers l'atmosphère très conviviale qui y règne. Tous ses membres m'ont donc beaucoup apporté et soutenu sur tous les plans. Merci à Bernard Barnier, Jacques, Pierre, Josiane et Jean-Marc, qui continuent de la faire vivre en lui insufflant leur sympathie naturelle, de m'y avoir accueilli. Il serait vain de tenter de qualifier ou d'expliquer ce qu'a pu être la vie de bureau passée aux côtés de mon "collègue" Frédéric, auteur d'une thèse cousine (cf la note 1 en section 10.1 du chapitre 10), de Laurent Monsieur Brodeau, et des contributeurs plus ou moins involontaires de la vie euphorique de l'"espace convivialité" (P.d.M., Elsa H...). Merci donc au MEOM d'en bas comme au MEOM d'en haut : Jean-Michel, les témoins de l'âge d'or "du temps de Charles-Emmanuel" : Fabien, Jérôme, Florence, Jean-Michel et Thierry ; David, qui aura lui aussi choisi HYCOM en 2003, apportant ainsi sa collaboration directe à ma thèse, Yann, un grand monsieur, Jean-Michel, l'aimable Léo, le gauchiste Julien, la rassurante Claire, le contingent russe : Sergey, Denis ; merci aux excentricités de Marc et Mélanie ; merci à la très jeune génération de thésards : Clément, Angélique, Pierre et Albanne ; à la moins jeune nouvelle génération de permanents : Achim, Emmanuel ; merci à Nadia, David et Gaëlle qui ont supporté la faible épaisseur d'un mur mitoyen, Clothilde qui a supporté l'absence d'un tel mur ; merci à Céline, Ehouarn, Florian, océanographes à Grenoble et au LMC. Merci de façon plus générale à l'ensemble des membres du LEGI (et de sa laborieuse équipe de foot) et du LMC que j'ai souvent cotoyés.

J'ai fait le choix de débuter une thèse à la suite d'Alexandre, de Clément et de Morgan et je les remercie d'avoir été présents durant ces trois années, comme je remercie tous ceux qui ont accompagné ma vie de thésard à Grenoble, en citant au moins Frédéric, Céline, Audrey, Pauline et Bérénice. Malgré la distance, cette thèse a également été réalisée aux côtés de mes amis "de Toulouse", de ceux "de Paris" (pour l'essentiel les anciens de la BJ), et des anciens du quartier Foch. Enfin je remercie évidemment ma famille qui aura toujours été le soutien le plus solide et le plus constant.

#### Résumé

Cette thèse porte sur l'application du filtre SEEK (Singular Evolutive Extended Kalman filter), un système d'assimilation de données pour les modèles océaniques, au contrôle d'une configuration du Golfe de Gascogne. Cette configuration au  $1/15^{\circ}$ , emboîtée dans une configuration au  $1/3^{\circ}$  de l'Atlantique Nord à travers l'emploi de Conditions aux Frontières Ouvertes (en mer), est développée à l'aide du modèle HYCOM (Hybrid Coordinate Ocean Model) à coordonnée verticale hybride. L'étude porte essentiellement sur la paramétrisation de l'erreur modèle dans le filtre SEEK, et plus généralement dans les filtres de Kalman de rangs réduits, pour le contrôle des modèles régionaux. Les paramétrisations classiques de ces systèmes d'assimilation, développés jusqu'à présent pour les modèles de bassin, sont inadaptées à la complexité de la dynamique régionale. On utilise des méthodes d'ensemble pour estimer de façon réaliste l'erreur modèle liée à la mauvaise détermination des forçages aux limites, forçages atmosphériques et CFO, dont l'influence est a priori très importante sur la dynamique régionale. La caractérisation des statistiques de l'erreur modèle est réalisée à l'aide de la méthode des représenteurs qui montre l'impact de l'assimilation de divers types d'observations pour le contrôle de l'état océanique. La propagation de l'erreur générée aux frontières ouvertes est faible. Les bons résultats donnés par l'emploi de l'erreur liée aux forçages atmosphériques, pour paramétrer le filtre SEEK dans des expériences d'assimilation de température de surface, que l'on compare à ceux donnés par une paramétrisation plus classique, montrent l'apport de cette étude sur l'erreur modèle.

Mots clés : océanographie physique, assimilation de données, modélisation régionale, erreurs de modélisation, forçages atmosphériques, conditions aux frontières ouvertes, Golfe de Gascogne

#### Abstract

A data assimilation system for ocean models, the SEEK (Singular Evolutive Extended Kalman) filter, is studied to control a Bay of Biscay configuration. This  $1/15^{\circ}$  configuration, nested in a  $1/3^{\circ}$ North Atlantic configuration, through the use of Open (sea) Boundaries Conditions, is developed using HYCOM (Hybrid Coordinate Ocean Model). This study focuses on the parametrization of the model error in the SEEK filter, and more generally in low rank Kalman filters, in order to control regional models. Classic parametrizations of these data assimilation systems, which have been developed initially for basin models, are not adapted to the regional dynamics complexity. Ensemble methods are used to get a realistic estimation of the model error due to bad determination of atmospheric and open boundary forcings. These forcings influence is supposed to be very important on regional dynamics. Model error statistics are characterized using the method of representers, which demonstrates the impact of the assimilation of various type of observations to control the oceanic state. The propagation of the error generated at open boundaries is weak. The use of the error due to atmospheric forcings to parameterize the SEEK filter for surface temperature assimilation experiments gives good results. Their comparison with those given by a more classical parametrization shows the benefits of this study on model error.

Key words : physical oceanography, data assimilation, régional modeling, model error, atmospheric forcings, open boundary conditions, Bay of Biscay

# Table des matières

### Introduction 1

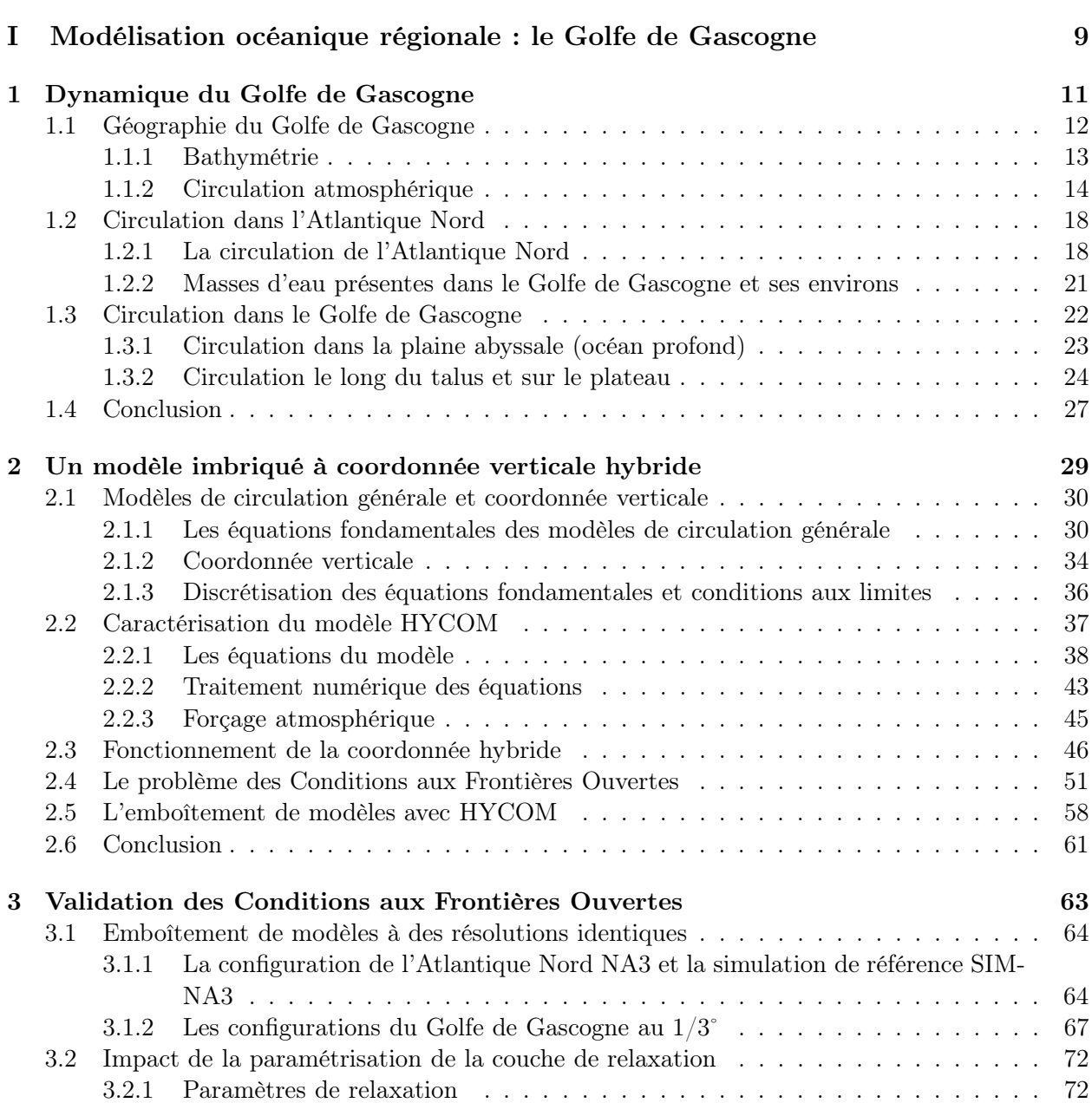

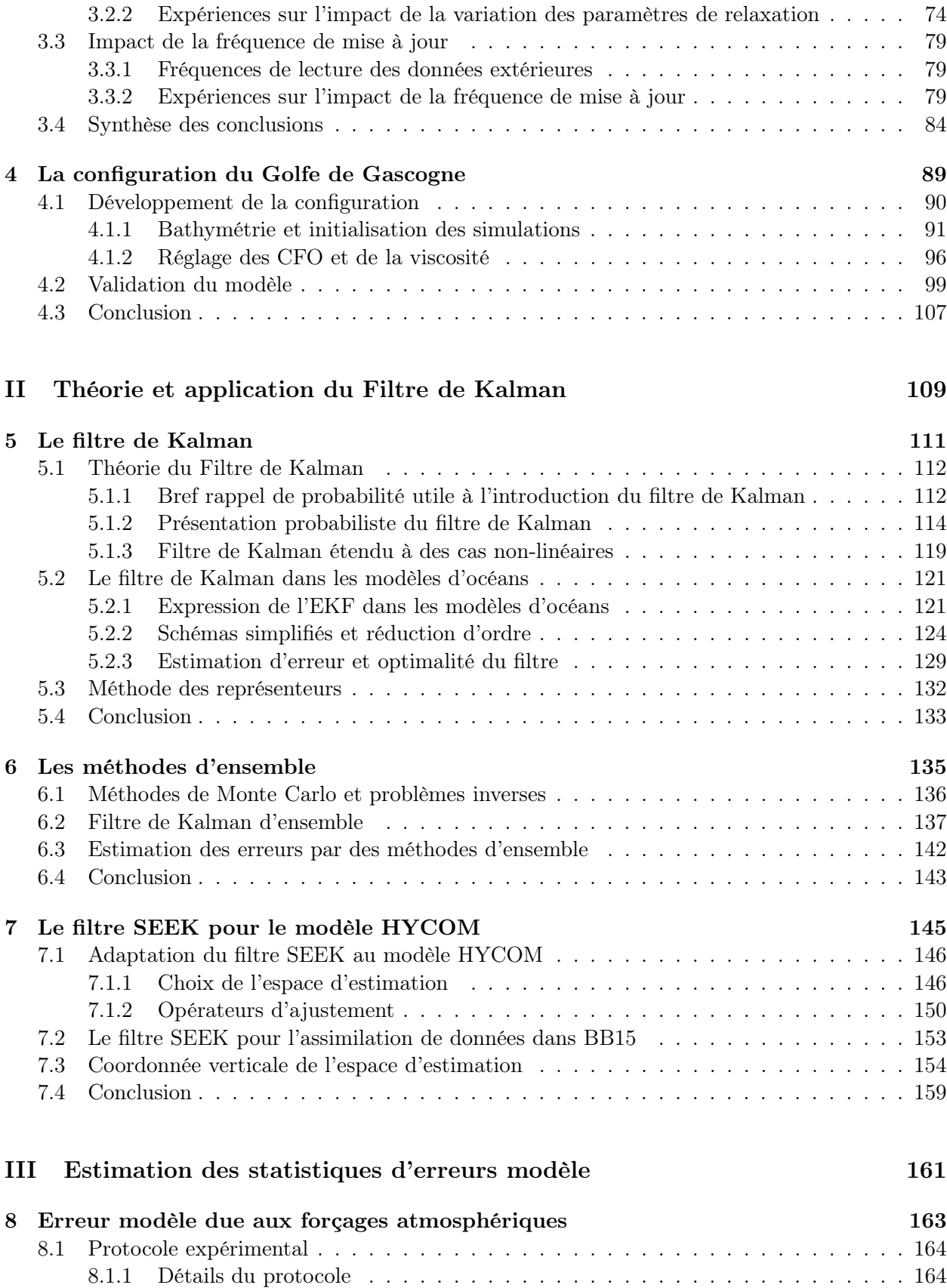

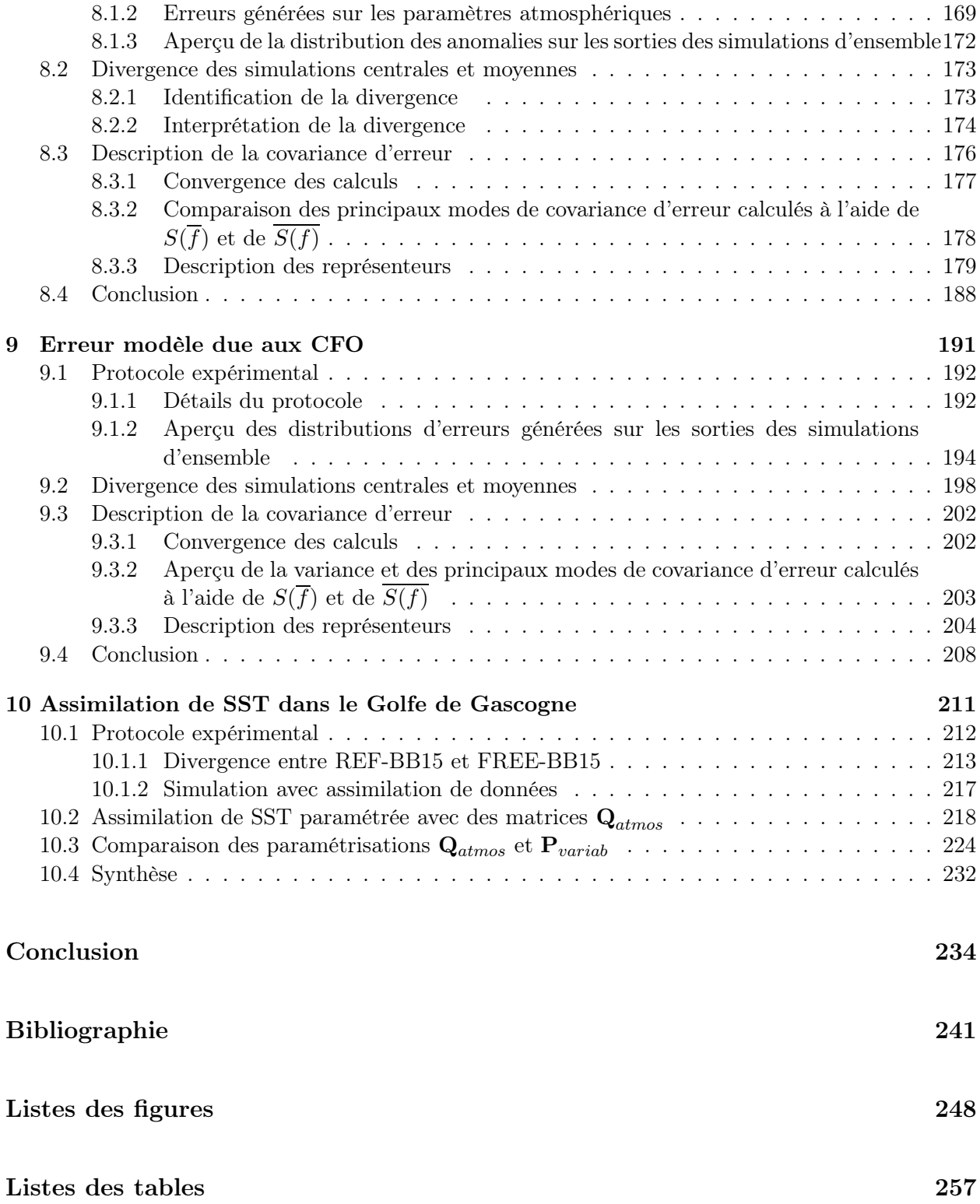

Introduction

# Introduction

Les récents progrès de l'étude de la circulation océanique, à travers ceux des systèmes d'observations de l'océan et de la modélisation numérique, ont été accompagnés par un besoin croissant en prévision océanographique, dans un grand nombre de domaines d'activités. Tout comme celle de la météorologie opérationnelle, qui a connu un développement bien antérieur, la mise en place de l'océanographie opérationnelle à laquelle on assiste maintenant (avec la mise en œuvre de programmes internationaux comme GODAE, Global Ocean Data Assimilation Experiment, européens, comme MERSEA, Marine EnviRonment and Security for the European Area, ou nationaux, comme MERCATOR) est donc en grande partie motivée par ses applications utiles à la société, qui ont largement dépassé le cadre purement scientifique de la compréhension des écoulements océaniques.

Les besoins de prévision océanique en zone côtière sont tout particulièrement sensibles du fait de la proximité d'une activité humaine intense. Ces besoins peuvent par exemple être liés aux activités de navigation et de pêche (intensifiées près des côtes), de constructions "off-shore" (en particulier pour le domaine de l'énergie), de gestion des problèmes de pollution... La prévision océanique en zone côtière concerne également les activités militaires, et le financement de cette thèse par la DGA (Direction Générale pour l'Armement) en collaboration avec le SHOM (Service Hydrographique et Océanographique de la Marine), est lié aux besoins de la Marine nationale : un grand nombre de ses opérations navales nécessite la connaissance d'informations précises sur l'océan dans des zones géographiques limitées.

Ces besoins sont en général liés à la détermination de phénomènes aux échelles spatio-temporelles très petites, tandis que les besoins de prévision sur les grands bassins sont plus généralement liés à des questions climatiques. De plus, la dynamique océanographique des régions côtières est fortement influencée par son interaction avec le fond marin (la bathymétrie), la présence des côtes, le phénomène de marées, et les apports hydrologiques continentaux. Ces interactions donnent naissance à une dynamique beaucoup plus complexe qu'en zone hauturière, sur des échelles spatio-temporelles extrêmement variées, et pour laquelle de nombreux processus sont fortement couplés (avec l'apparition de courants de rectification, d'ondes internes, de déferlements...). Aussi, de façon générale, la modélisation et la prévision en zone côtière nécessitent l'emploi de modèles à haute résolution et le traitement des processus adaptés.

Malgré la progression significative des moyens de calcul investis pour la modélisation océanique, la résolution des modèles de bassins reste insuffisante à la description des phénomènes régionaux, et donc, en particulier, en zone côtière. La résolution spatio-temporelle n'est pas le seul aspect limitant les capacités d'un modèle de bassin à fournir des prédictions appropriées en toute zone régionale qu'il couvre. La dynamique qu'il modélise, ou que l'on cherche avant tout à bien reproduire pour la cohérence de la circulation globale, ne peut en général être tout à fait la même que la dynamique appropriée à une zone régionale : pour les raisons précédemment évoquées, la dynamique en zone côtière est ainsi bien moins linéaire, et bien plus inhomogène et anisotrope, que celle que l'on rencontre à grande échelle.

Cela rejoint le fait que, d'autre part, un modèle de bassin bien réglé l'est en général avec des paramétrisations relativement globales, et de façon à reproduire en priorité certains courants critiques de sa circulation générale. Les critères de son réglage ne reposent donc pas sur la bonne modélisation des phénomènes principaux de régions éloignées de ces courants. La modélisation des bassins s'appuie tout particulièrement, pour les forçages atmosphériques à la surface de l'océan, sur des données déterminées à grande échelle (*Paiva et Chassignet, 2001*), et le plus souvent inadaptées au forçage de la circulation dans les domaines régionaux (Chelton et al. 2004, Koracin et al. 2004).

La pratique de l'assimilation de données en modèle de bassin a accentué cette différence de progression, en matière de qualité des prévisions globales ou de prévisions en zones régionales côtières, car les fondements méthodologiques de l'assimilation de données et la disponibilité des observations l'ont plus associée au contrôle des grandes échelles du modèle. En effet, les hypothèses sur lesquelles elle se fonde tiennent de façon générale bien plus à la caractérisation de la circulation à grande échelle qu'à celle de la circulation à haute résolution. En premier lieu, ces hypothèses sous-tendent le plus souvent la linéarité du modèle. Elles supposent également une description statistique simplifiée des erreurs commises sur les prévisions. Face à l'impossibilité, en pratique, de réaliser cette description de façon fidèle à la réalité, les techniques d'assimilation les plus répandues ont été fondées sur la seule prise en compte d'erreurs relativement homogènes, isotropes, et d'une faible complexité, ce qui ne peut être raisonnable que pour la grande échelle. Le réseau d'observation, devenu relativement dense pour la méso-échelle, en surface des océans, grâce à l'observation satellite, et plus particulièrement grâce à l'observation altimétrique, ne l'est pas forcément pour les modèles régionaux. La donnée d'observation altimétrique est d'ailleurs moins fiable près des côtes, d'une part parce que les effets de marée rendent son diagnostic plus difficile, et d'autre part parce que les senseurs altimétriques y ont des difficultés de mesure liées à l'alternance entre le survol des zones maritimes et terrestres.

Le développement des modèles régionaux, emboîtés dans des configurations de bassins, est la partie essentielle de la réponse trouvée à ces difficultés pour la prévision régionale et surtout en zone côtière. Les formulations et les systèmes associés d'emboîtements de modèles ont montré une capacité raisonnable à imposer dans un domaine régional l'influence des courants à grande échelle, tout en générant une dynamique proprement régionale. Avant tout, la modélisation régionale permet d'accélérer de façon très importante l'augmentation de la résolution des modèles, puisque pour un coût de calcul équivalent, le domaine étant fortement restreint par rapport à celui du bassin, la résolution peut être bien supérieure. Mais, de plus, cette modélisation, avec la possibilité d'utiliser une paramétrisation locale et de résoudre une dynamique appropriée à une région choisie, a permis de caractériser des phénomènes extrêment locaux. Cependant, la difficulté d'une détermination réaliste de la dynamique à grande échelle aux abords du modèle régional se pose toujours.

La mise en pratique de l'assimilation de données en modèle régional, et surtout en zone côtière, n'a pourtant pas encore marqué la nette différence avec la mise en pratique de l'assimilation de données en modèle de bassin qu'elle nécessite. Outre les questions de méthodologie liées principalement à la définition des erreurs paramétrées dans les systèmes d'assimilation, l'usage de réseaux d'observations différents n'a pas forcément bien été exploité. Malgré la plus faible densité d'observations de surface, de données de profils verticaux (profils de courants, salinité, température), et de données in situ en général (à l'aide de flotteurs, de balises, de mesures de campagnes...), les zones côtières offrent des possibilités d'observations supplémentaires dont l'assimilation a relativement peu évalué les potentialités, comme celles des mesures de courants de surface, que la mise en place de radars haute-fréquence sur les côtes rend potentiellement denses (bien qu'on puisse relever par exemple les travaux de Oke et al. 2002 ou de Kurapov et al. 2005).

Nos études, dans cette thèse, ont surtout porté sur la question de la paramétrisation d'un filtre de Kalman de rang réduit (l'une des méthodes d'assimilation de données les plus couramment utilisés en océanographie, Ghil et Malanotte-Rizzoli 1991) et de l'interprétation de l'impact qu'a celle-ci pour le contrôle d'un modèle régional en zone côtière, emboîté dans un modèle de bassin. La zone d'étude a été celle du Golfe de Gascogne, siège d'une dynamique océanique assez représentative des principaux phénomènes côtiers, en particulier du fait de la présence d'une section immergée du plateau continental européen sur une grande partie de son étendue, et dont l'isolement relativement important par rapport à la circulation anticyclonique de l'Atlantique Nord soulignait le problème de la mauvaise détermination de la méso-échelle à son abord. Les caractéristiques de la circulation dans le Golfe de Gascogne semblaient donc suffisamment complexes pour soulever certaines difficultés de l'assimilation en zone côtière.

La mise en place de l'assimilation de données dans des modèles du Golfe du Lion, à l'aide de systèmes dérivés du filtre de Kalman, a été l'objet de nombreuses études dans le Pôle d'Océanographie Côtière de l'Observatoire Midi-Pyrénées, au LEGOS (Laboratoire d'Etudes en Géophysique et Océanographie Spatiales) comme celles de Echevin et al. (2000) et Auclair et al. (2003). Ces études ainsi que celles de Mourre et al (2006) et Lamouroux (2006) dans un modèle barotrope (à deux dimensions, ne résolvant que la dynamique intégrée sur la verticale) du Golfe de Gascogne, ont souligné l'utilité des méthodes d'ensemble en zone côtière, pour la caractérisation d'erreurs de prévisions du modèle, liées à la mauvaise prescription de certains types de paramètres.

Le problème de l'assimilation de donnée pour les modèles emboîtés/côtiers correspondait à la récente thématique de travail engagée par le GMMC (Groupe Mission Mercator Coriolis, associé au projet MERCATOR) lorsque cette thèse débutait. Celle-ci pouvait ainsi indirectement s'inscrire dans le cadre de la forte implication dans le GMMC de l'équipe MEOM (Modélisation des Ecoulements Océaniques à Moyenne et grande échelle, au sein de laquelle elle a été réalisée) du LEGI (Laboratoire des Ecoulements Géophysiques et Industriels). De cette implication découle une longue série de travaux d'assimilation de données (Ballabrera-Poy et al. 2001, Penduff et al. 2002, Testut et al. 2003, Berline et al. 2006) dans le modèle OPA (Océan PArallélisé, Madec et al. 1998). Cette thèse s'inscrit surtout à la suite des travaux menés par l'équipe MEOM dans le cadre des projets européens DIADEM (Brasseur et al. 1999, Brankart et al. 2003) puis TOPAZ (Birol et al. 2004) sur l'assimilation de donnée dans la lignée des modèles à couche MICOM (Miami Isopycnic Coordinate Ocean Model, Bleck et Boundra, 1986) puis HYCOM (HYbrid Coordinate Ocean Model, Bleck 2002). Ces différents travaux engagés au LEGI sur l'assimilation de données en océanographie ont été basés sur le développement du filtre SEEK (Singular Evolutive Extended Kalman filter, Pham et al. 1998). Ils portaient essentiellement sur le contrôle de la méso-échelle dans les modèles de bassin.

La nouveauté du travail sur une configuration de modèles emboîtés paraissait pouvoir être envisagée à l'aide de l'usage de la coordonnée hybride du modèle HYCOM, qui gère d'elle-même un aspect important du passage du traitement de la dynamique de bassin à celle des régions côtières : l'adaptation de la résolution verticale et du mode de gestion des écoulements, ces deux adaptations étant associées à des changements de mode de coordonnée verticale à l'approche des côtes. Par ailleurs, le choix de travailler avec un emboîtement de configurations du modèle HYCOM, pour la modélisation dans le Golfe de Gascogne, était motivé par le fait que le SHOM travaille lui-même à la mise en place de l'assimilation de données sur une configuration HYCOM du Golfe de Gascogne, dans le cadre du programme MOUTON (Modélisation d'un Théâtre d'Opérations Navales). Cependant, le modèle HYCOM, de par la nature de sa coordonnée hybride, présente de nombreuses contraintes de fonctionnement, qui ont donné, du fait de leur difficile prise en compte, un aspect particulier à l'application de l'assimilation de données dans ce modèle (que ce soit au MEOM ou dans d'autres laboratoires comme le NRL, Naval Research Laboratory, le NERSC, National Energy Research Scientific Computing Center, ou le NCEP, National Centers for Environmental Prediction).

Dans le contexte de la nécessité de respecter les contraintes du modèle HYCOM, et de l'héritage de méthodes d'assimilation développées avec le filtre SEEK, ayant fait leurs preuves sur les modèles de bassin, notre étude a cherché plus spécifiquement à reposer les questions du contrôle d'un modèle régional dont les deux caractéristiques essentielles et dépendantes sont d'être emboîté (et donc contraint à ses frontières en mer) et situé dans une zone côtière, où la sensibilité aux forçages atmosphériques en surface est très importante.

On s'est intéressé à la question de la détermination des erreurs de modélisation (à travers la détermination de leurs sources et la caractérisation de leurs statistiques) dans une configuration emboîtée, celui de leur observabilité (que peut on mesurer de ces erreurs ?), et de leur contrôlabilité (que peut on en corriger à l'aide de ce qu'on en observe et de nos schémas d'assimilation, et finalement, de façon globale, dans quelle mesure le modèle lui-même est il alors lui même contrôlable ?). Les premières études liées au développement de notre configuration régionale nous ont mené à recentrer plus précisément ces questions sur le problème de la paramétrisation des forçages aux limites (en surface, ou au niveau des frontières latérales en mer, au contact avec le modèle emboîtant) en les identifiant comme sources d'erreur supposées principales dans le modèle emboîté et de façon secondaire, comme concurrents potentiels au contrôle par assimilation de données (les effets respectifs de l'assimilation et des forçages pouvant entrer en compétition). Cette étude doit marquer une évolution sensible et pertinente pour la paramétrisation et l'application des filtres de Kalman de rang réduits, tout particulièrement au niveau de la méthodologie employée pour l'estimation des erreurs de modélisation dans le contexte de la dynamique côtière exposé précédemment.

L'objectif de la thèse sur lequel se sont concentrés ces problèmes d'étude, a donc été de réaliser une estimation d'erreurs liées au mauvais paramétrage des données de forçages aux limites du modèles et d'en montrer l'apport pour une assimilation de données plus adaptée en modèle régional côtier.

Afin de répondre aux besoins de cette étude, on a mis en place une configuration de modèles imbriqués pour la modélisation de la région du Golfe de Gascogne. Une configuration du Golfe de Gascogne a donc été imbriquée dans une configuration de l'Atlantique Nord à l'aide du modèle de circulation générale HYCOM. Deux aspects importants de l'application de l'assimilation de données pouvaient être étudiés à l'aide d'une telle configuration : celui de l'assimilation de données pour un emboîtement de modèles, avec la question du pilotage d'un modèle à travers les forçages à ses limites (en surface, avec les forçages atmosphériques, et aux frontières ouvertes), et celui de l'assimilation de données sous contraintes (celles du modèle HYCOM). Le plan de ce manuscrit de thèse est le suivant :

Une première partie se rapporte à la description de la dynamique du Golfe de Gacogne et de la mise en place d'un outil pour la modélisation de celle-ci, à partir du code HYCOM. La mise en place des modèles ayant servis de support aux études sur l'assimilation de données en zone côtière est ainsi présentée. On s'intéressera tout particulièrement au principe et aux effets du traitement des conditions limites en mer pour le modèle régional.

Une deuxième partie présente les caractéristiques usuelles (théoriques et pratiques) de l'assimilation de données par filtrage de Kalman, en particulier celles des outils d'assimilation pour lesquels notre étude participe au développement, qui ont conduit à la mise en place de nos expériences pour l'estimation des erreurs liées au mauvais paramétrage des données de forçages aux limites du modèles.

Enfin, la troisième partie donnera une description des expériences et des conclusions qu'elles ont induit pour l'estimations d'erreurs et la paramétrisation des filtres de Kalman en zone côtière.

Première partie

Modélisation océanique régionale : le Golfe de Gascogne

# Chapitre 1

# Dynamique régionale et côtière du Golfe de Gascogne

La région du Golfe de Gascogne est le siège d'une dynamique océanique assez représentative des principaux phénomènes côtiers. La présence d'une section immergée du plateau continental européen sur une grande partie de son étendue permet une mise en évidence très nette des courants associés à la proximité de la bathymétrie dans les zones côtières. C'est en grande partie pourquoi on a choisi ce domaine régional pour y mener nos expériences relatives à l'assimilation de données en zone côtière. Ce choix a également été lié à l'intérêt qu'il pouvait représenter pour les études réalisées au SHOM sur la prévision océanique dans le Golfe de Gascogne. Il a enfin été influencé par l'étude récente, au sein de l'équipe MEOM du LEGI, concernant les méthodes d'emboîtement de modèles, menée au cours de la thèse de Cailleau (2004), qui était également appliquée au cas d'un emboîtement de modèle de Golfe de Gascogne dans un modèle de l'Atlantique Nord avec le code OPA (Madec et al. 1998) et l'outil AGRIF (Debreu 2000). Il convient de présenter les éléments principaux de la dynamique du Golfe de Gascogne, afin de donner des critères de validation à la modélisation que l'on en fera (on trouvera les étapes de cette modélisation et le travail de validation associé aux chapitres 3 et 4), et afin de mettre en évidence, de façon théorique, les éléments principaux de la génération de cette dynamique et de sa variabilité, et donc les paramètres dont la mauvaise détermination sera potentiellement la source principale d'erreurs de modélisation.

Afin de décrire la dynamique du Golfe de Gascogne au sein d'un ensemble de circulation cohérent et relativement isolé, la littérature associe en général le Golfe de Gascogne aux régions voisines avec lesquelles il est fortement en intéraction : la description de la dynamique du Golfe peut alors concerner une zone qui s'étend aussi bien jusqu'au détroit de Gibraltar vers le Sud qu'en Ecosse vers le Nord, jusqu'à la dorsale médio-atlantique vers l'Ouest qu'à la limite entre Manche et mer du Nord vers l'Est. Notre région d'intérêt (qu'on appellera abusivement Golfe de Gascogne), englobe de façon plus restrictive le Golfe proprement dit (cf figure 1.1), et couvre une grande part de la plaine abyssale de Gascogne, le plateau armoricain (dont la partie Sud est également appelée plateau aquitain) et une grande partie du Sud du plateau Celtique. Ce domaine est bordé par les côtes de l'Espagne au Sud, de la Grande Bretagne au Nord Est, et de la France à l'Ouest. Il est largement ouvert sur l'Océan Atlantique Nord à l'Ouest. A l'Est, au niveau du Cotentin, il est également ouvert sur la Manche. Des courants traversent les limites de ce domaine (on verra que les courants entrants sont en fait pour la plupart assez faibles, ce qui assure un certain isolement de la dynamique régionale) mais les principaux phénomènes côtiers que ces courants ou que les phénomènes atmosphériques peuvent générer dans la zone du Golfe de Gascogne sont bien caractérisés au coeur de cette zone. Avec un tel choix de domaine d'étude, on a maximisé la proportion des limites solides qui lui sont imposées.

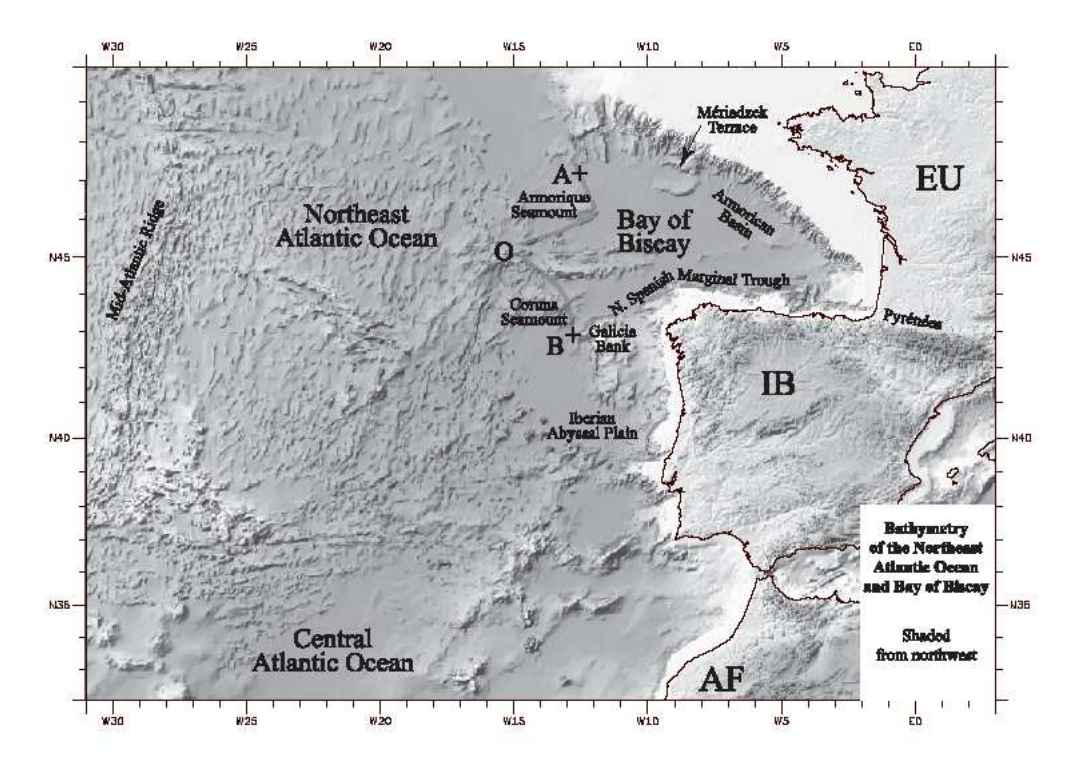

Fig. 1.1 – Limite occidentale du Golfe de Gascogne au sens strict (donnée par les segments AO et OB). Source : Sibuet et al. (2004)

Après avoir décrit en section 1.1 la situation géographique du Golfe de Gascogne ainsi défini, en section 1.2 on montre dans quel contexte de la circulation Atlantique Nord cette zone se situe, et enfin on décrit les principaux éléments de la circulation côtière propre à ce Golfe de Gascogne en section 1.3. Les conclusions importantes que l'on pourra tirer de cette description pour la thématique de l'estimation des erreurs de modélisation dans le Golfe de Gascogne seront données en section 1.4. Les éléments géographiques ou de circulation que l'on ne modélisera pas par la suite seront à peine évoqués dans ce chapitre. On ne cherchera en général à détailler les mécanismes océaniques fondamentaux expliquant les grandes lignes de la dynamique dans le Golfe de Gascogne, que dans la mesure où ils souligneront le rôle de certains éléments généralement mal paramétrés dans les modèles, et la présentation des différents éléments de circulation sera essentiellement descriptive.

#### 1.1 Géographie du Golfe de Gascogne

Notre région d'intérêt s'étend approximativement sur la zone 43˚N-51˚N, 15˚0-1˚0 dont on peut repérer l'essentiel en figure 1.1. On présente ici la topographie du fond marin, ainsi que les éléments de circulation atmosphérique qui ont une influence sur la circulation océanique (on ne s'intéresse pas à l'influence réciproque de l'océan sur l'atmosphère, suivant la philosophie classique de la modélisation océanique). La dynamique océanique du Golfe de Gascogne au niveau du plateau continental est en partie influencée par les déversements de rivières au niveau de leurs estuaires. Mais ce facteur ne sera pas pris en compte dans notre modèle et on ne décrira pas ici les caractéristiques

#### 1.1. GÉOGRAPHIE DU GOLFE DE GASCOGNE 13

hydrographiques des côtes du Golfe.

#### 1.1.1 Bathymétrie

Le Golfe de Gascogne est essentiellement marqué par la séparation du domaine en plateau continental, plaine abyssale et à leur limite, talus continental. La bathymétrie détaillée de la région (en exceptant la limite Nord de notre domaine) est donnée en figure 1.2.

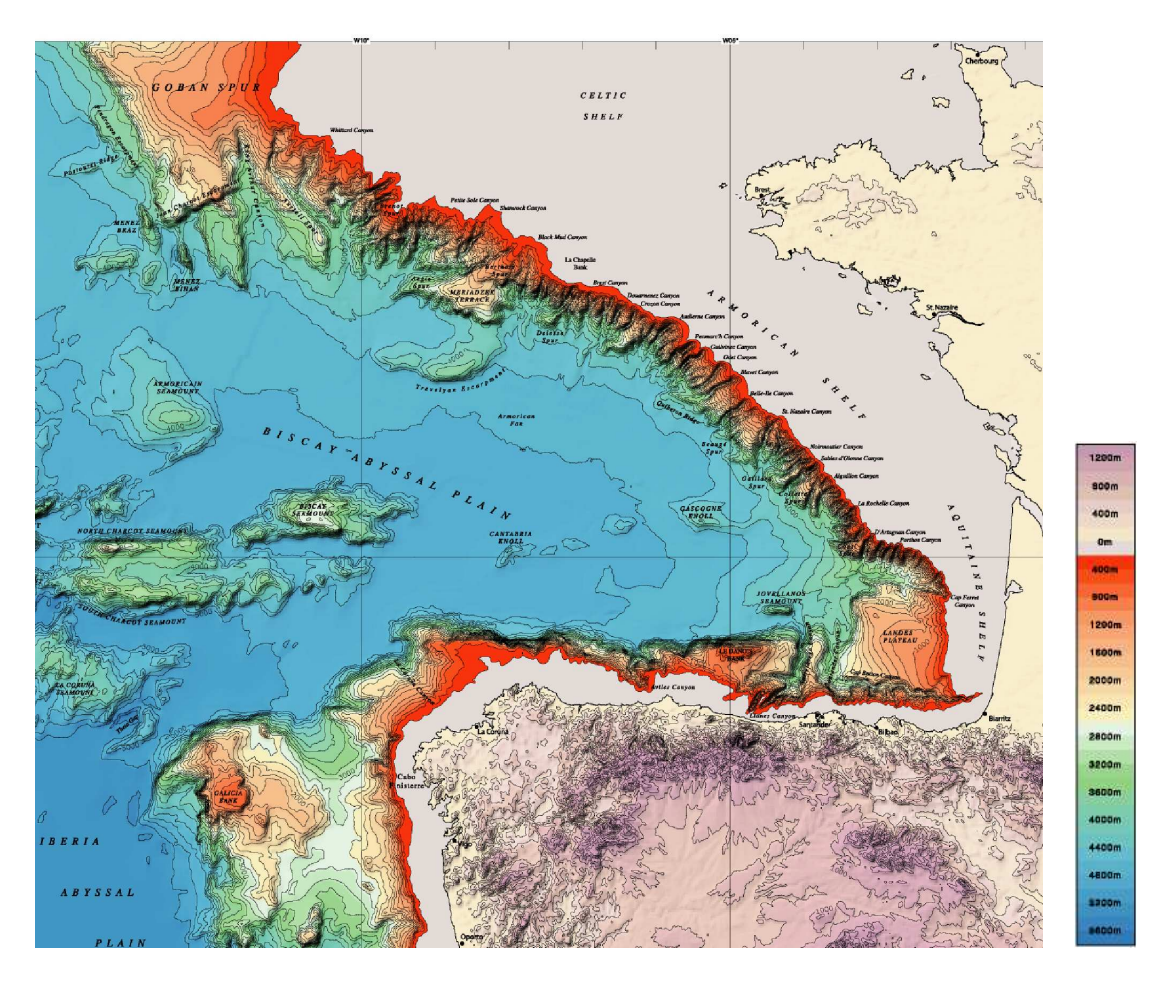

Fig. 1.2 – Bathymétrie de l'Océan Atlantique Nord au voisinage du Golfe de Gascogne. Source : Monti et al., IFREMER (2004).

Le talus est traversé par de nombreux canyons. Il est particulièrement raide sur la majeure partie de notre domaine (sa pente faiblit à l'approche du plateau Celtique), avec des pentes d'environ 10 − 12%. Eloigné de la côte au niveau du plateau celtique où il est dirigé suivant la direction Sud-Est/Nord-Ouest, ce talus en est très rapproché au Nord de l'Espagne où il suit la direction zonale. Ainsi l'isobath 1000 m au large du cap breton (face à la côte landaise) n'est qu'à 3 km de la côte.

La pente du plateau continental est très faible. Si ce plateau est étendu vers le Nord (il est à environ 150 km des côtes françaises au niveau du plateau Armoricain) où il possède des pentes avoisinant les 0.12%, il est étroit à proximité de la côte cantabrique (avec entre 20 km et 50 km de large).

La plaine abyssale se situe à près de 4000 m de profondeur (elle peut dépasser les  $5000$  m de

profondeur en certains endroits).

#### 1.1.2 Circulation atmosphérique

L'aspect général de la circulation atmosphérique en surface du Golfe de Gascogne est illustré par des cas typiques de champs de pression en figure 1.3. En figure 1.4, on donne aux mêmes dates les champs de tension de vent pour le forçage en surface des modèles océaniques que l'on utilisera : ces données reflètent assez directement les champs de vitesse de vent analysé près de la surface, et l'on voit une correspondance assez nette entre les figures 1.3 et 1.4.

Aux latitudes moyennes, dans la région séparée par la zone anticyclonique centrée près des Açores et la zone de basses pressions centrée près de l'Islande (la position des centres de ces zones varie dans l'année), les vents prédominants viennent des directions Ouest et Sud Ouest. Ces vents sont plus forts en hiver, plus faibles et moins réguliers en été.

En hiver, dans le cas général, l'anticyclone des Açores se déplace vers le Sud Est, les températures sont relativement très basses sur le continent alors que les eaux de l'Altantique gardent une température élevée. La transition entre les eaux chaudes du Gulf Stream et les eaux froides du bassin du Labrador donne naissance à un front atmosphérique de surface (le front Polaire). Ces phénomènes peuvent être indirectement responsables de la naissance de zones de dépressions importantes qui voyagent vers l'Europe et les plus basses latitudes, comme on le voit en figures 1.3 a et 1.4 (en haut à gauche). Ces dépressions entraînent la rotation des vents, du Sud Ouest au Nord Ouest, avec de violentes rafales. On trouve aussi souvent l'anticyclone sur le continent et une large zone de basse pression dans l'Atlantique Nord comme en figures 1.3 d et 1.4 (au milieu à droite) : les vents dominants restent alors des vents du Sud Ouest. Le relief de la péninsule Ibérique peut alors être responsable de l'affaiblissement de la composante zonale du vent, et le faible vent du Sud résultant ne pénètre pas à l'intérieur du Golfe de Gascogne (des vents d'Ouest très faibles peuvent circuler au Sud du Golfe). On peut enfin voir la naissance d'un anticyclone sur les îles britanniques et d'une zone de basse pression sur la Méditerranée : des vents de Nord-Est parcourent alors le Golfe de Gascogne (plutôt au niveau de la Bretagne que vers le Sud), comme en figures 1.3 e et 1.4 (en bas à gauche).

En été, on peut voir le développement d'une zone de basse température sur la péninsule ibérique (entre Avril et Septembre) qui donne naissance, par conjugaison avec la circulation anticyclonique dont le centre, en se déplaçant vers le Nord Ouest se rapproche de la latitude du Golfe, à des vents qui suivent les côtes et sont dirigés vers l'équateur, comme on le voit en figures 1.3 b et 1.4 (en haut à droite). Au printemps comme en été, l'extension de l'anticyclone vers l'Islande peut s'associer à la naissance d'une zone de basse pression à l'Est des îles Britanniques, et des vents modérés du Nord Ouest parcourent alors le Golfe de Gascogne. Ce type de configuration est cependant ici illustré en hiver avec la figure 1.3 c et 1.4 (au milieu à gauche). La présence possible d'un anticyclone sur l'europe centrale comme en figure 1.3 f et 1.4 (en bas à droite), est elle aussi responsable d'une circulation très modérée sur le Golfe.

On dira que le vent prédominant au niveau de la mer Celtique est d'Ouest-Sud-Ouest avec une tendance plutôt Sud Ouest en hiver et plutôt Ouest en été. Sur les plateaux Armoricain et Aquitain, le vent est plutôt d'Ouest, voire d'Ouest-Nord-Ouest plus au Sud, vers l'Espagne. La tension du vent moyenne est d'environ 0.8 dynes.cm−<sup>2</sup> dans l'année. Cette valeur est doublée en hiver. La forte variabilité temporelle des situations atmosphériques est en grande partie illustrée par le changement de circulation imposé sur le Golfe de Gascogne entre les 19, 24 et 27 Décembre 1997. La prédominance des vents d'Ouest n'empêche pas le passage fréquent de vents d'Est.

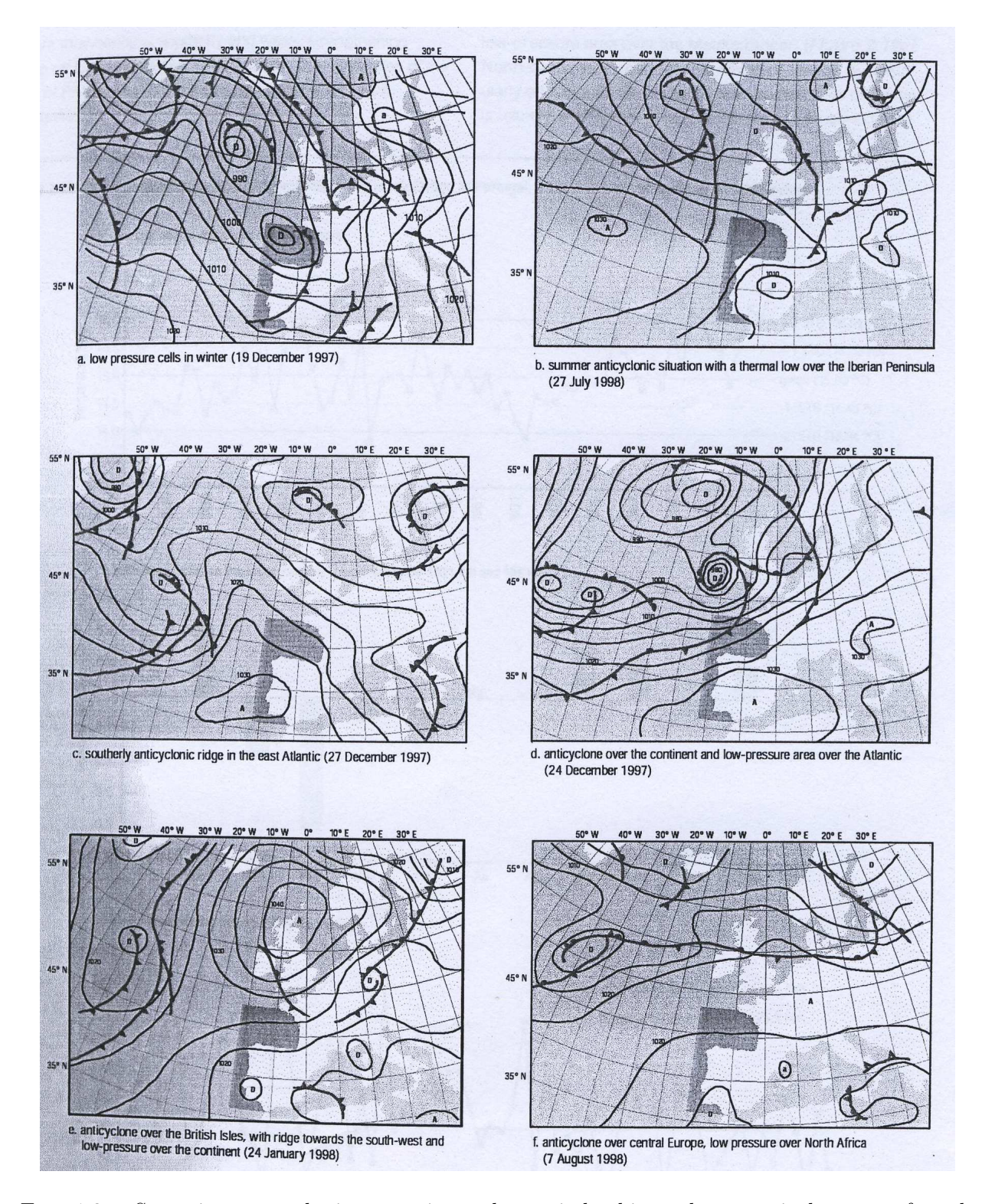

Fig. 1.3 – Scénarios atmosphériques typiques des périodes hivernales et estivales en surface de l'Atlantique Nord-Est : pression atmosphérique (en hPa). Source : Météo France (rapport OSPAR 2000).

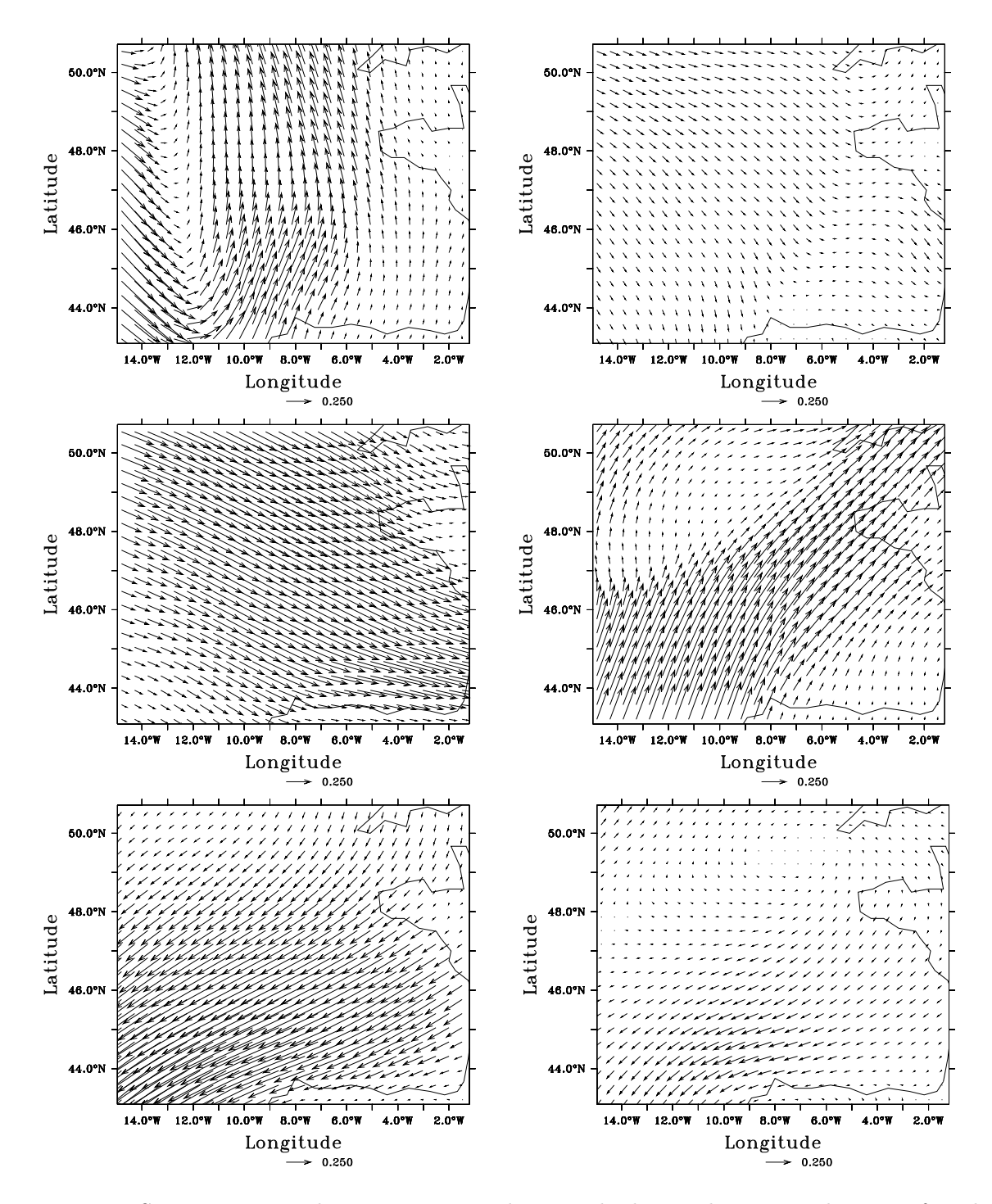

Fig. 1.4 – Scénarios atmosphériques typiques des périodes hivernales et estivales en surface du Golfe de Gascogne : données de tension de vent (en N.m−<sup>2</sup> ) ECMWF (issues d'analyses à la résolution de 1˚pour le forçage de modèles océaniques). De gauche à droite puis de haut en bas, le 19 Décembre 1997, le 27 Juillet 1998, le 27 Décembre 1997, le 24 Décembre 1997, le 24 Janvier 1998 et le 7 Août 1998.

En figure 1.5, les données de température de l'air que l'on utilisera pour le forçage en surface

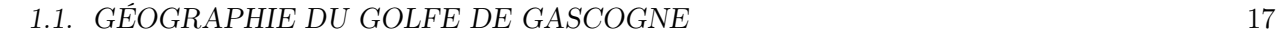

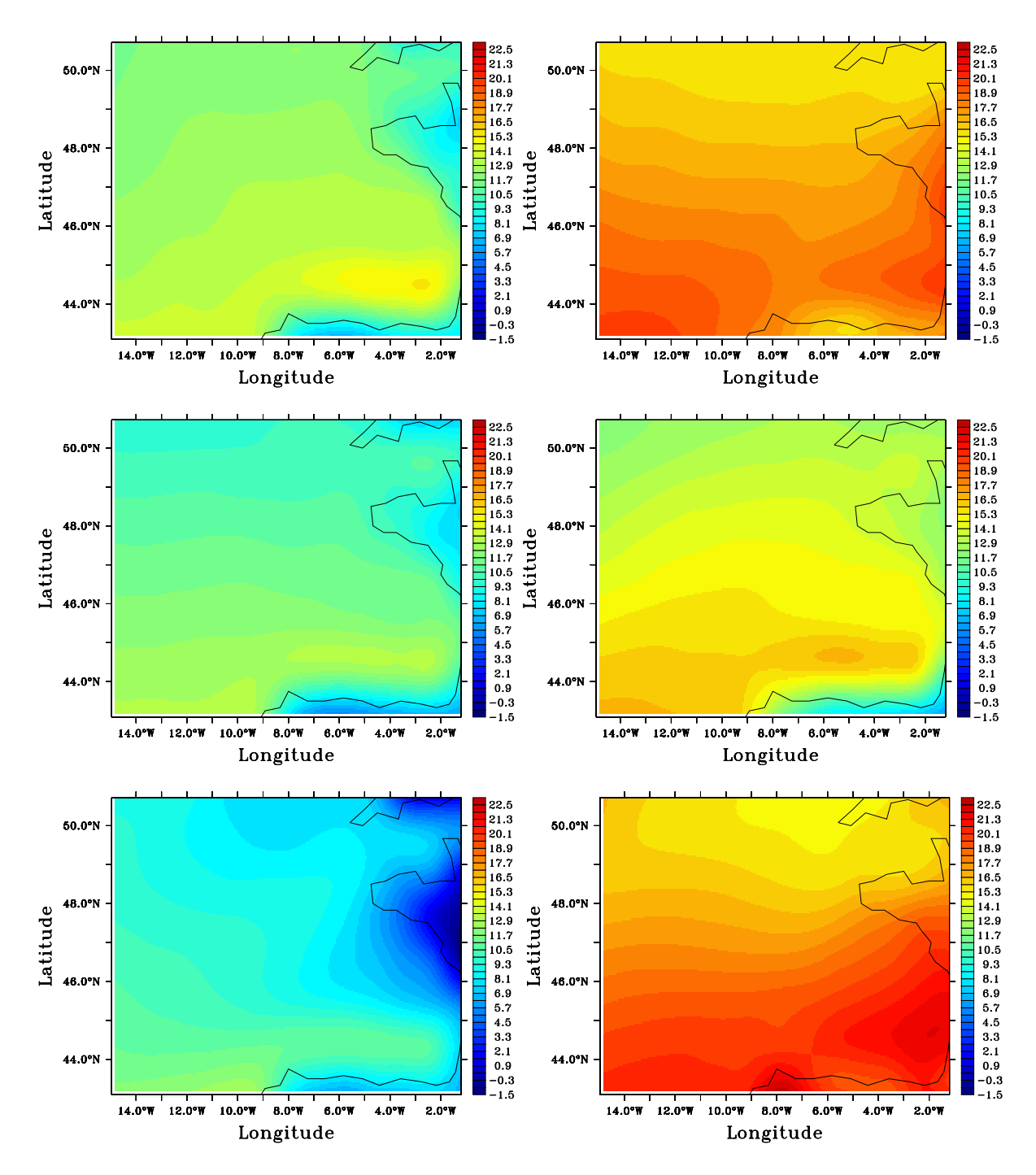

FIG.  $1.5$  – Données de température de l'air (en °C) ECMWF (issues d'analyses à la résolution de 1˚pour le forçage de modèles océaniques). De gauche à droite puis de haut en bas, le 19 Décembre 1997, le 27 Juillet 1998, le 27 Décembre 1997, le 24 Décembre 1997, le 24 Janvier 1998 et le 7 Août 1998.

de nos modèles océaniques sont présentées aux dates des situations atmosphériques décrites en figures 1.3 et 1.4. Si une forte variabilité temporelle des données est encore observable entre les

19 et 27 Décembre, l'allure des structures associées à ces champs est beaucoup plus stable. On retrouve globalement un gradient naturel de température orienté Nord-Sud, les températures basses en bordure des côtes en hiver, et que ce soit en été ou en hiver, un maximum local de température dans l'angle du Golfe, plus ou moins près du pays basque.

### 1.2 Situation du Golfe de Gascogne dans la circulation de l'Atlantique Nord

#### 1.2.1 La circulation de l'Atlantique Nord

#### Eléments de circulation générale

L'Océan Atlantique Nord est relativement fermé, ayant essentiellement des échanges avec l'Atlantique Sud, et communiquant, de façon moindre, avec la Méditerranée, par le détroit de Gibraltar, et avec les mers Arctiques, principalement par les détroits du Danemark et le passage des Iles Féroé. Après avoir présenté brièvement sa topographie et le régime des vents auquel il est soumis, on s'intéressera aux principaux courants qui permettront d'introduire ceux qui apparaissent au voisinage du Golfe de Gascogne, et sans décrire la cellule globale de circulation thermohaline, on en présentera seulement certains éléments qui permettent d'expliquer, en plus de la circulation de surface, la nature des masses d'eau présentes dans le Golfe de Gascogne. Une revue générale des éléments de la circulation Atlantique Nord est donnée dans Tomczak et Godfrey (1994).

La topographie de fond de l'Atlantique Nord, illustrée en figure 1.6, est surtout caractérisée par l'existence de la dorsale Médio-Atlantique qui le sépare en deux parties (Ouest et Est) sur toute sa longueur. A travers cette chaîne qui forme une barrière quasiment ininterrompue culminant à la profondeur d'environ 2000 m (parfois à moins de 1000 m), on trouve un certain nombre de passages, dont la fracture de Gibbs à 53˚N et à 3000 m de profondeur. On trouve de part et d'autre de la dorsale un certain nombre de plaines abyssales à des profondeurs de plus de  $4000$  voire  $6000$  m. On trouve également des zones de plateaux continentaux très étendues.

Les vents qui parcourent l'Océan Atlantique Nord ont une très grande variation saisonnière. Les moyennes et hautes latitudes sont le siège de vents dominants d'Ouest tandis que les basses latitudes sont pour leur part dominées par les Alizés, qui sont des vents d'Est. Entre les deux régions, la ceinture sub-tropicale de haute pression s'étend en hiver de la Floride aux Canaries en passant par les Açores et se réduit à une cellule de haute pression centrée à peu près sur les Açores en été  $(cf section 1.1.2).$ 

Tout comme le régime des vents qui l'influence très fortement, la circulation de surface dans l'Atlantique Nord a une très forte variabilité. On pourra trouver une étude détaillée de cette circulation de surface dans Reverdin et al. (2003). On en donne une description rapide à travers la distinction des principaux courants qui la composent. La figure 1.7 permet de voir leur localisation schématique.

Le courant Sud équatorial alimente la série des courants Nord Brésil et de Guyane dirigés vers le Nord Ouest le long des côtes Nord de l'Amérique du Sud. Entre environ 10˚N et 45˚N, la circulation Atlantique Nord de surface est alors dominée par celle du gyre subtropical, que composent d'abord des courants d'eaux très chaudes et très salées : le courant Nord Equatorial, le courant de Guyanne, le courant des Caraïbes, le courant des Antilles, ces deux derniers se rejoignant pour former le courant de Floride et en continuant vers le Nord Est le système du Gulf Stream. Le circuit anticyclonique

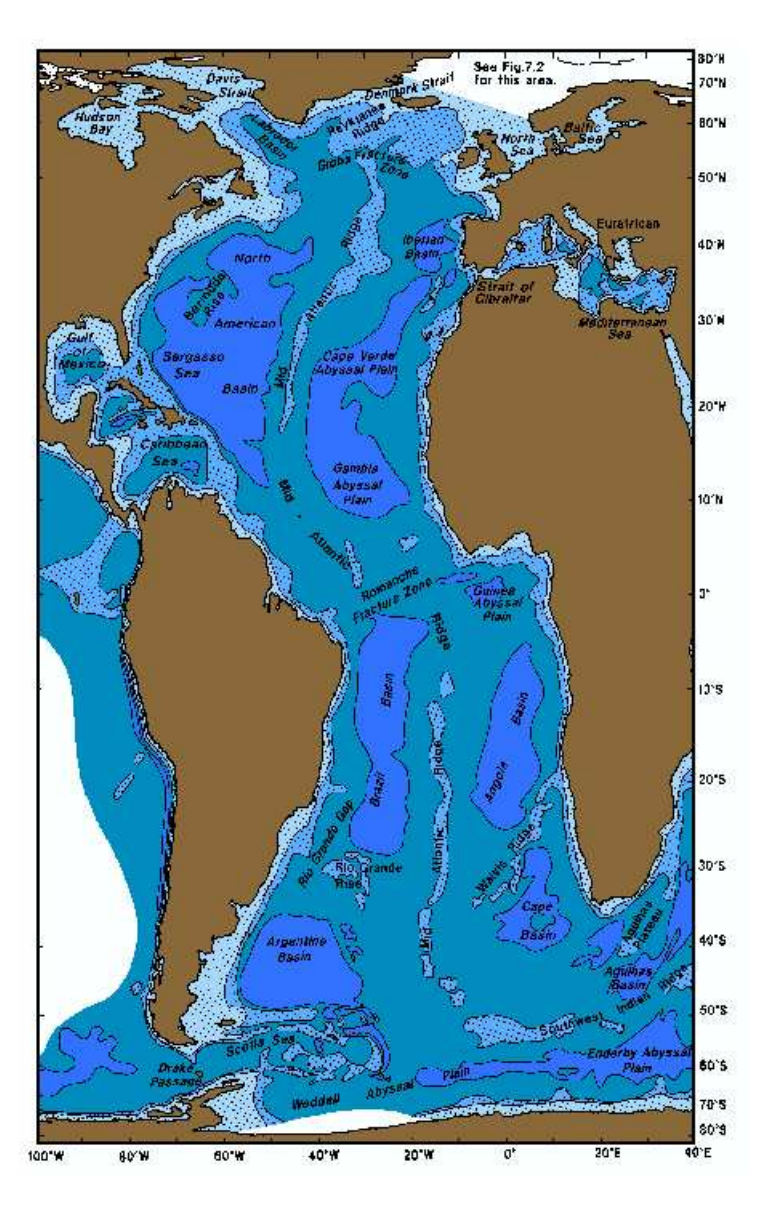

Fig. 1.6 – Eléments principaux de la topographie de fond de l'océan Atlantique. Les trois isobaths représentées sont de 1000, 3000 et 5000 m. Source : Tomczak et Godfrey (1994).

du gyre subtropical est fermé au Nord, après la séparation Gulf Stream, par sa branche du courant des Açores, puis à l'Est, dans la continuité de ce courant, par le courant des Canaries qui finalement rejoint le courant Nord Equatorial.

Le Gulf Stream se détache des côtes vers le Cap Hatteras. C'est au Sud Est des grands bancs de Terre Neuve (à l'Est de 50˚O) qu'il engendre la branche faible du courant des Açores et une branche forte appelée Dérive Atlantique Nord (DNA) qui part vers le Nord Est. La dérive ou courant Nord Atlantique suit la gyre subpolaire, créant un fort gradient de température et de salinité avec les eaux froides et peu salées qui viennent du courant du Labrador, puis elle se divise schématiquement en deux branches au niveau de la fracture de Gibbs (32˚O-53˚N) : l'une continue de suivre le gyre Subpolaire et va alimenter le courant d'Irminger et l'autre suit une trajectoire Nord Est, pénètrant en grande partie dans la mer de Norvège entre les îles Féroé et l'Ecosse, et formant alors le courant

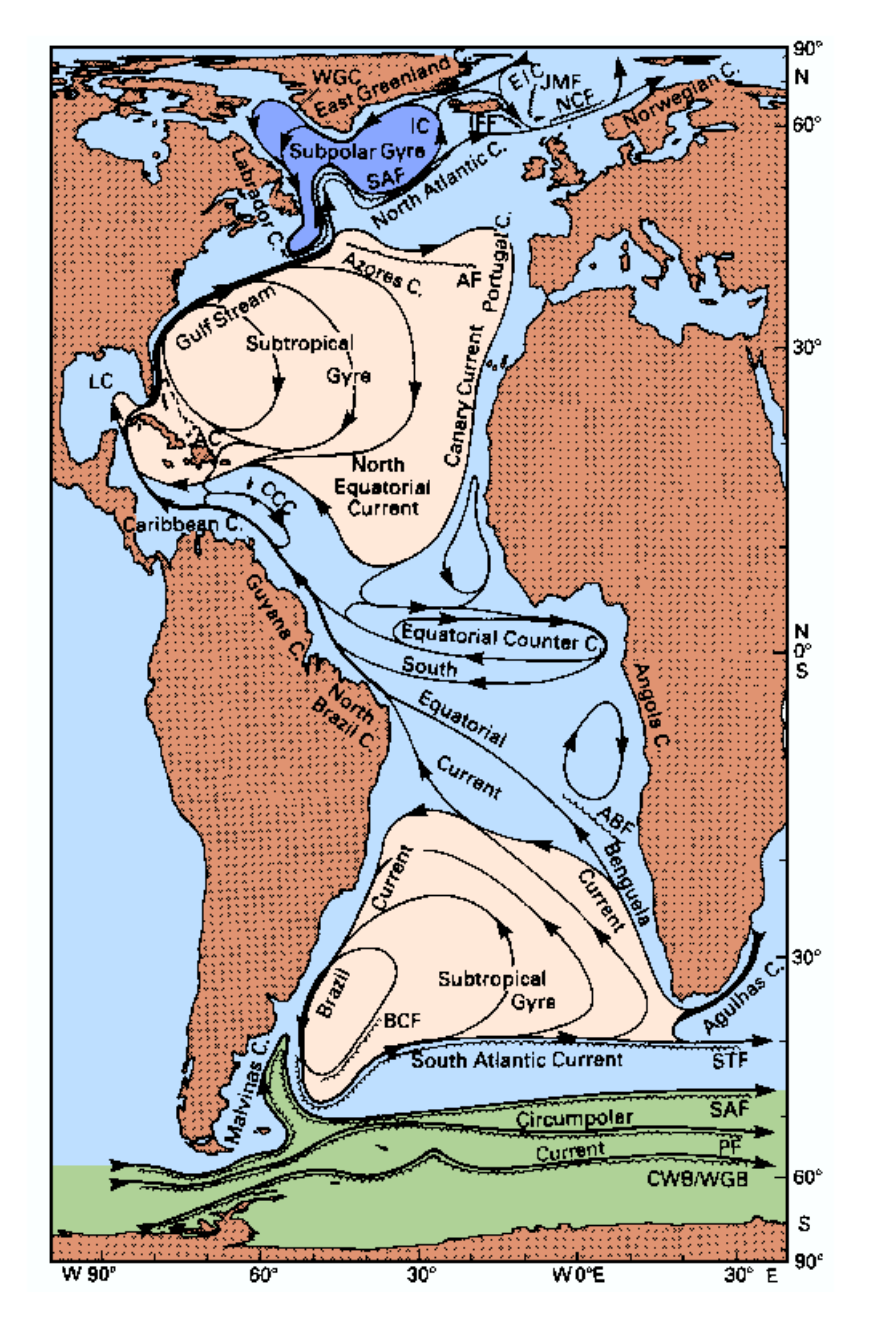

Fig. 1.7 – Désignation des principaux courants de surface dans l'Atlantique. Source : Tomczak et Godfrey (1994).

de Norvège. Le courant du Labrador, froid et peu salé, qui va à la rencontre du Gulf Stream, ferme le circuit cyclonique du gyre subpolaire.

La circulation des masses d'eau profondes dans l'océan Atlantique Nord est essentiellement orientée vers le Sud (les courants de surface drainant les masses d'eau vers le Nord). Dans les mers du Groënland, d'Irminger ou d'Islande... la convection hivernale forme les eaux profondes. A travers le détroit du Danemark ou la dorsale d'Islande-Féroé, les eaux profondes formées dans les bassins de

#### 1.2. CIRCULATION DANS L'ATLANTIQUE NORD 21

l'Océan Arctique pénètrent dans l'Atlantique, et forment par mélange vertical de nouvelles masses d'eau qui sont transportées par les courants de bord profond. En mer du Labrador, la convection hivernale crée la LSW (Labrador Sea Water) qui, en se mélangeant avec ces courants, est à l'origine de la NADW (North Atlantic Deep Water) supérieure. Ces NADW sont transportés principalement suivant un courant de bord profond Ouest le long du talus Nord américain.

Le fond de l'Atlantique est en grande partie couvert par l'AABW (Antarctic Bottom Water) qui s'écoule vers le Nord en provenance des bassins profonds de l'Antarctique. Le mélange de la NADW et de l'AABW donne naissance à la LNADW (Lower North Atlantic Deep Water).

Dans des profondeurs intermédiaires, on peut trouver l'UNADW essentiellement constituée de LSW mélangée, au cours de son transport vers le Sud, avec des eaux intermédiaires plus chaudes et plus salées comme la MW (Mediterranean Water). La MW est une eau très salée qui, après avoir passé le détroit de Gibraltar, coule et se stabilise entre 400 et 1500 m.

#### Circulation Atlantique Nord aux abords du Golfe

Au sein de l'Atlantique Nord, le Golfe de Gascogne est situé dans la zone que l'on appellera intergyre : entre le gyre subtropical anticyclonique et le gyre subpolaire cyclonique, et plus particulièrement entre leurs frontières respectivement Nord et Sud : le courant des Açores et le courant Nord Atlantique. Cela implique, en plus du fait que le Golfe soit une sorte de baie océanique semifermée, que c'est une région de courants moyens faibles. Dans la zone intergyre, la circulation au dessus de la thermocline est nettement cisaillée verticalement et assez complexe. Il est difficile d'y établir une tendance générale.

Arrivé au talus Celtique, la DNA (plus précisément la branche qui se détache du gyre subpolaire) se divise en fait de nouveau à l'extrêmité Sud du Plateau Rockall : une branche de surface longe le talus au Nord (pour arriver en mer de Norvège) et l'autre, d'environ 9 Sv, en profondeur (à plus de 1500 m) pénètre dans le Golfe de Gascogne avant de progresser vers l'équateur (Penduff, 1998). Cette dernière engendre une circulation anticyclonique dans la région de la plaine abyssale du Golfe de Gascogne. Elle advecte des eaux LSW.

#### 1.2.2 Masses d'eau présentes dans le Golfe de Gascogne et ses environs

On retrouve dans le Golfe de Gascogne et dans son voisinage des masses d'eau dérivant principalement des ensembles décrits précédemment (en section 1.2.1) mais les phases de convection dans cette région, surtout à l'Ouest, forment vraisemblablement des masses d'eau particulières, qu'on retrouve dans la partie supérieure de l'océan  $(0-500\ m)$ . Une synthèse des caractéristiques sur ces eaux est donné en tableau 1.1.

#### Eaux modales dans les couches supérieures

Ce sont principalement les ENACW (Eastern North Atlantic Central Water). Elles sont sujettes aux mélanges hivernaux et recouvertes par les eaux de surface dont la variabilité est saisonnière. Elles sont apportées par deux branches principales qui circulent vers le Golfe : la branche subpolaire se forme juste au Sud de la Dérive Nord Atlantique et progresse vers le Sud ou le Sud Est avant de pénétrer dans le Golfe. La branche subtropicale se forme à la limite Nord du courant des Açores et se déplace vers le Nord Est jusqu'aux côtes Ibériques. Au sein du Golfe de Gascogne, dans la région de la plaine abyssale, la convection hivernale donne naissance à une eau modale particulière qui ne semble pas avoir d'échanges significatifs avec les eaux de l'Atlantique environnantes. Les deux

| Eaux modales                 | Profondeur $(m)$ | $\int^{\circ} C$<br>T | S (psu)     | $(kg.m^{-3})$<br>$\rho$ |
|------------------------------|------------------|-----------------------|-------------|-------------------------|
| ENACW (branche subtropicale) | $<$ 300          | > 12.5                | > 35.75     | < 27.05                 |
| ENACW (branche subpolaire)   | < 400            | $10.5 - 12.5$         | 35.55-35.70 | 27.05-27.15             |
| ENACW (Golfe de Gascogne)    | < 600            | $10.5 - 11.5$         | 35.55-35.60 | 27.15-27.25             |
| (coeur supérieur)<br>МW      | 700-900          | $10.5 - 13.5$         | 35.80-36.80 | 27.40-27.65             |
| (coeur inférieur)<br>MW      | 1000-1500        | $9.5 - 12.5$          | 35.80-37.50 | 27.70-27.85             |
| <b>EASAIW</b>                | 500-1500         | $6.0 - 9.0$           | 35.10-35.30 | 27.40-27.60             |
| LSW                          | 1500-3000        | $3.4 - 4.0$           | 34.90-34.95 | 27.70-27.80             |
| LDW                          | > 3000           | $<$ 3.3               | 34.90-34.95 | > 27.80                 |

TAB.  $1.1$  – Eaux modales dans le Golfe de Gascogne et les régions avoisinantes. Sources :  $\hat{A}mbar$ (1983), Acken et Becker (1996), Âmbar and Howe (1979), Emery et Meinke (1986), Maillard (1986), Pollard et al. (1996), Ríos et al. (1992).

branches principales des ENACW convergent au large des Asturies, où la branche subpolaire plonge sous la branche subtropicale. La branche subpolaire a alors tendance à perdre ses caractéristiques.

#### Eaux modales dans les couches intermédiaires

Les eaux méditerranéennes MW se trouvent à des profondeurs intermédiaires dans le Golfe de Gascogne. Ces eaux très salées sont formées en surface en Méditerranée avant de pénétrer dans l'Atlantique Nord, en profondeur, par le Détroit de Gibraltar. Elles sont remplacées en surface par les eaux qui arrivent de l'Atlantique par le détroit. A la sortie du Détroit, à l'Est du Golfe de Cadiz, elles plongent, le mélange vertical entrainant une baisse de leur salinité. L'équilibre est atteint à l'Ouest du Golfe de Cadiz, dans les couches intermédiaires de l'Atlantique. Les MW se divisent alors en deux cœurs caractérisés par un maximum de température (cœur supérieur) et un maximum de salinité (coeur inférieur). Un troisième cœur (peu profond), se distingue à l'Ouest du Golfe de Cadiz mais ne reste identifiable que le long des côtes Sud Ouest de la péninsule ibérique. Le transport des MW vers le Golfe se fait alors en suivant les côtes du Portugal.

Les EASAIW (Eastern Atlantic Sub-Arctic Intermediate Water) peuvent être détectées au Nord Ouest du Golfe de Gascogne. Ces eaux sont créées en surface durant la convection hivernale au Sud Ouest de l'Islande puis sont subductées sous le front polaire associé à la dérive Nord Atlantique.

#### Eaux modales dans les couches profondes

Dans ces eaux froides et peu salées, on distinguera les LSW au Nord Ouest du Golfe (issues de la mer du Labrador) des LDW (Lower Deep Water) qui sont d'une part des NADW (formées au niveau des mers Nordiques), et d'autre part des AABW.

## 1.3 Caractéristiques majeures de la circulation dans le Golfe de Gascogne

Le Golfe de Gascogne est une région de courants généraux faibles. Les courants méso-échelle, en particulier le long du talus continental, occupent ainsi une place très importante dans la circulation régionale (Le Cann et Pingree, 1995). On ne considérera pas dans cette description de la circulation du Golfe les courants de marées ou les oscillations de haute fréquence induites par le vent, dont les périodes caractéristiques sont inférieures à la journée et non résolus par notre modèle. Un schéma résumant cette description est donné en figure 1.11.

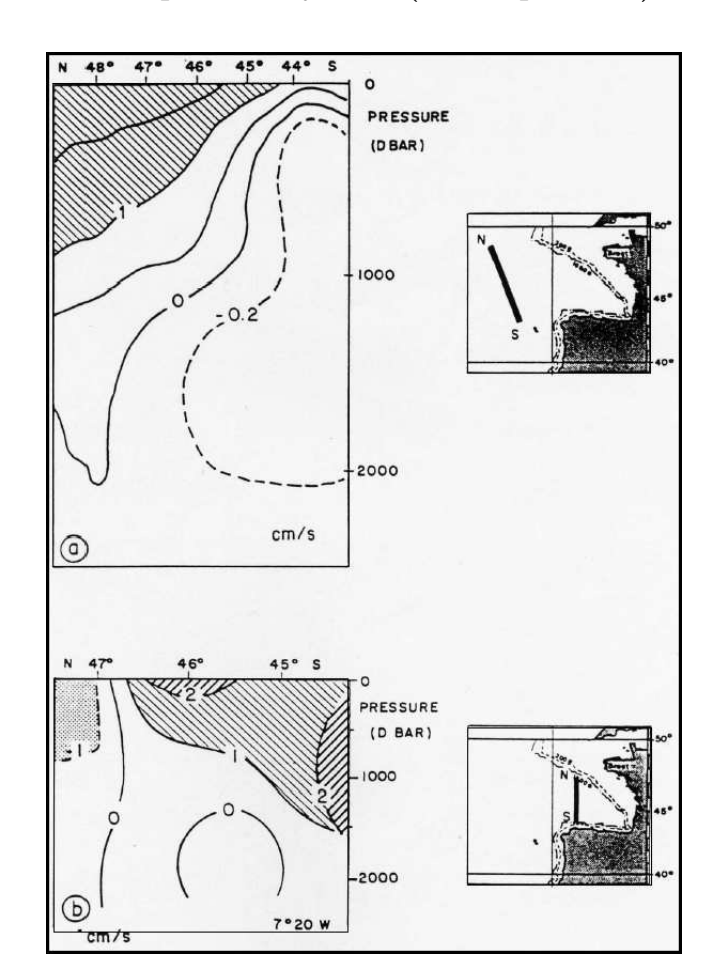

#### 1.3.1 Circulation dans la plaine abyssale (océan profond)

Fig. 1.8 – Courants géostrophiques moyens à l'entrée du Golfe (Le Cann et Pingree, 1995) : a) section au voisinage du Golfe (d'après Arhan et al., 1994) b) section à la longitude 7°20'O (d'après Pingree, 1993) — les valeurs des vitesses (en cm.s<sup>-1</sup>) sont positives vers l'Est des sections.

Les courants géostrophiques sont assez faibles, de l'ordre de 1 à 2 cm.s<sup>−1</sup>. La figure 1.8 (d'après Arhan et al., 1994 ; Pingree, 1993) montre que les courants géostrophiques moyens sont intensifiés près de la surface. La circulation dans la plaine abyssale du Golfe de Gascogne est essentiellement marquée par le prolongement de la DNA (cf section 1.2.1) formant une circulation anticyclonique bien établie, nettement visible en 1.8 a) bien que de faible intensité. La figure 1.8 a) coupe quasiment la zone de séparation de la DNA à l'approche du Golfe, et la branche de surface qui circule vers le Nord Est explique la nature des courants vers le Nord de cette section dans les 1000 premiers mètres. Vers  $1500 \, m$  on retrouve la branche issue de cette séparation qui pénètre puis ressort du Golfe. La figure 1.8 b) met en évidence l'existence des courants longeant le talus continental près de la surface, sur lesquels on va revenir, et indique encore, bien que moins clairement, la pénétration de la DNA après 7˚O (toujours autour de 1500 m).

A l'inverse de la tendance de l'Atlantique Nord près du Golfe, dans les 1000 premiers mètres, les

courants à la limite du talus continental vont ainsi plutôt vers l'Ouest dans la partie Nord du Golfe, et vers l'Est dans la partie Sud. Entre les deux, la dynamique de cette région est marquée par des structures plus fines et en particulier par l'existence de tourbillons méso-échelle originaires du talus dont la génération sera décrite plus loin. La circulation près de la surface a cependant tendance à conserver en moyenne un aspect anticyclonique. Globalement on dira donc que la circulation est anticyclonique dans la partie océanique et cyclonique près de la marge continentale.

En été, une zone d'eau chaude fortement liée aux échanges océan atmosphère apparaît face au Pays Basque, sur le plateau des Landes qui se trouve à une profondeur intermédiaire entre celles de la plaine abyssale et du plateau aquitain.

#### 1.3.2 Circulation le long du talus et sur le plateau

C'est sur le plateau et le long du talus que le cycle saisonnier est le plus important. Il existe un déphasage entre les parties Nord et Sud de cet ensemble : les courants vers le pôle sont maximum en été dans le Nord et en hiver dans le Sud.

Le long du talus, un courant de pente sépare la dynamique du plateau de celle de l'océan profond. Cependant, ses instabilités au voisinage d'accidents topographiques génèrent des tourbillons permettant des échanges entre les deux régions. Le courant de pente peut parfois dépasser le talus et pénétrer sur le plateau, favorisant là encore les échanges.

#### Le courant de pente

Le courant de pente est un courant de bord Est, longeant le talus continental en moyenne vers le pôle, dans les couches près de la surface. Il a été étudié en détails par Pingree et le Cann (1989, 1990), en particulier à l'aide de mesures courantométriques eulériennes de longue durée, en surface et à mi-profondeur, sur la pente continentale. Certaines de ces données sont exposées en figures 1.9 et 1.10.

Le courant de pente est fortement barocline (les courants sont parfois dirigés perpendiculairement à la pente), surtout dans la partie Sud où l'on voit par exemple en figure 1.10 que les directions des courants mensuels moyens à 200 m et 500 m peuvent être opposés au niveau du point  $(44^{\circ}01; 6^{\circ}58)$ . Dans les 500 premiers mètres sous la surface, sa vitesse moyenne est généralement de l'ordre de 5 cm.s<sup>−1</sup> et vers 48°N son transport est de l'ordre de 4 Sv. Sa variation saisonnière est bien marquée : son cycle annuel est attribué à la distribution saisonnière du vent même s'il n'est pas à proprement parler un courant induit par le vent (qui aurait tendance à s'opposer au courant de pente le long du plateau Armoricain, puisque venant en général de l'Ouest et du Sud-Ouest), comme on va le voir : en été se développe le régime d'upwellings et de courant de surface vers le Sud. En hiver, la composante sud du vent se relaxe et permet le développement du courant vers le pôle. C'est alors que le courant présente son signal de surface le plus clair et sa plus grande extension vers le Nord.

L'existence du courant de pente sur la partie du talus au Nord du cap Ferret peut être expliquée par les distributions du gradient de densité à grande échelle : d'après Hutnance (1984), ce gradient méridien dans le Golfe (dirigé vers le pôle), engendre, dans les couches supérieures, un transport vers l'Est des eaux en surface, qui viennent ainsi s'accumuler sur le plateau. La dénivellation de surface génère alors le courant de pente en équilibre géostrophique.

Ce courant advecte les eaux du Sud vers le Nord, ce qui se traduit par un déplacement des isopycnes vers le Nord en surface, le long du talus. En hiver, les vents d'Ouest poussent les eaux vers l'Est sur le plateau et accentuent l'effet de pente, mais un contre courant (dirigé vers le Sud-Est), généré par le vent sur le plateau peut s'opposer au courant de pente (dirigé vers le Nord-Ouest) le

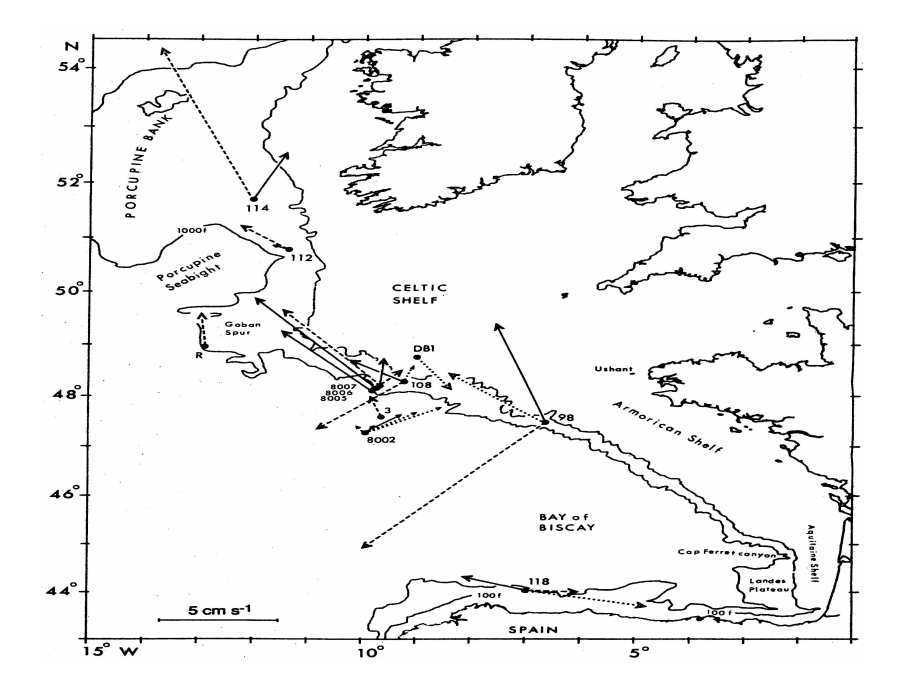

Fig. 1.9 – Courants moyens mesurés à l'aide de mouillages de longue durée (environ 20 ans) sur la pente. Les courants de surface, mi-profondeur et près du fond, sont respectivement indiqués par des pointillés, des traits pleins et des traits discontinus. Source : Pingree et Le Cann (1990, 1995).

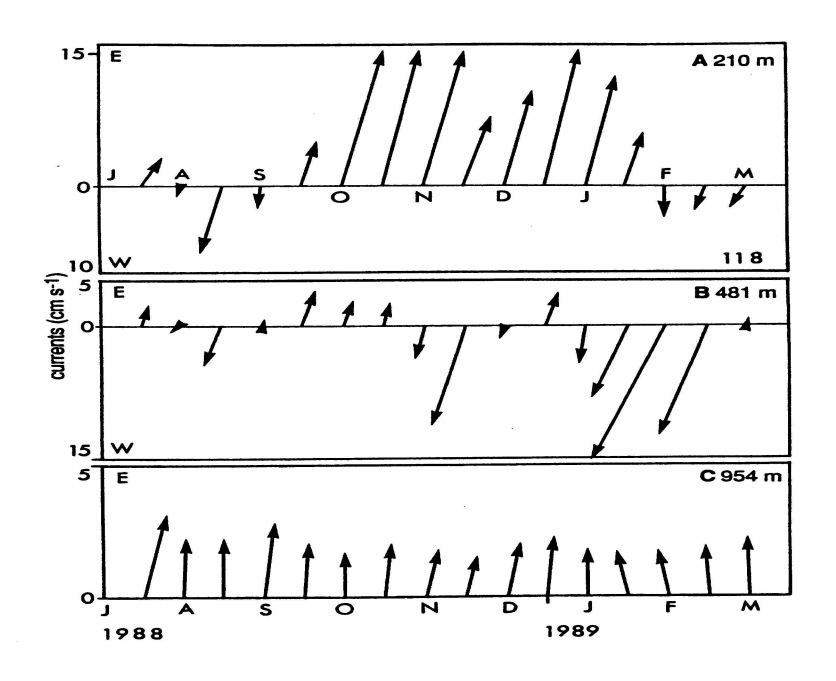

Fig. 1.10 – Courants moyens (sur 30 jours) sur la pente continentale nord espagnole (44˚01 ;6˚58). Les axes du diagrammes sont dirigés Est-Ouest. L'échelle du diagramme c) est dilatée. Source : Pingree et Le Cann (1990, 1995).

long des talus Armoricain et Celtiques. En été, les courants d'upwellings des côtes Nord Espagnoles
s'opposent également au courant de pente.

Le courant de pente favorise les échanges entre les eaux du plateau et celles de l'océan profond. Il advecte des eaux chaudes en surface à des vitesses de plusieurs cm−<sup>1</sup> . Il arrive qu'il déborde sur le plateau, répendant alors ces eaux chaudes dans les zones peu profondes. Enfin, il est à l'origine, par son instabilité au voisinage des canyons, de tourbillons qui piègent les eaux chaudes et qui sont déplacés vers la région d'océan profond. Il a été montré qu'à une faible pente du talus est associée une forte pénétration de l'anomalie du niveau de la mer sur le plateau, laissant ainsi un courant de pente large et peu intense déborder sur la région peu profonde. Inversement, plus la pente du talus est forte, plus le courant de pente est intense et étroit, constituant alors plutôt une barrière entre les eaux du plateau et celles du large.

En hiver, la couche de mélange peut atteindre 600 m de profondeur et modifie alors la structure verticale des isopycnes au voisinage du talus, et donc la nature du courant de pente. Les inclusions d'eau chaude et salée le long du talus, régulièrement observées en hiver, modifient la structure horizontale du champ de densité en surface, entre le plateau et la région de l'océan profond : une compensation entre l'effet de pente et l'effet associé au gradient de densité local normal au talus et dirigé vers le large peut avoir lieu, et peut affaiblir le courant de pente.

#### La "Navidad"

Ce phénomène apparaît dans la région méridionale du Golfe de Gascogne, à la période de Noël, d'où son appellation de Navidad ("Nativité") par Pingree et Le Cann (1992b). Il s'agit de l'advection épisodique d'eau superficielle chaude et salée le long de la côte Nord espagnole. D'après La Cann, Pingree (1995), c'est le prolongement d'un courant situé sur la pente portugaise décrit par Frouin et al. (1990). Cette advection d'eau chaude longe le talus vers le Nord et peut s'étendre jusqu'au plateau Celtique. Cela peut être lié au fait que la Navidad s'associe à la composante de surface du courant de pente qui s'intensifie en hiver, mais une partie de cette eau chaude semble aussi suivre un courant résiduel vers le Nord Ouest, lié aux effets combinés du vent, du champ de densité et de la marée. La variation interannuelle du développement de la Navidad semble être fortement corrélée à l'oscillation Nord Atlantique (NAO : North Atlantic oscillation).

#### Instabilité des courants sur la pente et tourbillons océaniques

La circulation sur la pente peut devenir instable, notamment dans la partie Sud du Golfe de Gascogne. Ces instabilités se manifestent au voisinage d'accidents topographiques, comme le canyon du Cap Ferret. Pingree et le Cann (1992) présentent une étude des tourbillons cycloniques et anticycloniques qui en résultent et qu'ils appellent SWODDIES (SWODDY : Slope Water Oceanic eDDY). Leur diamètre est voisin des 100 km, leur coeur contenant les eaux chaudes et salées du courant de pente est situé entre environ 70 m et 280 m de profondeur, et leur passage peut être repéré jusqu'à 1500 m. Ces structures se déplacent ensuite dans l'Océan, globalement dans la direction Ouest, à des vitesses de l'ordre de 2 km/jour.

#### Les courants moyens générés par le vent

Pingree et le Cann (1989) montrent, à l'aide de simulations dans le Golfe de Gascogne, que la circulation induite par le vent sur le plateau continental est faible (les courants sont inférieurs à 5 cm.s−<sup>1</sup> ). La tendance générale de cette faible circulation à être dirigée vers le Sud Est est consistante avec la prédominance des vents d'Ouest et Sud-Ouest.

#### 1.4. CONCLUSION 27

#### Autres courants générés sur le plateau Armoricain

Pendant l'hiver, des eaux froides et de faible salinité se concentrent près des estuaires sur le plateau continental. Cela crée des inversions thermiques et donc des courants de densité orientés généralement vers le Nord. En profondeur, une couche d'inversion oriente les courants de densité vers les estuaires. Ces courants sont fréquemment affectés par la circulation induite par le vent.

Près de la côte du plateau Armoricain, un courant relativement persistent, présenté dans Pingree et le Cann (1989), circule vers le Nord Ouest (avec des vitesses moyennes de l'ordre de 3 cm.s<sup>-1</sup>), en bordant les côtes françaises et en traversant la Manche vers la Cornouaille Anglaise. On l'associe avec le "courant de Renell" dont l'existence en tant que courant persistent à l'entrée de la Manche a été désaprouvée (cf Pingree et le Cann (1989)).

#### Les upwellings côtiers

Les upwellings se développent en général en été (d'Avril à Octobre) le long des côtes de l'Atlantique Nord-Est. Les vents parallèles aux côtes poussent les eaux de surface vers le large. Les eaux plus profondes et plus froides viennent remplacer les eaux de surface balayées par le vent. Les upwellings le long des côtes Nord de l'Espagne se produisent surtout en Juin, générés par un vent d'Est (Lavìn et al., 1998). Au large de l'estuaire de la Gironde, un vent du Nord crée également souvent des upwellings locaux, en été (Jegou et Lazure, 1995).

Le transport des eaux vers le large est principalement concentré dans les filaments d'upwelling, sur une épaisseur de 100 à 200 m. Ces filaments s'étalent vers le large perpendiculairement aux côtes, jusqu'à des distances pouvant atteindre 200 km.

# 1.4 Conclusion relative aux enjeux de la modélisation et de l'assimilation de données

La connaissance de la dynamique générale du Golfe de Gascogne reste relativement faible, en particulier à la verticale de la plaine abyssale, car on n'en possède que peu d'observations, et cette dynamique n'a pas été l'objet d'un véritable effort de synthèse dans la littérature océanographique. On voit cependant, dans la description de la dynamique du Golfe de Gascogne donnée ici, que celleci est relativement peu forcée par des courants à forte variabilité circulant près de la région, si l'on excepte le cas du phénomène de Navidad au Sud du domaine. L'incursion d'une branche de la DNA à l'Ouest du domaine se fait en profondeur, et semble peu soumise à des variations importantes. De façon générale le problème de la mauvaise précision des données utilisées pour fixer les forçages aux frontières en mer d'un modèle du Golfe de Gascogne, devrait donc être limité. En revanche, les principaux éléments de la dynamique régionale générés au sein du domaine semblent soumis à une forte variabilité, la plupart du temps directement liée au régime des vents, qui est lui même, tout comme l'ensemble des forçages atmosphériques, de très forte variabilité. La modélisation et le contrôle de cette dynamique reposeraient donc avant tout sur une bonne maîtrise de la paramétrisation des forçages en vent, et des flux de chaleur, pour la bonne représentation de l'état de la couche de mélange. La bonne modélisation de phénomènes comme les SWODDIES, indirectement liée à celle d'une modélisation précise du courant de pente, exigerait également celle des paramètres de bathymétrie, surtout le long du talus. De nombreux phénomènes très complexes risquent donc de rendre difficile une modélisation très fidèle de la dynamique côtière, d'autant plus que les effets très influents de la marée ne seront pas pris en compte. Le mode de résolution de la physique océanique

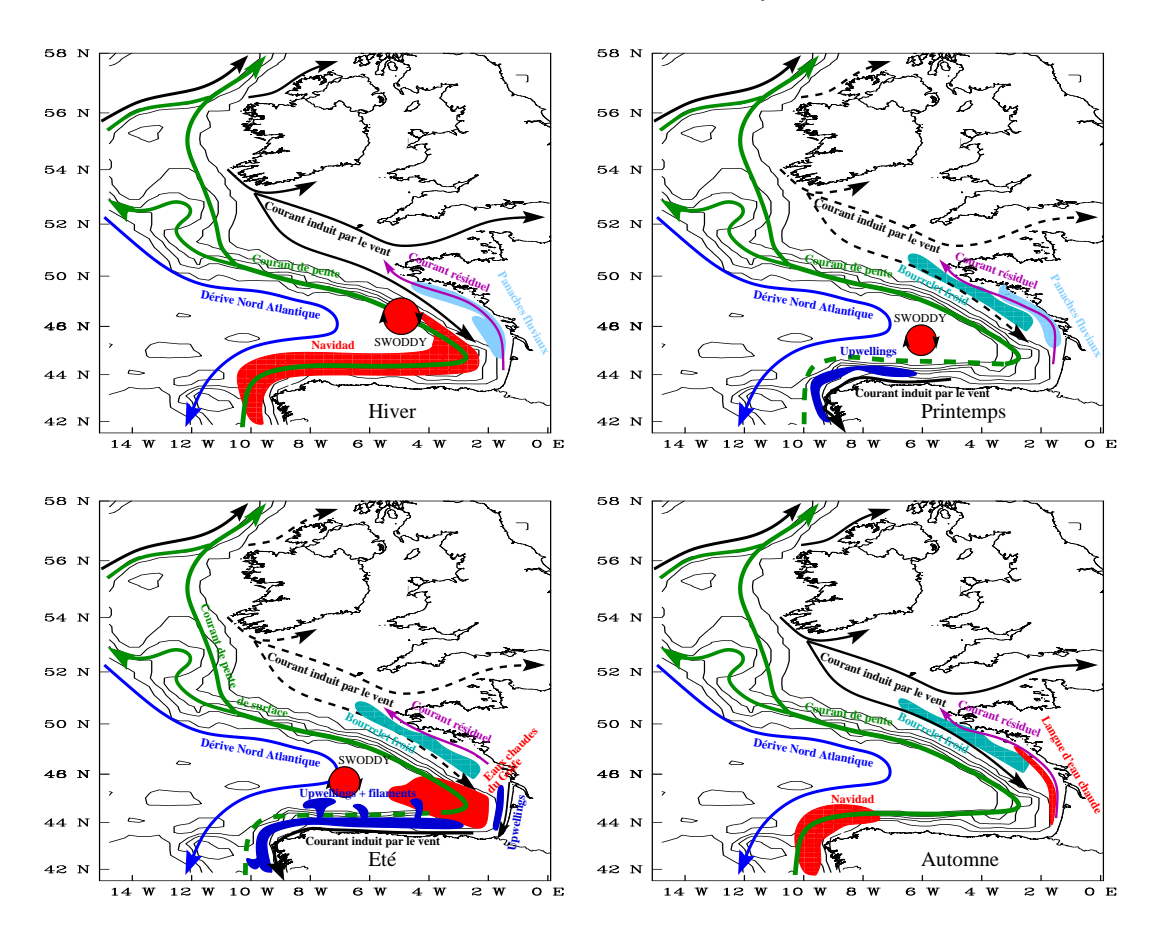

Fig. 1.11 – Eléments de la circulation et de l'hydrologie dans le voisinage du Golfe de Gascogne. Source : Cailleau, 2004

que l'on a choisi va être maintenant exposé à travers la présentation du modèle HYCOM. On y verra de quelle façon les différents paramètres que l'on vient d'envisager y sont pris en compte.

# Chapitre 2

# Un modèle imbriqué à coordonnée verticale hybride

L'objectif de ce chapitre est de présenter le modèle de circulation océanique HYCOM sur lequel va reposer notre configuration du Golfe de Gascogne. Avec le chapitre 1, il constitue la présentation des éléments théoriques sur lesquels s'appuie la modélisation de la dynamique régionale que l'on a réalisée, et qui sera présentée aux chapitres 3 et 4. Les spécificités du modèle HYCOM que l'on détaillera ici donneront par ailleurs un caractère particulier à notre étude plus directement liée à l'assimilation de donnée. Ces spécificités soulignent en effet certains problèmes classiques de l'application pratique de la théorie du filtre de Kalman comme on le verra au chapitre 7 puis dans les études présentées aux chapitres 8, 9 et 10, qui s'appuieront en grande partie sur les éléments décrits dans ce chapitre. On s'intéressera longuement ici, puis aux chapitres 3 et 4, à la question des conditions aux frontières ouvertes, dont on a annoncé l'importance pour cette thèse en Introduction, et dont les effets seront discutés pour l'assimilation de données aux chapitres 8 et 9.

On rappelle certains éléments fondamentaux de la modélisation océanique qui permettent d'introduire les spécificités du modèle HYCOM. Développés initialement pour représenter la circulation océanique à des échelles d'espace et de temps supérieures à la méso-échelle (de l'ordre de 100 km  $^{1}$ ), les modèles de circulation océanique générale, que l'on appellera également OGCM (Ocean General Circulation Model), permettent désormais de modéliser la dynamique océanique à méso-échelle. Ils sont même utilisés pour la modélisation régionale, voire côtière, à de très hautes résolutions. La mise en place de modèles régionaux s'est appuyée sur le développement des méthodes d'emboîtements de configurations d'OGCM. On peut trouver dans Griffies (2006) une description des points de divergences classiques entre les grandes catégories de modèles de circulation océanique générale et de leur impacts, avec une mise en valeur du rôle joué par le choix de la coordonnée verticale. Ce choix peut en effet être considéré comme "l'élément clé de la détermination de la structure du modèle et des applications pour lesquelles il sera utilisé".

Le modèle HYCOM (HYbrid Coordinate Ocean Model - Bleck 2002, Chassignet 2003) est un modèle de circulation générale de l'océan aux équations primitives. Son développement a été réalisé conjointement à l'université de Miami, au Los Alamos National Laboratory et au Naval Research Laboratory. Il a été élaboré à partir du modèle à coordonnée isopycnale MICOM (Miami Isopycnic-Coordinate Ocean Model - *Bleck and Boudra 1986 ; Bleck et al. 1992 ; Chassignet et al. 1996*) en introduisant la notion de coordonnée hybride, afin de tirer parti des avantages de chacun des systèmes traditionnels de coordonnées verticales : la coordonnée géopotentielle z, la coordonnée σ, la

<sup>&</sup>lt;sup>1</sup>En fait de l'ordre du premier rayon barocline de Rossby qui varie avec la latitude et la stratification.

coordonnée isopycnale. Le modèle HYCOM est aujourd'hui l'outil servant de support au consortium HYCOM, soutenu par le NOPP (National Ocean Partnership Program) au sein de GODAE (Global Ocean Data Assimilation Experiment) pour une prévision océanographique opérationnelle.

On va d'abord évoquer en section 2.1 les bases fondamentales du développement de la plupart des OGCM et de HYCOM en particulier, en s'arrêtant essentiellement sur la question du choix de la coordonnée verticale. Les sections 2.2 et 2.3 développent les fondements propres au modèle HYCOM, en s'attardant sur certains points qui seront critiques pour les études qui ont été menées durant la thèse. La section 2.3 est focalisée sur le fonctionnement de la coordonnée hybride dont la compréhension est nécessaire à l'analyse des résultats obtenus avec ce modèle. La question de l'emboîtement de modèles, nécessaire à la modélisation régionale, est présentée en section 2.4, et sa gestion par le modèle HYCOM est détaillée en section 2.5. Enfin, on concluera le chapitre en section 2.6 en soulignant le caractère très particulier que pourront revêtir nos résultats du fait de l'utilisation du modèle HYCOM.

# 2.1 Les modèles de circulation générale et la question de la coordonnée verticale

Les modèles de circulation océanique générale ou OGCM décrivent l'évolution des courants océaniques, des champs associés en pression, densité, température et salinité. Cette circulation est influencée par les champs de forçages atmosphériques, la géométrie des domaines océaniques considérés, etc. Les OGCM peuvent également décrire certains processus bio-géochimiques et l'évolution des champs de concentrations des différentes substances associées. Les techniques de modélisation utilisées dans les OGCM ont du être adaptées à la croissance de la résolution des configurations développées <sup>2</sup> , mais pour l'essentiel elles vérifient un ensemble de principes, dont une partie est exposée ici. En particulier, les OGCM reposent en général sur le traitement d'équations dérivées du système des équations primitives des écoulements océaniques. On ne considèrera que des modèles à différences finies, dans les considérations relatives à la discrétisation de ces équations.

#### 2.1.1 Les équations fondamentales des modèles de circulation générale

#### Les équations primitives

Les équations primitives des écoulements océaniques dérivent des équations fondamentales de la dynamique des fluides sur la Terre en rotation, le fluide considéré dans ces équations, l'eau de mer, comportant du sel en concentration variable. Ces équations fondamentales sont composées des équations de Navier Stokes (équations du mouvement), des équations de conservation de quantités liées aux variables thermodynamiques (essentiellement la température et la salinité), de l'équation de conservation de la masse, et d'une équation empirique d'état liant la densité d'une particule élémentaire d'eau ρ à sa température T, sa salinité S, et à la pression p qui s'exerce sur elle.

On s'appuie sur l'hypothèse de la terre sphérique pour écrire les équations primitives : les surfaces géopotentielles sont supposées sphériques et la force gravitationnelle dans la direction du rayon de la Terre, qui définit alors la direction verticale. Avec l'hypothèse de la couche mince selon laquelle la profondeur de l'océan est très faible devant le rayon de la Terre, cela permet d'avoir une projection

 ${}^{2}$ La capacité de ces adaptations est cependant limitée : les configurations côtieres dont la résolution est inférieure au km nécessitent l'emploi de modèles fondamentalement différents des OGCM, du fait de l'invalidation à trop haute résolution de certaines hypothèses, notamment de l'hypothèse hydrostatique.

puis une application simple des équations dans un repère cartésien local tournant (suivant la rotation de la Terre) dont l'origine est à la verticale de la particule de fluide considérée, à une distance de référence par rapport au centre de la Terre (dans la suite elle sera considérée comme celle de la surface de l'océan au repos), dont deux directions se trouvent dans le plan horizontal (orthogonal à la verticale en repère géocentrique), dont la troisième suit la verticale, et dont le système de coordonnées est fondé sur la mesure des distances. On note le système des coordonnées de ce repère  $(x, y, z)$  où z est la coordonnée verticale géopotentielle locale (qui mesure donc la profondeur des niveaux géopotentiels par rapport au niveau de référence ; on a choisi ici, et dans toute la suite, de définir sa valeur croissante du fond vers la surface de l'océan comme cela est fait traditionnellement) 3 .

L'approximation hydrostatique, caractéristique de la circulation à grande échelle que représentent les OGCM, est également très souvent utilisée pour écrire les équations primitives : elle revient à simplifier l'équilibre vertical de quantité de mouvement sous la forme

$$
\frac{\partial p}{\partial z} = -\rho g \tag{2.1}
$$

où g est l'accélération gravitationnelle. Dans cet équilibre hydrostatique, on ne tient pas compte des accélérations verticales qui peuvent pourtant ponctuellement être importantes (par exemple lors des phases de grandes convections) et les modèles doivent donc traiter le problème de l'apparition des déséquilibres hydrostatiques. Cette approximation se fonde sur l'hypothèse selon laquelle  $H_c/L_c \ll 1$  où  $H_c$  et  $L_c$  sont les distances verticales et horizontales caractéristiques de la dynamique des océans. Cela rend cette approximation a priori inadaptée pour les modèles dont la résolution spatiale est de moins de 1 km.

La plupart des OGCM ont des équations fondamentales dérivées des équations primitives hydrostatiques, qui s'écrivent, dans le système de coordonnées  $(x, y, z)$ :

$$
\frac{\partial \rho}{\partial t} + \nabla \cdot (\rho \mathbf{u}) = 0 \tag{2.2}
$$

$$
\frac{\partial \theta}{\partial t} + \mathbf{u} \cdot \nabla \theta = D^{\theta} + E^{\theta}
$$
 (2.3)

$$
\frac{\partial \mathbf{u}_h}{\partial t} + (\mathbf{u} \cdot \nabla) \mathbf{u}_h + f \mathbf{k} \wedge \mathbf{u}_h + \frac{1}{\rho} \nabla_h p = D^{\mathbf{u}_h} + E^{\mathbf{u}_h}
$$
(2.4)

$$
\frac{\partial p}{\partial z} = -\rho g \tag{2.5}
$$

$$
\rho = \rho(T, S, p) \tag{2.6}
$$

où k est le vecteur unitaire vertical,  $\theta$  désigne normalement T ou S (mais l'équation (2.3) est également valable et peut être utilisée pour d'autres variables thermodynamiques), u est le vecteur vitesse,  $\mathbf{u}_h$  le vecteur vitesse horizontale, f est le paramètre de Coriolis,  $\nabla_h$  désigne le gradient horizontal.  $E^{\theta}$  et  $E^{\mathbf{u}_h}$  regroupent les termes de forçages, de sources ou de puits respectivement pour  $\theta$ et pour la quantité de mouvement dans le plan horizontal. Enfin  $D^{\theta}$  et  $D^{\mathbf{u}_h}$  désignent les termes de

<sup>&</sup>lt;sup>3</sup>En pratique, les directions orthogonales x et y suivent généralement les directions de la rotation de la terre (zonale) et de sa normale (méridionale), le système  $(x, y, z)$  suivant ainsi les directions des axes du repère des coordonnées sphériques terrestre.

diffusion et de dissipation relatifs respectivement aux équations (2.3) d'évolution des variables thermodynamiques  $\theta$  et à l'équation (2.4) de quantité de mouvement dans le plan horizontal. D'après les équations de Navier Stokes, on a normalement  $D^{\mathbf{u}_h} = \nu \Delta \mathbf{u}_h$  où  $\nu$  est un coefficient de viscosité, mais on verra que le choix est souvent fait de formuler autrement ce terme de dissipation.

L'approximation de Boussinesq est également très souvent employée pour simplifier ces équations : on considère que le terme de variations de densité  $\delta \rho$  est négligeable dans l'équation de conservation de la masse, tout en tenant compte des effets de la compressibilité dans l'équation d'état <sup>4</sup>. Cette approximation se fonde sur la caractéristique des courants océaniques  $\delta\rho/\rho\ll1$ . Elle conduit à l'hypothèse dite d'incompressibilité :

$$
\nabla \cdot \mathbf{u} = 0 \tag{2.7}
$$

par simplification de l'équation de conservation de la masse (2.2), qui est la seule équation fondamentalement modifiée dans le système (2.2)-(2.6). Cette approximation remplace ainsi la loi de conservation de la masse par celle de la conservation du volume. Elle est également utilisée pour modifier dans la pratique l'équation (2.4) avec l'emploi d'une densité de référence  $\rho_r$  à la place de la densité  $\rho$  dans le calcul du terme  $\frac{1}{\rho} \nabla_h p$ , qui devient  $\frac{1}{\rho_r} \nabla_h p$  (on néglige les variations de la densité pour l'équilibre de quantité de mouvement, excepté dans le calcul de la force gravitationnelle). Enfin, comme cette approximation suppose que l'on néglige une grande part des effets de compressibilité liés aux variations de pression, elle peut être indirectement utilisée pour simplifier l'équation d'état (2.6) sous la forme  $\rho = \rho(T, S, z)$  (l'approximation de Boussinesq étant fortement liée à l'emploi de coordonnées verticales dérivées des mesures de profondeur z, comme on va le voir en section 2.1.2 5 ).

#### Modèles à deux dimensions

Du fait de l'hypothèse  $H_c/L_c \ll 1$ , on rencontre également de nombreux OGCM régis par des systèmes d'équations à 2 dimensions (sur le plan horizontal) comme les modèles QG (Quasi Géostrophiques) ou les modèles shallow water. Les équations shallow water ou équations de Saint-Venant sont supposées décrire l'équilibre de quantité de mouvement et de masse sur les variables barotropes (vitesses horizontales intégrées sur la verticale et masse totale de la colonne d'eau) dans les modèles à 3 dimensions théoriquement régis par les équations primitives hydrostatiques. Elles sont cependant fondées sur l'approximation que le fluide est incompressible (approximation plus forte que celle de Boussinesq), de masse volumique uniforme  $\rho_0$ . Elles s'obtiennent en intégrant verticalement (sur une couche supposée mince) les équations (2.7) et (2.4), et en supprimant certains termes négligeables <sup>6</sup> :

$$
\frac{\partial h}{\partial t} + \nabla_h \cdot [(h+H)\overline{\mathbf{u}}_h] = 0 \tag{2.8}
$$

<sup>4</sup>Le fluide est alors dit quasi-incompressible.

<sup>&</sup>lt;sup>5</sup>Cette approximation n'est pas beaucoup employée pour les modèles atmosphériques (reposant sur des équations primitives semblables) du fait de la plus forte compressibilité de l'atmosphère, et il y a un développement important de modèles océaniques à coordonnée verticale liée à la pression, comme le modèle HYCOM, qui ne l'utilisent pas non plus.

<sup>6</sup>On ne détaille ici ni les conditions aux limites cinématiques imposées aux extrêmités verticales de la couche de fluide, en particulier les conditions de surface libre, critiques pour le résultat de l'intégration, ni l'intégration des termes de dérivation lagrangienne de la vitesse horizontale reposant sur certaines considérations supplémentaires.

$$
\frac{\partial \overline{\mathbf{u}}_h}{\partial t} + (\overline{\mathbf{u}}_h \cdot \nabla_h) \overline{\mathbf{u}}_h + f \mathbf{k} \wedge \overline{\mathbf{u}}_h + g \nabla_h h = D^{\overline{\mathbf{u}}_h} + E^{\overline{\mathbf{u}}_h}
$$
(2.9)

où H est la profondeur (en valeur absolue) du fluide sous le niveau de référence (le fond de l'océan est situé à  $z = -H$ : on suppose en effet ici et dans toute la suite que ce fond est déterminé en fonction de x et y), h est la hauteur de la surface libre du fluide mesurée par rapport au niveau de référence (cette surface libre est située à  $z = h$ , le terme "libre" étant associé à la possibilité donnée par les équations à h de varier), et  $\overline{\mathbf{u}}_h = \frac{1}{h+1}$  $\frac{1}{h+H}\int_{-H}^{h} \mathbf{u}_h dz$  est la vitesse horizontale barotrope. On peut ajouter à ces équations des équations d'évolution de température et de salinité similaires à l'équation (2.3) pour obtenir un système océanique plus complet, sous réserve de donner une définition cohérente aux champs de température et de salinité associés.

Certains modèles à 3 dimensions sont en fait construits comme un empilement de couches dont l'évolution est régie par des équations ressemblant aux équations shallow water (ou QG). Dans la pratique, des modèles MICOM (comme la plupart des modèles à coordonnée verticale isopycnale) et HYCOM ont un mode de fonctionnement proche de ce type de modèles, bien qu'ils soient fondés sur les équations primitives.

#### Paramétrisation de la physique sous-maille

L'application des équations primitives dans des modèles numériques et donc leur discrétisation numérique à une résolution limitée, nécessite dans leur écriture l'emploi de l'hypothèse de fermeture turbulente : les processus qui ne sont pas résolus par le modèle d'application parce que leurs échelles sont trop faibles, sont supposés être paramétrisables en utilisant des termes dits d'effets "sous-maille" dans les équations. Ils sont en fait supposés être caractérisés par les termes de diffusion  $D^{\theta}$  et de dissipation  $D^{\mathbf{u}_h}$  (et donc  $D^{\overline{\mathbf{u}}_h}$ ).

Du fait de l'anisotropie entre les mouvements latéraux et verticaux, les paramétrisations de la physique sous-maille se divisent en une composante latérale<sup>7</sup> et une composante verticale. Les composantes latérales ou verticales du terme de dissipation  $D^{\mathbf{u}_h}$  et du terme de diffusion  $D^\theta$  sont donc en général associées à un opérateur Laplacien ou bilaplacien (biharmonique), même si dans le cas du terme de dissipation  $D^{u_h}$ , le respect des équations de Navier Stokes devrait conduire au seul emploi d'un opérateur Laplacien. Verticalement, le mélange n'est important et donc paramétré que dans la couche de mélange océanique, située sous la surface de l'océan et soumise très fortement aux forçages atmosphériques, constituant une zone de forte turbulence. Cette paramétrisation verticale est un problème complexe et est à l'origine du développement de plusieurs méthodes de résolution pour le seul modèle HYCOM. Les mélanges latéraux sont généralement paramétrés d'une des deux façons suivantes : pour  $\phi = \mathbf{u}_h$  ou  $\theta$ , et par extension  $\overline{\mathbf{u}}_h$ ,

Laplacien 
$$
D_{lat}^{\phi} = \nabla \cdot (A_{lat}^{\phi} \nabla \phi)
$$
 (2.10)

$$
\text{Bilaplacien} \quad D_{lat}^{\phi} = \Delta(A_{lat}^{\phi} \Delta \phi) \tag{2.11}
$$

où  $A_{lat}^{\phi}$  est un coefficient de diffusion qui varie avec la taille des mailles du modèle (on reviendra sur leur expression quand se posera la question du réglage de ces paramètres pour notre configuration du Golfe de Gascogne au chapitre 4).

<sup>&</sup>lt;sup>7</sup>Horizontale dans le système de coordonnée  $(x, y, z)$  que l'on a utilisé jusqu'à maintenant, la nuance est soulignée en section 2.1.2 suivante.

#### 2.1.2 Coordonnée verticale

On a donné les équations primitives en coordonnées  $(x, y, z)$  pour en faciliter l'écriture. L'essentiel des OGCM fondés sur les équations primitives utilisent bien des repères horizontalement locaux de systèmes de coordonnées  $(x, y, s)$  selon les directions horizontales et verticales définies précédemment, avec des coordonnées horizontales  $(x, y)$  fondées sur les mesures de distances, mais le choix de s peut sensiblement varier. Or ce choix est crucial car c'est dans le plan orthogonal à la verticale au sens du système de coordonnée  $(x, y, s)$  (plan défini par les niveaux de s constant), et non dans le plan horizontal <sup>8</sup>, que seront estimés les transports latéraux, largement prédominants sur les tranports verticaux dans l'océan. Les premiers modèles aux équations primitives ont reposé sur l'utilisation de la coordonnée z, mais d'autres systèmes adaptant leur coordonnée verticale s à certains caractères physiques de la circulation océanique ont par la suite vu le jour.

Il faut ici distinguer le choix de la coordonnée verticale pour définir la discrétisation verticale et l'expression des équations du modèle, de celui du choix d'une coordonnée verticale, en général à peu près fixe, pour une description pratique de cette discrétisation verticale et de l'application des équations en différences finies, bien que les deux soient généralement identiques (ainsi le caractère trop abstrait de la coordonnée hybride du modèle HYCOM nécessitera l'usage des coordonnées liées à la pression pour l'application des calculs du modèle).

Une coordonnée s peut être ou non considérée stationnaire par rapport au repère des coordonnées sphériques terrestres. Une discrétisation verticale suivant une coordonnée stationnaire présentera a priori des niveaux fixes (on ne s'intéresse pas dans ce chapitre à des modèles possédant des maillages adaptatifs). On distingue ici trois principales variables sur lesquelles sont fondées les coordonnées verticales et les discrétisations associées, et pour deux d'entre elles, deux principaux types de coordonnées verticales :

#### La profondeur z

Parmi les différentes coordonnées verticales qu'elle permet de définir, on ne s'intéressera qu'aux deux principales :

(i) la coordonnée géopotentielle z : Le système de coordonnées  $(x, y, z)$  est stationnaire et le maillage des modèles utilisant cette coordonnée est normalement fixe. Si on utilise une surface libre, le premier niveau est cependant d'épaisseur variable, lié à la hauteur  $z = h$  de cette surface libre. Cette coordonnée permet une représentation du gradient horizontal de pression  $\nabla_h p$  simple et d'exprimer l'équation d'état (2.6) avec une bonne précision. Elle permet également d'établir une discrétisation verticale moins espacée dans la partie supérieure de l'océan, tout particulièrement dans la couche de mélange océanique, afin de résoudre de façon satisfaisante les processus thermodynamiques (et biochimiques) près de la surface. Elle présente cependant des difficultés de modélisation au voisinage de la topographie de fond quand celle-ci varie sensiblement, surtout près des côtes (la pente de la bathymétrie de fond est alors en première estimation approximée en série de paliers même si certaines techniques existent pour atténuer cet effet de discontinuité). De ce fait, les échanges de masses entre les zones peu profondes et les zones profondes sont mal estimés. De plus, la prise en compte des effets de compressibilité avec cette coordonnée est complexe. On signalera également qu'elle pose des difficultés pour l'utilisation d'une surface libre (celle-ci pouvant descendre sous le deuxième niveau de discrétisation).

<sup>&</sup>lt;sup>8</sup>Si s diffère de z,  $(x, y, s)$  peut ne plus former un système de coordonnées intrinsèquement orthogonal, bien qu'ayant des axes orthogonaux en repère géocentrique.

(ii) la coordonnée "terrain-following"  $\sigma$ : elle est définies par le rapport :  $\sigma = \frac{z-h}{H+h}$ . On a donc  $\sigma = 0$  à la surface de l'océan et  $\sigma = -1$  au fond. Cette coordonnée est quasi-stationnaire du fait des faibles variations de h. Elle permet une représentation lisse de la topographie de fond et un bon traitement des phénomènes turbulents qui ont lieu dans son voisinage (phénomènes importants pour la détermination des caractéristiques des masses d'eau, surtout en zones de transition entre les eaux peu profondes et les grands fonds). Dans les régions côtières et d'eaux peu profondes, c'est la coordonnée la plus adaptée. Elle permet de bien représenter les effets thermodynamiques de l'équation d'état (2.6). Mais la résolution dans la couche de mélange devient très faible là où la bathymétrie de fond est très importante. La représentation du gradient horizontal de pression serait numériquement imprécise du fait des fortes pentes que présentent les surfaces  $\sigma$  (Griffies 2006).

#### La pression  $p$

Cette donnée induit des systèmes de coordonnée similaires au systèmes de coordonnée basés sur la profondeur z si l'on adopte l'approximation de Boussinesq. Aussi, la donnée de pression est normalement utilisée pour définir les coordonnées verticales des modèles ne reposant pas sur cette approximation. Elle induit la définition des mêmes types de coordonnées verticales que la profondeur z, les deux principales étant : (i) la coordonnée de pression p et (ii) la coordonnée  $\sigma(p)$ définie par le rapport  $\sigma(p) = \frac{p-p_a}{p_b-p_a}$  où  $p_a$  et  $p_b$  désignent respectivement la pression en surface et la pression au fond de l'océan (du fait des conventions, cette fois  $\sigma(p) = 1$  au fond et cette coordonnée est croissante vers le fond, tout comme p). Elles impliquent toutes deux l'usage d'une surface libre. Ces coordonnées non stationnaires impliquent l'usage de discrétisations non fixes. Pourtant, si l'on excepte les divergences relatives à l'approximation de Boussinesq et à la surface libre, ces deux types de coordonnées sont assez similaires aux coordonnées  $z$  et  $\sigma$ , et possèdent les mêmes principaux avantages et inconvénients.

#### La densité définissant la coordonnée isopycnale  $\rho$  ou  $\rho_{pot}$

Afin d'être strictement monotone en parcourant la colonne d'eau vers le fond, cette coordonnée est normalement définie par les valeurs de densité potentielle  $\rho_{pot}$  (la pression de référence étant en principe la pression de surface) mais dans un tel modèle la coordonnée verticale vérifie en fait les mêmes équations primitives que la densité  $\rho$ . La justification d'une telle considération est entrevue dans Bleck 1998. On peut associer à ce type de coordonnée les coordonnées verticales fondées sur l'entropie ou la température potentielle, cependant moins usitées. On dit que cette coordonnée est quasi-lagrangienne. Le transport des traceurs (essentiellement T et S) à l'intérieur de l'océan est principalement dirigé le long des surfaces isopycnales (en fait le long des surfaces neutres, qui sont à peu près les surfaces isopycnales). Cette coordonnée permet donc une très bonne représentation de l'advection et de la diffusion, ce qui n'est plus du tout le cas des coordonnées précédentes lorsque les isopycnes sont très inclinées. Elle permet une meilleure conservation des caractéristiques des masses d'eau. Cette coordonnée s'adapte également assez bien à la topographie de fond, évitant en particulier de la diviser en zone de contacts latéraux et verticaux comme avec les paliers induits pas la coordonnée z. Dans les régions où l'océan est peu stratifié, elle ne permet cependant pas d'avoir une résolution suffisante. Un traitement particulier de la couche de mélange, non-stratifiée, est d'ailleurs nécessaire. Enfin, elle ne permet pas d'appliquer l'équation d'état (2.6) avec précision (Griffies 2006).

Il faut noter que les modèles à coordonnée isopycnale ne sont généralement pas formulés sur des niveaux verticaux discrets  $\rho_{pot}$ , mais pour des couches continues de densité moyenne  $\rho_{pot}$ : les équations pronostiques doivent alors être intégrées sur ces couches pour fournir des estimations moyennes par couche des variables du modèle. Un système de coordonnée différent est alors nécessaire à la description des limites de ces couches.

Le choix d'une coordonnée verticale traditionnelle n'est donc pas optimal dans tout l'océan. C'est pourquoi on a développé des modèles à coordonnée hybride comme HYCOM, où l'on utilise les avantages de chaque coordonnée en fonction des zones de l'océan. Du fait de la similarité entre les coordonnées fondées sur la pression et les coordonnées fondées sur les profondeurs, on distingue généralement comme principaux types de coordonnées : la coordonnée  $z$ , la coordonnée  $\sigma$  et la coordonnée isopycnale. La coordonnée  $\sigma$  est essentiellement utilisée pour les modèles régionaux côtiers. La coordonnée verticale dans HYCOM est isopycnale dans l'océan intérieur stratifié. Dans la partie supérieure faiblement stratifiée de l'océan, en particulier au niveau de la couche de mélange, cette coordonnée est  $p$  mais elle est en général (dans les présentations du modèle) assimilée à la coordonnée z 9 . On parlera d'ailleurs, par abus de langage, de profondeurs p. Dans les régions d'eaux peu profondes, la coordonnée est la coordonnée  $\sigma(p)$ <sup>10</sup> et elle est en général assimilée à la coordonnée  $\sigma$ , ou, si les eaux deviennent trop peu profonde et que cela implique une trop grande discrétisation en suivant cette coordonnée  $\sigma(p)$ , la coordonnée est encore la coordonnée p. Dans les zones de transition, une continuité du mode de coordonnée est assurée et la coordonnée a un caractère réellement hybride.

#### 2.1.3 Discrétisation des équations fondamentales et conditions aux limites

La discrétisation des équations du modèle, une fois la coordonnée verticale fixée, passe par de nombreux choix critiques, en particulier par ceux de la définition de la discrétisation horizontale et de la discrétisation temporelle.

Les coordonnées horizontales sont liées aux distances mais en général, la discrétisation horizontale est liée aux valeurs angulaires des coordonnées sphériques terrestres. La projection de mercator est souvent utilisée avec un maillage régulier : les écarts de maille sont constants en longitude sur tout le domaine, et les écarts en latitude sont calculés pour que les écarts en distance méridionale qu'ils induisent soient les mêmes que les écarts induits en distance zonale par les écarts en longitude, les mailles générées étant plus ou moins "carrées". Les différentes variables physiques sont en principe distribuées sur des grilles de discrétisation décalées pour faciliter la discrétisation des équations du modèle. Les grilles d'Arakawa de type C sont très répandues, et impliquent un décalage différent des grilles des vitesses zonales, méridionales et verticales par rapport à la grille sur laquelle les autres variables sont estimées.

Le choix d'une résolution spatiale est lié à celui d'une résolution temporelle par les questions de stabilité des schémas de dérivation choisis pour les équations du modèle. La discrétisation temporelle des équations fondamentales repose en général sur l'emploi du schéma leap frog qui utilise les données à deux pas de temps précédents le pas de temps de calcul. L'usage supplémentaire d'un filtre d'Asselin pour imposer l'usage des données au pas de temps précédent le pas de temps de calcul est fréquent.

Les méthodes de discrétisations des équations fondamentales des modèles dépendent enfin amplement des phénomènes que l'on cherche à bien modéliser. Les questions de la conservation des traceurs, de la conservation de l'énergie, de la conservation de la vorticité potentielle, des effets de

<sup>&</sup>lt;sup>9</sup>On le verra, cette coordonnée repose en fait sur les données de pression barocline  $p'$  que l'on définira, dont les niveaux sont relativement proches des niveaux p.

<sup>&</sup>lt;sup>10</sup>La coordonnée  $\sigma(p)$  est identique à la coordonnée  $\sigma(p')$ , suivant les formulations de la pression pour le modèle HYCOM.

#### 2.2. CARACTÉRISATION DU MODÈLE HYCOM 37

la topographie, du réalisme des effets turbulents en couche de mélange... mènent à des formulations très diverses des équations fondamentales discrétisées.

Les conditions aux limites du modèle sont imposées selon des formulations adaptées aux trois types de limites que l'on peut rencontrer dans une configuration océanique : la surface du modèle, en contact avec l'atmosphère, la topographie de fond du modèle, limite solide du modèle, et les limites du modèle en mer, frontières arbitrairement définies dès lors que la configuration du modèle n'est plus une configuration globale de l'ensemble des océans. Les conditions de glissement ou de non glissement sont généralement imposées sur la topographie de fond pour les vitesses tangentes à la topographie de fond, tandis que les conditions d'imperméabilité du fond annulent les transferts de masse ou de traceurs suivant la normale à la topographie de fond. Au niveau de la surface des océans, on essaye d'estimer les trois types de flux échangés avec l'atmosphère : les flux thermiques, les flux de quantité de mouvement, et les flux d'eau douce. Les formulations de type Bulk sont très répandues : elles consistent à estimer ces flux à l'aide des données sur l'état atmosphérique et à l'aide de l'état de l'océan pronostiqué près de la surface. Des formulations employant des flux spécifiés peuvent également être rencontrées. Une modélisation des effets liés à l'existence de la glace aux hautes latitudes est nécessaire mais ne concerne pas une configuration comme la nôtre. De même on ne considère pas ici les forçages, généralement en surface, liés au déversement de l'eau douce des rivières au niveau des côtes. Le problème des conditions aux frontières en mer ouverte sera développé plus loin.

Les définitions du domaine géographique du modèle considéré, de sa bathymétrie (des données de topographie de fond) sont normalement indépendantes du modèle de circulation général utilisé, et constituent, comme la définition de la grille horizontale ou des niveaux de discrétisation verticale, une partie des éléments propres à la configuration d'un modèle d'océan particulier, fondé sur un modèle de circulation générale. La question de l'initialisation d'une telle configuration, elle aussi complexe, dépend aussi fortement du type de modèle employé.

# 2.2 Caractérisation du modèle HYCOM

Le modèle HYCOM est caractérisé par le traitement séparé du mode barotrope des équations de conservation de la masse et de quantité de mouvement, illustré en figures 2.1 et 2.2 : l'évolution des variables barotropes (la pression de fond et la vitesse barotrope) est ainsi régie indépendamment par des équations de type shallow water (les variables baroclines -vitesses et pressions- sont définies comme les résultantes des variables privées des valeurs barotropes qui leur correspondent). Le traitement de l'ensemble des éléments restant de l'évolution du modèle, que l'on appellera (par abus de langage) le mode barocline, s'appuie sur une description de l'océan en empilement de couches structuré par la coordonnée hybride du modèle : en chaque couche, on décrit ainsi l'évolution de la vitesse barocline, des pressions baroclines aux limites de la couche, et de deux des variables parmi la densité, la température et la salinité (la troisième étant déduite des deux autres à l'aide des données de pression et d'une équation d'état). On considèrera ainsi (toujours avec le même abus de langage), que la densité, la température et la salinité sont des variables baroclines.

Si ces couches ont un mode d'évolution lié à la coordonnée hybride, la donnée de pression barocline est l'élément fondamental de la description de la discrétisation verticale, et de son évolution. C'est pourquoi en mode barotrope ou barocline, la pression se substitue alors pour les calculs de profondeurs ou d'épaisseurs de masses d'eau aux mesures classiques et quasi équivalentes de distances (de profondeurs au sens propre). Dans les configurations classiques pour lesquelles le modèle a été utilisé, du fait que la plupart des couches de HYCOM suivent sur leur majeure partie la coordonnée isopycnale, HYCOM partage avec le modèle MICOM un grand nombre d'algorithmes et de techniques pour la modélisation de la physique de l'océan.

La description donnée du modèle HYCOM correspond à celle de sa version 2.1.3 que nous avons utilisée. Certains algorithmes importants sont en cours de modification pour les versions qui sont en train de lui succéder. Les grands principes du modèle devraient cependant rester les mêmes.

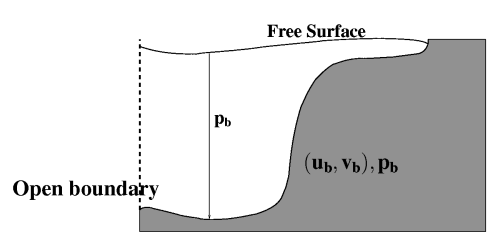

Fig. 2.1 – Mode barotrope

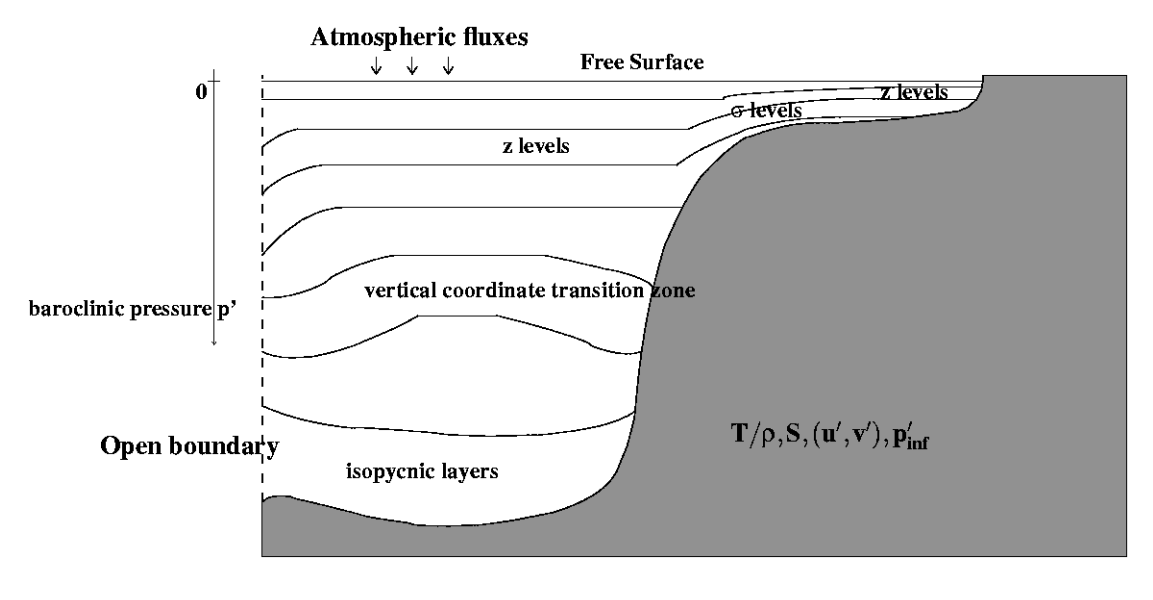

Fig. 2.2 – Mode barocline

#### 2.2.1 Les équations du modèle

Le modèle HYCOM est fondé sur le modèle d'équations primitives hydrostatique (sans l'approximation de Boussinesq) (2.2)-(2.6). Le caractère hybride de sa coordonnée verticale impose une réécriture complexe de ces équations en repère local de système de coordonnées  $(x, y, s)$  à coordonnée verticale s généralisée (des exemples de telles réécritures sont donnés par exemple dans Adcroft et Hallberg 2006 ou Song et Hou 2006). La coordonnée s sera en fait liée à l'association de ce que l'on appellera une densité (potentielle) cible  $\hat{\rho}_{\text{not}}$  et de contraintes géométriques, et dans la pratique s sera la pression barocline  $p'$  en zone peu stratifiée et extrêmement peu profonde,  $\sigma(p')$  en zone peu profonde (on donne la définition de  $p'$  plus loin : sa donnée est proche de celle de  $p$ ),  $\rho_{pot}$  en zone stratifiée et une coordonnée à proprement parler hybride dans les zones de transitions. La réécriture choisie met en avant la variable de pression, sur laquelle se fonde en grande partie la description du

#### 2.2. CARACTÉRISATION DU MODÈLE HYCOM 39

modèle. En considérant un paramétrage de la diffusion et de la dissipation latérales à l'aide d'un opérateur Laplacien (on verra que le modèle HYCOM offre la possibilité d'autres paramétrages), et en ne considérant sous le terme  $E^{\theta}$  que la somme des termes de sources diabatiques, et sous le terme  $E^{\mathbf{u}_h}$  les forçages en vent près de la surface, et les effets de frottements au niveau de la topographie de fond, les équations du modèle HYCOM s'écrivent ainsi, d'après Bleck (2002) :

$$
\frac{\partial}{\partial t} \left( \frac{\partial p}{\partial s} \right) + \nabla_s \cdot \left( \mathbf{u}_h \frac{\partial p}{\partial s} \right) + \frac{\partial}{\partial s} \left( \dot{s} \frac{\partial p}{\partial s} \right) = 0 \tag{2.12}
$$

$$
\frac{\partial}{\partial t} \left( \frac{\partial p}{\partial s} \theta \right) + \nabla_s \cdot \left( \mathbf{u}_h \frac{\partial p}{\partial s} \theta \right) + \frac{\partial}{\partial s} \left( \dot{s} \frac{\partial p}{\partial s} \theta \right) = \nabla_s \cdot \left( \nu \frac{\partial p}{\partial s} \nabla_s \theta \right) + H_\theta \tag{2.13}
$$

$$
\frac{\partial \mathbf{u}_h}{\partial t} + \nabla_s \frac{\mathbf{u}_h^2}{2} + (\zeta + f)\mathbf{k} \wedge \mathbf{u}_h + \left(s \frac{\partial p}{\partial s}\right) \frac{\partial \mathbf{u}_h}{\partial p} + \nabla_s M - p \nabla_s \alpha \n= -g \frac{\partial \tau}{\partial p} + \left(\frac{\partial p}{\partial s}\right)^{-1} \nabla_s \cdot \left(\nu \frac{\partial p}{\partial s} \nabla_s \mathbf{u}_h\right)
$$
\n(2.14)

$$
\frac{\partial M}{\partial \alpha} = p \tag{2.15}
$$

$$
\rho = \rho(T, S, p) \quad \text{ou} \quad \rho_{pot} = \rho_{pot}(T_{pot}, S, p) \tag{2.16}
$$

où  $\mathbf{u}_h = (u,v)$  désigne toujours la vitesse horizontale malgré le changement de coordonnée verticale,  $\alpha = \rho_{pot}^{-1}$  est le volume potentiel spécifique,  $\zeta = \partial v/\partial x - \partial u/\partial y$  la vorticité relative (où la dérivation des vitesses horizontales est en fait considérée à s constant),  $M = gz + p\alpha$  est le potentiel de Montgomery,  $\nu$  est un coefficient variable de viscosité tourbillonaire turbulente, et  $\tau$  est le vecteur de tension du vent ou de contrainte de frottement de fond.  $H_{\theta}$  est la somme des termes de sources diabatiques, pour la variable  $\theta$ .  $\nabla_s$  est le gradient à s fixé, différent de  $\nabla_h$  le gradient horizontal introduit précédemment. Cependant, les distances latérales utilisées pour les dérivations à s fixé sont en pratique calculées par projection sur le plan horizontal, afin de ne pas avoir à tenir compte des termes liés à la pente des surfaces à s fixé.

On n'a pas vérifié ici la cohérence de l'introduction des dérivations à s fixé (pour les calculs de vorticité relative ou lors de l'utilisation de  $\nabla_s$ , avec la transformation des équations primitives  $(2.2)-(2.6)$  pour la coordonnée généralisée. L'introduction directe, ou à travers la définition de M, du volume potentiel spécifique α à la place du volume spécifique et donc de la densité potentielle à la place de la densité dans les équations (2.2)-(2.6) est justifiée par un renvoi aux arguments de Sun et al. (1999) dans Bleck (2002).

Les équations (2.12), (2.13) et (2.14) ne sont pas directement discrétisées verticalement sur une grille du fait de la conception d'empilement de couches associée au modèle HYCOM en mode barocline (on cherche d'ailleurs à éviter de manipuler les termes en s et de dérivation par rapport à s, dont on ne peut donner une expression réelle). Elles sont intégrées verticalement sur chaque couche, pour estimer l'évolution des variables supposées ne pas varier selon la profondeur au sein de la couche. Une intégration sur la hauteur totale de la colonne d'eau des équations de conservation de la masse et de quantité de mouvement horizontale fournit les équations du mode barotrope. En retirant ces termes d'évolution barotrope aux équations régissant l'évolution des variables au sein des couches, on obtient les équations du mode barocline. En pratique, certains termes des équations d'évolution en mode barotrope seront estimés à l'aide des équations d'évolution du mode barocline (la séparation du traitement du mode barotrope ne peut pas être rigoureusement observée) : une réactualisation des données correspondantes sera nécesaire à chaque pas de temps barocline (supérieur au pas de temps barotrope suivant la relation des vitesses de propagation des phénomènes liés à ces deux modes, et multiple du pas de temps barotrope pour gérer facilement cette question de réactualisation), à l'aide d'un artifice de calcul, en se basant sur le principe selon lequel l'intégration des données de vitesses et de pressions baroclines sur la verticale doit rester constante. Les résultats successifs que donnent ces étapes de calculs sont repris de *Bleck (2002)* ou extrapolés de *Bleck and* smith (1990) pour la coordonnée hybride.

L'intégration verticale de  $(2.12)$  par couche entre les deux surfaces  $s_{sup}$  et  $s_{inf}$ , sur lesquelles la pression est donnée respectivement par  $p_{sup}$  et  $p_{inf}$ , donne l'évolution du poids de la couche par unité de surface horizontale  $\Delta p = p_{sup} - p_{inf}$ :

$$
\frac{\partial}{\partial t}\Delta p + \nabla_s \cdot (\mathbf{u}_h \Delta p) + \left(\dot{s}\frac{\partial p}{\partial s}\right)_{sup} - \left(\dot{s}\frac{\partial p}{\partial s}\right)_{inf} = 0
$$
\n(2.17)

A priori cela suppose que l'on considère  $\mathbf{u}_h$  indépendant de s au sein de chaque couche, ce qui fait reposer le passage des équations théoriques à la représentation en couche sur une approximation forte. Le traitement du flux de masse vertical -le transport dia-surface-  $(\dot{s}\frac{\partial p}{\partial s})$  à travers les surfaces s aux limites des couches (positif dans le sens des pressions  $p$  croissantes) fait l'objet de la réactualisation de la discrétisation verticale sur laquelle le fonctionnement de la coordonnée hybride du modèle HYCOM repose (cf la section 2.3).

L'intégration verticale de (2.14) par couche donnerait (certaines hypothèses que Bleck 2002 n'évoque pas seraient nécessaires pour cela dans le cas de la coordonnée hybride, mais cette équation dérive peut être plus directement des équations de MICOM et donc du traitement plus simple de l'intégration verticale en coordonnée isopycnale) :

$$
\frac{\partial \mathbf{u}_h}{\partial t} + \nabla_s \frac{\mathbf{u}_h^2}{2} + (\zeta + f)\mathbf{k} \wedge \mathbf{u}_h + \nabla_s M - p \nabla_s \alpha \n= -\frac{g}{\Delta p} (\tau_{sup} - \tau_{inf}) + \frac{1}{\Delta p} \nabla_s \cdot (\nu \Delta p \nabla_s \mathbf{u}_h)
$$
\n(2.18)

Le terme de gradient de pression horizontal  $\nabla_s M - p \nabla_s \alpha = \alpha \nabla_h p$  doit être formulé pour transmettre proprement les couples de pression d'interface dans la colonne d'eau. C'est l'objet du développement dans HYCOM d'un algorithme complexe dont on ne donnera pas le détail ici (on peut le trouver en Annexe A de Bleck 2002).

L'intégration verticale de (2.13) par couche donne (en utilisant a priori, tout comme pour établir l'équation (2.17), l'hypothèse d'indépendance par rapport à s des variables  $\mathbf{u}_h$  et  $\theta$  au sein des couches) :

$$
\frac{\partial}{\partial t}\theta \Delta p + \nabla_s \cdot (\mathbf{u}_h \theta \Delta p) + \left(\dot{s} \frac{\partial p}{\partial s} \theta\right)_{sup} - \left(\dot{s} \frac{\partial p}{\partial s} \theta\right)_{inf} = \nabla_s \cdot (\nu \Delta p \nabla_s \theta) + H_\theta \tag{2.19}
$$

L'intégration verticale de l'équation (2.13) dans les couches en coordonnée hybride n'est simple que parce que l'équation  $(2.13)$  est exprimée sous la forme de conservation de flux  $^{11}$ . Cette intégration donne de plus l'équation (2.19) d'évolution de  $\theta$  en moyenne sur ces couches qui ne peut

 $11$ C'est pourquoi l'équation (2.13) n'a pas été exprimée dans une forme advective comme en (2.3) (en coordonnée z cette formulation donne l'équation  $\frac{\partial \rho \theta}{\partial t} + \nabla \cdot (\rho \theta \mathbf{u}) = D^{\theta} + E^{\theta}$  équivalente à (2.3) du fait de la loi de conservation de la masse).

#### 2.2. CARACTÉRISATION DU MODÈLE HYCOM 41

s'exprimer sous forme advective puisque les variations d'épaisseur de couche, à l'inverse de la densité locale, ne sont pas négligeables.

Les termes de diffusion dia-surface  $\left(\dot{s}\frac{\partial p}{\partial s}\theta\right)$  $_{inf}^{} -\left( \dot{s}\frac{\partial p}{\partial s}\theta \right)$ et sous tendus par  $H_{\theta}$  sont traités séparément du reste de l'équation par des procédures spéciales, qui diffèrent selon que l'on se place dans la couche de mélange ou non.

Les équations (2.15) et (2.16) restent inchangées si on les exprime pour les variables par couches après intégration verticale.

La séparation du traitement du mode barotrope repose sur le schéma "split explicit", que nous allons décrire ci-dessous. Pour la définition des variables barotropes, la masse totale de la colonne d'eau est représentée par la pression de fond  $p<sub>b</sub>$  et la vitesse barotrope est calculée en intégrant verticalement les vitesses par rapport aux pressions.

Il faut noter ici que pour simplifer les calculs, par similarité avec les conventions de la coordonnée z et pour ainsi utiliser directement la pression comme mesure de profondeur dans l'océan, on fixe  $p_a = 0$ , et p est en fait une pression relative (on utilise la pression atmosphérique en surface pour l'application des équations d'état). On décompose cette pression selon  $p = p'(1+\eta)$  où  $(1+\eta) = p_b/p_b'$ donne la variation de  $p_b$  relativement à la valeur  $p'_b$  qu'elle prendrait si le fluide était au repos  $(p'_b$ est indépendant du temps).  $\eta$  est considérée comme la composante barotrope de la pression.

Pour un fluide incompressible de densité  $\rho_0$  uniforme,  $p_b^\prime$  est l'équivalent de  $H$  en terme de pression,  $\eta$  de  $h/H$  et  $\eta p_b'$  de  $h$ , à  $\rho_0 g$  près. Dans un modèle comme HYCOM où la densité n'est pas considérée uniforme, les variations de h ne sont pas seulement liées à celle de la masse totale de la colonne d'eau, mais également aux variations de densité sur cette colonne d'eau. En revanche, en suivant l'approximation hydrostatique, les variations de  $\eta p_b'$ , sont uniquement liées à celles de la masse de la colonne d'eau. C'est pourquoi ici, sans avoir à poser l'hypothèse de densité fixe et uniforme, on va montrer que l'évolution des variables barotropes vérifie des équations d'équilibre de quantité de mouvement et de masse proches du système des équations shallow water (2.8) et (2.9).

Il est supposé que  $\eta \ll 1$  (bien que cela ne soit pas vérifié près des côtes) ce qui explique que l'expression  $(1 + \eta)$  sera souvent approximée dans la suite par 1 d'une part, et d'autre part, indirectement, que l'on parle de coordonnée  $p$  au lieu de coordonnée  $p^{\prime}$ .  $p^{\prime}$ , considéré comme la partie barocline de p, donne la variation relative de p par rapport à  $p_b$  (à l'ensemble des pressions dans la colonne d'eau). La question du traitement de la surface libre est ainsi gérée en mode barotrope.

La vitesse horizontale se décompose en vitesse barotrope <sup>12</sup>  $\mathbf{u}_b = (u_b, v_b)$  et vitesse barocline  $\mathbf{u}' = (u',v'):\mathbf{u}_h = \mathbf{u}_b + \mathbf{u}'$ 

 $où$ 

$$
\begin{aligned}\n\text{ot} & u_b = \frac{1}{p_b} \int_0^{p_b} u \, dp = \frac{1}{p'_b} \int_0^{p'_b} u \, dp' & v_b = \frac{1}{p_b} \int_0^{p_b} v \, dp = \frac{1}{p'_b} \int_0^{p'_b} v \, dp' \\
\text{et} & \int_0^{p_b} u' \, dp = \int_0^{p'_b} u' \, dp' = 0 & \int_0^{p_b} v' \, dp = \int_0^{p'_b} v' \, dp' = 0\n\end{aligned}
$$

Afin d'assurer la condition d'intégration nulle sur les vitesse baroclines sans avoir recours aux données du mode barotrope, on utilisera plutôt les intégrales sur les pressions baroclines.

Les équations du mode barotrope sont obtenues par intégration verticale, sur l'ensemble de la

<sup>&</sup>lt;sup>12</sup>La vitesse barotrope en tant que variable du modèle HYCOM sera notée  $\mathbf{u}_b$  mais on reprendra la notation  $\overline{\mathbf{u}}_h$  en section 2.4 pour des considérations liées aux OGCM en général.

colonne d'eau des équations (2.12) et (2.14) (ou en sommant sur l'ensemble des couches les équations (2.17) pour obtenir l'équation (2.20) et les équations (2.18) pour obtenir l'équation (2.21)) :

$$
\frac{\partial \eta p_b'}{\partial t} + \nabla_s \cdot ((1+\eta)p_b' \mathbf{u}_b) = 0 \tag{2.20}
$$

$$
\frac{\partial \mathbf{u}_b}{\partial t} + f \mathbf{k} \wedge \mathbf{u}_b = -\alpha_0 \nabla_s (\eta p'_b) + \frac{\partial \mathbf{u}_b^*}{\partial t} \tag{2.21}
$$

Le gradient  $\nabla_s$  peut ici être interprété en tant que gradient horizontal  $\nabla_h$ . L'équation (2.20) s'appuie cependant sur l'hypothèse  $\int_0^{p_b} \nabla_s.(\mathbf{u}' \frac{\partial p}{\partial s}) dp = 0$  si on a intégré l'équation (2.12) ou sur l'hypothèse que la somme sur la verticale des termes  $\nabla_s$ . $(\mathbf{u}' \Delta p)$  est nulle si on a sommé sur l'ensemble des couches les équations (2.17) pour l'obtenir. Ces deux hypothèses sont justifiées par la nullité de l'intégrale verticale des vitesses baroclines par Bleck and Smith 1990 mais cela ne permet pas clairement de les établir. Les flux de masse verticaux sont nuls à la surface et au fond de l'océan.

On retrouve en tout cas des équations similaires aux équations (2.8) et (2.9), en occultant le terme d'advection de vitesse en (2.21), car l'intégration de ce terme d'advection sur les équations (2.14) a été laissée sans approximation au sein de l'ensemble des termes complexes associés à  $\frac{\partial u_b^*}{\partial t}$ . L'introduction du terme  $\frac{\partial u_b^*}{\partial t}$  constitue en fait un artifice de calcul : il est déterminé à l'aide des équations du mode barocline (cf ci-dessous).

La partie barocline de l'équation (2.17) est alors donnée par :

$$
\frac{\partial}{\partial t}\Delta p' + \nabla_s \cdot (\mathbf{u}' \Delta p') = \frac{\Delta p'}{p_b'} \nabla_s \cdot (\mathbf{u}_b p_b') - \nabla_s \cdot (\mathbf{u}_b \Delta p') \tag{2.22}
$$

où l'on n'a pas fait apparaître les flux de masse verticaux, ceux-ci étant en effet gérés par le mode d'évolution de la coordonnée hybride du modèle HYCOM (cf section 2.3).

La partie barocline de l'équation (2.18) est enfin donnée par :

$$
\frac{\partial \mathbf{u}'}{\partial t} + \nabla_s \frac{\mathbf{u}_h^2}{2} + (\zeta + f)\mathbf{k} \wedge \mathbf{u}' + \zeta \mathbf{k} \wedge \mathbf{u}_b + \nabla_s M' \n= -\frac{g}{\Delta p'} (\tau_{sup} - \tau_{inf}) + \frac{1}{\Delta p'} \nabla_s \cdot (\nu \Delta p' \nabla_s \mathbf{u}_h) - \frac{\partial \mathbf{u}_b^*}{\partial t}
$$
\n(2.23)

où  $M' = M - \alpha_0 \eta p'_b$ .

A chaque pas de temps barocline, cette équation sera en fait utilisée pour établir l'évolution du terme  $\mathbf{u}' + \mathbf{u}_b^*$  en chaque couche. L'intégration verticale des données de  $\mathbf{u}' + \mathbf{u}_b^*$  donnera alors la valeur du terme barotrope  $\mathbf{u}_b^*$  (puisque  $\int_0^{p_b'} (\mathbf{u}' + \mathbf{u}_b^*) dp' = \int_0^{p_b'} (\mathbf{u}_b^*) dp' = p_b' \mathbf{u}_b^*$ ) et donc de  $\mathbf{u}'$  en chaque couche. La valeur de  $\mathbf{u}_b^*$  pourra alors être injectée dans le traitement de l'équation (2.21) comme indiqué en figure 2.3 (le pas de temps barocline  $\Delta t_{bc}$  étant multiple du pas de temps barotrope  $\Delta t_{bt}$ ).

Dans notre configuration du modèle, on calcule en vérifiant (2.15), à partir des équations (2.19), (2.20), (2.21), (2.22), (2.23), complétées par un ensemble de procédures gérant des problèmes physiques particuliers (dont la procédure "grid-generator" utilisée pour gérer la discrétisation verticale et les procédures de mélange dia-surface) l'évolution des 8 variables suivantes : les 5 variables baroclines à trois dimensions : la salinité S, la densité  $\rho$  (en fait la densité potentielle  $\rho_{pot}$ ), les vitesses

#### 2.2. CARACTÉRISATION DU MODÈLE HYCOM 43

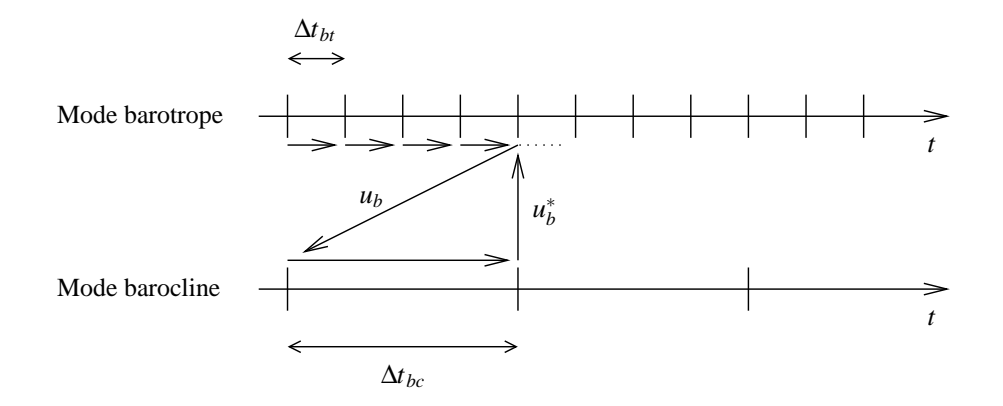

Fig. 2.3 – Application du schéma "split explicit".

horizontales baroclines  $u'$  et  $v'$ , les pressions aux interfaces des couches  $p'$ , et les 3 variables barotropes à deux dimensions : la pression de fond  $p_b$  et les vitesses horizontales barotropes  $u_b$  et  $v_b$ . On utilise des équations pour diagnostiquer la température T (en fait la température potentielle  $T_{pot}$ ). Il est possible de travailler en faisant évoluer les variables  $(T, S)$  ou  $(\rho, T)$  et en diagnostiquant  $\rho$  ou S avec (2.16). Les avantages et les inconvénients présentés par chaque option ainsi que le problème du manque de précision des équations d'état utilisées sont décrits dans Bleck (2006).

#### 2.2.2 Traitement numérique des équations

Le modèle HYCOM utilise une grille de type C d'Arakawa pour le maillage horizontal comme le montre la figure 2.4. En configuration classique, l'axe des x pointe vers l'Est et l'axe y vers le Nord. Du fait de la particularité des couches en coordonnée hybride, les masques associés à la bathymétrie dans HYCOM sur les grilles de discrétisation de la pression (et des variables d'état autres que les vitesses horizontales), de la vitesse zonale et de la vitesse méridionale, sont identiques en chaque couche verticale.

La discrétisation et le traitement des équations (2.19), (2.20), (2.21), (2.22) et (2.23) est complexe et se base sur l'emploi d'algorithmes particuliers pour assurer le réalisme et la cohérence physique des calculs dont on cite ici les principaux dans l'ordre d'utilisation à chaque pas de temps barocline. De façon générale, l'usage de schémas leap frog en temps nécessite également celui de filtres d'Asselin.

Le schéma d'advection FCT (Flux Corrected Transport, Zalesak 1979, introduit dans l'Annexe B de Bleck et al. 1992 pour MICOM) est utilisé pour estimer les flux de masse latéraux de l'équation (2.22) afin de contrôler les variations d'épaisseurs de couches, et en particulier afin d'éviter l'apparition d'épaisseurs de couches négatives (Bleck and Smith 1990).

Les transports latéraux (advection-diffusion) des traceurs dans l'équation (2.19) sont estimés à l'aide d'une variante du schéma MPDATA (Multidimensional Positive Definite Advection Transport Algorithm) que décrivent Drange et Bleck (1997), à nouveau pour gérer la contrainte de positivité des épaisseurs de couches. Selon les configurations, on peut déclarer que certaines couches doivent rester entièrement isopycnales (cf section 2.3) : dans de telles couches, on n'advecte qu'une des deux variables thermodynamiques sélectionnées par l'utilisateur afin d'assurer les relations imposées par les équations d'état du modèle, la densité étant déjà fixée. Dans nos configurations, toutes les couches seront gérées par la coordonnée hybride et ce cas de figure ne sera pas considéré.

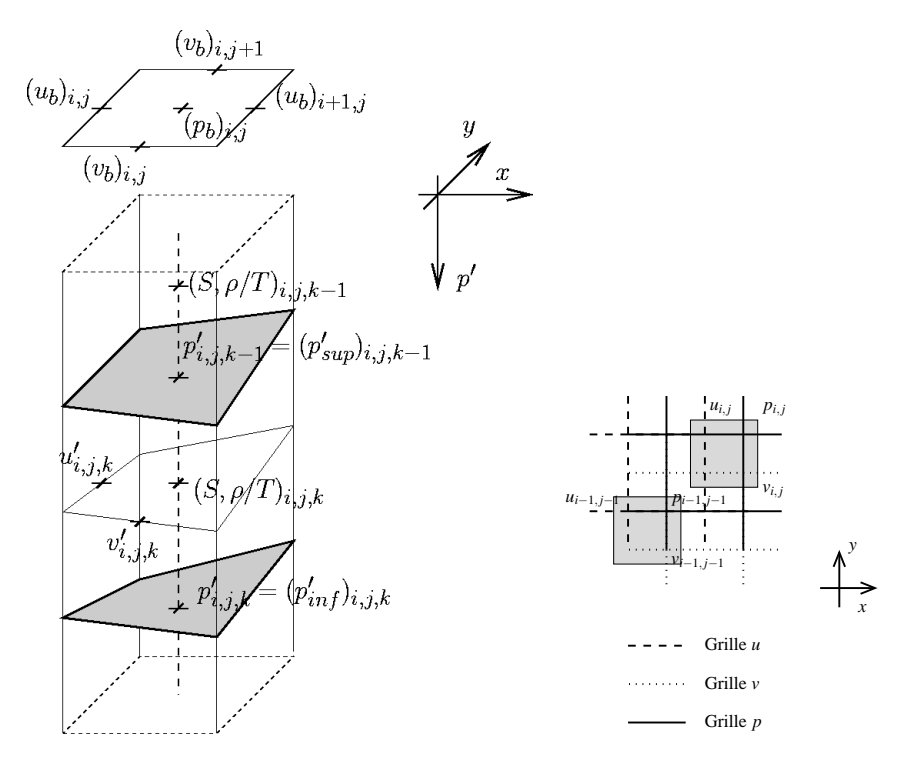

Fig. 2.4 – Disposition des variables sur une maille du modèle HYCOM et grilles du modèle.

L'équation (2.23) nécessite un soin particulier pour l'expression du potentiel de Montgomery barocline M′ , basé sur l'équation (2.15), pour l'expression de la dissipation liée au frottement de fond  $\tau_b$ , de l'influence du vent  $\tau_{surf}$ , du flux de quantité de mouvement turbulent, du terme de vorticité (qui fait en sorte de conserver l'entropie). La gestion de l'intersection des couches avec la bathymétrie demande également un traitement complexe pour les termes de cette équation. Le modèle HYCOM offre la possiblité de combiner l'usage des termes de dissipation Laplacien et biharmonique dans l'équation (2.23) pour la gestion du flux de quantité de mouvement turbulent. On présentera l'expression de ν pour calculer ces termes de dissipation, avec les réglages que l'on a réalisé sur ces coefficients de cette expression, au chapitre 4.

Le traitement des équations barotropes (2.20) (2.21) est répété  $\Delta t_{bc}/\Delta t_{bt}$  fois selon le rapport des pas de temps barocline  $\Delta t_{bc}$  et barotrope  $\Delta t_{bt}$ . A chaque fois, un appel à la procédure d'application des conditions aux frontières ouvertes en mode barotrope est nécessaire (cf section 2.5).

Les conditions aux limites (forçages atmosphériques, cf section 2.2.3, et conditions aux frontières ouvertes, cf section 2.5) pour le mode barocline sont ensuite appliquées.

Les termes  $\left(\dot{s}\frac{\partial p}{\partial s}\theta\right)$  $_{inf}^{} -\left( \dot{s}\frac{\partial p}{\partial s}\theta \right)$ de diffusion dia-surface (diapycnale entre des couches loca-<br> $\sup$ lement isopycnales) et sous-tendus par  $H_{\theta}$  de la même équation (2.19) peuvent être traités optionnellement avec différents modèles d'algorithmes. Le traitement du mélange vertical dans la couche de mélange (qui regroupe plusieurs couches du modèle du fait de la nature de la coordonnée hybride) est normalement géré à l'aide d'un algorithme différent. Dans notre configuration, ces deux types de mélange verticaux sont traités à l'aide de l'algorithme KPP (K-Profile Parameterization,

Large et al. 1994, 1997), dont le paramétrage est toutefois différent dans la couche de mélange et à l'intérieur de l'océan. L'utilisation de cet algorithme permet de ne pas appliquer de procédure de convection lorsque l'équilibre hydrostatique n'est plus vérifié (lorsque la densité d'une couche devient supérieure à celle de la couche sur laquelle elle repose). Parmi les autres options de mélange vertical on citera notamment : pour l'intérieur de l'océan l'algorithme de mélange diapycnal de McDougall et Dewar 1998 déjà utilisé dans MICOM (le seul à être cité dans Bleck 2002, l'algorithme KPP ayant été développé ultérieurement), et pour la couche de mélange le modèle de "slab mixed layer" de Kraus et Turner (KT, 1967). Les algorithmes gérant la couche de mélange autres que l'algorithme KPP nécessitent l'usage complémentaire d'une procédure de convection qui étend la profondeur de la couche de mélange lorsqu'un déséquilibre hydrostatique apparaît à sa base.

Enfin l'algorithme "grid generator" est appliqué pour actualiser la discrétisation verticale qui doit respecter les contraintes de la coordonnée hybride (ce qui n'est plus le cas après les traitements précédents) tout en gérant les transports dia-surface (cf section 2.3). A travers les redistributions de masses d'eau entre les couches qu'il sous-tend, cet algorithme a un fort caractère diffusif (Bleck 2002).

#### 2.2.3 Forçage atmosphérique

Les forçages atmosphériques sont calculés à l'aide de données sur l'état de variables atmosphériques près de la surface de l'océan que l'on appelle paramètres atmosphériques. Les formulations Bulks (Kara et al. 2000) sont utilisées pour calculer le flux net de chaleur  $q_{net}$  et le flux d'eau douce. Comme dans notre configuration il n'y aura pas de flux d'eau douce on ne développe pas ici son calcul à l'aide des formulations Bulks. Le flux de quantité de mouvement est directement donné par les paramètres atmosphériques et appliqué avec le terme  $\tau_{surf}$  de l'équation (2.23). Les 8 paramètres atmosphériques requis en chaque point de l'interface atmosphère-océan sont : le module de la vitesse du vent  $w^{13}$ , le flux radiatif solaire  $q_{shw}$ , le flux radiatif infra-rouge  $q_{lw}$ , la température de l'air  $T_a$ , l'humidité de l'air  $E_v$ , les deux composantes de la tension du vent  $\tau_x$  et  $\tau_y$ , et le bilan de précipitations.

Le bilan thermique à l'interface atmosphère-océan est formulé de la façon suivante (les flux étant positifs de l'atmosphère vers l'océan) :

$$
q_{net} = q_{rad} + q_{lat} + q_{sens} \tag{2.24}
$$

où  $q_{sens}$  est le flux de chaleur sensible,  $q_{lat}$  est le flux de chaleur latente et  $q_{rad}$  est le bilan de flux radiatif.

$$
q_{rad} = q_{lw} + q_{sw} \tag{2.25}
$$

$$
q_{lat} = -\rho_{air} C_T w L (H_u - E_v) \tag{2.26}
$$

où  $C_T$  est un coefficient de transfert de chaleur,  $\rho_{air}$  est la densité de l'air, L est la chaleur latente d'évaporation.  $H_u$  est l'humidité spécifique à saturation, qui est fonction de la température de surface  $T_s$  (c'est un polynôme de degré 6 en  $T_s$ ).

<sup>&</sup>lt;sup>13</sup>Dont les données ne sont en réalité pas compatibles avec celles de  $||\tau_{surf}||$  car les paramètres sont établis à partir de données moyennes sur les périodes pour lesquelles ils sont utilisés.

$$
q_{sens} = -C_{p_{air}} \rho_{air} C_T w (T_s - T_a) \tag{2.27}
$$

où  $C_{p_{air}}$  est la chaleur spécifique de l'air à pression constante.

### 2.3 Fonctionnement de la coordonnée hybride

Le fonctionnement de la coordonnée hybride repose sur la procédure d'ajustement "grid generator" dont on va présenter le principe. Du fait que le mode d'évolution de la coordonnée hybride ne concerne réellement que les variables baroclines du modèle HYCOM, par souci de simplification d'écritures, on utilisera le terme p pour parler des profondeurs des couches baroclines dans la suite de cette section sur le fonctionnement de la coordonnée hybride, sans qu'il y ait de confusion possible. Il faut noter de toute façon que la faiblesse des différences entre  $p$  et  $p'$  est toujours vérifiée  $(\eta \ll 1)$ , et que le problème de la rediscrétisation verticale posé ici ne fait pas intervenir de dérivées de pression qui seraient très différentes selon l'emploi de p ou de p'. On parlera ici comme on l'a déjà fait précédemment de profondeur ou d'épaisseur de couches en terme de pression (on rappelle que la pression dans HYCOM est mesurée relativement à la surface) et de différence de pression. Cependant, du fait de la prise en compte des effets de compressibilité par le modèle, la pression de fond n'évolue pas comme la hauteur d'eau  $H_{tot} = H + h$  à proprement parler (calculée en profondeurs réelles), que l'application du "grid generator" doit conserver. L'estimation de  $H_{tot}$ pour le modèle HYCOM est réalisée à l'aide de l'équation (2.15).

Comme on l'a vu, la coordonnée hybride s ne peut pas être utilisée pour l'application des équations : elle ne fait qu'obéir à un mode d'évolution lié, dans la représentation du modèle en couches  $(C_i)_{i\in[1,n_c]}$ , à des contraintes d'épaisseurs minimales sur ces couches, et à la donnée de densités (potentielles) cibles  $\hat{\rho}_i = \frac{1}{\hat{\alpha}}$  $\frac{1}{\hat{\alpha}_i}$  pour chaque couche, ces densités potentielles cibles étant croissantes en parcourant les couches de la colonne d'eau vers le fond <sup>14</sup> .

Le but de la procédure d'évolution de la coordonnée hybride est premièrement, comme on l'a introduit, tout en maintenant l'équilibre hydrostatique, de gérer les flux de masse verticaux  $(\dot{s}\frac{\partial p}{\partial s})$  à travers les interfaces  $I_i$  de démarcation entre les couches  $(C_i)$  du modèle, qui définissent les niveaux de discrétisation de la coordonnée s (ce sont les interfaces  $I_i$  qui permettent de définir des surfaces  $s = cste$  et non l'inverse). Les flux de masse verticaux sont en fait modélisés par des épaississements ou des rétrécissements des couches qui ne doivent pas violer les contraintes d'épaisseurs minimales près de la surface <sup>15</sup>. Deuxièmement, cette procédure doit au mieux (l'expression "au mieux" prenant toute son importance dans les zones de transition) faire en sorte

(i) que la coordonnée s soit liée à des niveaux de profondeur  $p$  en zone peu stratifiée ou près de la surface, c'est à dire, plus précisément ici, que les portions d'une interface  $I_i$  qui se trouvent dans des zones peu stratifiées ou près de la surface soient fixées à une profondeur  $p_i^{ml}$  (les  $p_i^{ml}$  sont croissants en parcourant les couches de la colonne d'eau vers le fond),

(ii) que la coordonnée s soit liée à des niveaux  $\sigma(p)$  dans les zones peu profondes, c'est à dire, plus précisément ici, que les portions d'une interface  $I_i$  qui se trouvent dans des zones peu profondes soient fixées à un niveau  $\sigma(p)^{sw}_i$  (les  $\sigma(p)^{sw}_i$  sont croissants en parcourant les couches de la colonne d'eau vers le fond),

(iii) que la coordonnée s soit liée à des niveaux de profondeur p en zone trop peu profonde pour qu'elle soit liée à des niveaux  $\sigma(p)$  suffisamment écartés, c'est à dire, plus précisément ici, que les portions d'une interface  $I_i$  qui se trouvent dans des zones trop peu profondes pour que les  $\sigma(p)^{sw}_i$ 

<sup>14</sup>Elles sont fixées par l'utilisateur du modèle HYCOM.

<sup>&</sup>lt;sup>15</sup>Ces épaisseurs minimales sont également paramétrées par l'utilisateur du modèle.

introduits précédemment y soient suffisamment écartés, soient fixées à une profondeur  $p_i^{sw}$  (les  $p_i^{sw}$ sont inférieurs aux  $p_i^{ml}$  et toujours croissants en parcourant les couches de la colonne d'eau vers le fond),

(iv) que la coordonnée s soit isopycnale dans l'océan intérieur bien stratifié, c'est à dire, plus précisément ici, que la densité  $\rho_i$  dans les portions d'une couche  $C_i$  qui se trouve dans l'océan intérieur bien stratifié ait atteint la valeur cible  $\hat{\rho}_i$ .

Quoiqu'il en soit, la pression est utilisée pour repérer la profondeur des interfaces  $I_i$  et les épaisseurs des couches  $C_i$ .

Suivant les options prises par l'utilisateur, il est possible que certaines couches du modèle HY-COM ne peuvent pas adopter un mode de fonctionnement hybride, c'est à dire un mode de fonctionnement où leurs interfaces ne sont pas fixées à leur profondeur minimale, et où leur densité cible n'est pas atteinte<sup>16</sup> : ces couches sont alors forcément isopycnales et sont forcément les couches inférieures de l'océan. Une couche isopycnale  $C_i$  a en chaque point une épaisseur nulle ou une densité fixée à sa densité cible :  $\rho_i = \hat{\rho}_i$ . Dans notre cas, toutes les couches pourront adopter un mode de fonctionnement hybride. On voit, d'après les objectifs (i)-(iv) fixés précédemment, que quoi qu'il en soit, les problèmes de faible stratification ne sont gérés que vers la surface de l'océan et que les questions d'épaisseurs de couches minimales ne concernent que les couches supérieures de l'océan. Les couches du fond peuvent avoir une épaisseur nulle (cela permet d'éviter certains problèmes spécifiques liés à l'emploi de la coordonnée  $p$  près de la topographie de fond).

Le schéma d'ajustement de la coordonnée hybride est appliqué à la fin de chaque pas de temps barocline (cette dernière procédure ajustant les déséquilibres créés par les autres procédures). L'application des objectifs précédents ne doit pas violer des contraintes physiques comme la positivité des épaisseurs de couche  $\Delta p_i$ , la constance de la pression de fond barocline qui est la somme des épaisseurs de couches, et la conservation de la hauteur de la colonne d'eau  $H_{tot}$  qui a été diagnostiquée par l'application des équations (2.19), (2.20), (2.21), (2.22) et (2.23) et des procédures associées autres que le "grid generator" (afin de préserver l'équilibre géostrophique sur l'ensemble de la colonne d'eau). L'ajustement consiste à faire échanger des masses d'eau entre les couches pour conserver, quand c'est possible, le caractère isopycnal de certaines zones des couches, ou du moins pour faire en sorte que la densité des couches se rapproche de leur densité cible. Si les échanges ne sont pas permis du fait des contraintes d'épaisseurs minimales de couches et donc indirectement de la faible stratification du modèle, les zones isopycnales des couches perdront ce caractère et deviendront à proprement parler hybrides (les zones hybrides le resteront), si elles ne voient pas leurs interfaces atteindre leur profondeur minimale et donc devenir des niveaux  $p$  (ou  $\sigma(p)$ ) dans des cas extrêmes où la configuration permet à des couches suivant cette coordonnée de reposer sur des couches à proprement parler hybrides). Inversement, la restratification de l'océan permettra à certaines couches d'échanger des masses d'eau pour transformer des portions de couches fixées à des niveaux  $p$  en portions de couche hybrides, et à des portions de couches hybrides de devenir isopycnales, et donc de rétablir au mieux les conditions isopycnales.

L'algorithme choisi fonctionne localement sur la verticale (on ne considère même que trois couches successives à chaque opération d'ajustement des épaisseurs de couche). Les échanges de masse entre les couches sont directement calculés à partir des écarts entre les densités des couches et la densité cible associée. On illustre le fonctionnement de cet algorithme à travers l'exemple particulier de l'ajustement local de l'épaisseur d'une couche initialement isopyncale et d'épaisseur non nulle (un traitement particulier est donné aux couches d'épaisseur nulle que l'on peut trouver au fond de la colonne d'eau) au point considéré, exemple par ailleurs présenté dans l'annexe C de

<sup>&</sup>lt;sup>16</sup>Dans notre terminologie, le mode de fonctionnement hybride s'oppose à l'ensemble des modes de fonctionnement en coordonnée  $z, \sigma$  ou isopycnale.

Bleck (2002) :

On considère sur une verticale, trois couches successives,  $C_{k-1}$ ,  $C_k$  et  $C_{k+1}$ , où l'on suppose que  $C_k$  était isopycnale à la fin de la dernière mise en oeuvre du "grid generator", ces couches étant de volume spécifique  $\alpha_{k-1}$ ,  $\alpha_k$  et  $\alpha_{k+1}$  (après traitement des équations du modèle au pas de temps considéré) et de volume spécifique de référence (cible)  $\hat{\alpha}_{k-1}$ ,  $\hat{\alpha}_k$  et  $\hat{\alpha}_{k+1}$ . L'interface  $I_i$  désigne l'interface inférieure de la couche  $C_i$ , et elle repérée par la pression  $p_i$ . L'épaisseur de la couche  $C_k$ est non nulle :  $(\Delta p)_k > 0$ . Du fait du traitement spécial apporté à la couche  $C_1$  au sommet de la colonne d'eau, on doit en fait considérer  $k > 2$ .

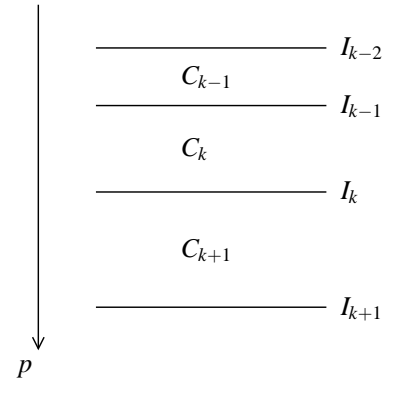

FIG. 2.5 – Position de  $C_{k-1}$ ,  $C_k$  et  $C_{k+1}$  sur la verticale considérée

On suppose que  $\alpha_k$  devienne différent de  $\hat{\alpha}_k$  (suivant les effets de l'application des transports latéraux de (2.19) et/ou des conditions aux limites). Afin de restaurer la condition isopycnale ( $\alpha_k = \hat{\alpha}_k$ ) tout en préservant la hauteur totale de la colonne d'eau, donnée par  $H_{tot} = \frac{1}{q}$  $\frac{1}{g}\int \alpha dp$ , on va rediscrétiser celle-ci en déplaçant sur les niveaux de pression une ou plusieurs interface  $I_i$  (de la profondeur  $p_i$  à la profondeur  $\hat{p}_i$ ). Si la condition isopycnale ne peut être atteinte du fait de l'amincissement trop important d'une des trois couches, elle ne sera pas restaurée mais seulement approchée en fixant  $\alpha_k$ à  $\tilde{\alpha}_k$  et les  $I_i$  aux profondeurs  $\tilde{p}_i$ .

La méthode la plus simple (du type "donor cell") consiste à ne déplacer qu'une interface de  $C_k$ dans le sens de son épaississement : si  $C_k$  est trop dense, on déplacera  $I_{k-1}$  vers la surface, si  $C_k$ n'est pas assez dense, on déplacera  $I_k$  vers le fond. Cette méthode pose problème si la couche de fond n'est pas assez épaisse.

1er cas :  $\alpha_k < \hat{\alpha}_k$ 

La masse est échangée entre les couches  $C_k$  et  $C_{k-1}$  et l'on déplace  $I_{k-1}$  vers la surface. La conservation de  $H_{tot}$  nécessite

$$
\alpha_{k-1}(p_{k-1}-p_{k-2}) + \alpha_k(p_k-p_{k-1}) = \alpha_{k-1}(\hat{p}_{k-1}-p_{k-2}) + \hat{\alpha}_k(p_k-\hat{p}_{k-1}) \tag{2.28}
$$

ce qui donne

$$
\hat{p}_{k-1} = \frac{p_{k-1}(\alpha_{k-1} - \alpha_k) + p_k(\alpha_k - \hat{\alpha}_k)}{\alpha_{k-1} - \hat{\alpha}_k}
$$
\n(2.29)

Le terme  $(\alpha_k - \hat{\alpha}_k)$  étant négatif, on ne peut imposer avec ce calcul que  $\hat{p}_{k-1} > p_{k-2}$ . Afin d'assurer une épaisseur minimale à  $C_{k-1}$  on déplace en réalité  $I_k$  à la profondeur  $\tilde{p}_{k-1}$  telle que :

#### 2.3. FONCTIONNEMENT DE LA COORDONNÉE HYBRIDE 49

$$
\tilde{p}_{k-1} = p_{k-2} + (\Delta \tilde{p})_{k-1} \tag{2.30}
$$

où  $(\Delta \tilde{p})_{k-1}$  est fonction de la différence  $(\Delta \hat{p})_{k-1} = \hat{p}_{k-1} - p_{k-2}$ . Si  $\tilde{p}_{k-1} \neq \hat{p}_{k-1}$ ,  $C_k$  aura alors un volume spécifique  $\tilde{\alpha}_k$  différent de  $\hat{\alpha}_k$  et la condition isopycnale ne sera plus respectée.

Pour avoir une transition lisse des épaisseurs de couches non isopycnales aux épaisseurs de couches isopycnales, l'épaisseur finale  $(\Delta \tilde{p})_{k-1}$  de la couche  $C_{k-1}$  est définie comme une fonction continûment différentiable de  $(\Delta \hat{p})_{k-1}$ . C'est la cas avec la définition suivante que l'on utilisera dans notre configuration :

$$
(\Delta \tilde{p})_{k-1} = \begin{cases} (\Delta \hat{p})_{k-1} & \text{si} \quad \frac{(\Delta \hat{p})_{k-1}}{\delta_{k-1}} > 4 \\ \delta_{k-1} \left[ 1 + \frac{1}{3} \left( \frac{(\Delta \hat{p})_{k-1}}{2\delta_{k-1}} + 1 \right)^2 \right] & \text{si} \quad -2 < \frac{(\Delta \hat{p})_{k-1}}{\delta_{k-1}} < 4 \\ \delta_{k-1} & \text{si} \quad -2 > \frac{(\Delta \hat{p})_{k-1}}{\delta_{k-1}} \end{cases} \tag{2.31}
$$

où les  $\delta_i$  sont les épaisseurs des couches  $C_i$  quand leurs deux interfaces sont fixées à leurs niveaux minimaux  $p_i^{ml}, \sigma(p)_i^{sw}$  ou  $p_i^{sw}$  qu'on (l'utilisateur) leur a assigné (soit, pour reprendre les expressions usuelles, lorsque les couches sont, sous-entendu localement, "en mode de coordonnée z" ou "en mode de coordonnée  $\sigma$ " même si a priori une couche peut atteindre cette épaisseur minimale  $\delta_i$  sans suivre l'un de ces modes, en ayant au dessus d'elle au moins une couche qui n'a pas atteint son épaisseur minimale). Ainsi, en zone d'eau profonde,  $\delta_i = p_i^{ml} - p_{i-1}^{ml}$ .

HYCOM estime en fait lors de l'initialisation du modèle les  $\delta_i$  en fonction des positions horizontales de la façon suivante : en appellant  $p[\sigma(p)]$  la profondeur locale d'un niveau  $\sigma(p)$ , la profondeur minimale d'une interface  $I_i$  est donnée par  $min(p_i^{ml}, max(p_i^{sw}, p[\sigma(p)_i^{sw}]))$ . Ainsi, en zone d'eau profonde,  $p[\sigma(p)_i^{sw}] > p_i^{ml}$  et les épaisseurs minimales de couches  $\delta_i$  sont fixées par les pressions  $p_i^{ml}$ . En zone d'eau peu profonde ou les niveaux  $\sigma(p)^{sw}_i$  sont suffisamment espacés,  $p_i^{sw} < p[\sigma(p)^{sw}_i] < p_i^{ml}$ et les  $\delta_i$  sont fixées par les niveaux  $\sigma(p)_i^{sw}$ . Enfin, lorsque les niveaux  $\sigma(p)_i^{sw}$  tendent à être trop resserrés,  $p_i^{sw} > p[\sigma(p)_i^{sw}]$  et les  $\delta_i$  sont fixées par les niveaux  $p_i^{sw}$ .

L'utilisateur peut déclarer qu'un certain nombre des couches ne pourront pas passer en mode  $\sigma$  (ce sera notre cas) et que dans ce cas les couches inférieures sont soit en mode z (c'est le cas le plus fréquent), soit en mode hybride, soit en mode isopycnal. Dans ce cas ou dans le cas ou les niveaux  $p_i^{ml}$  et  $\sigma(p)_i^{sw}$  ont des valeurs importantes, il est possible que des effets de la circulation ou de la géométrie de la configuration amènent à une situation où des couches en mode  $\sigma$  reposent sur des couches en mode hybride ou isopycnal. Mais dans le cas général, les déplacements d'interface évoqués ici n'apparaissent qu'en eau profonde, à la verticale de couches en mode z. Dans les zones peu profondes ou la coordonnée s est identifiable à la coordonnée  $z$  ou  $\sigma$  sur toute la verticale, on peut écrire  $\dot{s} = 0$  et donc  $(\dot{s}\frac{\partial p}{\partial s}) = 0$  et l'algorithme "grid generator" n'a rien à gérer.

Entre la portion où  $(\Delta \tilde{p})_{k-1}$  est constante à la valeur minimale  $\delta_{k-1}$  (ce qui est normalement lié au fait que l'on impose à  $C_{k-1}$  d'être en mode de coordonnée z ou σ) et celle où cette épaisseur vaut en fait  $(\Delta \hat{p})_{k-1}$  (la couche  $C_k$  restant donc isopycnale),  $(\Delta \tilde{p})_{k-1}$  est fonction parabolique de  $(\Delta \hat{p})_{k-1}$  (et  $C_k$  entre alors en mode à proprement parler hybride). Toute cette mise au point est indépendante de la nature du voisinage latéral. On n'évoque pas ici l'usage en pratique d'algorithmes supplémentaires pour assurer, par exemple, que l'écart  $|\tilde{\alpha}_k - \hat{\alpha}_k|$  ne dépasse pas certains seuils de tolérance (ce problème est lié à la réactualisation des autres variables thermodynamiques, réactualisation évoquée dans la suite). On peut noter cependant qu'il n'y a qu'un pas de temps sur deux où l'on traite notre cas  $1 \alpha_k < \hat{\alpha}_k$  combiné avec le cas où  $C_{k-1}$  n'est pas assez dense  $(\alpha_{k-1} > \hat{\alpha}_{k-1})$ et n'est pas en mode z pour éviter certains problèmes.

Deux cas de figure se présentent :

 $- \tilde{p}_{k-1} \leq p_{k-1}$ 

 $I_{k-1}$  est bien déplacée vers la surface et on apporte de l'eau moins dense à  $C_k$  dont le nouveau volume spécifique  $\tilde{\alpha}_k$  est plus proche de  $\hat{\alpha}_k$  que son volume spécifique de départ  $\alpha_k$  (quand il n'est pas tout simplement égal à  $\hat{\alpha}_k$ ). La conservation de  $H_{tot}$  donne :

$$
\tilde{\alpha}_k = \frac{\alpha_k (p_k - p_{k-1}) + \alpha_{k-2} (p_{k-1} - \tilde{p}_{k-1})}{p_k - \tilde{p}_{k-1}}
$$
\n(2.32)

 $-p_{k-1} > p_{k-1}$ 

Ce cas de figure se traduit également de la façon suivante :  $(\Delta \tilde{p})_{k-1}[(\Delta \hat{p})_{k-1}] > (\Delta p)_{k-1}$  ce qui n'est possible que si  $-2 < \frac{(\Delta \hat{p})_{k-1}}{\delta_{k-1}}$  $\frac{\Delta p_{k-1}}{\delta_{k-1}}$  < 4 soit donc en particulier si  $C_{k-1}$  n'était pas isopycnale et que  $(\Delta p)_{k-1}$  n'est que très faiblement supérieure à  $(\Delta \hat{p})_{k-1}$ .

Ici le phénomène inverse à ce qu'on espérait se produit et  $C_k$  fournit de l'eau plus dense à  $C_{k-1}$ . Le volume spécifique de  $C_k$  n'est alors pas modifiée à l'inverse de celui de  $C_{k-1}$  (ce qui est souhaitable puisque  $C_{k-1}$  n'était pas isopycnale) qui devient en suivant la conservation de  $H_{tot}$ :

$$
\tilde{\alpha}_{k-1} = \frac{\alpha_k(\tilde{p}_{k-1} - p_{k-1}) + \alpha_{k-1}(p_{k-1} - p_{k-2})}{\tilde{p}_{k-1} - p_{k-2}}\tag{2.33}
$$

On devra ajuster  $\tilde{p}_{k-1}$  pour que la couche  $C_k$  ait une épaisseur minimale si  $C_{k+1}$  n'est pas d'épaisseur nulle (les couches d'épaiseurs nulles se trouvent toutes au fond de la colonne d'eau). La détermination de l'épaisseur minimale et de  $\tilde{p}_{k-1}$  est alors un peu plus complexe (on n'en donne pas le détail), peut appeler au déplacement de  $I_k$ , et donc également à veiller à ce que cette couche, si elle n'est pas au fond, conserve une épaisseur minimale. Cela nécessite la combinaison de comparaisons avec les quantités  $\delta_k$ ,  $(\Delta p)_{k+1}/2$  et une fonction de lissage similaire à celle donnée en équation (2.31) appliquée en couche  $C_{k+1}$  avec la donnée  $\delta_{k+1}$ .

2e cas :  $\alpha_k > \hat{\alpha}_k$ 

On suppose d'abord que  $C_{k+1}$  n'est pas d'épaisseur nulle et qu'on ne touche pas le fond de la colonne d'eau avec  $C_k$ . La masse est échangée entre les couches  $C_k$  et  $C_{k+1}$  et l'on déplace  $I_k$  vers le fond. La conservation de  $H_{tot}$  nécessite

$$
\alpha_k(p_k - p_{k-1}) + \alpha_{k+1}(p_{k+1} - p_k) = \hat{\alpha}_k(\hat{p}_k - p_{k-1}) + \alpha_{k+1}(p_{k+1} - \hat{p}_k)
$$
\n(2.34)

ce qui induirait le déplacement de  $I_k$  vers :

$$
\hat{p}_k = \frac{p_{k-1}(\hat{\alpha}_k - \alpha_k) + p_k(\alpha_k - \alpha_{k+1})}{\hat{\alpha}_k - \alpha_{k+1}}
$$
\n(2.35)

Ici encore on déplace en fait  $I_k$  à  $\tilde{p}_k$  telle qu'une épaiseur de couche minimale soit assurée à  $C_{k+1}$ :

#### 2.4. LE PROBLÈME DES CONDITIONS AUX FRONTIÈRES OUVERTES 51

$$
\tilde{p}_k = p_{k+1} - (\Delta \tilde{p})_{k+1} \tag{2.36}
$$

On ne rentre pas dans le détail du calcul de cette épaisseur de couche minimale qui compare  $(\Delta p)_{k+1}$  $\frac{2(k+1)}{2}$ , la moitié de l'épaisseur initiale de  $C_{k+1}$ , et une épaisseur basée sur un calcul similaire à (2.31) appliqué avec la donnée  $\delta_{k+1}$  (c'est en général cette épaisseur qui fournit l'épaisseur minimale). On a alors, par conservation de  $H_{tot}$ :

$$
\tilde{\alpha}_k = \frac{\alpha_{k+1}(\tilde{p}_k - p_k) + \alpha_k(p_k - p_{k-1})}{\tilde{p}_k - p_{k-1}}
$$
\n(2.37)

Si la condition isopycnale n'est pas vérifiée, un traitement itératif dans lequel on ne rentrera pas est alors utilisé selon les conditions dans lesquelles on se trouve.

- Cas particulier avec  $\alpha_k > \hat{\alpha}_k$  où  $C_k$  touche le fond de la colonne d'eau (s'il y a des couches sous  $C_k$ , elles sont d'épaisseur nulle) :

Comme on ne peut pas déplacer  $I_k$ , on va déplacer  $I_{k-1}$ . On doit alors changer la conception précédente de la densité au sein des couches : on accepte ici que la densité varie verticalement au sein d'une couche. Du fait que  $\alpha_{k-1} > \alpha_k > \hat{\alpha}_k$  on va regarder  $C_k$  comme la superposition de deux sous couches, l'une de volume spécifique  $\alpha_{k-1}$  et l'autre de volume spécifique  $\hat{\alpha}_k$ , séparée à la profondeur  $\hat{p}_{k-1}$  (on ne détaille plus les calculs, mais ils sont similaires aux précédents). La souscouche supérieure peut alors être fusionnée avec  $C_{k-1}$  puisqu'elle a même densité, laissant  $C_k$  à la densité voulue, puisque finalement uniquement composée de sa sous couche initiale inférieure.

Le déplacement de  $I_{k-1}$  ne doit pas être trop important pour ne pas dépasser  $p_k$ . On fixe donc cette interface à la pression  $\tilde{p}_{k-1}$  telle que

$$
(\Delta \tilde{p})_k = max((\Delta \hat{p})_k, \frac{(\Delta p)_k}{2})
$$
\n(2.38)

Certains éléments de l'algorithme que l'on vient d'illustrer ne suivent pas rigoureusement ce qui est réellement fait dans le code du modèle HYCOM, mais ils donnent l'idée générale de son fonctionnement. On ne montre pas comment est traitée la redistribution de la quantité de mouvement et des variables thermodynamiques (autre que la densité) que l'on considère comme variables d'état du modèle. Essentiellement, on veut conserver la valeur de leur moyenne sur la verticale, et respecter les contraintes de densité. Certains problèmes sont spécifiques à l'emploi simultané de T et S dans le vecteur d'état et ne concernent pas notre configuration.

# 2.4 Le problème des Conditions aux Frontières Ouvertes

Les limites d'un modèle régional en mer ouverte sont appelées frontières ouvertes. La définition de conditions aux limites sur ces frontières ouvertes (les CFO, Conditions aux Frontières Ouvertes) est un problème complexe qui est encore l'objet de nombreuses études et qui a donné lieu à l'utilisation de méthodes très diverses dont on va introduire ici quelques exemples classiques. En général, ces conditions sont imposées à l'aide des données fournies par des modèles du bassin océanique complet dans lequel le modèle régional est imbriqué, où à l'aide de données climatologiques, sur la frontière ouverte et souvent aussi dans son voisinage. De ce fait, ces données, qu'on appellera données extérieures, sont normalement fournies à une résolution plus faible que celle des données du modèle régional (en espace et en temps), ce qui peut être la source d'incompatibilités entre ces deux types d'information. Idéalement, l'état du modèle régional doit être influencé par les données extérieures lorsque celles-ci sont "entrantes" et les informations "sortantes" du modèle régional doivent être correctement évacuées au niveau des frontières. C'est le fait que la solution doive être influencée par les données extérieures qui nous interdit de se contenter de décentrer les équations du modèle afin de les appliquer sur les frontières ouvertes avec les seules données régionales. Cependant cette technique de décentrage peut être employée pour évacuer l'information sortante et compléter les conditions imposées par l'extérieur quand elles conduisent à un problème sous déterminé.

Les modèles de grands bassins, régionaux du fait qu'ils ne couvrent pas l'ensemble des océans, sont en général forcés par des données climatologiques à leurs frontières ouvertes, généralement choisies éloignées des principaux courants, et en sorte qu'il n'y ait pas d'échanges trop importants, ou du moins trop variables, à travers elles. Mais ce type de données est peu adapté au forçage de modèles réellement locaux, sur lesquels les fortes variations de courants en entrée du domaine peuvent avoir une grande influence.

Le concept d'emboîtement de modèle naît de l'emploi de modèles englobant les modèles régionaux pour forcer ceux-ci à leurs frontières ouvertes. Si les informations ne passent que du modèle global au modèle régional, on parle d'emboîtement "one-way". Le modèle régional fournissant normalement une meilleure représentation des phénomènes ayant lieu sur son domaine que les modèles de bassin complet à plus basse résolution, il est fréquent d'utiliser en retour ses données pour forcer un modèle global qui le recouvre totalement, en partie, ou qui l'entoure : on parle alors d'emboîtement "two-way". En général de tels emboîtements sont réalisés en intégrant les modèles régional et global simultanément (le pas de temps du modèle global est normalement supérieur au pas de temps du modèle régional, et est un facteur limitant le renouvellement des données aussi bien pour le forçage du modèle régional par le modèle global que pour la rétro action du modèle régional sur le modèle global). Une telle configuration d'emboîtement de modèle peut mener à l'usage d'un modèle unique possédant un raffinement de maillage localement. Le modèle HYCOM ne permettant pas de réaliser des emboîtements de modèles en mode "two-way", on ne s'intéressera ici qu'à la question de la formulation des CFO en mode "one-way", dont on présente les principaux types.

Dans la suite, le domaine régional est noté  $\Omega$  et  $\Gamma$  est l'union de ses frontières ouvertes (cf la figure 2.6). φ désigne selon les cas une variable de l'état modèle ou le vecteur des variables d'état pour lesquelles une CFO doit être appliquée (certaines variables sont exemptées de CFO du fait de l'emploi de grilles décalées ou de relations physiques existant entre les différentes variables du modèle). On suppose la donnée de φ fournie par la solution extérieure au moins sur Γ et si nécessaire dans un voisinage de Γ à l'extérieur ou à l'intérieur de Ω. Cette donnée, après interpolation temporelle et spatiale pour la résolution régionale est notée  $\phi^{ext}$ . La valeur de  $\phi$  fournie par le modèle régional sur  $\Omega$  est notée  $\phi^{reg}$ .

On distingue les principaux types de CFO suivants (cf Broquet 2003) :

#### Les méthodes de relaxation (Davies, 1976)

Elle consistent à rappeler  $\phi^{reg}$  vers  $\phi^{ext}$  au voisinage de Γ. Ce voisinage  $\Omega_{\alpha}$  est appelé couche de relaxation. A chaque instant t, cela s'écrit sur  $\Omega_{\alpha}$ :

$$
\phi^{reg}(t) = \alpha_{relax}\phi^{ext}(t) + (1 - \alpha_{relax})\hat{\phi}^{reg}(t)
$$
\n(2.39)

où  $\hat{\phi}^{reg}$  est la solution fournie pas le modèle régional à l'intérieur strict (sans Γ) du domaine régional au pas de temps t avant l'application de la CFO de relaxation.  $\alpha_{relax}$  est le paramètre de relaxation

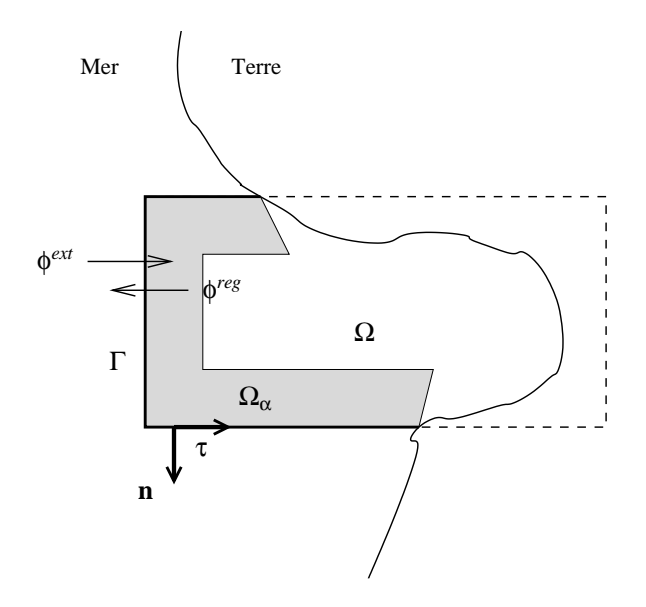

FIG.  $2.6$  – Domaine régional  $\Omega$ .

qui décroit de la valeur 1 sur  $\Gamma$  à 0 à la limite entre  $\Omega_{\alpha}$  et  $\Omega\backslash\Omega_{\alpha}.$ 

Sur  $\Gamma$  cette méthode conduit à imposer brutalement  $\phi^{ext}$  à  $\phi^{reg}$ . Si  $\Omega_{\alpha}$  se réduit à  $\Gamma,$  la méthode est une simple condition de Dirichlet, et Γ est une sorte de mur pour l'information sortante du modèle. Elle donne ainsi lieu à des phénomènes de réflexions sur Γ d'autant plus importants que  $\phi^{reg}$  à l'intérieur du domaine régional tend à être incompatible avec  $\phi^{ext}$ .

C'est pourquoi l'emploi d'un  $\Omega_{\alpha}$  important permet de dissiper l'information sortante avant qu'elle n'arrive à Γ. Il est d'ailleurs parfois combiné avec l'usage d'une couche éponge similaire sur laquelle on augmente les paramètres de viscosité. L'information sortante n'est cependant pas réellement évacuée hors du modèle avec cette méthode.

Cette condition de relaxation, si  $\Omega_{\alpha}$  n'est pas resteint à Γ, n'est pas vraiment une condition limite sur Γ. On peut la considérer comme l'inclusion, dans l'équation d'évolution de φ d'un terme de rappel. En effet, si l'équation d'évolution de  $\phi$  dans le modèle s'écrit :

$$
\frac{\partial \phi}{\partial t} + F(\phi) = 0 \tag{2.40}
$$

On la reformule de la façon suivante :

$$
\frac{\partial \phi}{\partial t} + F(\phi) + \frac{1}{\tau_{carac}} (\phi - \phi^{ext}) = 0
$$
\n(2.41)

où le temps caractéristique  $\tau_{carac}$  de rappel de  $\phi$  vers  $\phi^{ext}$  dépend de  $\alpha_{relax}$  et du schéma de discrétisation temporelle employé pour l'étude du modèle (si  $F(\phi) = 0$ ,  $\phi = \phi^{ext} + (\phi_0 - \phi^{ext})e^{-\frac{t}{\tau_{carea}}}.$ Par exemple si  $\frac{\partial \phi}{\partial t} \approx \frac{\phi^t - \phi^{t-\Delta t}}{\Delta t}$  $\frac{\phi^{t-\Delta t}}{\Delta t}$ , on peut poser  $\tau_{carac} = \frac{\Delta t (1-\alpha_{relax})}{\alpha_{relax}}$  pour retrouver (2.39).

#### Les méthodes de radiation (Orlanski, 1976)

Ces méthodes assez classiques reposent sur l'hypothèse suivant laquelle  $\phi$  se comporte au passage de Γ comme une onde se propageant dans la direction de **n**, vecteur normal sortant à Γ. φ doit alors vérifier sur Γ une équation du type :

$$
\frac{\partial \phi}{\partial t} + c \frac{\partial \phi}{\partial \mathbf{n}} = 0 \tag{2.42}
$$

Cette condition imposée à  $\phi$  a été suggérée par Sommerfeld en 1949. Elle est exacte pour une onde vérifiant

$$
\frac{\partial^2 \phi}{\partial t^2} - c^2 \frac{\partial^2 \phi}{\partial \mathbf{n}^2} = 0
$$
\n(2.43)

au sens où elle annule sa partie entrante et laisse intacte sa partie sortante si l'on suppose  $c > 0$ . La condition (2.42) appliquée lorsque  $c > 0$  impose donc un sens de propagation sortant à  $\phi$  à travers Γ, ce qui permet a priori d'évacuer l'information sortante. Il reste à déterminer c pour qu'effectivement on puisse appliquer ce type de condition en respectant à peu près les propriétés de  $\phi$  au voisinage de Γ.

Orlanski utilise l'hypothèse que la condition de Sommerfeld est encore valable au voisinage de Γ pour déterminer cette vitesse c, de manière adaptative, suivant plusieurs méthodes différentes en pratique que l'on ne détaillera pas ici. On notera que ce calcul repose en général sur la discrétisation du modèle et mène à des conditions non linéaires sur  $\phi$ , conditions qui ne peuvent être pertinentes dès lors que  $\phi$  est composée de plusieurs longueurs d'onde. La prise en compte de la composante tangente à  $\Gamma$  de la direction de propagation de  $\phi$  a été proposée par Raymond et Kuo 1984.

Usuellement, le traitement de telles conditions revient dans la pratique, si  $c < 0$ , à imposer la solution extérieure à l'aide d'une condition de Dirichlet  $\phi = \phi^{ext}$  sur  $\Gamma$  ou à imposer un fort rappel vers cette solution, et si  $c > 0$ , à normalement ne pas utiliser  $\phi^{ext}$  et laisser se propager  $\phi$  vers l'extérieur à l'aide de l'équation  $(2.42)$ . En pratique, si  $c > 0$ , on applique cependant un fort rappel vers la solution extérieure sur Γ pour assurer l'applicabilité des méthodes de radiation.

#### La condition de Flather (Flather, 1976)

Dans le cas des écoulements barotropes, Flather a proposé de combiner la condition de Sommerfeld appliquée à la hauteur d'eau  $(h+H)$  (ou à la hauteur de la surface libre h, la condition obtenue finalement étant la même) en utilisant la vitesse des ondes gravitationnelles de surface  $\sqrt{gH}$  :

$$
\frac{\partial (h+H)}{\partial t} + \sqrt{gH} \frac{\partial (h+H)}{\partial \mathbf{n}} = 0
$$
\n(2.44)

et une approximation unidirectionnelle (suivant la normale  $\bf{n}$  à  $\Gamma$ ) à la frontière ouverte de l'équation de conservation de la masse (2.8) :

$$
\frac{\partial (h+H)}{\partial t} + H \frac{\partial (\overline{\mathbf{u}}_h \cdot \mathbf{n})}{\partial \mathbf{n}} = 0
$$
 (2.45)

où  $(\overline{\mathbf{u}}_h \cdot \mathbf{n})$  est la composante de la vitesse barotrope normale à la frontière ouverte. Ceci donne sur Γ

$$
\frac{\partial}{\partial \mathbf{n}} \left[ (\overline{\mathbf{u}}_h \cdot \mathbf{n}) - \sqrt{\frac{g}{H}} (h + H) \right] = 0 \tag{2.46}
$$

soit, par intégration à travers Γ, la condition de Flather :

$$
(\overline{\mathbf{u}}_h \cdot \mathbf{n}) - \sqrt{\frac{g}{H}} (h + H) = (\overline{\mathbf{u}}_h \cdot \mathbf{n})^{ext} - \sqrt{\frac{g}{H}} (h + H)^{ext}
$$
 (2.47)

Comme  $(h + H)^{ext} = h^{ext} + H$  on voit qu'on aurait obtenu la même condition en appliquant la condition de Sommerfeld à  $h$ :

$$
(\overline{\mathbf{u}}_h \cdot \mathbf{n}) - \sqrt{\frac{g}{H}} h = (\overline{\mathbf{u}}_h \cdot \mathbf{n})^{ext} - \sqrt{\frac{g}{H}} h^{ext}
$$
 (2.48)

#### Méthodes fondées sur la définition des variables caractéristiques

La définition des quantités caractéristiques repose sur une simplification des équations du modèle établie en sorte que φ vérifie un système linéaire hyperbolique de type

$$
\frac{\partial \phi}{\partial t} + A \frac{\partial \phi}{\partial \mathbf{d}} = 0 \tag{2.49}
$$

où d est un vecteur unitaire de l'espace. Si  $\phi$  est un vecteur de dimension n, A est une matrice constante de dimension  $n \times n$  diagonalisable. Soit  $\mathbf{v}_i$  le  $i^{\text{eme}}$  vecteur propre à gauche de  $A$ , associé à  $\lambda_i$ , la *i*<sup>ème</sup> valeur propre à gauche de A.

$$
\mathbf{v}_i A = \lambda_i \mathbf{v}_i \tag{2.50}
$$

Les quantités caractéristiques sont définies par

$$
w_i = \mathbf{v}_i \phi \tag{2.51}
$$

et on a

$$
\frac{\partial w_i}{\partial t} + \lambda_i \frac{\partial w_i}{\partial \mathbf{d}} = 0 \tag{2.52}
$$

On voit donc que les  $w_i$  sont conservées sur les courbes caractéristiques qui sont les droites  $\vec{OM} \cdot \mathbf{d} - \lambda_i t = cste$  où  $\vec{OM}$  est le vecteur position d'un point M considéré.

Selon le signe de  $\lambda_i$ , la quantité caractéristique  $w_i$  se propage selon le sens de  $\mathbf{d}(\lambda_i \geq 0)$  ou dans le sens inverse  $(\lambda_i < 0)$ . Si  $\mathbf{d} = \mathbf{n}$ , on peut donc mettre en évidence les quantités caractéristiques entrantes et sortantes par rapport au franchissement de Γ. La principale méthode liée aux quantités caractéristiques consistera donc à fixer à leur valeur de référence les quantités caractéristiques entrantes, et à étudier l'évolution des autres à l'aide d'une discrétisation décentrée (discrétisation rendue possible par leur sens de propagation). Cela permet de respecter la proposition fondamentale selon laquelle dans le cas d'un système hyperbolique, imposer autant de conditions limites qu'il y a de caractéristiques entrantes est une condition nécessaire au caractère bien posé du problème. La mise en évidence des quantités caractéristiques permet donc de séparer correctement l'information entrante et l'information sortante sur la frontière ouverte. On ne considèrera que la partie hyperbolique du système régissant l'évolution de  $\phi$  pour arriver à cette analyse.

On peut prendre un cas d'exemple sur le modèle shallow water (les équations du mode barotrope du modèle HYCOM, bien qu'elles sous-tendent l'existence des mêmes quantités caractéristiques et qu'elles aient mené à l'utilisation des résultats obtenus ici, ne permettent pas de mettre en évidence ces quantités caractéristiques du fait que le terme d'advection de vitesse soit incorporé au terme  $\frac{\partial \overline{\mathbf{u}}_h^*}{\partial t}$ ) :

On reprend les équations (2.8) et (2.9) où sont supprimés les termes  $D^{\overline{\mathbf{u}}_h}$  et  $E^{\overline{\mathbf{u}}_h}$  de paramétrisation sous maille et de sources et où on a isolé le terme constant  $g\nabla_hH$ . Sur  $\Omega$  (et donc au voisinage de  $\Gamma$ ) :

$$
\frac{\partial \overline{\mathbf{u}}_h}{\partial t} + (\overline{\mathbf{u}}_h \cdot \nabla_h) \overline{\mathbf{u}}_h + f \mathbf{k} \wedge \overline{\mathbf{u}}_h + g \nabla_h (h + H) - g \nabla_h H = 0 \qquad (2.53)
$$

$$
\frac{\partial (h+H)}{\partial t} + \nabla_h \cdot [(h+H)\overline{\mathbf{u}}_h] = 0 \tag{2.54}
$$

La linéarisation de ces équations autour de la valeur  $\phi_l = (\overline{u}_l, \overline{v}_l, H)^T$  à laquelle le vecteur d'état  $\phi = (\overline{u}, \overline{v}, h + H)^T$  est approximativement égal (la difficulté est de fixer  $\overline{\mathbf{u}}_l$ : la valeur au pas de temps précédent est souvent choisie) donne en notant  $\overline{\mathbf{u}}_l = (\overline{u}_l, \overline{v}_l)$ :

$$
\frac{\partial \overline{\mathbf{u}}_h}{\partial t} + (\overline{\mathbf{u}}_l \cdot \nabla_h) \overline{\mathbf{u}}_h + f \mathbf{k} \wedge \overline{\mathbf{u}}_h + g \nabla_h (h + H) - g \nabla_h H = 0 \qquad (2.55)
$$

$$
\frac{\partial (h+H)}{\partial t} + \overline{\mathbf{u}}_l \cdot \nabla_h (h+H) + H \nabla_h \cdot \overline{\mathbf{u}}_h = 0 \tag{2.56}
$$

ou, suivant les directions tangente et normale à Γ, en notant  $\mathbf{n} = (n_x, n_y)^T$  le vecteur sortant unitaire normal à  $\Gamma$  et  $\tau = (-n_y, n_x)^T$  (vecteur unitaire tangent à  $\Gamma)$ ):

$$
\frac{\partial \overline{u}}{\partial t} + (\overline{\mathbf{u}}_l \cdot \mathbf{n}) \frac{\partial \overline{u}}{\partial \mathbf{n}} + n_x g \frac{\partial (h+H)}{\partial \mathbf{n}} + (\overline{\mathbf{u}}_l \cdot \tau) \frac{\partial \overline{u}}{\partial \tau} - n_y g \frac{\partial (h+H)}{\partial \tau} - f \overline{v} - g \frac{\partial H}{\partial x} = 0 \tag{2.57}
$$

$$
\frac{\partial \overline{v}}{\partial t} + (\overline{\mathbf{u}}_l \cdot \mathbf{n}) \frac{\partial \overline{v}}{\partial \mathbf{n}} + n_y g \frac{\partial (h+H)}{\partial \mathbf{n}} + (\overline{\mathbf{u}}_l \cdot \tau) \frac{\partial \overline{v}}{\partial \tau} + n_x g \frac{\partial (h+H)}{\partial \tau} + f \overline{u} - g \frac{\partial H}{\partial y} = 0 \tag{2.58}
$$

$$
\frac{\partial (h+H)}{\partial t} + n_x H \frac{\partial \overline{u}}{\partial \mathbf{n}} + n_y H \frac{\partial \overline{v}}{\partial \mathbf{n}} + (\overline{\mathbf{u}}_l \cdot \mathbf{n}) \frac{\partial (h+H)}{\partial \mathbf{n}} - n_y H \frac{\partial \overline{u}}{\partial \tau} + n_x H \frac{\partial \overline{v}}{\partial \tau} + (\overline{\mathbf{u}}_l \cdot \tau) \frac{\partial (h+H)}{\partial \tau} = 0
$$
\n(2.59)

ce qui peut être réécrit sous la forme :

$$
\frac{\partial \phi}{\partial t} + A \frac{\partial \phi}{\partial \mathbf{n}} + B \frac{\partial \phi}{\partial \tau} = C\phi + F \tag{2.60}
$$

où

$$
A = \left(\begin{array}{ccc} \overline{\mathbf{u}}_l \cdot \mathbf{n} & 0 & n_x g \\ 0 & \overline{\mathbf{u}}_l \cdot \mathbf{n} & n_y g \\ n_x H & n_y H & \overline{\mathbf{u}}_l \cdot \mathbf{n} \end{array}\right)
$$

Les quantités caractéristiques de l'équation (2.60) dans la direction de n sont obtenues à partir du calcul des vecteurs propres à gauche de A. Le polynôme caractéristique de A étant

$$
P_A(X) = (\overline{\mathbf{u}}_l \cdot \mathbf{n} - X) \left[ (\overline{\mathbf{u}}_l \cdot \mathbf{n} - X)^2 - c^2 \right]
$$

où  $c = \sqrt{gH}$  est la vitesse des ondes gravitationnelles de surface, les vecteurs propres à gauche de  $\cal A$  sont :

- $\bullet\mathbf{v}_1=\bigg(n_x,n_y,-\sqrt{\frac{g}{H}}\bigg)$ H pour la valeur propre  $\lambda_1 = \overline{\mathbf{u}}_l \cdot \mathbf{n} - c$
- $\bullet\textbf{ v}_2=\bigg(n_x,n_y,\sqrt{\frac{g}{H}}\bigg)$ H pour la valeur propre  $\lambda_2 = \overline{\mathbf{u}}_l \cdot \mathbf{n} + c$
- $\mathbf{v}_3 = (-n_y, n_x, 0)$  pour la valeur propre  $\lambda_3 = \overline{\mathbf{u}}_l \cdot \mathbf{n}$

Et on a donc les quantités caractéristiques suivantes de l'équation (2.60) dans la direction de  $\vec{n}$ :

- $w_1 = \mathbf{v}_1 \phi$  soit  $w_1 = \overline{\mathbf{u}}_h \cdot \mathbf{n} \sqrt{\frac{g}{H}}$  $\frac{g}{H}(h+H)$  pour la valeur propre  $\lambda_1$
- $w_2 = \mathbf{v}_2 \phi$  soit  $w_2 = \overline{\mathbf{u}}_h \cdot \mathbf{n} + \sqrt{\frac{g}{H}}$  $\frac{g}{H}(h+H)$  pour la valeur propre  $\lambda_2$
- $w_3 = v_3 \phi$  soit  $w_3 = \overline{u}_h \cdot \tau$  pour la valeur propre  $\lambda_3$

Classiquement, la méthode dite des caractéristiques consiste à imposer sur Γ les quantités caractéristiques entrantes (dans la direction normale à Γ) à l'aide des données de référence et à évaluer les quantités caractéristiques sortantes en transportant leur valeur de l'intérieur du domaine vers Γ :

$$
Pour i \in [1,3], w_i = w_i^{ext} \quad \text{si} \quad \lambda_i < 0 \tag{2.61}
$$

On aura toujours, pour un mode barotrope réaliste,  $|\overline{\mathbf{u}}_l \cdot \mathbf{n}| < c$  et donc la méthode des caractéristiques consiste alors à poser :

$$
\begin{cases}\nw_1 = w_1^{ext} \\
w_3 = w_3^{ext} \text{ si } \overline{\mathbf{u}}_h \cdot \mathbf{n} < 0\n\end{cases} \tag{2.62}
$$

et à calculer les valeurs de  $w_3$  si  $\overline{u}_l \cdot n \geq 0$  et de  $w_2$  à l'aide des valeurs des variables barotropes estimées sur  $\Omega$ . Avec la condition  $w_1 = w_1^{ext}$  on retrouve en fait la condition de Flather (l'équation  $(2.47)$  ou  $(2.48)$ ). Le choix de  $\overline{u}_l \cdot n$  est critique pour l'évaluation de  $w_3$ , mais la valeur de  $|\overline{u}_l \cdot n|$ est en général suffisamment grande devant les variations spatiales et temporelles de  $\overline{\mathbf{u}}_l \cdot \mathbf{n}$  pour ne pas que la détermination de son signe suivant la linéarisation opérée soit inadaptée.

On peut réécrire les conditions (2.62) de façon plus simple pour les configurations classiques d'océans pour lesquelles les frontières sont uniquement des frontières qui suivent les axes du système de coordonnées  $(x, y)$ . Par exemple dans le cas d'une frontière méridionale Est (avec un système de coordonnées  $(x, y)$  qui suit les directions zonale et méridionale).

$$
\begin{cases}\n\overline{u} - \sqrt{\frac{g}{H}}(h+H) = \overline{u}^{ext} - \sqrt{\frac{g}{H}}(h+H)^{ext} \\
\overline{v} = \overline{v}^{ext} \text{ si } u_l < 0\n\end{cases}
$$
\n(2.63)

Dans le cas des équations primitives, le calcul des quantités caractéristiques nécessite une décomposition en modes verticaux. La difficulté tient, les problèmes de calcul mis à part, au plus grand poids du choix de la vitesse linéarisée, car on retrouve des valeurs propres de type  $\mathbf{u}_i \cdot \mathbf{n}$ ,  $\mathbf{u}_i \cdot \mathbf{n} - c_i$  et  $\mathbf{u}_i \cdot \mathbf{n} + c_i$  mais cette fois, pour un bon nombre de modes, avec des  $c_i$  de l'ordre des  $u_i$  et la fiabilité du choix de la direction de propagation des quantités caractéristiques n'est plus du tout assurée.

On peut retrouver dans Blayo et Debreu 2005 et 2006 une description plus complète des méthodes d'emboîtement de modèles et des conditions aux frontières usuelles. Il y est en particulier montré que la plupart de ces conditions se ramènent à un traitement de variables caractéristiques.

# 2.5 L'emboîtement de modèles avec HYCOM

Dans HYCOM, la question de l'emboîtement de modèle n'est pour l'instant gérée qu'en mode d'emboîtement "one-way". La gestion pratique de cet emboîtement nécessite la conservation des données de sortie du modèle global sur l'ensemble du domaine régional, à la résolution spatiale du modèle régional (l'interpolation horizontale des données, et surtout, l'interpolation verticale des données pour le mode barocline, qui est très délicate avec la coordonnée hybride, n'étant pas traitées par le code HYCOM ; ces interpolations posent d'ailleurs problème puisque par défaut les bathymétries des modèles ne sont pas compatibles<sup>17</sup>), et à un pas de temps régulier  $\Delta t_{bc}^{ext}$  pour le mode barocline et  $\Delta t^{ext}_{bt}$  pour le mode barotrope, laissé au choix de l'utilisateur : l'interpolation temporelle des données pour le pas de temps barocline  $\Delta t_{bc}$  et barotrope  $\Delta t_{bt}$  est cette fois gérée par le code HYCOM, cette interpolation étant affine entre les deux instants de renouvellement des données extérieures séparés respectivement par  $\Delta t_{bc}^{ext}$  et  $\Delta t_{bt}^{ext}$ .

La formulation des CFO repose, en mode barotrope, sur le traitement des quantités caractéristiques selon la méthode exposée avec le système (2.62), et en mode barocline, sur la technique de relaxation présentée avec l'équation (2.39).

#### Mode barotrope

En mode barotrope, l'implémentation des conditions aux frontières ouvertes fait référence à Oliger et Sundström (1978), Browning et Kreiss (1982 et 1986), qui décrivent des méthodes liées aux quantités caractéristiques pour des équations shallow water ou pour des systèmes d'équations plus complexes. Une modification est en fait apportée au système (2.62) puisque la vitesse tangente est toujours imposée à l'aide des données extérieures <sup>18</sup> (on verra au chapitre 4 qu'une modification a été apportée au code HYCOM à ce sujet dans notre configuration pour revenir à la formulation  $(2.62)$ :

$$
\begin{cases}\nw_1 = w_1^{ext} \\
w_3 = w_3^{ext}\n\end{cases}
$$
\n(2.64)

On reviendra sur la question de la compatibilité des bathymétries régionale et globale au chapitre 4 mais on rappelle cependant que ces conditions ont utilisé la propriété naturellement attendue selon laquelle  $H^{reg} = H^{ext} = H$ .

 $17Cf$  chapitre 4.

<sup>&</sup>lt;sup>18</sup>Cela règle le problème du choix de  $\overline{u}_l \cdot n$ .

#### 2.5. L'EMBOÎTEMENT DE MODÈLES AVEC HYCOM 59

Le traitement de la quantité  $w_2$  est en fait associé à la condition  $w_1 = w_1^{ext}$ . En effet, la quantité  $w_2$  est conservée selon les axes spatio temporels  $n_x x + n_y y - \lambda_2 t = cste$ : elle est transportée dans le sens de n vers l'extérieur de  $\Omega$  et vérifie  $w_2=w_2{}^{reg},$  où  $w_2{}^{reg}$  est calculée de façon décentrée à l'aide des données barotropes à l'intérieur du domaine de Ω.

Cela donne

$$
\begin{cases} \n\overline{\mathbf{u}}_h \cdot \mathbf{n} - \sqrt{\frac{g}{H}} (h+H) = (\overline{\mathbf{u}}_h \cdot \mathbf{n})^{ext} - \sqrt{\frac{g}{H}} (h+H)^{ext} \\
\overline{\mathbf{u}}_h \cdot \mathbf{n} + \sqrt{\frac{g}{H}} (h+H) = (\overline{\mathbf{u}}_h \cdot \mathbf{n})^{reg} + \sqrt{\frac{g}{H}} (h+H)^{reg} \n\end{cases}
$$
\n(2.65)

ce qui est résolu par

$$
\begin{cases}\n\overline{\mathbf{u}}_h \cdot \mathbf{n} = \frac{1}{2} [(\overline{\mathbf{u}}_h \cdot \mathbf{n})^{ext} + (\overline{\mathbf{u}}_h \cdot \mathbf{n})^{reg} + \sqrt{\frac{g}{H}} ((h+H)^{reg} - (h+H)^{ext})] \\
(h+H) = \frac{1}{2} [(h+H)^{ext} + (h+H)^{reg} + \sqrt{\frac{H}{g}} ((\overline{\mathbf{u}}_h \cdot \mathbf{n})^{reg} - (\overline{\mathbf{u}}_h \cdot \mathbf{n})^{ext})]\n\end{cases} (2.66)
$$

Même si ces conditions sont obtenues à partir des équations du système shallow water (2.8) et (2.9), pour lequel apparaissaient les termes d'advection de vitesse (avec des termes similaires sur les équation barotropes du code HYCOM, on aurait eu la même analyse et les mêmes résultats), le mode barotrope du code HYCOM est régi par les équations (2.20) et (2.21) et il faut revenir aux variables de ce système soit, en posant  $c = \sqrt{\frac{1}{\rho^2 g H}}$ :

$$
\begin{cases}\n\mathbf{u}_b \cdot \mathbf{n} - cp_b = (\mathbf{u}_b \cdot \mathbf{n})^{ext} - cp_b^{ext} \\
\mathbf{u}_b \cdot \mathbf{n} + cp_b = (\mathbf{u}_b \cdot \mathbf{n})^{reg} + cp_b^{reg}\n\end{cases} (2.67)
$$

et donc

$$
\begin{cases}\n\mathbf{u}_b \cdot \mathbf{n} = \frac{1}{2} [(\mathbf{u}_b \cdot \mathbf{n})^{ext} + (\mathbf{u}_b \cdot \mathbf{n})^{reg} + c(p_b^{reg} - p_b^{ext})] \\
p_b = \frac{1}{2} [p_b^{ext} + p_b^{reg} + \frac{1}{c} ((\mathbf{u}_b \cdot \mathbf{n})^{reg} - (\mathbf{u}_b \cdot \mathbf{n})^{ext})]\n\end{cases} (2.68)
$$

avec toujours

$$
\mathbf{u}_b \cdot \boldsymbol{\tau} = (\mathbf{u}_b \cdot \boldsymbol{\tau})^{ext} \tag{2.69}
$$

On notera qu'en fait le code HYCOM manipule le terme d'anomalie de pression de fond  $\eta p_b'$  et non la pression de fond elle même  $p_b = (1 + \eta)p_b'$  (soit par similitude le terme h et non  $h + H$ ) mais cela revient exactement à la même condition (cf l'équivalence de (2.47) et (2.48)).

#### Mode barocline

On relaxe les vitesses baroclines, les pressions d'interface de couches baroclines, (on ne relaxe pas la pression de fond barocline qui doit conserver sa valeur initiale, et on fait en sorte que la relaxation des autres pressions ne conduit pas certaines d'entre elles à dépasser cette pression de fond : ces problèmes sont liés aux questions de compatiblité de bathymétries entre modèle régional et global), la salinité, et, selon les couches, la température (dans le cas où l'on impose à certaines couches d'être entièrement isopycnales, on ne relaxe pas dans ces couches la température pour respecter les équations d'état liant température salinité et densité, et la contrainte de densité), soit l'essentiel des variables du mode barocline régi par les équations (2.19), (2.22) et (2.23) :

$$
\phi_t = \hat{\phi}_t^{reg} + \frac{2\Delta t_{bc}}{\tau_{relax}(x, y)} (\phi_t^{ext} - \hat{\phi}_t^{reg})
$$
\n(2.70)

où  $\phi = T, S, p', u', v'$  au voisinage de la frontière (cf les notations données en équation (2.39), ici le coefficient de relaxation est donné par  $\alpha_{relax} = \frac{2\Delta t_{bc}}{T_{relax}}$  $\frac{2\Delta t_{bc}}{\tau_{relax}}$  où l'apparition du terme  $2\Delta t_{bc}$  est liée à l'utilisation du schéma de discrétisation temporelle leap frog). Même si l'utilisateur du modèle HYCOM peut définir les variables thermodynamiques sur lesquelles les équations d'évolution sont appliquées, la relaxation concerne néssairement la salinité et la température. La densité est ensuite diagnostiquée à l'aide de l'équation (2.6).

Le temps de relaxation  $\tau_{relax}(x,y)$  est fixé par l'utilisateur du modèle indépendamment des couches (les données  $\phi^{ext}$  sont lues indépendemment de  $\tau_{relax}(x,y)$ , c'est pourquoi, on doit fournir les données extérieures sur l'ensemble du domaine régional). C'est à l'utilisateur de faire en sorte que le coefficient de relaxation  $\alpha_{relax}$  qu'il génère décroît alors bien régulièrement de 1 sur  $\Gamma$  à 0 à la limite de la couche de relaxation qu'il a générée. De ce fait, rien n'empêche une totale inconsistance entre la déclaration des couches de relaxation et celle des frontières ouvertes pour le mode barotrope, également laissée aux soins de l'utilisateur.

Les données climatologiques ne fournissant normalement pas de vitesses, un traitement spécial existe pour imposer les conditions aux frontières ouvertes à l'aide de telles données : dans ce cas, seules des conditions en mode barocline sont imposées, de façon similaire à ce qu'on vient de voir, avec une relaxation de  $p'$ , S et T sur une couche de relaxation dérerminée par les données d'un  $\tau_{climator}(x, y)$  fixé par l'utilisateur, mais sans relaxation des vitesses. En mode barotrope, et implicitement en mode barocline aussi, toutes les frontières en mer sont alors vues comme des murs. Cette approximation est acceptable lorsqu'on utilise des modèles de grands bassins comme on l'a vu.

La méthode d'imposition des conditions aux frontières ouvertes est adaptée à la structure en grille C du modèle HYCOM. Par défaut, aux limites du domaines, le modèle voit ses frontières fermées du fait de manipulations de masques. L'utilisateur déclare les frontières ouvertes pour le mode barotrope sur la grille des vitesses méridionales dans le cas des frontières Nord ou Sud, et sur la grille des vitesses zonales dans le cas des frontières Ouest ou Est (on déclare des segments de frontières suivant les deux axes du système de coordonnées horizontales, et suivant certaines contraintes qu'on ne détaillera pas ici, liées en particulier à la nécessité d'avoir suffisamment de points vers l'intérieur du domaine pour pouvoir calculer les quantités caractéristiques sortantes par formule décentrée). Les conditions (2.68) et (2.69) sont cependant toujours imposées sur les points de grille de pression p. La gestion de ces conditions barotropes utilise alors un élargissement horizontal du masque des vitesses zonales, et un élargissement vertical du masque des vitesses méridionales, là où sont déclarées les frontières ouvertes.

La déclaration des paramètres de relaxation se fait quant à elle sur la grille  $p$  et ne modifie pas les masques sur les variables<sup>19</sup>.

<sup>&</sup>lt;sup>19</sup>Sur les grilles de vitesses, les valeurs prises par  $\tau_{relax}(x, y)$  ou  $\tau_{climator}(x, y)$  sont fixées comme la valeur maximale prise par ces coefficients sur les 4 points de la grille p encadrant le point considéré.

#### 2.6. CONCLUSION 61

# 2.6 Conclusion : caractère singulier du modèle HYCOM

On a présenté le caractère particulier du concept de coordonnée hybride du modèle HYCOM, qui repose sur l'algorithme de rediscrétisation verticale "grid generator". L'usage du modèle HYCOM semble adapté à la modélisation dans le Golfe de Gascogne, du fait de l'adaptativité de cette coordonnée verticale aux changements importants de pente et de profondeur de bathymétrie, en particulier à la traversée du talus continental présenté au chapitre 1. Le caractère hautement diffusif sur la verticale de la réactualisation de la coordonnée hybride, risque toutefois de ne pas permettre de représenter correctement les forts gradients verticaux de la dynamique côtière. On ne tiendra pas compte de la marée et des écoulements fluviaux dans nos configurations, dont la capacité à bien reproduire une dynamique côtière en sera d'autant plus limitée.

Le modèle HYCOM présente, pour l'assimilation de données, des contraintes fortes (surtout au niveau du fonctionnement de la coordonnée hybride) qui sont en opposition avec certains points de la théorie sur laquelle repose en particulier le filtre de Kalman, ou que celui-ci ne respecte pas lors de son application. On verra au chapitre 7 comment a pu être géré ce problème. La séparation du traitement des modes barotrope et barocline pose également des problèmes pour l'assimilation de données dans la mesure où celle-ci devrait idéalement traiter séparément le contrôle sur les variables barotropes et baroclines. L'application de l'assimilation de données au modèle HYCOM, du fait de sa coordonnée hybride, pose de façon plus générale des problèmes théoriques et techniques radicalement différents de ceux que l'on rencontre avec des modèles à coordonnées  $z$  ou  $\sigma$ .

Sur un plan plus pratique, le caractère original du modèle HYCOM rend le diagnostic et le calcul de statistiques (nécessaire à l'assimilation de données) sur ses sorties particuliers. Si des conclusions générales pourront être tirées de nos études avec un tel modèle, il ne faudra pas perdre de vue ce particularisme des résultats qui y mèneront.
# Chapitre 3

# Validation des Conditions aux Frontières **Ouvertes**

Comme on l'a vu au chapitre 2 en section 2.5, dont ce chapitre est une mise en pratique, le paramétrage des Conditions aux Frontières Ouvertes dans le modèle HYCOM est en grande partie laissé à l'utilisateur. Lorsque cette thèse a commencé, il existait peu de cas d'utilisation des options de CFO avec le modèle HYCOM, ou du moins, pas d'étude (à notre connaissance) portant sur l'impact qu'elles peuvent avoir sur la dynamique des modèles régionaux développés avec le code HYCOM (cf Hogan et al. 2003 et Hogan et al. 2006).

Il a donc paru nécessaire d'évaluer la capacité des CFO à forcer de façon satisfaisante un modèle régional et l'influence de leur réglage, avant de mettre en place notre configuration d'imbrication du modèle haute résolution du Golfe de Gascogne, dans le modèle de l'Atlantique Nord à faible résolution. Cette étude du bon fonctionnement des CFO utilisées dans HYCOM est l'objet de ce chapitre, et la mise en place de la modélisation du Golfe de Gascogne à haute résolution est celui du chapitre 4. L'étude de l'impact de l'emploi des CFO ici présentée prépare un ensemble d'hypothèses sur lesquelles vont reposer les études que l'on décrit aux chapitres 8 et 9. Le réglage des CFO consiste à définir la géométrie des frontières ouvertes et des couches de relaxation associées, à paramétrer l'intensité de la relaxation en mode barocline, et à choisir la fréquence de mise à jour des données extérieures.

Il paraît pertinent de réaliser cette validation à l'aide d'un emboîtement de modèles, où la configuration régionale est en fait mise en oeuvre à la même résolution que la configuration globale dans laquelle elle est emboîtée : cela permet de constater si les CFO permettent à la configuration régionale de bien reproduire sur son domaine la circulation du modèle global (le modèle régional possède en fait exactement la même bathmétrie, la même grille de discrétisation, les mêmes paramètres de simulations... que le modèle global, aussi, si les CFO étaient parfaites, il fournirait les mêmes résultats que le modèle global sur son domaine). C'est une méthode de test de CFO classique (cf l'introduction de Marchesiello et al. 2001 et les tests de Hogan et al. 2006 récemment réalisés pour le réglage des CFO avec le modèle HYCOM au NRL, Naval Research Laboratory). Un tel test ne souligne cependant que la capacité des CFO à propager des informations de résolutions temporelles différentes, et non de résolutions spatiales différentes, d'un modèle à l'autre. Il évite le problème de compatibilité des configurations (en particulier de leur bathymétrie) au niveau des frontières ouvertes régionales.

Afin que le choix de la géométrie des frontières ouvertes soit directement applicable au modèle du Golfe de Gascogne à haute résolution que l'on a développé par la suite, l'expérience de validation a été menée sur un emboîtement de modèle du Golfe de Gascogne dans un modèle de l'Atlantique Nord, ce modèle de l'Atlantique Nord à faible résolution étant celui que l'on a utilisé par la suite pour emboîter le modèle du Golfe de Gascogne à haute résolution. Le réglage de la géométrie des frontières ouvertes étant en fait largement lié au choix du domaine régional, cette validation des conditions aux frontières ouvertes a permis de définir les limites précises du domaine du Golfe de Gascogne que l'on a choisi pour la modélisation à haute résolution.

Les configurations utilisées pour cette validation et le choix quasiment implicite des frontières ouvertes seront présentées en 3.1, l'étude sur le réglage des paramètres de relaxation en 3.2, celle de la fréquence de lecture des données extérieures en 3.3 et enfin on donnera une synthèse des conclusions que permettent ces études en 3.4.

# 3.1 Emboîtement de modèles à des résolutions identiques

## 3.1.1 La configuration de l'Atlantique Nord NA3 et la simulation de référence SIM-NA3

La configuration HYCOM de l'Atlantique Nord, appelée NA3, que l'on utilise pour la validation des conditions aux frontières ouvertes, et que l'on utilisera pour réaliser l'emboîtement du modèle du Golfe de Gascogne à haute résolution, est une configuration qui a été fournie par l'équipe d'Eric Chassignet (au RSMAS, cette configuration étant à plus haute résolution que celle présentée dans Chassignet et al. 2003). Elle a déjà été utilisée au LEGI, dans le cadre du projet TOPAZ, pour mener des expériences d'assimilation de données en modèle de bassin (avec en particulier l'étude de l'impact du choix de la topographie dynamique moyenne pour l'assimilation de données satellitaires : Birol et al. 2004). On en résume les principales caractéristiques dans le tableau 3.1.

NA3 est une configuration de grille horizontale Mercator, au tiers de degré <sup>1</sup>. Son domaine, qui comprend la Méditerranée et une bonne partie de l'Atlantique Sud, couvre la zone 98◦O − 36.08◦E,  $27.94°S - 69.92°N^2$ . Sa bathymétrie est issue par interpolation puis par lissage au 1/3° des données ETOPO5 (à la résolution de 5<sup>'3</sup>). Elle est donnée en figure 3.1. NA3 possède 26 couches verticales, toutes déclarées comme pouvant devenir hybrides <sup>4</sup> .

Les conditions de non-glissement sont imposées aux limites solides de la configuration. Au Nord et au Sud du domaine de NA3, les frontières qui séparent ce domaine du reste de l'Atlantique Sud et de l'océan Arctique, ne sont pas déclarées ouvertes ce qui implique dans le fonctionnement du modèle qu'elles sont supposées fermées et agissent comme des murs sur la circulation. Une relaxation sur la salinité, les profondeurs d'interface de couches et la température potentielle est cependant appliquée au cours des simulations vers des données bi-mensuelles de la climatologie MODAS<sup>5</sup> sur des couches de relaxation de 30 points de grille de large le long de ces frontières. On donne en figure 3.2 les coefficients  $1/\tau_{climator}$  (où  $\tau_{climator}$ , le temps caractéristique de relaxation, est en jour) sur NA3 illustrant la structure de ces couches de relaxation au Nord et au Sud du domaine : les temps

 $^10.32^{\circ}$ en réalité.

<sup>2</sup>En considérant les points extrêmes de la grille de pression et en ne tenant pas compte de la dernière ligne et de la dernière colonne de celle-ci. La dernière ligne et la dernière colonne n'ont en effet qu'une utilité technique et sont en particulier potentiellement utilisées pour gérer les calculs de CFO. Dans toute la suite c'est en suivant ce principe que l'on présentera l'extension des domaines des configurations utilisées

 $30.08^{\circ}$  en réalité.

<sup>&</sup>lt;sup>4</sup>Les densités cibles de ces 26 couches sont caractérisées par les anomalies de densités  $\sigma_{p_{pot}} = \rho_{pot} - 1000kg.m^{-3}$ suivantes : 19.50, 20.25, 21.00, 21.75, 22.50, 23.25, 24.00, 24.70, 25.28, 25.77, 26.18, 26.52, 26.80, 27.03, 27.22, 27.38,  $27.52, 27.64, 27.74, 27.82, 27.88, 27.94, 28.00, 28.06, 28.09$  et  $28.12 \ kg.m^{-3}.$ 

 ${}^{5}$ Les données de la climatologie MODAS sont fournies au  $1/8$ °.

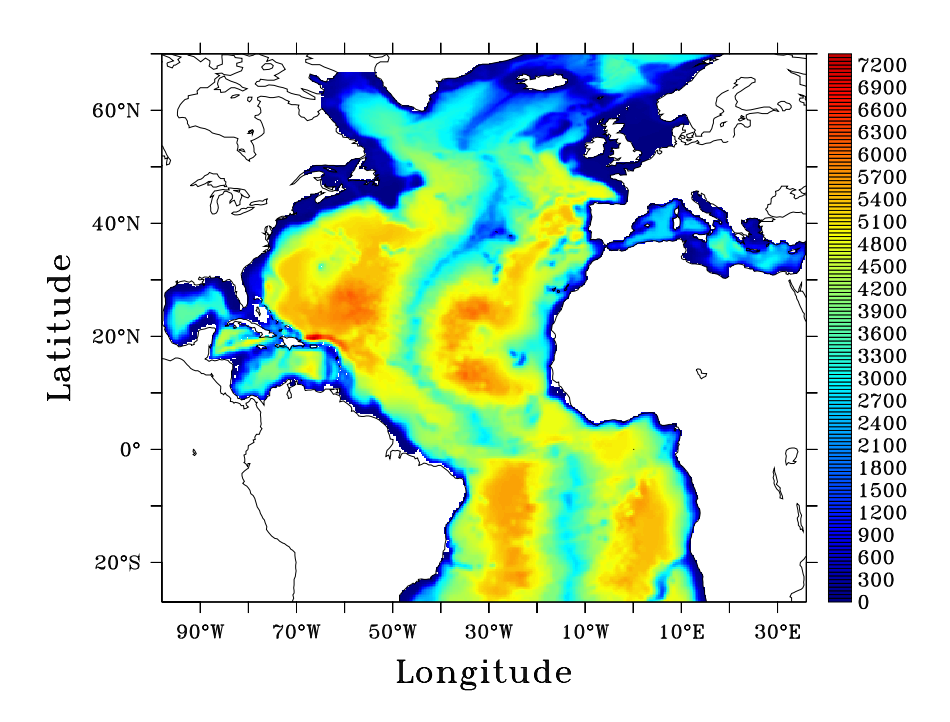

Fig. 3.1 – Bathymétrie de NA3 (en mètres)

de relaxation s'étalent entre 33 jours au niveau des frontières et 120 jours à la limite des couches de relaxation (la relaxation opérée vers des données climatologiques près des frontières fermées est beaucoup moins intense que celle que l'on applique au voisinage d'une frontière ouverte vers des données de simulations, l'évolution des données de simulations étant marquée par une échelle de temps beaucoup plus courte ; les questions de structure de couche de relaxation sont discutées plus loin en section 3.2). Les données de relaxation sont interpolées en temps suivant le même protocole que celui que l'on va voir pour la relaxation en frontière ouverte.

Le fait que les frontières Nord et Sud soient fermées ne pose pas de problème majeur car elles sont éloignées des zones d'intérêt traditionnelles de l'Atlantique Nord, et plus particulièrement pour nous du Golfe de Gascogne, et les courants y sont normalement relativement faibles.

Une simulation de référence SIM-NA3 est réalisée sur la configuration NA3, dont on reprend les principales caractéristiques au tableau 3.2. Les pas de temps utilisés sont, pour le mode barocline  $\Delta t_{bc} = 600s$  et pour le mode barotrope  $\Delta t_{bt} = 10s$ . On a initialisé cette simulation à partir des données de la climatologie MODAS. Dix ans de spin-up ont ensuite été exécutés, avec des forçages atmosphériques climatologiques mensuels provenant de moyennes des ré-analyses ECMWF sur la période 1979-1993, et ont permis de générer une circulation réaliste dans le modèle <sup>6</sup> . L'état du modèle au 1er janvier à l'issue de ce spin-up de 10 ans est fixé comme état initial du reste de la simulation SIM-NA3 en forçages inter-annuels (réalisé pendant la thèse) à partir du 1er Janvier 1979, en utilisant les paramètres atmosphériques ECMWF fournis toutes les 6h (à la résolution de

 ${}^{6}$ Ces 10 ans de spin-up ont en fait été menés par *Birol et al. 2004* pendant le projet TOPAZ.

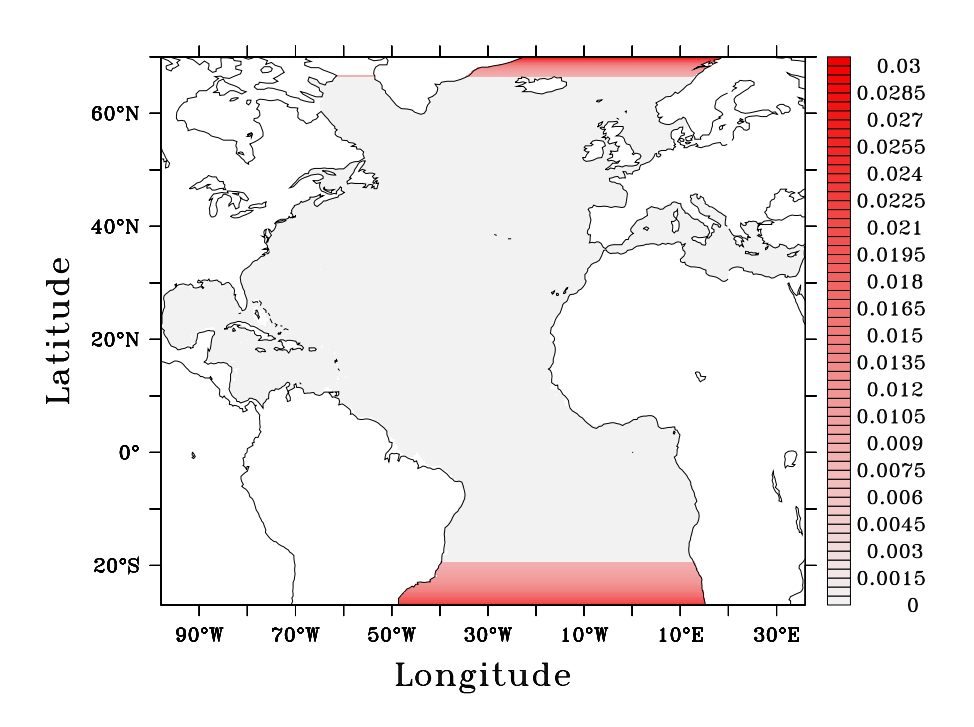

FIG. 3.2 – Coefficients  $1/\tau_{climato}$  (en  $jour^{-1}$ ) sur NA3

1.125˚) : données issues de ré-analyses de 1979 à 1993 et données issues d'analyses de 1994 à 2000 (ce sont les paramètres de forçage qui ont été utilisés pendant le projet TOPAZ). Une relaxation vers la climatologie MODAS de la température de surface SST (Sea Surface Temperature) et de la salinité de surface SSS (Sea Surface Salinity) a été opérée pour éviter des dérives importantes du modèle. SIM-NA3 a été conduite sur 22 ans en forçages inter-annuels, du 1er Janvier 1979 au 31 Décembre 2000 (les chapitres 8 et 9 montreront en quoi il était utile de réaliser une simulation aussi longue).

Pendant les 22 années de simulation en forçages inter-annuels, on a souhaité conserver les données de SIM-NA3 au niveau du Golfe de Gascogne à une fréquence assez importante, afin de les utiliser pour nos configurations d'emboîtement de modèle. Pour que le coût de stockage ne soit pas trop grand, on a mis en place un système de découpe des sorties de simulations au niveau d'un sous-domaine d'intérêt, permettant régulièrement d'effacer la plupart des sorties sur le domaine complet. A partir de SIM-NA3, on conserve ainsi des données sur une région englobant le Golfe de Gascogne tous les jours (et des données sur le domaine complet tous les 5 jours). Le traitement apporté aux données régionales pour les rendre utilisables par les modèles emboîtés (en particulier si la résolution de ceux-ci est différente) est réalisé de façon séparée à cette découpe "d'archives" et ultérieurement à l'exécution de SIM-NA3.

Une validation rapide du réalisme de la circulation établie par SIM-NA3, essentiellement au voisinage du Golfe de Gascogne, sera donnée au chapitre 4 suivant. Toutefois cette validation est par ailleurs déjà assurée à travers les études sur les simulations (proches de SIM-NA3 bien qu'utilisant une version légèrement différente du code HYCOM) réalisées lors du projet TOPAZ (rapport TOPAZ, 2003) 7 .

| Configuration                  | NA3                                |
|--------------------------------|------------------------------------|
| Domaine                        | $98^{\circ}O - 36.08^{\circ}E$     |
|                                | $27.94^{\circ}S - 69.92^{\circ}N$  |
| Grille horizontale             | Mercator                           |
| Résolution horizontale         | $1/3^{\circ} \times 1/3^{\circ}$   |
| Résolution verticale           | 26 couches                         |
| Bathymétrie                    | ETOPO5                             |
| Conditions                     | Frontières fermées                 |
| aux limites en mer             | Relaxation à la climatologie MODAS |
| Largeur des couches            | 30 points                          |
| de relaxation                  | de grille                          |
| Conditions aux limites solides | Non glissement                     |

Tab. 3.1 – Caractéristiques de la configuration NA3.

| Simulation                | SIM-NA3                                       |
|---------------------------|-----------------------------------------------|
| Pas de temps barocline    | 600 s                                         |
| Pas de temps barotrope    | 10s                                           |
| Initialisation            | Climatologie MODAS                            |
| $Spin-up$                 | 10 ans avec les forçages                      |
|                           | atmosphériques moyens ECMWF                   |
| Simulations               | 22 ans à partir du 1er janvier 1979           |
| en forçages inter-annuels | forçages atmosphériques ECMWF à $6\mathrm{h}$ |
| Relaxation de SST et SSS  | Relaxation à la climatologie MODAS            |

Tab. 3.2 – Caractéristiques de la simulation SIM-NA3.

### 3.1.2 Les configurations du Golfe de Gascogne au 1/3˚

La définition du domaine régional du Golfe de Gascogne est fondée sur l'observation de la bathymétrie de NA3 au voisinage du Golfe. Comme on l'a introduit au chapitre 1, on cherche à maximiser l'importance des limites solides de la configuration tout en éloignant au maximum les frontières des zones importantes de la circulation du Golfe (une minimisation de la taille de la zone régionale est également souhaitée pour permettre aux simulations de ne pas être trop coûteuses).

Le problème des contraintes imposées aux grilles des modèles régionaux pour la mise en place des emboîtements de modèle avec HYCOM sera évoqué au chapitre 4 (elles ne dépendent d'ailleurs pas du code HYCOM lui même comme on le verra). En effet, notre modèle régional étant ici défini

 $^7$ Bien qu'une simulation réalisée avec assimilation de données sur NA3 existe sur une longue période, qu'elle puisse être prolongée sur les 22 années de simulation en forçages inter-annuels de SIM-NA3, et qu'elle fournisse une circulation bien plus réaliste dans l'Atlantique Nord, on préfèrera forcer les modèles du Golfe de Gascogne avec les données d'une simulation libre, en particulier parce que les effets de discontinuité provoqués par les cycles d'assimilation n'ont pas été étudiés au niveau des frontières ouvertes des modèles emboîtés.

comme une sous-partie de NA3, sa grille est confondue avec celle de NA3 sur son domaine, ce qui assure la compatibilité des grilles exigée par notre procédure d'emboîtement de modèles. De façon générale on ne s'étendra pas ici sur les problèmes techniques de déclarations de frontières ouvertes sur la grille du modèle qui ont été rencontrés.

Pour manipuler simplement le modèle HYCOM, le domaine de la configuration régionale doit être rectangulaire et c'est pour éviter des transformations de bathymétrie et des déclarations de frontières ouvertes à l'intérieur du domaine que l'on a inclus en grande partie la Manche dans nos modèles régionaux. Il ne semblait pas opportun de repousser la frontière Nord des configurations en mer du Nord. La disponibilité d'une bathymétrie précise du Golfe de Gascogne fournie par le SHOM (au  $1/60°$ ) sur la zone approximativement repérée par  $15°O - 2°E$ ,  $43°N - 51°N$  nous invitait d'ailleurs, en vue de la modélisation à haute résolution, à ne pas dépasser les limites de celle-ci.

On a développé différentes configurations régionales au  $1/3^\circ$  car la position de la frontière ouverte Nord-Est a posé problème. Elles sont présentées en figure 3.3, avec leurs bathymétries et les frontières ouvertes qui leur ont été associées pour les CFO en mode barotrope. Celle qui a été retenue pour les tests de CFO (on en verra les raisons plus loin) est notée BB3, les autres TBB3a et TBB3b. Les frontières ouvertes suivent du mieux possible les limites des domaines en mer ouverte et les contraintes imposées par le code HYCOM, mais c'est inversement la nécessité de déplacer les frontières ouvertes qui a conduit à la modification des domaines et donc au développement des différentes configurations successives TBB3a, TBB3b puis BB3. On reprendra les caractéristiques principales de BB3 au tableau 3.3. Les couches de relaxation pour le mode barocline ont une épaisseur de 5 points de grille et longent les limites Sud-Ouest, Ouest, Nord-Ouest et Nord-Est des domaines<sup>8</sup>. La section 3.2 donne plus de précisions sur les valeurs des paramètres de relaxation et illustre de quelle façon ces couches se présentent au voisinage des frontières ouvertes du mode barotrope dans le cas de la configuration BB3.

Ces trois configurations couvrent les zones suivantes :

 $-$  TBB3a : 14, 80°  $O - 2$ , 16°  $E$ , 43, 21°  $N - 51$ , 03°  $N$ 

 $-$  TBB3b : 14, 80° $O - 2$ , 16°E, 43, 21°N  $-$  50, 62°N

 $-$  BB3 : 14, 80° $O - 1$ , 36° $O$ , 43, 21° $N - 50$ , 62° $N$ 

Elles ont la même discrétisation verticale que NA3 (26 couches hybrides dont les densités cibles et dont les paramètres de calcul des épaisseurs minimales sont les mêmes que pour NA3).

On a mené des simulations successivement sur chaque configuration, pour en assurer la bonne correspondance de leurs sorties avec celles de SIM-NA3. Ces simulations ont utilisé les mêmes paramètres généraux de simulation fixés pour SIM-NA3 (paramètres de viscosité, pas de temps...), les mêmes forçages atmosphériques inter-annuels que SIM-NA3 et également avec une relaxation de la SST et de la SSS vers les données tirées de la climatologie MODAS. Elles ont été initialisées le 22 Septembre 1992 à partir de l'état de SIM-NA3 à cette date.

Les calculs des simulations sur TBB3a et TBB3b ont rapidement (en quelques jours) mené à un arrêt du modèle. Cet arrêt est provoqué par le pronostic d'épaisseurs de couches négatives près de la frontière Nord-Est, malgré l'existence des procédures visant à anticiper cette situation extrême dans le code HYCOM. Ces échecs ont été imputé à l'inadaptation du tracé de la frontière Nord-Est. En effet, en fermant cette frontière Nord-Est (et en appliquant une relaxation vers la climatologie MODAS à son voisinage), on a réussi a générer des simulations sur plus d'un mois sans interruption du modèle. Ces simulations n'offrent cependant pas la possibilité d'avoir une circulation

<sup>&</sup>lt;sup>8</sup>Il est conseillé (cf Wallcraft, HYCOM user's guide, 2003) d'avoir des couches de relaxation dont l'épaisseur est de dix points de grille, mais la taille relativement faible de BB3, TBB3a et TBB3b en nombre de points de grille nous en empêche ici.

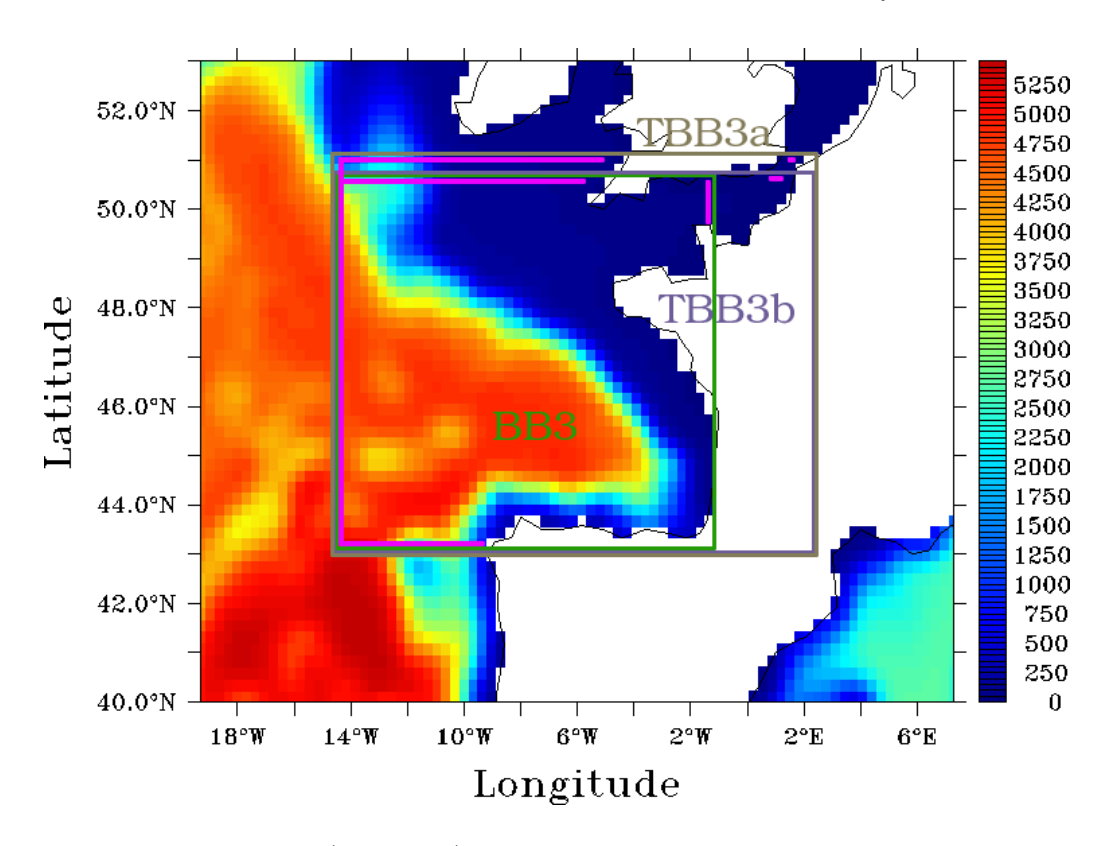

Fig. 3.3 – Bathymétrie de NA3 (en mètres) au voisinage du Golfe de Gascogne et domaines régionaux associés aux modèles du Golfe de Gascogne. En violet sont indiqués les points d'application de CFO en mode barotrope : les limites des domaines longées par les lignes violettes sont les frontières ouvertes attribuées à ces trois configurations.

suffisamment proche des données de SIM-NA3 en sortie de la Manche comme on peut le voir en figure 3.4, où l'on compare les sorties en SSH (Sea Surface Height, ou élévation de surface, notée h au chapitre 2), de la simulation menée sur TBB3b, avec une frontière Nord-Est fermée, au bout de 30 jours, et celles de SIM-NA3 à la date correspondante. Il a paru donc nécessaire de développer une configuration avec une frontière Nord-Est ouverte.

L'observation sur SIM-NA3 de la circulation dans la Manche montre de plus que les frontières Nord-Est des configurations TBB3a et TBB3b suivent la plupart du temps le sens de l'écoulement barotrope ou du moins voient la composante de la vitesse barotrope qui leur est tangente être plus importante que la composante qui leur est normale. En effet, les deux champs de vitesses barotropes donnés en figure 3.5 sont assez caractéristiques de ce qu'on observe sur SIM-NA3 durant les mois de Septembre et Octobre, au cours desquels les simulations de test des configurations au tiers sont menées, avec, dans un sens ou dans l'autre, une accélération de la circulation là où la Manche se réduit, et où sont tracées les frontières de TBB3a et TBB3b.

Or la formulation des CFO en mode barotrope pour le code HYCOM, et plus généralement celle des CFO les plus usuelles, s'appuient fortement sur le fait que l'écoulement a une composante normale importante aux frontières ouvertes, puisqu'elles doivent faire une distinction entre les cas où l'information est entrante, et celle où elle est sortante. Les CFO avec le modèle HYCOM sont de plus mal adaptées aux écoulements barotropes à forte composante tangentielle. En effet, comme on l'a vu en section 2.4 du chapitre 2, la formulation du code HYCOM impose la vitesse tangentielle

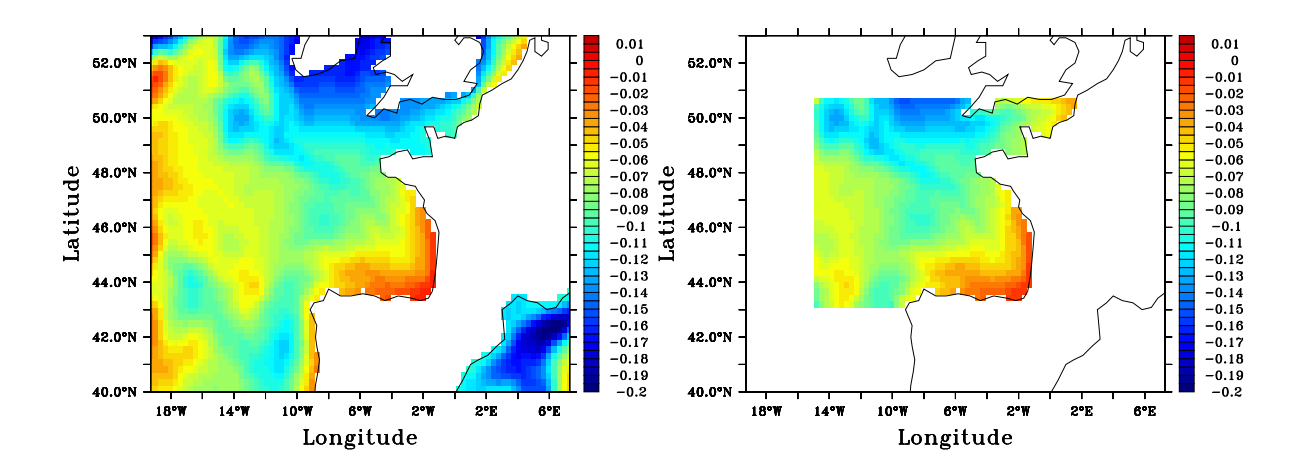

Fig. 3.4 – SSH le 22 Octobre 1992 : à gauche, SIM-NA3 ; à droite, simulation menée sur TBB3b en fermant la frontière Nord-Est

avec les données extérieures, même si l'écoulement est sortant (si l'écoulement est sortant et à forte vitesse tangentielle, cela risque de générer des problèmes de réflexion). Le traitement des quantités caractéristiques le plus classique, impose la vitesse tangentielle en fonction d'une linéarisation de la vitesse normale qui est d'autant plus arbitraire que l'écoulement normal est faible. Enfin la formulation pratique des méthodes radiatives, qu'elles permettent ou non de tenir compte de la composante tangentielle de la direction de propagation des variables d'état, ou des quantités associées, supposées se comporter comme des ondes, à travers les frontières ouvertes, s'appuie également sur le fait que la composante normale de cette direction est importante : en particulier un test est réalisé sur la positivité de la vitesse de propagation normale à la frontière pour fixer ou non les valeurs à l'aide des données extérieures.

L'arrêt des simulations sur TBB3a et TBB3b peut donc être certainement lié à la nécessité de définir les frontières ouvertes de façon cohérente avec la circulation observée dans une région, c'est à dire plus particulièrement ici, en évitant de suivre la direction d'un courant important. Le tracé d'une frontière méridionale au niveau du Cotentin (avec le développement de BB3) a paru le plus logique puisque la circulation y est relativement zonale (et plus faible qu'à l'extrémité de la Manche).

La première simulation sur BB3 a ainsi été convaincante et a mené au choix définitif de l'utilisation de cette configuration pour la validation des CFO. La capacité de cette configuration à reproduire celle de SIM-NA3 est l'objet des sections suivantes.

#### Protocole expérimental pour la validation des CFO sur BB3

Une série de simulations sur BB3, noté  $\{VALi-BB3\}$  (*i* est l'indice des simulations), est lancée dans des conditions similaires aux simulations de tests des configurations régionales au tiers de degré : avec les mêmes paramètres physiques généraux (ceux de SIM-NA3), la même discrétisation temporelle, les mêmes forçages atmosphériques inter-annuels, et une relaxation de la SST et de la SSS vers les données climatologiques MODAS (on reprend ces caractéristiques au tableau 3.4). Ces simulations {VAL*i*-BB3} ont toutes été initialisées le 1<sup>er</sup> Janvier 1993 à partir de l'état de SIM-NA3 à cette date.

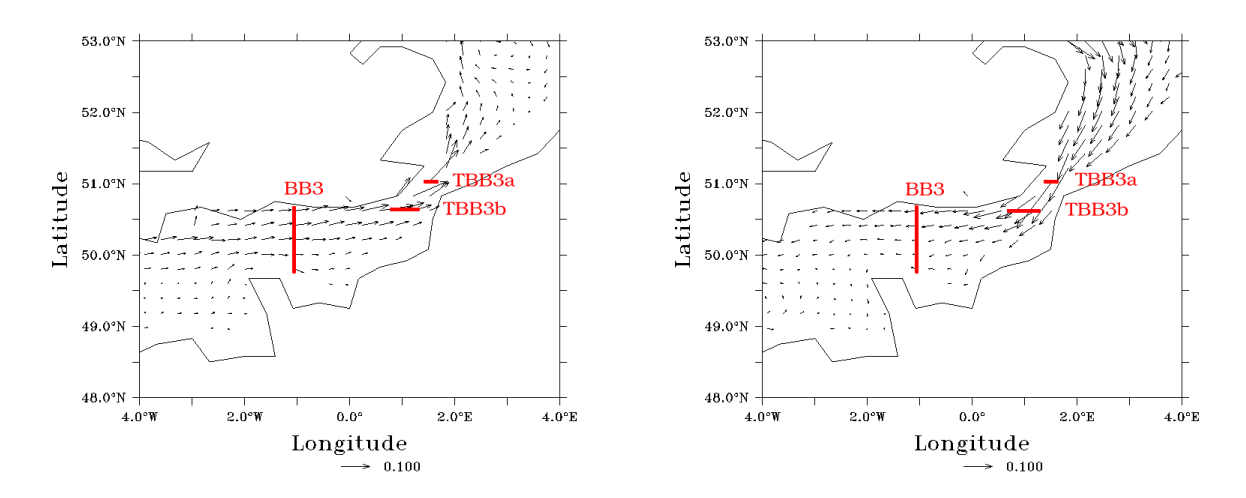

Fig. 3.5 – Vitesse barotrope pronostiquée par SIM-NA3 dans l'Est de la Manche : à gauche, le 1er Novembre 1992 ; à droite, le 6 Novembre 1992 (les données de vitesses méridionales et zonales ont été ramenées aux points de grille de pression associés). Les lignes rouges correspondent aux frontières ouvertes en mode barotrope pour les configurations du Golfe de Gascogne (ces frontières ouvertes sont ici positionnées pour couvrir les données de vitesses normales utilisées pour imposer les CFO : il faut cependant tenir compte du décalage des grilles des vitesses et de pression pour visualiser correctement leur emplacement).

Entre ces différentes simulations, on a fait varier les paramètres de relaxation et les fréquences de lecture des données de SIM-NA3 pour les CFO afin de constater leurs influences sur l'évolution du modèle, et de voir si leur réglage permet d'obtenir un emboîtement de modèles dont le fonctionnement est satisfaisant, malgré son caractère "one-way". On n'a pas cherché à réaliser une sorte de "spin-up" (commun ou non) pour les diverses simulations {VALi-BB3} puisque leur initialisation, à partir d'un état prédit sur NA3 dont la résolution était la même, laissait supposer qu'il n'y aurait pas de problème d'adaptation du modèle régional, comme on en rencontre classiquement au démarrage d'un emboitement de modèles de résolutions différentes (cf Auclair et al. 2001)<sup>9</sup>.

La mesure de l'impact des paramètres de CFO que l'on règle se fait en comparant les sorties des {VALi-BB3} aux sorties de SIM-NA3 : idéalement, les simulations sur BB3 devraient fournir la même solution que SIM-NA3 puisqu'elles sont exécutées, dans le domaine de BB3, avec les mêmes paramètres physiques, la même bathymétrie, la même discrétisation spatio-temporelle... Le rôle des CFO est ici d'imposer au mieux la circulation de SIM-NA3 aux frontières ouvertes du modèle. Une condition de Dirichlet n'eut cependant pas été idéale ici : le fait que les données de SIM-NA3 ne soient pas disponibles à chaque pas de temps entraîne, même avec ce type de condition, une divergence systématique de la solution régionale par rapport à la solution globale. Cette divergence interne crée une erreur sortant du modèle régional que les CFO doivent permettre de laisser passer ou de dissiper (Dans ce type d'expérience, on a pu donc voir des méthodes fondées sur le traitement des variables caractéristiques donner de meilleurs résultats que l'emploi de conditions de Dirichlet, cf Broquet (2003)).

 ${}^{9}$ La question sera traitée plus spécifiquement pour le développement du modèle du Golfe de Gascogne à Haute résolution au Chapitre 4

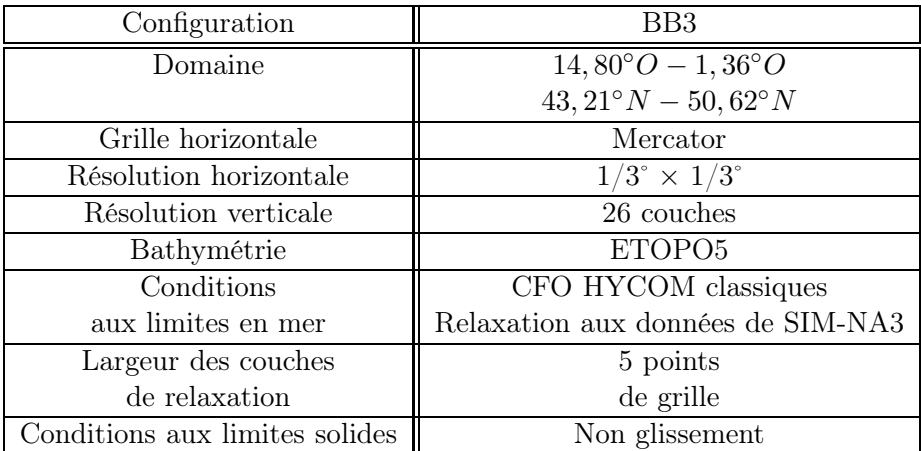

Tab. 3.3 – Caractéristiques de la configuration BB3.

| Simulation                | $\{VAL;i-BB3\}$                        |
|---------------------------|----------------------------------------|
| Pas de temps barocline    | 600 s                                  |
| Pas de temps barotrope    | 10s                                    |
| Initialisation            | Données de SIM-NA3                     |
| $Spin-up$                 | Non                                    |
| Simulations               | 380 jours à partir du 1er janvier 1993 |
| en forçages inter-annuels | forçages atmosphériques ECMWF à $6h$   |
| Relaxation de SST et SSS  | Relaxation à la climatologie MODAS     |

TAB.  $3.4$  – Caractéristiques des simulations {VALi-BB3}.

# 3.2 Impact de la paramétrisation de la couche de relaxation

### 3.2.1 Paramètres de relaxation

On a vu que les couches de relaxation utilisées sur BB3 suivent les frontières ouvertes de son domaine avec une épaisseur de 5 points de grille : pour les tests de validation des CFO, on a fait varier les coefficients de relaxation dans ces couches mais on n'a pas changé l'extension de la zone de relaxation vers l'intérieur du domaine (en y changeant des coefficients de relaxation de 0 à une valeur non nulle).

On impose ici les coefficients de relaxation uniquement en fonction de la distance de leurs points d'application aux limites du domaine, au voisinage des frontières ouvertes. Les valeurs des coefficients de relaxation que l'on a utilisés sont en fait largement inspirées (la correspondance se faisant en terme de temps caractéristique de relaxation) de celles utilisées dans une configuration d'emboîtement de modèles fournie en cas d'exemple avec le code HYCOM <sup>10</sup>. Avec le modèle HYCOM, à chaque pas de temps, sur les points de grille longeant la limite du domaine,  $\hat{\phi}^{reg}_{t}$  est calculé en supposant qu'on borde une frontière fermée. Puis l'opération de relaxation recale  $\phi_t$  à une valeur extrêmement proche de la valeur extérieure, si le coefficient de relaxation, comme c'est le cas ici même avec des valeurs faibles devant 1, est suffisamment grand. C'est ce qui explique que les coefficients de relaxation ne soient pas égaux à 1 le long des frontières ouvertes.

<sup>10</sup>la configuration HYCOM IASb0.50 (Intra-Americas Sea region) couvrant le Golfe du Mexique et de la mer des Caraïbes à la résolution 0.5˚et emboîtée dans un modèle de l'Atlantique.

On illustre les deux types de couches de relaxation employées pour les simulations {VALi-BB3} en figure 3.6 et 3.7. La relaxation forte est celle avec laquelle ont été menés les tests de configuration sur TBB3a, TBB3b et sur BB3.

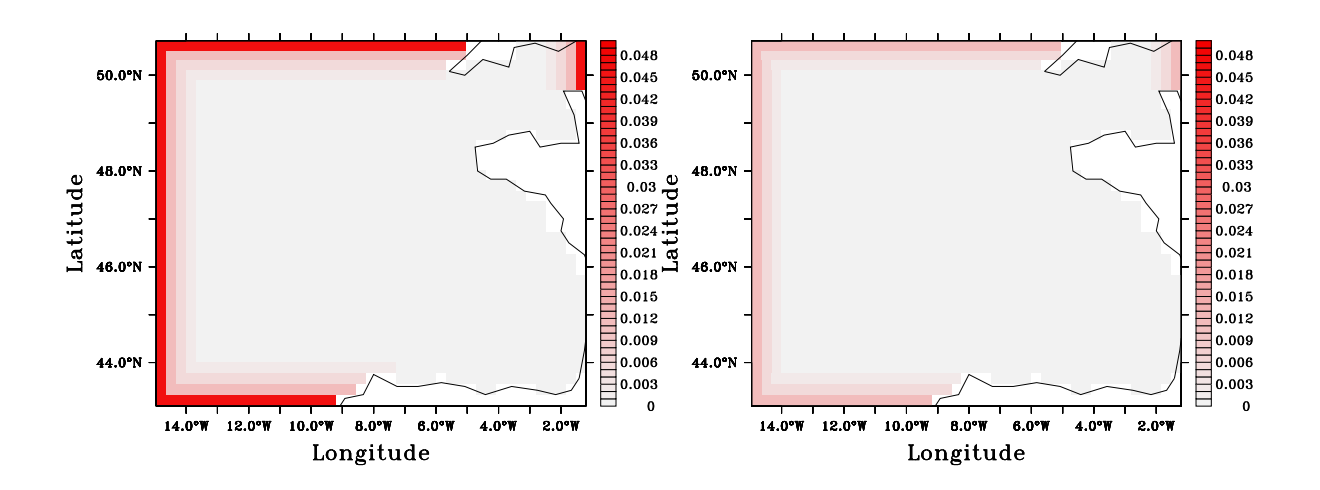

FIG. 3.6 – Couches de relaxation pour les CFO en mode barocline sur BB3 : coefficients  $\alpha_{relax}$  =  $2\Delta t_{bc}/\tau_{relax}$ . A gauche : cas de relaxation forte. A droite : cas de relaxation faible, les deux dernières valeurs de  $\alpha_{relax}$  sont trop faibles pour rendre visible les deux dernières rangées de la couche de relaxation.

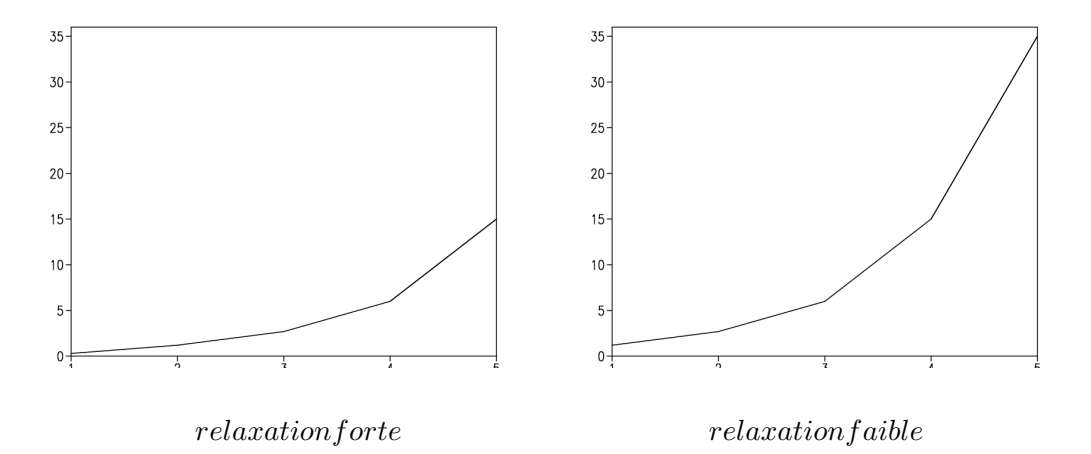

FIG. 3.7 – Valeur des coefficients  $\tau_{relax}$  (en jour) sur la grille de pression, dans les couches de relaxation.

On cherche à vérifier avec ces deux couches qu'a priori une relaxation plus forte maintient mieux le modèle vers la solution de référence : si l'on s'attend à ce que ça soit le cas dans les couches de relaxation, on ne sait pas si une relaxation forte ne risque pas de générer un certain cloisonnement de la circulation à l'intérieur du domaine.

#### 3.2.2 Expériences sur l'impact de la variation des paramètres de relaxation

Pour analyser l'impact de l'intensité de la relaxation on lance la simulation VAL1-BB3 avec les paramètres de relaxation forte, et VAL2-BB3, avec les paramètres de relaxation faible, avec une fréquence de lecture des données de SIM-NA3 correspondant à 5 jours (le principe de mise à jour des données extérieures utilisées pour imposer les CFO est donné dans la section suivante), ce qui est une fréquence inférieure à celle que l'on peut se permettre d'utiliser puisque l'on a stocké les données de SIM-NA3 au niveau du Golfe tous les jours (c'est avec une fréquence de lecture des données de SIM-NA3 correspondant à 1 jour que l'on a réalisé les tests de configuration sur TBB3a, TBB3b puis sur BB3). Les simulations VAL1-BB3 et VAL2-BB3 sont prolongées sur plus d'un an.

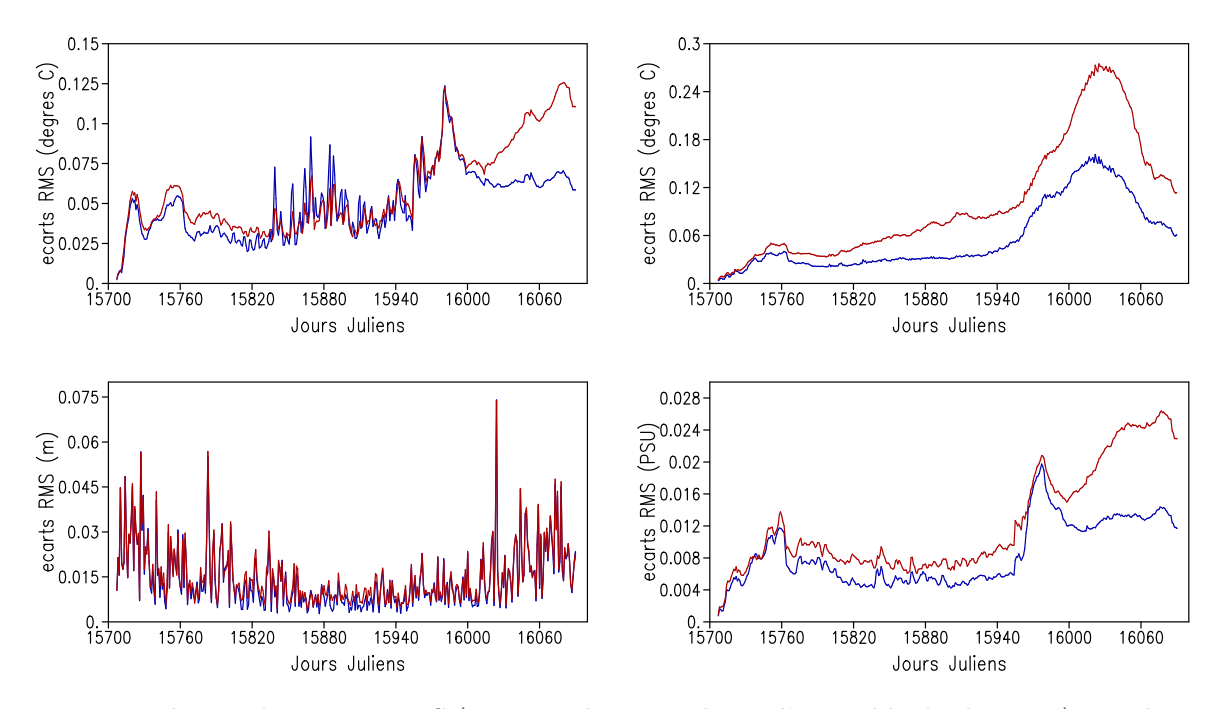

Fig. 3.8 – Evolution des écarts RMS (moyenne horizontale sur l'ensemble du domaine) aux données de SIM-NA3 des sorties des expériences VAL1-BB3 (en bleu) et VAL2-BB3 (en rouge). En haut à gauche : sur la SST ; en haut à droite : sur la température à 96 mètres ; en bas à gauche : sur la SSH ; en bas à droite : sur la SSS.

L'évolution des écarts sur certaines variables des sorties de VAL1-BB3 et VAL2-BB3 avec les sorties de SIM-NA3 sur le domaine de BB3, donnée en figure  $3.8^{11}$  illustre avant tout le fait que la divergence des simulations VAL1-BB3 et VAL2-BB3 par rapport à SIM-NA3 est globalement très faible. Elle montre de plus que la divergence de VAL2-BB3 par rapport à SIM-NA3 est globalement plus prononcée que celle de VAL1-BB3.

<sup>11</sup>L'estimation des données des sorties du modèle HYCOM sur des sections horizontales repose sur un calcul d'interpolation dans un repère de coordonnée verticale z : cette opération ainsi que les conséquences qu'elle implique pour la description des variables du modèle seront discutées au chapitre 7. En général, on regardera en sortie modèle la température T diagnostiquée plutôt que la densité  $\rho$  qui est variable d'état. La SSH, équivalente à la donnée d'élévation de surface h, est diagnostiquée à partir des épaisseurs de couche données en termes de pression baroclines, des densités, et de l'anomalie de pression de fond  $\eta p_b'$  des sorties du modèle HYCOM. Les jours juliens indiqués seront régulièrement donnés selon la nomenclature du CNES (le jour 0 correspondant au 1er Janvier 1950).

## Nature de la divergence des simulations VAL1-BB3 et VAL2-BB3 par rapport à SIM-NA3

Dans les zones de couches isopycnes, qui sont manifestement des couches dans lesquelles la salinité (et donc la température puisque la densité y est fixée) est très bien conservée, ces divergences se traduisent essentiellement par des écarts en profondeur d'interfaces. Dans les couches en mode hybride, ils se traduisent également en température et en salinité. Enfin, là où les couches sont à niveaux de profondeur fixés (en mode  $z$  ou  $\sigma$ ), uniquement par des écarts en température et salinité.

Dans les couches en mode hybride les données de température et de salinité sont moins touchées que les profondeurs des interfaces par l'usage de CFO imparfaites, ce qui est montré par la similarité des structures d'écarts calculés en terme de profondeur d'interface, et des structures d'écarts calculés en terme de température à niveau horizontal donné, en figures 3.9 et 3.10 (la descente d'une interface entraîne un réchauffement aux points qu'elle traverse et vice-versa). L'étude des écarts en température sur les couches en mode hybride montre que ceux-ci ont une intensité beaucoup plus faible que celle des écarts qu'entraînent, à un niveau horizontal donné, les variations de profondeurs d'interface (ces écarts liés aux variations de profondeurs d'interface sont calculés à l'aide de la projection des données sur des niveaux horizontaux qui sera décrite au chapitre 7). Dans les couches en profondeur, l'erreur créée par le caractère approximatif des CFO se propage donc essentiellement sous forme de variation des épaisseurs de couche bien qu'au niveau de la zone de relaxation, cette erreur soit introduite aussi bien au niveau des pressions d'interface que des variables thermodynamiques.

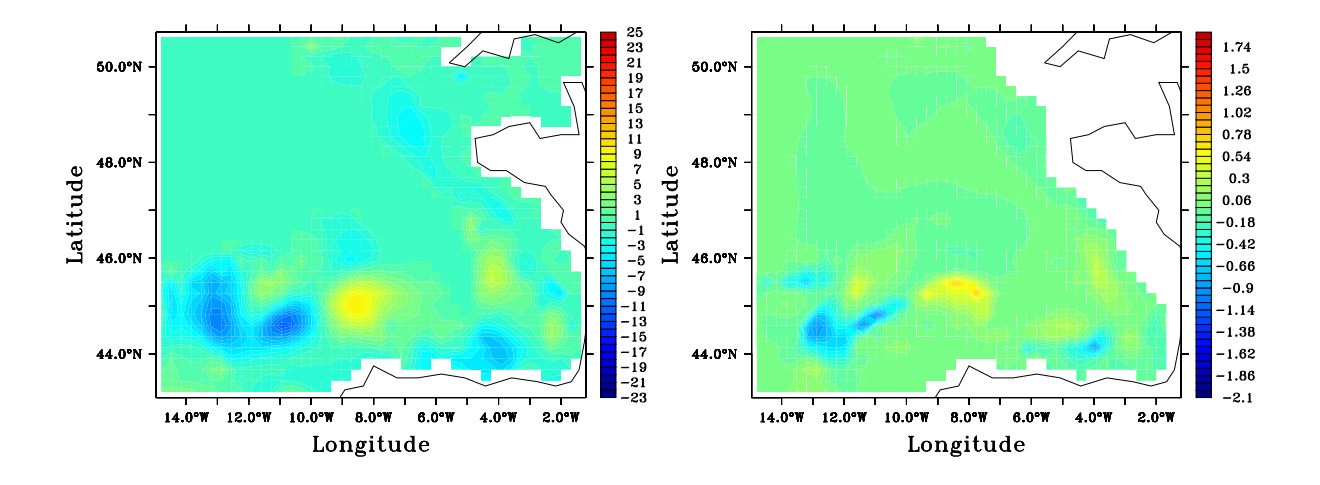

Fig. 3.9 – Ecarts des données entre VAL1-BB3 et SIM-NA3 le 21 Novembre 1993. A gauche : écarts de profondeur (en m) de l'interface entre les couches hybrides 12 et 13 (dont la profondeur oscille autour des 100 m dans la zone où des différences apparaissent) ; à droite : écarts de température  $(en °C)$  à 96 m.

La projection des sorties du modèle HYCOM sur des niveaux horizontaux permet de traduire globalement la divergence sur les profondeurs d'interfaces, la température et la salinité en divergence sur la température et la salinité. Dans cette projection, on voit que les écarts en salinité sont relativement faibles par rapport à leur variabilité spatiale. Ces écarts suivent de façon similaire l'évolution des écarts en température. Les écarts en température sont plus significatifs, mais, après

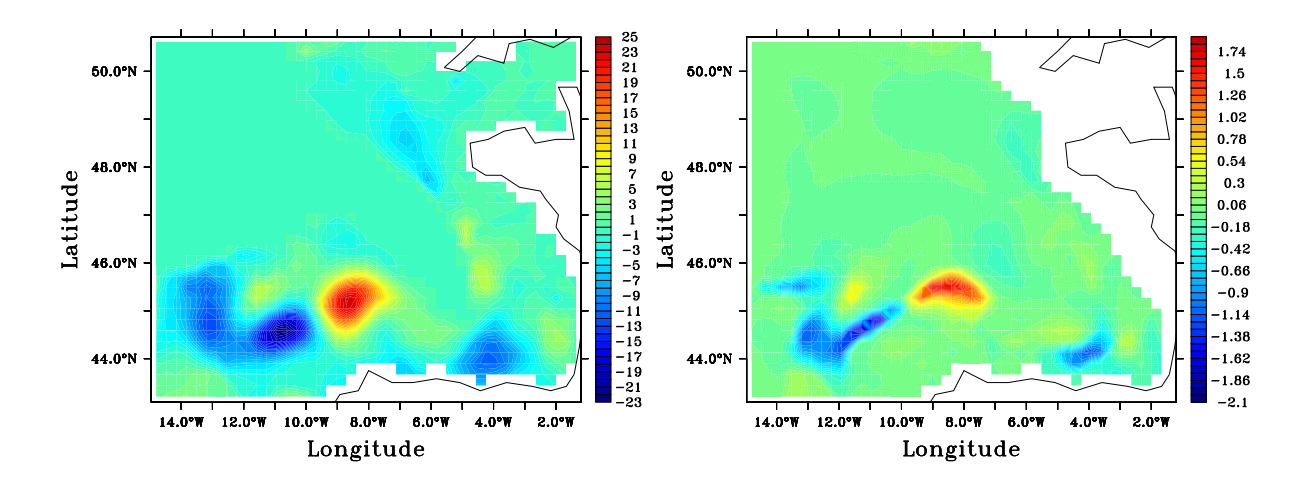

Fig. 3.10 – Ecarts des données entre VAL2-BB3 et SIM-NA3 le 21 Novembre 1993. A gauche : écarts de profondeur (en  $m$ ) de l'interface entre les couches hybrides 12 et 13 (dont la profondeur oscille autour des 100m dans la zone ou des différences apparaissent); à droite : écarts de température  $(en °C)$  à 96 m.

un an, ils restent relativement faibles.

Pendant les premiers mois de simulation, et même jusqu'en Novembre, les écarts en température sont surtout présents dans la couche de mélange, au niveau de la couche de relaxation : les forçages atmosphériques contraignent fortement l'état du reste de la couche de mélange à haute fréquence <sup>12</sup>, aussi l'écart se crée dans la zone où l'on relaxe vers des données imparfaites (renouvelées à beaucoup plus basse fréquence). On verra en section 3.3 qu'une analyse des oscillations de la courbe d'évolution des écarts en SST entre les simulations {VALi-BB3} et SIM-NA3 justifie cette interprétation. En profondeur, les données du modèle variant avec une échelle de temps plus longue, un renouvellement des données pour la relaxation tous les 5 jours est moins inadapté et il n'y a pas de divergence importante au niveau de la couche de relaxation. Ces écarts au niveau de la couche de relaxation ne sont absolument pas problématiques tant qu'ils sont sans conséquence pour la circulation à l'intérieur du domaine puisque les frontières ouvertes sont volontairement éloignées des principales zones d'intérêt du modèle.

Pendant des périodes assez précises, on voit le développement de structures locales de divergence, liées au décalage de la périphérie de certaines masses d'eau bien marquées. Ces structures sont essentiellement celles qu'on montre en figure  $3.9$  et  $3.10$  qui apparaissent vers  $100 \; m$  profondeur, et en figure 3.11 en surface. En surface, ces structures sont liées au déplacement dans les simulations régionales de l'extension des eaux de la Navidad vers la fin de l'année (dont on a indiqué l'existence au chapitre 1, et dont on va signaler la modélisation effective à l'aide de nos configurations au chapitre 4) et dès le mois de Novembre, à celui de l'advection de masses d'eau en provenance de la côte portugaise (le premier pic de divergence sur les données de surface après le 20 Septembre<sup>13</sup> est lié à un autre phénomène, ce qui explique que les écarts diminuent puis croissent de nouveau

 $12$ On pourrait également penser au rôle de la relaxation de surface en SSS et SST, mais elle agit à une échelle de temps beaucoup plus longue et n'a en fait que des effets réduits par rapport aux forçages atmosphériques.

<sup>&</sup>lt;sup>13</sup>A la date 15968 en jour julien CNES.

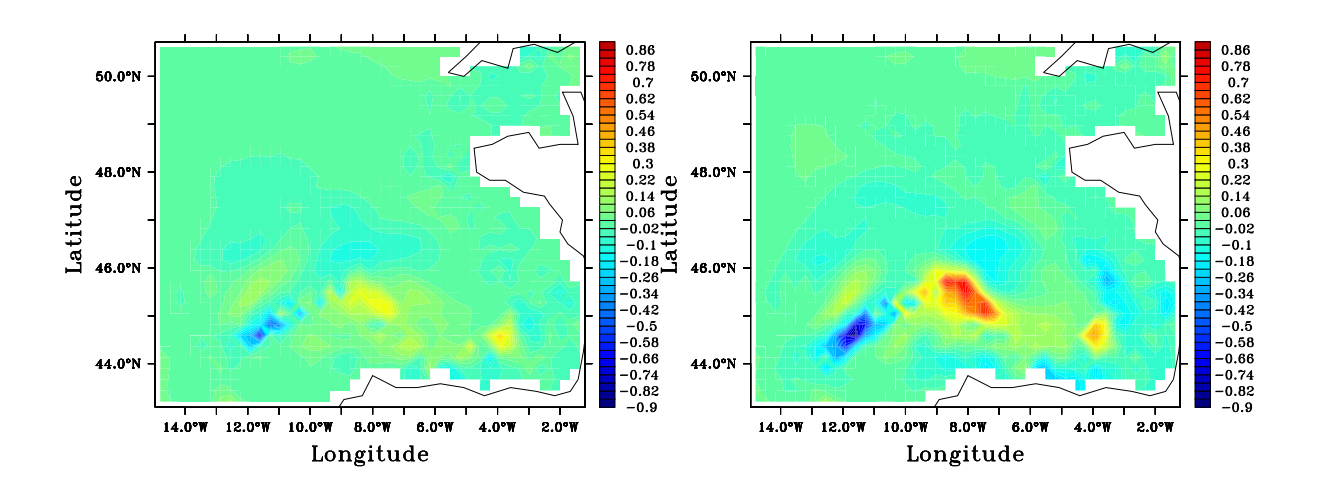

Fig. 3.11 – Ecarts des données de SST (en˚C) entre les VALi-BB3 et SIM-NA3 le 20 Janvier 1994 : à gauche VAL1-BB3 ; à droite VAL2-BB3

sur les données surface pendant les mois d'Octobre et de Novembre). Ainsi, après environ 270 jours de simulation, ce sont ces structures qui marquent de façon prépondérante les écarts entre les simulations régionales et SIM-NA3 que l'on observe en figure 3.8. C'est à 100 m de profondeur que cette divergence est la plus importante. Plus en profondeur, on retrouve surtout des structures de divergence moins marquées le long du talus continental.

Une accumulation très lente à l'intérieur du domaine des erreurs résiduelles des phénomènes de divergence en couche de relaxation et sur les structures décrites précédemment finit également par devenir visible et explique la tendance générale de courbes en figure 3.8 à croître. Cette croissance globale reste faible quoi qu'il en soit.

Les écarts en SSH avec SIM-NA3 sont parfois importants, mais ils ne croissent pas avec le temps (cf figure 3.8). Cela peut être liée au fait que l'erreur en vitesse barotrope semble bien se propager à travers les frontières ouvertes (même si les divergences en SSH, sont la somme de divergences générées par le mode barotrope et par le mode barocline, puisque l'erreur en mode barocline est très faible). Cela souligne l'intérêt de l'usage du traitement des caractéristiques pour les CFO en mode barotrope, même avec une formulation simplifiée. Comme on le voit en figure 3.12, donnant des champs d'écarts en vitesse barotrope, cette erreur circule essentiellement le long du talus continental et dans la Manche, où les faibles profondeurs sont propices à d'importantes variations en mode barotrope. En général, les écarts en SSH sont eux-mêmes importants surtout dans la Manche, mais pas sur le reste du plateau, comme le montre l'illustration de ces écarts en figure 3.13. Cela fait penser que le problème de la frontière Nord-Est du domaine régional n'est pas parfaitement résolu, mais qu'il n'influence pas trop la zone du Golfe proprement dite. On ne voit pas sur la figure 3.12 apparaître de phénomènes de réflexion aux frontières ouvertes caractéristiques des CFO contraignant trop la solution régionale vers les données extérieures.

Comme on pourrait s'y attendre, l'usage des CFO entraîne donc la détermination imparfaite de la circulation de courants entrants à forte variabilité temporelle, comme la Navidad ou comme les courants barotropes dans la Manche. Il faut cependant attendre presque un an avant que l'incursion de tels courants mettent en défaut ces CFO, et de façon relativement peu importante. En été, l'erreur générée par le défaut des CFO en mode barocline reste donc essentiellement confiné aux couches

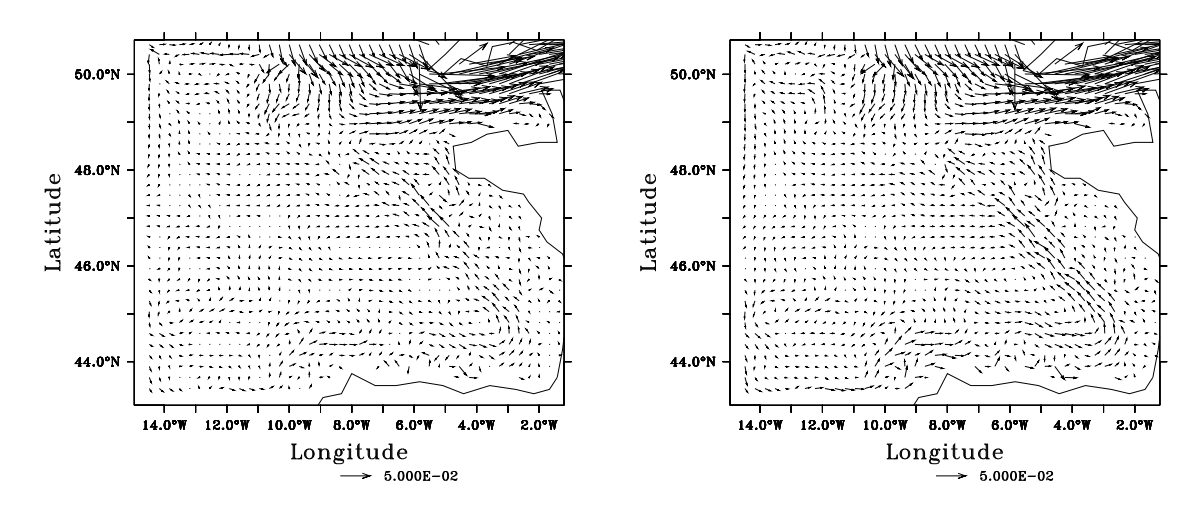

FIG. 3.12 – Ecarts des données de vitesse barotrope (en m.s<sup>−1</sup>) entre les VALi-BB3 et SIM-NA3 le 22 Octobre 1993 : à gauche VAL1-BB3 ; à droite VAL2-BB3

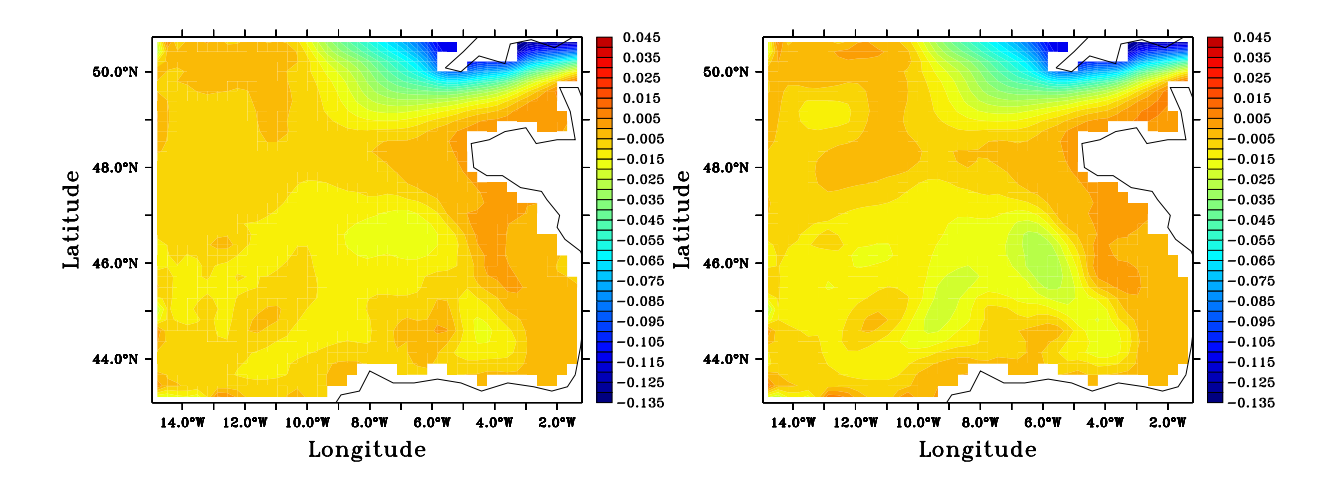

Fig. 3.13 – Ecarts des données de SSH (en m) entre les VALi-BB3 et SIM-NA3 le 22 Octobre 1993 : à gauche VAL1-BB3 ; à droite VAL2-BB3

de relaxation, et l'erreur en mode barotrope est stable et confinée à la Manche. Ainsi, malgré son caractère "one-way", et la simplification de CFO classiques qu'il utilise, notre mode d'emboîtement de modèle semble très bien adapté à la modélisation régionale dans le Golfe de Gascogne.

## Comparaison des divergences des simulations VAL1-BB3 et VAL2-BB3 par rapport à SIM-NA3

On voit en figure 3.8 que tant que les écarts en surface sont principalement liés à l'imperfection des données vers lesquelles le modèle est relaxé, l'emploi d'une relaxation plus forte ne donne pas de résultats bien meilleurs (ils sont parfois plus mauvais, comme on pourrait s'y attendre) : c'est la fréquence de lecture des données de SIM-NA3 qui entre alors en jeu comme on va le voir. Mais en profondeur, lorsque de grandes structures de divergence apparaissent, on reste beaucoup plus proche de la circulation de SIM-NA3 en augmentant l'intensité de la relaxation. On voit en figures 3.9, 3.10 et 3.11 que si les structures de divergences sont fortement atténuées par l'usage d'une relaxation forte, elles restent similaires et apparaissent aux mêmes endroits : les mêmes décalages des courants entrants sont ainsi pronostiqués.

La figure 3.13 qui donne les écarts en SSH après presque 11 mois de simulation montre qu'ils sont peu affectés par le changement d'intensité de relaxation, et qu'ils seraient donc surtout liés à l'emploi des CFO imparfaites pour le mode barotrope et non pour le mode barocline. Cette affirmation est nuancée par la ressemblance des structures d'écarts en SSH au coeur du bassin données en figure 3.13 avec celle des écarts montrés en figure 3.10 (dont la localisation et la forme évolue peu entre les deux dates correspondant à ces figures) : ces structures en SSH sont à nouveau plus prononcées avec la simulation VAL2-BB3. L'effet d'ajustement stérique possible pour la SSH reporte donc sur cette variable les erreurs générées par la relaxation des données baroclines. La figure 3.12, quant à elle, montre que le changement d'intensité de relaxation ne l'influence pratiquement pas.

Le changement de relaxation n'a donc d'impact qu'à très longue échéance, du fait de la faible erreur induite par l'usage des CFO dans le modèle régional. L'avantage de l'emploi d'une relaxation plus forte est montré à travers la comparaison des divergences des simulations VAL1-BB3 et VAL2- BB3 par rapport à SIM-NA3. Cependant, le caractère satisfaisant des réglages opérés sur VAL1-BB3 et VAL2-BB3 n'incite pas à tenter à nouveau de renforcer la relaxation opérée sur VAL1-BB3.

# 3.3 Impact de la fréquence de mise à jour

#### 3.3.1 Fréquences de lecture des données extérieures

La fréquence de lecture des données extérieures est ici la même pour le mode barotrope et le mode barocline bien que le code HYCOM permette de les différencier, ce qui simplifie légèrement le respect des contraintes sur les rapports entre fréquence de stockage des données extérieures, et fréquence de lecture de ces données pour chaque mode <sup>14</sup> .

 $\Delta t_{arch}$  est la période choisie entre deux lectures de données extérieures  $\mathbf{x}^{stock}$  du vecteur d'état. L'information extérieure  $\mathbf{x}^{ext}$ , qui sera employée pour les CFO à un instant  $t$  quelconque, est interpolée linéairement en fonction de  $t$  à partir des données de  $\mathbf{x}^{stock}$  disponibles à  $t_n$  et  $t_n+\Delta t_{arch}$  telles que  $t \in [t_n,t_n+\Delta t_{arch}]$ . Plus  $\Delta t_{arch}$  est grand et plus l'erreur de  $X^{ext}$  par rapport aux données de la simulation sur le modèle emboîtant (qui est aussi ici la simulation de référence) est a priori importante. Ici,  $\Delta t_{arch}$  quantifie donc ce que l'on peut considérer comme une erreur sur les données utilisées pour imposer les CFO.

#### 3.3.2 Expériences sur l'impact de la fréquence de mise à jour

#### Estimation des effets du changement de la fréquence de mise à jour

On lance sur plus d'un an deux simulations, VAL3-BB3 et VAL4-BB3, pour étudier, en utilisant également les résultats de VAL1-BB3, l'effet des variations de  $\Delta t_{arch}$ . Pour ces trois simulations, les coefficients de relaxation sont fixés de façon identique sur les mêmes couches de relaxation (selon la

 $14$ Ce choix n'est pas prohibitif pour l'optimalité de notre emploi des CFO car en dehors de la validation de ces conditions, on utilisera pour fréquence commune de lecture des données la fréquence maximale permise par le stockage des données de SIM-NA3, fréquence qui est également la fréquence maximale que notre version du code HYCOM permet d'utiliser (cette fréquence correspondant à la période d'un jour).

relaxation forte proposée précédemment en section 3.2.1). Pour VAL3-BB3,  $\Delta t_{arch} = 1jour$ , pour VAL4-BB3  $\Delta t_{arch} = 30 \text{jours}$  et on rappelle que pour VAL1-BB3  $\Delta t_{arch} = 5 \text{jours}$ .

Les mêmes phénomènes généraux de divergence par rapport à SIM-NA3 que ceux vus avec les simulations VAL1-BB3 et VAL2-BB3 sont observées avec les simulations VAL3-BB3 et VAL4-BB3 comme on peut le voir en figures 3.14, 3.15, 3.16, 3.17, 3.18 et 3.19 qui reprennent pour VAL1-BB3, VAL3-BB3 et VAL4-BB3 les figures de la section 3.2.2 (avec les mêmes structures de divergence). Même avec  $\Delta t_{arch} = 30 \text{jours}$ , on constate à nouveau que la divergence est très faible par rapport à SIM-NA3 et que les CFO que l'on utilise permettent un fonctionnement très satisfaisant de l'emboîtement de modèle.

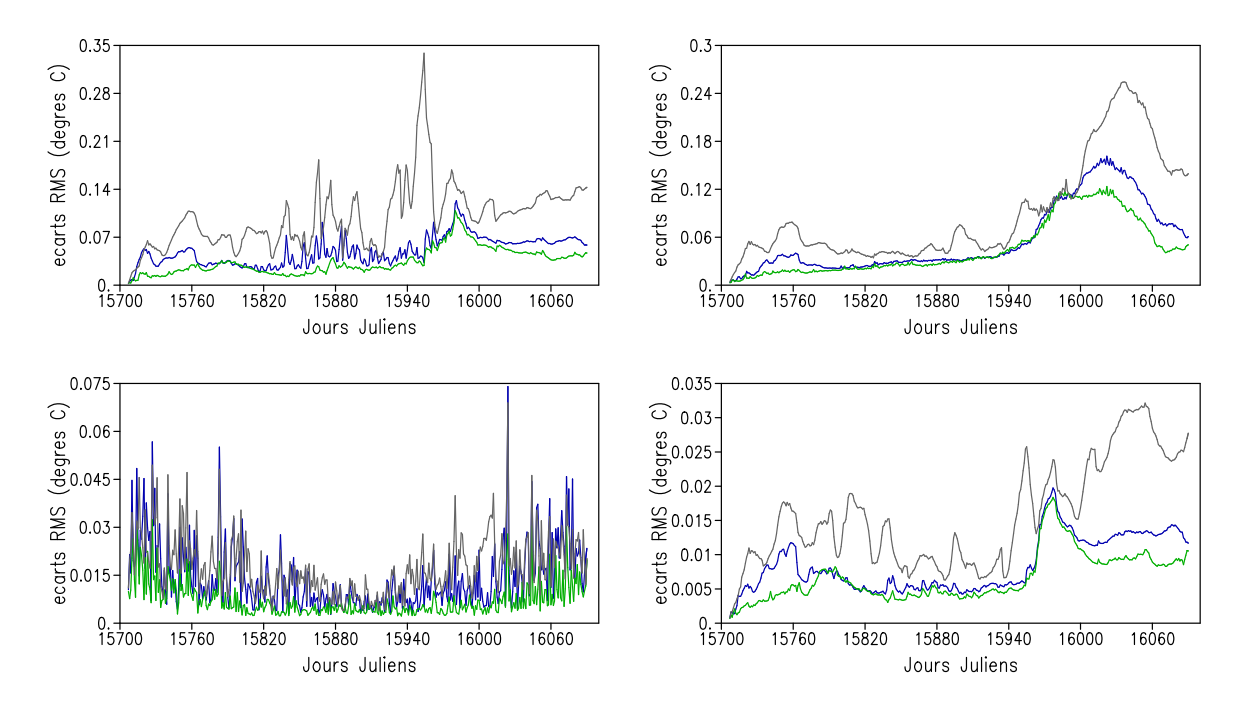

Fig. 3.14 – Evolution des écarts RMS (moyenne horizontale sur l'ensemble du domaine) aux données de SIM-NA3 des sorties des expériences VAL1-BB3 (en bleu), VAL3-BB3 (en vert) et VAL4-BB3 (en gris). En haut à gauche : sur la SST; en haut à droite : sur la température à 96 m; en bas à gauche : sur la SSH ; en bas à droite : sur la SSS.

Il est clairement vérifié sur ces figures que plus la fréquence de mise à jour est importante, plus la simulation régionale reste proche de SIM-NA3. Des oscillations sont nettement marquées sur les courbes de la figure 3.14 pendant la période décrite en section 3.2 comme étant celle où la divergence des simulations est surtout visible dans la zone de relaxation : ces oscillations ont une période sensiblement identique à celle de la mise à jour des données et confirment donc bien que l'erreur générée par les CFO durant les premiers mois provient de la forte relaxation des données près des frontières vers des données insuffisamment renouvellées.

La figure 3.14 montre que l'apparition de structures d'erreur à l'intérieur du domaine se fait toujours aux mêmes périodes sur VAL4-BB3, sur VAL1-BB3 et sur VAL2-BB3 (le "pic" d'erreur en SST autour du 10 Septembre 1993 étant toujours lié à une erreur concentrée en zone de relaxation). Cependant, ces structures ne se présentent et ne se localisent plus vraiment de la même façon sur

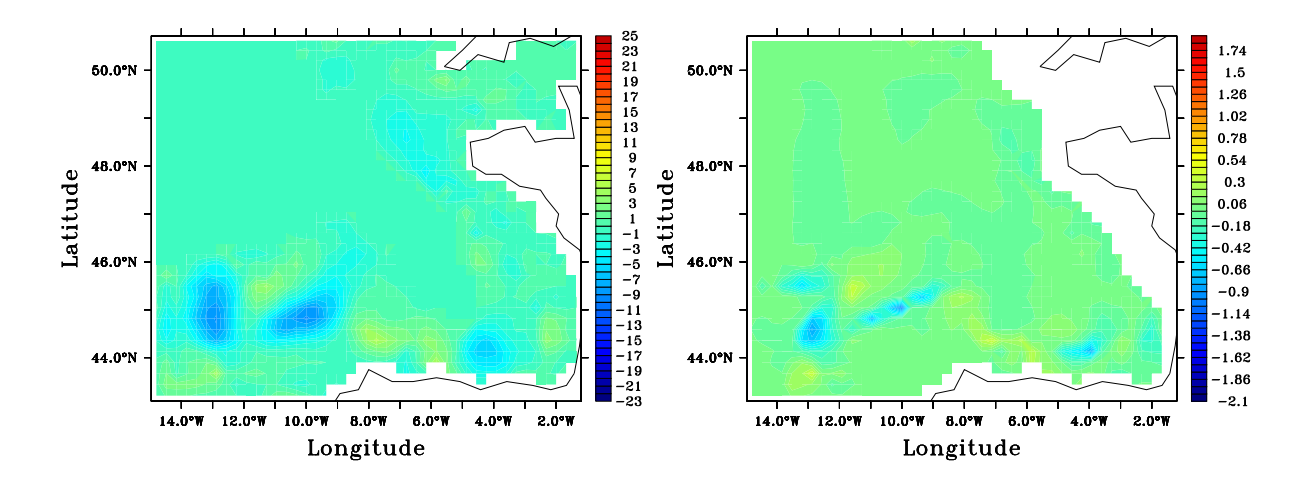

Fig. 3.15 – Ecarts des données entre VAL3-BB3 et SIM-NA3 le 21 Novembre 1993. A gauche : écarts de profondeur (en  $m$ ) de l'interface entre les couches hybrides 12 et 13 (dont la profondeur oscille autour des 100 m dans la zone ou des différences apparaissent) ; à droite : écarts de température  $(en °C)$  à 96 m.

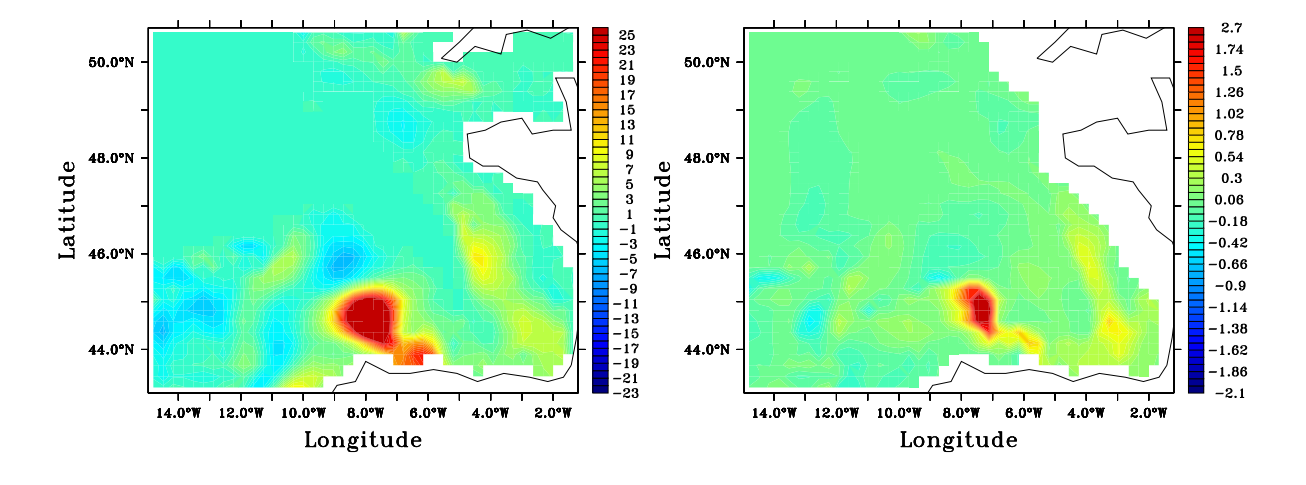

Fig. 3.16 – Ecarts des données entre VAL4-BB3 et SIM-NA3 le 21 Novembre 1993. A gauche : écarts de profondeur (en m) de l'interface entre les couches hybrides 12 et 13 (dont la profondeur oscille autour des 100  $m$  dans la zone où des différences apparaissent) l'échelle de couleur est saturée au dessus de 25 m mais les écarts peuvent atteindre 50 m au centre de la structure au Nord des Asturies; à droite : écarts de température (en  $\degree C$ ) à 96 m l'échelle de couleur est saturée à 1.9 $\degree C$ mais les écarts peuvent atteindre 2.7˚C au centre de la structure au Nord des Asturies

VAL3-BB3 et VAL4-BB3 que sur VAL1-BB3 et VAL2-BB3, comme on le voit en figures 3.15, 3.16 et 3.17, alors que la comparaison de ces deux dernières simulations montrait des structures d'écarts relativement semblables. La nature de ces structures, que l'on a associé au décalage ou à la variation

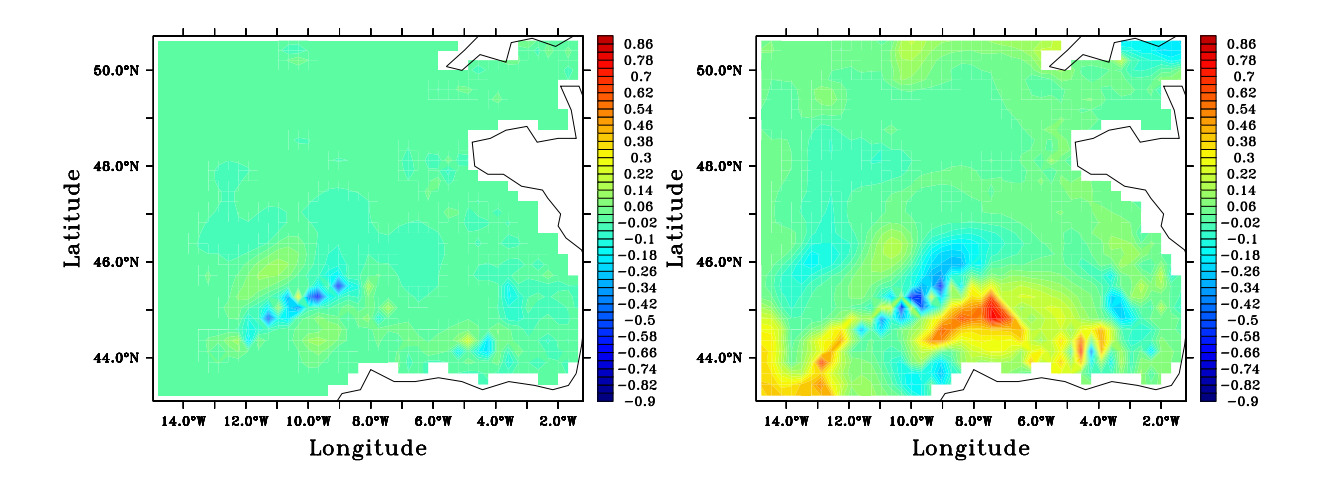

Fig. 3.17 – Ecarts des données de SST (en˚C) entre les VALi-BB3 et SIM-NA3 le 20 Janvier 1994 : à gauche VAL3-BB3 ; à droite VAL4-BB3

de l'étalement de certaines masses d'eau entrant dans le domaine, peut être liée à l'anticipation ou au retard<sup>15</sup> plus ou moins important de l'incursion de ces masses d'eau dans le modèle, à travers l'usage d'un  $\Delta t_{arch}$  plus ou moins grand. Ainsi, par exemple, le pic d'erreur sur la SST que l'on retrouve de façon similaire pour toutes les simulations à la fin du mois de Septembre et au début du mois d'Octobre 1993<sup>16</sup> en figure 3.14 voit son maximum être atteint légèrement plus tôt par la simulation VAL4-BB3 et surtout le maximum d'erreur sur la température à 96 m est atteint beaucoup plus tardivement sur cette même simulation.

En figure 3.14, l'erreur en SSH ne semble pas beaucoup plus intense avec la diminution de la fréquence de mise à jour des données extérieures, même si elle augmente avec la période associée à cette fréquence. Cela vient du fait que son évolution est fortement liée au mode barotrope pour lequel les échelles de temps sont telles que l'erreur commise en fixant  $\Delta t_{arch}$  à 1 jour ou à 30 jour est sensiblement du même ordre. On voit cependant en figure 3.18 que les champs d'écarts en SSH sont assez différents entre les simulations VAL1-BB3, VAL3-BB3 et VAL4-BB3. C'est surtout dans le bassin que l'on mesure la meilleure qualité de l'actualisation des données pour les CFO (dans la Manche, les écarts en SSH sont plus importants parce qu'ils sont liés au mode barotrope, pour lequel les changements opérés sur  $\Delta t_{arch}$  ont peu d'effet). Pour l'essentiel, la structure des écarts en SSH suit les grandes lignes de la bathymétrie, et il est confirmé en figure 3.19 que l'erreur sur les vitesses barotropes suit en grande partie le talus continental.

#### Effets de l'absence de mise à jour des données extérieures

Un test extrême pour l'estimation du comportement de l'emboîtement de modèles lorsque l'information donnée aux frontières ouvertes est inadaptée est réalisé en ne renouvelant pas les données extérieures. VAL5-BB3 est une simulation réalisée avec les mêmes coefficients de relaxation que

<sup>&</sup>lt;sup>15</sup>En fonction de l'enchevêtrement des périodes d'incursion des masses d'eau au sein des périodes de non renouvellement des données de  $\mathbf{x}^{stock}$ . Les flux entrants de masses d'eau sont amoindris mais prolongés en temps avec un  $\Delta t_{arch}$  grand quand ceux-ci, s'étalant sur une période suffisante, sont vus dans les données de  $\mathbf{x}^{stock}$ .

<sup>16</sup>Environ entre les dates 15970 et 16000 en jour julien CNES.

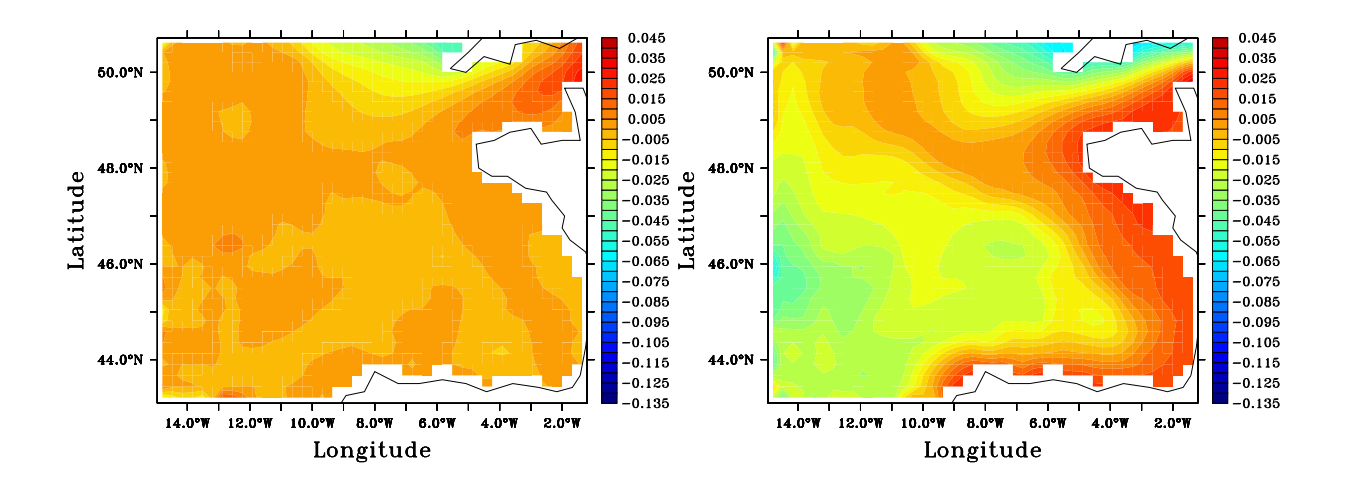

Fig. 3.18 – Ecarts des données de SSH (en m) entre les VALi-BB3 et SIM-NA3 le 22 Octobre 1993 : à gauche VAL3-BB3 ; à droite VAL4-BB3

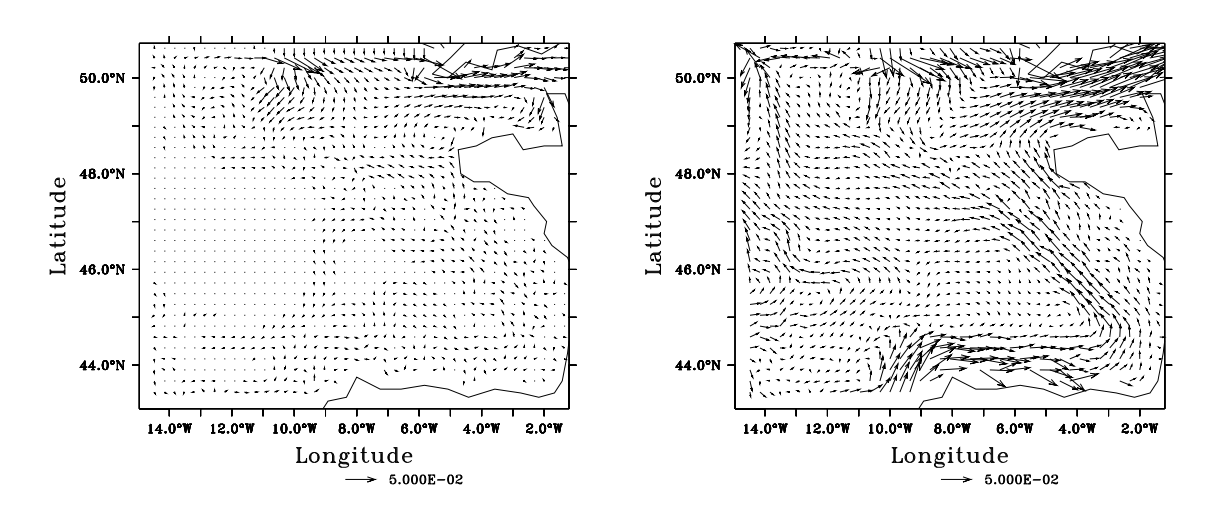

Fig. 3.19 – Ecarts des données de vitesse barotrope (en m.s−<sup>1</sup> ) entre les VALi-BB3 et SIM-NA3 le 22 Octobre 1993 : à gauche VAL3-BB3 ; à droite VAL4-BB3

VAL1-BB3, VAL3-BB3 et VAL4-BB3 mais en contraignant constamment les frontières ouvertes de BB3 avec les données de SIM-NA3 au 23 Septembre 1992. VAL5-BB3 est menée jusqu'au 28 Octobre 1993.

Sur la figure 3.20 qui reprend la figure 3.14 en y ajoutant les données de VAL5-BB3, on voit que le phénomène d'oscillations lié à l'erreur dans la zone de relaxation est poussé à sa limite, et l'erreur sur la simulation VAL5-BB3 se réduit à l'approche de Septembre, période correspondant à celle des données de forçages aux frontières ouvertes. En figure 3.21 où les écarts en température après 4 mois de simulation sont illustrés, on voit que malgré sa très forte intensité, cette erreur reste confinée au voisinage de la zone de relaxation. Elle commence à se faire sentir plus en profondeur (en fait jusqu'à

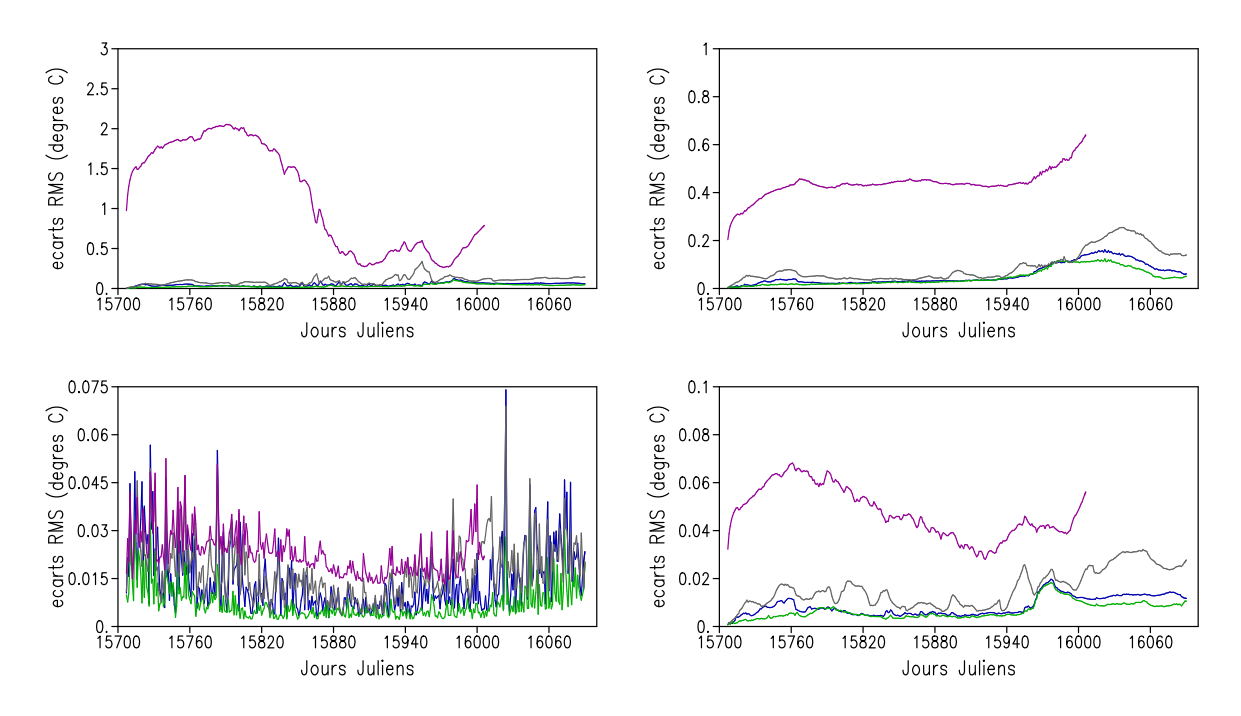

Fig. 3.20 – Evolution des écarts RMS (moyenne horizontale sur l'ensemble du domaine) aux données de SIM-NA3 des sorties des expériences VAL1-BB3 (en bleu), VAL3-BB3 (en vert), VAL4-BB3 (en gris) et VAL5-BB3 (en violet). En haut à gauche : sur la SST ; en haut à droite : sur la température à 96 m ; en bas à gauche : sur la SSH ; en bas à droite : sur la SSS.

plus de 2000 m) puisque cette fois, bien que dans ces zones l'état du modèle évolue lentement, le caractère statique des données de forçage est sensible. L'absence de propagation de l'erreur vers l'intérieur du domaine, ou du moins la lenteur de cette propagation, malgré son accumulation en zone de relaxation, non seulement en couche de mélange, où elle peut être expliquée par le rôle prépondérent des forçages atmosphériques, mais également à plus de  $500 \; m$  de profondeur, paraît ici surprenante, et permet d'anticiper sur les résultats que l'on exposera au chapitre 9. Elle soustend, avec les résultats généraux évoqués précédemment, jusqu'à la fin de l'été, un rôle mineur de l'advection horizontale des propriétés thermodynamiques au niveau des frontières ouvertes.

Cette faiblesse de propagation de l'erreur vers l'intérieur du domaine est également visible pour l'erreur en SSH, donnée en figure 3.22 que l'on voit bien cette fois principalement liée à un effet stérique. La figure 3.20 montre que l'erreur en SSH admet une forte composante barocline (qui fait que ses minima suivent une évolution proche de celle des erreurs en SST ou en SSS) de l'ordre des oscillations liées à sa composante barotrope.

# 3.4 Synthèse des conclusions

Les résultats observés en sections 3.2.2 et 3.3.2 montrent globalement une faiblesse des écarts mesurés entre les simulations en modèles emboîtés et SIM-NA3 (lorsque les frontières du domaine emboîté sont bien définies et à condition de fournir des données réalistes aux frontières ouvertes, ce qui n'est plus le cas pour de trop faibles fréquences d'actualisation de ces données), avec notamment des écarts RMS sur des coupes horizontales en température n'excédant pas le tiers de degré là où la divergence est la plus forte. La formulation des CFO, et même l'emploi d'un emboîtement de

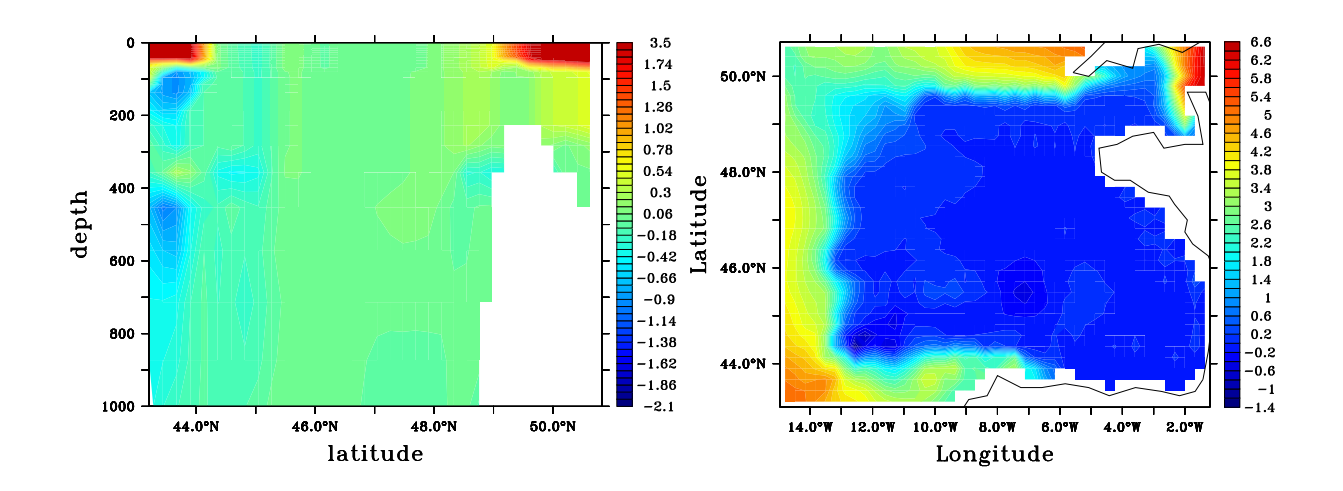

Fig. 3.21 – Ecarts des données de température (en˚C) entre VAL5-BB3 et SIM-NA3 le 5 Avril 1993 (après 4 mois de simulation) : à gauche section verticale à la longitude 11˚W l'échelle de couleur est saturée à  $1.9^{\circ}C$  mais les écarts peuvent atteindre  $3.5^{\circ}C$  dans la zone de relaxation en couche de mélange sur cette section ; à droite SST.

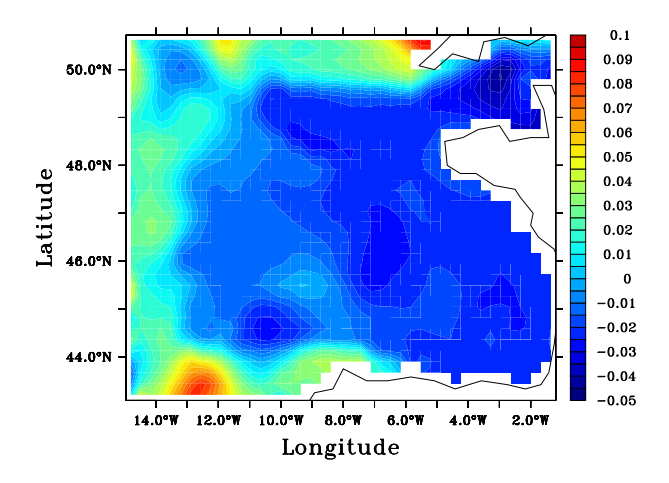

Fig. 3.22 – Ecarts des données en SSH (en m) entre VAL5-BB3 et SIM-NA3 le 5 Avril 1993.

modèle en mode "one-way" ne semble donc pas sensiblement dégrader la qualité des simulations dans la zone régionale du Golfe de Gascogne par rapport à l'emploi d'un modèle global.

En figure 3.23, la visualisation directe de sorties de SIM-NA3 et de VAL4-BB3 en SST illustre cette faiblesse des écarts par rapport à la variabilité spatiale des données auxquelles ils s'appliquent, même pendant le phénomène d'intrusion des eaux de la Navidad : on n'y distingue pas vraiment une différence de circulation en surface malgré le fait que VAL4-BB3 diverge bien plus en SST par rapport à SIM-NA3 que les simulations VAL1-BB3, VAL2-BB3 et VAL3-BB3. L'usage de données très fortement inadaptées aux frontières ouvertes peut cependant rendre visible l'importance de

l'erreur que l'on impose au modèle, comme le montre la sortie en SST de VAL5-BB3 donnée en figure 3.24.

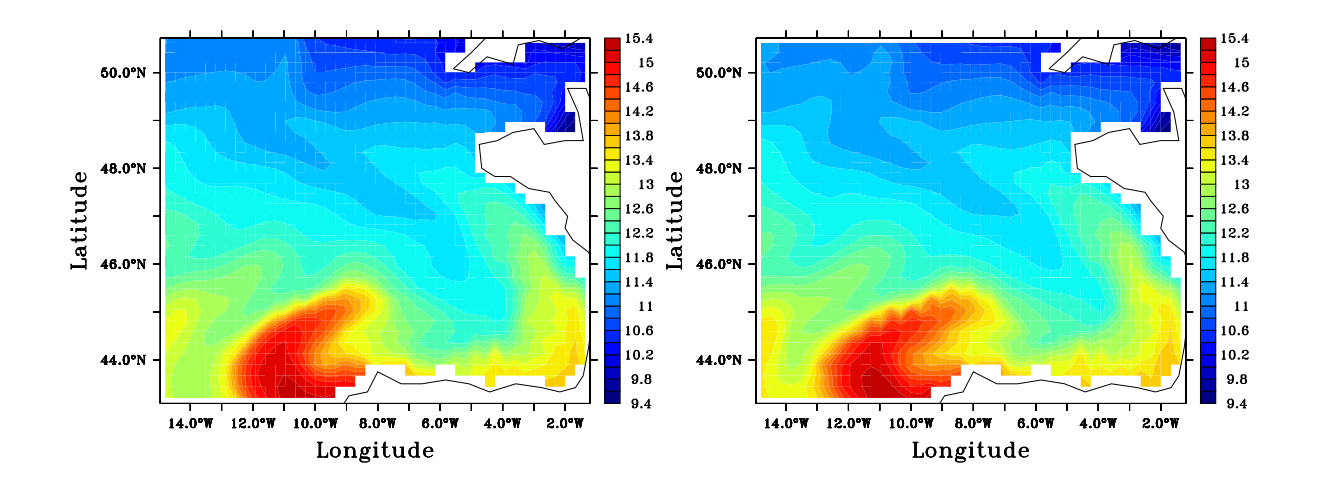

FIG.  $3.23 - SST$  (en °C) le 20 Janvier 1994 : à gauche, SIM-NA3; à droite, VAL4-BB3

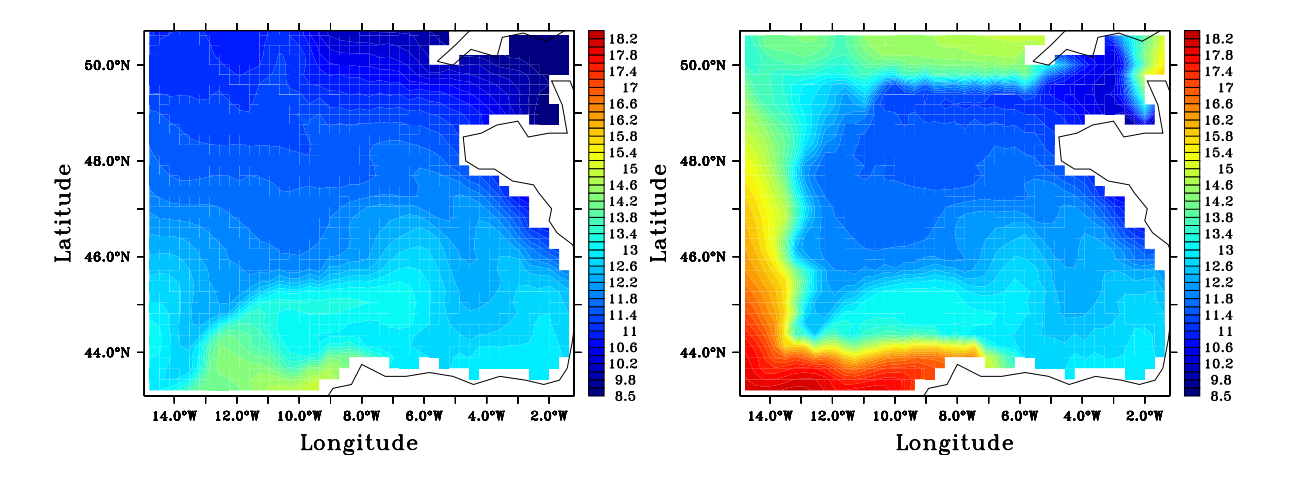

FIG. 3.24 – SST (en $^\circ C)$ le 5 Avril 1993 : à gauche, SIM-NA3; à droite, VAL5-BB3

Ainsi le domaine de la configuration BB3 et ses frontières ouvertes semblent réglés de façon satisfaisante et permettent d'avoir une circulation proche de SIM-NA3 même en ne renouvellant les données extérieures que tous les 30 jours. L'étude permet a priori d'assurer un bon protocole d'emboîtement de modèles pour la configuration à haute résolution sur laquelle les études liées à l'assimilation de données seront menées. Les résultats obtenus avec les réglages de CFO sur VAL1-BB3 étant les plus fidèles à ceux de SIM-NA3, c'est avec de tels réglages que l'on réalisera les simulations à haute résolution sur le même domaine que BB3. Ce bon fonctionnement des CFO peut être en grande partie imputé au fait que la variation des données au 1/3˚sur SIM-NA3 est trop régulière pour que les données interpolées sur des sorties tous les 30 jours s'en écartent sensiblement,

#### 3.4. SYNTHÈSE DES CONCLUSIONS 87

ce que montre la faiblesse de la divergence même dans la zone de relaxation. Le caractère de "baie océanique semie fermée" du Golfe de Gascogne introduit au chapitre 1 y est certainement fortement lié, puisque les rares phénomènes d'entrée de courants épisodiques comme la Navidad permettent malgré tout de mettre en évidence un impact de l'usage des CFO.

Les erreurs générées par l'emploi de CFO imparfaites sont finalement locales, et sont plus ou moins importantes selon l'intensité de relaxation (qu'il est préférable de voir forte pour un emboîtement de modèles à même résolution) et la fréquence de renouvellement des données extérieures (dont l'impact paraît plus sensible). Ces erreurs affectent essentiellement le mode barocline du modèle tandis que le bon fonctionnement du traitement des quantités caractéristiques barotropes aux frontières ouvertes permet l'absence d'accumulation d'erreurs sur les variables barotropes.

Les résultats des sections 3.2.2 et 3.3.2, en particulier l'analyse de VAL5-BB3, semblent montrer que l'impact des forçages atmosphériques sur l'état du modèle est bien plus important que celui des forçages latéraux des CFO du fait du cloisonnement de l'erreur liée aux frontières ouvertes en zone de relaxation dans la couche de mélange. Cette influence des forçages atmosphériques pourrait expliquer que l'erreur introduite pendant les phases d'intrusion de masses d'eau s'estompent et disparaissent sans être visiblement transportées hors du domaine. L'influence des forçages atmosphériques ne permet a priori pas de comprendre le cloisonnement de l'erreur liée aux frontières ouvertes en zone de relaxation dans les couches profondes du modèle que met en évidence la simulation VAL5-BB3 mais on peut supposer celle-ci liée à la diffusivité importante introduite par le fonctionnement de la coordonnée verticale du modèle HYCOM en profondeur (cf chapitre 2). On observe en effet une très forte stabilité des valeurs de salinité en couche isopynes, et de température et de salinité en couches hybrides, les seules variations importantes étant liées à celle des profondeurs d'interface (dont les mouvements restent relativement faibles par rapport aux épaisseurs de couches).

En vue de mettre en évidence des sources d'erreur dans un modèle régional et d'opérer un contrôle par assimilation de données à l'aide de l'estimation de leurs effet, ce problème de réglage sur les CFO et les remarques quant à la possible influence prépondérante des forçages atmosphérique pour le pilotage du modèle, invite à étudier de façon plus précise la réponse du modèle à des erreurs réalistes produites sur ses forçages atmosphériques et sur les données utilisées aux frontières ouvertes. Les résultats montrés ici laissent penser que l'erreur introduite sur les frontières ouvertes n'aura qu'une influence très limitée. Ces études sont l'objet des chapitres 8 et 9.

# Chapitre 4

# Développement d'une configuration à haute résolution pour le Golfe de Gascogne

A l'aide des observations permises par le chapitre 3 sur la mise en pratique du modèle HYCOM décrit au chapitre 2 pour la modélisation en emboîtement de modèle, on a développé le modèle à haute résolution du Golfe de Gascogne devant servir aux expériences pour l'étude liées à l'assimilation de données que l'on présentera dans les chapitres 8, 9 et 10. On a cherché à développer ce modèle pour que sa physique permette de bien représenter l'influence d'erreurs sur les forçages aux limites d'un modèle régional en zone côtière. Un certain réalisme de la circulation régionale était nécessairement demandé, mais on n'a pas recherché pour autant à reproduire le plus fidèlement possible la circulation réelle du Golfe présentée au chapitre 1. Cela explique que certains éléments de sa configuration (comme la bathymétrie) soient plus souvent réglés pour consolider sa mise en place plutôt que pour reproduire le mieux possible les caractéristiques du Golfe réel. La validation du modèle est sous-tendu par la génération d'une simulation reproduisant de façon satisfaisante la circulation du Golfe de Gascogne sur une très longue durée.

Si le développement de BB3 a permis de définir le domaine sur lequel les simulations à haute résolution sont menées, l'essentiel des problèmes liés au développement d'une configuration à haute résolution restent à résoudre. Beaucoup de ceux-ci reposent sur des questions de compatibilité des conditions initiales et aux frontières ouvertes du modèle régional avec sa résolution spatiale et avec sa bathymétrie. Il est décidé que la physique résolue dans le modèle à haute résolution sera la même que celle qui est résolue par le modèle basse résolution : ainsi, en particulier, malgré le caractère côtier qu'aura la configuration du Golfe de Gascogne à haute résolution, et bien que la marée joue un rôle important dans la physique du Golfe (Baines 1982) on n'incluera pas de modèle de marée sur cette configuration. Les paramètres physiques doivent malgré tout être ajustés à la haute résolution.

Le développement et le réglage du modèle du Golfe de Gascogne à haute résolution ont représenté un travail important, la mise en place de plusieurs configurations intermédiaires, la génération et le diagnostique d'un grand nombre de simulations longues sur ces configurations. Malgré le temps et le coût importants qui ont été consacrés à cette mise en place du modèle, celle-ci n'est ici présentée que brièvement. Elle est résumée de façon thématique autour des principaux objets de réglages.

Les grandes lignes de la définition de la configuration à haute résolution du Golfe de Gascogne, des réglages associés aux paramètres physiques ou ceux des conditions initiales et aux frontières ouvertes sont brièvement données en section 4.1 . Une comparaison des sorties de l'emboîtement de modèle finalement réalisé avec des éléments de référence sur la physique du Golfe de Gascogne (à travers les données climatologiques et la description du chapitre 1) est donnée en section 4.2. Enfin on résumera en section 4.3 cette validation de la circulation observée dans notre modèle du Golfe de Gascogne pour montrer en quoi elle fournit un bon cas d'étude sur l'assimilation de données en zone côtière.

# 4.1 Développement de la configuration

Le mode d'emboîtement de modèle employé pour nos configurations est fondé sur les recommandations de Wallcraft, Hycom user's guide 2003 et sur l'usage de programmes dérivés de ceux auxquels il fait référence pour la génération "d'archives" (de fichiers de données pour les CFO). Ces programmes d'interpolation spatiale supposent avant tout que l'orientation est la même pour la grille globale et la grille régionale, ce qui est assuré par le fait qu'on ne travaille ici qu'avec des grilles de Mercator, et que la résolution horizontale du modèle régional est un diviseur de facteur entier de la résolution horizontale du modèle global. En tenant compte du fait que le modèle haute résolution doit résoudre une physique de même nature (les mêmes équations) que le modèle de l'Atlantique Nord (ce qui impose, avec les problèmes de coûts de calculs et de stockage, une limitation de la résolution du modèle), on a donc développé une configuration au  $1/15^{\circ}$ <sup>1</sup>, que l'on appellera par la suite BB15 (Bay of Biscay de résolution 1/15˚).

Il n'est pas souhaitable d'augmenter la résolution verticale sur BB15, c'est à dire, outre le fait de ne pas mettre plus de 26 couches verticales hybrides, de ne pas modifier les densités cibles et les épaisseurs minimales de ces couches (ce qui permettrait d'utiliser les couches de fond inutiles dans le Golfe de Gascogne pour augmenter la résolution dans la zone supérieure). On suppose cette résolution verticale suffisante en grande partie du fait de l'adaptativité de la coordonnée hybride aux zones d'eau peu profondes. D'autre part, une augmentation ou une modification de la résolution verticale poserait d'importantes difficultés pour la redistribution des données d'archive issues du modèle global sur cette nouvelle discrétisation verticale (cette redistribution devant s'inspirer du fonctionnement "en pratique" de la coordonnée hybride).

Il est inversement bien plus simple de supprimer, dans BB15 et dans les archives qui lui sont fournies, les couches de fond de NA3 inutiles dans le Golfe de Gascogne (d'épaisseurs constamment nulle dans la zone du Golfe et son voisinage, du fait que son bassin est moins profond que certaines plaines abyssales de l'Atlantique Nord et que leur densité cible n'est jamais atteinte). On a cependant conservé la discrétisation verticale de NA3 dans BB15.

Wallcraft, Hycom user's guide 2003 et les outils associés pour l'interpolation des données d'archive, imposent en fait à la grille de pression du modèle global d'être, sur le domaine régional, une sous partie de la grille de pression régionale (c'est à dire que les points de pression de la grille globale soient inclus dans la grille régionale). Cela se répercute alors en une inclusion des grilles de vitesses si la résolution globale est un multiple de facteur entier impair de la résolution régionale comme dans notre cas. Suivant cette contrainte, et afin de faire coïncider au mieux les frontières ouvertes de BB15 avec celles définies pour BB3, le domaine de BB15 couvre la zone 14, 80◦O − 1, 23◦O, 43, 21◦N − 50, 78◦N. En figure 4.1 on donne la bathymétrie qui sera finalement conservée pour BB15 et dont on détaille la génération en section 4.1.1, ainsi que le tracé des frontières ouvertes associées en mode barotrope. On verra que les couches de relaxation pour les CFO en mode barocline

 ${}^{1}$ En fait 0.064°.

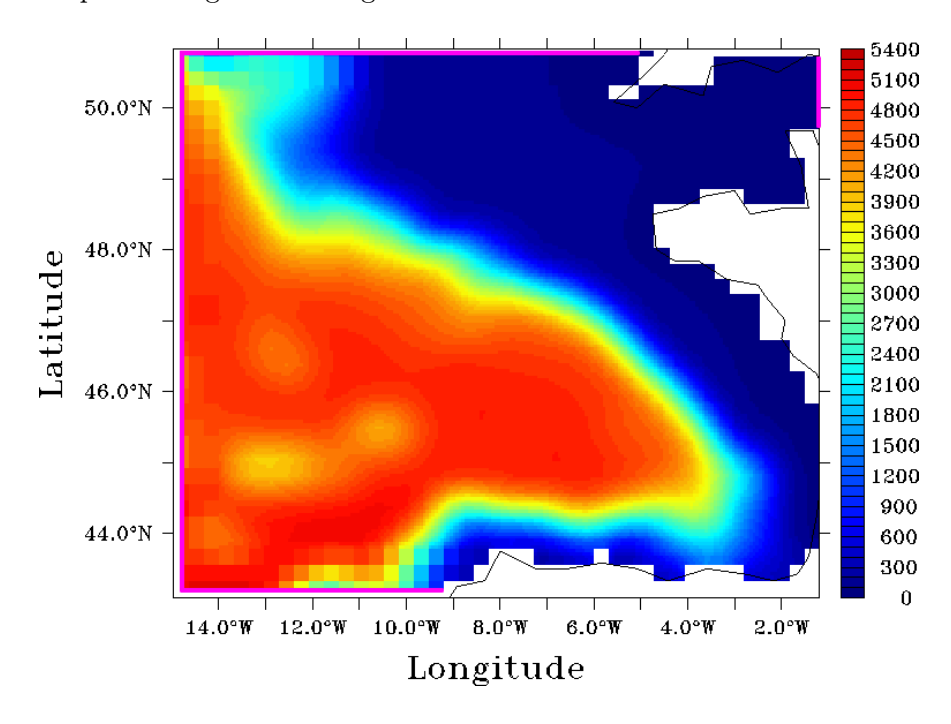

s'étendent sur 10 points de grilles en largeur et suivent ces frontières ouvertes.

FIG.  $4.1$  – Bathymétrie (en m) dans le Golfe de Gascogne de BB15 (choix final : BathGG2). En violet sont tracées les frontières ouvertes attribuées à BB15 pour les CFO en mode barotrope.

Diverses configurations intermédiaires ont été développées pour BB15 et elles ont en général permis de produire des simulations longues dans le Golfe de Gascogne. Les réglages opérés sur ces configurations ou sur ces simulations ont montré que l'usage d'une bathymétrie très lisse permettait d'obtenir une simulation reproduisant les principaux éléments de la circulation du Golfe de Gascogne, tout en évitant un certains nombre de problèmes liés à l'inadaptation à la bathmétrie de NA3 de bathymétries plus précises comme celle du SHOM. Ces réglages ont été en grande partie liés à la tentative d'atténer le problème "d'explosion turbulente due au choc initial" mentionné par Cailleau 2004<sup>2</sup> très persistant dans notre cas d'emboîtement NA3-BB15.

#### 4.1.1 Bathymétrie et initialisation des simulations

La définition d'une bathymétrie pour une configuration emboîtée est complexe. La bathymétrie du modèle régional devant être définie à plus haute résolution que celle du modèle global, et devant permettre une simulation plus réaliste de la dynamique régionale, elle doit a priori être plus précise que la bathymétrie du modèle global. Si la résolution des données utilisées pour définir la bathymétrie régionale est donc effectivement plus importante que celle des données utilisées pour définir la bathymétrie globale, elles peuvent être incompatibles (d'autant plus si les données viennent de sources différentes). Cette incompatibilité se traduit par un tracé des côtes différent (seul élément déterminant les masques de données dans HYCOM), et des profondeurs qui varient amplement dans certaines zones d'une bathymétrie à l'autre. Si une telle incompatiblité apparaît au voisinage des frontières ouvertes du modèle régional, elle rend difficile l'application des CFO.

 $^{2}$ Dans le cas de son emboîtement (utilisant l'outil AGRIF, *Debreu 2000*) de modèles OPA (Océan PArallélisé, Madec et al. 1998) du Golfe de Gascogne au  $1/15^{\circ}$  et de l'Atlantique Nord au  $1/3^{\circ}$ 

Bien que le tracé des frontières ouvertes peut permettre de ne pas avoir à rechercher des données d'archives là où le modèle global était masqué (les frontières ouvertes doivent alors s'arrêter loin des côtes), les bathymétries sont source d'incompatibilités entre les données d'archive, surtout celles des épaisseurs de couches, et la bathymétrie régionale. La conservation de la pression de fond barocline et sa correspondance avec la bathymétrie, interdit la relaxation des épaisseurs de couches baroclines régionales vers des épaisseurs de couches baroclines dont la somme est différente. Seul un traitement des données d'archives peut permettre de rendre compatibles celles-ci avec la bathymétrie régionale. La méthode la plus simple consiste, si la bathymétrie régionale n'est pas assez profonde en un point, à annuler les épaisseurs d'un certain nombre de couches du fond et à réduire celle de la couche les recouvrant jusqu'à ce que la pression de fond corresponde à la profondeur de la colonne d'eau régionale. Inversement, si la bathymétrie régionale est trop profonde en un point, la méthode consiste à épaissir la dernière couche d'épaisseur non nulle dans les données d'archive. Cette transformation présente l'inconvénient de corrompre sensiblement l'information des archives.

C'est pourquoi Wallcraft, Hycom user's guide 2003 propose de modifier la bathymétrie régionale dans sa périphérie (au niveau des frontières ouvertes et des couches de relaxation), en la transformant continûment de l'intérieur du domaine vers ses frontières ouvertes, en une bathymétrie interpolée (selon la même interpolation horizontale que celle des données d'archives) à partir de la bathymétrie globale. L'interpolation horizontale choisie ici pour les données d'archives et donc de bathymétrie, est bilinéaire (à partir des données des 4 points de grille voisins du point d'interpolation).

Si ce réglage de bathymétrie permet de résoudre son problème d'incompatiblité avec les CFO, la différence de la précision des bathymétries régionales et globales pose encore des difficultés pour le choix d'une condition initiale sur le modèle régional. La pratique classique (quel que soit le modèle de circulation générale employé) consiste à interpoler les données de sortie du modèle global à la date d'initialisation, bien que cette méthode soit loin d'être optimale et présente de nombreux problèmes (comme la multiplication importante d'ondes de gravités de transition) liés à l'inadaptation d'une telle initialisation à la dynamique haute résolution (d'où le développement de méthodes d'initialisation comme celle de Auclair et al 2000, et l'usage spécifique de l'assimilation de données pour cette tâche). L'interpolation des données de conditions initiales dans un modèle HYCOM pose alors le même problème d'incompatiblité avec la bathymétrie régionale que l'interpolation des données d'archives de CFO, et cette fois sur l'ensemble du domaine. Afin de conserver la véritable bathymétrie régionale, seule la méthode de l'épaississement ou du désépaississement des dernières couches permet a priori une utilisation d'un état de la simulation du modèle global pour initialiser les simulations du modèle régional. L'initialisation à partir d'une climatologie est également envisageable sur le modèle régional, mais elle suppose de générer une longue phase de spin-up sur celui-ci. La discontinuité des données climatologiques régionales avec les données de simulations globales en forçages inter-annuels invite à initialiser simultanément modèle global et modèle régional à l'aide de la climatologie et à réaliser une sorte de spin-up couplé avant de passer à des simulations couplées en forçages inter-annuels.

Les problèmes de compatibilité de la bathymétrie de configurations régionales avec l'initialisation de simulations est d'autant plus sensible pour la pratique de l'assimilation de données séquentielle, qui repose sur des réinitialisations fréquentes du modèle. L'extrapolation des informations apportées par des observations de la circulation réelle d'une région lors de ces réinitialisations doit être contrainte par la bathymétrie du modèle (soit, pour le modèle HYCOM, par la donnée de la pression de fond barocline). Ce problème est traité au chapitre 7 puis dans l'application de l'assimilation de données au chapitre 10 comme celui de la nécessaire adaptation du schéma d'assimilation et non celle de la bathymétrie.

La question du développement de la bathymétrie n'a donc ici été déterminée que par la résolution des problèmes d'initialisation de simulations "libres" (sans assimilation de données), d'imposition des CFO, et de représentativité des caractéristiques régionales.

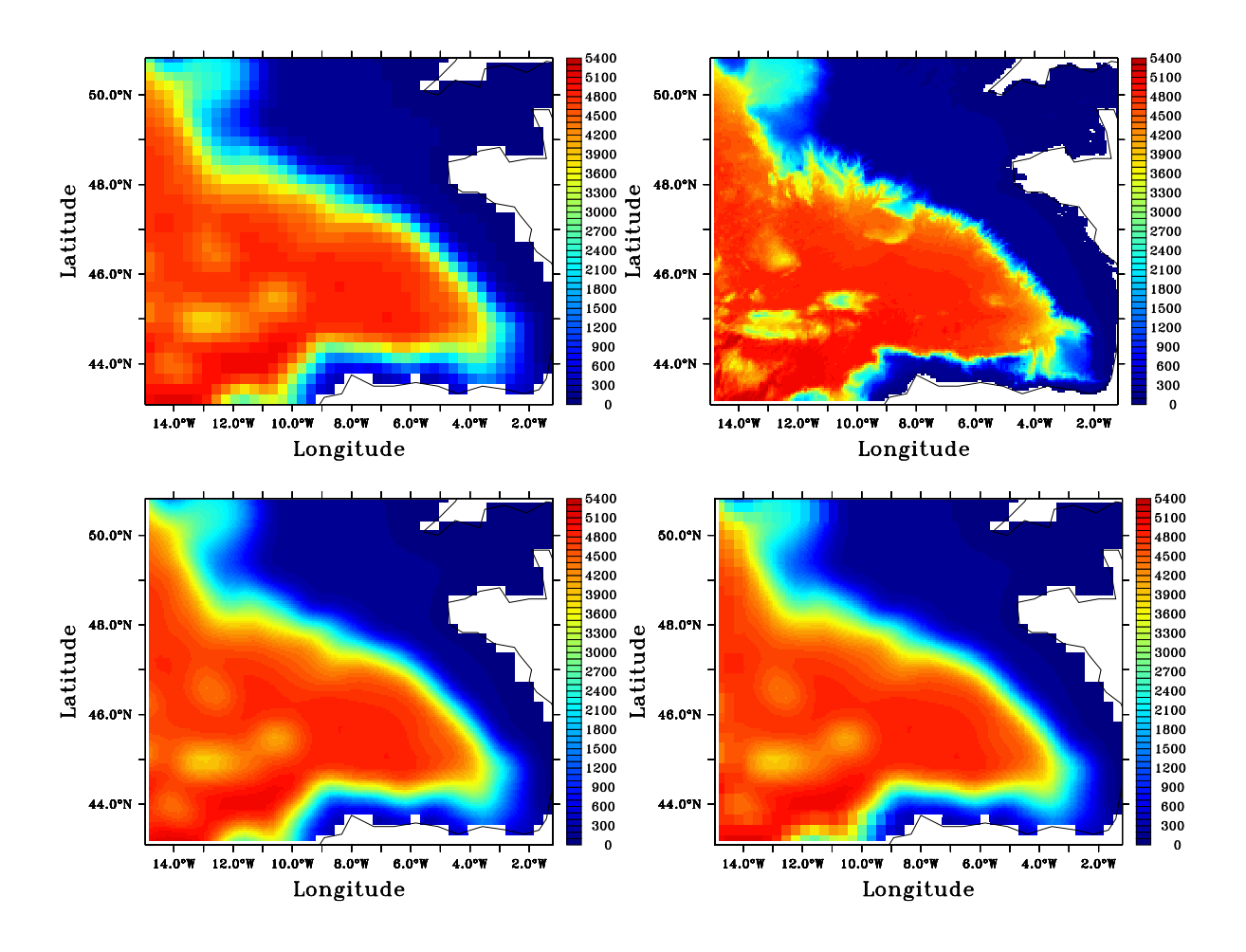

Fig. 4.2 – Bathymétries (en m) dans le Golfe de Gascogne sur le domaine de BB15 : en haut à gauche, bathymétrie de NA3 au 1/3˚; en haut à droite, bathymétrie du SHOM au 1/15˚ (avant fusion avec la bathymétrie de NA3 interpolée au  $1/15^{\circ}$ ; en bas à gauche, BathGG1; en bas à droite, BathGG2.

On donne quatre bathymétries en figure 4.2 qui illustrent l'évolution du choix de bathymétrie pour BB15 : celle de NA3 est comparée à celle que l'on a lissée et interpolée au 1/15˚ à partir de la bathymétrie au 1/60˚ fournie par le SHOM (avant qu'elle ne soit fusionnée au niveau des frontières ouvertes avec la bathymétrie interpolée sur celle de NA3)<sup>3</sup>. Puis deux versions de bathymétries dérivées de la bathymétrie de NA3 sont données : la première est issue de son interpolation au 1/15˚. On la notera BathGG1. La seconde, notée BathGG2, a été réalisée, près des frontières ouvertes et sur l'épaisseur des zones de relaxation, en reproduisant la bathymétrie de NA3 (sans

 ${}^{3}L$ 'utilisation de cette bathymétrie a en fait été associée à un décalage de la frontière Nord-Est plus à l'Est afin de ne pas couper les côtes de l'Aquitaine.

interpolation des données), et sur le reste du domaine, en interpolant la bathymétrie de NA3 au 1/15˚. Le développement d'une telle bathymétrie vise à permettre une application des CFO avec des données d'archive non interpolées à l'intérieur d'une maille au tiers de degré, et plus représentatives de l'information de basse résolution introduite dans le modèle régional au voisinage des frontières ouvertes. En couche de relaxation, les données d'archives pour le 1/15˚ tout comme celles de l'état initial sont alors reproduites et non interpolées à partir des sorties de SIM-NA3 lorsque l'on utilise BathGG2.

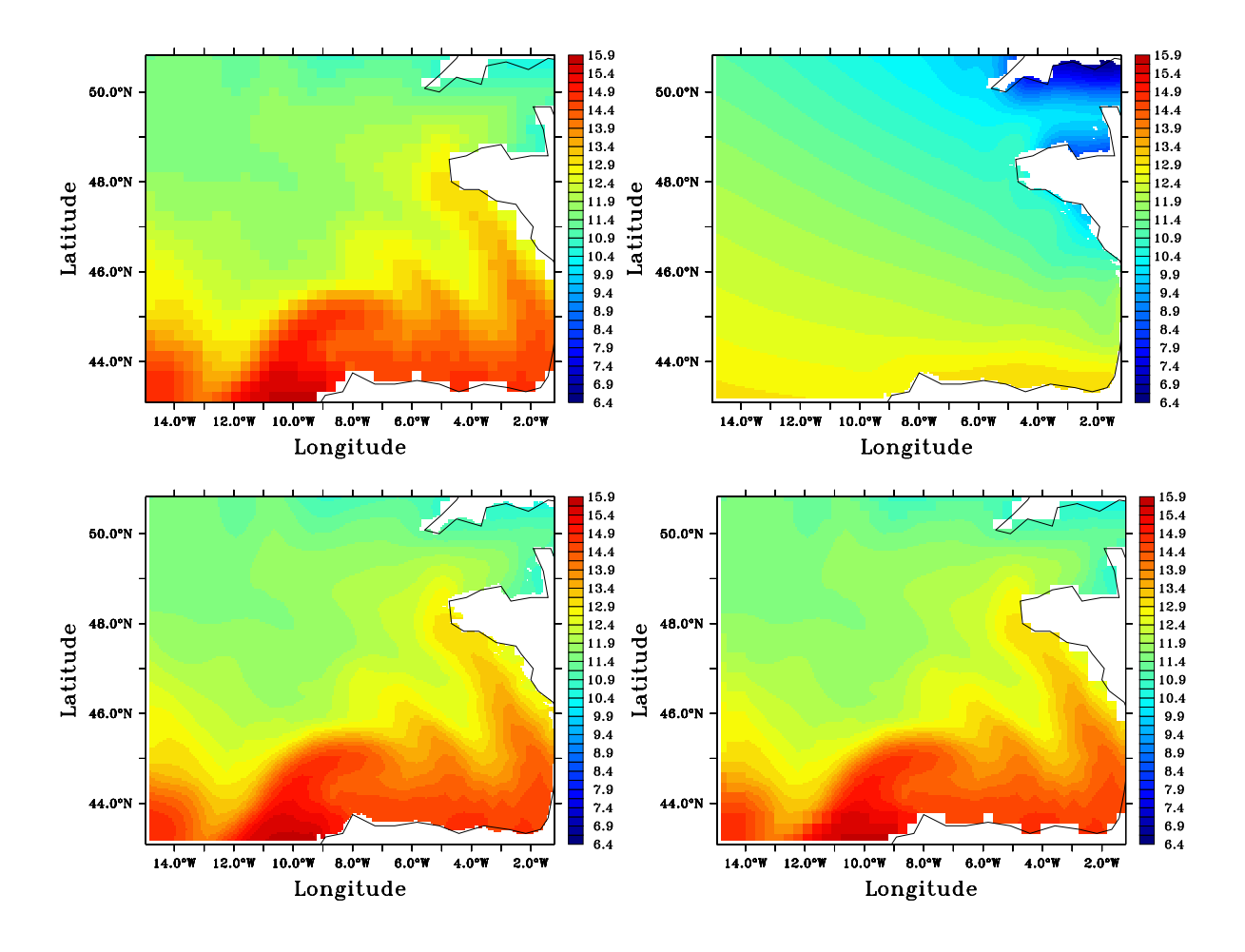

Fig. 4.3 – En haut à gauche : SST sur SIM-NA3 au 1er janvier 1993. SST sur des exemples d'états initiaux produits pour BB15 à partir de cet état de SIM-NA3 ou de la climatologie : en haut à droite, pour la configuration avec bathymétrie du SHOM au 1/15˚(fusionnée au niveau des frontières ouvertes avec la bathymétrie de NA3 interpolée au 1/15˚) en début de spin-up (avec la climatologie mensuelle MODAS de Janvier) ; en bas à gauche, pour la configuration avec bathymétrie du SHOM au 1/15˚ (fusionnée au niveau des frontières ouvertes avec la bathymétrie de NA3 interpolée au 1/15˚) au 1er janvier 1993 ; en bas à droite, pour la configuration avec la bathymétrie BathGG2 au 1er janvier 1993.

En figure 4.3 une série de sorties de SST d'états initiaux calculés pour différents cas d'utilisation de bathymétrie illustrent la mise en place des options envisagées plus haut pour remédier au problème de l'initialisation, qui concernent toutes les variables. Les simulations directement menées en utilisant des forçages interannuels ont toutes été initialisées au 1er Janvier 1993, avec les données de l'état de SIM-NA3 dont on donne également une illustration. Une simulation sur la configuration utilisant la bathymétrie du SHOM, a été initialisée (pour une phase de spin-up) à partir de la climatologie MODAS (au 1/8˚), que l'on voit en Janvier fortement incompatible avec les sorties de SIM-NA3 en 1993 et peu représentative de la circulation dans le Golfe de Gascogne. Les effets de l'interpolation bilinéaire des données à l'intérieur du domaine sont visibles sur les initialisations de simulations sur deux configurations, l'une utilisant la bathymétrie du SHOM, l'autre la bathymétrie BathGG2 : on voit bien apparaître à l'initialisation un état de la circulation à haute résolution uniquement structuré par les grandes échelles. La reproduction des données de SIM-NA3 en couche de relaxation pour l'usage de la bathymétrie BathGG2 est bien visible dans le dernier cas d'initialisation.

Ces initialisations à l'aide de données à basse résolution ont provoqué dans tous les cas de figures la génération du phénomène "d'explosion turbulente due au choc initial" mentionné par Cailleau 2004. Cette explosion turbulente se caractérise par la multiplication de tourbillons de très forte vorticité sur l'ensemble du domaine. On l'illustre en figure 4.4 avec le diagnostique de vorticité en profondeur après 11 mois de simulation sur la configuration utilisant la bathymétrie BathGG1. Elle serait liée à l'ajustement des champs initiaux à basse résolution à la haute résolution du modèle régional. Or l'intensité de ce type d'ajustement est a priori d'autant plus important que la bathymétrie régionale est incompatible avec des éléments de circulation à basse résolution. Par ailleurs, la bathymétrie BathGG2 a permis de générer des simulations dans le Golfe de Gascogne satisfaisant aux objectifs liés à la mise en place des expériences pour l'assimilation de données (sans avoir à opérer une très longue phase de spin-up en emboîtement de modèles comme avec la bathymétrie du SHOM). C'est pourquoi il a été décidé de travailler par la suite avec cette dernière.

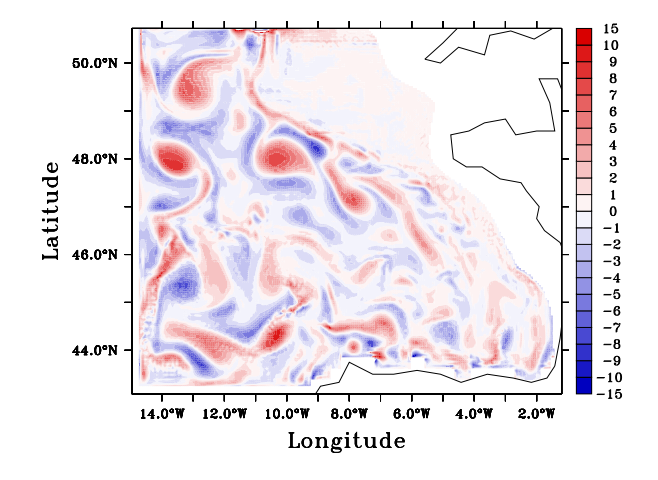

FIG. 4.4 – Moyenne mensuelle de vorticité relative (en  $10^{-6}s^{-1}$ ) à 96 m de profondeur pour Novembre 1993 avec une simulation initialisée le 1er Janvier 1993 sur la configuration de BB15, utilisant la bathymétrie BathGG1.

#### 4.1.2 Réglage des CFO et de la viscosité

Dans BB15, l'évacuation au niveau des frontières des tourbillons générés par l'explosion turbulente initiale se fait mal, et de fortes valeurs de vorticité persistent sur plus de 3 ans de simulation dans l'ensemble du bassin : c'est pourquoi cette explosion turbulente a été ramenée à un problème de CFO ou de paramètres de viscosité, après l'avoir traité comme un problème d'initialisation.

Pour l'essentiel, les paramètres physiques de simulation sur BB15<sup>4</sup> ont été inspirés par ceux de la configuration HYCOM de l'Atlantique Nord au 1/12˚ qui était alors en phase de développement (Parent et al. 2006). Les pas de temps utilisés sont invariablement, pour le mode barocline  $\Delta t_{bc} = 180s$  et pour le mode barotrope  $\Delta t_{bt} = 3s$ . On utilise les mêmes données atmosphériques ECMWF (à la résolution 1˚, disponibles toutes les 6h) que pour les simulations sur NA3 et BB3, interpolées au 1/15˚. Les conditions de non-glissement sont imposées aux limites solides du modèle.

Le problème de la persistance de l'explosion turbulente a d'abord été associé à un problème de frontières ouvertes. Aussi, malgré la validation des CFO réalisée sur l'emboîtement de modèles au 1/3˚ (cf chapitre 3), et le constat du faible impact provoqué par les changements d'intensité de relaxation, on a tenté de faire varier à nouveau les paramètres de relaxation en supposant que cela aurait plus d'influence sur un emboîtement de modèles de résolutions différentes. Au départ, puis de façon définitive à la fin de ces nouveaux tests sur la relaxation, ceux-ci sont fixés de façon similaire à ceux de la relaxation ("forte") de BB3, en élargissant la série des coefficients de relaxation à 10 points de grille (la similarité est réalisée en terme de temps caractéristiques de relaxation malgré le changement de résolution du modèle, les CFO ne permettant que d'imposer une information de toute façon à basse résolution). La faible évacuation des tourbillons aux frontières ouvertes pouvant être liée à une trop forte relaxation (par effet de réflexion des données), on a testé des relaxations moins intenses sur les simulations. Les divers réglages de couches de relaxation employés sont présentés en figures 4.5 et 4.6. Ces modifications de relaxation, comme le laissaient envisager les tests sur BB3, n'ont eu aucun impact sensible sur l'évacuation des tourbillons aux frontières et sur leur forte persistance au sein du domaine. Les résultats du chapitre 3 nous invitent à conserver par la suite la relaxation similaire à celle de BB3 (la relaxation "forte").

Il a été également supposé que le choix, dans le code HYCOM, du traitement aux frontières ouvertes des vitesses barotropes tangentielles par une condition de Dirichlet (imposant la vitesse extérieure), plutôt que suivant la méthode classique du traitement des quantités caractéristiques sur lequel s'appuie le traitement des vitesses normales (ce qui évite le problème de la linéarisation de la vitesse normale, cf l'équation (2.64) de la section 2.5 du chapitre 2), pouvait être responsable de cette mauvaise évacuation des tourbillons, fortement barotropes (touchant la colonne d'eau sur une grande profondeur). La condition de Dirichlet risque en effet généralement de produire des effets de réflexion au niveau des frontière ouvertes (cf la section 2.4 du chapitre 2). La condition classique (2.62) issue du traitement des quantités caractéristiques barotropes vue en section 2.4 du Chapitre 2 est donc imposée à la place de la condition de Dirichlet. Les impacts de ce changement ont pourtant été peu importants et n'ont joué aucun rôle sur l'évacuation globale de l'explosion turbulente.

Enfin, les paramètres de viscosité des termes de dissipation ont été modifiés pour atténuer

<sup>4</sup>On ne discute plus ici que des simulations menées avec la bathymétrie BathGG2 finalement conservée. Les simulations sur les configurations utilisant les autres bathymétries ont cependant été réalisées avec des paramètres similaires, si l'on excepte le cas du forçage atmosphérique climatologique pour le début de spin-up avec la bathymétrie du SHOM.

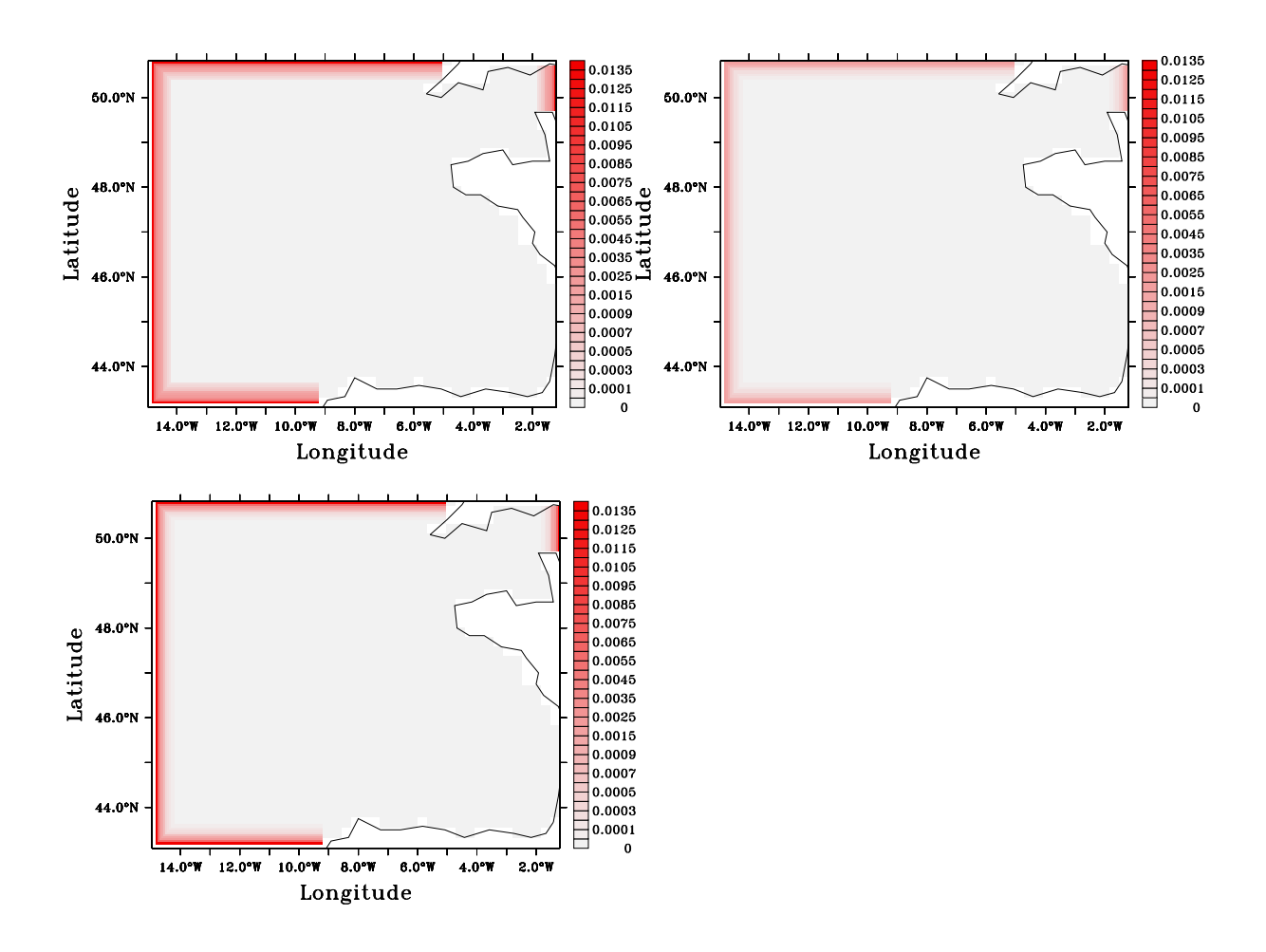

FIG. 4.5 – Couches de relaxation pour les CFO en mode barocline sur BB15 : coefficients  $\alpha_{relax} =$  $2\Delta t_{bc}/\tau_{relax}$ . En haut à gauche : relaxation similaire à la relaxation forte sur BB3 (choix final). En haut à droite et en bas à gauche : relaxations moins intenses. Afin de rendre les dernières valeurs de  $\alpha_{relax}$  visibles, bien que très faibles devant les premières, l'échelle de couleur utilisée n'est pas linéaire.

l'amplitude de la turbulence générée par l'explosion initiale. Le terme de dissipation de quantité de mouvement a été noté dans l'équation (2.23) de la section 2.2.1 du chapitre  $2: \frac{1}{\Delta p'} \nabla_s . (\nu \Delta p' \nabla_s \mathbf{u}_h)$ mais le code HYCOM permet en fait d'injecter simultanément un opérateur de dissipation laplacien 1  $\frac{1}{\Delta p'}\nabla_s.(\nu_{lap}\Delta p'\nabla_s\mathbf{u}_h)$  et un opérateur de dissipation bilaplacien  $\frac{1}{\Delta p'}\nabla_s.(\nu_{bilap}\Delta p'\nabla_s.(\Delta_s\mathbf{u}_h))$ . Les dérivations latérales s'appuyant sur les distances horizontales entre les points de grille  $\Delta x$  et  $\Delta y$  qui varient avec la latitude, les termes  $\nabla_s \mathbf{u}_h$  et  $\Delta_s \mathbf{u}_h$  doivent être soumis à des changements d'échelle pour que la dissipation soit appliquée de la même façon dans tout le modèle. Les coefficients de viscosité turbulente horizontaux  $\nu_{\text{lap}}$  et  $\nu_{\text{bilap}}$  sont définis par des formules de la forme

$$
\nu_{lap} = max(u_{dlap} \Delta x, \lambda_{lap} f_{deform} \Delta x^2)
$$
  

$$
\nu_{bilap} = max(u_{dbilap} \Delta x^3, \lambda_{bilap} f_{deform} \Delta x^5)
$$
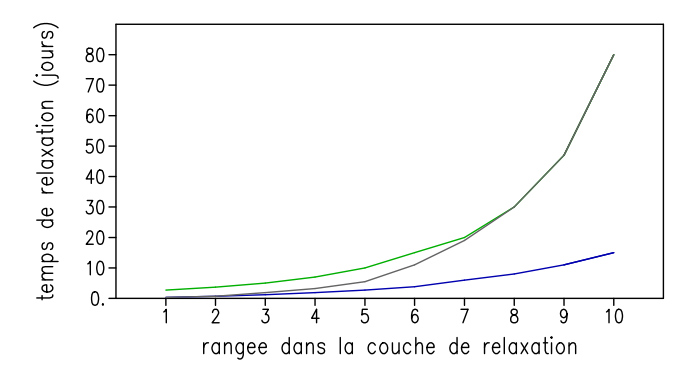

FIG. 4.6 – Valeur des coefficients  $\tau_{relax}$  (en jour) sur la grille de pression, dans les couches de relaxation testées avec BB15. En bleu : relaxation similaire à la relaxation forte sur BB3 (choix final). En gris et en vert : relaxations moins intenses.

où les termes  $u_d$  désignent les vitesses de diffusion, les termes  $\lambda$  des facteurs de viscosité, et où le facteur de déformation  $f_{deform}$  est donné par

$$
f_{deform} = \left[ \left( \frac{\partial u}{\partial x} - \frac{\partial v}{\partial y} \right)^2 + \left( \frac{\partial v}{\partial x} + \frac{\partial u}{\partial y} \right)^2 \right]^{1/2}
$$

et tient compte à nouveau des déformations de mailles. C'est en fait surtout avec les termes  $u_{dlap}\Delta x$ et  $u_{dbilap} \Delta x^3$ , dominants, que l'on contrôle la dissipation de quantité de mouvement.

On a réglé les vitesses de diffusion  $u_d$  et les facteurs de viscosité  $\lambda$  pour augmenter la dissipation générale du modèle <sup>5</sup> . Pour les premières simulations, les deux types de dissipation ont été employés. L'opérateur biharmonique est plus sélectif quant aux ondes qu'il dissipe. Du fait que notre configuration BB15 est à haute résolution, l'activité méso-échelle du modèle est résolue, et l'opérateur bi-harmonique est plus adapté au strict traitement de la dissipation des processus sous-mailles. Les dernières simulations sur BB15 sont donc réalisées avec une dissipation purement bi-harmonique.

La figure 4.7 illustre le peu d'impact qu'ont eu ces réglages de viscosité, à travers le diagnostique de vorticité relative sur deux simulations, initialisées au 1er Janvier 1993, à partir de l'état de SIM-NA3 correspondant, avec une relaxation aux frontières ouvertes similaire à celle de BB3, pour lesquelles on a fait varier les paramètres de viscosité :

- TEST-BB15, avec :  $u_{dlap} = 0.0075m.s^{-1}$ ,  $u_{dbilap} = 0.01m.s^{-1}$ ,  $\lambda_{lap} = 0.1$ ,  $\lambda_{bilap} = 0$ .

- SIM-BB15, avec :  $u_{dlap} = 0.m.s^{-1}$ ,  $u_{dbilap} = 0.014m.s^{-1}$ ,  $\lambda_{lap} = 0$ .,  $\lambda_{bilap} = 0.2$ .

Les réglages n'ont pas été poursuivis, et on a jugé la simulation SIM-BB15 satisfaisante physiquement pour y mener des expériences liées à l'assimilation de données. La simulation SIM-BB15 est ainsi considérée comme la simulation type pour la configuration finale de BB15. Elle a tourné pendant plus de deux ans et on en donne un diagnostique en section 4.2.

Les principales caractéristiques de BB15 et de SIM-BB15 sont regroupées dans les tableaux 4.1 et 4.2

<sup>&</sup>lt;sup>5</sup>On a fait varier  $u_{dlap}$  de 0.0075 $m.s^{-1}$  à 0.03 $m.s^{-1}$ ,  $u_{dbilap}$  de 0.01 $m.s^{-1}$  à 0.04 $m.s^{-1}$ . Finalement on a fixé  $u_{dlap} = 0m.s^{-1}$  et  $u_{dbilap} = 0.014m.s^{-1}$  ce qui correspond à un coefficient de viscosité bilaplacienne de  $2.10^{9}m^{4}.s^{-1}$ .

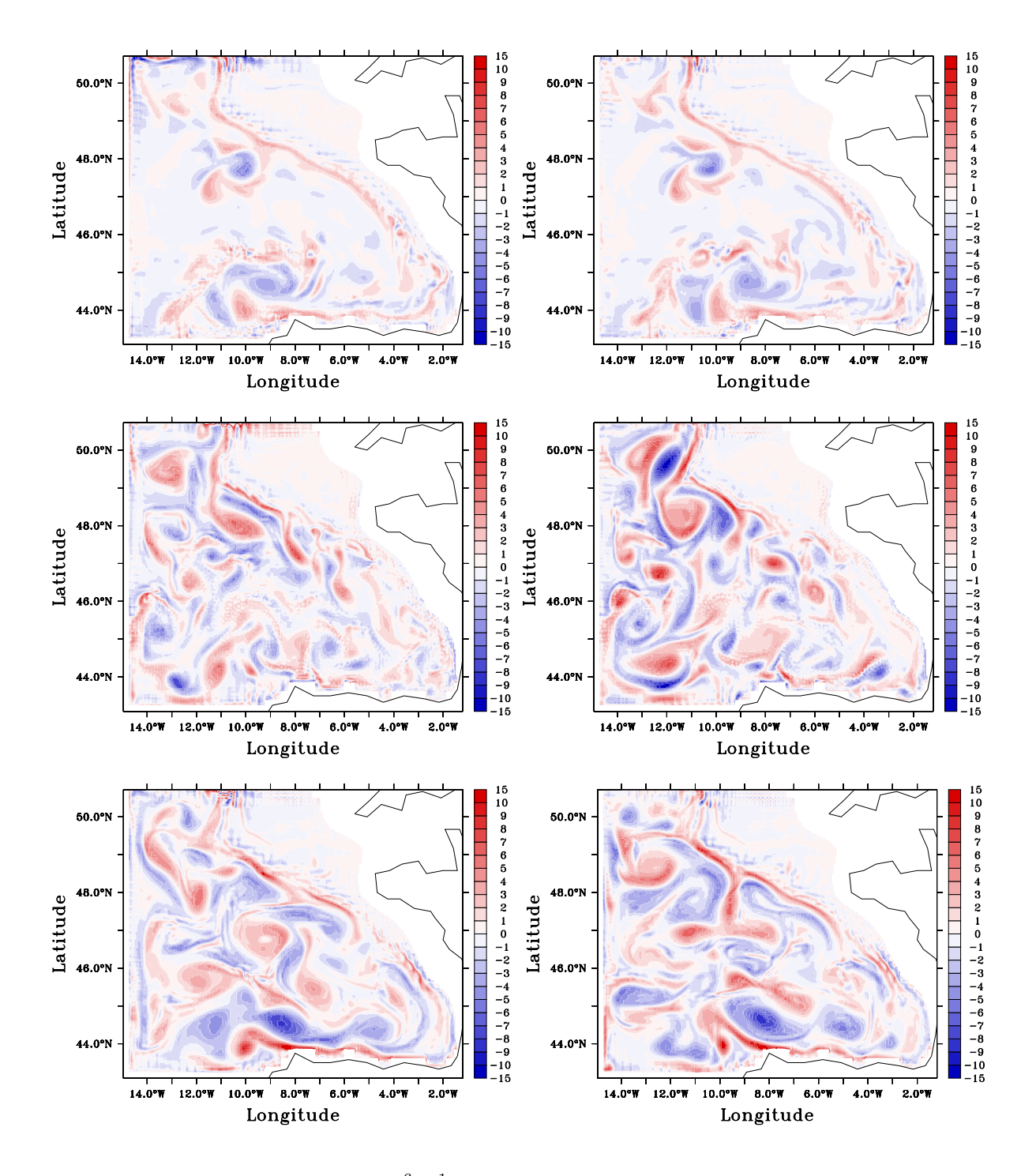

FIG. 4.7 – Vorticité relative (en  $10^{-6}s^{-1}$ ) à 96 m de profondeur : moyennes mensuelles pour Avril 93, Novembre 93 puis Juin 94 (de haut en bas). A gauche sur TEST1-BB15, à droite sur SIM-BB15.

### 4.2 Validation du modèle

La description de la circulation qu'on l'on génère avec SIM-BB15 dans le Golfe de Gascogne est ici comparée à celle de SIM-NA3 pour mesurer l'impact de l'utilisation d'une résolution plus

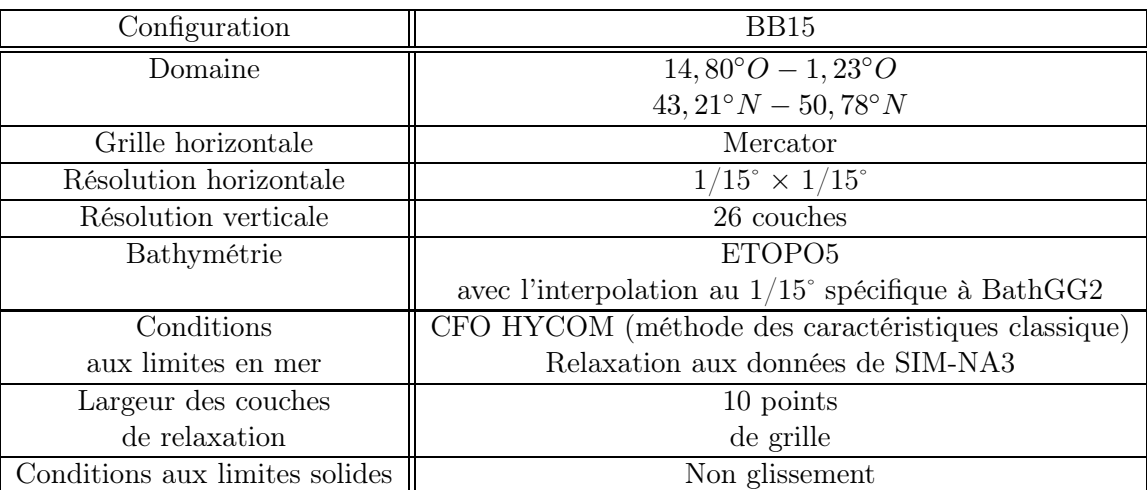

Tab. 4.1 – Caractéristiques de la configuration BB15.

| Simulation                | SIM-BB15                               |
|---------------------------|----------------------------------------|
| Pas de temps barocline    | 180s                                   |
| Pas de temps barotrope    | 3s                                     |
| Initialisation            | Données de SIM-NA3                     |
| $Spin-up$                 | Non                                    |
| Simulations               | 750 jours à partir du 1er janvier 1993 |
| en forçages inter-annuels | forçages atmosphériques ECMWF à 6h     |
| Relaxation de SST et SSS  | Relaxation à la climatologie MODAS     |

Tab. 4.2 – Caractéristiques de la simulation SIM-BB15.

fine, malgré les contraintes de circulation imposées par l'usage d'un emboîtement de modèles. Les données climatologiques de LEVITUS (de résolution 1˚) sont d'une faible qualité dans le Golfe mais permettent de se donner une idée du fait que SIM-BB15 ne diverge pas des données à très grande échelle pour la zone du Golfe. Enfin, on reprend les éléments de description de la dynamique du Golfe fournis au Chapitre 1 pour assurer que le modèle, lorsque les limites de la physique qu'il résout le permettent, reproduit les principaux éléments de la circulation régionale.

La validation de la circulation générée avec SIM-BB15 dans le Golfe de Gascogne est en fait tributaire de la circulation générée avec SIM-NA3 dans l'Altantique Nord-Est. Une présentation de l'état de réalisme de la circulation générée par une simulation proche de SIM-NA3 sur l'ensemble de l'Atlantique Nord peut être trouvée dans la comparaison de la simulation libre aux simulations assimilées de Birol et al. 2004 (et dans le rapport du projet TOPAZ 2003). En figure 4.8 on représente les courants de surface obtenus avec SIM-NA3. On y reconnaît les principaux courants de surface décrits en section 1.2.1 du chapitre 1. Certains ont cependant une circulation trop forte (comme le courant de Floride ou la DNA). Un élément important de la non conformité du modèle à la physique réelle de l'Atlantique Nord est le fait que le Gulf Stream se détache trop tard du bord Ouest. Cela a des répercussions sur son extension et donc potentiellement sur la nature et la position de la DNA qui nous intéresse plus particulièrement : mais cette dernière semble assez bien localisée. De façon générale, la distribution des masses d'eau en profondeur est peu précise mais respecte la vision qu'on en a à travers les données climatologiques. A grande échelle, cette distribution est donc convenable.

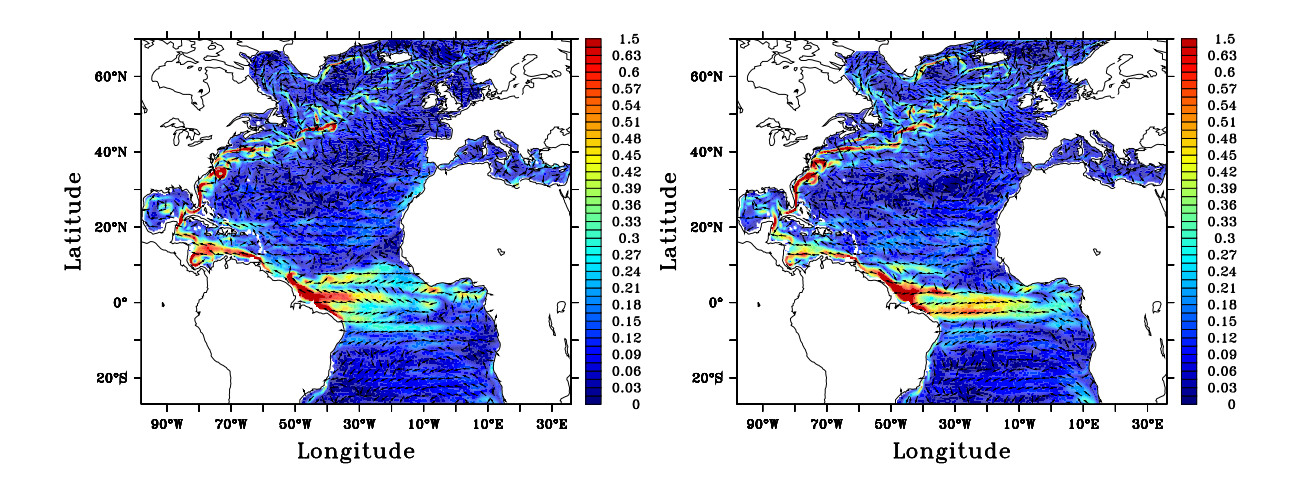

Fig. 4.8 – Champs de vitesse de surface moyens sur SIM-NA3 en 1994 : module (donnée en couleur en m.s−<sup>1</sup> ) et direction du champ, à gauche en été (Juillet, Août, Septembre), à droite en hiver (Janvier, Février, Mars). L'échelle de couleur est saturée à 0.65m.s−<sup>1</sup> et les vitesses moyennes peuvent atteindre 1.4m.s−<sup>1</sup> . On a représenté 1 vecteur sur 8.

Mais elle ne reproduit pas aux abords du Golfe la distinction précise des masses d'eau introduite au chapitre 1.

Aux abords du Golfe, comme on peut le voir en figure 4.9 avec les courants de surface de SIM-NA3, on a bien la circulation faible et complexe de baie océanique semi-fermée décrite en section 1.2.1 du chapitre 1. L'absence de circulation anticyclonique en surface est nette en hiver. L'influence plus en profondeur de la DNA est confirmée en figure 4.10, avec les champs de vitesses saisonniers à 570 m : la séparation de la DNA contre le talus celtique, ainsi que la génération d'une circulation anticyclonique en profondeur, sont bien visibles. Toutefois cette séparation a lieu à beaucoup plus faible profondeur que  $1500 \, m$ , et surtout la branche pénétrant le Golfe semble beaucoup trop intense.

Les masses d'eau présentes dans le Golfe pour SIM-NA3 sont en partie caractérisées en figures 4.11 et 4.12, où elles sont comparées à celles que décrit SIM-BB15 et en figure 4.11 avec la climatologie de LEVITUS. Ces figures permettent de constater que les masses d'eau ne sont presque pas modifiées ou déplacées de SIM-NA3 à SIM-BB15 : les deux sections méridiennes de température et de salinité présentées permettent de constater la présence effective dans le modèle des eaux méditerranéennes entre  $500$  et  $1000$  m de profondeur. La climatologie de LEVITUS indique une présence moins étalée de ces eaux. Globalement la climatologie semble plus fidèle à la description donnée en section 1.2.2 du chapitre 1. Les simulations ont des eaux trop salées et trop chaudes. Mais la position de la thermocline, tout comme la stratification générale des simulations est fidèle aux données climatologiques. Il faut noter cependant qu'une limitation importante de la bonne représentation dans HYCOM de masses d'eau comme celle des eaux méditerranéennes peut provenir de l'ambivalence créée dans ce modèle entre densités et densités potentielles, qui a tendance à produire des champs de densité forcément croissants dans la représentation en couches comme on peut le voir en figure 4.12.

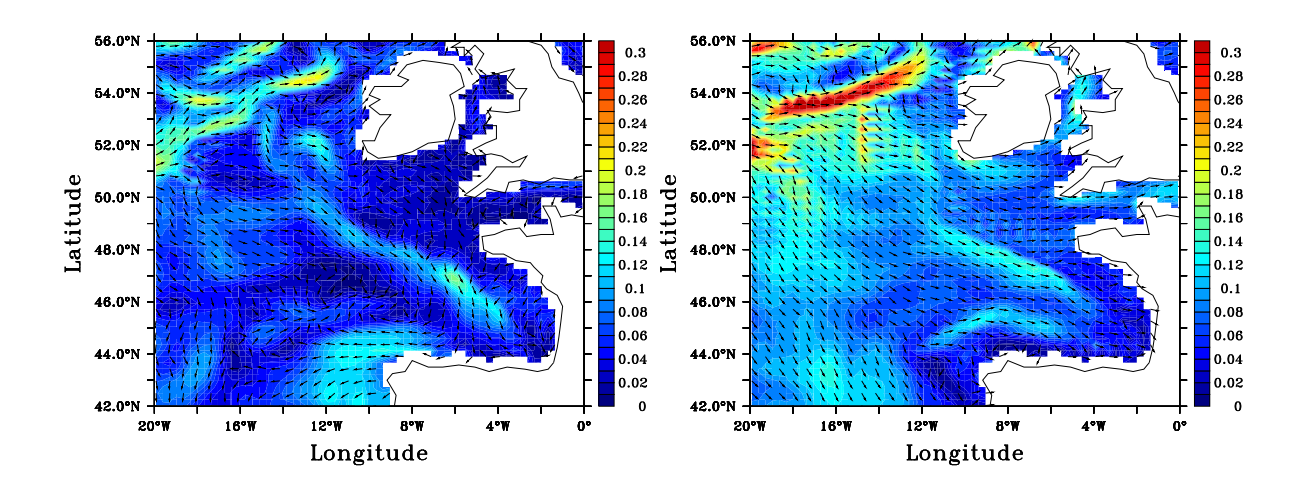

Fig. 4.9 – Champs de vitesse de surface moyens sur SIM-NA3 en 1994 au voisinage du Golfe de Gascogne : module (donné en couleur en  $m.s^{-1}$ ) et direction du champ, à gauche en été (Juillet, Août, Septembre), à droite en hiver (janvier, Février, Mars). L'échelle de couleur est saturée à 0.3m.s<sup>-1</sup> et les vitesses moyennes peuvent atteindre 0.42m.s<sup>-1</sup>. On a représenté 1 vecteur sur 2.

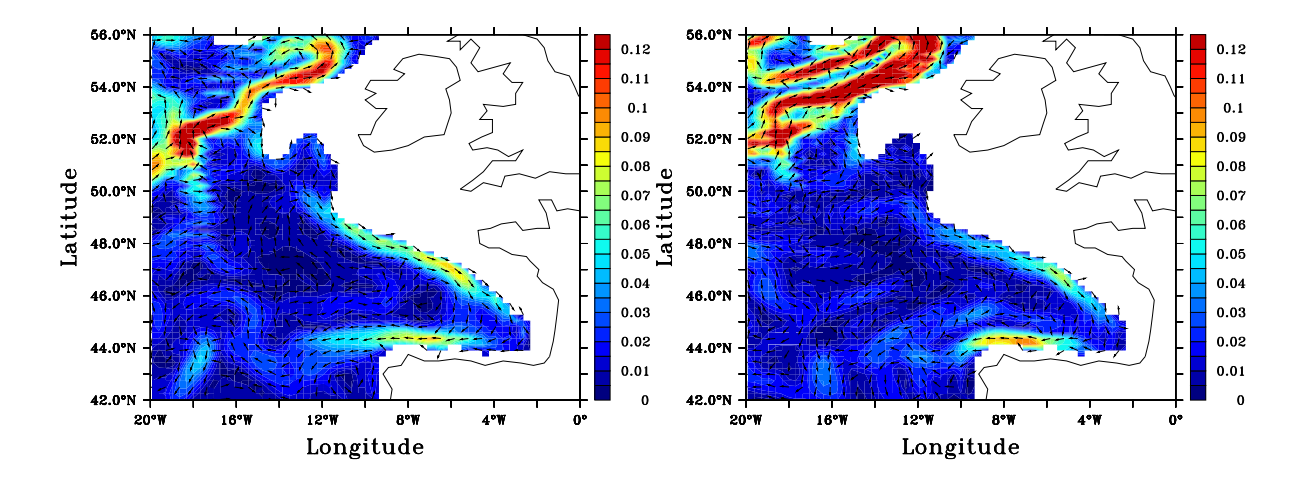

FIG.  $4.10$  – Champs de vitesse moyens à 570 m de profondeur sur SIM-NA3 en 1994 au voisinage du Golfe de Gascogne : module (donné en couleur en  $m.s^{-1})$  et direction du champ, à gauche en été (Juillet, Août, Septembre), à droite en hiver (janvier, Février, Mars). L'échelle de couleur est saturée à 0.12m.s−<sup>1</sup> et les vitesses moyennes peuvent atteindre 0.21m.s−<sup>1</sup> . On a représenté 1 vecteur sur 2.

Le champ de densité montré en figure 4.12 semble à grande échelle propre à générer le courant de pente dont il est question en section 1.3 du chapitre 1, et ce dernier a une signature très visible sur ce champ de densité le long du talus. On voit déjà se dessiner sur cette figure les structures plus fines de la dynamique haute résolution en comparant les champs de SIM-BB15 et de SIM-NA3 : la dynamique du courant de pente se démarque nettement entre les deux simulations par une distri-

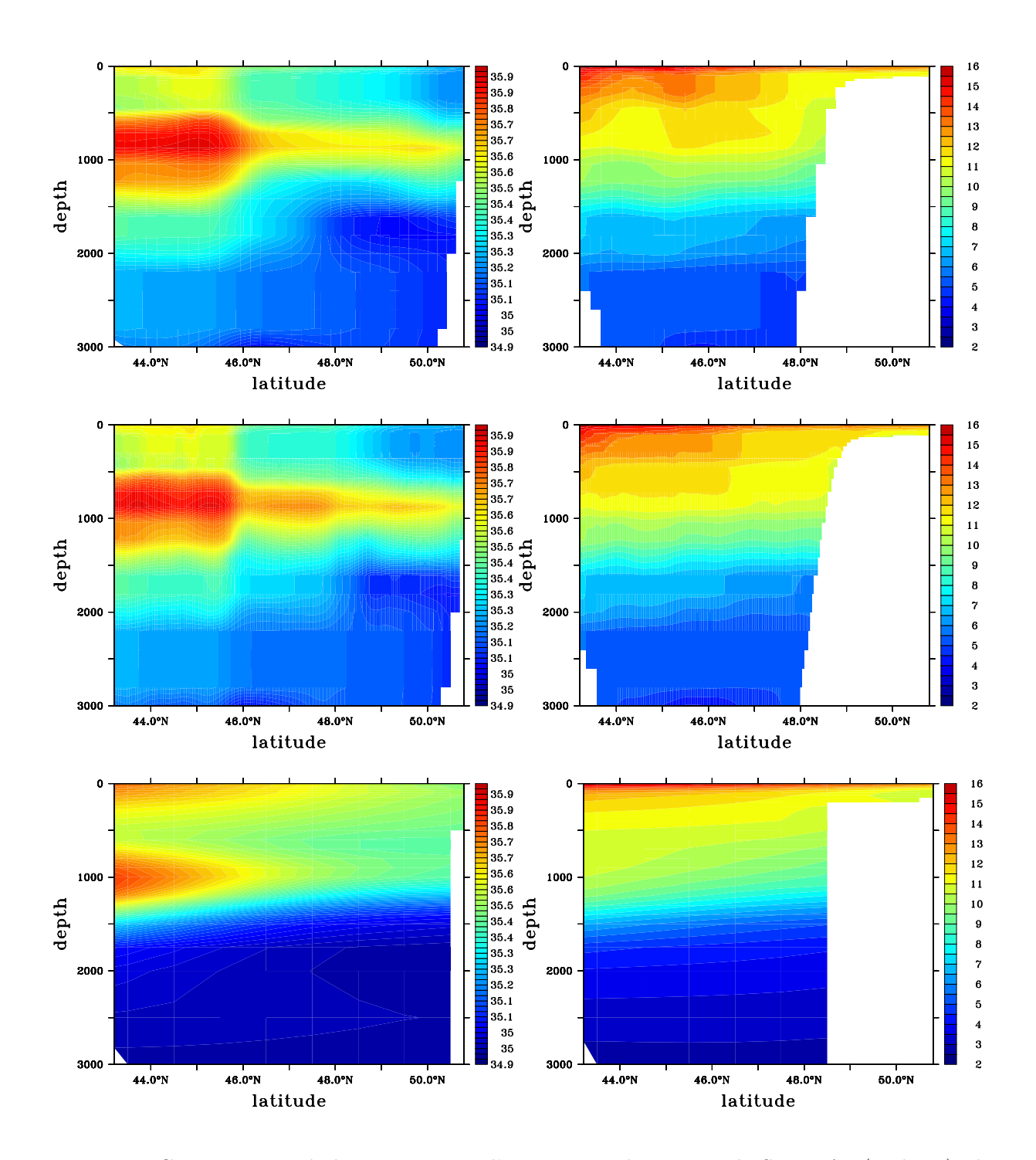

Fig. 4.11 – Comparaisons de la moyenne sur l'année 1994 des sorties de SIM-NA3 (en haut), des sorties de SIM-BB15 (au milieu) et des données de la climatologie LEVITUS (en bas). A gauche, section à 14°O de salinité (en psu). A droite, section à 10°O de température (en °C)

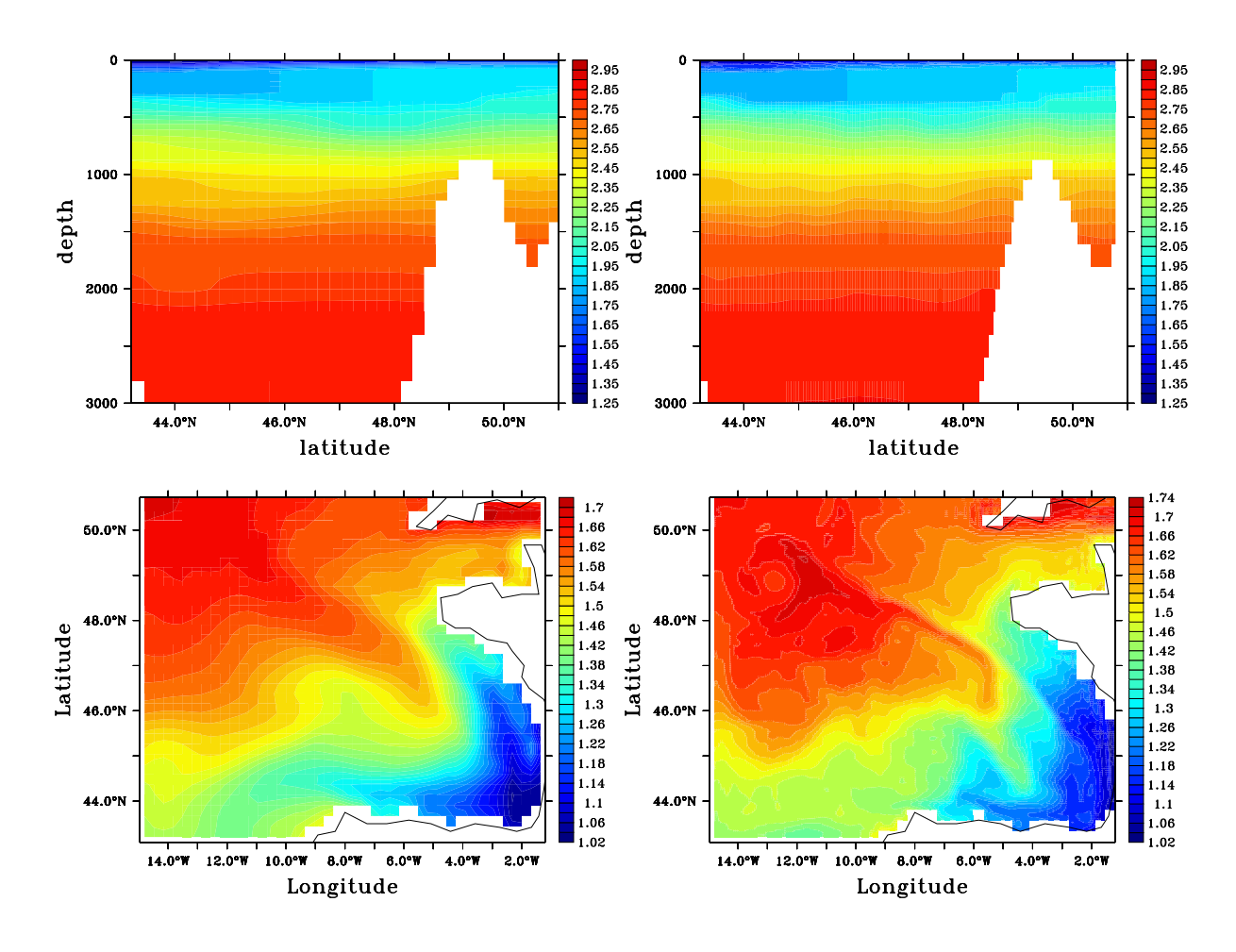

Fig. 4.12 – Comparaisons de la moyenne sur l'année 1994 de la densité (on donne l'anomalie de densité  $\rho - 1025 kg.m^{-3}$ ) sur SIM-NA3 (à gauche), et sur SIM-BB15 (à droite). En haut, section à 12˚O. En bas, à la profondeur de 27 m.

bution plus complexe du champ de densité avec SIM-BB15 le long du talus (les isopycnes ne sont d'ailleurs presque pas déplacées vers le Nord avec SIM-NA3).

On a repris en figure 4.13 la deuxième section de la figure 1.8 du chapitre 1 (elle est ici élargie), en décrivant les vitesses moyennes sur 1994 pour les simulations du modèle emboîté : ces simulations -SIM-NA3 et SIM-BB15- génèrent sur l'année une forte circulation anticyclonique sur une grande partie de la profondeur depuis la surface. Le Cann et Pingree, 1995 n'indiquent pas de forte circulation anticyclonique à moins de 1000 m mais on l'a signalé comme une tendance générale en section 1.3.1 du chapitre 1 : de ce point de vue, la section réalisée à partir des simulations rappelle plus les données de la première section de la figure 1.8 du chapitre 1. La pénétration de la DNA dans le Golfe est de façon générale trop importante. Le courant de pente y est discret (voire quasiment inexistant sur SIM-NA3) mais on le verra plus clairement sur une section plus à l'Ouest en figure 4.15. SIM-BB15 marque un progrès net de la circulation si l'on se réfère à la description de Le Cann et Pingree, 1995, surtout au niveau de l'affaiblissement du fort courant vers l'Ouest que

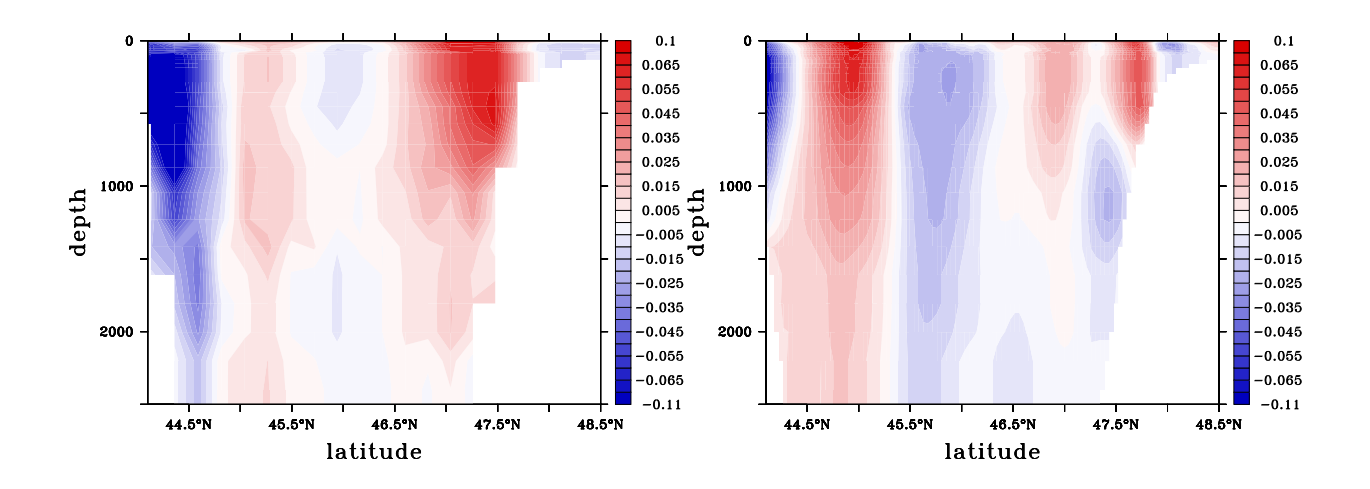

FIG. 4.13 – Section à la longitude 7°20 O de vitesse zonale totale (en  $m.s^{-1}$ ) moyennée sur l'année 1994 en sortie de SIM-NA3 (à gauche) et SIM-BB15 (à droite). L'échelle de couleur est saturée à ±7cm.s<sup>-1</sup> et les vitesses peuvent atteindre  $11cm.s^{-1}$  le long de la côte cantabrique.

ces deux simulations indiquent le long des côtes Nord de l'Espagne de façon manifestement anormale.

En figure 4.14, on montre, en comparant les sorties de SST de SIM-BB15 et les observations satellites de la SST réelle du Golfe, que les structures dynamiques développées par SIM-BB15 sont réalistes (on peut se référer aux éléments décrits en section 1.3 du chapitre 1), bien que les écarts en température puissent être importants (cet écart peut donc être lié à la mauvaise paramétrisation des forçages atmosphériques) : la Navidad est bien visible le 30 Janvier (elle est cependant clairement perturbée par la forte vorticité existant dans le modèle), les upwellings au Nord de l'Espagne et la signature du courant de pente le sont le 17 Juin. La zone d'eau chaude située en face du Pays Basque est nettement développée en été (elle est d'ailleurs trop étalée).

La figure 4.15 illustre la présence et le caractère barocline (que l'on a illustré en partie avec la figure 1.9 du chapitre 1) du courant de pente de façon manifeste dans la simulation SIM-BB15 (à  $200 \, m$  et à 500 m apparaissent le long du talus au Nord d'importants courants en hiver sur SIM-BB15, orientés de façon opposée), mais pas forcément dans la simulation SIM-NA3. A 200 m, il est visible sur les deux simulations, mais il paraît faible en comparaison, sur SIM-BB15, de l'activité turbulente anormale du bassin, et sur SIM-NA3, de la forte circulation anticyclonique présente près des côtes. Le fait que le courant au Nord de l'Espagne le long du talus soit orienté ne paraît pas absurde compte tenu de ce qui est décrit en figures 1.9 et 1.10 du chapitre 1.

Au vu de la forte turbulence existant dans le bassin avec SIM-BB15, et illustrée par, entre autres, les figures 4.7 ou 4.16 (en SSH), il paraît difficile d'associer les tourbillons obtenus avec des SWODDIES ou de tenter d'en démarquer certains en tant que tels, d'autant plus que notre bathymétrie offre peu d'accidents pour générer ces tourbillons. Les caractéristiques de ces tourbillons sont cependant comparables à celles des SWODDIES.

La figure 4.16 permet de constater que le modèle BB15 développe une dynamique propre à

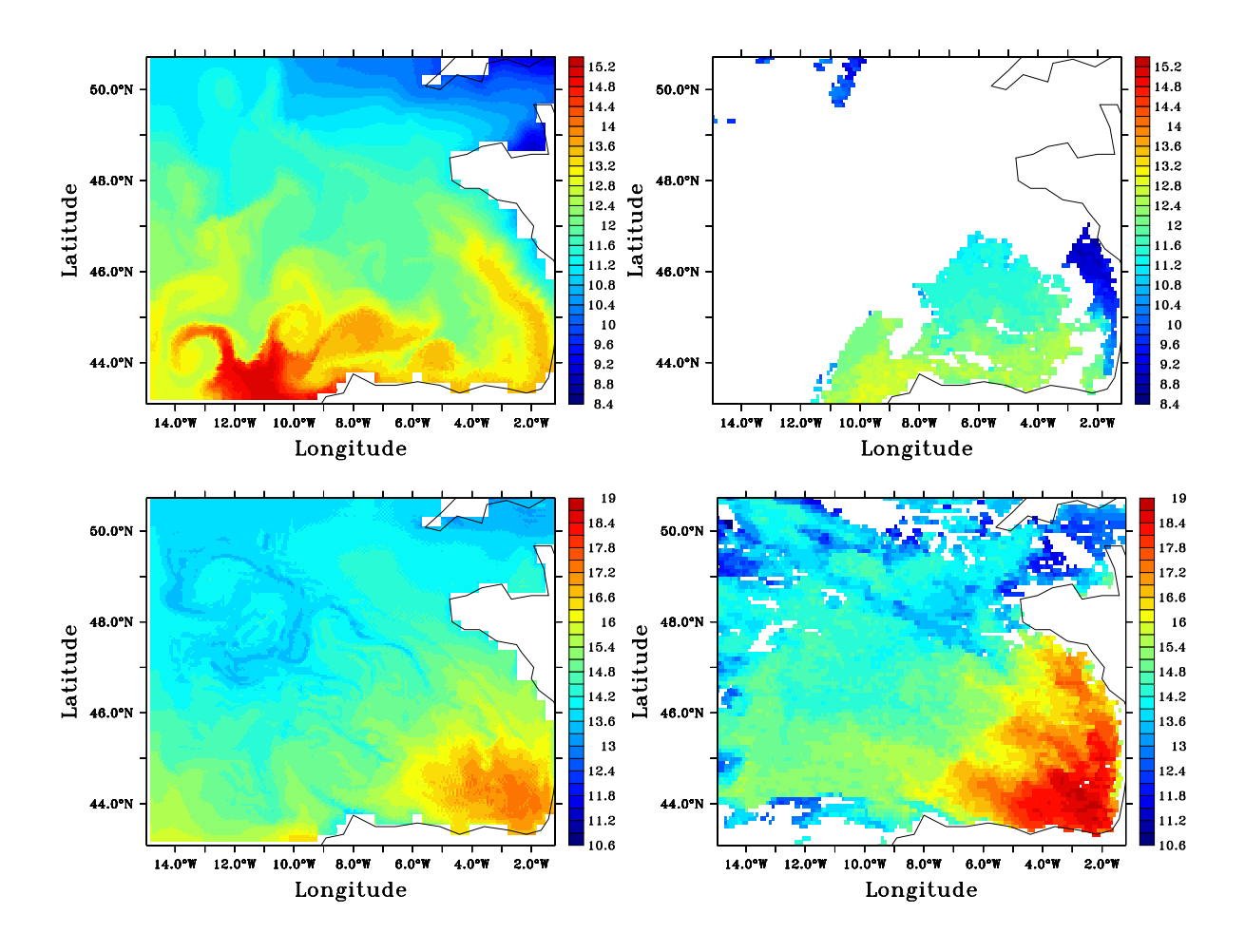

FIG.  $4.14$  – Distributions de SST AVHRR (données au  $1/4^{\circ}$ ) et sorties instantanés sur SIM-BB15 : le 30 Janvier 1994 en haut, le 17 Juin 1994 en bas.

haute résolution qui s'écarte de la méso-échelle de NA3, en montrant la discontinuité aux frontières ouvertes de la forme des champs générés par l'emboîtement de modèles. De façon générale SIM-NA3, peu représentative de la circulation dans le Golfe, ne permet cependant pas de rétablir dans BB15 une situation très réaliste, du fait de la faible divergence possible de la nature des masses d'eau qu'elle y introduit, et du fait de l'impossiblité de contrer les forts courants qu'elle introduit aux frontières ouvertes de façon anormale (on pourrait être tenté d'associer le problème de l'explosion turbulente à celui de l'incursion trop forte des ces courants près du talus dans le modèle haute résolution au vu de la figure 4.15 : le renforcement du courant de pente à haute résolution créerait un cisaillement trop important avec cette circulation anticyclonique). La dynamique de SIM-BB15 permet d'améliorer nettement la génération de certains éléments importants de la circulation du Golfe.

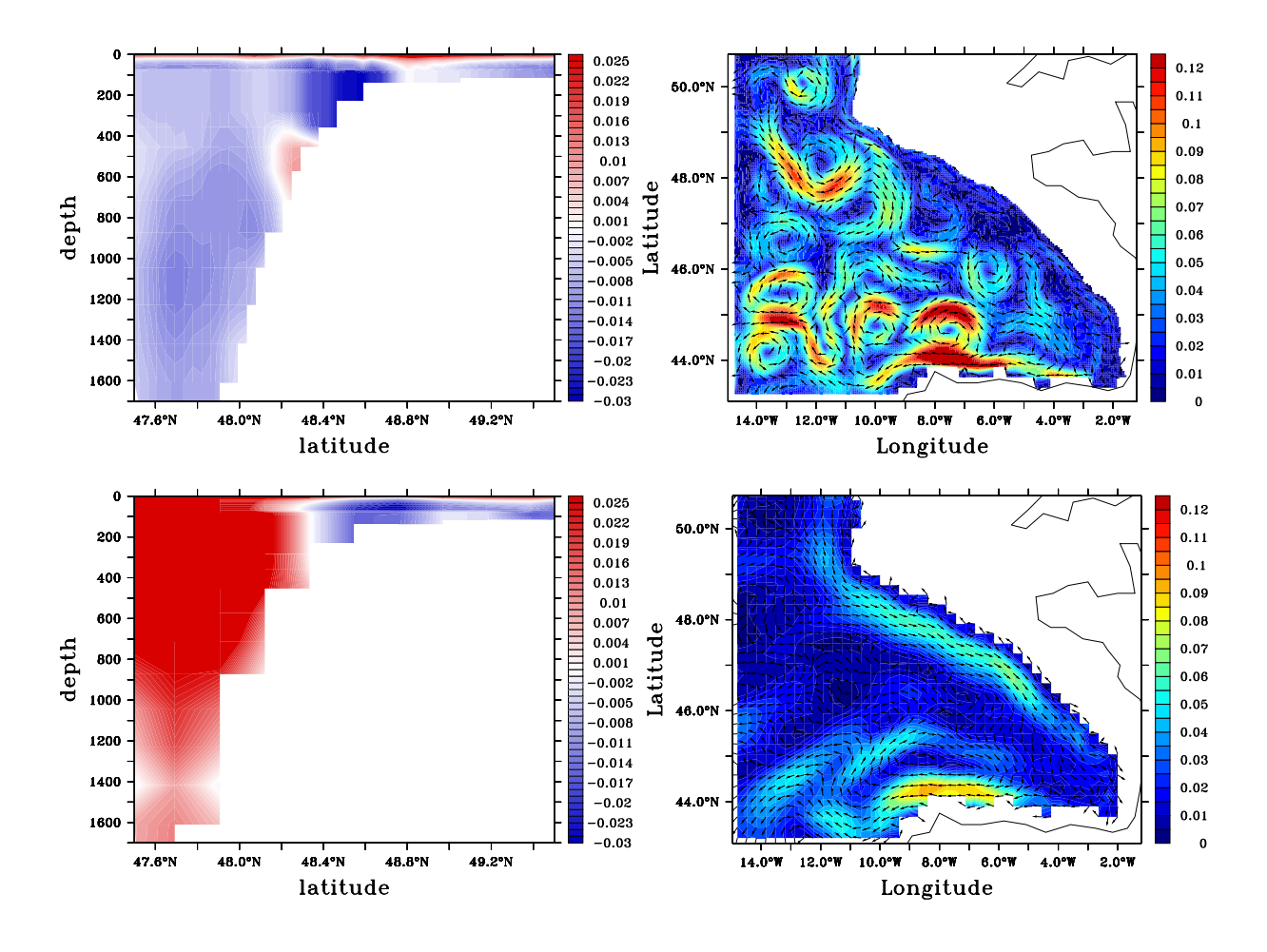

Fig. 4.15 – En haut à gauche : section à 8.5˚O de la moyenne d'hiver de la vitesse zonale sur SIM-BB15, en m.s<sup>−1</sup>. L'échelle de couleur est saturée à  $\pm 2.5$ cm.s<sup>−1</sup> mais les courants de surface peuvent atteindre 6cm.s−<sup>1</sup> tandis qu'au coeur du courant de pente elles peuvent atteindre <sup>−</sup>3cm.s−<sup>1</sup> . En haut à droite : moyenne d'hiver de la vitesse à 186 m de profondeur sur SIM-BB15, en  $m.s^{-1}$ . L'échelle de couleur pour le module est saturée à  $12cm.s^{-1}$  mais les vitesses peuvent atteindre 19cm.s<sup>-1</sup> (1 vecteur sur 5 est représenté). En bas à gauche : section à 8.5°O de la moyenne d'hiver de la vitesse zonale sur SIM-NA3, en  $m.s^{-1}$ . L'échelle de couleur est saturée à  $\pm 2.5 cm.s^{-1}$  mais les courants peuvent atteindre 10cm.s−<sup>1</sup> . En bas à droite : moyenne d'hiver de la vitesse à 186 m de profondeur sur SIM-NA3, en  $m.s^{-1}$  (tous les vecteurs sont représentés).

### 4.3 Conclusion : pertinence du choix de la configuration BB15 comme cas d'étude

La circulation sur SIM-BB15 est donc parfois peu fidèle à la connaisance que l'on a de la dynamique régionale du Golfe de Gascogne, mais elle reproduit en grande partie et de façon satisfaisante un grand nombre de phénomènes caractéristiques de celle-ci, et ce, malgré le choix d'une bathymétrie très lisse. En particulier, elle reproduit bien de nombreux phénomènes sensibles aux forçages atmosphériques sur les effets desquels on a décidé de centrer notre étude liée à l'assimilation de don-

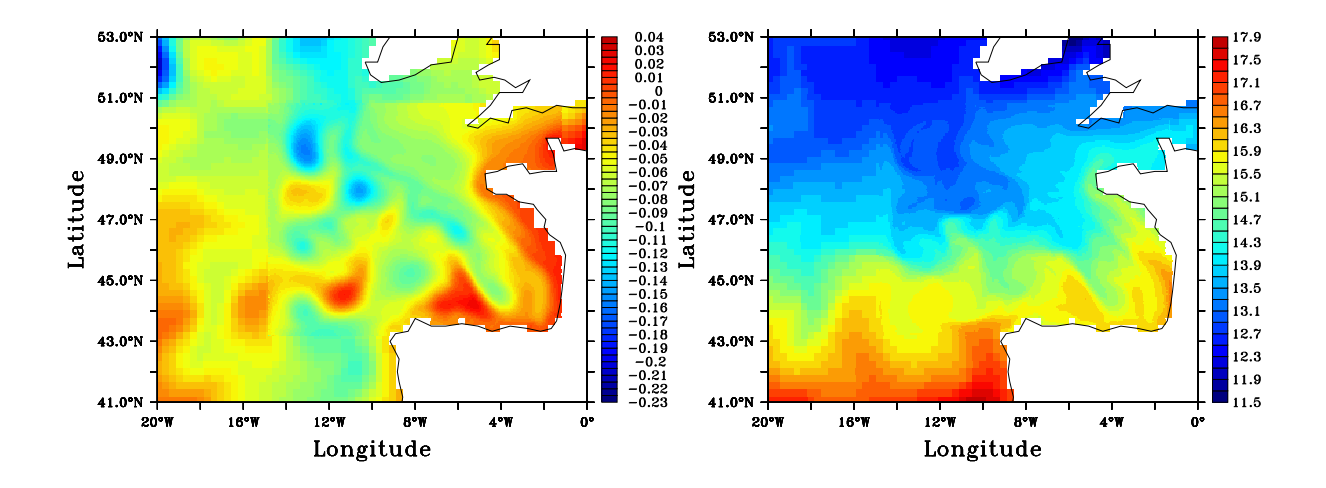

Fig. 4.16 – Sorties de la simulation couplée : moyenne d'Août. A gauche SSH, à droite température dans la 6e couche hybride (à environ 20 m de profondeur-entre 19,25 et 24,65 m de profondeursur la majeure partie du domaine).

nées. Cette bonne réponse aux forçages atmosphériques implique donc bien que ceux-ci représentent un levier important du pilotage du modèle.

Les problèmes de choix d'initialisation et de réglages de CFO (déjà introduits au chapitre 3) soulignent la question du poids relatifs de la condition initiale et des CFO pour la détermination des principaux éléments de circulation à grande échelle dans le modèle régional : la persistance de l'explosion turbulente vue en section 4.1 et l'influence manifestement limitée des CFO constatée au chapitre 3 et confirmée en section 4.1 laissent à penser que la distribution des masses d'eau imposée à l'initialisation est très stable et ne peut être, hormis près de la surface, sensiblement modifiée par la haute résolution. C'est ce que confirme l'observation en section 4.2 des profils de variables thermodynamiques en profondeur. On voit donc dans quelle mesure la dynamique régionale ne peut diverger de la dynamique méso-échelle qu'on lui impose à l'initialisation, bien qu'elle s'affranchisse en grande partie de celle qu'on lui impose aux frontières ouvertes. L'hypothèse de la prépondérance des erreurs modèles dans les configurations régionales, sur laquelle on va se baser pour les études d'assimilation de données, risque donc de ne pas permettre un contrôle de cette erreur d'initialisation dans les grandes profondeurs du modèle.

Deuxième partie

Théorie et application du Filtre de Kalman pour les modèles d'océans

## Chapitre 5

# Le filtre de Kalman pour l'assimilation de données en océanographie

On présente dans ce chapitre et les chapitres 6 et 7 le contexte théorique et pratique de l'assimilation de données dans lequel s'inscrivent les études de cette thèse. Ce chapitre décrit la théorie du filtre de Kalman et l'adaptation qui en est faite pour son application à l'assimilation de données en océanographie, de façon générale. Il souligne cependant déjà certains choix d'adaptation utilisés par le schéma d'assimilation à partir duquel on a basé une grande partie du travail de cette thèse.

L'assimilation de données consiste à améliorer la connaissance que l'on a d'un système dynamique en combinant de façon optimale l'information contenue dans un modèle et celle contenue dans un jeu d'observations partielles du système. L'imperfection des modèles de systèmes dynamiques et l'impossibilité de parfaitement représenter l'état de ces systèmes à un instant donné a imposé l'emploi de l'assimilation de données dans de très nombreux domaines. L'assimilation de données en océanographie a été introduite et est appliquée d'une façon assez similaire à l'assimilation de données en météorologie. Adaptées au contrôle de dynamiques relativement comparables, ces deux applications de l'assimilation de données bénéficient réciproquement de leurs avancées techniques et théoriques. L'assimilation de données est devenue une discipline à part entière pour ces sciences de la Terre et un large éventail de parutions permet d'en retrouver les principaux éléments (par exemple Tarantola 1987, Bennett 1992 ou Cohn 1997). On ne cherchera pas ici à établir une liste exhaustive des méthodes utilisées en assimilation de données.

Les progrès importants de l'assimilation de données dans les modèles d'océan (associés aux progrès de l'observation de l'océan, avec notamment l'apport, décisif, des données d'observation satellite) ont permis non seulement le développement de systèmes de prévision opérationnelle (MER-CATOR, HYCOM, FOAM, MFS...), mais également des progrès en compréhension de la dynamique océanique et en modélisation en offrant la possibilité d'avoir des cas d'expériences réalistes manipulables. Enfin, ils ont permis d'améliorer la configuration des systèmes d'observation de l'océan en fournissant des moyens d'études de l'observabilité des phénomènes océaniques. Notre étude de l'assimilation de données dans cette thèse sera orientée plus spécifiquement vers la question de l'observabilité et de la contrôlabilité des phénomènes mal modélisés de la dynamique en zone côtière.

L'assimilation de données est généralement formulée suivant un problème d'estimation de moindres carrés, mais cela a conduit au développement de nombreuses méthodes relativement différentes. On ne s'intéressera ici spécifiquement qu'aux méthodes dérivées du filtre de Kalman (Kalman 1960), introduites en océanographie entre autres par Miller et Cane 1989, très répandues, et fondées sur l'estimation statistique optimale. Le nudging (Verron et Holland 1989, Arnoux et Blum 2005) et l'assimilation variationnelle (Long et Thacker 1989, Luong 1995, à partir des méthodes de Talagrand et Courtier 1985 ou Le Dimet et Talagrand 1986) constituent deux autres grandes catégories de méthodes d'assimilation de données en océanographie. Le filtre de Kalman, au départ défini puis utilisé pour des systèmes reposant sur un faible nombre de variables (comme en balistique), n'a pu être appliqué tel quel à des systèmes aussi complexes que les modèles océaniques. Outre la nécessité de généraliser son emploi à des systèmes non linéaires (avec notamment le filtre de Kalman étendu, Jazwinski 1970, Gelb 1974 ), il a fallu travailler à la réduction de l'ordre des objets qu'il manipule. De telles dérivations ne sont pas allées sans remettre en doute l'optimalité des systèmes d'assimilation effectivement utilisés en océanographie, et de nombreux traitements beaucoup plus physiques que purement statistiques sont aujourd'hui mis en place pour assurer le réalisme de ces systèmes. En particulier, l'estimation des statistiques d'erreurs a été placée au centre des efforts pour leur amélioration.

Le filtre SEEK (Singular Evolutive Extended Kalman filter, Pham et al 1998) est un filtre de Kalman de rang réduit dont la paramétrisation et les implémentations continuent d'évoluer au sein du laboratoire LEGI (cf Brasseur et Verron 2006 pour avoir une synthèse récente de ces développements). Il a été adapté pour être utilisé sur MICOM puis HYCOM (entre autres modèles, car il a permis également un grand nombre d'expériences d'assimilation de données avec le code OPA), comme on va le voir au chapitre 7. C'est le filtre séquentiel sur lequel toutes nos études pratiques ont été basées.

La section 5.1 donne une présentation purement mathématique du filtre de Kalman, tandis que la section 5.2 présente de quelle façon la problématique du filtre de Kalman s'adapte à celle de l'assimilation de données en océanographie, et de quelle façon la réduction d'ordre est appliquée : on soulignera notamment le problème de l'estimation des erreurs que soulèvent ces adaptations. On introduira en section 5.3 la notion de représenteurs utile aux questions d'observabilité et de contrôlabilité des erreurs dans les modèles, et que nous utiliserons beaucoup par la suite. Enfin on reviendra en section 5.4 sur les enjeux, qui nous intéressent plus particulièrement, de l'estimation des erreurs pour la paramétrisation des systèmes dérivés du filtre de Kalman en océanographie régionale et côtière.

### 5.1 Théorie du Filtre de Kalman

### 5.1.1 Bref rappel de probabilité utile à l'introduction du filtre de Kalman

On ne reprend naturellement ici que quelques définitions de probabilités pour caractériser la conception que l'on a dans le problème du filtrage de Kalman des différents éléments manipulés (le modèle, le vecteur d'état, les observations, les erreurs sur ces divers éléments). On peut se référer par ailleurs à n'importe quel cours de probabilités pour avoir les bases rigoureuses du développement du filtre de Kalman (cf Grewal et Andrews 2001). En particulier, et cela sera valable au cours du développement sur le filtre de Kalman, on se permettra quelques abus de notations naturels et on ne redécrira pas constamment les espaces probabilisés dans lesquels on se situera (ils sont déterminés par les tribus boréliennes de  $\mathbb{R}^s$  ou  $\mathbb{R}^{s \times t}$  où s et t seront implicitement donnés). On notera l'espérance (la moyenne) d'un vecteur aléatoire  $E[X]$  ou  $\overline{X}$ . On rappelle que la matrice de covariance d'un vecteur aléatoire **X** est donnée par  $S_X = E[(X - E[X])(X - E[X])^T]$ .

- Un **processus aléatoire** à temps discret est une famille  $\{X_k; k \in \mathbb{N}\}\)$  de variables aléatoires définies sur un espace probabilisé à valeur dans  $\mathbb{R}^s$  où  $s\geq 1.$  Il est caractérisé par la loi de chacun des vecteurs  $(X_0, X_1, ..., X_k)$   $\forall k \in \mathbb{N}$ . Un **processus aléatoire gaussien** est un processus aléatoire  $\{X_k\}$  tel que  $\forall k \in \mathbb{N}$ , le vecteur  $(X_0, X_1, ..., X_k)$  est un vecteur aléatoire gaussien (de dimension  $(k+1) \times s$ ). Deux processus aléatoires  $\{X_k\}$  et  $\{Y_k\}$  sont **indépendants** si  $\forall (k, k') \in \mathbb{N}^2$ , les vecteurs aléatoires  $(X_0, X_1, ..., X_k)$  et  $(Y_0, Y_1, ..., Y_{k'})$  sont indépendants. Un bruit blanc est un processus aléatoire  $\{ \mathbf{X}_k \}$  tel que  $E[\mathbf{X}_k] = 0 \ \forall k \in \mathbb{N}$  et  $E[\mathbf{X}_k \mathbf{X}_l^T] = 0$  si  $k \neq l$ .

- Soit **X** et **Y** deux vecteurs aléatoires de dimension s et t. Un estimateur  $\psi(\mathbf{Y})$  de **X** à partir  $\text{de } Y$  est une application mesurable

$$
\mathbf{y} \in \mathbb{R}^t \rightarrow \psi(\mathbf{y}) \in \mathbb{R}^s
$$

Pour une réalisation particulière  $Y = y$ ,  $\psi(y)$  est appelée estimation de X.

- Le biais  $b$  d'un estimateur  $\psi$  de **X** sachant **Y** est défini par

$$
b(\mathbf{y}) = E[\mathbf{X} - \psi(\mathbf{y}) | \mathbf{Y} = \mathbf{y}]
$$

Si pour tout y on a  $b(y) = 0$  alors on dit que  $\psi$  est un estimateur sans biais.

- L'estimateur du minimum de variance de X sachant Y, est l'estimateur  $\hat{X}$  tel que<sup>1</sup>

$$
E[|\mathbf{X} - \hat{\mathbf{X}}(\mathbf{Y})|^2] \le E[|\mathbf{X} - \psi(\mathbf{Y})|^2]
$$

pour tout autre estimateur  $\psi$ . C'est en fait<sup>2</sup> la moyenne conditionnelle de **X** sachant **y** :

$$
\hat{\mathbf{X}}(\mathbf{y}) = E[\mathbf{X}|\mathbf{Y} = \mathbf{y}] = \int_{\mathbb{R}^s} \mathbf{x} p_{\mathbf{X}|\mathbf{Y} = \mathbf{y}}(\mathbf{x}) d\mathbf{x}
$$

La moyenne conditionnelle  $\hat{\mathbf{X}}$  de X sachant Y est un estimateur sans biais. On peut signaler que la moyenne conditionnelle minimise en fait toutes les fonctionnelles quadratiques de l'erreur d'estimation : quelle que soit la matrice définie positive S,

$$
E[(\mathbf{X} - \hat{\mathbf{X}}(\mathbf{Y}))^T \mathbf{S}(\mathbf{X} - \hat{\mathbf{X}}(\mathbf{Y}))] \le E[(\mathbf{X} - \psi(\mathbf{Y}))^T \mathbf{S}(\mathbf{X} - \psi(\mathbf{Y}))]
$$
(5.1)

### Proposition (DCG)

Dans le cas où les variables aléatoires sont gaussiennes, on possède une proposition importante pour le développement du filtre de Kalman, qu'on notera par la suite la proposition  $(DCG)^3$ , et dont la démonstration assez calculatoire ne sera pas donnée ici.

<sup>1</sup>On n'en démontre pas ici l'unicité.

<sup>2</sup>On n'en reprend pas la démonstration ici.

<sup>3</sup>C'est une propriété relative aux Densités Conditionnelles Gaussiennes.

Soit  $\mathbf{Z} = (\mathbf{X}, \mathbf{Y}) \in \mathbb{R}^{s+t}$  un vecteur aléatoire gaussien de moyenne et de matrice de covariance

$$
\overline{Z} = \left(\begin{array}{c} \overline{X} \\ \overline{Y} \end{array}\right) \quad \text{et} \quad S_Z = \left(\begin{array}{cc} S_X & S_{XY} \\ S_{YX} & S_Y \end{array}\right) \tag{5.2}
$$

Si S<sub>Y</sub> est inversible, alors la densité conditionnelle  $p_{X|Y=v}(x)$  du vecteur aléatoire X sachant  $Y = y$ , est une densité gaussienne de moyenne

$$
\hat{\mathbf{X}}(\mathbf{y}) = \overline{\mathbf{X}} + S_{\mathbf{X}\mathbf{Y}} S_{\mathbf{Y}}^{-1} (\mathbf{y} - \overline{\mathbf{Y}})
$$
\n(5.3)

et de matrice de covariance

$$
\mathbf{S}_{\mathbf{X}|\mathbf{Y}=\mathbf{y}} = \mathbf{S}_{\mathbf{X}} - S_{\mathbf{X}\mathbf{Y}} S_{\mathbf{Y}}^{-1} S_{\mathbf{Y}\mathbf{X}} \tag{5.4}
$$

Les équations (5.3) et (5.4) sont à la base de celles du filtre de Kalman. Elles impliquent que  $0 \leq S_{\hat{X}} \leq S_{X}$  au sens des matrices symétriques<sup>4</sup> (l'utilisation d'information supplémentaire  $(Y = y)$ ne peut que réduire l'incertitude que l'on a sur l'estimation de  $X$ ). On notera que  $S_{X|Y=y}$  ne dépend aucunement de y.

L'estimateur  $\hat{\mathbf{X}}$  du minimum de variance de  $\mathbf{X}$  sachant  $\mathbf{Y}$  dépend de façon affine de  $\mathbf{Y}$  puisque

$$
\hat{\mathbf{X}}(\mathbf{Y}) = \overline{\mathbf{X}} + S_{\mathbf{X}\mathbf{Y}} S_{\mathbf{Y}}^{-1} (\mathbf{Y} - \overline{\mathbf{Y}})
$$
\n(5.5)

Ainsi, en tant que transformation affine du vecteur aléatoire gaussien  $Z$ ,  $(X, \hat{X}, Y)$  est un vecteur aléatoire gaussien.

### 5.1.2 Présentation probabiliste du filtre de Kalman

La présentation du filtre de Kalman que l'on donne<sup>5</sup> ne reprend pas tous les détails d'une démonstration classique (cf Bucy 1994, on en évite ici les développements de calculs) que l'on peut notamment retrouver de façon plus complexe et dans un cadre plus généralisé dans Cohn 1997. L'introduction de certains termes, peu utilisés dans les formulations du filtre en océanographie, permet d'expliquer certains traitements appliqués malgré tout dans cette discipline. La présentation suivie ici, qui diverge de présentations plus classiques en océanographie (dont on donne un aperçu en section 5.2), permet d'en minimiser les hypothèses, et de mieux mettre en valeur le fait qu'on considère l'optimalité du filtre séquentiel pour la prise en compte de toutes les observations accumulées avant une analyse particulière, et non, seulement des observations accumulées pendant la fenêtre d'assimilation précédent cette analyse. Les notations introduites ici suivent au mieux celles que recommande Ide et al. 1997<sup>6</sup> dans le contexte particulier de l'océanographie.

Le filtrage en temps discret consiste à estimer l'état  $\mathbf{x}_{i+1}^t$  à l'instant  $t_{i+1}$  d'un système dynamique, dont l'évolution est représentée par un processus  $\{{\bf x}_k^t\},$  et est supposée régie par un modèle  $m.$  Cette estimation est basée sur les observations partielles généralement bruitées du système notées  $y_k$  à l'instant  $t_k$ . On dispose en fait à l'instant  $t_{i+1}$  de la suite des observations  $\mathbf{y}_{0:i+1} = (\mathbf{y}_0, \mathbf{y}_1, ..., \mathbf{y}_{i+1})$ 

<sup>&</sup>lt;sup>4</sup>Pour des matrices de même dimension  $A \geq B$  signifie que  $A - B$  est symétrique semi définie positive.

<sup>5</sup> Il existe un certain nombre d'approches différentes pour retrouver les équations du filtre de Kalman.

<sup>&</sup>lt;sup>6</sup>En particulier, les exposants t, o, f, a sous-tendront respectivement les termes "true", "observation", "forecast" et "analysed" dont la suite donnera une explication.

### 5.1. THÉORIE DU FILTRE DE KALMAN 115

pour fonder l'estimation<sup>7</sup>. Chaque observation  $\mathbf{y}_k$  est liée à l'état du modèle  $\mathbf{x}_k^t$  par

$$
\mathbf{y}_k = h(\mathbf{x}_k^t) + \epsilon_k^o \tag{5.6}
$$

où  $\epsilon_k^o$  est l'erreur sur l'observation et h est l'opérateur d'observation (non stochastique). Les caractéristiques statistiques du processus $\{ \epsilon_k^o \}$  sont supposées connues.

Le modèle m utilisé en pratique ne pouvant reproduire avec exactitude les lois de l'évolution de  $\{{\bf x}_k^t\},$ le système dynamique considéré s'écrit :

$$
\mathbf{x}_k^t = m(\mathbf{x}_{k-1}^t) + \eta_k \tag{5.7}
$$

où  $\eta_k$  regroupe les erreurs commises sur le calcul d'évolution des variables d'état, du fait de l'imperfection du modèle. On appelle donc  $\eta_k$  l'erreur modèle. Les caractéristiques statistiques du processus  ${\eta_k}$  sont également supposées connues.

On veut obtenir un estimateur de  $\mathbf{x}_{i+1}^t$  en se plaçant dans un cadre théorique où la solution est de calculer la loi conditionnelle de  $\mathbf{x}_{i+1}^t$  sachant  $\mathbf{y}_{0:i+1}$ . Le problème est ensuite lié à la mise en place en pratique d'une procédure permettant le calcul de cette espérance conditionnelle. Dans le cas des systèmes linéaires gaussiens, l'évolution de cette loi conditionnelle est elle-même régie par un système dynamique (discret et donc récursif) qui est le filtre de Kalman. Un tel cadre permet à l'estimation optimale (de minimum de variance) d'être linéaire. En reprenant, sous forme linéarisée<sup>8</sup>, les différents éléments du problème de filtrage présentés précédemment, on considère donc le système linéaire gaussien

$$
\begin{cases} \n\mathbf{x}_{k}^{t} = \mathbf{M}_{k} \mathbf{x}_{k-1}^{t} + \mathbf{m}_{k} + \eta_{k} \\ \n\mathbf{y}_{k} = \mathbf{H}_{k} \mathbf{x}_{k}^{t} + \mathbf{h}_{k} + \epsilon_{k}^{0} \n\end{cases} \tag{5.8}
$$

où l'on fait les hypothèses suivantes sur les différentes variables :

 $-\{\mathbf{x}_k^t\}, \{\mathbf{y}_k\}, \{\eta_k\}$  et  $\{\epsilon_k^o\}$  sont des processus aléatoires dont les vecteurs prennent respectivement leurs valeurs dans  $\mathbb{R}^n$ ,  $\mathbb{R}^p$ ,  $\mathbb{R}^n$  et  $\mathbb{R}^p$ .

-  $\forall k \in \mathbb{N}, \mathbf{M}_k \in \mathbb{R}^{n \times n}, \mathbf{m}_k \in \mathbb{R}^n, \mathbf{H}_k \in \mathbb{R}^{p \times n}$  et  $\mathbf{h}_k \in \mathbb{R}^p$ . Ces vecteurs et matrices sont déterministes.

-  $\{\eta_k\}$  est <u>un</u> bruit blanc gaussien de covariance  $\mathbf{Q}_k$  à  $t_k$ . La condition initiale  $\mathbf{x}_0^t$  est gaussienne, de moyenne  $\overline{\mathbf{x}_0^t}$  et de covariance  $\mathbf{P}_0$ . L'erreur d'observation  $\{\epsilon_k^o\}$  est un bruit blanc gaussien de covariance  $\mathbf{R}_k$  à  $t_k$ .

- Les bruits  $\{\eta_k\}$  et  $\{\epsilon_k^o\}$  et la condition initiale  $\mathbf{x}_0^t$  sont mutuellement indépendants.

On peut montrer que sous ces conditions,  $\{(\mathbf{x}_k^t, \mathbf{y}_k)\}$  est un processus gaussien. En particulier  $(\mathbf{x}_k^t, \mathbf{y}_k)$  est un vecteur gaussien de moyenne et de matrice de covariance

$$
\left(\begin{array}{c}\n\overline{\mathbf{x}}_k^t \\
\overline{\mathbf{y}_k}\n\end{array}\right) \quad \text{et} \quad \left(\begin{array}{cc}\n\mathbf{P}_k & \mathbf{S}_k^{\mathbf{x}^t\mathbf{y}} \\
\mathbf{S}_k^{\mathbf{y}\mathbf{x}^t} & \mathbf{S}_k^{\mathbf{y}}\n\end{array}\right) \tag{5.9}
$$

où

<sup>&</sup>lt;sup>7</sup>C'est ce qui distingue le filtrage de la prévision, où l'on dispose de  $y_{0:k}$  où  $k < i+1$  et du lissage où l'on dispose de  $y_{0:k}$  où  $k > i + 1$ .

<sup>&</sup>lt;sup>8</sup>Cette linéarisation donne en fait pour m et h des expressions affines, pour rester dans le cas le plus général possible.

$$
\begin{cases}\n\overline{\mathbf{x}_{k}^{t}} = \mathbf{M}_{k} \overline{\mathbf{x}_{k-1}^{t}} + \mathbf{m}_{k} \\
\overline{\mathbf{y}_{k}} = \mathbf{H}_{k} \overline{\mathbf{x}_{k}^{t}} + \mathbf{h}_{k} \\
\mathbf{P}_{k} = \mathbf{M}_{k} \mathbf{P}_{k-1} \mathbf{M}_{k}^{T} + \mathbf{Q}_{k} \\
\mathbf{S}_{k}^{y} = \mathbf{H}_{k} \mathbf{P}_{k} \mathbf{H}_{k}^{T} + \mathbf{R}_{k} \\
\mathbf{S}_{k}^{x}^{y} = \mathbf{P}_{k} \mathbf{H}_{k}^{T} \\
\mathbf{S}_{k}^{x^{t}} = \mathbf{H}_{k} \mathbf{P}_{k}\n\end{cases}
$$
\n(5.10)

L'estimation de  $\mathbf{x}_{i+1}^t$  à partir de  $\mathbf{y}_{0:i+1}$  de façon optimale est basée sur le critère de minimum de variance. On a vu en section 5.1.1 que l'estimateur de minimum de variance sera obtenu en calculant la loi conditionnelle du vecteur aléatoire  $\mathbf{x}_{i+1}^t$  sachant  $\mathbf{y}_{0:i+1}$ . Comme on va le voir,  $\mathbf{x}_{i+1}^t$ sachant  $y_{0:i+1}$  est en fait un processus gaussien (cette assertion se base sur le caractère gaussien de  $\{(\mathbf{x}_k^t, \mathbf{y}_k)\}\$ que l'on vient d'évoquer et sur la proposition (DCG)), il suffit donc pour la caractériser entièrement d'en calculer la moyenne (l'estimateur de minimum de variance de  $\mathbf{x}_{i+1}^t$  sachant  $\mathbf{y}_{0:i+1})$ et la matrice de covariance

$$
\mathbf{x}_{i+1}^a = E[\mathbf{x}_{i+1}^t | \mathbf{y}_{0:i+1}] \tag{5.11}
$$

et

$$
\mathbf{P}_{i+1}^{a} = E[(\mathbf{x}_{i+1}^{t} - \mathbf{x}_{i+1}^{a})(\mathbf{x}_{i+1}^{t} - \mathbf{x}_{i+1}^{a})^{T}|\mathbf{y}_{0:i+1}]
$$
\n(5.12)

On définit au passage :

$$
\mathbf{x}_{i+1}^f = E[\mathbf{x}_{i+1}^t | \mathbf{y}_{0:i}] \tag{5.13}
$$

et

$$
\mathbf{P}_{i+1}^{f} = E[(\mathbf{x}_{i+1}^{t} - \mathbf{x}_{i+1}^{f})(\mathbf{x}_{i+1}^{t} - \mathbf{x}_{i+1}^{f})^{T}|\mathbf{y}_{0:i}]
$$
\n(5.14)

On note  $\epsilon_{i+1}^a = \mathbf{x}_{i+1}^a - \mathbf{x}_{i+1}^t$  et  $\epsilon_{i+1}^f = \mathbf{x}_{i+1}^f - \mathbf{x}_{i+1}^t$ <sup>9</sup>. La proposition (DCG) montre <sup>10</sup> qu'en fait les matrices de covariances conditionnelles  $\mathbf{P}_{i+1}^a$  et  $\mathbf{P}_{i+1}^f$  ne dépendent pas des observations réalisées :

$$
\mathbf{P}_{i+1}^a = E[\epsilon_{i+1}^a(\epsilon_{i+1}^a)^T] \tag{5.15}
$$

et

$$
\mathbf{P}_{i+1}^f = E[\epsilon_{i+1}^f(\epsilon_{i+1}^f)^T] \tag{5.16}
$$

Par récurrence, on va supposer connue la loi conditionnelle de  $\mathbf{x}_i^t$  sachant  $\mathbf{y}_{0:i}$ . Le filtre de Kalman fonctionne alors en deux étapes :

- Dans l'étape de prévision, on calcule la loi conditionnelle de  $\mathbf{x}_{i+1}^t$  sachant  $\mathbf{y}_{0:i}$ , c'est à dire  $\mathbf{x}_i^f$  $i+1$ et  $\mathbf{P}_{i+1}^f$  à l'aide de la première équation du système (5.8).

- Dans l'étape d'analyse, on utilise la donnée de l'observation  $y_{i+1}$  pour calculer  $x_{i+1}^a$  et  $P_{i+1}^a$ . On utilise surtout la composante d'observation  $y_{i+1}$ , appelée innovation, qui apporte une information nouvelle par rapport aux observations passées  $y_{0:i}$ , c'est-à-dire :

<sup>&</sup>lt;sup>9</sup>Qui vérifient donc  $E[\epsilon_{i+1}^a|\mathbf{y}_{0:i+1}] = 0$  et  $E[\epsilon_{i+1}^f|\mathbf{y}_{0:i}] = 0$  :  $\epsilon_{i+1}^a$  sachant  $\mathbf{y}_{0:i+1}$  et  $\epsilon_{i+1}^f$  sachant  $\mathbf{y}_{0:i}$  sont en fait des bruits blancs gaussiens de matrices de covariances respectives  $\mathbf{P}_{i+1}^a$  et  $\mathbf{P}_{i+1}^f$ .  $\epsilon_i^a$  sachant  $\mathbf{y}_{0:i}$  et  $\epsilon_{i+1}^f$  sachant  $\mathbf{y}_{0:i}$  sont en fait indépendants de  $\epsilon_{i+1}^o$  et de  $\eta_{i+1}$ .

<sup>&</sup>lt;sup>10</sup>Car ( $\mathbf{x}_{i+1}^{\hat{i}}, \mathbf{y}_{0:i+1}$ ) est gaussien compte tenu du fait que  $\{(\mathbf{x}_k^t, \mathbf{y}_k)\}$  est un processus gaussien.

### 5.1. THÉORIE DU FILTRE DE KALMAN 117

$$
\mathbf{i}_{i+1} = \mathbf{y}_{i+1} - E[\mathbf{y}_{i+1}|\mathbf{y}_{0:i}] \tag{5.17}
$$

D'après la deuxième équation du système (5.8) :

$$
\mathbf{i}_{i+1} = \mathbf{y}_{i+1} - (\mathbf{H}_{i+1} \mathbf{x}_{i+1}^f + \mathbf{h}_{i+1})
$$
\n(5.18)

On montre (en utilisant la proposition (DCG) et le fait, établi par récurrence avec les équations du filtre de Kalman que  $\epsilon_k^f$  $\mathbf{F}_k$  soit indépendant de  $\epsilon_k^o$  pour tout  $k$ ) que le processus  $\{\mathbf{i}_k\}$ , appelé processus d'innovation, est un processus gaussien à valeurs dans  $\mathbb{R}^p$  et qu'en particulier  $\mathbf{i}_{i+1}$  est un vecteur aléatoire gaussien de dimension  $p$ , indépendant de  $\mathbf{y}_{0:i}$ , de moyenne nulle et de matrice de covariance

$$
\mathbf{S}_{i+1}^{i} = \mathbf{H}_{i+1} \mathbf{P}_{i+1}^{f} \mathbf{H}_{i+1}^{T} + \mathbf{R}_{i+1}
$$
\n(5.19)

On montre également que

$$
E[\epsilon_{i+1}^f \mathbf{i}_{i+1}^T] = -\mathbf{P}_{i+1}^f \mathbf{H}_{i+1}^T
$$
\n(5.20)

En supposant  $\mathbf{R}_k$  inversible  $\forall k \in \mathbb{N}$ , on va à présent montrer comment la proposition (DCG) permet d'établir que  $\{{\bf x}_k^a\}$  et  $\{{\bf P}_k^a\}$  sont définis par les équations du filtre de Kalman suivantes :

$$
\begin{vmatrix} \mathbf{x}_{i+1}^{f} = \mathbf{M}_{i+1} \mathbf{x}_i^a + \mathbf{m}_{i+1} \\ \mathbf{P}_{i+1}^{f} = \mathbf{M}_{i+1} \mathbf{P}_i^a \mathbf{M}_{i+1}^T + \mathbf{Q}_{i+1} \end{vmatrix}
$$
 (5.21)

et

$$
\begin{aligned}\n\mathbf{x}_{i+1}^{a} &= \mathbf{x}_{i+1}^{f} + \mathbf{K}_{i+1}[\mathbf{y}_{i+1} - (\mathbf{H}_{i+1}\mathbf{x}_{i+1}^{f} + \mathbf{h}_{i+1})] \\
\mathbf{P}_{i+1}^{a} &= [\mathbf{I} - \mathbf{K}_{i+1}\mathbf{H}_{i+1}]\mathbf{P}_{i+1}^{f} \\
\mathbf{K}_{i+1} &= \mathbf{P}_{i+1}^{f} \mathbf{H}_{i+1}^{T}[\mathbf{H}_{i+1}\mathbf{P}_{i+1}^{f} \mathbf{H}_{i+1}^{T} + \mathbf{R}_{i+1}]^{-1}\n\end{aligned} (5.22)
$$

où la matrice  $\mathbf{K}_{i+1}$  est appelée gain de Kalman, et où le système est initialisé avec

$$
\mathbf{x}_0^f = \overline{\mathbf{x}_0^t} \quad \text{et} \quad \mathbf{P}_0^f = \mathbf{P}_0 \tag{5.23}
$$

On en donne des éléments de démonstration par récurrence :

- Première analyse à  $t_0$  : le vecteur aléatoire  $(\mathbf{x}_0^t, \mathbf{y}_0)$  est gaussien, de moyenne et de matrice de covariance (cf  $(5.9)$  et  $(5.10)$ ) :

$$
\begin{pmatrix}\n\overline{\mathbf{x}}_0^t \\
\mathbf{H}_0 \overline{\mathbf{x}}_0^t + \mathbf{h}_0\n\end{pmatrix} \quad \text{et} \quad \begin{pmatrix}\n\mathbf{P}_0 & \mathbf{P}_0 \mathbf{H}_0^T \\
\mathbf{H}_0 \mathbf{P}_0 & \mathbf{H}_0 \mathbf{P}_0 \mathbf{H}_0^T + \mathbf{R}_0\n\end{pmatrix}
$$
\n(5.24)

D'après la proposition (DCG), la loi de $\mathbf{x}_0^t$ sachant $\mathbf{y}_0$  est gaussienne, de moyenne

$$
\mathbf{x}_0^a = \overline{\mathbf{x}_0^t} + \mathbf{P}_0 \mathbf{H}_0^T [\mathbf{H}_0 \mathbf{P}_0 \mathbf{H}_0^T + \mathbf{R}_0]^{-1} [\mathbf{y}_0 - (\mathbf{H}_0 \overline{\mathbf{x}_0^t} + \mathbf{h}_0)]
$$
(5.25)

et de matrice de covariance

$$
\mathbf{P}_0^a = \mathbf{P}_0 - \mathbf{P}_0 \mathbf{H}_0^T [\mathbf{H}_0 \mathbf{P}_0 \mathbf{H}_0^T + \mathbf{R}_0]^{-1} \mathbf{H}_0 \mathbf{P}_0
$$
\n(5.26)

On retrouve les équations  $(5.22)$  à  $t_0$ <sup>11</sup>.

- Etapes de prévision entre  $t_i$  et  $t_{i+1}$ : le vecteur aléatoire  $(\mathbf{x}_{i+1}^t, \mathbf{y}_0, ..., \mathbf{y}_i)$  est gaussien, et donc d'après la proposition (DCG), la loi de  $\mathbf{x}_{i+1}^t$  sachant  $\mathbf{y}_{0:i}$  est gaussienne, de moyenne  $\mathbf{x}_{i+1}^f$  et de matrice de covariance  $\mathbf{P}_{i+1}^f$ . On retrouve les équations (5.21) en développant les définitions (5.13) et (5.16) : on utilise pour cela la première équation du système (5.8) et l'indépendance entre  $\eta_{i+1}$ et  $\mathbf{y}_{0:i}$  puis entre  $\epsilon_i^a$  et  $\eta_{i+1}$  (cette dernière indépendance pouvant être montrée par récurrence).

- Etapes d'analyse à  $t_{i+1}$ : le vecteur aléatoire  $(\mathbf{x}_{i+1}^t, \mathbf{y}_0, ..., \mathbf{y}_{i+1})$  est gaussien, et donc d'après la proposition (DCG), la loi de  $\mathbf{x}_{i+1}^t$  sachant  $\mathbf{y}_{0:i+1}$  est gaussienne, de moyenne  $\mathbf{x}_{i+1}^a$  et de matrice de covariance  $\mathbf{P}_{i+1}^a$ . On reprend les définitions (5.11) et (5.15), et ce que l'on a dit sur l'innovation (cf (5.19)). On a :

$$
\mathbf{x}_{i+1}^a = \mathbf{x}_{i+1}^f - E[\epsilon_{i+1}^f | \mathbf{y}_{0:i+1}] \n= \mathbf{x}_{i+1}^f - E[\epsilon_{i+1}^f | \mathbf{y}_{0:i}, \mathbf{i}_{i+1}] \n= \mathbf{x}_{i+1}^f - E[\epsilon_{i+1}^f | \mathbf{i}_{i+1}]
$$
\n(5.27)

et donc

$$
\epsilon_{i+1}^a = \epsilon_{i+1}^f + (\mathbf{x}_{i+1}^a - \mathbf{x}_{i+1}^f) \n= \epsilon_{i+1}^f - E[\epsilon_{i+1}^f | \mathbf{i}_{i+1}]
$$
\n(5.28)

ce qui amène

$$
\mathbf{P}_{i+1}^{a} = E[(\epsilon_{i+1}^{f} - E[\epsilon_{i+1}^{f}|\mathbf{i}_{i+1}])(\epsilon_{i+1}^{f} - E[\epsilon_{i+1}^{f}|\mathbf{i}_{i+1}])^{T}] \tag{5.29}
$$

 $\mathbf{x}_{i+1}^a$  et  $\mathbf{P}_{i+1}^a$  dépendent alors de la moyenne conditionnelle et de la matrice de covariance conditionnelle du vecteur aléatoire  $\epsilon_{i+1}^f$  sachant  $\mathbf{i}_{i+1}$ . Or le vecteur aléatoire  $(\epsilon_{i+1}^f, \mathbf{i}_{i+1})$  est un vecteur aléatoire gaussien, de moyenne nulle et de matrice de covariance (on utilise en particulier (5.19) et (5.20))

$$
\begin{pmatrix}\n\mathbf{P}_{i+1}^{f} & -\mathbf{P}_{i+1}^{f} \mathbf{H}_{i+1}^{T} \\
-\mathbf{H}_{i+1} \mathbf{P}_{i+1}^{f} & \mathbf{H}_{i+1} \mathbf{P}_{i+1}^{f} \mathbf{H}_{i+1}^{T} + \mathbf{R}_{i+1}\n\end{pmatrix}
$$
\n(5.30)

L'hypothèse  $\mathbf{R}_{i+1}$  inversible entraîne l'inversibilité de  $\mathbf{H}_{i+1}\mathbf{P}_{i+1}^f\mathbf{H}_{i+1}^T + \mathbf{R}_{i+1}$  (cette dernière matrice étant la somme d'une matrice semi définie positive et d'une matrice définie positive). La proposition (DCG) donne alors la moyenne conditionnelle et de la matrice de covariance conditionnelle du vecteur aléatoire  $\epsilon_{i+1}^f$  sachant  $\mathbf{i}_{i+1}$  et les équations (5.27) et (5.29) permettent alors d'obtenir les équations de (5.22).

<sup>&</sup>lt;sup>11</sup>S'il n'y a pas d'observation à  $t_0$  l'analyse ne change rien et  $\mathbf{x}_0^a = \mathbf{x}_0^f$ .

#### 5.1. THÉORIE DU FILTRE DE KALMAN 119

### 5.1.3 Filtre de Kalman étendu à des cas non-linéaires

A l'aide de la formulation du filtre de Kalman que l'on vient d'indiquer, il est également possible de baser l'estimation de  $\mathbf{x}_{i+1}^t$  sur le calcul de la loi conditionnelle de  $\mathbf{x}_{i+1}^t$  sachant  $\mathbf{y}_{0:i+1}$  dans le cas où  $\{{\bf x}_k^t\}$  est régi par un système non linéaire de la forme :

$$
\begin{cases} \n\mathbf{x}_{k}^{t} = m_{k}(\mathbf{x}_{k-1}^{t}) + \eta_{k} \\ \n\mathbf{y}_{k} = h_{k}(\mathbf{x}_{k}^{t}) + \epsilon_{k}^{o} \n\end{cases} \tag{5.31}
$$

où l'on fait les hypothèses suivantes sur les différentes variables :

 $\{x_k^t\}, \{y_k\}, \{\eta_k\}$  et  $\{\epsilon_k^o\}$  prennent respectivement leurs valeurs dans  $\mathbb{R}^n$ ,  $\mathbb{R}^p$ ,  $\mathbb{R}^n$  et  $\mathbb{R}^p$ .

-  $\forall k \in \mathbb{N}$ , les fonctions  $m_k$  et  $h_k$  sont définies sur  $\mathbb{R}^n$ , à valeurs respectivement dans  $\mathbb{R}^n$  et  $\mathbb{R}^p$ . On suppose que  $m_k$  et  $h_k$  sont dérivables.

 $-\{\eta_k\}$  et  $\{\epsilon_k^o\}$  sont des bruits blancs gaussiens (de covariances respectives  $\mathbf{Q}_k$  et  $\mathbf{R}_k$ ) indépendants entre eux et indépendants de la condition initiale  $\mathbf{x}_0^t$ .

Le processus solution de (5.31) n'est dans le cas général pas gaussien, et ses moments ne peuvent pas être calculés de manière simple. Une linéarisation de (5.31) permet cependant de revenir au traitement d'un cas de système linéaire gaussien pour établir une estimation de la solution de (5.31) à l'aide du filtre de Kalman :

#### Le filtre de Kalman linéarisé

La définition d'une trajectoire nominale  $\{\mathbf x_k^{lin}\}$ , suite déterministe dans  $\mathbb{R}^n$ , par exemple avec une approximation de la moyenne de  $\{\mathbf x_k^t\}$ , permet de linéariser la fonction  $m_k$  autour de  $\mathbf x_{k-1}^{lin}$ :

$$
m_k(\mathbf{x}) \simeq m_k(\mathbf{x}_{k-1}^{lin}) + m'_k(\mathbf{x}_{k-1}^{lin})(\mathbf{x} - \mathbf{x}_{k-1}^{lin})
$$
\n(5.32)

et la fonction  $h_k$  autour de  $\mathbf{x}_k^{lin}$ :

$$
h_k(\mathbf{x}) \simeq h_k(\mathbf{x}_k^{lin}) + h'_k(\mathbf{x}_k^{lin})(\mathbf{x} - \mathbf{x}_k^{lin})
$$
\n(5.33)

 $m^{\prime}_k$  est le modèle linéaire tangent :

$$
m_k'(\mathbf{x}) = \frac{\partial m_k(\mathbf{x})}{\partial \mathbf{x}} \tag{5.34}
$$

 $h'_k$  est l'opérateur d'observation linéaire tangent :

$$
h'_{k}(\mathbf{x}) = \frac{\partial h_{k}(\mathbf{x})}{\partial \mathbf{x}}\tag{5.35}
$$

En posant  $\mathbf{M}_k = m'_k(\mathbf{x}_{k-1}^{lin}), \mathbf{m}_k = m_k(\mathbf{x}_{k-1}^{lin}), \mathbf{H}_k = h'_k(\mathbf{x}_{k}^{lin})$  et  $\mathbf{h}_k = h_k(\mathbf{x}_{k}^{lin}),$  cette linéarisation transforme le système (5.31) en un système de la forme (5.8)

$$
\begin{cases} \n\mathbf{x}_{k}^{t} = \mathbf{M}_{k}(\mathbf{x}_{k-1}^{t} - \mathbf{x}_{k-1}^{lin}) + \mathbf{m}_{k} + \eta_{k} \\
\mathbf{y}_{k} = \mathbf{H}_{k}(\mathbf{x}_{k}^{t} - \mathbf{x}_{k}^{lin}) + \mathbf{h}_{k} + \epsilon_{k}^{o} \n\end{cases} \tag{5.36}
$$

On peut alors appliquer le filtre de Kalman sur  $\{t_k\}$ 

$$
\mathbf{x}_{i+1}^f = \mathbf{M}_{i+1}(\mathbf{x}_i^a - \mathbf{x}_i^{lin}) + \mathbf{m}_{i+1}
$$
  
\n
$$
\mathbf{P}_{i+1}^f = \mathbf{M}_{i+1} \mathbf{P}_i^a \mathbf{M}_{i+1}^T + \mathbf{Q}_{i+1}
$$
\n(5.37)

et

$$
\mathbf{x}_{i+1}^{a} = \mathbf{x}_{i+1}^{f} + \mathbf{K}_{i+1}[\mathbf{y}_{i+1} - (\mathbf{H}_{i+1}(\mathbf{x}_{i+1}^{f} - \mathbf{x}_{i+1}^{lin}) + \mathbf{h}_{i+1})] \n\mathbf{P}_{i+1}^{a} = [\mathbf{I} - \mathbf{K}_{i+1}\mathbf{H}_{i+1}]\mathbf{P}_{i+1}^{f} \n\mathbf{K}_{i+1} = \mathbf{P}_{i+1}^{f} \mathbf{H}_{i+1}^{T}[\mathbf{H}_{i+1}\mathbf{P}_{i+1}^{f} \mathbf{H}_{i+1}^{T} + \mathbf{R}_{i+1}]^{-1}
$$
\n(5.38)

L'initialisation est à nouveau réalisée avec une approximation de la loi de  $\mathbf{x}_0^t$  par  $N(\mathbf{x}_0^f)$  $_{0}^{f},\mathbf{P}_{0}^{f}$  $_{0}^{f})^{12}.$ On réutilise en fait, quand c'est possible, c'est à dire dans les équations relatives aux estimations  $\det \mathbf{x}_k^f$  $\mathbf{x}_k^f$  et  $\mathbf{x}_k^a$ , les véritables équations du système (5.31) :

$$
\mathbf{x}_{i+1}^f = m_{i+1}(\mathbf{x}_i^a) \n\mathbf{P}_{i+1}^f = \mathbf{M}_{i+1} \mathbf{P}_i^a \mathbf{M}_{i+1}^T + \mathbf{Q}_{i+1}
$$
\n(5.39)

et

$$
\mathbf{x}_{i+1}^{a} = \mathbf{x}_{i+1}^{f} + \mathbf{K}_{i+1}[\mathbf{y}_{i+1} - h_{i+1}(\mathbf{x}_{i+1}^{f})] \n\mathbf{P}_{i+1}^{a} = [\mathbf{I} - \mathbf{K}_{i+1}\mathbf{H}_{i+1}]\mathbf{P}_{i+1}^{f} \n\mathbf{K}_{i+1} = \mathbf{P}_{i+1}^{f} \mathbf{H}_{i+1}^{T}[\mathbf{H}_{i+1}\mathbf{P}_{i+1}^{f} + \mathbf{R}_{i+1}]^{-1}
$$
\n(5.40)

### Le filtre de Kalman étendu (Extended Kalman Filter EKF)

L'EKF est décrit comme un algorithme reposant sur des principes plus complexes par Cohn 1997. Dans les grandes lignes, et dans son emploi effectif en océanographie, il suit cependant les principes du filtre de Kalman linéarisé, en linéarisant les opérateurs modèles et d'observation autour de la trajectoire dont le choix paraît le plus naturel : celle que l'on considère<sup>13</sup> être la trajectoire des meilleurs estimés des états  $\mathbf{x}_k^t$ . Si en pratique on possède d'autres informations sur  $\{\mathbf{x}_k^t\}$  que ne contient pas le système (5.31), ce choix peut ne pas être le plus judicieux, de même que des problèmes d'implémentations (car la linéarisation imposée à chaque pas d'assimilation par l'EKF est coûteuse) peuvent rendre l'emploi d'autres types de filtre de Kalman linéarisés plus adaptés.

On linéarise cette fois  $m_k$  autour de l'estimateur courant  $\mathbf{x}_{k-1}^a$  et  $h_k$  autour de  $\mathbf{x}_k^f$  $\frac{J}{k}$ . En posant  $\mathbf{M}_k = m'_k(\mathbf{x}_{k-1}^a), \, \mathbf{m}_k = m_k(\mathbf{x}_{k-1}^a), \, \mathbf{H}_k = h'_k(\mathbf{x}_{k}^f)$  $\mathbf{h}_k^f$ ) et  $\mathbf{h}_k = h_k(\mathbf{x}_k^f)$  $\binom{J}{k}$ , cette linéarisation transforme le système (5.31) en un système de la forme (5.8)

$$
\begin{cases} \n\mathbf{x}_{k}^{t} = \mathbf{M}_{k}(\mathbf{x}_{k-1}^{t} - \mathbf{x}_{k-1}^{a}) + \mathbf{m}_{k} + \eta_{k} \\ \n\mathbf{y}_{k} = \mathbf{H}_{k}(\mathbf{x}_{k}^{t} - \mathbf{x}_{k}^{f}) + \mathbf{h}_{k} + \epsilon_{k}^{o} \n\end{cases} \tag{5.41}
$$

En suivant le principe de la mise en place du filtre de Kalman linéarisé, on obtient alors le filtre de Kalman étendu :

$$
\mathbf{x}_{i+1}^f = m_{i+1}(\mathbf{x}_i^a) \n\mathbf{P}_{i+1}^f = m'_{i+1}(\mathbf{x}_i^a) \mathbf{P}_i^a [m'_{i+1}(\mathbf{x}_i^a)]^T + \mathbf{Q}_{i+1}
$$
\n(5.42)

et

 $12N(X, S)$  désignant la loi normale de moyenne X et de matrice de covariance S.

<sup>13</sup>Le calcul des meilleurs estimés n'est pas exact puisque l'on a linéarisé les opérateurs modèles et d'observation.

$$
\mathbf{x}_{i+1}^{a} = \mathbf{x}_{i+1}^{f} + \mathbf{K}_{i+1}[\mathbf{y}_{i+1} - h_{i+1}(\mathbf{x}_{i+1}^{f})]
$$
\n
$$
\mathbf{P}_{i+1}^{a} = [\mathbf{I} - \mathbf{K}_{i+1}h'_{i+1}(\mathbf{x}_{i+1}^{f})]\mathbf{P}_{i+1}^{f}
$$
\n
$$
\mathbf{K}_{i+1} = \mathbf{P}_{i+1}^{f}[h'_{i+1}(\mathbf{x}_{i+1}^{f})]^T[h'_{i+1}(\mathbf{x}_{i+1}^{f})\mathbf{P}_{i+1}^{f}[h'_{i+1}(\mathbf{x}_{i+1}^{f})]^T + \mathbf{R}_{i+1}]^{-1}
$$
\n(5.43)

L'application de filtres de Kalman linéarisés repose sur l'hypothèse selon laquelle on se trouve dans une situation où l'erreur de troncature liée à la linéarisation est faible. Les tests pour vérifier que l'EKF se comporte bien (on peut en trouver une étude dans Talagrand 1998) malgré l'écart à la linéarité peuvent reposer sur l'étude du processus d'innovation  $\mathbf{i}_k = \mathbf{y}_k - h_k(\mathbf{x}_k^f)$  $\binom{J}{k}$  qui est normalement un bruit blanc.

Il est important de noter en référence au modèle d'océan HYCOM que l'on utilise que le choix du système de coordonnées dans lequel on exprime le problème influence beaucoup le comportement du filtre de Kalman étendu.

Des systèmes dynamiques de formulations plus générales que (5.31) ne peuvent être a priori ramenés au problème (5.8), pour lequel on peut appliquer le filtre de Kalman, sans faire d'importantes approximations. Le filtre de Kalman ne peut donc être utilisé, a priori, pour la résolution du problème d'estimation optimale sur de tels systèmes.

### 5.2 Filtre de Kalman dans les modèles d'océans et les problèmes d'optimalité

### 5.2.1 Expression de l'EKF dans les modèles d'océans

Le problème de l'assimilation de données par filtrage dans un modèle océanique obéit au principe général introduit précédemment : on veut obtenir une bonne estimation aux dates  $\{t_k\}$  des états  $\mathbf{x}_k^t$ , qui sont les meilleures représentations de l'état réel de l'océan dans l'espace d'état de ce modèle. Cette estimation sert à la réinitialisation du modèle (ou correction de l'état du modèle), et elle se base sur la connaissance d'observations  $y_k$  de l'état réel de l'océan. La correction est parfois étendue à certains paramètres du modèle lui-même (comme les paramètres atmosphériques, cf Skachko et al. 2006, mais nous n'avons pas mis en place ce genre de procédure dans cette thèse) : l'espace d'estimation, comme on le verra en section 5.2.2 et au chapitre 7 ne correspond en fait généralement pas à l'espace d'état. Le nombre d'observations instantanées y est en général très faible pour les systèmes océaniques, de sorte qu'on n'opère pas de correction à chaque acquisition de mesure. Au lieu de cela, on accumule les observations régulièrement pour les utiliser en des temps  $\{t_k\}$  suffisamment espacés pour que l'échantillonnage associé à chaque vecteur  $y_k$  soit suffisant<sup>14</sup>. La constance des écarts  $t_k - t_{k-1}$  en fonction de k qui est généralement adoptée a des conséquences importantes pour la paramétrisation des filtres d'assimilation séquentiels.

Le fait d'avoir recours à des méthodes dérivées du filtre de Kalman (telles que présentées dans la section précédente) impose de ramener le problème à un système semblable à (5.31), malgré le caractère très complexe que présente un système océanique, comparativement à ceux pour lesquels le filtre de Kalman a d'abord été développé. Le modèle consiste en général en un système d'équations non-linéaires aux dérivées partielles (cf chapitre 2). Les observations de l'océan sont également en

<sup>14</sup>Il existe des moyens pour prendre en compte le décalage temporel qui existe entre les dates d'observations et les dates  $\{t_k\}$  où elles sont utilisées.

grande partie liées à l'état du modèle par des opérateurs d'observation complexes (surtout avec un modèle comme HYCOM, du fait de la complexité de la coordonnée verticale). Aussi, l'application des principes du filtre de Kalman à l'océanographie doit d'abord s'accommoder nécessairement de l'emploi d'opérateurs et d'une dynamique non-linéaires, ce qui interdit de ramener le problème à un système semblable à (5.8). On travaille alors avec des filtres d'assimilation séquentiels dérivés de l'EKF.

On ramène le problème de l'assimilation de données à l'étude d'un système semblable à (5.31) de la façon suivante : entre  $t_{k-1}$  et  $t_k$ , l'évolution de  $\mathbf{x}_k^t \in \mathbb{R}^n$  n'est pas parfaitement régie par l'application du modèle  $m_k$  (dont les limitations sont nombreuses, on verra la liste des principales en section 5.2.3) à valeur dans  $\mathbb{R}^n$ , parfois fortement non linéaire. L'impossibilité de caractériser l'erreur modèle qui en découle de façon déterministe (cf *Cohn 1997*) impose de la caractériser de façon stochastique. L'erreur modèle est encore considérée comme un bruit blanc gaussien  $\eta_k$  à valeur dans  $\mathbb{R}^n$ . A  $t_0$ , l'incertitude sur la condition initiale (dont on s'est fait une idée au chapitre 4) est à l'origine de l'aspect stochastique de  $\mathbf{x}_0^t$ . Ce sont les aspects stochastiques de  $\eta_k$  et de  $\mathbf{x}_0^t$  qui sont à l'origine de l'aspect stochastique de  $\mathbf{x}_k^t$ ,  $\forall k \in \mathbb{N}$ .

On possède aux dates  $t_k$  des observations  $\mathbf{y}_k \in \mathbb{R}^p$  apportant des informations sur l'état  $\mathbf{x}_k^t$  selon le même type de relation que ce que l'on a vu précédemment. En effet la transformation  $h_k$  de l'espace d'état décrit par  $\mathbb{R}^n$  sur l'espace d'observation décrit par  $\mathbb{R}^p$  est entachée d'erreurs, groupées sous le terme d'erreur d'observation, et provenant principalement de deux sources : l'erreur de mesure des instruments utilisés pour l'observation, et l'erreur de représentativité de l'état réel dans le modèle nécessairement discret (Cohn 1997 donne une idée plus précise de l'erreur de représentativité). Globalement l'erreur d'observation ne peut être caractérisée de façon déterministe. On la note  $\epsilon_k^o \in \mathbb{R}^p$  à  $t_k$ .  $\{\epsilon_k^o\}$  et de ce fait  $\{\mathbf{y}_k\}$  sont alors considérées comme des processus stochastiques.  $\{\epsilon_k^o\}$  est ainsi supposé être un bruit blanc gaussien. L'indépendance des erreurs  $\{\eta_k\},\ \{\epsilon_k^o\}$  et de la condition initiale  $\mathbf{x}_0^t$  est a priori légitimement posée (bien que les problèmes de représentativité du modèle concernent à la fois les erreurs  $\eta_k$  et  $\epsilon_k^o$ ). Aussi, on est amené à considérer, pour tenter d'estimer  $\mathbf{x}_k^t$ , le système non-linéaire (dynamique stochastique) semblable à (5.31) suivant :

$$
\begin{cases} \n\mathbf{x}_{k}^{t} = m_{k}(\mathbf{x}_{k-1}^{t}) + \eta_{k} \\ \n\mathbf{y}_{k} = h_{k}(\mathbf{x}_{k}^{t}) + \epsilon_{k}^{o} \n\end{cases} \tag{5.44}
$$

où les hypothèses sur les variables sont les mêmes qu'en section 5.1 :

 $\{x_k^t\}, \{y_k\}, \{\eta_k\}$  et  $\{\epsilon_k^o\}$  prennent respectivement leurs valeurs dans  $\mathbb{R}^n$ ,  $\mathbb{R}^p$ ,  $\mathbb{R}^n$  et  $\mathbb{R}^p$ .

-  $\forall k \in \mathbb{N}$ , les fonctions  $m_k$  et  $h_k$  sont définies sur  $\mathbb{R}^n$ , à valeurs respectivement dans  $\mathbb{R}^n$  et  $\mathbb{R}^p$ . On suppose que  $m_k$  et  $h_k$  sont dérivables.

 $-\{\eta_k\}$  et  $\{\epsilon_k^o\}$  sont des bruits blancs gaussiens (de covariances respectives  $\mathbf{Q}_k$  et  $\mathbf{R}_k$ ) indépendants entre eux et indépendants de la condition initiale  $\mathbf{x}_0^t$ .

La linéarisation d'un tel système se fonde généralement sur celle que l'on a vu pour le filtre de Kalman étendu avec le système (5.41) mais elle peut varier selon les systèmes employés en pratique. En particulier, on fait la plupart du temps en sorte que les linéarisations de  $m_k$  et  $h_k$  n'introduisent pas de termes constants  $\mathbf{x}_{k-1}^a m'_k(\mathbf{x}_{k-1}^a), \mathbf{x}_k^f$  ${}^f_k h'_k (\mathbf{x}^f_k$  $k_k$ ,  $\mathbf{h}_k$  et  $\mathbf{m}_k$ . On verra cependant que les termes  $\mathbf{h}_k$ et  $m_k$  peuvent réapparaître sous la forme de biais sur les erreurs modèle ou d'observation lorsque l'hypothèse de bruit blanc gaussien n'est pas totalement vérifiée<sup>15</sup>. Quoi qu'il en soit, les méthodes classiques de filtrage en océanographie sont déclarées dérivées de l'EKF.

<sup>&</sup>lt;sup>15</sup>Cet aspect de la linéarisation du système a son importance pour le choix des meilleurs estimés avec les méthodes d'ensemble (cf les chapitres 6, 8 et 9).

Le système à résoudre devient donc

$$
\begin{cases} \n\mathbf{x}_{k}^{t} = \mathbf{M}_{k} \mathbf{x}_{k-1}^{t} + \eta_{k} \\ \n\mathbf{y}_{k} = \mathbf{H}_{k} \mathbf{x}_{k}^{t} + \epsilon_{k}^{o} \n\end{cases} \tag{5.45}
$$

où  $\mathbf{M}_k$  et  $\mathbf{H}_k$  sont les opérateurs linéaires tangents associés à  $m_k$  et  $h_k$ .

Le filtre de Kalman étendu qui est alors utilisé est le suivant entre  $t_i$  et  $t_{i+1}$ :

$$
\begin{aligned}\n\text{Prévision}: \quad \mathbf{x}_{i+1}^f &= m_{i+1}(\mathbf{x}_i^a) \\
\mathbf{P}_{i+1}^f &= \mathbf{M}_{i+1} \mathbf{P}_i^a \mathbf{M}_{i+1}^T + \mathbf{Q}_{i+1}\n\end{aligned}\n\tag{5.46}
$$

et

Analyse : 
$$
\mathbf{x}_{i+1}^{a} = \mathbf{x}_{i+1}^{f} + \mathbf{K}_{i+1}[\mathbf{y}_{i+1} - h_{i+1}(\mathbf{x}_{i+1}^{f})]
$$

$$
\mathbf{P}_{i+1}^{a} = [\mathbf{I} - \mathbf{K}_{i+1}\mathbf{H}_{i+1}]\mathbf{P}_{i+1}^{f}
$$

$$
\mathbf{K}_{i+1} = \mathbf{P}_{i+1}^{f} \mathbf{H}_{i+1}^{T}[\mathbf{H}_{i+1}\mathbf{P}_{i+1}^{f} \mathbf{H}_{i+1}^{T} + \mathbf{R}_{i+1}]^{-1}
$$
(5.47)

A  $t_0$  on a vu qu'une analyse était également possible suivant  $(5.47)$ , avec

$$
\mathbf{x}_0^f = \overline{\mathbf{x}_0^t} \quad \text{et} \quad \mathbf{P}_0^f = \mathbf{P}_0 \tag{5.48}
$$

Le filtre opère successivement les phases de prévision et d'analyse :

- Les équations (5.46) montrent les effets de l'application du modèle opérée entre  $t_i$  et  $t_{i+1}$  à partir de l'état $\mathbf{x}_i^a,$  et la propagation par ce modèle des erreurs sur cet état.

- Les équations (5.47) de l'analyse traduisent le calcul de l'estimation  $\mathbf{x}_{i+1}^a$  comme une correction de la prévision  $\mathbf{x}_{i+1}^f$  prenant en compte une partie de l'innovation  $\mathbf{y}_{i+1} - h_{i+1}(\mathbf{x}_{i+1}^f)$  selon le poids de la matrice de gain  $K_{i+1}$ . Ce gain peut être vu comme le rapport entre la variance de l'erreur de prévision et la variance de l'erreur totale projetée dans l'espace d'observation. Plus l'erreur de prévision est grande, plus la correction de  $\mathbf{x}_{i+1}^f$  en  $\mathbf{x}_{i+1}^a$  est importante et inversement si l'erreur d'observation est grande, on ne corrige que très peu l'estimation entre  $\mathbf{x}_{i+1}^f$  et  $\mathbf{x}_{i+1}^a$ .

Certains points de la démonstration probabiliste du filtre de Kalman précédemment donnée sont généralement présentés sous un angle différent en océanographie, où le problème d'estimation n'est d'ailleurs pas posé de façon générale pour  $\{t_k\}$  mais de façon récurrente à un  $t_k$  fixé (les hypothèses du problème étant entièrement reposées à  $t_k$ , avec notamment l'hypothèse d'indépendance de  $\epsilon_k^f$  $_{k}^{J},$  $\eta_k$ , et  $\epsilon_k^o$  et celles de leur caractère gaussien). On reprend alors en général le fait que  $\mathbf{x}_{i+1}^f$  et  $\mathbf{x}_{i+1}^a$ sont des estimateurs de  $\mathbf{x}_{i+1}^t$  sans biais<sup>16</sup> en écrivant directement qu'à  $t_{i+1}$   $\epsilon_{i+1}^f = \overline{\epsilon_{i+1}^a} = 0$ .

Alors que l'estimation de moindres carrés a été vue à travers le concept de l'estimation de minimum de variance par la moyenne conditionnelle, elle est plus couramment présentée (selon une démonstration alternative) comme la minimisation effective de la fonction coût :

 $16C$ 'est la propriété des moyennes conditionnelles.

$$
J(\mathbf{x}) = (\mathbf{x}_{i+1}^f - \mathbf{x})^T (\mathbf{P}_{i+1}^f)^{-1} (\mathbf{x}_{i+1}^f - \mathbf{x}) + (\mathbf{y}_{i+1} - \mathbf{H}_{i+1} \mathbf{x})^T \mathbf{R}_{i+1}^{-1} (\mathbf{y}_{i+1} - \mathbf{H}_{i+1} \mathbf{x})
$$
(5.49)

Le fait que l'estimation de minimum de variance  $\mathbf{x}_{i+1}^a$  soit la combinaison optimale entre l'état prédit  $\mathbf{x}_{i+1}^f$  et l'information observée est assurée par le fait que  $J'(\mathbf{x}_{i+1}^a) = 0$ . On peut retrouver alors le système (5.47) à partir de cette égalité.

### 5.2.2 Schémas simplifiés et réduction d'ordre

Notre modèle BB15 comporte  $214 \times 176$  points de grille horizontale et 26 couches verticales pour les 5 variables tri-dimensionnelles de HYCOM : son vecteur d'état est de dimension  $n >$  $5 \times 26 \times 214 \times 176$  soit  $n > 4 \times 10^6$ . Cet ordre de grandeur est typique de la taille des espaces d'état pour les modèles océaniques (elle peut même être de l'ordre de 10<sup>8</sup> ). La manipulation par le filtre de Kalman de matrices de taille  $n \times n$  rend donc son application rigoureuse aux modèles d'océans impossible  $^{17}$ . C'est en particulier la deuxième équation de  $(5.46)$  qui représente un énorme coût de calcul dans l'algorithme du filtre (c'est pourquoi on verra que l'introduction des méthodes d'ensemble permet avant tout de gérer le traitement de cette équation au chapitre 6).

La dimension p des vecteurs d'observations y est en général bien moins importante que celle du vecteur d'état (elle dépend des capacités du système d'observation et de la fréquence des analyses du filtre).

Afin de résoudre le problème de l'applicabilité du filtre, de nombreuses méthodes ont été développées, variant selon les cas d'utilisation du fait de leur dépendance aux objectifs fixés à l'assimilation de donnée (à partir de quel type d'observations disponibles dans une région travaille-t-on, quelle est la dynamique de cette région et quelle partie de celle-ci veut on contrôler...). Elles reposent sur trois techniques fondamentales : la réduction de l'espace d'estimation (d'analyse) avec la manipulation d'un vecteur d'état réduit pour les phases d'analyse, la simplification du schéma du filtre de Kalman, et la réduction du rang (de l'ordre) de l'espace d'erreur (l'espace des covariances d'erreur) manipulé par le filtre à l'aide de l'estimation des composantes dominantes des matrices de covariance d'erreur.

Ces trois techniques qui seront le plus souvent vues à travers l'exemple d'algorithmes développés pour le filtre SEEK seront brièvement discutées ci-après.

#### Réduction de l'espace d'état

Formellement, on peut écrire cette réduction comme suit :

$$
\mathbf{w} = T(\mathbf{x}) \tag{5.50}
$$

où  $\mathbf{w} \in \mathbb{R}^{n_{\mathbf{w}}}$  est le vecteur d'état dans l'espace réduit  $(n_{\mathbf{w}} < n)$ . T est normalement choisi linéaire mais on peut associer à l'espace d'estimation des variables qui ne sont pas au départ dans le vecteur d'état (par exemple des variables d'observation) pour faciliter l'analyse. Si l'on veut formellement considérer un nouveau schéma basé sur cette formule, l'établissement des équations dynamiques nécessitera que  $T$  soit linéaire (on le note donc  $T$ ) et que l'on en calcule alors un pseudo-inverse. A partir de

<sup>&</sup>lt;sup>17</sup>On ne rentre pas ici dans les considérations liées aux capacités de calcul et de stockage actuellement disponibles ou même envisageables pour les années à venir mais elles sont de très loin insuffisantes à la manipulation de tels objets et plus encore aux calculs requis par le filtre de Kalman.

$$
\mathbf{w} = \mathbf{T}\mathbf{x} \tag{5.51}
$$

le filtre de Kalman peut être entièrement reformulé dans l'espace d'état réduit, à condition que l'espace nul (le novau de T) associé à  $(5.51)$  soit dynamiquement indépendant de l'espace réduit (on se réfèrera à Fukumori et Malanotte-Rizzoli, 1995). On ne considèrera pas ici de techniques utilisées classiquement pour réaliser une telle réduction.

L'usage que l'on aura de  $(5.50)/(5.51)$  se cantonnera à construire un vecteur d'estimation à partir d'une sélection des variables du modèle. Cette réduction sera en elle-même insuffisante à l'application directe du filtre de Kalman, et c'est pourquoi elle sera associée à la réduction d'ordre de l'espace d'erreur et à la simplification du schéma. Cette réduction de l'espace d'estimation sera en fait surtout motivée par le problème de la mauvaise détermination des covariances d'erreur entre les variables alors que des relations physiques permettent d'en ajuster certaines aux autres (comme les vitesses peuvent être liées par l'équilibre géostrophique aux autres variables, cf Brankart et al. 2003 à ce sujet). Après analyse, l'usage d'opérateurs d'ajustement permet de recadrer ainsi l'ensemble du vecteur d'état avec l'état analysé dans l'espace d'estimation. Ces opérateurs d'ajustement peuvent consister en l'application de mécanismes physiques d'ajustement de variables par rapport aux autres (les étapes de prévision sont alors menées avec le vecteur d'état complet et la réduction de l'espace d'état ne vise pas alors à réduire les coûts de calcul liés à ces étapes).

#### Simplification de la formulation de l'étape de prévision du filtre de Kalman

Certaines considérations mènent à la simplification de la deuxième équation de (5.46) : la difficulté de représenter les erreurs (cf section 5.2.3 : surtout  $P_0$ , la suite des erreurs  ${Q_k}$ , et la suite des erreurs  $\{R_k\}$ , et en second lieu, par l'application de façon nécessairement approximative de l'EKF à un modèle océanique, la suite des erreurs  $\{P_k^a\}$  en sortie d'analyse) rend illusoire la conservation d'une description rigoureuse de l'estimation des erreurs par l'application de la deuxième équation de (5.46).

On peut supposer que les matrices  $\{P_k^f\}$  $\{k\}$ , dans le cas où la longueur des cycles d'assimilation est fixe<sup>18</sup>, ont un comportement asymptotique (cf par exemple les hypothèses de Oke et al. 2002) ou du moins qu'elles fluctuent autour d'un niveau moyen après un certain nombre de cycles d'assimilation, que l'on noterait  $\mathbf{P}^f_{\infty}$  ou, comme cela se retrouve le plus souvent  $\mathbf{B}$  (pour background error). De ce fait, certains filtres considèrent que cet état est atteint rapidement et qu'alors ∀k,  $\mathbf{P}_k^f = \mathbf{B}$ , ce qui permet de s'affranchir de la deuxième équation de (5.46) en la remplaçant par

$$
\mathbf{P}_{i+1}^f = \mathbf{B} \tag{5.52}
$$

Les méthodes que l'on regroupe sous l'appellation d'interpolation optimale (OI, optimal interpolation, cf par exemple Verron 1992) sont les plus répandues (elles sont même à la base d'un bon nombre de systèmes opérationnels) parmi les méthodes utilisant l'approximation (5.52). La spécification de **B** se fait parfois sous la forme  $B = D^{1/2}CD^{1/2}$  où D est la matrice diagonale des variances et C est la matrice des corrélations entre les variables. La matrice C des corrélations est normalement établie à l'aide de fonctions analytiques, en supposant que les corrélations dépendent uniquement de la distance entre les points correspondant aux variables. Avec l'interpolation optimale, l'erreur est donc en général homogène et isotrope.

<sup>&</sup>lt;sup>18</sup>Car  $\mathbf{P}_k^f$  est représentative de la combinaison de l'évolution de l'erreur d'analyse après un cycle d'assimilation, et d'une erreur modèle accumulée pendant ce cycle. On a vu qu'a priori cette durée était en général fixe.

D'autres méthodes d'estimation de B peuvent être rapprochées de celles utilisées pour l'estimation de  $P_0$  avec des schémas plus complexes, puisque ces derniers s'appliquent le plus souvent à un modèle ayant d'abord tourné en simulation libre (sans assimilation de données) et ayant donc une erreur dont la structure est supposée avoir atteint un comportement moyen. Ainsi, par exemple, B peut être estimée à partir de la variabilité temporelle du modèle en supposant qu'elle est représentative de celle de l'erreur, hypothèse proposée par Pham et al. 1998 pour initialiser le filtre SEEK, dont la variante dite "stationnaire" est d'ailleurs fondé sur (5.52).

Le comportement asymptotique de l'erreur peut aussi être supposé lié à une prédominance de l'erreur modèle, l'erreur d'analyse étant supposée négligeable à côté de cette erreur. La deuxième équation de (5.46) est donc parfois ramenée à

$$
\mathbf{P}_{i+1}^f = \mathbf{Q}_{i+1} \tag{5.53}
$$

Si on considère de plus que l'erreur modèle est fixe, cela revient au schéma (5.52) en utilisant cette fois une estimation de B fondée sur l'hypothèse que l'erreur est liée à l'erreur modèle (ainsi, des méthodes d'ensemble liées à la perturbation de paramètres modèles pourront être à la base du calcul de B comme on le verra dans cette thèse).

La prise en compte de l'erreur d'analyse à faible coût est parfois réalisée à travers l'usage de

$$
\mathbf{P}_{i+1}^f = \mathbf{P}_i^a + \mathbf{Q}_{i+1} \tag{5.54}
$$

où l'on a supprimé le caractère évolutif de l'erreur issue de l'analyse. Cela suppose cette fois non pas que l'erreur d'analyse est négligeable devant celle de l'erreur modèle mais que sa croissance l'est. La variante dite "fixe" du filtre SEEK utilise cette équation simplifiée (Brasseur et Verron 2006).

#### Réduction de l'espace d'erreur

Le véritable espace dont la dimension excessive peut poser problème est celui des erreurs : il est plus naturel d'appliquer la réduction d'ordre à cet espace. C'est surtout le problème déjà évoqué de l'estimation réaliste des erreurs qui rend cette opération d'autant plus répandue et quasi systématique aux schémas d'assimilation séquentiels. On s'estime largement satisfait du contrôle de l'erreur si celui-ci est déjà appliqué dans les directions où se concentre la plus forte variance de cette erreur. D'après les formules de (5.47) l'analyse consiste en effet à corriger l'état du modèle dans l'espace d'erreur que décrit la matrice de covariance  $\mathbf{P}_{i+1}^f$ . Une méthode de réduction d'ordre de l'espace d'erreur reposera sur l'idée qu'on peut sélectionner un sous espace d'erreurs pour décrire et donc contrôler, par assimilation de données, l'essentiel de la variabilité observée du système.

Comme les matrices de covariance sont symétriques et positives, elles peuvent être décomposées sous la forme

$$
\mathbf{P} = \mathbf{N} \mathbf{\Lambda} \mathbf{N}^T \tag{5.55}
$$

où les colonnes de la matrice  $N$  sont formées par les  $m$  vecteurs propres non nuls, orthonormés de P (m étant le rang de P : théoriquement rien n'impose aux matrices de covariances d'erreur autres que celles d'observation d'être de rang plein), et où  $\Lambda$  est la matrice diagonale formée par les valeurs propres non nulles de **P**. On note les valeurs propres de **P** :  $(\lambda_i^{\mathbf{P}})_{i \in [1,m]}$ .

Le principe des filtres de Kalman de rang réduit consiste à réduire l'ordre de P à un rang r exploitable numériquement, en n'en conservant dans sa décomposition que les r plus grandes valeurs propres et le sous-espace de vecteurs propres associé. Il s'avère que les valeurs propres des matrices de covariances d'erreur d'estimation ou modèle décroissent très rapidement. Malgré le fait qu'on soit obligé de choisir  $r \ll n$ , on peut supposer que l'essentiel de l'erreur s'est développé dans le sous-espace considéré.

Le problème de la décomposition et du réalisme de la réduction d'ordre repose à nouveau sur celui d'une détermination adaptée de P. Un autre problème est lié au caractère multi-varié de l'espace d'erreur : les diverses variables de l'espace d'état et d'erreur n'étant pas toutes liées aux mêmes variables physiques, leurs unités de mesure n'ont pas de correspondance, or c'est purement numériquement qu'est réalisée la décomposition en vecteurs et valeurs propres. Aussi, on peut arbitrairement normaliser chaque type de variable (par exemple en fonction de sa variance naturelle) pour que les valeurs propres soient bien représentatives de l'intensité de la variabilité de l'erreur sur tout le vecteur d'état.

Une méthode usuelle de la décomposition en EOFs (Empirical Orthogonal Functions) introduite pour le SEEK (cf Pham et al. 1998) consiste à fonder le calcul de P sur l vecteurs d'état  $\{x_k\}_{k\in[1,l]}$ générés régulièrement par une simulation libre (en suivant l'hypothèse selon laquelle la variabilité du modèle est représentative de la variance de l'erreur, et donc qu'on peut associer  $\epsilon$  à  $\mathbf{x} - \overline{\mathbf{x}}$ ) : la matrice X formée des colonnes

$$
\frac{\mathbf{x}_k - \overline{\mathbf{x}_k}}{\sqrt{l-1}}\tag{5.56}
$$

est supposée permettre de calculer **P** selon  $\mathbf{X} \mathbf{X}^T$ . La décompostion de  $\mathbf{X} \mathbf{X}^T$  suivant ses valeurs propres<sup>19</sup>, permet ensuite d'obtenir la réduction d'ordre recherchée en sélectionnant les r plus grandes valeurs propres et les  $r$  EOFs (vecteur propres de  $\mathbf{X} \mathbf{X}^T$ ) associées  $\mathbf{N}_r$  :

$$
\mathbf{P} \sim \mathbf{N}_r \mathbf{\Lambda}_r \mathbf{N}_r^T = \mathbf{S} \mathbf{S}^T
$$
\n(5.57)

où l'on pose  $\mathbf{S} = \mathbf{N}_r \sqrt{\mathbf{\Lambda}_r}$ 

Le choix de  $r$  repose en général sur la considération selon laquelle le rapport  $(\sum_{k=1}^r \lambda_k)/(\sum_{k=1}^l \lambda_k)$ donne le taux de représentativité de l'erreur dans l'espace réduit (on verra quel ordre de grandeur peut être souhaité pour ce rapport : cela peut conduire au choix d'un r de l'ordre de quelques dizaines ou de quelques centaines selon les cas traités).

Le fonctionnement du filtre de Kalman utilisant une base d'erreur réduite repose théoriquement sur les équations suivantes :

- Etape de prévision :

On a supposé

$$
\mathbf{P}_i^a = \mathbf{S}_i^a (\mathbf{S}_i^a)^T \tag{5.58}
$$

et donc la deuxième équation de (5.46) devient

$$
\mathbf{P}_{i+1}^{f} = \tilde{\mathbf{S}}_{i+1}^{f} (\tilde{\mathbf{S}}_{i+1}^{f})^{T} + \mathbf{Q}_{i+1}
$$
\n(5.59)

en posant  $\tilde{\bf S}_{i+1}^f = {\bf M}_{i+1} {\bf S}_i^a$ . Seul le calcul de l'évolution des  $r$  colonnes de  ${\bf S}_i^a$  est donc exigé par la méthode. Le fait que le sous espace d'erreur sélectionné après la première réduction d'ordre (en principe sur  $P_0$ ) évolue, mène à certaines considérations selon lesquelles il est nécessaire de

<sup>&</sup>lt;sup>19</sup>Dans la pratique, du fait que  $l \ll n$ , on utilise  $X^T X$  qui a mêmes valeurs propres, et les vecteurs propres de  $XX^T$ s'obtiennent facilement à partir de ceux de  $X^T X$  (groupés dans V) selon  $N = XV$ .

connaître l'état autour duquel le sous-espace d'erreur a été construit, du fait de la non linéarité du modèle. De plus le faible rang de  $\tilde{\mathbf{S}}_{i+1}^f$  permet d'appliquer le modèle réel et non son linéaire tangent pour la prévision de l'erreur. Sans rentrer dans le détail des procédures associées, on signalera donc qu'il est possible (c'est par exemple ce qu'applique la variante "évolutive" du SEEK) de remplacer  $\tilde{\textbf{S}}_{i+1}^f = \textbf{M}_{i+1} \textbf{S}_{i}^a$  par une équation du type

$$
\{\tilde{\mathbf{S}}_{i+1}^{f}\}_{j} = \frac{1}{\alpha} [m_{i+1}(\mathbf{x}_{i}^{a} + \alpha \{\mathbf{S}_{i}^{a}\}_{j}) - m_{i+1}(\mathbf{x}_{i}^{a})]
$$
(5.60)

où l'on désigne la  $j^{\text{ème}}$  colonne des matrices par l'indicage  $\{\}_j$ .

On doit faire en sorte que le rang de  $\mathbf{P}_{i+1}^f$  n'excède pas celui de  $\mathbf{P}_i^a$  ce qui nécessite l'application de la réduction d'ordre à  $\mathbf{Q}_{i+1}$  sous la forme  $\mathbf{Q}_{i+1} = \mathbf{S}_{i+1}^{\mathbf{Q}} (\mathbf{S}_{i+1}^{\mathbf{Q}})^T$ .

Au final, on note

$$
\mathbf{P}_{i+1}^{f} = \mathbf{S}_{i+1}^{f} (\mathbf{S}_{i+1}^{f})^{T}
$$
\n(5.61)

avec  $\mathbf{S}_{i+1}^f = \tilde{\mathbf{S}}_{i+1}^f + \mathbf{S}_{i+1}^{\mathbf{Q}}.$ 

- Etape d'analyse :

On peut montrer à travers des développements de calcul matriciel qu'à partir de l'égalité (5.61) on peut reformuler le calcul du gain de (5.47) de la façon suivante :

$$
\mathbf{K}_{i+1} = \mathbf{S}_{i+1}^f [\mathbf{I} + (\mathbf{H}_{i+1} \mathbf{S}_{i+1}^f)^T \mathbf{R}_{i+1}^{-1} (\mathbf{H}_{i+1} \mathbf{S}_{i+1}^f)]^{-1} (\mathbf{H}_{i+1} \mathbf{S}_{i+1}^f)^T \mathbf{R}_{i+1}^{-1}
$$
(5.62)

La formule n'est avantageuse que si  $\mathbf{R}_{i+1}$  est facilement inversible (le calcul de  $\mathbf{R}_{i+1}^{-1}$  ne pose en général pas de problème du fait de la spécification usuelle de  $R$  en tant qu'erreur stationnaire en temps<sup>20</sup> ou/et en tant que matrice diagonale). L'inversion de  $\mathbf{I} + (\mathbf{H}_{i+1} \mathbf{S}_{i+1}^f)^T \mathbf{R}_{i+1}^{-1} (\mathbf{H}_{i+1} \mathbf{S}_{i+1}^f)$ qui rend l'opération très coûteuse en temps normal parce qu'elle est réalisée dans l'espace des observations est ici réalisée dans l'espace réduit de dimension r, bien plus faible que le nombre d'observations assimilées.

D'après l'expression du gain, et en suivant (5.47), la correction opérée sur l'état prédit s'écrit donc dans le sous-espace d'erreur de prévision sous la forme :

$$
\mathbf{x}_{i+1}^a = \mathbf{x}_{i+1}^f + \mathbf{S}_{i+1}^f \mathbf{c}_{i+1} \tag{5.63}
$$

en notant  $\mathbf{c}_{i+1} = [\mathbf{I} + (\mathbf{H}_{i+1} \mathbf{S}_{i+1}^f)^T \mathbf{R}_{i+1}^{-1} (\mathbf{H}_{i+1} \mathbf{S}_{i+1}^f)]^{-1} (\mathbf{H}_{i+1} \mathbf{S}_{i+1}^f)^T \mathbf{R}_{i+1}^{-1} [\mathbf{y}_{i+1} - h_{i+1}(\mathbf{x}_{i+1}^f)].$ 

Enfin on a en sortie d'analyse la matrice d'erreur de covariance suivante :

$$
\mathbf{P}_{i+1}^a = \mathbf{S}_{i+1}^a (\mathbf{S}_{i+1}^a)^T \tag{5.64}
$$

effectivement estimée sur le sous-espace d'erreur de la prévision (le sous-espace d'erreur étant conservé, sa dimension  $r$  ne change pas lors de l'analyse) suivant :

$$
\mathbf{S}_{i+1}^a = \mathbf{S}_{i+1}^f [\mathbf{I} + (\mathbf{H}_{i+1} \mathbf{S}_{i+1}^f)^T \mathbf{R}_{i+1}^{-1} (\mathbf{H}_{i+1} \mathbf{S}_{i+1}^f)]^{-\frac{1}{2}}
$$
(5.65)

La taille r du sous-espace d'erreur sélectionné au départ se conserve donc à travers l'application des filtres de Kalman de rang réduit ce qui est souhaitable afin de conserver des matrices d'un rang

 $20$ Ce qui suppose que la distribution des observations est stationnaire.

suffisant pour exprimer les principales composantes de l'erreur et inversement pour ne pas voir à nouveau croître le coût de calcul que l'on a cherché à limiter.

Il faut signaler que la modification des corrélations naturelles entraînées par la réduction d'ordre ajoutée à la faible fiabilité générale de l'estimation des erreurs peut être problématique lorsqu'elle fait apparaître des corrélations parasites entre des variables très éloignées : certaines méthodes ont été développées pour résoudre la question, et par exemple dans le filtre SEEK, il existe une technique de calculs d'EOFs à support compact (en sectionnant le domaine pour réaliser la décomposition) avec un calcul de gain adapté lors des phases d'analyse. Une méthode reposant sur l'annulation de coefficients des matrices de covariances est également utilisable. On reviendra sur cet aspect (le problème de la "localité") de la paramétrisation des filtres de Kalman de rang réduit au chapitre 7 dans le cas précis du filtre SEEK.

La réduction d'ordre de l'espace d'erreur est évidemment compatible avec la réduction de l'espace d'estimation et l'usage de schémas de filtrage simplifiés. On s'intéresse d'ailleurs, dans les expériences menées au cours de cette thèse, et décrites aux chapitres 8, 9 et 10 à un schéma stationnaire où c'est à la matrice B que l'on appliquera la réduction de rang. Les résultats obtenus aux chapitres 8 et 9 se voudront cependant plus généraux et utilisables pour des schémas non stationnaires.

### 5.2.3 Estimation d'erreur et optimalité du filtre

### Optimalité du filtre et hypothèses posées sur les distributions d'erreurs

Un grand nombre de propriétés essentielles du filtre de Kalman sont la conséquence directe du caractère gaussien des variables du système (5.44) bien que l'on conçoive que ce caractère ne peut être qu'approximatif dans le cas de variables liées à l'état de l'océan. En particulier, certaines variables considérées de comportement gaussien ont pourtant des propriétés physiques qui s'opposent à une telle approximation. Ainsi, dans notre cas, les erreurs commises en terme de pression d'interface sont fortement contraintes par un ensemble d'inégalités que doivent vérifier les épaisseurs de couches. On peut seulement supposer que les écarts entre les moyennes et les limites physiques, liées à ces contraintes, sur ces variables, soient suffisamment grands par rapport aux écarts types des distributions de ces variables, pour que l'approximation gaussienne ait la possibilité d'être réaliste<sup>21</sup>. Cohn 1997 présente certains relâchements d'hypothèses (en particulier sur celui du caractère gaussien des variables<sup>22</sup>) qui rendent possible l'usage d'un filtre de Kalman (quelque peu modifié), mais leur cadre reste strict.

En l'absence de l'hypothèse du caractère gaussien des variables, on a cependant la propriété suivante en reprenant (5.44) : si  $\overline{\epsilon_k^o} = 0$ , que  $\overline{\epsilon_k^o(\epsilon_k^o)^T} = \mathbf{R}_k$  et sans autre hypothèse sur les densités de  $\epsilon_k^o$  et de  $\mathbf{x}_k^t$ , alors de tous les estimateurs calculés de façon linéaire, selon la première équation de (5.47), le choix de  $\mathbf{K}_k$  qui minimise le scalaire  $(\mathbf{x}_k^a - \mathbf{x}_k^t)^T \mathbf{S} (\mathbf{x}_k^a - \mathbf{x}_k^t)$  pour toute matrice définie positive S de  $\mathbb{R}^{n \times n}$  est celui du gain de Kalman donné par la deuxième équation de (5.47) (cf la propriété de minimisation de variance de la moyenne conditionnelle  $(5.1)$ ). En prenant  $S = I$ , on voit que le filtre de Kalman calcule la combinaison linéaire de  $\mathbf{x}_k^f$  $_k^f$  et  $\mathbf{y}_k^f$  $_k^f$  qui minimise  $tr(\mathbf{P}_k^a)$ . Cette propriété de l'estimation du filtre de Kalman est appelée BLUE (Best Linear Unbiased Estimate). Si les densités ne sont pas gaussiennes, alors les équations d'analyse (5.47) ne donnent pas l'estimation

 $^{21}$ On retrouvera d'ailleurs ce type de considérations à propos de la génération d'erreurs sur les paramètres atmosphériques de distributions gaussiennes au chapitre 8, et au chapitre 9 à propos du caractère gaussien des erreurs générées aux frontières ouvertes du modèle.

 $^{22}$ On peut notamment se référer à son introduction des erreurs d'observation lognormales.

de la moyenne conditionnelle, qui est l'estimation de minimum de variance, car celle-ci est fondée sur des équations d'analyse non linéaires (même si les opérateurs d'observation sont linéaires). La propriété de meilleur estimé linéaire ne permet pas d'assurer alors que l'on se rapproche de la moyenne conditionnelle en corrigeant  $\mathbf{x}_k^f$  $\mathbf{x}_k^f$  en  $\mathbf{x}_k^a$ . Cette moyenne conditionnelle ne peut d'ailleurs elle même n'être que faiblement probable voire, si la distribution est de densité multimodale, être située près d'un minimum (et donc à une position instable) de la distribution de densité de  $\mathbf{x}_k^t$  (cf les exemples de Evensen 1994). En général, une disponibilité de données observées suffisante peut empêcher naturellement ce genre de phénomène.

Le fait que les erreurs  $\epsilon_k^o$  et  $\eta_k$  ne soient pas en réalité de moyenne nulle pour le système (5.44) ou (5.45) est théoriquement gérable par le filtre de Kalman puisque la forme générale qu'on lui a donné en section (5.1) gère l'apparition de termes non stochastiques de la forme  $h_k$  et  $m_k$ . Normalement liés au caractère affine de l'opérateur d'observation ou du modèle lors de leur linéarisation, ils peuvent être ici utilisés pour représenter ce qu'on appelle respectivement le biais d'observation et le biais modèle. La difficulté repose en pratique sur l'estimation des biais car ils doivent être connus de façon déterministe. Diverses techniques ont été développées pour une telle estimation comme celle de Dee et Da Silva 1998.

On l'a vu en fin de section 5.1.3, des tests d'optimalité du filtre, ou de sa cohérence statistique (à travers les estimations d'erreurs) existent (cf Talagrand 1998, Cohn 1997), souvent basés sur l'emploi de diagnostics sur l'innovation  $\mathbf{i}_k$ .

#### Estimation des matrices de covariances d'erreur. Le cas particulier de l'erreur modèle.

Le problème de l'estimation des différentes erreurs pour la paramétrisation des filtres d'assimilation séquentiels se résume à celui de l'estimation des matrices de covariances  $P_0$ ,  $\{R_k\}$  et  $\{Q_k\}$ (en se considérant sous les hypothèses d'optimalité du filtre, par exemple en l'absence de biais, bien qu'ils soient en réalité souvent assez importants dans l'erreur modèle). Le fait que les calculs des matrices de covariances  $\mathbf{P}_k^a$  et  $\mathbf{P}_k^f$  $\frac{J}{k}$  ne dépendent pas des observations montre qu'il n'y a a priori aucun moyen formel dans le filtre de Kalman de contrôler le calcul des erreurs qui découle de la donnée de  $P_0$ ,  $\{R_k\}$  et  $\{Q_k\}$  (des procédures d'adaptativité existent toutefois comme dans le filtre SEEK pour répercuter les diagnostics de la variance de l'innovation en correction de l'estimation des erreurs).

En pratique on ne sait pas toujours vraiment comment calculer  $P_0$ ,  $\{R_k\}$  et  $\{Q_k\}$  du fait de la complexité de leur nature. Cela a conduit à donner une part importante à la simplification des calculs d'estimation de ces erreurs (permettant une simplification des calculs de prévision et d'analyse). Ainsi, on retrouvera le plus souvent  $\forall k, \mathbf{R}_k = \mathbf{R}$  (pour un opérateur **H** constant) et  $\mathbf{Q}_k = \mathbf{Q}$ . De plus, pour la paramétrisation de l'erreur d'observation R, on admet souvent l'hypothèse d'indépendance des erreurs d'observation entre chaque variable, et on paramétrise alors R comme une matrice diagonale.

Notre étude est centrée sur le problème particulier de l'estimation de l'erreur modèle  $\{Q_k\}$ . On le verra, on supposera cette erreur de structure stationnaire sur des périodes grandes devant l'échelle des cycles d'assimilation. Aussi on se placera dans un cas correspondant quasiment à l'approximation  $\mathbf{Q}_k = \mathbf{Q}$ . Cette erreur inclut théoriquement l'accumulation, entre  $t_{k-1}$  et  $t_k$ , de toutes les erreurs associées aux différentes paramétrisations physiques du modèle, aux paramétrisations des forçages aux limites du domaine<sup>23</sup>, à la discrétisation numérique des équations théoriques du modèles, aux approximations sur lesquelles reposent la formulation de ces équations théoriques (cf chapitre 2)... La nature et les échelles de longueur associées à ces diverses sources d'erreur sont extrêmement variées et expliquent ainsi la grande difficulté de paramétrer  $Q_k$ .

Dans le filtre SEEK, une méthode usuelle d'estimation de  $\mathbf{Q}_k$  (dans une base réduite de rang r), consiste à supposer qu'elle est proportionnelle à la propagation de l'erreur d'analyse, et qu'elle s'écrit à  $t_{i+1}$ , à l'aide du facteur d'oubli  $\rho$   $(0 < \rho < 1)$ :

$$
\mathbf{Q}_{i+1} = \frac{1-\rho}{\rho} \tilde{\mathbf{S}}_{i+1}^f (\tilde{\mathbf{S}}_{i+1}^f)^T
$$
\n(5.66)

Cette écriture permet de transformer (5.67) en

$$
\mathbf{P}_{i+1}^f = \frac{1}{\rho} \tilde{\mathbf{S}}_{i+1}^f (\tilde{\mathbf{S}}_{i+1}^f)^T
$$
\n(5.67)

et on a alors  $S_{i+1}^f = \frac{1}{\sqrt{2}}$  $\frac{1}{\sqrt{\rho}} \tilde{\mathbf{S}}_{i+1}^f$  : cette méthode a l'avantage d'assurer la conservation exacte du rang réduit r pour les matrices de covariances d'erreurs au cours d'une étape de prévision, mais elle sous-tend en quelque sorte l'approximation :

$$
\mathbf{Q}_{i+1} = \frac{1-\rho}{\rho} (\mathbf{M}_{i+1} \mathbf{P}_i^a \mathbf{M}_{i+1}^T)
$$
\n(5.68)

Cet usage du facteur d'oubli supposerait alors la prépondérance des directions d'erreur d'initialisation puis d'analyse face à celle de l'erreur modèle tout en donnant du poids à cette dernière (l'erreur modèle ne serait prise en compte que pour augmenter l'incertitude sur l'état prédit), à moins que l'estimation de  $P_0$  n'assure une prise en compte des principaux modes de l'erreur modèle. De plus, on peut, en bonne approximation, supposer l'indépendance de l'erreur d'initialisation et de composantes de l'erreur modèle, comme l'erreur liée au mauvais paramétrage des forçages aux limites des modèles d'océans : cela entre en contradiction avec l'application du facteur d'oubli.

On voit pourtant qu'une bonne paramétrisation de l'erreur modèle (du moins de ses principales directions pour les filtres de rang réduit) est essentielle si l'on veut garantir l'optimalité du filtre pour détecter les directions de la croissance d'erreur. Cela sera d'autant plus critique pour un modèle côtier haute-résolution, où la mutliplication des sources d'erreur modèle et leur complexification rend celle-ci a priori relativement plus importante que dans des modèles de bassin, où les fluctuations sont moins fortes autour de l'état analysé pendant les phases de prévision, et où l'on peut donc faire reposer tout le poids de l'erreur sur celui de l'analyse. On se basera ici sur des méthodes de Monte Carlo (présentées au chapitre 6) pour estimer Q, ce qui est une technique assez répandue (cf par exemple Auclair et al. 2003), et qui a conduit en particulier au développement du filtre de Kalman d'ensemble (cf chapitre 6). A partir du moment où l'on ne fait plus dépendre  $Q$  de  $t_k$ , son estimation avant l'expérience d'assimilation (ou du moins avant d'avoir estimé les matrices de covariances d'erreur d'estimation) est justifiée par le fait que l'on suppose dans la théorie du filtre de Kalman que l'erreur modèle est indépendante des autres erreurs générées pendant l'application du filtre.

Pour l'évaluation de l'impact direct qu'aura l'estimation de Q, on utilisera une simplification du schéma du filtre de Kalman pour laquelle l'erreur d'analyse est négligeable devant l'erreur modèle et donc on se placera dans le cas d'un filtre à erreur fixe B pour lequel le comportement asymptotique

<sup>&</sup>lt;sup>23</sup>On aura une idée des sources d'erreurs sur lesquelles on a effectivement un certain contrôle à travers les réglages exposés aux chapitre 3 et 4.

de  $\mathbf{P}^f$  sera associé à un comportement asymptotique de  $\mathbf{Q}$ . L'approximation de la deuxième équation de (5.46) par (5.52) deviendra

$$
\mathbf{P}_{i+1}^f = \mathbf{Q} \tag{5.69}
$$

ce qui correspond à un schéma d'assimilation similaire à celui qu'ont utilisé Oke et al. 2002 ou Kurapov et al. 2005.

### 5.3 Méthode des représenteurs

Il est important de pouvoir comprendre et anticiper les effets de l'application des systèmes dérivés du filtre de Kalman sur modèle particulier, et tout particulièrement ceux de la paramétrisation des matrices de covariances d'erreur dont on vient de voir le problème de l'estimation. Pour cela, la caractérisation des structures de covariance d'erreur utilisées lors de l'analyse est utile et est facilitée par l'utilisation des représenteurs (Echevin et al. 2000). La définition des représenteurs utilisée dans cette thèse n'est pas exactement la définition standard introduite par Bennett 1992 pour laquelle les représenteurs sont des fonctions de l'espace et du temps : Bennett et al. 1993 introduisent ainsi les représenteurs pour diminuer le coût de calcul de la minimisation de la fonction de coût en assimilation variationnelle, en réduisant le nombre de degrés de liberté de l'optimisation au nombre d'observations disponibles. On utilise donc la définition de Echevin et al. 2000 et nos représenteurs peuvent être considérés comme des instantanés de représenteurs de Bennett. En reprenant les équations de (5.47), on voit que la correction du filtre de Kalman lors d'une étape d'analyse peut s'écrire (en supprimant les indiçages temporels) :

$$
\mathbf{x}^a = \mathbf{x}^f + \mathbf{x}^c \tag{5.70}
$$

où  $\mathbf{x}^c$  est une combinaison linéaire des colonnes de la matrice  $\mathbf{P}^f \mathbf{H}^T$ .  $\mathbf{x}^c$  est donc une combinaison linéaire de l'ensemble des vecteurs  $\{{\bf P}^f{\bf H}_{scal}^T\}$  où  ${\bf H}_{scal}$  est l'opérateur d'observation associé à l'observation scalaire  $y_{scal}$  assimilée pendant la phase d'analyse  $(y_{scal}$  est une composante de y). Dans le cas particulier où pendant la phase d'analyse, seul l'observation scalaire  $y_{scal}$  est assimilée (si  $y = y_{scal}$  et  $H = H_{scal}$ , R étant alors un scalaire),  $x^c$  est proportionnel à  $P^f H^T$ . Ainsi, en reprenant les équations de (5.47) on obtient :

$$
\mathbf{x}^c = \lambda \mathbf{r} \quad \text{où} \quad \lambda = \frac{\mathbf{y} - \mathbf{H} \mathbf{x}^f}{1 + \frac{\mathbf{R}}{\mathbf{H} \mathbf{P}^f \mathbf{H}^T}}
$$
(5.71)

et

$$
\mathbf{r} = (\mathbf{P}^f \mathbf{H}^T) / (\mathbf{H} \mathbf{P}^f \mathbf{H}^T)
$$
\n(5.72)

En particulier, si y −  $\mathbf{H} \mathbf{x}^f = 1$  et  $\mathbf{R} = 0$ ,  $\mathbf{x}^c = \mathbf{r}$ . r est appelé ici le représenteur associé à l'observation scalaire y, et il donne donc la correction exacte opérée avec un filtre de Kalman à partir d'une innovation unitaire sur y, avec une erreur d'observation nulle. Dans le cas général de l'assimilation d'un ensemble d'observations scalaires, la correction réalisée est une combinaison linéaire des représenteurs associés à ces observations.

Si le représenteur est associé avec une variable d'état  $x_i$  directement observée (en notant  $\mathbf{x} =$  $(x_1, x_2,...x_m)$ , alors  $\mathbf{r} = (r_1, r_2,...r_m)$ , où  $r_j = \frac{cov(x_j, x_i)}{\sigma^2(x_i)}$  $\frac{\partial v(x_j, x_i)}{\partial^2(x_i)}$ . La structure des représenteurs est donc

### 5.4. CONCLUSION 133

proche de celle des corrélations entre l'erreur sur  $x_i$  et les erreurs sur les autres variables du système  $x_j^{24}$ .

Les représenteurs, en plus de fournir une information comparable à celle des calculs de corrélations pour l'exploration de la structure des matrices de covariance d'erreur, permettent donc de caractériser l'influence exacte des observations sur l'état du modèle à travers l'emploi de l'assimilation de données. Dans nos études à venir (en III), en adoptant l'hypothèse (5.69), (5.72) devient

$$
\mathbf{r} = (\mathbf{Q}\mathbf{H}^T) / (\mathbf{H}\mathbf{Q}\mathbf{H}^T) \tag{5.73}
$$

La structure spatiale des représenteurs va donc permettre l'étude des estimations de l'erreur modèle qui vont être réalisées.

### 5.4 Conclusion : importance de l'estimation des erreurs

On a décrit les principes fondamentaux des schémas dérivés du filtre de Kalman, dans leur application à l'océanographie, en soulignant le problème de l'estimation des statistiques d'erreurs pour leur paramétrisation. On a vu que pendant les étapes de prévisions, un grand nombre d'hypothèses et d'approximations sont nécessaires à cette application, du fait du problème de l'estimation des erreurs de prévisions. Que l'on travaille avec des schémas où la matrice de covariance d'erreur de prévision est stationnaire ou non, une bonne prescription de sa composante liée à l'erreur modèle est capitale pour le bon fonctionnement théorique du filtre. Les approches généralement mises en oeuvre dans le filtre SEEK pour estimer l'erreur modèle, comme celle du facteur d'oubli, semblent particulièrement mal adaptées à la caractérisation des erreurs dans un modèle régional en zone côtière, et tout particulièrement à celles qui sont liées aux forçages atmosphériques et aux frontières ouvertes, auxquelles on s'intéresse tout particulièrement dans cette thèse.

On a donc établi en fin de section 5.2.3 une démarche pour estimer de façon adaptée de cette composante. Cette démarche repose sur l'usage des méthodes d'ensemble introduites au chapitre 6 et est à la base de nos études menées aux chapitres 8 et 9. L'interprétation des résultats de ces études passera par l'emploi des représenteurs introduits en section 5.3 et par l'hypothèse de l'usage d'un schéma d'assimilation stationnaire, que l'on mettra en oeuvre au chapitre 10.

<sup>&</sup>lt;sup>24</sup>On notera que suivant l'équation (5.72), la composante d'un représenteur  $r_j$  est sans dimension si  $x_i$  et  $x_j$  ont la même unité physique; dans le cas contraire, l'unité physique de la composante  $r_i$  est l'unité de  $x_i$  divisée par l'unité de  $x_i$ . Par exemple, si un représenteur associé avec une innovation de SSH est calculé, l'unité d'une de ses composantes de vitesse est $s^{-1}$
CHAPITRE 5. LE FILTRE DE KALMAN

# Chapitre 6

# Estimation des statistiques d'erreur par une méthode d'ensemble

On a vu au chapitre 5 que notre étude sur l'erreur modèle discutée dans les chapitres 8 et 9 s'appuierait sur l'emploi de méthodes de Monte Carlo, dont on présente ici le principe d'application et l'utilité pour l'implémentation du filtre de Kalman. Les méthodes de Monte Carlo (c'est à dire fondées sur l'usage d'échantillonnages aléatoires) ont été introduites en sciences de la Terre à la fin des années 60 (Press 1968), et sont utilisées pour résoudre des problèmes très variés, dont les problèmes inverses au sein desquels se place l'assimilation de données.

La prévision d'ensemble, ainsi que l'assimilation de données par méthode d'ensemble (dérivées des méthodes de Monte Carlo), sont aujourd'hui assez fréquemment utilisées en géophysique. On retrouve par exemple des systèmes de prévision d'ensemble en météorologie au MSC<sup>1</sup> (avec l'EPS, Ensemble Prediction System), au CEPMMT/ECMWF<sup>2</sup> (Molteni et al. 1996), au NCEP<sup>3</sup> (on trouve une comparaison de ces trois derniers systèmes dans Buizza et al. 2005) ou à Météo France (basé sur le modèle Arpège). L'aspect "chaotique" de la dynamique océanique ou atmosphérique rend l'idée de prévision déterministe quelque peu inadaptée, malgré la prise en compte, dans les systèmes d'assimilation de données, d'une erreur sur les prévisions. Son traitement à travers l'emploi de la prévision par méthodes d'ensemble paraît plus approprié. Les méthodes d'ensemble permettent en particulier de déceler des situations marginales extrêmes.

L'usage tout particulier des méthodes de Monte Carlo pour paramétrer les erreurs des filtres de Kalman en océanographie culmine avec le développement du filtre de Kalman d'Ensemble (Ensemble Kalman filtrer EnKF, introduit par Evensen 1994 pour un modèle d'océan quasi-géostrophique). La description qu'on en donne illustre ce en quoi consiste la prédiction dynamique stochastique. L'usage des méthodes de Monte Carlo dans le filtre de Kalman étendu permet d'une part de réduire les coûts de calculs (notamment ceux de la deuxième équation de (5.46) du chapitre 5 : en ce sens c'est une alternative, bien qu'elle s'avère plus coûteuse, à la réduction d'ordre déjà envisagée avec un filtre dit "déterministe" comme le SEEK) ; il permet d'autre part d'estimer de façon plus réaliste la structure des erreurs initiales et des erreurs modèles, supposées connues lors de l'application du filtre de Kalman, et d'éviter certains problèmes qui se posent lorsque l'on néglige des moments des erreurs d'ordre strictement supérieurs à 2. Les questions de compatibilité entre réinitialisations et conditions aux frontières ouvertes dans les modèles régionaux sont également en principe mieux

<sup>&</sup>lt;sup>1</sup>Meteorological Service of Canada.

<sup>2</sup>Centre Européen pour les Prévisions Météorologiques à Moyen Terme/European Centre for Medium-Range Weather Forecasts.

<sup>3</sup>National Centers for Environmental Prediction.

gérées par les méthodes de Monte Carlo.

Dans cette thèse, les méthodes d'ensemble seront utilisées pour réaliser des estimations de l'erreur modèle dans un modèle régional côtier comme le nôtre. En section 6.1, on introduit brièvement la notion de méthode de Monte Carlo pour les problèmes inverses. En section 6.2, on donne l'exemple de l'algorithme de l'EnKF qui montre l'essentiel de ce que peut être l'application des méthodes de Monte Carlo à l'assimilation de données. En section 6.3, on montre ce que nous conserverons des idées de l'EnKF pour l'appliquer à l'estimation des erreurs pour la paramétrisation de filtres de Kalman déterministes. Enfin, en section 6.4, on reviendra sur l'apport que cette application pourra représenter pour les systèmes d'assimilation déterministes comme le filtre SEEK.

## 6.1 Méthodes de Monte Carlo et problèmes inverses

On peut retrouver un historique et une présentation de l'usage des méthodes de Monte Carlo pour les problèmes inverses en géophysique dans Sambridge et Mosegaard (2002). On en reprend ici quelques éléments.

Sambridge et Mosegaard (2002) définissent de façon générale les méthodes de Monte Carlo comme étant "des expériences qui utilisent des nombres aléatoires pour résoudre des problèmes de nature probabiliste ou déterministe". Celles-ci ont en effet permis de résoudre, outre certains problèmes basés sur des phénomènes aléatoires, certains problèmes déterministes comme l'évaluation d'intégrales multi-dimensionnelles. Leur développement et la théorie statistique associée constituent aujourd'hui un domaine important de la recherche (Flournay et Tsutakawa, 1989).

Un problème inverse, visant à la déduction d'informations sur un système à partir de données indirectes, est associé à un certain nombre d'incertitudes : les données sont souvent bruitées, incomplètes, et ne permettent de contraindre qu'imparfaitement les variables d'intérêt du système. C'est particulièrement le cas en géophysique. La prise en compte de ces incertitudes sur les données et l'extrapolation de celles-ci pour obtenir de l'information sur l'ensemble de l'état du système peut être réalisée à l'aide des méthodes de Monte Carlo.

Backus et Gilbert (1967) ont établi les fondements de la théorie du problème de l'inversion en sciences géophysiques : une propriété fondamentale de celle-ci étant la non-unicité de la solution. Keilis-Borok et Yanovskaya (1967), dans le même temps, introduisent les techniques d'inversion par les méthodes de Monte Carlo pour la géophysique. L'utilisation des méthodes de Monte Carlo a alors permis de traiter le problème de la non-unicité de la solution au problème d'inversion.

L'inversion de Monte Carlo (Monte Carlo Inversion, MCI), consiste d'abord à générer un ensemble d'états modèles possibles (selon une distribution de probabilité connue a priori), puis de les confronter aux observations pour rejeter ceux qui y sont incompatibles. L'analyse des états restants permet alors une interprétation des solutions aux problèmes inverses (cf Press, 1970). La MCI a été critiquée du fait que les états testés ne pouvaient le plus souvent être en nombre suffisant pour être représentatifs des états possibles.

Les techniques d'inversion linéaire (à l'aide d'inversions de matrices) ont ensuite été à l'origine du recul, pendant les années 70, de l'usage des techniques d'inversion de Monte Carlo, jugées inefficaces. La question de l'inversion linéaire a rapidement été liée à celle du calcul du minimum de fonctions d'écarts du modèle aux observations (le plus souvent fondé sur un critère de moindres carrés). Dans le cas de modèles proches de la linéarité, le calcul d'optimisation de l'inversion linéaire (avec notamment l'emploi de la méthode du gradient conjugué), est légitime, mais il devient plus difficile et

#### 6.2. FILTRE DE KALMAN D'ENSEMBLE 137

moins légitime dès lors que les non-linéarités du modèle se multiplient, du fait de la multiplicité des minima des fonctions coût considérées. L'introduction des méthodes de Monte Carlo au problème d'optimisation a alors été utile dans les années 80 du fait de la robustesse de leur calculs qui évitent les dérivations, les approximations<sup>4</sup>...

En particulier, les techniques de Monte Carlo ont permis de résoudre certains problèmes posés par l'approche Bayesienne (Tarantola et Valette, 1982) et son traitement statistique des problèmes inverses (appliqué même aux problèmes linéaires). Dans cette approche, le problème inverse est vu comme la combinaison d'une information a priori sur le modèle avec celle de nouvelles données pour fournir une information a posteriori qui est la solution au problème : toutes ces informations sont représentées en termes probabilistes. On retrouve dans cette approche le type de résolution que l'on opère avec le filtre de Kalman (cf chapitre 5). La connaissance des distributions de probabilité que suppose cette approche peut être fournie par des méthodes de Monte Carlo alors qu'il est difficile d'en donner une représentation analytique. C'est dans cette optique que l'on s'intéresse aux méthodes d'ensemble et à leur application dans cette thèse, et qu'est développé l'EnKF.

Le coût des méthodes de Monte Carlo reste élevé et limite sensiblement leur application à des problèmes réalistes : mais en comparaison de techniques aussi coûteuses que le filtre de Kalman (non réduit), elles peuvent être considérées comme relativement abordables.

### 6.2 Filtre de Kalman d'ensemble

Le filtre de Kalman d'ensemble (Ensemble Kalman Filter EnKF) a été introduit par Evensen (1994). On va rapprocher la description qu'il en fait<sup>5</sup> de notre représentation du filtre de Kalman donnée au chapitre 5. Ce filtre de Kalman d'ensemble est fondé sur une méthode de Monte Carlo : la prévision du système dynamique que permet notre modèle d'océan est estimée à partir de l'intégration d'un ensemble d'états de l'océan (qui est supposé contenir toute l'information statistique sur l'état modèle réel) plutôt qu'à partir de celle du meilleur estimé de l'état modèle réel et de ses statistiques. Cette intégration est réalisée à l'aide d'équations différentielles stochastiques afin de prendre en compte l'existence de l'erreur modèle. L'analyse des membres de l'ensemble minimisant sa variance est réalisée lorsque l'on dispose d'observations du système, et un nouvel ensemble est alors établi pour la phase de prévision suivante. Cette analyse suit les équations du filtre de Kalman en utilisant les statistiques d'erreurs issues de l'ensemble, ce qui permet de considérer cette méthode d'assimilation séquentielle comme une variante des filtres de Kalman étendus de rang réduits<sup>6</sup>.

Un des principaux défauts du filtre de Kalman étendu indiqués par Evensen 1992, si l'on excepte le problème des coûts de calculs et de stockage, serait un problème de fermeture lié à la non prise en compte des moments d'ordre supérieurs à 2 des statistiques d'erreurs (qui ne sont pourtant pas rigoureusement gaussiennes dans les cas réalistes) lors de l'étape de prévision (cf l'équation (5.46) du chapitre 5) : de ce fait la croissance de l'erreur n'est pas bornée et son évolution perd une grande part de son caractère physique. La propagation des erreurs à travers l'évolution d'un ensemble d'états permet avec l'EnKF de ne pas négliger de moments sur les statistiques d'erreurs lors de la prévision.

<sup>4</sup>Les méthodes de Monte Carlo pour l'optimisation sous tendent un certains nombres de considérations complexes et l'on pourra se référer à Mosegaard et Tarantola 1995 et Kirkpatrick et al. 1983. On notera tout particulièrement l'usages des algorithmes génétiques (cf Gallagher et Sambridge 1994 ; Winter et al. 1995).

<sup>5</sup>L'EnKF a cependant subi quelques modifications ici prises en compte comme la perturbation des observations nécessaire à l'estimation correcte des erreurs d'analyse (Burgers et al. 1998).

 ${}^6$ Le caractère réduit du filtre étant lié à son application à un ensemble de taille N extrêmement faible par rapport à n.

On présente ici la formulation de l'EnKF, de façon simplifiée, en se basant essentiellement sur ses similarités avec l'EKF :

L'incertitude sur la condition initiale du modèle  $\mathbf{x}_0^t$  a été précédemment (au chapitre 5) traduite par le fait que  $\mathbf{x}_0^t$  est une variable aléatoire de densité donnée : on l'a d'ailleurs supposée gaussienne de moyenne connue  $\mathbf{x}_0^t$  et <u>de</u> covariance  $\mathbf{P}_0$ .

L'estimation de  $\mathbf{x}_0^f = \overline{\mathbf{x}_0^t}$ , comme on l'a vu au chapitre 4, est pourtant loin d'être déterministe, et, même si elle repose sur des données fixées (climatologie, observations ou sorties d'autres modèles), on possède en fait un ensemble d'états différents (en fonction des méthodes d'interpolation utilisées) consistants avec ces données et donc possibles. Aussi, l'incertitude sur la condition initiale du modèle  $\mathbf{x}_0^t$  peut être représentée par un ensemble d'état initiaux possibles, ou de points de phase (à l'instant initial)  $\mathbf{x}_0^{t(i)}$  $_{0}^{\iota(i)}\}_{i\in[1,N]}.$ 

A partir d'un ensemble de points dans l'espace d'état noté  $\{\mathbf{x}^{e(i)}\}_{i\in[1,N]},$  où  $N$  est supposé grand (pour représenter les erreurs sur les estimations de  $x^t$  dans les modèles d'océans, l'expérience montrerait que N peut être de l'ordre de 100 à 500, cf Evensen 2003<sup>7</sup>), on peut raisonnablement estimer n'importe quelle statistique et retrouver une formulation pour la variable aléatoire  $x^e$  que cet ensemble échantillonnerait. Ces statistiques sur les ensembles  $\{x^{e(i)}\}_{i\in[1,N]}$  sont estimées de façon discrète, et on aura :  $\overline{\mathbf{x}^e} = \sum_{i=1}^{N} \frac{\mathbf{x}^{e(i)}}{N}$  $\frac{e^{i}}{N}$  et  $\mathbf{C}^e = \frac{1}{N-1} \sum_{i=1}^{N} (\mathbf{x}^{e(i)} - \overline{\mathbf{x}^e})(\mathbf{x}^{e(i)} - \overline{\mathbf{x}^e})^T$ , où  $\mathbf{C}^e$  est la matrice de covariance de  $\mathbf{x}^e$ .

Afin de respecter les conditions d'optimalité du filtre de Kalman<sup>8</sup>, on spécifie que  $f_{\mathbf{x}_0^t}$  est une 0 distribution normale  $N(\overline{\mathbf{x}_0^t}, \mathbf{P}_0)$  et la répartition des  $\{\mathbf{x}_0^{t(i)}\}$  $\{b_0^{(i)}\}_{i\in[1,N]}$  doit alors s'y adapter : la méthode consiste donc à fixer  $\overline{\mathbf{x}_0^t}$  et  $\mathbf{C}_0^t = \mathbf{P}_0$  suivant les données et les statistiques que l'on possède sur la condition initiale, puis à générer l'ensemble des états initiaux possibles  $\mathbf{x}_0^{t(i)}$  $\binom{U^{(i)}}{0}i\in [1,N]$  pour respecter la caractéristique de distribution normale. Des procédures classiques existent pour générer de tels ensembles (cf l'annexe de Evensen 1994).

A  $t_0$ , la meilleure estimation de  $\mathbf{x}_0^t$  (on suppose qu'on n'a pas d'observation et que  $\mathbf{y}_0$  est vide) est  $\mathbf{x}_0^f = \mathbf{x}_0^a = \overline{\mathbf{x}_0^t}$  et l'incertitude sur cette condition initiale est donnée par  $\mathbf{P}_0^a = \mathbf{P}_0^f = \mathbf{P}_0$  (la distribution de l'incertitude étant supposée gaussienne). L'ensemble  $\{ \mathbf{x}_0^{t(i)} \}$  $\binom{b^{(i)}}{0} i \in [1,N]$  peut être considéré comme l'ensemble des estimations possibles de  $\mathbf{x}_0^t$  sachant  $\mathbf{y}_0$ , soit l'ensemble des états analysés possibles  $\{\mathbf x_0^{a(i)}\}$  $\{a^{(i)}\}_{i\in[1,N]},$  dont la fonction de densité de probabilité est alors  $N(\overline{\mathbf{x}_0^a}, \mathbf{C}_0^a) = N(\overline{\mathbf{x}_0^t}, \mathbf{C}_0^t) = \overline{\mathbf{x}_0^t}$  $N(\mathbf{x}_0^a, \mathbf{P}_0^a)$  d'après ce que l'on vient de dire. L'identification  $\overline{\mathbf{x}_0^a} = \mathbf{x}_0^a$  et  $\mathbf{P}_0^a = \mathbf{C}_0^a$  induit que la meilleure estimation de  $\mathbf{x}_0^t$  sachant  $\mathbf{y}_0$  est ici la moyenne des estimations possibles de  $\mathbf{x}_0^t$  sachant  $\mathbf{y}_0$ , et que la covariance de l'ensemble des estimations possibles est celle de l'erreur de l'estimation de  $\mathbf{x}_0^t$  par  $\mathbf{x}_0^a$ . Cette identification est naturelle à  $t_0$  où l'état moyen et l'état central (dont on donne la définition ci-dessous) sont confondus :  $\mathbf{x}_0^{a(c)} = \overline{\mathbf{x}_0^a}$ , mais la divergence des simulations moyennes et centrales montre que cela sera moins naturel à  $t_k$  pour k quelconque : lors d'une étape de prévision

<sup>&</sup>lt;sup>7</sup>L'erreur de représentation décroît de façon proportionnelle à  $1/\sqrt{N}$  : dans la pratique de l'EnKF et plus généralement des méthodes d'ensembles pour les modèles océaniques, il est couramment reconnu que la convergence des statistiques d'erreurs en fonction de la taille des ensembles utilisés est raisonnablement obtenue en O(100).

<sup>8</sup>Pour l'estimation de minimum de variance, que l'on distingue de la propriété de BLUE, cf la section 5.2.3 du chapitre 5.

dans une méthode d'ensemble, la trajectoire de phase associée à l'état initial moyen et au modèle moyen (si la méthode d'ensemble suppose une perturbation du modèle) est appelée prévision centrale. On généralise ici l'appellation en la donnant à la trajectoire de phase associée à l'état initial moyen, au modèle moyen, et aux observations moyennes (on verra ce que sous-tend le concept de modèle et d'observations moyennes) au cours de la répétition des phases de prévision/analyse de l'EnKF.

De façon récurrente, on définit ainsi les phases de prévision et d'analyse de l'EnKF :

#### Prévision

Entre  $t_{k-1}$  et  $t_k$ , on étudie l'évolution des trajectoires de phase à partir des états  $\{ \mathbf{x}_{k-1}^{a(i)} \}$  $\stackrel{\sim}{h}$  +  $\stackrel{\sim}{h}$  +  $\stackrel{\sim}{h}$  =  $\stackrel{\sim}{h}$  +  $\stackrel{\sim}{h}$ et d'une application du modèle qui prend en compte l'existence de l'erreur modèle, pour obtenir l'ensemble des estimations possibles de  $\mathbf{x}_k^t$  sachant  $\mathbf{y}_{0:k-1}$ , c'est à dire l'ensemble des états prédits possibles  $\{\mathbf x_k^{f(i)}\}$  ${}_{k}^{f(i)}\}_{i\in[1,N]}$ . Cet ensemble a pour moyenne et covariance  $\mathbf{x}_{k}^{f}$  $_k^f$  et  $\mathbf{C}_k^f$  $\frac{J}{k}$  et on le suppose théoriquement de distribution gaussienne en fin de phase de prévision pour l'application de la théorie du filtre de Kalman, même si en pratique il ne suit pas une telle distribution.

L'application du modèle s'écrit  $\forall i \in [1, N]$  (cf l'équation (5.46) du chapitre 5):

$$
\mathbf{x}_{k}^{f(i)} = m_{k}^{i}(\mathbf{x}_{k-1}^{a(i)})
$$
\n(6.1)

où le modèle  $m_k^i$  est obtenu par une perturbation du modèle  $m_k$ , cette perturbation étant différente pour chaque i mais de nature similaire, afin de simuler le comportement de l'erreur modèle  $\eta_k$ (supposée de moyenne nulle et de covariance  $\mathbf{Q}_k$ ). On aura par exemple recours à la perturbation des forçages atmosphériques lorsque l'on supposera que l'erreur modèle vient essentiellement de leur mauvaise paramétrisation (cf chapitre 8).

 $\mathbf{P}_k^f$  $\frac{f}{k}$  est la covariance de l'erreur  $\epsilon_k^f$  $\frac{f}{k}$  entre  $\mathbf{x}_k^f$  $\mathbf{y}_{k}^{t}$ , le meilleur estimé de  $\mathbf{x}_{k}^{t}$  sachant  $\mathbf{y}_{0:k-1}$  (cf l'équation (5.13) du chapitre 5) et  $\mathbf{x}_k^t$  : on ne peut calculer rigoureusement  $\mathbf{P}_k^f$  $\frac{J}{k}$  selon cette définition à l'aide de l'ensemble  $\{\mathbf x_k^{f(i)}\}$  $\{f^{(i)}\}_{i\in[1,N]}$  (comme le voudrait le principe de l'estimation des erreurs à partir des ensembles, principe inhérent à l'EnKF), et on va alors supposer que cette covariance est donnée par la covariance de l'erreur entre les états estimés possibles de  $\mathbf{x}_k^t$  sachant  $\mathbf{y}_{0:k-1}$  (les  $\{\mathbf{x}_k^{f(i)}\}$  $_{k}^{J(t)}\}_{i\in[1,N]})$  et  $\mathbf{x}_k^f$  $\frac{J}{k}$  soit :

$$
\mathbf{P}_k^f \simeq \frac{1}{N-1} \sum_{i=1}^N [(\mathbf{x}_k^{f(i)} - \mathbf{x}_k^f) - (\mathbf{x}_k^{f(i)} - \mathbf{x}_k^f)][(\mathbf{x}_k^{f(i)} - \mathbf{x}_k^f) - (\mathbf{x}_k^{f(i)} - \mathbf{x}_k^f)]^T
$$
(6.2)

ce qui donne

$$
\mathbf{P}_k^f \simeq \frac{1}{N-1} \sum_{i=1}^N [\mathbf{x}_k^{f(i)} - \overline{\mathbf{x}_k^f}] [\mathbf{x}_k^{f(i)} - \overline{\mathbf{x}_k^f}]^T
$$
(6.3)

et donc  $\mathbf{P}_k^f = \mathbf{C}_k^f$  $\frac{J}{k}$ .

Il est cependant important de noter ici que les méthodes d'ensemble que l'on développe dans cette thèse ne reposent pas, comme l'EnKF, sur l'emploi d'un unique ensemble d'estimation, mais de plusieurs "sous-ensembles" d'estimation (cf les chapitres 8 et 9). Chaque "sous-ensemble" d'estimation possède son propre meilleur estimé, mais les covariances d'erreurs sont calculées avec tous les éléments de l'ensemble général que forme l'union de ces "sous-ensembles". On ne peut alors plus simplifier (6.2) en (6.3) puisque le terme  $\mathbf{x}_k^f$  $\frac{J}{k}$  n'est plus constant dans cette expression.

L'erreur  $\epsilon_k^f$  $\mathbf{F}_k^I$  est supposée de moyenne nulle et de distribution gaussienne, c'est pourquoi il paraît naturel de choisir le meilleur estimé de  $\mathbf{x}_k^t$  sachant  $\mathbf{y}_{0:k-1}$  comme étant l'état moyen  $\mathbf{x}_k^f = \mathbf{x}_k^f$  $_k^I$ . C'est ce qui est fait dans l'EnKF.

On note  $\mathbf{x}_k^{f(c)}$  $\mu_k^{(c)}$  la prévision centrale. Elle est obtenue par intégration avec le modèle moyen (non perturbé) de l'état analysé central  $\mathbf{x}_{k-1}^{a(c)} : \mathbf{x}_k^{c(i)} = m_k(\mathbf{x}_{k-1}^{a(i)})$ . Cette prévision centrale, du fait des nonperturbe) de l'etat analyse central  $\mathbf{x}_{k-1}$ .  $\mathbf{x}_k = m_k(\mathbf{x}_{k-1})$ . Cette prevision centrale, du lait des non-<br>linéarités du modèle et de la prise en compte des erreurs modèle de façon non-linéaire, s'écarte de la moyenne des prévisions. Il aurait été possible de considérer que  $\mathbf{x}_k^f = \mathbf{x}_k^{f(c)}$  $\mu_k^{J(c)}$ , puisque la simulation centrale donne la trajectoire de phase qui suit l'évolution du meilleur estimé de  $\mathbf{x}_k^t$  pour l'EKF <sup>9</sup>. La question est importante sur le plan calculatoire dans le cas d'expériences d'ensemble comme celles de cette thèse, mais pas pour l'EnKF, car du choix du meilleur estimé dépendra le calcul de  $\mathbf{P}_k^f$  $\frac{J}{k}$  si l'on considère un ensemble d'erreurs issues de plusieurs "sous-ensembles" d'estimation.

Bien qu'Evensen 1994 fasse le choix  $\mathbf{x}_k^f = \mathbf{x}_k^f$  $\frac{J}{k}$  pour la raison évoquée précédemment (liée à l'hypothèse selon laquelle  $\epsilon_k^f$  $\frac{J}{k}$  a une moyenne nulle), il souligne que le choix de la moyenne pour la meilleure estimation en sortie d'une étape de prévision peut mener à des résultats non physiques (par exemple si la moyenne est représentative d'une situation instable au milieu de deux solutions stables : cette situation est liée à la non normalité des distributions et l'on n'est pas sensé la rencontrer théoriquement  $10$ ). Le calcul de la trajectoire de phase associée à la simulation centrale est donc inutile et n'est pas réalisé dans l'EnKF (on peut cependant retrouver dans cet algorithme une trajectoire de phase associée à l'état initial moyen, mais celle-ci connaîtra une perturbation du modèle pendant les prévisions et une perturbation des observations pour l'analyse, ce qui la démarquera de la simulation centrale).

#### Analyse

A  $t_k$ , l'analyse prend en compte les observations  $y_k$  et l'erreur d'observation  $\epsilon_k^o$  (supposée de moyenne nulle et de covariance  $\mathbf{R}_k$ ) sous la forme de pseudo-observations<sup>11</sup>  $\forall i \in [1, N]$ :

$$
\mathbf{y}_k^i = \mathbf{y}_k + \epsilon_k^{o(i)} \tag{6.4}
$$

où  $\{\epsilon_k^{o(i)}\}$  ${k^{O(t)}}_{k}$ <sub>i∈[1,N]</sub> est de densité  $N(0, \mathbf{R}_{k})$ .

L'analyse consiste alors à calculer à partir de  $\mathbf{x}_k^{f(i)}$  $\{k^{(i)}\}_{i\in[1,N]},$  l'ensemble des estimations possibles de  $\mathbf{x}_k^t$ sachant $\mathbf{y}_{0:k},$ c'est à dire l'ensemble $\{\mathbf{x}_k^{a(i)}\}$  ${k^{(i)}}\}_{i\in[1,N]}.$ 

L'analyse suit les équations de l'EKF (équations (5.47) du chapitre 5) appliquées à chaque état de l'ensemble (le gain gardant la même formulation).

 $\forall i \in [1,N]$  :

$$
\mathbf{x}_{k}^{a(i)} = \mathbf{x}_{k}^{f(i)} + \mathbf{K}_{k}(\mathbf{y}_{k}^{i} - \mathbf{x}_{k}^{f(i)})
$$
\n(6.5)

<sup>9</sup>Par similarité des formules d'évolution, mais l'application différente des calculs de matrices de covariances d'erreur entre l'EKF et l'EnKF rend en pratique ces évolutions différentes.

<sup>10</sup>Ce problème a déjà été mentionné pour l'estimation en sortie d'analyse au chapitre 5. Il apparaît maintenant pour l'estimation en sortie d'une étape de prévision.

<sup>11</sup>La perturbation des observations permet de faire en sorte que l'EnKF tienne entièrement compte de l'erreur d'observation : son principe repose effectivement sur l'échantillonnage de tous les termes stochastiques introduits dans la formulation du filtre de Kalman. On peut vérifier qu'en ne tenant compte de l'erreur d'observation que dans la formulation du gain, la correction opérée donnera en sortie une estimation trop optimiste de l'erreur d'analyse.

avec

$$
\mathbf{K}_k = \mathbf{P}_k^f \mathbf{H}_k^T [\mathbf{H}_k \mathbf{P}_k^f \mathbf{H}_k^T + \mathbf{R}_k]^{-1}
$$
(6.6)

Le meilleur estimé  $\mathbf{x}_k^a$  de  $\mathbf{x}_k^t$  sachant  $\mathbf{y}_{0:k}$  est supposé dans l'EnKF être  $\mathbf{x}_a^f$ . Sans reprendre la discussion précédente, on notera qu'il aurait pu être considéré comme l'état analysé à partir de la prévision centrale et de l'observation moyenne  $\mathbf{y}_k$ , soit l'état analysé central :  $\mathbf{x}_k^{a(c)}$ k 12 .

On voit en moyennant les équations 6.5 que le meilleur estimé vérifie bien :

$$
\mathbf{x}_k^a = \mathbf{x}_k^f + \mathbf{K}_k (\mathbf{y}_k - \mathbf{x}_k^f) \tag{6.7}
$$

L'EnKF est donc bien réglé pour que l'analyse de la meilleure estimation soit la même qu'avec l'EKF.

De plus, en calculant de façon similaire à  $\mathbf{P}_k^f$  $\mathbf{F}_k^f$  la matrice de covariance  $\mathbf{P}_k^a$  selon :

$$
\mathbf{P}_k^a \simeq \frac{1}{N-1} \sum_{i=1}^N [\mathbf{x}^{a(i)} - \overline{\mathbf{x}_k^a}][\mathbf{x}^{a(i)} - \overline{\mathbf{x}_k^a}]^T
$$
(6.8)

on retrouve théoriquement bien (sans pour autant avoir à appliquer cette équation) :

$$
\mathbf{P}_k^a = [I - \mathbf{K}_k \mathbf{H}_k] \mathbf{P}_k^f \tag{6.9}
$$

En réalité l'algorithme de l'EnKF se passe du calcul de  $\mathbf{x}_a^f$  et la prévision gagne en intérêt à considérer l'ensemble des estimations possibles et non la seule meilleure estimation, du fait de que les distributions de l'ensemble puissent être fortement non gaussiennes, et qu'il existe alors certaines trajectoires dont le comportement est marginal.

#### Filtres de Kalman déterministes et EnKF

L'EnKF permet de ne pas avoir à linéariser les équations du modèle comme l'EKF et ses méthodes dérivées (par exemple le SEEK dans la version qui en a été introduite par Pham et al.  $1998^{13}$ ), mais il nécessite cependant la linéarisation des opérateurs d'observation<sup>14</sup>.

La formulation de la prévision dans ces deux types de filtre diffère quelque peu théoriquement car on ne retrouve pas avec l'EnKF des équations comme les équations (5.46) du chapitre 5. On a explicitement ici :

$$
\mathbf{x}_k^f = \overline{m_k^i(\mathbf{x}_{k-1}^{a(i)})}
$$
\n(6.10)

ce qui ne peut être compatible avec la première équation de  $(5.46)$  qu'en supposant  $m_k$  linéaire, et l'indépendance entre les  $\{ \mathbf{x}_{k-1}^{a(i)} \}$  ${k-1 \choose k-1}$  et les perturbations apportées au modèle. La prise en compte des non-linéarités du modèle est encore plus flagrante avec l'EnKF pour la prévision de la covariance d'erreur (dont on ne peut aisément donner une forme comparable à la deuxième équation du système  $(5.46)$  du chapitre 5).

 $\mathbf{12}_{k} \mathbf{x}_{k}^{a(c)} = \mathbf{x}_{k}^{f(c)} + \mathbf{K}_{k}(\mathbf{y}_{k} - \mathbf{x}_{k}^{f(c)}).$ 

<sup>&</sup>lt;sup>13</sup>Le calcul du modèle linéarisé dans le SEEK ne repose plus sur cette linéarisation des équations, mais sur un traitement d'interpolation beaucoup moins coûteux et qui permet d'éviter le problème de fermeture précédemment introduit.

<sup>&</sup>lt;sup>14</sup>Pour cette linéarisation normalement réalisée autour du meilleur estimé à l'issue de l'étape de prévision, le choix des meilleurs estimés comme étant ceux de la simulation moyenne et non ceux de la simulation centrale a toute son importance.

Théoriquement le coût de calcul peut être comparable entre les deux méthodes pour la phase de prévision, dans la mesure où l'intégration de N trajectoires de phase est comparable à l'application du modèle à une matrice de rang  $r$  (si l'on excepte le fait que cette application est le plus souvent réalisée avec un modèle linéarisé). Lors de l'analyse, N corrections sont demandées par l'EnKF alors que les méthodes déterministes n'en demandent qu'une (les deux méthodes peuvent diverger sensiblement en pratique sur le calcul préalable du gain). r et N sont souvent du même ordre mais la robustesse des méthodes exige en général des valeurs de  $N$  plus importantes que celles de  $r$ . Ce que l'EnKF apporte donc au niveau théorique par rapport aux filtres déterministes de rang réduits, il le perd en coût de calcul.

C'est pourquoi il est intéressant de constater que les calculs d'un filtre de Kalman réduit déterministe comme le SEEK et ceux de l'EnKF peuvent s'imbriquer du fait que les schémas qu'ils sous-tendent ont une formulation similaire : une étape de prévision réalisée selon l'EnKF pourrait être accompagnée d'une analyse semblable à celle du filtre SEEK car on peut interchanger la représentation des états estimés et de l'erreur d'estimation de chacune des méthodes.

### 6.3 Estimation des erreurs par des méthodes d'ensemble

En parallèle du développement de filtres de Kalman d'Ensemble et d'autres filtres stochastiques (cf par exemple Pham 2001), l'usage d'expériences de Monte Carlo pour l'estimation des erreurs, et plus particulièrement des erreurs modèle, s'est largement répandu (Auclair et al. 2003, Lamouroux  $2006$ ) en suivant le concept de perturbation introduit en équation (6.1). De telles estimations permettent la prescription des matrices de covariances d'erreurs modèle Q pour les schémas d'assimilation déterministes dont le problème a été présenté en section 5.2.3 du chapitre 5. Le principe de telles estimations est de faire des hypothèses sur la nature et surtout les sources de l'erreur  $\eta_k$ (comme l'hypothèse selon laquelle la mauvaise détermination des forçages atmosphériques est la principale source d'erreur modèle, qui a été souvent adopté : cf Miller et Cane 1989, Kurapov et al. 2005). Une fois les sources d'erreurs identifiées théoriquement, la perturbation des paramètres modèles qui y sont liés permet de générer la distribution de l'erreur elle-même : pour cela on analyse les statistiques de l'ensemble des simulations générées à partir de l'ensemble des paramètres créés par la perturbation des paramètres utilisés a priori dans le modèle.

Le principe de la perturbation des paramètres liés aux sources de l'erreur modèle est, pour les méthodes de Monte Carlo, aléatoire, et il doit permettre de reproduire la densité de probabilité supposée de l'erreur commise en fixant ces paramètres. Dans notre travail, cependant, après avoir réalisé des hypothèses sur la nature des paramètres liés aux principales sources d'erreur modèle, que l'on considèrera a priori être les données de forçages aux limites du modèle, les perturbations que l'on réalisera sur ces paramètres ne seront pas réellement aléatoires. C'est pourquoi, bien que l'on parlera d'expériences de Monte Carlo pour l'estimation de l'erreur modèle, on réalisera des expériences d'ensembles fondées sur un échantillonnage en réalité pseudo-aléatoire de l'erreur sur les paramètres modèles concernés. On ne génèrera d'ailleurs pas des erreurs pour obtenir des paramètres perturbés, mais inversement on utilisera un ensemble de paramètres supposés perturbés à partir duquel on pourra calculer l'erreur que la pseudo-perturbation ainsi simulée échantillonnera (ce type d'expérience pouvant être rapproché des méthodes pour l'évaluation de l'erreur modèle chez Oke et al. 2002 ou Kurapov et al. 2005).

# 6.4 Conclusion : apport des méthodes d'ensemble aux filtres déterministes

On a vu qu'une combinaison des principes de l'EnKF et des filtres déterministes pouvait permettre une meilleure prescription des erreurs modèles dans les filtres déterministes, tout en conservant l'aspect relativement peu coûteux en calculs de ces derniers. Cette combinaison présente un intérêt particulier pour un filtre déterministe comme le filtre SEEK où l'erreur modèle est généralement prescrite à l'aide du facteur d'oubli, comme on l'a souligné en section 5.2.3 du chapitre 5. On ne l'avait pourtant pas étudiée pour la paramétrisation du filtre SEEK avant ce travail de thèse. Dans le contexte de l'assimilation de donnée en zone côtière où l'aspect non-linéaire de la dynamique océanique est plus important qu'à grande échelle, on a donc concentré notre étude sur l'apport possible des méthodes d'ensemble à un filtre comme le SEEK, à travers le problème de l'estimation de l'erreur modèle.

Les estimations que l'on mènera visant à la meilleure paramétrisation des erreurs modèles pour les filtres de Kalman de rang réduit déterministes, et, on l'a vu au chapitre 5, cette paramétrisation ne nécessitant que celle des covariances d'erreur, on cherchera avant tout à décrire le moment d'ordre 2 des statistiques d'erreurs générées par les expériences d'ensemble. Mais l'existence d'une divergence entre simulations centrales et moyennes et les considérations associées pour les estimations de covariances d'erreur (vu en section 6.2) nous mèneront à nous y intéresser au chapitres 8 et 9.

# Chapitre 7

# Un filtre de Kalman de rang réduit pour un modèle à coordonnée hybride

On a donné certains éléments de formulation du filtre SEEK au chapitre 5. C'est ce schéma théorique qui est à la base de l'implémentation de l'outil d'assimilation de données que l'on utilisera au chapitre 10 et pour la paramétrisation duquel les études des chapitres 8 et 9 sont, en pratique, en grande partie menées : le code SESAM (Testut et al. 2000a). Conçu pour mettre en oeuvre le filtre SEEK dans les modèles réalistes d'océan, le code SESAM est en fait un système de modules permettant de gérer séparément et de façon autonome un certain nombre de problèmes liés à l'assimilation de données, puis d'en structurer les résultats pour mettre en oeuvre de façon complète l'assimilation de données. C'est cette structure modulaire qui permet ici de gérer d'autant plus facilement le problème de l'estimation des erreurs par des méthodes d'ensemble de façon indépendante aux autres problèmes de la mise en oeuvre du filtre SEEK stationnaire dans le modèle BB15, puis d'en combiner les traitements.

Le code SESAM reflète la nécessaire adaptation pratique d'un schéma aussi théorique que le SEEK à un modèle de circulation particulier. Aucune formulation générale ne peut réellement décrire de façon précise les opérations fondées sur des considérations technico-physiques que sous-tendent les opérateurs d'ajustement, en particulier pour un modèle comme HYCOM (où le fonctionnement de la coordonnée hybride exige des tests et des corrections en pratique pour rétablir certaines contraintes dynamiques du modèle que l'analyse n'a pas su préserver). Cette adaptation du code SESAM pour l'application du filtre SEEK au contrôle de modèles HYCOM (cf le rapport TOPAZ, 2003, et Birol et al. 2004) a en grande partie déjà été réalisée à travers son adaptation au modèle de circulation MICOM (cf Brankart et al. 2003). L'adaptation du code SESAM au modèle MICOM s'est d'ailleurs elle-même basée sur une mise en oeuvre antérieure du filtre SEEK dans le modèle MICOM (Brasseur et al., 1999), qui a précédé le développement de cet outil (elle constituait la première application du filtre SEEK à un modèle aux équations primitives).

On l'a vu, en lui-même le filtre SEEK regroupe d'ailleurs un ensemble d'algorithmes (de "variantes") dont le point commun est de reposer sur la réduction d'ordre de l'espace d'erreur décrite en section 5.2.2 du chapitre 5. Il convient donc ici de décrire les options particulières qui définissent l'algorithme général que l'on utilisera.

La question du choix de l'espace d'estimation posée par l'assimilation de données (cf section 5.2.2 du chapitre 5) concerne évidemment l'estimation des matrices de covariances d'erreurs correspondantes. Aussi, bien qu'elle soit découplée de la mise en oeuvre des algorithmes d'assimilation de données, notre estimation des erreurs se basera sur les choix de l'espace d'estimation retenus pour HYCOM.

Dans la suite, en section 7.1, on présente certains éléments clés de l'adaptation du code SESAM et de l'algorithme du SEEK au modèle HYCOM, principalement à travers les choix d'espace d'estimation et des options d'applications d'opérateurs d'ajustement qui ont été réalisés avant cette thèse. En section 7.2, on verra quelles sont les options générales ainsi introduites qui ont été adoptées pour nos expériences d'assimilation. En section 7.3, on reprendra la question du choix de la coordonnée verticale pour l'espace d'estimation, avant de souligner en section 7.4 dans quelle mesure nos résultats doivent permettre de modérer le rôle d'un certains nombre de réglages du filtre SEEK ici présentés.

## 7.1 Adaptation du filtre SEEK au modèle HYCOM

La ressemblance de l'espace d'état et du mode de fonctionnement des modèles MICOM et HY-COM, explique que les développements réalisés pour l'adaptation du filtre SEEK au modèle HYCOM dans l'équipe MEOM (au LEGI) soient inscrits dans la continuité de ceux du filtre SEEK au modèle MICOM, et qu'un grand nombre de procédures associées à l'application du filtre SEEK dans MICOM soient reprises pour son application dans HYCOM.

On décrit essentiellement ici les développements qui ont été réalisés pour cette adaptation, en premier lieu sur le choix de l'espace d'estimation, puis ceux des opérateurs d'ajustement pour permettre la transformation des états analysés dans cet espace d'estimation en états analysés dans l'espace d'état du modèle HYCOM, et pour modifier les corrections réalisées en phase d'analyse du filtre SEEK pour que les états finalement générés en sortie d'étape d'analyse respectent les contraintes du modèle HYCOM.

#### 7.1.1 Choix de l'espace d'estimation

Le choix de l'espace d'estimation, s'il peut être lié à la prise en compte d'un nombre plus ou moins grand de variables physiques pour la réduction du coût des calculs, peut également être plus fondamentalement lié à un changement de représentation physique de l'ensemble des données du modèle. Certaines quantités physiques qui ne sont pas forcément décrites par le vecteur d'état du modèle peuvent en effet être plus adaptées à l'application de l'assimilation de données que celles du vecteur d'état, en particulier si elles permettent une simplification des opérateurs d'observations (par exemple les variables dont on a des observations). Dans l'espace d'état du modèle HYCOM, la complexité de la représentation physique du modèle ne permet pas forcément une prise en compte simple des observations ou une application aisée des corrections en phases d'analyse (comme on va le voir dans les différentes sections qui suivent).

Le changement d'espace d'estimation, s'il est fortement non-linéaire, a a priori des conséquences importantes sur la correction physique qui sera appliquée lors des analyses (la différence des calculs opérés n'étant pas seulement liée à l'expression dans des espaces différents de corrections en réalité similaires : des exemples simples peuvent mettre en évidence cette dépendance des corrections à la représentation physique de l'espace d'estimation). Ce problème est illustré avec le cas possible d'un changement de coordonnée verticale de l'espace d'estimation pour le modèle HYCOM plus loin, en section 7.3.

Jusqu'à maintenant, la définition de l'espace d'estimation dans le filtre SEEK pour les modèles MICOM et HYCOM n'a pas consisté à modifier sensiblement la représentation physique l'espace d'état de ces modèles, mais essentiellement à sélectionner des variables de cet espace d'état comme on va le voir maintenant. Elle s'est appuyé sur une division de l'espace d'estimation en sous-espace

d'estimation, entre lesquels, l'analyse du filtre SEEK s'applique de façon indépendante.

#### Nature et sélection des variables physiques de l'espace d'estimation

On a vu (cf la fin de la section 2.2.1 du chapitre 2) que les variables d'état du modèle HYCOM à deux dimensions sont la vitesse barotrope  $\mathbf{u}_b = (u_b, v_b)$ , la pression de fond  $p_b$ , ou de façon équivalente sa composante variable, l'anomalie de pression de fond  $\eta p_b'$ , et celles à trois dimensions sont pour chaque couche du modèle : la vitesse barocline  $\mathbf{u}' = (u', v')$ , les pressions d'interface baroclines  $p'$ , la salinité  $S$  et la densité  $\rho$  ou de façon équivalente, la température  $T$  (la température étant diagnostiquée à partir de S, ρ et p à l'aide des équations d'état thermodynamiques). De façon générale, dans l'espace d'estimation, on a considéré la température T (variable dont on a plus facilement l'observation directe) plutôt que la densité ρ. On peut noter, pour simplifier, le vecteur d'état

$$
\phi = (\mathbf{u}_b, \eta p_b', T, S, \mathbf{u}', p') \tag{7.1}
$$

De façon générale, l'espace d'estimation utilisé dans le filtre SEEK pour les modèles MICOM et HYCOM a été défini en supprimant des variables de l'espace d'état que l'on vient de décrire et en ajoutant la seule donnée d'élévation de surface libre h (cf les sections 2.1.1 et 2.2.1 chapitre 2). h est liée à  $(\eta p'_b, T, S, p')$  par une relation non-linéaire (fondée sur l'équilibre hydrostatique, donnée en équation (2.15) du chapitre 2) :  $h = f_h(\eta p'_b, p', T, S)$ .

Aux chapitres 3 et 4, on a utilisé la dénomination SSH (Sea Surface Height) comme un équivalent de h. C'est ce que l'on fera par la suite du fait qu'aucune expérience réaliste ne sera menée dans cette thèse. Mais la SSH désigne en fait la mesure de hauteur de surface libre, estimée indirectement à partir des données d'altimétrie satellitaire, par rapport à un ellipsoïde de référence dont on ne connait pas l'écart avec le géoïde réel (nos hypothèses du chapitre 2, selon lesquelles le géoïde et les surfaces géopotentielles de la terre sont sphériques, ne sont pas valables hors du cadre du modèle, pour considérer le cadre réel dans lequel les observations sont réalisées) et donc avec les niveaux horizontaux de notre modèle, par rapport auxquels h est estimé. Un traitement est donc nécessaire aux données d'observation en SSH pour qu'elles soient équivalentes à h. La relation entre h et la SSH observée est liée à la définition d'une moyenne d'élévation de surface  $\bar{h}$  appelée topographie dynamique moyenne (cf Birol et al. 2004). On suppose que la surface correspondant à la topographie dynamique moyenne (mesurée par rapport au géoïde) correspond dans l'absolu à la surface moyenne de la SSH observée, appelée MSSH (mesurée par rapport à l'éllipsoide de référence). Aussi, le calcul de la MSSH, et la définition de la topographie dynamique moyenne<sup>1</sup> , permettent d'associer la SSH observée et h selon :  $h = SSH - MSSH + \overline{h}$ .

On incorpore ainsi assez naturellement la hauteur de surface libre que l'on note abusivement SSH au vecteur d'estimation, parce que cette variable possède des informations importantes sur l'état de la circulation du modèle, parce qu'elle est observée indirectement de façon importante et avec une grande précision et parce que son diagnostic en fonction des autres variables du modèle ne permet pas d'obtenir une linéarisation simple de l'opérateur d'observation qu'on devrait lui associer

<sup>1</sup>Les calculs correspondant à cette définition sont fondés sur des estimations physiques diverses plus ou moins réalistes, à l'aide de modèles inverses, et il a donc été établi un certain nombre de topographies dynamiques moyennes différentes, dont plusieurs ont été testées pour l'assimilation de SSH dans HYCOM par Birol et al. 2004. La connaisance précise du géoïde permettrait d'éviter de définir la topographie dynamique moyenne et est l'objet de missions satellites comme GRACE (Gravity Field and Steady-State Ocean Circulation Explorer, cf Castruccio 2006).

si elle n'était pas dans le vecteur d'estimation. L'inclusion de la SSH dépend donc a priori surtout de l'utilisation ou non d'observations de SSH, mais cela peut également servir à utiliser (par exemple avec l'usage d'opérateurs d'ajustements comme on va le voir) les corrections de SSH induites par l'analyse réalisée à l'aide d'autres observations.

Les premières applications du filtre SEEK dans le modèle MICOM (avec *Brasseur et al., 1999*) ont été réalisées en assimilant des données de SSH sur une configuration académique de la région du Gulf Stream (avec un domaine rectangulaire à fond plat, et une discrétisation verticale en 4 couches). Le cadre non-réaliste de ces expériences a conduit à ne pas considérer  $T$  et  $S$  dans l'espace d'estimation. C'est pourquoi cet espace d'estimation était finalement caractérisé par le vecteur d'estimation :

$$
\mathbf{x} = (\mathbf{u}_b, \eta p_b', \mathbf{u}', p', \text{SSH}) \tag{7.2}
$$

Par la suite, les expériences d'assimilation de données menées à l'aide de l'outil SESAM dans une configuration MICOM de l'Atlantique Nord ont utilisé un espace d'estimation dans lequel  $T$  et S étaient pris en compte (cf Brankart et al. 2003).

Cependant, les données barotropes de vitesse  $\mathbf{u}_b$ , et de variation de pression de fond  $\eta p'_b$ , ont été supprimées de l'espace d'estimation, car il a été en effet supposé que les corrections statistiques qu'on peut leur apporter risquent de ne pas être en équilibre avec les termes de forçage du mode barotrope (les tensions de surface, de fond...). Les corrections appliquées au mode barotrope, dont l'échelle de temps est extrêmement courte en comparaison des fenêtres d'assimilation usuelles, risquent alors d'être instables et de générer de façon importante des ondes de gravités. On verra également qu'il n'y a pas eu de développement d'opérateurs d'ajustement modifiant ces données barotropes. Aussi, seul l'impact (à travers des ajustements indirects) des corrections sur le mode barocline peut alors, avec de telles considérations, générer une correction des erreurs sur le mode barotrope.

Les vitesses baroclines  $\mathbf{u}'$ , ou en fait, de façon équivalente, les vitesses totales  $\mathbf{u}_h$  (que l'on peut diagnostiquer à l'aide de  $\mathbf{u}_b$ ), ont également été supprimées de l'espace d'estimation (comme cela a également été généralement fait avec l'utilisation de SESAM dans le modèle OPA) : on a préféré s'en remettre aux relations de l'équilibre dynamique géostrophique imposées en sortie d'analyse plutôt qu'aux estimations statistiques de covariance entre les vitesses et les autres variables de l'espace d'estimation que l'on pouvait réaliser. Cet équilibre géostrophique peut être imposé directement à l'aide d'un opérateur d'ajustement (comme cela a d'abord été fait), mais on peut également supposer que le modèle de lui-même adapte rapidement les vitesses à cet équilibre et ne pas toucher aux vitesses durant toute la phase d'assimilation de données (ce qui a ensuite été fait, cf plus loin la section 7.1.2). Du fait de la linéarité des relations géostrophiques, l'usage d'erreurs d'ébauche calculées sur des sorties de simulation modèle (en équilibre géostrophique) devrait permettre de calculer des corrections vérifiant l'équilibre géostrophique lors des phases d'analyse si les vitesses sont incluses dans le vecteur d'estimation, mais l'action des opérateurs d'ajustement sur la structure thermodynamique de la colonne d'eau (cf plus loin section 7.1.2) romprait ensuite cet équilibre. C'est une autre raison pour laquelle on a cherché à l'établir en fin d'opération d'ajustement.

La question s'est enfin posée de remplacer dans l'espace d'estimation les pressions d'interface  $p'_k$  par les épaisseurs de couches  $(\Delta p')_k$  comme on a tendance à le faire lors de l'application des opérateurs d'ajustement : cela aurait remplacé les contraintes d'épaisseurs de couches minimales  $p'_{k+1} - p'_{k} > \delta_k$  par  $(\Delta p')_k > \delta_k$  (cf chapitre 2, section 2.3), mais cette question a été reléguée au problème de l'opérateur d'ajustement, avec lequel un changement de variable est à nouveau possible. Le choix de l'une ou l'autre variable ne change rien à la nature de la covariance d'erreur estimée sur l'espace d'estimation puisqu'elles sont liées par une relation linéaire. Cependant, la définition de matrices de covariances d'erreur sur les observations d'épaisseurs de couche ne pourrait conduire à définir R diagonale (du fait de la dépendance directe des épaisseurs de couches les unes par rapport aux autres). Cela est plus acceptable pour les observations de profondeurs  $p'_k$  (les erreurs sur ces profondeurs sont cependant bien contraintes entre elles à forte amplitude par le respect des épaisseurs de couche minimales). La distribution de probabilité d'erreur sur les  $p'_k$  peut d'ailleurs plus facilement être supposée gaussienne que la distribution de probabilité d'erreur sur les  $(\Delta p')_k$ du fait des écarts respectifs de leurs moyennes par rapport aux contraintes qu'elles connaissent.

L'espace d'estimation utilisé pour l'assimilation de données dans le modèle MICOM de l'Atlantique Nord a donc d'abord été réduit au vecteur  $\mathbf{x} = (T, S, p', SSH)$ . L'ensemble des opérateurs d'ajustement décrits plus loin en section 7.1.2 n'ayant pas tout de suite été développés, l'analyse d'épaisseurs de couches négatives a conduit à une nouvelle réduction de l'espace d'estimation. Les seules données assimilées dans le modèle étant alors des données de surface, le nouvel espace a en fait été réduit aux variables de surface. Les opérateurs d'ajustement permettaient ensuite l'extrapolation de l'information sur la verticale (en particulier la correction était reproduite à l'identique dans toute la couche de mélange).

La nécessité de prendre en compte les observations en profondeur (comme des profils de données  $(T, S)$  transformés en profils  $(T, S, p')$  sur les niveaux de coordonnée hybride<sup>2</sup>) a poussé à utiliser le filtre avec de véritables modes d'erreur en trois dimensions, malgré la confiance limitée en les covariances calculées à l'aide de la variabilité du modèle (cf section 5.2.2 du chapitre 5 et notamment l'équation (5.56)). Le développement de certains opérateurs d'ajustement a donc ensuite permis, pour l'application du filtre SEEK au modèle HYCOM avec la configuration NA3 (rapport TOPAZ,  $2003$ , Birol et al.  $2004$ , d'avoir à nouveau un espace d'estimation caractérisé par le vecteur

$$
\mathbf{x} = (T, S, p', SSH) \tag{7.3}
$$

Cet espace d'estimation a cependant, en réalité, été scindé en différents sous-espaces d'estimation indépendants pour les étapes d'analyse.

#### Séparation des sous-espaces d'estimation

On a vu que certaines covariances d'erreur pouvaient être annulées pour prendre en compte la localité des corrections autour des observations auxquelles elles sont associées (cf section 5.2.2 du chapitre 5) : plus généralement certaines covariances d'erreurs sont annulées pour rendre indépendantes certaines variables de l'espace d'estimation entre lesquelles on a des difficultés à représenter la dépendance dans nos estimations de covariance d'erreur (surtout à travers la réduction d'ordre). Ces difficultés peuvent donc venir de la réduction d'ordre réalisé sur les matrices de covariances d'erreurs, en particulier pour des variables éloignées, ou du fait que les estimations statistiques des relations entre variables de natures physiques différentes soient trop contradictoires avec les relations physiques qu'il peut exister entre ces variables.

Ainsi, pour l'application du filtre SEEK au modèle HYCOM (à la configuration NA3), il a été choisi de scinder les variables physiques de l'espace d'estimation en plusieurs sous-espaces

<sup>&</sup>lt;sup>2</sup>Suivant un algorithme de redistribution des données en coordonnée hybride auquel on fera à nouveau allusion en début de section 7.3 sans le donner, et qui est utilisé en particulier pour générer des états modèle à partir de données climatologiques.

d'estimation. Avec l'assimilation de données de surface (SSH, SST et SSS), l'espace d'estimation  $(T, S, p', SSH)$  a été divisé en  $(T, S)$  et  $(p', SSH)$ , les observations de SST et de SSS n'étant supposées permettre de corriger de façon cohérente que les champs T et S, et les observations de SSH n'étant supposées permettre de corriger de façon cohérente que les champs de SSH et de  $p'$ , du fait de la mauvaise paramétrisation des covariances entre des erreurs sur des variables de ces deux différents sous-espaces d'estimation dans le filtre SEEK.

Avec l'assimilation supplémentaire de profils verticaux de données sur  $(T, S, p')$ , les pressions  $p'$ et la SSH ont également été découplées pendant la phase d'analyse, divisant l'espace d'estimation  $(T, S, p', SSH)$  en  $(T, S), (p')$  et (SSH). L'incohérence du diagnostic de SSH que permet la combinaison de la donnée que l'on ne modifie pas en analyse de  $\eta p_b'$  et des observations des profils  $(T,S,p'),$ par rapport aux observations de SSH, explique cette nouvelle division sous-espace d'estimation : les opérateurs d'ajustements permettent de traiter ce problème d'incohérence sans que celui-ci n'affecte ainsi les résultats de l'analyse. Les incréments observés ou analysés sur la SSH n'influencent finalement les autres variables qu'à travers l'usage d'opérateurs d'ajustement dans cette configuration du filtre SEEK pour le modèle HYCOM.

Le filtre SEEK a enfin été utilisé dans HYCOM avec une option de localité dont le concept a déjà été introduit en section 5.2.2 du chapitre 5. Elle consiste en l'annulation des covariances d'erreur lorsqu'elles correspondent à des variables situées en des positions trop éloignées. Le principe de cette option de localité est développé dans Testut 2000b : il est fondé sur la partition horizontale de l'espace d'estimation en sous-systèmes (usuellement des carrés) et sur la définition de zones d'influence (isotrope et homogène) centrées sur ces sous-systèmes (horizontalement, usuellement des carrés de base beaucoup plus grande) : dans les sous-systèmes, on ne prend en compte que les observations comprises géographiquement sur la verticale des zones d'influence associées, de façon plus ou moins intense en fonction de leur distance au sous-système <sup>3</sup> . Les observations, incluses dans l'espace d'estimation, pouvant être utilisées dans plusieurs sous-systèmes, il ne s'agit pas réellement ici de la division de l'espace d'estimation en sous-espaces d'estimation indépendants pour l'analyse.

#### 7.1.2 Opérateurs d'ajustement

On présente ici l'ensemble des opérateurs d'ajustement qui ont été développés pour l'application du filtre SEEK à MICOM puis à HYCOM, même si certains ne seront pas utilisées pour nos expériences d'assimilation de données au chapitre 10 : l'illustration de leurs mise en oeuvre permettra de constater qu'ils peuvent modifier de façon très importante les états analysés. Les études réalisées aux chapitres 8 et 9 permettant de se donner une idée des corrections que le filtre SEEK aurait généré sur un espace d'estimation élargi, à l'aide d'une bonne évaluation des covariances d'erreurs modèles, il est important de pouvoir les comparer à la correction théorique réalisée par les opérations d'ajustement, en suivant la paramétrisation classique du filtre SEEK.

On considère ici que x<sup>a</sup> est l'état issu d'une analyse, dans l'espace d'estimation, opérée à partir d'un état  $\phi^f$  du modèle, et  $\phi^c$  est l'état déduit de  $\mathbf{x}^a$  par l'application des opérateurs d'ajustement dans l'espace d'état modèle. Les procédures d'ajustement étant itératives et deux procédures s'appliquant parfois aux mêmes variables, on notera  $\tilde{\mathbf{x}}^a$  les valeurs intermédiaires que peuvent prendre les vecteurs sur lesquels ont été appliquées une partie de ces procédures dans l'espace d'estimation.

 $3$ On ne rentre pas dans le détail de l'algorithme. On notera qu'une telle option peut fausser la lecture des matrices de covariances d'erreur avant l'application de la localité à travers les formulations classiques qu'on a donné des représenteurs.

#### Ajustement des variables thermodynamiques dans les couches

Une limitation des valeurs analysées de température  $T^a$  et de salinité  $S^a$  est appliquée pour éviter les risques de perte de réalisme physique que peut provoquer l'assimilation de données du fait de l'imperfection de ses paramétrages. On définit donc un intervalle de valeurs autorisées pour  $\tilde{T}^a$  et  $\tilde{S}^a$ : respectivement  $[S^{min},S^{max}]$  et  $[T^{min},T^{max}]$ . On fixe ici  $S^{min} = 10psu$ ,  $S^{max} = 39psu$ ,  $T^{min} = T^{fusion} = 0.066 - 0.057 \times \tilde{S}^a$  en °C, et  $T^{max} = 32$ °C. On applique dans l'ordre en chaque point :

$$
\tilde{S}^a = \max(S^a, \min(S^{min}, S^f))
$$
  
\n
$$
\tilde{S}^a = \min(\tilde{S}^a, \max(S^{max}, S^f))
$$
  
\n
$$
\tilde{T}^a = \max(T^a, \min(T^{min}, T^f))
$$
  
\n
$$
\tilde{T}^a = \min(\tilde{T}^a, \max(T^{max}, T^f))
$$
\n(7.4)

A partir du champ  $(\tilde{T}^a, \tilde{S}^a)$ , on calcule le champ de densité  $\tilde{\rho}^a$  à l'aide d'équations d'état thermodynamiques.

Il s'agit alors d'assurer la stabilité hydrostatique de la colonne par la stricte croissance de  $\tilde{\rho}^a$ de la surface vers le fond. Pour cela, on corrige les densités  $\tilde{\rho}_k^a$  lorsque  $\tilde{\rho}_k^a > \tilde{\rho}_{k+1}^a$  avec un écart  $|\tilde{\rho}_k^a - \tilde{\rho}_{k+1}^a|$  qui dépasse un seuil de tolérance dont on ne détaille pas ici le calcul (on ramène l'écart  $|\tilde{\rho}_k^a - \tilde{\rho}_{k+1}^a|$  à ce seuil de tolérance que pourra gérer par la suite le modèle HYCOM lui-même). Le champ  $\rho^c$  est alors obtenu. La salinité  $\tilde{S}^a$  est alors réévaluée en  $S^c$  pour que cette modification de la correction sur la salinité suive en proportion la modification de la correction des densités (suivant une formule de type :  $S_k^c = S_k^f + (\tilde{S}_k^a - S_k^f)$  $\binom{f}{k} \frac{\rho_k^c - \rho_k^f}{\tilde{\rho}_k^a - \rho_k^f}$ 4 .

On recalcule alors  $T^c$  en fonction de  $(S^{\tilde{c}}, \rho^{\tilde{c}})$  pour vérifier que la diminution des densités n'a pas été accompagnée d'une baisse de ces températures potentielles. Si c'est le cas (si  $T^c < \tilde{T}^a$ ), alors on fixe  $T^c$  à  $\tilde{T}^a$  et on réévalue  $S^c$  (à l'aide des équations d'état thermodynamiques) pour que l'ajustement de la densité soit entièrement répercuté sur  $S<sup>c</sup>$ .

#### Ajustement des épaisseurs de couches

Pour assurer le bon fonctionnement de la coordonnée hybride, il est important d'assurer en sortie d'analyse la conservation des épaisseurs minimales des couches qui correspondent à leurs épaisseurs lorsqu'elles sont en mode z ou  $\sigma$ . Ces épaisseurs minimales  $\delta_k$  des couches sont calculées selon les formulations données en section 2.3 du chapitre 2. On peut fournir au modèle HYCOM un état en sortie d'analyse sur lequel toutes les couches n'ont pas forcément des épaisseurs supérieures aux  $\delta_k$ , bien qu'elles doivent rester positives : la gestion des couches en mode hybride ou isopycnal, entourées de couches de grande épaisseur (hybrides ou isopycnales), ne pose pas de problème pour le modèle tant qu'elles restent d'épaisseur positive en sortie d'analyse. C'est au sommet de la colonne d'eau, sur les couches en mode  $z$  ou  $\sigma$ , ou sur les couches en mode hybride sous-jacentes, qu'il faut en revanche assurer qu'on a bien des épaisseurs de couches supérieures aux  $\delta_k$ , sans quoi on ne respectera plus du tout les règles de discrétisation verticale du modèle, ce qui génèrera un grand nombre de problèmes que celui-ci ne pourra gérer. Ce respect des épaisseurs de couches minimales au sommet de la colonne d'eau se traduit en fait de façon générale par la condition  $p'_k > \sum_1^k \delta_k$ .

En analyse on ne touche en fait pas la pression de fond  $p'_{k_{max}}$  qui doit rester constante. Aussi la vérification des contraintes de positivité de l'ensemble des couches, assure que notre colonne d'eau

<sup>&</sup>lt;sup>4</sup>On ne rentre pas ici dans le détail des véritables calculs qui obéissent à ce principe général.

respecte bien, par son épaisseur, la bathymétrie du modèle, en sortie de la combinaison de l'analyse et des opérateurs d'ajustement.

L'application d'une procédure comparable au "grid generator" du modèle HYCOM permet d'assurer cette conservation des épaisseurs minimales de couches. La correction opérée sur les épaisseurs de couches consiste à parcourir la colonne d'eau de la surface vers le fond puis du fond vers la surface. Lors de la descente, si une interface inférieure de couche vérifie  $p'_k < \sum_1^k \delta_k$  ou que l'épaisseur de couche correspondante vérifie  $(\Delta \tilde{p}')^a_k < 0$  on change l'épaisseur de la couche en  $(\Delta \tilde{p}')^a_k = \delta_k$ , en rejettant les variations d'épaisseur de couche à la couche suivante :  $(\Delta \tilde{p}')_{k+1}^a = (\Delta p')_{k+1}^a + ((\Delta p')_k^a - \delta_k)$ . Lors de la remontée (nécessaire pour être sûr que les couches du fond ne sont pas négatives mais au moins d'épaisseur nulle, et que la hauteur de colonne d'eau en pression barocline est ainsi conservée), il est possible d'augmenter les épaisseurs de couches en amincissant les couches supérieures.

Ces épaissements accompagnés d'amincissements de couches voisines ne sont pas ici supposés être des échanges de masse d'eau comme pour le fonctionnement de la coordonnée hybride vu en section 2.3 du chapitre 2. Aussi ils n'entraînent pas de calculs de variation sur les variables thermodynamiques des couches.

Le traitement des informations observées ou analysées (à partir d'autres observations) de SSH (qu'on appellera de façon générale la SSH analysée  $SSH^a$ ) concerne également l'ajustement des épaisseurs de couches. Comme on l'a déjà introduit, l'analyse de données en  $(T,S,p')$  peut mener à une incompatibilité entre l'élévation de surface  $h = f_h(\eta p'_b, p', T, S)$  et l'élévation de surface induite par  $SSH^a$ . C'est pourquoi les corrections opérées à partir de la SSH analysée  $SSH^a$  obéissent au principe suivant : la moyenne horizontale de SSH doit être contrôlée par le champ  $(T, S, p')$  analysé, et les variations locales de SSH autour de cette moyenne doivent ensuite être contrôlées par le champ  $SSH^a$  et répercutées sur le champ  $p'$  (cf *Birol et al. 2004* : ce traitement a été développé dans le cadre de l'étude de la sensibilité de l'assimilation de données de surface, en particulier de données de SSH, et de profils verticaux, à l'estimation de la topographie dynamique moyenne).

Ainsi on fait en sorte que la moyenne horizontale de la SSH analysée soit la même que la moyenne horizontale de la SSH diagnostiquée à partir de l'état  $\tilde{\mathbf{x}}^a$  sur lequel on a appliqué les autres opérateurs d'ajustement. Cela s'obtient en calculant  $\tilde{SSH}^a = SSH^a - \overline{\Delta SSH}$  où  $\overline{\Delta SSH}$  est la moyenne horizontale de  $\Delta SSH = SSH^a - f_h((\Delta \tilde{p}')^a, \rho^c, \eta p'_b)$ .

L'algorithme de "montée descente" des couches, repris sur la méthode de Cooper et Haines, 1996, permet d'ajuster alors aux données  $S\tilde{S}H^a$  celles des épaisseurs de couche  $(\Delta \tilde{p}')^{a-5}$ . Le but de cet algorithme est en fait d'annuler tout simplement  $\Delta S \tilde{S} H = S \tilde{S} H^a - f_h((\Delta \tilde{p}')^a, \rho^c, \eta p'_b)$  en modifiant les  $(\Delta \tilde{p}')^a$ . La méthode fonctionne suivant un raisonnement simple :

- S'il faut contracter la colonne d'eau, on remonte la position des interfaces de couches pour faire augmenter la densité de façon générale dans la colonne d'eau (comme si l'on déplaçait de façon adiabatique des masses d'eau de la surface au fond). Les calculs de déplacements de couche sont cependant complexes. On ne déplace pas certaines interfaces du fait des contraintes sur la position de ces interfaces. La méthode est en fait pratique et itérative. Il est important de noter que le déplacement vertical des interfaces est le même sur toutes les interfaces que l'on a jugées déplaçables.

- S'il faut dilater la colonne d'eau, de la même façon on descend la position des interfaces de couche, en conservant une structure voulue par la coordonnée hybride, pour diminuer de façon générale la densité dans la colonne d'eau (comme si l'on remontait de façon adiabatique des masses d'eau

 ${}^{5}$ C'est plus en réalité un algorithme d'assimilation qu'un opérateur d'ajustement et l'emploi qui en a été fait, combiné avec l'usage d'un espace d'estimation réduit aux variables de surface, a faussé le caractère multi-varié en 3 dimensions de l'analyse SEEK.

du fond à la surface). De façon itérative à nouveau, on fait l'estimation des interfaces déplaçables pour respecter les contraintes sur les profondeurs d'interfaces, et on les déplace de façon uniforme sur la verticale.

#### Ajustement des vitesses

Comme on l'a dit, les vitesses peuvent a priori ne pas être retouchées après l'analyse puisqu'on suppose que le modèle rétablira très vite de lui-même les équilibres géostrophiques que l'analyse aurait pu rompre. Un opérateur d'ajustement géostrophique des vitesses a cependant été développé.

# 7.2 Réglages du filtre SEEK retenus pour l'assimilation de données dans BB15

Quelle que soit l'origine de l'estimation des erreurs pour le SEEK et la sélection réalisée sur les principales EOFs de celles-ci, SESAM permet leur emploi suivant les variantes stationnaire, fixe ou évolutives que l'on a présenté en section 5.2.2 du chapitre 5. On se servira de sa variante stationnaire<sup>6</sup> pour mener des expériences d'assimilation de données au chapitre 10. Les estimations d'erreur présentées aux chapitres 8 et 9 s'inscriront cependant dans le cadre de la paramétrisation de l'erreur modèle dans le filtre SEEK quelles que soient ses variantes, et de façon plus large dans les filtres d'assimilation séquentiels déterministes.

Aussi, l'espace d'estimation dans lequel seront réalisés les calculs de matrices de covariances d'erreur des chapitres 8 et 9 sera élargi à l'ensemble du vecteur d'état augmenté du champ de  $\mathrm{SSH}$  (et dans lequel on aura supprimé  $\eta p_b'$  pour éviter la redondance des informations du fait de la présence de la SSH) :

$$
\mathbf{x} = (\mathbf{u}_b, T, S, \mathbf{u}', p', SSH) \tag{7.5}
$$

Du fait que certains systèmes d'assimilation mis en place sur le modèle HYCOM travaillent avec un espace d'estimation de coordonnée verticale z, par projection des données sur des niveaux z fixés (cf Cummings 2005 et la section 7.3 suivante), ces calculs seront également réalisés dans un tel espace d'estimation avec l'ensemble des variables d'état augmenté du champ de SSH.

La réinsertion des vitesses barotropes et baroclines dans l'espace d'estimation permettra de voir aux chapitres 8 et 9 ce que peut apporter l'assimilation de ces données à travers l'étude des représenteurs associés. Il peut être en effet a priori intéressant de prendre en compte les vitesses dans l'espace d'estimation dans notre cas de modèle côtier, dans la mesure où les observations de vitesses de surface peuvent être nombreuses et peuvent apporter de l'information utile près des côtes (ce qui n'est pas le cas pour les configurations de bassin qui ont été considérées pour l'usage du filtre SEEK dans les modèles MICOM et HYCOM avant cette thèse).

Cependant, pour les expériences d'assimilation réalisées au chapitre 10, on reprendra l'espace d'estimation plus classique donné dans l'équation (7.3), en supprimant la SSH puisqu'on n'assimilera pas de données de SSH (on assimilera seulement des données de SST), pour se placer dans la continuité des travaux réalisés jusqu'à maintenant avec le filtre SEEK :

<sup>&</sup>lt;sup>6</sup>Ce qui par la même occasion mène à ne pas employer les options d'adaptativité de l'erreur d'ébauche  $\mathbf{P}^f$  au diagnostique des erreurs et des innovations aux étapes d'analyse précédentes, permettant a priori une meilleure estimation de  $\mathbf{P}^{f}$ , développées par *Brasseur et al., 1999*.

$$
\mathbf{x} = (T, S, p')\tag{7.6}
$$

Cela permettra de comparer les résultats que l'on obtiendra avec une paramétrisation du filtre SEEK à l'aide des estimations de covariances d'erreurs modèles présentées au chapitre 8 et ceux que l'on a avec une paramétrisation classique, par le seul changement de la prescription de l'erreur d'ébauche. Ces expériences seront menées en scindant ou non l'espace d'estimation en sous-espaces d'estimations  $(T, S)$  et  $(p')$  de même qu'avec ou sans l'utilisation de l'option de localité, pour souligner la cohérence des covariances d'erreur estimées au chapitre 8, même après l'application de la réduction d'ordre sur les matrices de covariance d'erreur correspondantes.

Enfin, on appliquera dans ces expériences les opérateurs d'ajustements concernant les variables de l'espace d'estimation sélectionnées, à savoir l'ajustement des variables thermodynamiques dans les couches et l'ajustement des épaisseurs de couches relatif à la vérification des contraintes d'épaisseurs de couches minimales. On supposera que le modèle ajuste de lui-même rapidement les champs de vitesses aux corrections opérées sur  $(T, S, p')$ .

On notera que l'on utilisera pour les expériences d'assimilation des matrices de covariances d'erreur dont le calcul a été réalisé sur un espace d'estimation plus grand que celui de l'analyse : les variations de la taille de l'espace d'estimation ne sont pas sans jouer sur les résultats de la réduction d'ordre qui sera effectuée pour le filtre SEEK, mais cela n'a pas de conséquences trop importantes (la calibration des différentes quantités physiques pour cette réduction d'ordre, nécessairement subjective, ayant un rôle similaire sur le résultat de cette réduction d'ordre, cf section 5.2.2 du chapitre 5).

La paramétrisation de l'erreur modèle R, pour les expériences d'assimilation, sera celle d'une matrice diagonale constante, ce qui caractérise la paramétrisation traditionnelle qui a été employée pour l'application du filtre SEEK au modèle HYCOM.

Les options de lissage temporel de l'application de la correction analysée par le filtre SEEK (cf le développement avec le SEEK de l'IAU, Incremental Analysis Update, Ourmières et al. 2006) ne peuvent être développées aisément dans HYCOM du fait du fonctionnement pratique de la coordonnée verticale de ce modèle <sup>7</sup> . Les corrections appliquées dans HYCOM à l'aide du filtre SEEK ont donc toujours été instantanées (ce qui est responsable de la discontinuité des sorties des simulations avec assimilation de données, problématique pour les emboîtements de modèles comme on l'a évoqué au chapitre 3 où l'utilisation de simulations sur NA3 avec assimilation de données pour forcer les modèles du Golfe de Gascogne a été rejetée), et elles le seront pour les expériences présentées au chapitre 10.

## 7.3 Choix de la coordonnée verticale pour l'espace d'estimation

Lors de la mise en place de l'assimilation de données dans le modèle HYCOM, si les étapes de prévision, nécessitant l'intégration du modèle, sont forcément réalisées avec l'emploi de la coordonnée hybride, les sorties du modèle peuvent être interpolées verticalement sur des niveaux z géopotentiels, afin d'en avoir une représentation plus classique pour les étapes d'analyse<sup>8</sup>. Cela sup-

<sup>&</sup>lt;sup>7</sup>On peut noter cependant qu'il existe un développement actuel d'une méthode IAU pour l'assimilation de données dans le modèle HYCOM (au NRL, Naval Research Laboratory), fondée sur la relaxation des données du modèle vers l'état analysé.

<sup>8</sup>Cf les chapitres 2, 3 et 4 : on avait introduit le fait que l'espace de projection pour la mise en oeuvre du modèle et l'espace de projection pour les diagnostics sur ses sorties pouvaient être différents, et on a donné des diagnostics des sorties du modèle HYCOM à l'aide de projections sur des sections horizontales des données.

pose que les opérateurs d'ajustement utilisés en sortie d'analyse retransforment le vecteur d'état de cet espace d'estimation en coordonnée z en vecteur d'état pour la coordonnée hybride : des algorithmes permettant cette redistribution des données sur la coordonnée hybride existent (on en a sous-tendu l'existence au chapitre 4 puisqu'on en utilise un pour générer en particulier des états calculés d'après des données de climatologie : le principe de cet algorithme itératif suit le caractère relativement pratique du fonctionnement de la coordonnée hybride).

Une telle application de l'assimilation de données dans HYCOM avec un changement de coordonnée verticale pour les phases d'analyses est actuellement celle qui est utilisée au NRL (Cummings 2005). Elle s'explique par la difficulté à réaliser des analyses consistantes en coordonnée hybride (par exemple, respectant la conservation d'épaisseurs de couches minimales)<sup>9</sup>. On a vu en section 7.1.2 comment l'usage des opérateurs d'ajustements permet de contourner ce problème de consistance sans créer des redistributions aussi importantes sur la verticale des données (non forcément modifiées lors de l'analyse) que la transformation de ces données de la coordonnée  $z$  à la coordonnée hybride. L'opérateur d'ajustement sur la coordonnée hybride que l'on utilise évite en effet le plus possible de modifier la discrétisation verticale et les distributions de quantités associées, obtenues en sortie d'analyse.

Cette transformation de la coordonnée verticale de l'espace d'estimation lors des phases d'analyse a des conséquences sur le calcul des statistiques d'erreurs fondées sur l'espace d'estimation. Ces implications potentiellement non négligeables peuvent être illustrées à travers le calcul de moyennes, de covariances d'erreur et de représenteurs associés. Une projection sur un système de coordonnée commun des représenteurs calculés dans les deux systèmes de coordonnées différents, permet de comparer les corrections physiques qu'induit l'usage de chaque coordonnée verticale pour l'espace d'estimation.

On reprend la notation précédemment introduite du vecteur de l'espace d'estimation à coordonnée verticale hybride sur lequel on réalisera des estimations statistiques aux chapitres 8 et 9

$$
\mathbf{x} = (\mathbf{u}_b, T, S, \mathbf{u}', p', SSH) \tag{7.7}
$$

L'espace d'estimation en coordonnée verticale z que l'on considère pour décrire entièrement les données du modèle HYCOM est constituée des champs de  $(\mathbf{u}_b, SSH)$ , qui ne dépendent pas du système de coordonnée verticale, et des champs de  $(T,S,{\bf u}')$  sur un ensemble de niveaux  $z$  fixé. On note donc le vecteur de l'espace d'estimation à coordonnée verticale z :

$$
\mathbf{z} = (\mathbf{u}_b, T, S, \mathbf{u}', SSH) \tag{7.8}
$$

L'algorithme qu'on utilise pour transformer le vecteur x en z consiste à recopier les variables à deux dimensions  $(\mathbf{u}_b, SSH)$  à l'identique. Les données de température et salinité dans le premier niveau de discrétisation vertical de chaque espace d'estimation doivent être les mêmes car on suppose qu'elles donnent en fait les valeurs de la SST et de la SSS qui sont des données observées. La donnée des pressions d'interface disparaît (l'interpolation des données  $(T, S, \mathbf{u}')$  sur les niveaux  $z$  se basant sur la correspondance de ces pressions d'interface avec les profondeurs métriques, à travers l'application de l'équilibre hydrostatique, leur donnée devient inutile en coordonnée z). L'interpolation des données  $(T, S, \mathbf{u}')$  sur les niveaux  $z$  (qu'on ne décrit pas en détails ici) fait en sorte que l'intégration verticale  $\int_0^z (T, S, \mathbf{u}') dz$  donne les mêmes résultats que l'on soit en coordonnée hybride

<sup>9</sup>De façon générale la visualisation et l'interprétation des résultats en couches hybrides est malaisée (le calcul de moyennes par couches montre que l'interprétation des calculs eux mêmes est difficile). C'est pourquoi on a souvent eu recours aux projections sur la coordonnée z aux chapitres 3 et 4.

ou en coordonnée z, ce qui permet de conserver des propriétés importantes de l'état du modèle, malgré le changement de coordonnée verticale, comme la quantité de chaleur de la colonne d'eau, ou la nullité de l'intégration verticale des vitesses baroclines. On suppose, pour considérer cette intégration verticale des données en coordonnée hybride, que les données de  $(T, S, \mathbf{u}')$  sont uniformes au sein d'une couche : c'est ce sur quoi a été fondé le calcul des équations du modèle HYCOM intrégrées sur les épaisseurs de couche (cf la section 2.2.1 du chapitre 2). Cependant, on voit bien ici le problème que pose l'interprétation de la structure en couche du modèle HYCOM : on aurait pu considérer que les valeurs de  $(T, S, \mathbf{u}')$  ne sont exprimées qu'aux centres des couches, et qu'elles varient continûment entre les centres des couches, car on ne peut considérer physiquement des sauts de discontinuité des données à la traversée des interfaces de couches.

Considérons un ensemble de vecteurs dans l'espace d'estimation à coordonnée verticale hybride  ${\mathbf \{x}_i\}_{i\in[1,l]}$ , à partir desquels on veut estimer des statistiques d'erreurs par rapport à leur moyenne, et en particulier la matrice de covariances d'erreur (l'ensemble  $\{x_i\}_{i\in[1,l]}$  peut être généré par des expériences d'ensembles comme on va le faire aux chapitres  $8 \text{ et } 9^{10}$ , ou par les sorties régulières d'une même simulation, comme pour l'estimation classique de l'erreur d'ébauche dans le filtre SEEK, cf la section 5.2.2 du chapitre 5).

On note  $z_i$  le vecteur d'estimation correspondant à  $x_i$  après le changement de coordonnée verticale en coordonnée z. La transformation des vecteurs en coordonnée hybride en vecteurs en coordonnée z n'est pas linéaire puisque les calculs d'interpolation mentionnés sont conditionnés par les valeurs de  $p'$  dans l'état  $x_i$ . Mais on peut écrire  $z_i = L_i x_i$  où  $L_i$  est un opérateur linéaire dont certains coefficients dépendent de *i* (plus précisément des valeurs de  $p'$  dans  $\mathbf{x}_i$ ).

En simulations réalistes sur une configuration HYCOM donnée, des zones importantes des premiers niveaux verticaux en coordonnée hybride sont en fait constamment fixés par les épaisseurs de couche minimum (cf chapitre 2) et ne connaissent aucune variabilité de profondeur. On écrira donc ici que leurs profondeurs ne dépendent pas de i (ces zones sont constamment en mode z ou  $\sigma^{11}$ ). Ainsi les interpolations linéaires réalisées pour les calculs de variables en coordonnée z dans ces zones sont indépendantes de i.

On notera la restriction du vecteur d'état d'estimation  $x_i$  aux variables reproduites à l'identique dans  $\mathbf{z}_i$  :  $\mathbf{x}_i^{surf}$  $i$ <sup>surj</sup> (la SSH, la SST la SSS et  $\mathbf{u}_b$ ), et la restriction de  $\mathbf{x}_i$  aux variables interpolées linéairement au sein des zones où les couches sont invariablement en mode  $z$  ou  $\sigma$  :  $\mathbf{x}_i^{five}$  $_{i}^{Jixe}\left( T,S\text{ et }\mathbf{u}\right)$ dans des zones proches de la surface). Enfin, la restriction de  $x_i$  au reste des variables excepté p sera noté  $\mathbf{x}_i^{prof}$  $i^{proj}$  (cela concerne T, S et **u'** sur le reste du domaine, et particulièrement en profondeur). On note  $\mathbf{x}_{i|p} = (p_s^i)_{s \in [0, s_{max}]}$ . On écrit donc :

$$
\mathbf{x}_{i} = \frac{\mathbf{x}_{i}^{surface}}{\mathbf{x}_{i}^{prof}} \quad \text{et} \quad \mathbf{L}_{i} = \frac{\mathbf{L}_{i}^{surf} \quad 0 \quad 0 \quad 0}{0 \quad \mathbf{L}_{i}^{fire} \quad 0 \quad 0}{0 \quad 0 \quad \mathbf{L}_{i}^{prof} \quad 0} \tag{7.9}
$$

avec  $\mathbf{L}_i^{surf} = \mathbf{I}$  et  $\mathbf{L}_i^{fixe} = \mathbf{L}^{fixe}$ , et donc, par conséquent

 $10$ Notre évaluation des statistiques d'erreurs aux chapitres 8 et 9 que l'on comparera à l'évaluation classique des covariances d'erreurs d'ébauche se fera cependant également en calculant la covariance des écarts entre ces états et l'état d'une simulation centrale, et non seulement en calculant la covariance des écarts entre ces états et leur moyenne, mais la description des calculs qui suit serait similaire en suivant cette considération.

<sup>&</sup>lt;sup>11</sup>Pour être extrêmement rigoureux, on devrait prendre en compte le fait que la caractère fixe de leur profondeur est valable en terme de pressions baroclines, et non en terme de distances (cf chapitre 2), mais la faiblesse des variations de leur profondeur en coordonnée z réelle nous permet de ne pas en tenir compte dans la suite.

$$
\mathbf{z}_{i} = \frac{\mathbf{z}_{i}^{surf} = \mathbf{x}_{i}^{surf}}{\mathbf{z}_{i}^{five} = \mathbf{L}^{five}\mathbf{x}_{i}^{fix}}
$$
\n
$$
\mathbf{z}_{i}^{prof} = \mathbf{L}^{prof}_{i}\mathbf{x}_{i}^{prof}
$$
\n(7.10)

On va maintenant regarder quelle répercussion cette transformation peut avoir sur les calculs de statistiques à partir des ensembles  $\{x_i\}_{i\in[1,l]}$  ou  $\{z_i\}_{i\in[1,l]}$ :

- La moyenne de  $\{x_i\}_{i\in[1,l]}$  est notée  $\overline{\mathbf{x}} = (\overline{\mathbf{x}}^{surf}, \overline{\mathbf{x}}^{fire}, \overline{\mathbf{x}}^{prof}, \overline{\mathbf{x}}_{|p})^T$ . La signification de l'état  $\overline{\mathbf{x}}$ n'est pas évidente, même s'il vérifie a priori les contraintes imposées par l'usage de la coordonnée verticale de HYCOM, puisqu'ici on moyenne le comportement de couches, mais pas de variables à profondeur fixées comme on en a l'habitude avec les modèles classiques. La moyenne  $\bar{z}$  de  $\{z_i\}_{i\in[1,l]}$ est donnée par

$$
\overline{\mathbf{z}} = \frac{\overline{\mathbf{z}}^{surf} = \overline{\mathbf{x}}^{surf}}{\overline{\mathbf{z}}^{free} = \mathbf{L}^{five}\overline{\mathbf{x}}^{five}} \qquad (7.11)
$$

Seule la faible variation de  $\mathbf{x}_{i|p}$  en fonction de *i* pourrait assurer que la projection de  $\overline{\mathbf{x}}$  en coordonnée z suivants le type d'algorithme qu'on utilise, qu'on noterait  $\mathbf{L}_{moy}$ , soit quasiment  $\overline{\mathbf{z}}$ .

Les erreurs par rapport à la moyenne sont notées dans chaque espace :  $\{\delta \mathbf{x}_i\}_{i\in[1,l]}$  et  $\{\delta \mathbf{z}_i\}_{i\in[1,l]}$ où  $\delta \mathbf{x}_i = \mathbf{x}_i - \overline{\mathbf{x}}$  et  $\delta \mathbf{z}_i = \mathbf{z}_i - \overline{\mathbf{z}}$ , soit :

$$
\delta \mathbf{x}_{i} = \frac{\mathbf{x}_{i}^{surf} - \overline{\mathbf{x}}^{surf}}{\mathbf{x}_{i}^{prof} - \overline{\mathbf{x}}^{prof}} \quad \text{et} \quad \delta \mathbf{z}_{i} = \frac{\mathbf{x}_{i}^{surf} - \overline{\mathbf{x}}^{surf}}{\mathbf{L}_{i}^{prof}(\mathbf{x}_{i}^{fixe} - \overline{\mathbf{x}}^{fixe})} \quad (7.12)
$$

- La covariance d'erreur de l'ensemble par rapport à la moyenne <sup>12</sup> est donnée, en notant la matrice dont les colonnes sont formées par les  $\{\delta x_i\}_{i\in[1,l]}: X = \delta x_1 \delta x_2...\delta x_l$ , par

|  |                                        |                                                                                                    | $\mathbf{X}^{surf} \mathbf{X}^{surf}$ $\mathbf{X}^{surf} \mathbf{X}^{fixel}$ $\mathbf{X}^{surf} \mathbf{X}^{prof}$ $\mathbf{X}^{surf} \mathbf{X}_{in}$ |                               |  |
|--|----------------------------------------|----------------------------------------------------------------------------------------------------|----------------------------------------------------------------------------------------------------|-------------------------------|--|
|  |                                        |                                                                                                    | $\mathbf{X}^{fixe} \mathbf{X}^{surfT} \mid \mathbf{X}^{fixe} \mathbf{X}^{fixe^T} \mid \mathbf{X}^{fixe} \mathbf{X}^{prof^T}$                           | $\mathbf{X}^{juxe}\mathbf{X}$ |  |
|  |                                        | $\mathbf{X}^{prof}\mathbf{X}^{surf}$   $\mathbf{X}^{prof}\overline{\mathbf{X}^{fixed}}$   $\mathbf{X}^{prof}\mathbf{X}^{prof}$ |                                                                                                    |                               |  |
|  | $\mathbf{X}_{\mid n}\mathbf{X}^{surf}$ | $\mathbf{X}_{\mid p}\mathbf{X}^{fixe}$                                                                                         | $\mathbf{X}_{\mid p}\mathbf{X}^{prof}$                                                                                                    |                               |  |

tandis que la matrice de covariances d'erreurs par rapport à sa moyenne de l'ensemble  $\{z_i\}_{i\in[1,l]}$ sera, en notant  $\mathbf{Z} = \delta \mathbf{z}_1 \delta \mathbf{z}_2 ... \delta \mathbf{z}_l$ ,

| $\mathbf{Z}\mathbf{Z}^T$ | $\mathbf{X}^{surf}\mathbf{X}^{surf}$ | $\mathbf{X}^{surf} \mathbf{X}^{fixed} \mathbf{L}^{fixed}$                                                                                                    | $\{ZZ^T\}$             |  |
|--------------------------|--------------------------------------|----------------------------------------------------------------------------------------------------|------------------------|--|
|                          |                                      | $\mathcal{L} = \left  \right. \mathbf{L}^{fixe} \mathbf{X}^{fixe} \mathbf{X}^{surf} \left. \right  \left. \mathbf{L}^{fixe} \mathbf{X}^{fixe} \mathbf{X}^{fixe^T} \mathbf{L}^{fixe^T} \right $ | $\{ {\bf Z} {\bf Z}^T$ |  |
|                          | $\mathbf Z \mathbf Z^1$              |                                                                                                    |                        |  |

 $12$ La formulation de la covariance des erreurs par rapport à une simulation centrale que l'on calculera en réalité est plus lourde puisqu'il faut retirer la moyenne de ces erreurs, alors que cette moyenne des erreurs est nulle quand les erreurs sont calculées par rapport à la moyenne de l'ensemble : c'est pourquoi on n'utilise pas cette formulation ici, mais les résultats reviendraient au même.

La comparaison de l'usage des matrices  $\mathbf{X} \mathbf{X}^T$  et  $\mathbf{Z} \mathbf{Z}^T$  pour la paramétrisation du filtre de Kalman peut être réalisée à l'aide du calcul des représenteurs, qui montrent pour des observations données quelles corrections seront opérées en fonction de l'espace d'estimation.

De manière générale, on ne peut pas faire correspondre les représenteurs associés à des observations sur des variables de l'espace d'estimation en coordonnée hybride et de l'espace d'estimation en coordonnée z, puisque ces variables ne sont en règle générale pas communes aux deux espaces d'estimation. Mais les sous-espace des variables de  $\mathbf{x}^{surf}$  et  $\mathbf{z}^{surf}$  d'une part et de  $\mathbf{x}^{fixe}$  et  $\mathbf{z}^{fixe}$ d'autre part sont liés par une relation simple qui permet de réaliser cette correspondance.

Considérons une observation  $y^{surf(j)}$  sur une variable de  $\mathbf{x}^{surf}$ : le représenteur associé à cette observation dans l'espace d'estimation à coordonnée hybride est la  $j^{\text{ème}}$ colonne de  $\mathbf{XX}^T$  que l'on note  $\mathbf{r}_{hyb}^j = {\mathbf{\{XX}}^T\}_{colj}$ , au facteur  ${\mathbf{\{XX}}^T\}_{lignej, colj}$  près. Comme  $\mathbf{x}^{surf} = \mathbf{z}^{surf}$ , cette observation correspond à une variable de  $\mathbf{z}^{surf}$  et elle a pour représenteur associé dans l'espace d'estimation à coordonnée z la j ème colonne (on suppose qu'on a ordonné les variables de la même façon dans  $\mathbf{x}^{surf}$ , ce que montrent implicitement les écritures matricielles données plus haut) de  $\mathbf{Z}\mathbf{Z}^T$ , au facteur  ${ZZ}^{T}$ lignej, coli près, soit

$$
\mathbf{r}_{z}^{j} = \frac{1}{\{\mathbf{ZZ}^{T}\}_{lignej, colj}} \{\mathbf{ZZ}^{T}\}_{colj} = \frac{1}{\{\mathbf{XX}^{T}\}_{lignej, colj}} \frac{\{\mathbf{X}^{surf} \mathbf{X}^{surf} \}}{\mathbf{L}^{fixe} \{\mathbf{X}^{fix} \mathbf{X}^{surf} \}}_{colj}^{colj}
$$
(7.15)

Afin de comparer les corrections physiques qu'impliquent les représenteurs  $\mathbf{r}_{hyb}^j$  et  $\mathbf{r}_z^j$ , on va projeter les corrections impliquées par  $\mathbf{r}_{hyb}^j$  dans l'espace d'estimation en coordonnée z, corrections que l'on notera alors  $c_{hyp}^j$ . L'incompatibilité des espaces d'estimation est alors mis en évidence : il faut connaître l'état de prévision sur lequel s'applique la correction sous-tendue par  $\mathbf{r}_{hyb}^j$  pour savoir quel impact elle aura en coordonnée  $z$ , en particulier du fait que la répartition des profondeurs d'interface de couche de cet état de prévision détermineront à quelles zones de profondeur les variations de pressions d'interface provoqueront indirectement des variations sur les données thermodynamiques<sup>13</sup>. Ce n'est pas le cas si on restreint nos considérations aux sous-espaces  $\mathbf{x}^{surf}$ et  $x^{fix}$  où la seule projection usuelle du représenteur en coordonnée  $z$  en donne les corrections associées : quel que soit l'état de prévision  $\mathbf{x}_k^f$  $\frac{J}{k}$  sur lequel sera appliquée la correction en coordonnée hybride, celle-ci aura donc pour projection en coordonnée z une correction du type :

$$
\mathbf{c}_{hyb}^{j} = \frac{1}{\{\mathbf{XX}^{T}\}_{lignej,colj}} \frac{\{\mathbf{X}^{surf}\mathbf{X}^{surf}^{T}\}_{j}}{\mathbf{L}^{fix} \{\mathbf{X}^{fix} \mathbf{X}^{surf}^{T}\}_{j}}
$$
(7.16)

On voit que les corrections associées à des variables communes aux deux espaces d'estimations sont logiquement similaires selon que l'on considère  $\mathbf{r}_j^z$  ou  $\mathbf{c}_j^{hyb}$  $j_j^{hyb}$  dans les sous-espaces  $\mathbf{z}^{surf}$  et  $\mathbf{z}^{fixe}$ , où chaque système de coordonnée à le même mode de fonctionnement.

On considère maintenant une observation  $y_z^{five(j)}$  sur une variable de  $z^{fixe}$  (associée à la  $j^{\text{eme}}$ variable de  $\mathbf{z}^{fixe}$ ), de représenteur associé, dans l'espace d'estimation en coordonnée  $z, \mathbf{r}^{fixe(j)}_z$ :

<sup>&</sup>lt;sup>13</sup>On peut toujours supposer que l'état de prévision a ses profondeurs à peu près fixées à celle d'un état moyen comme  $\overline{x}$  pour se donner une idée de la projection en coordonnée  $z$  des corrections sous-tendues par  $\mathbf{r}^j_{hyb}$  en dehors de toute expérience d'assimilation. On calcule pour cela  $\mathbf{c}_{hyb}^{j} \sim \mathbf{L}_{moy+r_{hyb}^{j}}(\mathbf{\overline{x}} + \mathbf{r}_{hyb}^{j}) - \mathbf{L}_{moy}\mathbf{\overline{x}}$ .

#### 7.4. CONCLUSION 159

sur l'espace d'estimation en coordonnée hybride, le représenteur associé à cette observation, noté  $\mathbf{r}_{hyb}^{five(j)}$ , sera calculé à l'aide de la linéarisation de l'opérateur d'observation  $H_{\mathbf{x}\rightarrow y_{z}^{five(j)}}$  tel que  $y_z^{fixe(j)} = H_{\mathbf{x} \to y_z^{fixe(j)}}(\mathbf{x})$ : l'existence et la linéarité de cet opérateur est assurée par le fait que  $y_z^{fixe(j)}$ soit une variable de  $\mathbf{z}^{fix}$ . On a effectivement  $H_{\mathbf{x}\rightarrow y_z^{fix}(j)} = \mathbf{H}_{\mathbf{x}\rightarrow y_z^{fix}(j)} = (0...0, {\{\mathbf{L}}^{fix} \}_{lignej}, 0...0)$ où l'application ligne  $\{L^{fixe}\}_{lignej}$  concerne la zone  $\mathbf{x}^{fixe}$  du vecteur  $\mathbf{x}^{14}$ . On peut alors montrer<sup>15</sup> de la même façon que ce qui a été fait précédemment qu'en fait la correction  $\mathbf{c}_{hyb}^{fixe(j)}$  associée à  $\mathbf{r}_{hyb}^{fixe(j)}$  en coordonnée  $z$  vérifie  $\mathbf{c}_{hyb}^{fixe(j)} = \mathbf{r}_{z}^{fixe(j)}$  sur  $\mathbf{z}^{surf} \bigcup \mathbf{z}^{fixe}$ . Par ailleurs on n'a aucune relation générale de la sorte entre  $\mathbf{r}_z^{fixe(j)}$  et  $\mathbf{c}_{hyb}^{fixe(j)}$  sur le sous espace  $\mathbf{z}^{prof}$ .

On voit ainsi logiquement que le choix de l'espace d'estimation n'influera pas sur les corrections physiques opérées dans les zones du modèle où le mode de représentation sera similaire d'un espace d'estimation à l'autre (avec des niveaux de discrétisation verticaux fixes), lorsque les observations prises en compte seront réalisées dans ces zones. En revanche, il est impossible a priori de faire des conjectures formelles sur une quelconque similarité entre les corrections opérées dans les autre zones des espaces d'estimations où le fonctionnement de la coordonnée verticale diffère fondamentalement d'un espace d'estimation à l'autre, ou opérées à partir d'observations concernant ces zones (la comparaison de ces corrections dépend fortement de l'état sur lequel on opère l'analyse).

Il sera donc intéressant en pratique de calculer les représenteurs dans les deux types d'espace d'estimation même si on fait le choix d'utiliser l'espace d'estimation à coordonnée verticale hybride pour l'assimilation de données<sup>16</sup>. L'impact de la réduction d'ordre (avec la sélection des directions principales de l'erreur) ou de la combinaison d'un ensemble d'observations, qui agissent forcément de façon différente dans les deux espaces d'estimation, ne fera que renforcer la divergence théorique de la correction physique réalisée avec l'assimilation de données (sans compter les effets de la différence des opérations d'ajustement), même dans les sous-espaces d'estimation où la coordonnée verticale fonctionne selon le même mode (avec des niveaux de profondeurs fixes).

# 7.4 Conclusion : limitation du rôle de l'analyse statistique et problème de l'interprétation de la représentation verticale hybride

On a vu que le choix des espaces d'estimation pour l'application du filtre SEEK au modèle HYCOM a en général été défini par la volonté d'y inclure le moins possible de variables non assimilées. Ce constat, ainsi que celui de l'importance des corrections qui sont gérées par les opérateurs d'ajustement, et enfin, le développement d'options d'analyses locales et sur des sous-espace d'estimation indépendant, montrent la faible confiance que l'on a eu sur l'estimation des matrices de covariances d'erreur utilisées pour paramétrer le filtre SEEK. Cela semble montrer que les efforts liés à l'adaptation du filtre SEEK au modèle HYCOM ont été plus portés sur une limitation et un contrôle des effets de l'analyse statistique que sur une bonne paramétrisation des matrices de

$$
^{14}\text{On a donc } \mathbf{r}_{hyb}^{five(j)} = \frac{1}{\mathbf{H}_{\mathbf{x}\rightarrow y_{z}^{five(j)}}\{\mathbf{X}\mathbf{X}^{T}\}\mathbf{H}^{T}_{\mathbf{x}\rightarrow y_{z}^{five(j)}}} \mathbf{X}\mathbf{X}^{T}\mathbf{H}^{T}_{\mathbf{x}\rightarrow y_{z}^{five(j)}}. \qquad (15\text{Car on a bien } \mathbf{r}_{z}^{five(j)} | (\mathbf{z}^{surf} \cup \mathbf{z}^{five}) = \frac{1}{var(fize(j))} (\mathbf{I}, \mathbf{L}^{five}) \{\mathbf{X}\mathbf{X}^{T}\}_{|(\mathbf{x}) \times (\mathbf{x}^{surf} \cup \mathbf{x}^{five})} \mathbf{H}^{T}_{\mathbf{x}\rightarrow y_{z}^{five(j)}} \quad \text{odd}
$$

 $x \rightarrow y$ z  $var(fixe(j)) = \{\mathbf{L}^{fixe} \mathbf{X}^{fixe} \mathbf{X}^{fixe^T} \mathbf{L}^{fixe^T}\}_{lignej,colj}.$ <sup>16</sup>On en étudiera l'avantage à partir du calcul et de la visualisation de représenteurs, et on a vu que la méthode

d'assimilation en coordonnée hybride est d'une part déjà développée dans notre système d'assimilation, et d'autre part plus fidèle à la conservation de la répartition verticale des données que le filtre ne corrige pas lors des phases d'analyse.

covariances d'erreur qu'elle utilise. Cela souligne l'importance du travail réalisé dans cette thèse pour l'estimation des matrices de covariances d'erreurs, qui devrait permettre de donner plus de confiance et donc plus de poids en pratique à l'analyse statistique pour l'assimilation de données.

L'illustration des effets de changement de coordonnée verticale de l'espace d'estimation permet de soulever, en marge du problème de l'assimilation de données, qu'il est important de faire attention à la signification de la représentation des sorties modèle à niveaux horizontaux z fixés. En dénaturant le fonctionnement du modèle pour visualiser et interpréter les données de celui-ci dans un espace de projection plus familier, on doit filtrer les phénomènes qui ne sont liés qu'au changement d'espace de représentation.

L'assimilation dans le modèle HYCOM de données réelles, relatives à la profondeur de leur mesure (et non à un indice de couche de la coordonnée hybride), pose également le problème de l'interprétation de la représentation en couche du modèle : une transformation des observations réelles en données assimilables pour le modèle HYCOM en coordonnée hybride est nécessaire et problématique (la question de cette transformation ne se posera pas pour nos expériences d'assimilation de données de surface). En particulier, la méthode utilisée avec le SEEK pour transformer les profils verticaux  $(T, S)$  en profils assimilables dans HYCOM ne prend pas du tout en compte l'état de la discrétisation verticale du modèle avant la phase d'analyse, ce qui aurait permi d'estimer des profils (T,S,p′ ) d'observation plus adaptés à cet état de discrétisation, et donc de ne pas opérer des corrections importantes du modèle qui ne seraient pas liées à la divergence de ses prévisions par rapport au comportement réel de l'océan.

Les méthodes consistant à réaliser les analyses dans un espace d'estimation de coordonnée verticale z, si elles permettent d'éviter la transformation des profils verticaux d'observations, amplifient ce phénomène des corrections importantes du modèle non liées à la divergence de ses prévisions par rapports au comportement réel de l'océan, par l'importante redistribution des données pour la coordonnée hybride de l'espace d'état qu'elles impliquent en fin d'analyse.

Troisième partie

Estimation des statistiques d'erreurs modèle et expériences d'assimilation

# Chapitre 8

# Statistiques de l'erreur modèle due aux forçages atmosphériques

On a vu à travers les chapitres 1, 3, et 4 que la dynamique d'un modèle régional en zone côtière est fortement contrainte par les forçages atmosphériques, qu'on lui impose comme conditions aux limites à l'interface air/mer du modèle. Or, dans les régions côtières, des données atmosphériques spécifiques devraient être utilisées pour calculer ces forçages, car les produits standards issus de ré-analyses à grande échelle ne sont généralement pas adaptés à la reproduction des structures de la circulation régionale (Chelton et al. 2004, Koracin et al. 2004). Ainsi, l'erreur existant sur les paramètres atmosphériques utilisés pour calculer ces forçages dans les modèles régionaux peut être importante. La détermination de l'erreur générée par l'emploi de forçages atmosphériques mal déterminés est donc un élément crucial du contrôle d'un modèle régional côtier par assimilation de données. L'hypothèse selon laquelle les forçages atmosphériques constituent la principale source d'erreur dans un modèle d'océan a déjà été utilisée, pour des modèles de bassins complets ou pour des modèles régionaux (Miller et Cane 1989, Kurapov et al. 2005), mais les études correspondantes ont en général été centrées sur la mauvaise détermination de la tension de vent. On cherche ici à déterminer l'erreur modèle (au sens introduit au chapitre 5) générée par l'ensemble des paramètres atmosphériques (paramètres thermodynamiques et paramètres de vent) utilisés pour estimer les forçages atmosphériques. La formulation des forçages atmosphériques et la liste des paramètres associés a été introduite au chapitre 2. On a vu aux chapitres 3 et 4 que les paramètres atmosphériques, pour les simulations réalisées sur le modèle BB15, sont issus des données ECMWF (de ré-analyses de 1979 à 1993 et d'analyses de 1994 à 2000).

Comme on l'a introduit aux chapitres 5 et 6, et surtout en section 6.3 du chapitre 6, on cherche ici essentiellement à estimer des matrices de covariance de l'erreur modèle Q liée à l'erreur sur les paramètres atmosphériques, en utilisant des expériences d'ensemble dont le principe général a été présenté, mais dont le protocole est ici particulier. Cette estimation doit permettre une paramétrisation des schémas d'assimilation dérivés du filtre de Kalman, comme le SEEK, adaptée au contrôle des simulations sur BB15. Le calcul des représenteurs introduits en section 5.3 du chapitre 5, selon l'équation (5.73), va nous permettre d'étudier la nature de ces matrices Q caractéristiques de l'erreur modèle associée aux forçages atmosphériques : en reprenant l'hypothèse (5.69) du chapitre 5 et donc le calcul des représenteurs selon l'équation (5.73), on verra plus précisément la nature des corrections induites par l'usage d'un schéma dérivé du filtre de Kalman dont l'erreur d'ébauche est réduite à l'erreur modèle paramétrée à l'aide de ces matrices Q. Ce chapitre reprend l'essentiel des résultats exposés par Broquet et al. 2007.

En section 8.1, on reprend donc le principe général des expériences d'ensemble introduit au chapitre 6 afin de décrire le protocole exact que l'on a utilisé pour le calcul de l'erreur modèle liée aux forçages atmosphériques. On donne également une description rapide de l'erreur ainsi considérée sur les paramètres atmosphériques. En section 8.2, l'étude de la divergence entre simulations centrales et simulations moyennes est décrite. L'étude de la covariance de l'erreur modèle liée aux forçages atmosphériques est présentée en section 8.3. Enfin on portera une conclusion à l'étude des statistiques de l'erreur modèle due aux forçages atmosphériques en section 8.4.

## 8.1 Protocole expérimental

On reprend ici le principe des expériences d'ensemble introduit au chapitre 6. L'estimation des statistiques de l'erreur modèle est basée sur un ensemble de simulations, générées à partir d'un ensemble de jeux de paramètres atmosphériques qui forment un échantillon représentatif de la distribution de probabilité de l'erreur sur ces paramètres. On a également indiqué en section 6.3 du chapitre 6 le fait que, contrairement aux principes d'application classique des méthodes de Monte Carlo, cet ensemble de jeux de paramètres atmosphériques n'a pas été produit aléatoirement en respectant une distribution définie a priori de l'erreur sur les données atmosphériques : le fait que cette distribution soit elle-même inconnue nous a poussé à employer l'hypothèse selon laquelle elle peut être caractérisée par des distributions d'ensembles de données atmosphériques associées à des dates différentes, mais à des périodes correspondant à des événements climatiques similaires, selon certains regroupements temporels que l'on va détailler (on a ainsi suivi une méthode que l'on peut rapprocher de ce qui a été fait dans Oke et al. 2002 et Kurapov et al. 2005). Ainsi, les erreurs sur les données atmosphériques ne sont pas injectées mais diagnostiquées a posteriori dans nos expériences, qui utilisent des jeux de forçages réalistes (ce qui est un avantage de la méthode), simulant le caractère aléatoire de l'échantillonnage de l'erreur statistique.

On suppose que l'évolution de l'erreur modèle due aux incertitudes sur les forçages atmosphériques est limitée à l'échelle d'une saison, et qu'il est donc possible d'estimer une matrice Q constante sur une saison donnée.

Une série de matrices de covariance d'erreur modèle sera calculée en faisant varier la taille de l'ensemble utilisé pour leur estimation, afin d'évaluer quelle taille d'ensemble minimale est requise pour estimer les statistiques d'erreur, ou du moins d'estimer si la taille du plus grand ensemble généré est suffisante pour échantillonner la distribution de probabilité de cette erreur. On sait en effet que la qualité des estimations croît avec la taille des ensembles, la meilleure estimation de la covariance de l'erreur modèle étant en particulier calculée à partir de l'ensemble regroupant la totalité des simulations générées.

#### 8.1.1 Détails du protocole

#### Génération de l'ensemble des jeux de paramètres atmosphériques

On suppose que la distribution de probabilité de l'erreur sur les paramètres atmosphériques sur une période donnée (ici Août-Octobre) est correctement échantillonnée par un ensemble de jeux de paramètres atmosphériques réels, récupérés pour cette période sur un grand nombre d'années différentes, ou récupérés pour cette période sur des intervalles de temps suffisamment décalés d'une même année. Cette hypothèse suit en fait l'idée selon laquelle la variabilité inter-annuelle et la variabilité sur une courte échelle de temps des paramètres atmosphériques sont représentatives de l'erreur commise sur la détermination de ces paramètres atmosphériques. On a choisi d'étudier la

#### 8.1. PROTOCOLE EXPÉRIMENTAL 165

distribution de probabilité de l'erreur sur la période Août-Octobre, qui est une période de dynamique régionale relativement stable, en supposant que les statistiques d'erreurs associées pouvaient de ce fait être considérées comme relativement stationnaires.

La disponibilité des données ECMWF que l'on utilise est limitée à 22 années. C'est cette limitation qui a imposé d'exploiter, d'une part la variabilité inter-annuelle des paramètres, mais également leur variabilité sur une courte échelle de temps, pour générer un ensemble de jeux de paramètres suffisamment grand. Comme on le montre en figure 8.1, l'ensemble a donc été construit en prenant 8 jeux de 31 jours de paramètres atmosphériques dans chacune des 22 années de données ECMWF (de 1979 à 2000). Pour chacune de ces années, les jeux de 31 jours de paramètres couvrent des périodes décalées de 7 jours, à partir du 1er Août. Le fait qu'une période de 7 jours ait permis de différencier suffisamment les jeux de paramètres de périodes successives est discuté ci-dessous en section 8.1.2. Les jeux de paramètres couvrent donc finalement la période s'étendant du 1er Août au 20 Octobre.

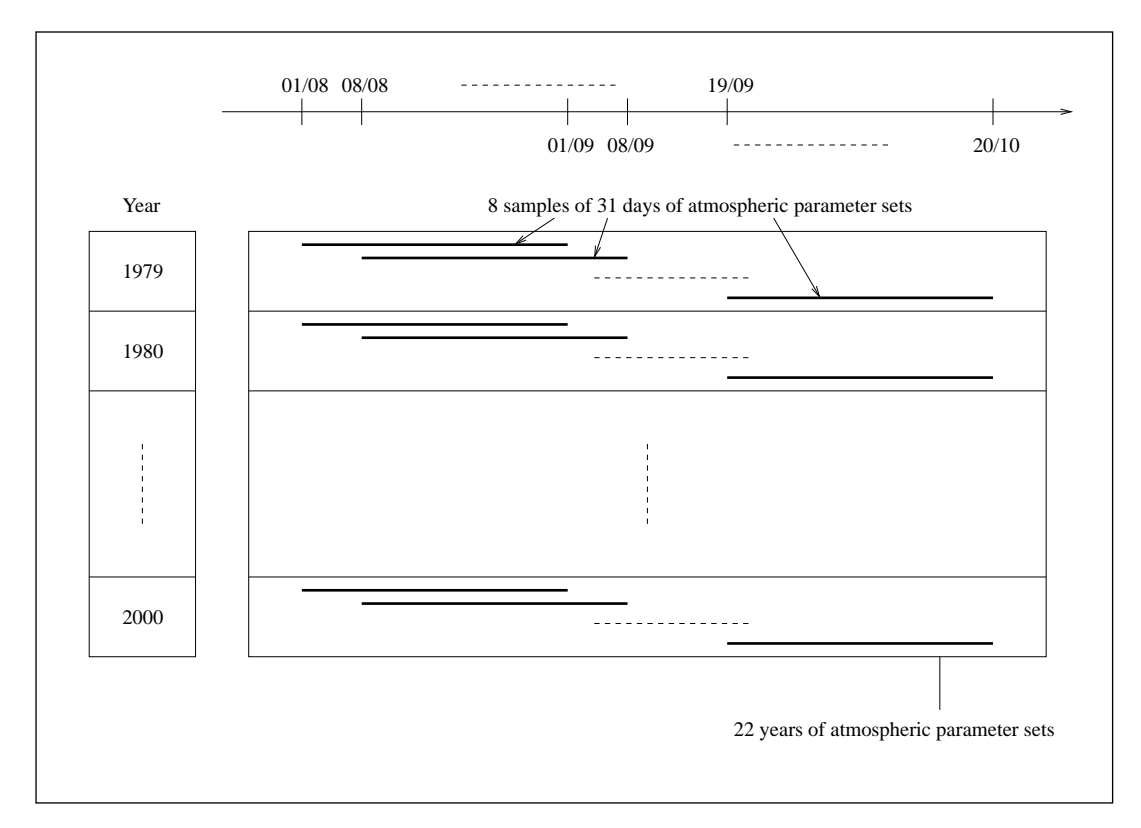

Fig. 8.1 – Ensemble des 176 jeux de paramètres atmosphériques

Il faut noter ici que des premières expériences d'ensemble avaient été menées sur chaque saison en n'utilisant que la variabilité inter-annuelle des données de paramètres atmosphériques : la faiblesse de la taille des échantillons ainsi générés n'avait pas permis une estimation suffisamment fiable de l'erreur modèle. Le protocole expérimental présenté ici dérive d'une variante de ces expériences employée pour l'estimation de l'erreur modèle en été, où l'on a utilisé également la variabilité bi-hebdomadaire des données pour générer un ensemble de 44 éléments. La taille de l'ensemble s'étant une nouvelle fois avérée trop faible, on a mis en place le calcul d'erreur sur la période Août-Octobre avec l'échantillon de 176 jeux de paramètres. Les questions de convergence des calculs d'erreur auxquelles se réfèrent les problèmes de taille insuffisante d'échantillonnage seront abordées en section 8.3.1.

#### Génération de l'ensemble des trajectoires du modèle

A partir de l'ensemble de jeux de paramètres atmosphériques décrits ci-dessus, 8 sous-ensembles de 22 simulations de 31 jours ont été générés sur BB15 comme on le montre en figure 8.2. On ne traitera pas des questions liées au coût de calcul et de stockage qu'a représenté cette génération, ainsi que celui des manipulations (très lourdes) sur ces sorties pour les calculs de statistiques et de représenteurs : ces coûts sont cependant énormes et plus d'un tera-octet de données ont été produits pour réaliser cette étude. Cela présente ainsi une grande limitation de la méthode mais ces calculs n'ont pas à être reproduits pour les expériences d'assimilation utilisant leurs résultats. Chacun des 8 sous-ensembles est lié à l'une des périodes de 31 jours de l'année définies précédemment, ces périodes étant décalées de 7 jours deux à deux à partir du 1er Août. Dans chaque sous-ensemble, toutes les simulations ont même état initial et mêmes données d'archive pour les CFO que SIM-BB15 aux dates correspondantes de 1994. Le réglage des paramètres physiques, de la discrétisation temporelle, des paramètres de CFO... est le même pour ces simulations que pour SIM-BB15 mais on ne leur applique pas de relaxation en SSS et SST <sup>1</sup> , comme on le résume dans le tableau 8.1. La dispersion des simulations dans chacun des 8 sous-ensembles est liée à l'emploi de 22 années de paramètres ECMWF différentes entre chaque simulation (les jeux de paramètres correspondant à la même période annuelle). La dispersion des simulations entre les différents sous-ensembles est représentative de la variabilité hebdomadaire des données ECMWF, si l'on excepte la part de dispersion due à l'usage de conditions initiales et de données d'archive aux frontières ouvertes différentes pour chacun des sous-ensembles.

| Simulation                | Simulations d'ensemble                         |  |  |
|---------------------------|------------------------------------------------|--|--|
| Pas de temps barocline    | 180 s                                          |  |  |
| Pas de temps barotrope    | 3s                                             |  |  |
| Initialisation            | Données de SIM-BB15                            |  |  |
| $Spin-up$                 | Non                                            |  |  |
| Simulations               | 31 jours à partir de différentes dates de 1994 |  |  |
| en forçages inter-annuels | différents forçages atmosphériques ECMWF à 6h  |  |  |
|                           | issus des années 1979-2000                     |  |  |
| Relaxation de SST et SSS  | Non                                            |  |  |

Tab. 8.1 – Caractéristiques des simulations d'ensemble.

On suppose qu'il existe une relative indépendance entre les effets liés aux variations des forçages atmosphériques et ceux liés aux variations de données de condition initiale et aux frontières ouvertes : il sera par exemple vérifié que les effets, que l'on suppose uniquement liés aux variations de forçages atmosphériques grâce à cette hypothèse, n'influencent absolument pas le voisinage des frontières ouvertes. On verra même au chapitre 9 que les effets, qu'on supposera, selon la même hypothèse, liés uniquement aux variations hebdomadaires ou annuelles des données aux frontières ouvertes sur la période Août-Octobre n'ont, à l'échelle de simulations de 30 jours, que des effets restreints au voisinage des frontières ouvertes. Ainsi cette hypothèse d'indépendance (le cas des

<sup>&</sup>lt;sup>1</sup>Ceci afin de rendre plus sensible l'impact de la variation des forçages atmosphériques. La comparaison de SIM-BB15 à la simulation n'en différant que par la suppression de cette relaxation montre cependant que cela n'a quasiment aucun impact aux échelles de temps considérées.

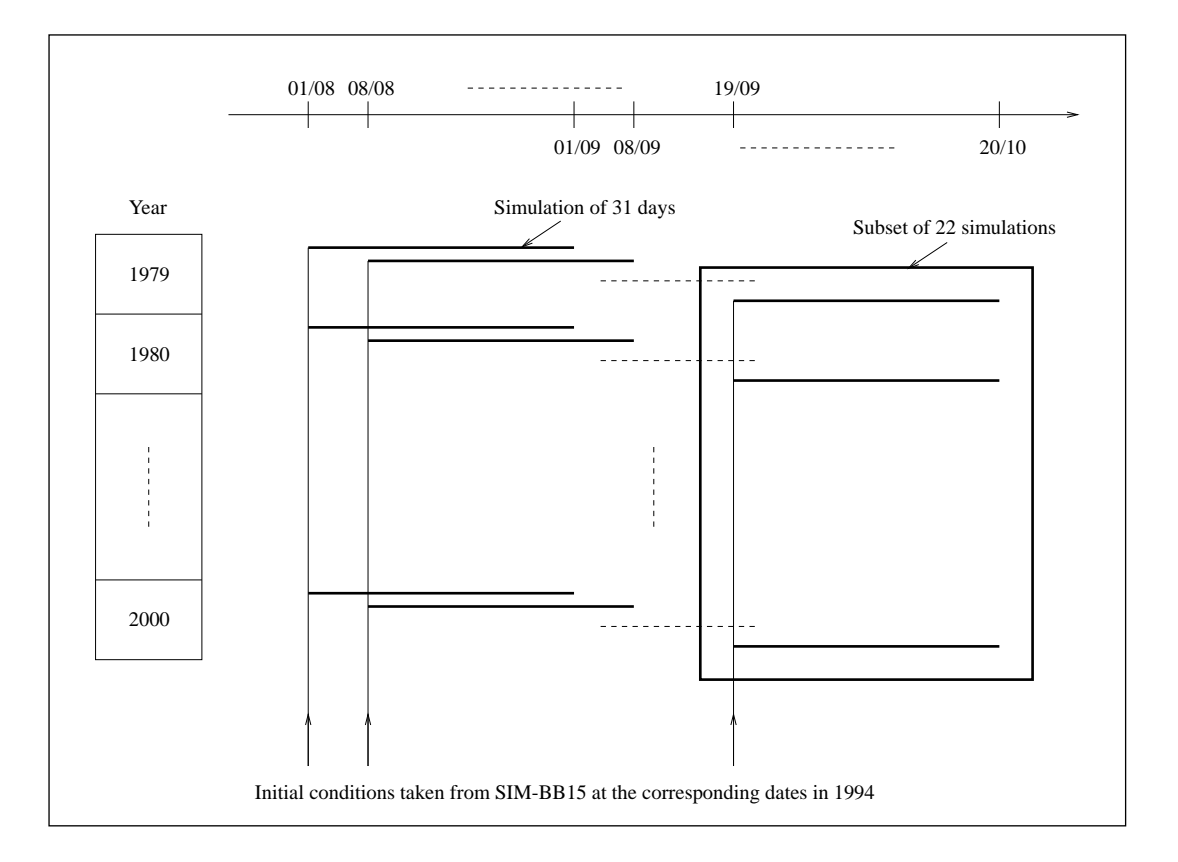

Fig. 8.2 – Ensemble des 176 simulations de Monte Carlo

variations de condition initiale mis à part), pourra être fortement appuyée a posteriori. Les variations dues à l'emploi de CFO et de conditions initiales différentes entre deux simulations sont donc supposés ne dépendre que des sous-ensembles auxquelles elles appartiennent. C'est cette hypothèse qui permet dans la suite de mesurer le rôle joué par les différences de conditions initiales et aux frontières ouvertes sur la dispersion finale de l'ensemble des simulations de Monte Carlo et d'isoler sur l'ensemble des simulations la variabilité liée à la variation des forçages atmosphériques.

#### Moyenne et covariance de l'ensemble

Afin d'étudier la covariance d'erreur caractérisée par l'ensemble des trajectoires modèle décrit ci-dessus, on construit des anomalies entre chaque simulation et une simulation de référence liée au sous-ensemble à laquelle elle appartient. On veut estimer cette simulation de référence pour qu'elle caractérise l'influence des CFO et des conditions initiales supposée uniforme au sein du sous-ensemble pour lequel elle est définie. Un bon choix de la simulation de référence permet donc de retirer cette influence de l'ensemble des simulations de Monte Carlo et de ne calculer des anomalies qui ne sont liées qu'aux variations des paramètres atmosphériques. Ce choix de simulation de référence rejoint finalement la question du choix du meilleur estimé pour les calculs effectifs de covariance d'erreur dans l'EnKF que l'on a présenté en section 6.2 du chapitre 6.

Ces considérations nous amènent donc naturellement à générer les deux simulations de référence dont la définition générale a été introduite et discutée en section 6.2 du chapitre 6, pour chaque sous-ensemble, comme l'illustre la figure 8.3 :

- la simulation centrale : dans notre cas, il s'agit de la simulation générée comme les autres

simulations de son sous-ensemble (en ne la différenciant que par l'usage de paramètres atmosphériques différents) avec le jeu de paramètres atmosphériques moyens pour les 31 jours considérés (la moyenne est calculée sur les 22 années de données ECMWF). Elle est notée par la suite  $S(\vec{f})$ . Le calcul de jeux de paramètres atmosphériques moyens  $\overline{f}$  est utilisé pour définir l'anomalie sur les autres jeux de paramètres de forçages comme la différence entre ces paramètres et  $\overline{f}$  (ce qui permet de donner une estimation statistique de l'erreur introduite sur les données de forçage).

- la simulation moyenne (la moyenne des 22 simulations du sous-ensemble) notée par la suite  $\overline{S(f)}$ .

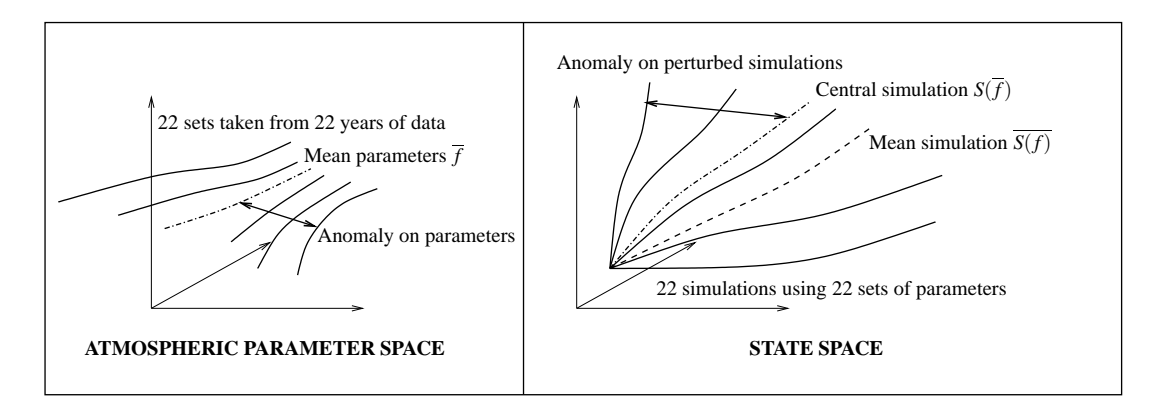

Fig. 8.3 – Sous-ensemble de 22 simulations et simulations de référence associées

La divergence existant entre  $S(\overline{f})$  et  $\overline{S(f)}$  est traitée en section 8.2. Il est en fait considéré ici (à l'inverse du choix fait pour l'EnKF, mais sur les mêmes bases de la discussion engagée en section 6.2 du chapitre 6) qu'il est préférable de calculer les anomalies sur les sorties modèle par rapport à  $S(\vec{f})$ , qui, contrairement à  $S(f)$ , est solution du modèle, même si les forçages  $\vec{f}$  montrent certains défauts de réalisme (comme on va le voir en section 8.2). Ce choix est discuté en début de section 8.3.

On travaille finalement avec un ensemble de 176 jeux d'anomalies sur les paramètres atmosphériques (sur 31 jours, avec des données toutes les 6h), centré, et noté

$$
\{\delta \mathbf{f}_k(t_{MC}), \ t_{MC} \in [0,31j]\}_{k \in [1,176]}\}
$$

et quel que soit le type de simulation de référence utilisé pour l'obtenir, avec un ensemble de 176 trajectoires d'anomalies sur les sorties du modèle correspondantes (ensemble dont la moyenne  $\delta X$ est nulle ou non selon son mode de construction, comme on le verra en section 8.1.3) et noté

$$
\{\delta \mathbf{X}_k(t_{MC}), \ t_{MC} \in [0,31j]\}_{k \in [1,176]}
$$

Il est alors possible de calculer, pour une durée des simulations de Monte Carlo fixée  $t_{MC} \in$  $[0, 31j]$  et une taille d'ensemble fixée  $n \in [1, 176]$ , les covariances sur l'ensemble des anomalies modèle  $\{\delta \mathbf{X}_k(t_{MC})\}_{k\in\llbracket 1,n\rrbracket}$  données par  $\sum_{k=1}^n(\delta \mathbf{X}_k(t_{MC}) - \overline{\delta \mathbf{X}}(t_{MC}))(\delta \mathbf{X}_k(t_{MC}) - \overline{\delta \mathbf{X}}(t_{MC}))^T$ .

La matrice de covariance d'erreur modèle calculée à partir de l'ensemble de taille  $n$  est donnée par

$$
\mathbf{Q}^n = \sum_{k=1}^n (\delta \mathbf{X}_k(t_{KF}) - \overline{\delta \mathbf{X}}(t_{KF})) (\delta \mathbf{X}_k(t_{KF}) - \overline{\delta \mathbf{X}}(t_{KF}))^T
$$

ce qui est l'expression de la matrice de covariance sur l'ensemble des anomalies modèle après une durée correspondant au cycle  $t_{KF}$  du système d'assimilation pour lequel cette erreur est estimée. Ce système n'étant pas paramétré a priori, et  $t_{KF}$  devant être ajusté à sa longueur de

#### 8.1. PROTOCOLE EXPÉRIMENTAL 169

fenêtre d'assimilation,  $t_{KF}$  est une inconnue dans le cadre de l'estimation de l'erreur modèle ici présentée. Aussi il est important d'étudier l'évolutio n de la valeur des covariances d'erreur  $\sum_{k=1}^{n}(\delta \mathbf{X}_{k}(t_{MC})) - \overline{\delta \mathbf{X}}(t_{MC}))(\delta \mathbf{X}_{k}(t_{MC})) - \overline{\delta \mathbf{X}}(t_{MC}))^{T}$  en fonction de  $t_{MC}$  pour une taille d'en- $\sum_{n=1}^{\infty}$  semble fixée  $n \in [1, 176]$ . D'après l'hypothèse donnée plus haut, le meilleur estimé de la covariance de l'erreur modèle réelle est donné par Q176. Il est donc suffisant d'étudier l'évolution de la valeur des covariances d'erreur  $\sum_{k=1}^{176} (\delta \mathbf{X}_k(t_{MC}) - \overline{\delta \mathbf{X}}(t_{MC})) (\delta \mathbf{X}_k(t_{MC}) - \overline{\delta \mathbf{X}}(t_{MC}))^T$  en fonction de  $t_{MC}$ .

On notera que les calculs des simulations moyennes  $\overline{S(f)}$ , des anomalies  $\{\delta \mathbf{X}_k(t_{MC}), t_{MC} \in$  $[0,31j]\}_{k\in[1,176]}$  et des matrices de covariances  $\sum_{k=1}^{n}(\delta \mathbf{X}_{k}(t_{MC})-\overline{\delta \mathbf{X}}(t_{MC}))(\delta \mathbf{X}_{k}(t_{MC})-\overline{\delta \mathbf{X}}(t_{MC}))^{T}$ , doivent être réalisés dans l'espace d'estimation qui sera celui du système d'assimilation que l'on paramètrera avec les matrices  $\mathbf{Q}^n$ . Essentiellement, comme il a été développé au chapitre 7 (en section 7.3), les calculs doivent donc être réalisés ici, au vu des différents systèmes d'assimilation qui ont été employés avec le modèle HYCOM, soit en coordonnée hybride, soit en coordonnée z. Bien que les expériences d'assimilation de données que l'on réalisera emploieront un espace d'estimation en coordonnée hybride, on a également étudié la structure des erreurs en coordonnée z pour que leur estimation et ses possibilités d'application gardent un caractère général, et pour juger de l'impact du changement de coordonnée verticale sur le contrôle opéré par l'assimilation de données. Les différentes sorties de simulations, dont celles de  $S(\overline{f})$ , ont donc été projetées également en coordonnée z selon la technique présentée en section 7.3 du chapitre 7.

#### 8.1.2 Erreurs générées sur les paramètres atmosphériques

De façon générale, on constate a posteriori (à l'aide de calculs de χ-tests) que les anomalies générées sur les paramètres de forçages atmosphériques forment, si l'on considère les paramètres séparément, des échantillonnages bien représentatifs de distributions gaussiennes, comme le suggère la figure 8.4 pour le cas de la température de l'air au bout de 16 jours de simulation. Il faut toutefois excepter le cas du module de la vitesse de vent  $w$ , illustré également en figure 8.4, qui est un paramètre atmosphérique pour lequel la contrainte de positivité influence fortement l'échantillonnage des données (l'écart type de la distribution des valeurs de w est très important en comparaison de leur moyenne, ce qui n'est pas le cas de l'humidité de l'air, Ev, dont les valeurs, contraintes dans [0, 1], ont des variations faibles à l'échelle de l'unité et de leur moyenne <sup>2</sup> ).

Le caractère gaussien de la distribution des vecteurs anomalies  $\delta f_k$  est cependant rendu plus difficilement déterminable du fait que les anomalies sur les paramètres de différente nature physique ne peuvent pas a priori être supposées indépendantes. Or les techniques usuelles de simulations de Monte Carlo pour l'estimation de covariances d'erreur pour des filtres de Kalman se basent en général sur des perturbations gaussiennes sur l'ensemble des paramètres envisagés comme source principale d'erreur : mais le caractère gaussien de l'erreur injectée sur les paramètres n'est envisagé que pour assurer au mieux le fait, sous-tendu par les hypothèses du filtre de Kalman, que l'erreur générée à travers le modèle est elle même de distribution gaussienne. C'est donc véritablement sur la distribution des erreurs en sortie modèle que l'on devrait vérifier le respect du caractère gaussien. D'une façon générale, même en générant une erreur gaussienne sur les paramètres modèle, on ne peut espérer, du fait de la complexité de celui-ci, trouver en sortie une distribution d'erreur modèle réellement gaussienne.

<sup>&</sup>lt;sup>2</sup>On retrouve le point abordé en section 5.2.3 du chapitre 5 sur la validité de l'hypothèse de distribution gaussienne relative à des erreurs sur des variables dont les valeurs sont contraintes par des inégalités : cette limitation théorique est faible si dans la pratique l'écart type sur ces erreurs est très faible devant l'écart entre la moyenne des valeurs de cette variable et les bornes qui leur sont imposées.
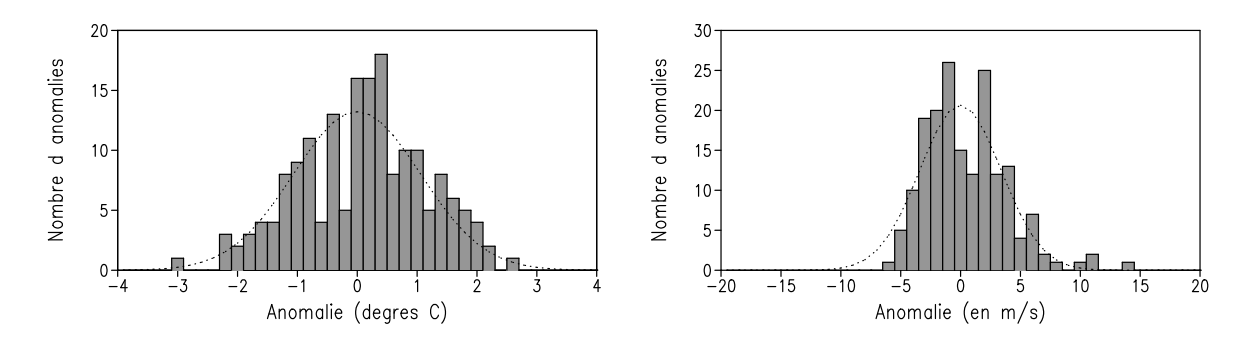

FIG. 8.4 – Distribution des 176 anomalies  $\{\delta(T_a)_k(16j)\}_{k\in[1,176]}$  et  $\{\delta(w)_k(16j)\}_{k\in[1,176]}$  à  $t_{MC} = 16j$ pour  $T_a$  (à gauche) et w (à droite) au point (11.7°O, 45.4°N). En pointillé : courbe des distributions gaussiennes associées aux moyennes (nulles) et aux écarts type de ces distributions.

Le test du caractère gaussien des erreurs que l'on a générées sur les paramètres atmosphériques pris séparément, nous assure cependant que les variabilités inter-annuelles et hebdomadaires des données atmosphériques sur une période donnée s'apparentent à des distributions d'erreurs qui ne sont pas multi-modales. Le risque de générer une erreur multi modale en sortie modèle à partir d'une erreur multi modale sur les paramètres est en effet important. Ici, la moyenne des erreurs (qui est nulle par construction) est à peu près leur valeur la plus probable (donnant le maximum de la densité de probabilité), et ce, même pour le cas de la tension de vent. Il est de plus vérifié que les échantillons sont répartis de façon suffisamment continue pour être bien représentatifs de distributions "en cloche", alors que le risque était d'avoir généré des anomalies concentrées par "sousensembles" (si la distribution associée à la variabilité hebdomadaire ne correspondait pas assez à celle qui est associée à la variabilité interannuelle) : l'écart de sept jours établi entre les périodes de jeux de paramètres était donc suffisant pour créer une distribution décroissante des anomalies en partant de la moyenne (sans pour autant être un écart tel que la période couverte par les expériences d'ensemble eut été trop importante).

Il aurait été possible d'avoir ce genre de distribution en espaçant les périodes couvertes par les sous ensembles de jeux de paramètres avec moins de sept jours (même un seul jour de décalage aurait été suffisant), du fait de la forte variabilité temporelle des données de paramètres atmosphériques illustrée en figure 8.5. On voit en effet en figure 8.5 que les variations d'erreurs obtenues à une date fixée en changeant l'année des données sources sont du même ordre que les variations en 7 jours des erreurs sur une année donnée. Mais les écarts type d'erreur auraient été moins importants, et la réponse du modèle risquait donc d'être moins prononcée (avec moins de simulations au comportement atypique). Il faut considérer enfin que les jeux de paramètres de forçages se chevauchent, et qu'à un jour de décalage, ils sont susceptibles d'imposer globalement la même tendance au modèle même si chaque jour ils donnent des paramètres différents, alors qu'à 7 jours le chevauchement est d'autant moins important que les cycles d'assimilation typiques sont de l'ordre de 7 jours. Le problème du choix d'un décalage de 7 jours est aussi lié à la volonté d'être représentatif de l'erreur sur une période plus ou moins importante : ici on veut travailler à l'échelle d'une saison, aussi le nombre de 7 jours paraît adapté.

On doit souligner que la résolution des données ECMWF utilisées est faible (cette résolution étant de 1.125˚, on interpole ensuite ces données sur les grilles de NA3 et de BB15 pour nos expériences). Or notre protocole expérimental de perturbation de ces données ne génère pas d'erreur sur les plus petites échelles spatiales. L'erreur que l'on produit sur ces données a donc une grande échelle

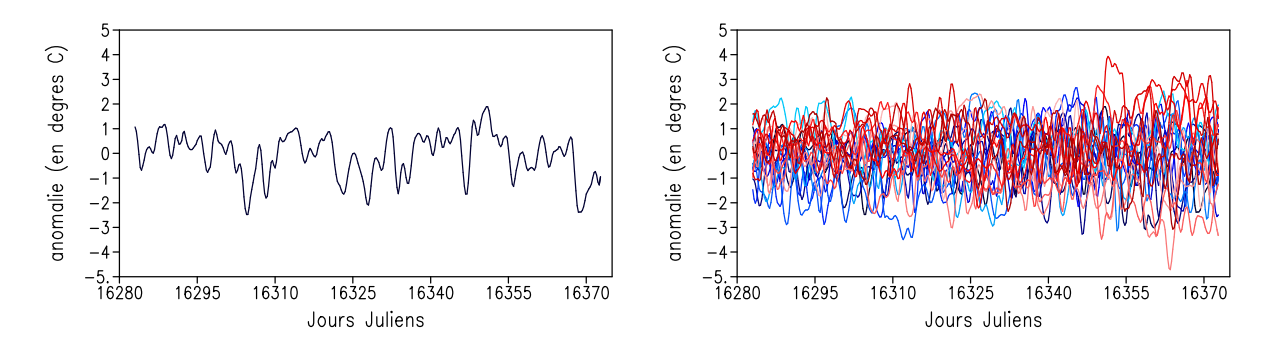

FIG. 8.5 – Evolution des anomalies induites sur la température de l'air  $T_a$  en surface au point (11.7◦O, 45.4◦N) en ˚C en fonction des dates de données ECMWF dont elles sont extraites : à gauche pour les seules données de 1979, à droite, pour les données des années 1979 à 2000 (du bleu foncé au rouge foncé).

spatiale, et une grande homogénéité sur des zones importantes du modèle, comme l'illustre la figure 8.6 avec le cas des anomalies sur les données issues de l'année 1985<sup>3</sup> . Ainsi, l'erreur que l'on considère sur les paramètres atmosphériques n'est pas celle de leur mauvaise résolution, mais bien celle de leur mauvaise définition pour le contexte du forçage d'un modèle régional côtier.

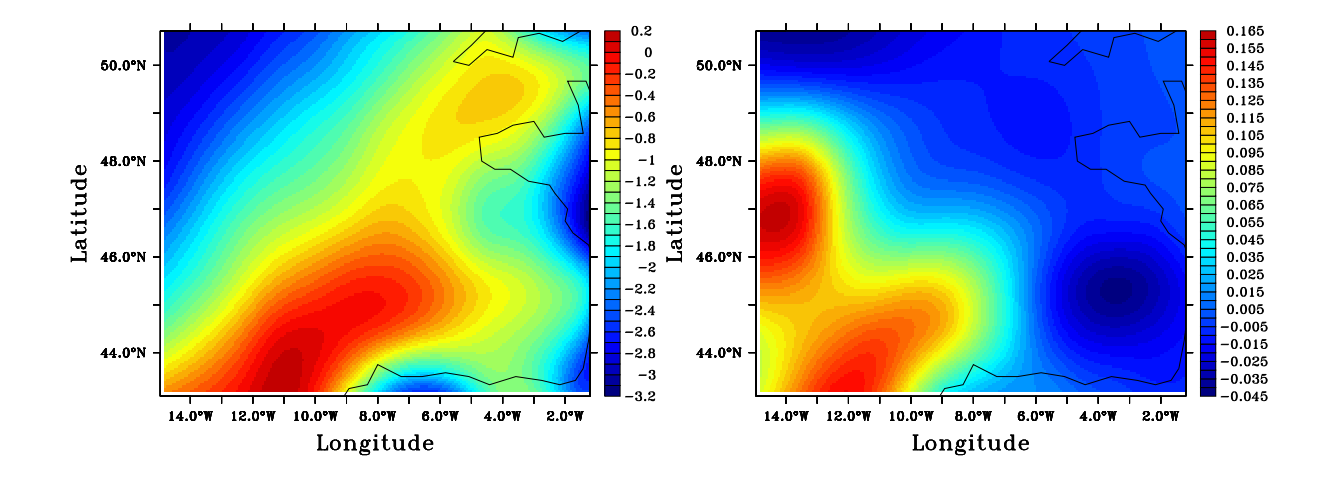

FIG. 8.6 – Erreurs induites le 11 Août (à 0h) sur  $T_a$  (à gauche, en °C) et sur  $\tau_x$  (à droite, en  $N.m^{-2}$ ) en utilisant les données de l'année 1985.

 $3$ Les anomalies sur les paramètres atmosphériques générées à partir d'une date et d'une année donnée ne dépendent pas des sous-ensembles de simulation pour lesquels elles sont considérées, c'est ce qui explique la représentation de l'évolution des anomalies de paramètres atmosphériques en fonction des dates de l'année 1994 et en fonction des années de données dont ils sont issus, que l'on utilise en figure 8.5.

# 8.1.3 Aperçu de la distribution des anomalies sur les sorties des simulations d'ensemble

Comme pour les distributions d'erreurs générées sur les paramètres atmosphériques, il est difficilement envisageable d'évaluer si les vecteurs d'erreurs  $\{\delta \mathbf{X}_k(t_{MC})\}_{k\in[1,176]}$  à  $t_{MC}$  fixé sont bien gaussiens, et l'on sait par ailleurs que les contraintes imposées aux variables du modèle ne permettent pas de respecter cette hypothèse demandée pour l'optimalité du filtre de Kalman (surtout en coordonnée hybride, cf section 5.2.3 du chapitre 5).

Là encore, on se contente de vérifier que les erreurs générées sur les variables du modèle (en fait sur les variables de l'espace d'estimation choisi pour ce modèle) considérées séparément, ne sont pas multi modales et ont des distributions à peu près apparentables à des distributions gaussiennes. On ne gardera de l'erreur que les statistiques de covariance pour l'application du filtre de Kalman : seules les expériences d'assimilation montreront dans quelle mesure les moments d'ordre strictement supérieurs à 2 de l'erreur générée en sortie modèle sont bel et bien négligeables.

En figures 8.7 et 8.8, on donne des exemples de telles distributions. Les distributions obtenues avec le calcul des anomalies par rapport à  $S(\overline{f})$  ne sont pas tout à fait centrées sur les variables de surface (c'est moins visible en profondeur), et ont une allure différente des distributions obtenues avec le calcul des anomalies par rapport à  $\overline{S(f)}$ : cela montre que les sorties divergent entre  $\overline{S(f)}$ et  $S(\overline{f})$ . On détaillera cette question en section 8.2 suivante.

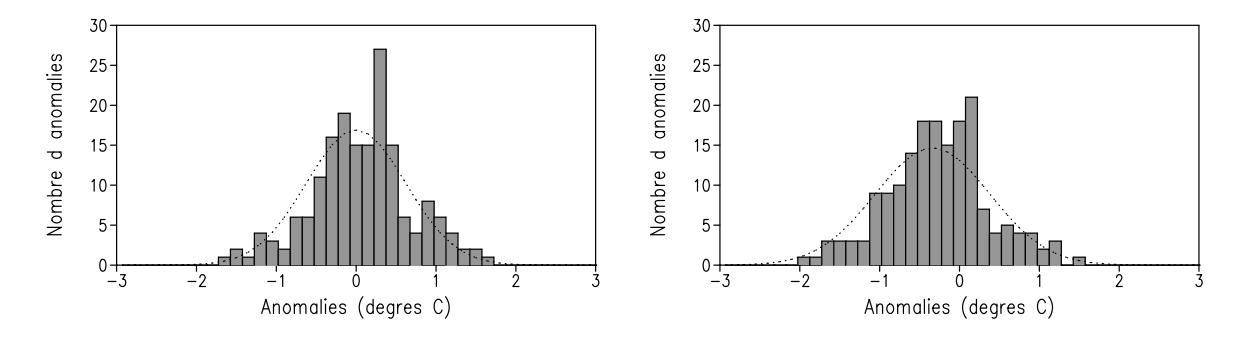

FIG. 8.7 – Distribution des 176 anomalies  $\{\delta SST_k(10j)\}_{k\in[1,176]}$  à  $t_{MC} = 10j$  sur la SST calculées par rapport aux simulations  $\overline{S(f)}$  (à gauche) ou  $S(\overline{f})$  (à droite) au point (11.7°O, 45.4°N). En pointillé : courbes des distributions gaussiennes associées aux moyennes et aux écarts type de ces distributions.

La comparaison des distributions obtenues avec le calcul des anomalies par rapport à  $S(f)$  ou  $S(\overline{f})$  montre qu'il n'y a pas un calcul qui privilégie le caractère gaussien des anomalies (à travers de meilleurs résultats généraux en sortie de calculs de  $\chi$ -tests). Un tel argument ne peut donc être justifié pour privilégier le choix de  $S(f)$  ou de  $S(\overline{f})$  comme simulation de référence.

A nouveau, les distributions discrètes obtenues correspondent de façon générale à des relativement bons échantillonnages de distributions gaussiennes. C'est même le cas sur des données comme des profondeurs d'interface de couche en coordonnée hybride, pourtant soumises à des contraintes pour le bon fonctionnement de la coordonnée hybride, même si c'est loin d'être systématiquement vrai (ainsi l'exemple de distribution des anomalies  $\{\delta([z_{p'}]_{13})_k(10j)\}_{k\in[1,176]}$  calculées par rapport aux simulations  $S(\bar{f})$  est loin de pouvoir correspondre à un échantillonnage d'une distribution gaussienne). L'erreur générée en sortie modèle paraît ainsi être assez bien adaptée aux hypothèses du filtre de Kalman.

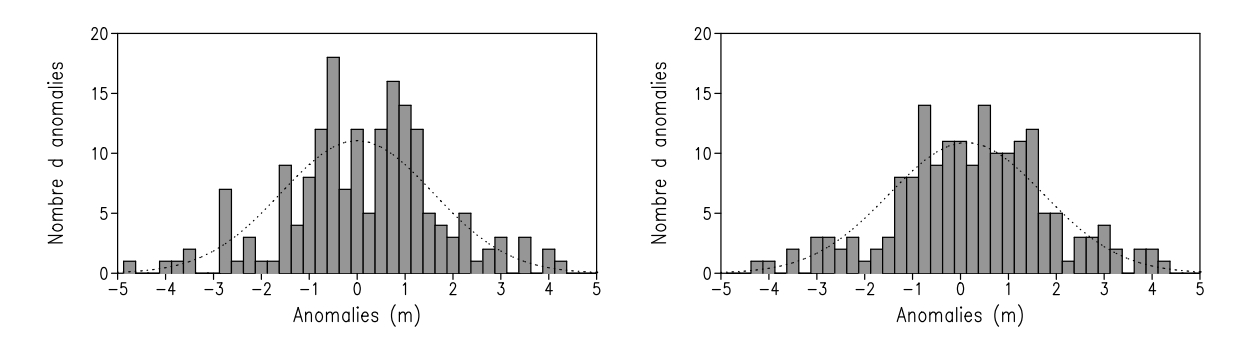

FIG. 8.8 – Distribution des 176 anomalies  $\{\delta([z_{p'}]_{13})_k(10j)\}_{k\in[1,176]}$  à  $t_{MC}=10j$  sur la profondeur de l'interface inférieure de la treizième couche hybride (estimée en distance métrique sur des sorties en coordonnée hybride) calculées par rapport aux simulations  $S(f)$  (à gauche) ou  $S(f)$  (à droite) au point (11.7◦O, 45.4◦N). En pointillé : courbes des distributions gaussiennes associées aux moyennes et aux écarts type de ces distributions.

# 8.2 Divergence des simulations centrales et moyennes

#### 8.2.1 Identification de la divergence

Malgré les caractéristiques de la distribution des anomalies sur les paramètres atmosphériques, et en particulier le fait qu'elle soit, par construction, centrée, la section 8.1.3 montre l'existence d'une divergence entre les simulations  $S(\overline{f})$  et  $S(f)$ . L'apparition d'une telle divergence est naturelle en considération de l'importance des effets non-linéaires dans le modèle (cf la section 6.2 du chapitre 6). On montre en figure 8.9 la croissance des écarts RMS sur les variables de surface (SSS, SST et SSH) entre les simulations  $S(\overline{f})$  et  $\overline{S(f)}$ , dans le premier sous-ensemble de simulations (initialisé le 1er Août). Ces écarts croissent en fait régulièrement et significativement en température. Comme on peut le deviner en figure 8.9, les écarts en salinité et en SSH croissent également régulièrement mais ils sont beaucoup moins significatifs par rapport aux variations horizontales typiques de ces variables sur le domaine.

La figure 8.10 illustre le fait que ces différences sont liées à une tendance générale et non au comportement atypique de quelques simulations dans les sous-ensembles. On y montre l'évolution de la SST au point (11.7◦O, 45.4◦N) pour les différentes simulations du premier sous-ensemble et les simulations  $S(\overline{f})$  et  $\overline{S(f)}$  associées. L'ordre de grandeur de la divergence en température entre  $S(\overline{f})$ et  $\overline{S(f)}$  n'apparaît pas négligeable par comparaison avec la déviation standard de la dispersion.

La tendance générale des simulations à l'apparition d'une déviation moyenne par rapport à  $S(\overline{f})$ est également montrée en termes de structure spatiale. La figure 8.11 montre une section verticale de différence de température (à la latitude de 45.4°N) entre  $S(\overline{f})$  et  $S(f)$ , ainsi que la profondeur de couche de mélange dans  $S(\overline{f})$ , et la moyenne des profondeurs de couche de mélange des 22 simulations (cette movenne définissant la profondeur de couche de mélange dans  $S(f)$ ) après 15 jours et 30 jours dans le premier sous-ensemble. Cette figure montre (on observe le même phénomène pour tous les sous-ensembles) que la déviation moyenne par rapport à  $S(\overline{f})$  est caractérisée par une relative homogénéité horizontale de différences en température. La simulation  $S(\overline{f})$  donne des températures plus élevées que celles de  $S(f)$  jusqu'à une profondeur d'à peu près 10 m sous la couche de mélange. Cepedendant, aux plus grandes profondeurs, et jusqu'à à peu près 80-100  $m$ , la simulation  $S(\overline{f})$  donne de plus basses températures que celles de  $\overline{S(f)}$ . Enfin, la divergence semble inexistante au delà de 100 m de profondeur. Le réchauffement au cours du temps de la couche de

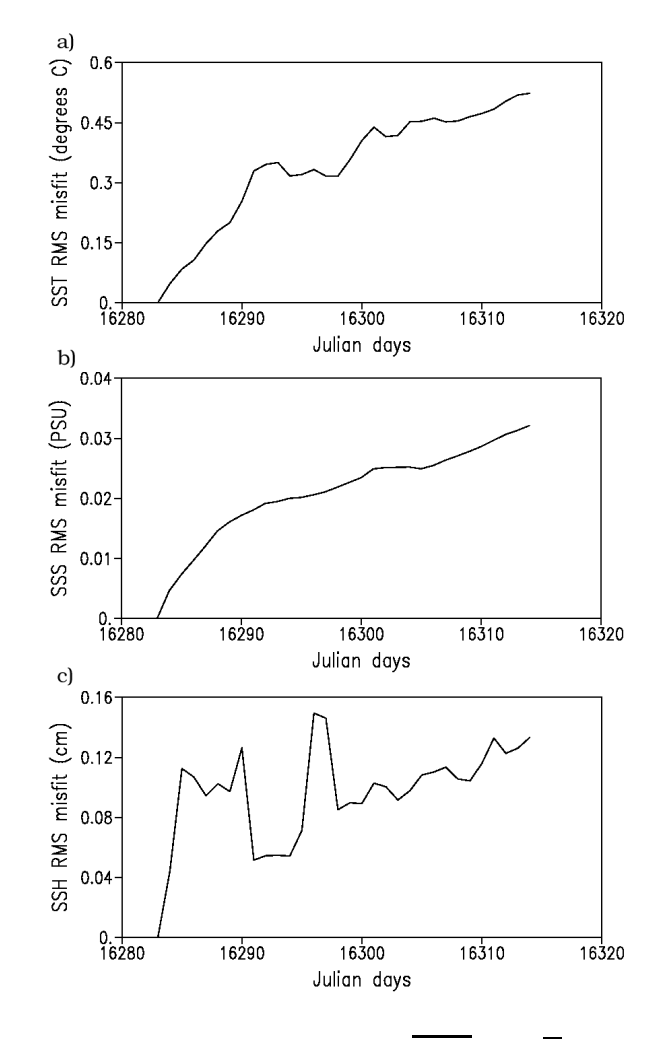

FIG. 8.9 – Ecarts RMS sur les données de surface entre  $\overline{S(f)}$  et  $S(\overline{f})$  pour le premier sous-ensemble de simulations (initialisé le 1er Août 1994) : a) SST, b) SSS, c) SSH

mélange de  $S(\overline{f})$  par rapport à celle de  $S(f)$  s'accentue de la même façon que son refroidissement par raport à S(f) aux plus grandes profondeurs. Ce phénomène suit l'épaississement naturel de la couche de mélange à la fin de l'été.

#### 8.2.2 Interprétation de la divergence

La tendance générale des simulations à un refroidissement de leur couche de mélange par rapport à  $S(\overline{f})$ , l'homogénéité horizontale de la structure spatiale de ce refroidissement, et enfin, la régularité de sa croissance avec le temps, peuvent suggérer que la divergence entre  $S(f)$  et  $S(f)$  est une conséquence directe du calcul d'un ensemble d'anomalies sur des flux de chaleur nets à l'interface air-mer dont la moyenne n'est pas nulle, à partir des anomalies sur les paramètres atmosphériques de moyenne pourtant nulle, à travers l'utilisation des formulations bulks.

On a vu en section 2.2.3 du chapitre 2 que le flux de chaleur latente est calculé comme une fonction non linéaire de la SST, de  $w$  et de  $E_v$ , et le flux de chaleur sensible comme une fonction non linéaire de w, de la SST et de  $T_a$ . L'humidité spécifique à saturation  $H_u$ , est en fait une fonction convexe de la SST. Cela implique que si les températures sur  $S(\overline{f})$  et  $\overline{S(f)}$  (la température sur  $\overline{S(f)}$ )

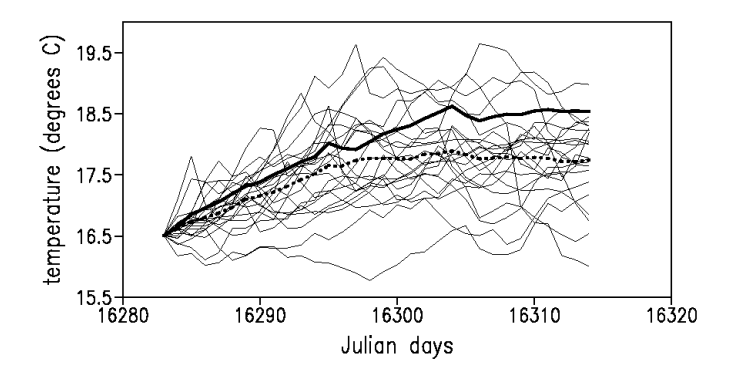

Fig. 8.10 – SST au point (11.7◦O, 45.4◦N) pour le premier sous-ensemble de 22 simulations, avec  $\overline{S(f)}$  (en pointillés gras) et  $S(\overline{f})$  (en trait gras)

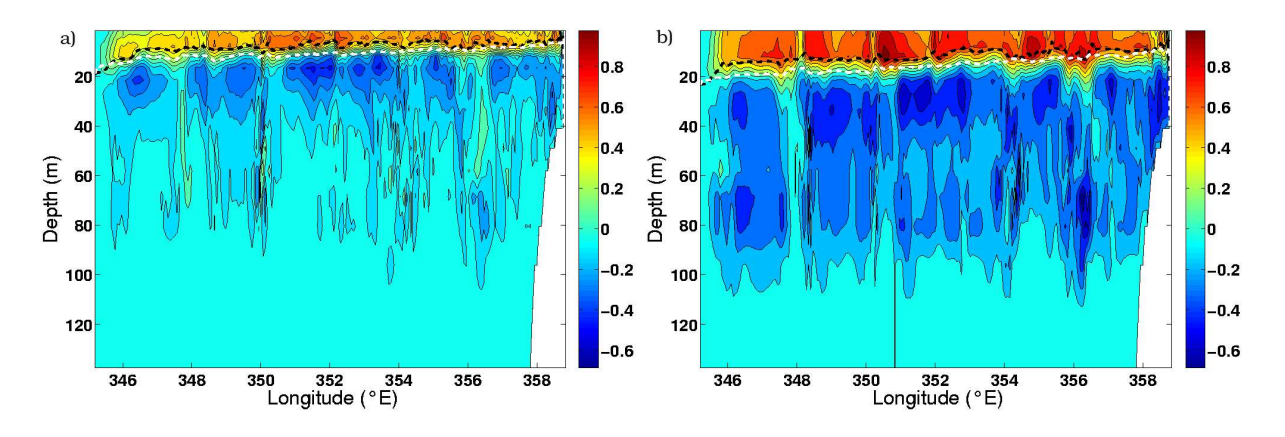

FIG. 8.11 – Section verticale à la latitude 45.4<sup>°</sup>N des différences de température (en <sup>°</sup>C) entre  $S(\overline{f})$  et  $\overline{S(f)}$  après : a) 15 jours b) 30 jours dans le premier sous-ensemble de simulations. La ligne en pointillé noire indique la profondeur de couche de mélange de  $S(\overline{f})$  et la ligne en pointillé blanche indique la moyenne des profondeurs des couches de mélange des 22 simulations du premier sous-ensemble.

étant la moyenne des températures sur les simulations du sous-ensemble considéré) sont proches mais que la dispersion est suffisante en température sur les simulations du sous-ensemble, la moyenne de l'humidité spécifique des simulations peut être plus importante que l'humidité spécifique de  $S(\overline{f})$ , et donc que le flux de chaleur latent sortant en moyenne des simulations peut être plus important que celui sortant de  $S(\overline{f})$ . Mais les écarts en température dans la couche de mélange sont tellement importants entre  $S(\overline{f})$  et  $\overline{S(f)}$ , qu'ils induisent quasi-systématiquement (la convexité de  $H_u$ , et les corrélations entre la SST,  $w$  et  $E_v$  sont de toute façon assez faibles), le calcul d'un flux de chaleur latent sortant de  $S(\overline{f})$  bien plus important que pour la moyenne des simulations. De façon plus prononcée (les corrélations entre  $w$  et la SST ou  $T_a$  sont également assez faibles), ils induisent quasi-systématiquement le calcul d'un flux de chaleur sensible sortant de  $S(\overline{f})$  bien plus important que pour la moyenne des simulations. Comme les flux radiatifs sont imposés directement par les paramètres atmosphériques, ils sont imposés de la même façon à  $S(\overline{f})$  qu'en moyenne aux autres simulations. La figure 8.12 illustre le fait que les pertes thermiques en surface avec  $S(\bar{f})$  sont plus importantes que pour la moyenne des simulations. Il est vérifié que cela résulte en un refroidissement global de  $S(\overline{f})$  par rapport à  $\overline{S(f)}$ , et cela ne peut expliquer le mécanisme du réchauffement observé en couche de mélange.

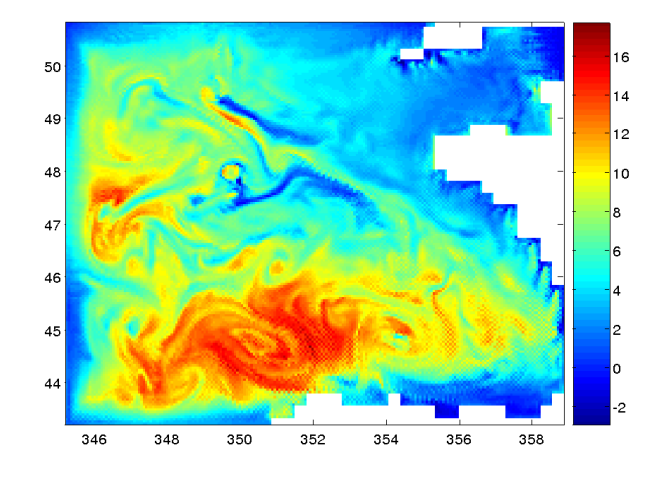

FIG. 8.12 – Ecarts de flux de chaleur total sortant  $-q_{net}$  (en  $W.m^{-2}$ ) entre  $S(\overline{f})$  et la moyenne des 22 simulations du premier sous-ensemble après 15 jours.

La mauvaise détermination de la moyenne d'un vecteur (la tension de vent, dont l'amplitude a été significativement réduite), paraît responsable de la divergence entre  $S(\overline{f})$  et  $S(f)$ . La différence de profondeur de couche de mélange observée en figure 8.11 pourrait être liée à la détermination de  $\tau_x$ et  $\tau_y$  dans les jeux de paramètres moyens. Comme  $\tau_x$  et  $\tau_y$  varient beaucoup dans l'ensemble des jeux utilisés,  $||\overline{\tau}|| <$   $<<$   $||\overline{\tau}||$ . Une faible tension de vent est donc appliquée à  $S(\overline{f})$ . Par effet de rectification non-linéaire, cela affaiblit le mélange sous la surface dans  $S(\overline{f})$ . De ce fait, la couche de mélange de  $S(\overline{f})$  est moins profonde, et la chaleur apportée par les flux de surface non radiatifs se propagent moins vers le fond que dans la moyenne des simulations. Cela expliquerait le réchauffement des couches supérieures (dans une zone dont les limites suivent le profil de la limite de la couche de mélange comme on peut le constater en figure 8.11) et le refroidissement des couches plus profondes avec  $S(\overline{f})$  par comparaison à  $S(f)$ . Les autres phénomènes non-linéaires régissant le modèle n'ont probablement qu'un impact moindre sur la divergence entre  $S(f)$  et  $S(f)$ .

Ainsi le calcul de paramètres ou de variables moyens dans la définition de  $S(\bar{f})$  et  $S(f)$  montre une certaine carence de réalisme. Il souligne, l'impact direct sur la profondeur de la couche de mélange des variations du module de tension de vent. Ceci n'est cependant qu'un exemple des effets des non linéarités du modèle, et de la difficulté que présente plus généralement le calcul de variables ou de paramètres moyens (les données de tensions de vent utilisées sont d'ailleurs déjà des moyennes fournissant des tendances journalières). Les écarts entre  $S(\overline{f})$  et  $\overline{S(f)}$  soulignent l'impact du choix de la simulation de référence pour le calcul des anomalies sur les trajectoires modèles présenté en section 8.1.1, et donc pour l'estimation des covariances d'erreur modèle.

# 8.3 Description de la covariance d'erreur

On a préféré étudier les anomalies sur les trajectoires modèles par rapport aux simulations  $S(\overline{f})$ pour deux raisons principales :

- Dans le parallèle réalisé entre les filtres de Kalman d'ensemble et les filtres de Kalman déterministes

(en section 6.2 du chapitre 6), on a vu que l'évolution du meilleur estimé pour les filtres déterministes correspond beaucoup plus à celle de la simulation centrale qu'à celle de la simulation moyenne. Ici, l'estimation de l'erreur modèle que l'on réalise est destinée à décrire la statistique de l'erreur que l'on rencontrera en mettant en oeuvre un filtre déterministe, et donc de l'erreur commise avec les meilleurs estimés d'un filtre déterministe. Il est donc plus logique de calculer cette erreur par rapport aux simulations centrales que sont les simulations  $S(f)$ .

- Les simulations moyennes ne sont pas des solutions du modèle, comme on l'a vu. Ceci a particulièrement d'importance pour un modèle comme HYCOM qui régit un certains nombre de contraintes permettant de générer des solutions réalistes. Ces contraintes n'étant pas linéaires, les moyennes sur les variables d'état que sous-tendent les champs de  $S(f)$  peuvent ne pas les respecter. Malgré le fait que les forçages atmosphériques de  $S(\vec{f})$  soient moins réalistes que ceux des autres simulations d'un sous-ensemble, cette simulation étant générée à l'aide du modèle, elle en respecte les contraintes, et peut donc être supposée physiquement plus réaliste que  $S(f)$ .

Les calculs d'erreur ont toutefois été menés par rapport aux deux simulations de référence, et on va voir en section 8.3.2 que malgré les résultats donnés dans la section 8.2 précédente, le choix de la simulation de référence a ici un faible impact sur la structure de la covariance d'erreur estimée.

On a vu au chapitre 5 (en section 5.3) l'intérêt que montre l'utilisation des représenteurs pour l'étude de cette covariance d'erreur. On va ici essentiellement s'intéresser à leur étude : les représenteurs associés aux matrices de covariances d'erreur modèle  $\mathbf{Q}^n$  seront dans la suite notés  $\mathbf{r}^n$ . A part en section 8.3.2, seules les matrices d'erreur (et donc les représenteurs associés), calculées à partir des anomalies par rapport à  $S(\overline{f})$  seront considérées.

#### 8.3.1 Convergence des calculs

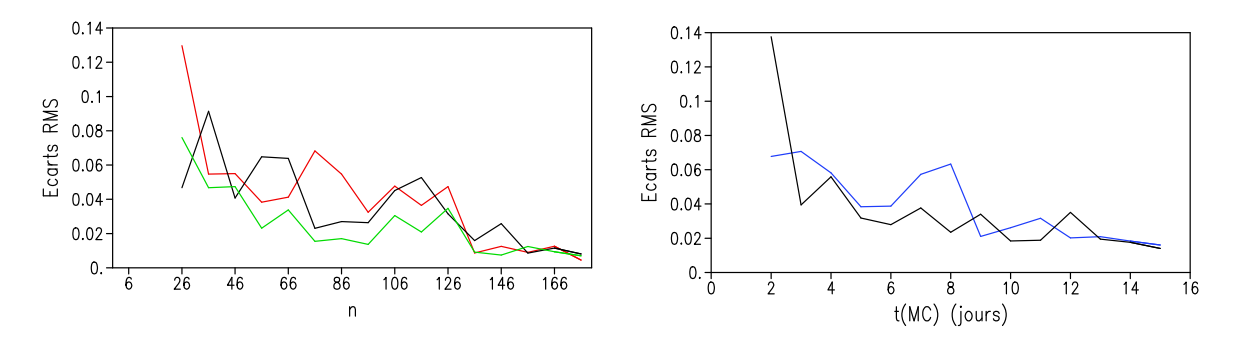

FIG. 8.13 – Evolution des écarts sur les calculs des représenteurs  $r^n$  associés à des observations de SST en différents points du modèle : à gauche, évolution par rapport à  $n$  des écarts RMS sur les données de SST entre les représenteurs  $r^n$  et  $r^{n-10}$  pour  $t_{KF} = 15j$  à droite, évolution par rapport à  $t_{MC}$  des écarts RMS sur la SST entre les représenteurs  $r^{176}$  calculés pour  $t_{KF} = t_{MC}$ , et  $t_{KF} = t_{MC} - 1j$ . Courbes noires : au point (11.7°O, 45.4°N), courbe rouge : au point (5.3°O, 45.4°N), courbe verte : au point  $(7°O, 48°N)$ , courbe bleue : au point  $(1.4°O, 45°N)$ .

Il est important d'assurer que les calculs des covariances d'erreur modèle  $\mathbf{Q}^n$  (dont l'estimation est supposée s'affiner avec la croissance de  $n$ , notre meilleure estimation étant supposée être  $\mathbf{Q}^{176}$ ) ont convergé par rapport à la taille  $n \leq 176$  des ensembles d'anomalies de trajectoires  ${\{\delta {\bf X}_k(t_{KF})\}}_{k \in [1,n]}$  à partir desquelles ils sont obtenus. Cette convergence montrera que l'ensemble  ${\{\delta X_k(t_{KF})\}}_{k\in[1,176]}$  est suffisamment grand pour exprimer la covariance de l'erreur modèle en se basant sur la méthode présentée en section 8.1.1.

La convergence du calcul des matrices de covariances d'erreur est techniquement difficile à estimer, et on s'est limité à la démontrer à l'aide de quelques cas de représenteurs associés à des variables d'état du modèle. La figure 8.13 montre l'évolution par rapport à n des écarts RMS sur la SST entre les représenteurs  $\mathbf{r}^n$  et  $\mathbf{r}^{n-10}$  associés à des observations de SST. On voit que les différences entre les représenteurs  $\mathbf{r}^n$  et  $\mathbf{r}^{n-10}$  deviennent négligeables quand  $n \geq 130$ , ce qui permet d'affirmer qu'avec 176 membres, on peut considérer qu'il est possible de calculer des matrices représentatives des covariances de l'erreur modèle.

L'estimation des matrices  $\mathbf{Q}^n$ , alors que  $t_{KF}$  n'est pas connu, implique l'étude des calculs de  $\mathbf{Q}^n$ pour différentes échelles de valeurs de  $t_{KF}$ . On peut supposer que la structure d'erreur, et donc la structure des représenteurs, va fortement dépendre de la durée  $t_{KF}$  de cycle d'assimilation à laquelle cette erreur et ces représenteurs se réfèrent. Ainsi, par exemple, plus cette durée sera grande et plus la propagation de l'erreur liée aux forçages atmosphériques devrait se faire vers les profondeurs au cours des simulations de Monte Carlo. La figure 8.13 montre également l'évolution par rapport à  $t_{MC}$  des écarts RMS sur la SST entre des représenteurs de SST  $\mathbf{r}^n$  calculés en supposant que  $t_{KF} = t_{MC}$  et  $t_{KF} = t_{MC} - 1$ . On peut constater que pour des cycles d'assimilation de plus de 4 jours, l'erreur associée varie peu. Cela illustre le fait que l'on peut calculer des erreurs modèles représentatives d'une large plage de cycles d'assimilation en les calculant pourtant pour un cycle particulier.

# 8.3.2 Comparaison des principaux modes de covariance d'erreur calculés à l'aide de  $S(\overline{f})$  et de  $S(f)$

En suivant le choix dont on a donné les raisons en introduction de cette section 8.3, on ne présente que l'étude de représenteurs liés à l'erreur modèle estimée par rapport aux  $S(\overline{f})$ . La grande similarité observée sur les covariances d'erreur générées avec  $S(\overline{f})$  ou avec  $\overline{S(f)}$  indique toutefois que l'étude de l'erreur calculée par rapport  $\overline{S(f)}$  ne montre pas des structures fondamentalement différentes. Cette grande similarité peut paraître surprenante au vu de ce que pouvaient laisser présager les figures 8.7 et 8.8, ou la section 8.2. La figure 8.14 présente des champs de SST sur deux des principales EOFs des matrices  $\mathbf{Q}^{176}$  pour  $t_{KF} = 15j$ , calculées dans l'espace d'estimation hybride avec l'une ou l'autre des simulations de référence<sup>4</sup>. On voit sur cette figure que ces EOFs sont très similaires, qu'elles aient été calculées par rapport à l'une ou l'autre des simulations de référence. Les différences sur la première EOF sont insignifiantes, et celles qu'on retrouve sur la huitième EOF ne modifient pas la structure générale de cette EOF. Il a été constaté de même que les représenteurs calculés à partir des matrices fondées sur l'emploi de l'une ou l'autre des simulations de référence ont des structures extrêmement similaires, bien que ces structures n'aient pas forcément les mêmes extensions et qu'elles ne sous-tendent pas forcément les mêmes intensités de correction : le choix de  $S(\overline{f})$  ou  $\overline{S(f)}$  pour le calcul des erreurs reste important en pratique mais n'influe pas sur ce qui va être étudié dans les sections suivantes. Ces observations ajoutent au fait qu'on ne considère, dans toute la suite, que des erreurs estimées à partir des anomalies par rapport à  $S(\bar{f})$ .

On peut difficilement interpréter physiquement les structures observées sur les principales EOFs des covariances d'erreurs ici estimées, même si on peut y reconnaître certaines similitudes avec des éléments de la physique du modèle du Golfe de Gascogne, fortement influencés par les forçages atmosphériques (une signature du courant de pente, par exemple, se démarque nettement sur les

<sup>4</sup>La décomposition en EOFs, utilisée ici, repose sur une normalisation des variables par rapport à leur variance temporelle, estimée sur les sorties quotidiennes de SIM-BB15 d'Août à Octobre : cf section 5.2.2 du chapitre 5.

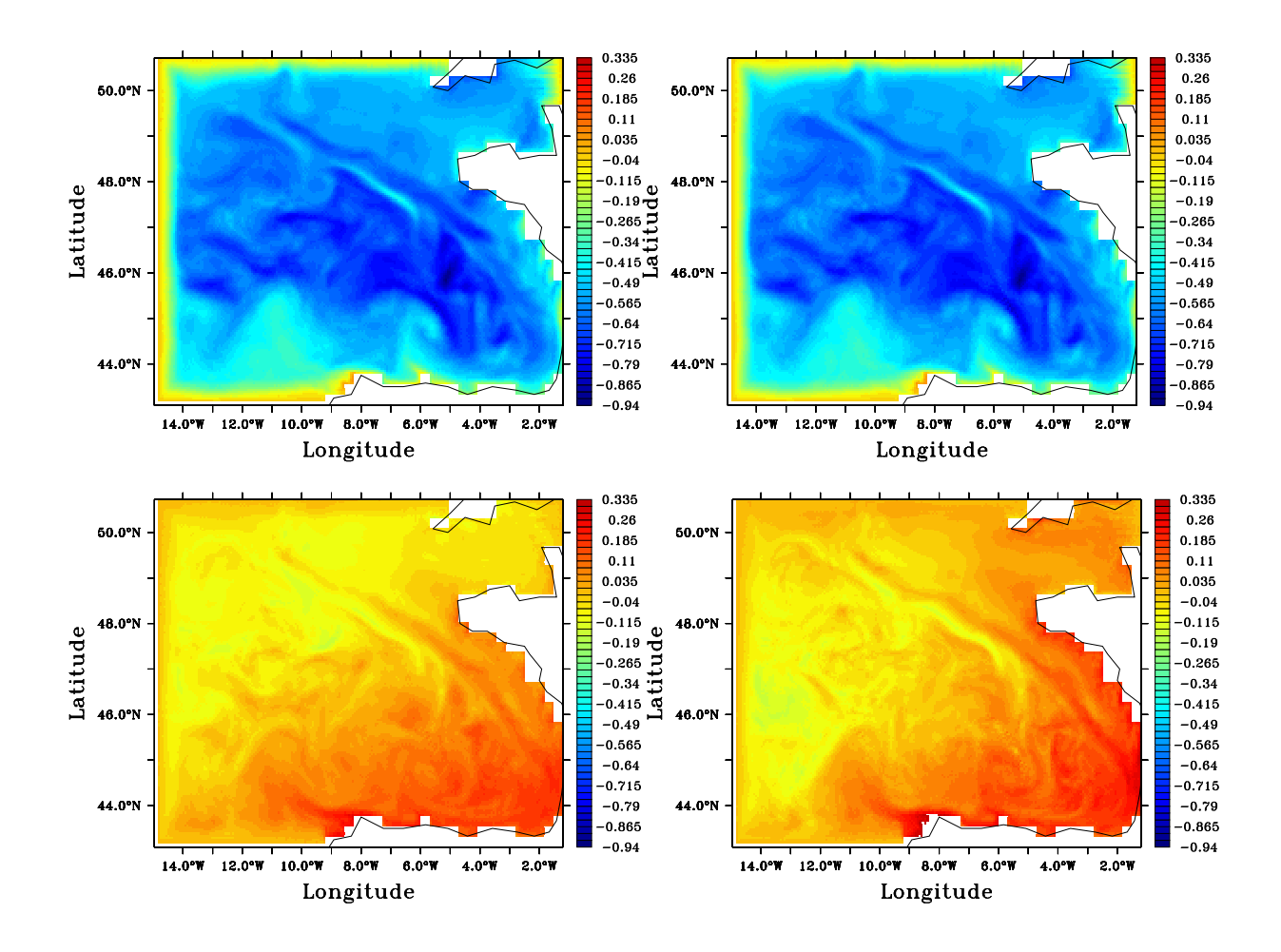

Fig. 8.14 – Champs de SST pour la première (en haut) et la huitième (en bas) EOF de Q<sup>176</sup> pour  $t_{KF} = 15j$ , calculée à partir des anomalies par rapport à  $\overline{S(f)}$  (à gauche) et à  $S(\overline{f})$  (à droite).

champs de SST données en figures 8.14). On préfèrera donc chercher à travers l'étude des représenteurs la nature des mécanismes physiques à l'origine des structures des matrices de covariances d'erreur.

#### 8.3.3 Description des représenteurs

On décrira uniquement dans la suite les représenteurs  $\mathbf{r}^{176}$  calculés en supposant que  $t_{KF} = 15j$ , du fait des conclusions de la section 8.3.1 sur la bonne représentativité des covariances d'erreur  $Q^{176}$ pour un large intervalle de temps de propagation de l'erreur. Lorsqu'il n'est pas fait allusion à l'espace d'estimation considéré, les conclusions sont valables que celui-ci soit en coordonnée hybride ou z. Les questions d'extrapolation verticale de l'information permettront cependant une comparaison de l'emploi de l'un ou l'autre des modes de coordonnée verticale, dont on a introduit des éléments au chapitre 7 en section 7.3.

### Extension horizontale de la correction induite dans la couche de mélange par les représenteurs de variables de surface

L'étude des représenteurs associés à des données de SST ou de SSH, qui sont les principales observations potentiellement disponibles pour l'assimilation, montrent que ces observations ont une large influence horizontale dans la couche de mélange. C'est ce qui est illustré en figure 8.15 montrant la SST sur les représenteurs associés à la SST aux points (11.7 ◦O, 45.4◦N) au niveau du bassin, et au point (1.4◦O, 45◦N) près de la côte, sur le plateau aquitain. Les corrélations correspondantes sont également indiquées. Une innovation de 1 degré sur ces observations impliquerait des corrections de plus de 0.4 degrés sur la SST de la majeure partie du domaine. Ces figures montrent que l'extension de l'influence d'une observation dépend fortement de sa position, et en particulier du fait que celleci soit située dans le bassin ou près de la pente continentale. Une caractéristique essentielle de la structure d'erreur ainsi décrite est son absence d'isotropie, caractéristique de l'environnement côtier (Echevin et al. 2000). Les champs de corrélations entre les observations de SST et de SSH et les autres variables du système ont des structures qui sont très similaires à celles des représenteurs associés, avec des valeurs significatives sur une large partie de la surface. Cela montre que la description à travers les représenteurs d'une influence étendue horizontalement des observations de SST et de SSH est fondée sur un fort degré de correlation entre les variables de la couche de mélange.

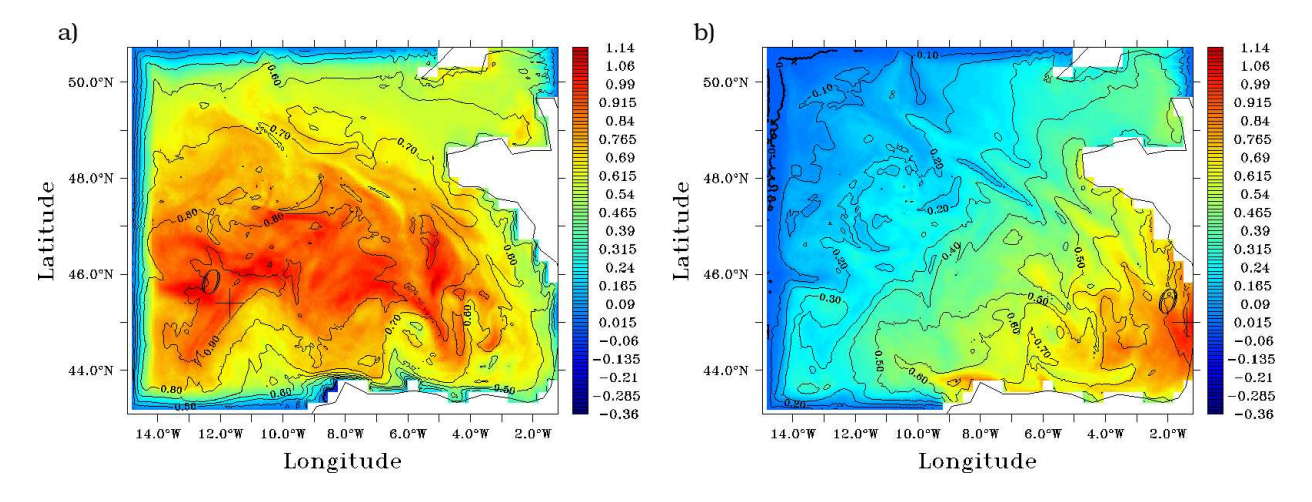

FIG. 8.15 – Champ de SST (en couleur) des représenteurs  $r^{176}$  associés à la SST au point O et champs de corrélations (en lignes de niveaux) entre la SST et la SST au point  $O: a) O=(11.7°O,$ 45.4°N), b)  $O=(1.4°O, 45°N)$ 

L'influence d'observations de vitesses de surface sur les autres vitesses est plus localisée au voisinage de ces données. C'est ce que l'on peut voir en figure 8.16 où l'on donne les champs de vitesses de surface des représenteurs associés respectivement à la vitesse de surface méridionale au point (11.7◦O, 45.4◦N) dans le bassin et à la vitesse de surface zonale au point (7◦O, 48◦N) sur le talus continental. L'orientation de ces champs est quasiment uniforme, dans la direction des vitesses observées. Cependant, le gradient de bathymétrie à travers le talus continental, et certainement le courant de pente associé, génèrent une discontinuité dans ces champs. Les vitesses de surface du représenteur de vitesse zonale de surface au point (7◦O, 48◦N) sont clairement affaiblies sur la majeure partie du talus. Les courants moyens de forte intensité, s'écoulant peut être plus en profondeur comme le courant de pente, seraient vraisemblablement responsables de la limitation de l'influence des perturbations atmosphériques.

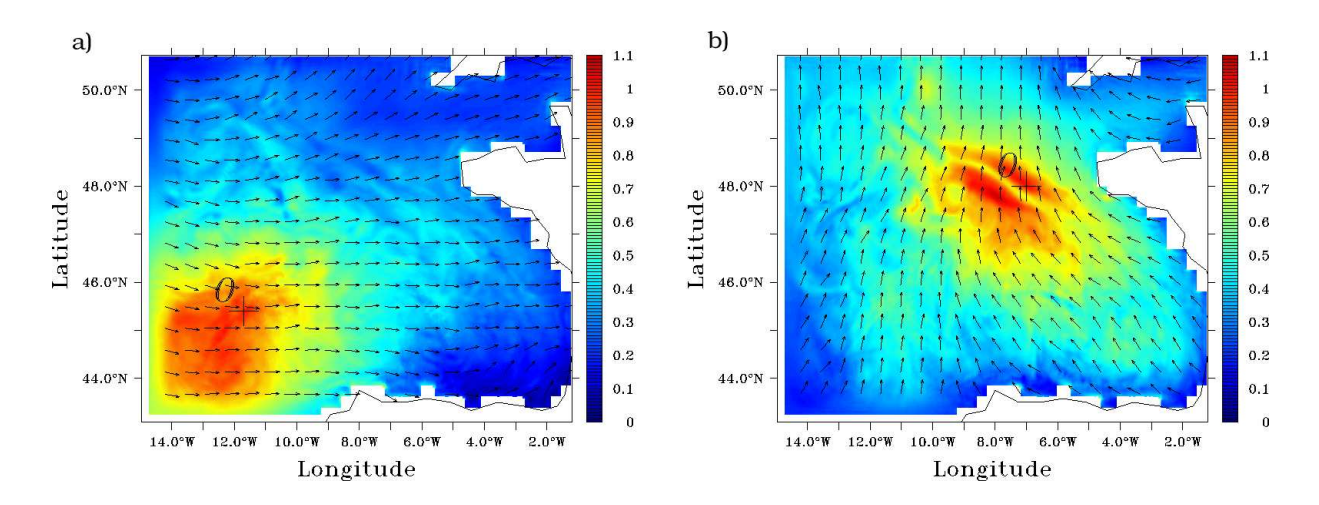

Fig. 8.16 – Champs de vitesses de surface - modules et directions (on représente 1 vecteur sur 10) des représenteurs  $r^{176}$  asociés avec la vitesse de surface au point  $O$  : a) représenteur de la vitesse zonale,  $O=(11.7°O, 45.4°N)$  b) représenteur de la vitesse méridionale,  $O=(7°O, 48°N)$ .

L'influence des vitesses de surface sur la température et la salinité du modèle varie également fortement en fonction de la localisation et de l'orientation de ces vitesses. Ce contraste marqué peut être lié à l'origine de la variabilité des vitesses de surface au sein des simulations d'ensemble, suivant qu'elle soit principalement déterminée par les ajustements par rapport aux variations de flux de chaleur, ou par les perturbations des forçages en vent. La SST des représenteurs associés aux observations de vitesses de surface zonales et méridionales au point (11.7◦0, 45.4◦N) est donnée en figure 8.17 a) et b). Ces champs sont caractéristiques d'une tendance générale observée pour les vitesses de surface zonales à induire des champs de correction de température négatifs et pour les vitesses de surface méridionales à induire des champs de correction de température positifs dans la couche de mélange à travers le calcul des représenteurs associés. On peut supposer que cette tendance générale est liée au flot entrant uniforme d'eaux plus ou moins chaudes respectivement en provenance du Nord-Ouest ou du Sud-Ouest, généré par les corrections de courant dans la couche de mélange. La tendance inverse près des côtes peut généralement être attribuée à des phénomènes d'upwellings ou de downwellings. Les variations de tension de vent joueraient donc un rôle prédominant dans la réponse du modèle aux perturbations atmosphériques.

#### Influence des représenteurs aux frontières ouvertes

Près des frontières ouvertes, la forte relaxation opérée vers les données de SIM-NA3 explique l'influence limitée des perturbations des flux atmosphériques sur la salinité, la température, les pressions d'interface (en coordonnée hybride) et les vitesses baroclines. Comme on a bien réussi à éliminer dans le calcul des covariances d'erreur l'influence des variations de données aux frontières ouvertes, par le calcul des erreurs par rapport aux simulations de référence (ce que l'hypothèse d'indépendance entre les effets liés aux variations des forçages atmosphériques et ceux liés aux variations de données aux frontières ouvertes laissait présager, cf la section 8.1.1), on observe une absence totale de variance sur les variables baroclines près des frontières ouvertes. Les CFO pour le mode barotrope, quant à elles, permettent à la SSH et aux vitesses barotropes d'être moins liées aux données de CFO, et donc d'être significativement modifiées par les perturbations des flux atmosphériques. C'est pourquoi les représenteurs peuvent induire des corrections sur les variables

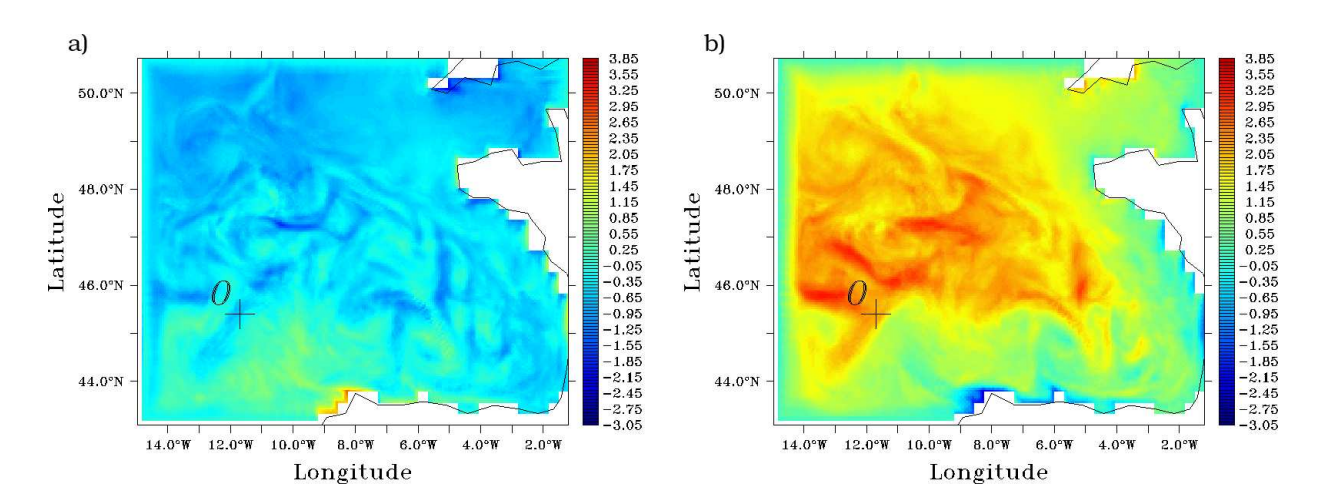

FIG. 8.17 – Champs de SST (en °C.s.m<sup>-1</sup>) des représenteurs  $r^{176}$  associés à la vitesse de surface au point  $O=(11.7°O, 45.4°N)$ : a) représenteur de la vitesse zonale b) représenteur de la vitesse méridionale.

barotropes mais pas sur les variables tri-dimensionnelles près des frontières ouvertes, comme on peut le voir sur les figures 8.15, 8.16, 8.17 et 8.18. Cependant, en figure 8.18, où l'on montre la SSH d'un représenteur associé avec la SSH d'un point du bassin, on peut noter que les corrections associées s'annulent près des frontières Sud et Ouest. On suppose que les CFO en mode barotrope n'ont pas suffisamment pris en compte les variations internes du modèle liées aux perturbations atmosphériques. Une autre interprétation (que suggèrent les observations du chapitre 3) supposerait que les principales variations de SSH dues aux perturbations des flux atmosphériques seraient liées à des effets stériques et donc aux variations de température. Cela expliquerait pourquoi les champs de SSH des représenteurs ont des structures aussi étendues alors que cette variable a naturellement une forte variabilité spatiale à plus petite échelle.

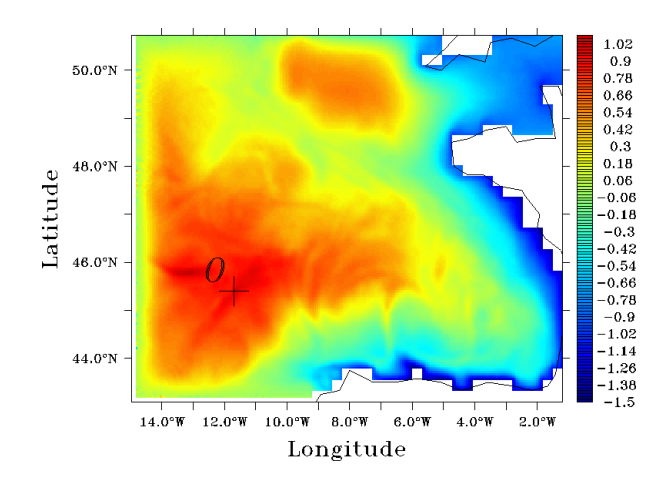

FIG. 8.18 – Champ de SSH du représenteur  $r^{176}$  associé à la SSH au point  $O=(11.7°O, 45.4°N)$ 

#### Influence des représenteurs de variables de surface en profondeur

La plupart des données disponibles pour l'assimilation étant des observations de propriétés de surface, il est important d'indiquer de quelle façon est réalisée l'inversion de l'information disponible à la surface pour calculer des corrections en profondeur. En particulier, il est nécessaire de déterminer quels mécanismes dynamiques sont responsables des principales structures de covariances sur lesquelles l'inversion est fondée. Ces mécanismes sont donc étudiés à travers la description de certaines des principales structures en profondeur des représenteurs de variables de surface.

Cette description dépend cette fois du choix de la coordonnée verticale de l'espace d'estimation (cf section 7.3 du chapitre 7). Dans la couche de mélange, et même jusqu'à approximativement 50-60 m de profondeur, la coordonnée hybride fonctionne essentiellement en mode  $z$  ou  $\sigma$ , aussi les champs de représenteurs associés aux variables de surface y sont identiques, que les représenteurs soient calculés dans le système de coordonnée hybride ou géopotentiel. Dans les couches plus profondes des sorties en coordonnée hybride, la traduction des corrections induites par les représenteurs calculés dans le système de coordonnée hybride en matière d'épaisseur de couche, de température et de salinité est à peu près rendue possible en terme de correction de température et de salinité à niveaux  $z$  fixés. Le caractère approximatif de cette traduction est lié au fait que l'impact sur la correction des variables thermodynamiques à niveau z fixé d'une correction des épaisseurs de couches sera lié à l'état modèle sur lequel cette correction sera appliquée, et cet état est inconnu a priori. Cependant le mode hybride, et à plus forte raison le mode isopycnal, sont tels que les variables thermodynamiques des couches en mode hybride ou isopycnal dévie peu d'un état moyen et l'on verra qu'à considérer les corrections induites par les représenteurs en mode hybride sur cet état moyen, on aura des résultats très similaires aux corrections induites par les représenteurs calculés en coordonnée z.

De façon générale, les représenteurs indiquent que les données de surface (SSH, SST, SSS ou vitesses de surface) ont une influence limitée en profondeur, et donc que les erreurs sur les flux de surface n'affectent pas le modèle à de bien plus grandes profondeurs que celle de la couche de mélange (ceci étant valable pour un temps de propagation de l'ordre de la quinzaine de jours).

La figure 8.19 présente des profils verticaux de champs de vitesses des représenteurs de vitesses de surface zonales et méridionales, calculés en utilisant la coordonnée hybride, aux points (11.7◦O, 45.4◦N), dans la partie profonde du bassin, et (3◦O, 49.5◦N) dans la Manche, où le fond se trouve à environ 70 m de profondeur. Les vitesses s'annulent sous les 80 m dans le bassin. Il est systématiquement vérifié, que même près des côtes, l'influence des vitesses de surface se propage vers le fond suivant une spirale d'Ekman réaliste. Cependant, la proximité de la limite de fond et des côtes est responsable de l'existence de contre-courants relativement forts entre 30 et 60 m sur le représenteur associé avec les vitesses de surface dans la Manche.

La figure 8.20 montre le représenteur, calculé en utilisant la coordonnée z, relatif à la SSH au point (11.7°O, 45.4°N), sur une section verticale de température (à la longitude 7°O), puis la projection en coordonnée z de la correction en température, sur la même section verticale, induite par le représenteur calculé en coordonnée hybride et associé à la même observation. Cette correction en température est la combinaison d'un changement direct en température dans les couches hybrides, et d'un déplacement vertical de ces couches, puisqu'il induit aussi, aux profondeurs fixes données, un changement de température. La projection en coordonnée z de ces changements appliqués isolément est également donnée en figure 8.20<sup>5</sup>. Les corrections induites par le représenteur en coordonnée

 $5$ Cette projection en coordonnée z des corrections induites par le représenteur en coordonnée hybride, nécessite l'application de ces corrections sur un état hybride moyen : ici on a choisit l'état de la moyenne des  $\overline{S(f)}$  après 15

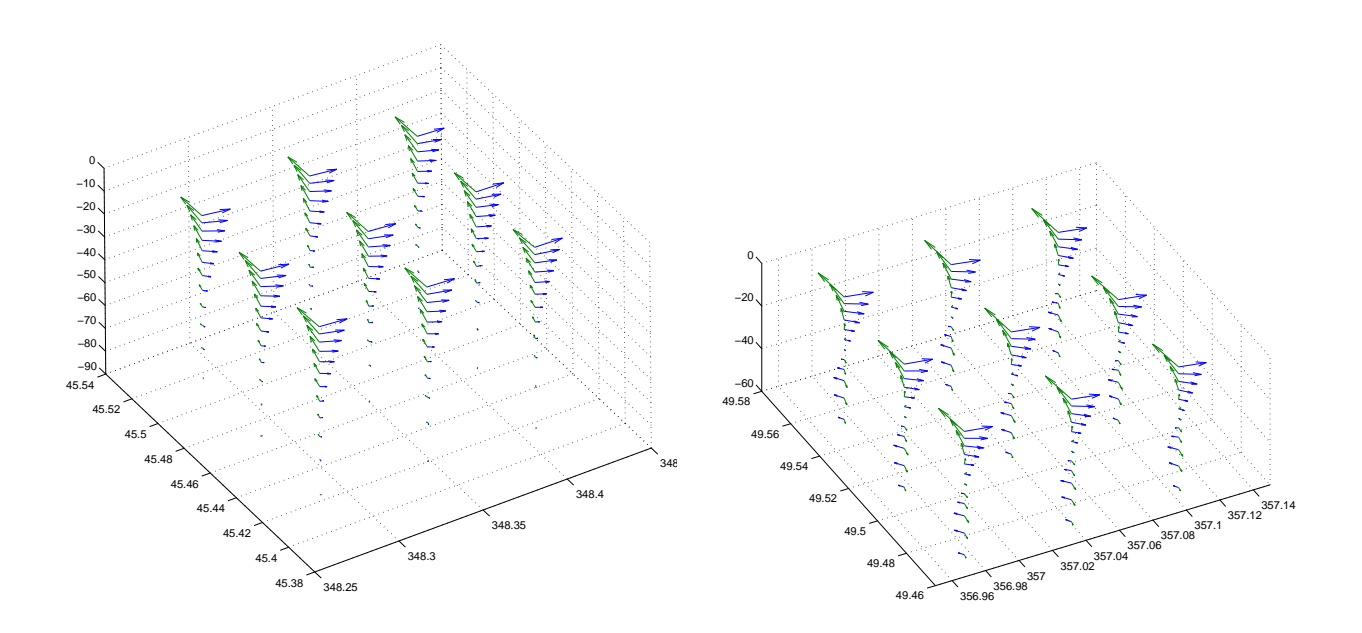

FIG. 8.19 – Champs de vitesses locaux des représenteurs  $r^{176}$ , calculés en coordonnée hybride, associés à la vitesse de surface au point  $O$ : à gauche,  $O=(11.7°O, 45.4°N)$ , à droite,  $O=(3°O, 45.4°N)$ 49.5◦N). Vecteurs bleus : représenteur de la vitesse zonale. Vecteurs verts : représenteur de la vitesse méridionale.

hybride liées uniquement à son champ de température ou à son champ de pression d'interfaces permettent de constater une certaine séparation de ces corrections sur l'effet combiné qu'elles apportent en correction globale : la correction liée au champ de température ne s'opère quasiment que dans les couches en mode hybride ou z (pour l'essentiel jusqu'à 60 m de profondeur) et ne concerne que très peu les couches en mode hybride. A nouveau, le modèle HYCOM, même dans ses couches hybrides, ne semble traduire sa variabilité en profondeur qu'à travers les mouvements d'interface de couches.

La correction positive en SSH au point (11.7◦O, 45.4◦N) induit, d'une part, une correction positive de SSH loin des côtes dans le bassin, et d'autre part, une diminution de la hauteur de surface du large vers les côtes, comme l'indique la figure 8.18. Cela conduit à l'existence de phénomènes d'upwelling dans la correction, avec une montée des masses d'eau sous la couche de mélange près des côtes Nord de l'Espagne. C'est ce qu'on peut voir en figure 8.20 où les changements en température sont observés jusqu'à une profondeur de 120 m. Cependant, au delà de 120 m, la SSH n'exerce aucune influence sur la température.

Les comparaisons permises par la figure 8.20 montrent une très bonne similitude des corrections induites par les représenteurs calculés en coordonnée z ou hybride. Même si l'écart de l'amplitude de la correction opérée à 80 m, et peut être l'inexistence de correction entre 110 et 120 m sur le représenteur calculé en coordonnée hybride, ne peuvent être totalement expliqués par le caractère nécessairement approximatif des calculs de changement de coordonnées et des discrétisations respectives des systèmes de coordonnées, il y a donc, de façon générale, une cohérence des estimations statistiques de corrections sur les différentes projections verticales envisagées.

Cette cohérence est confirmée en figure 8.21, où l'on montre respectivement les corrections en

jours de simulation. Cette correction une fois appliquée, elle est projetable en coordonnée z.

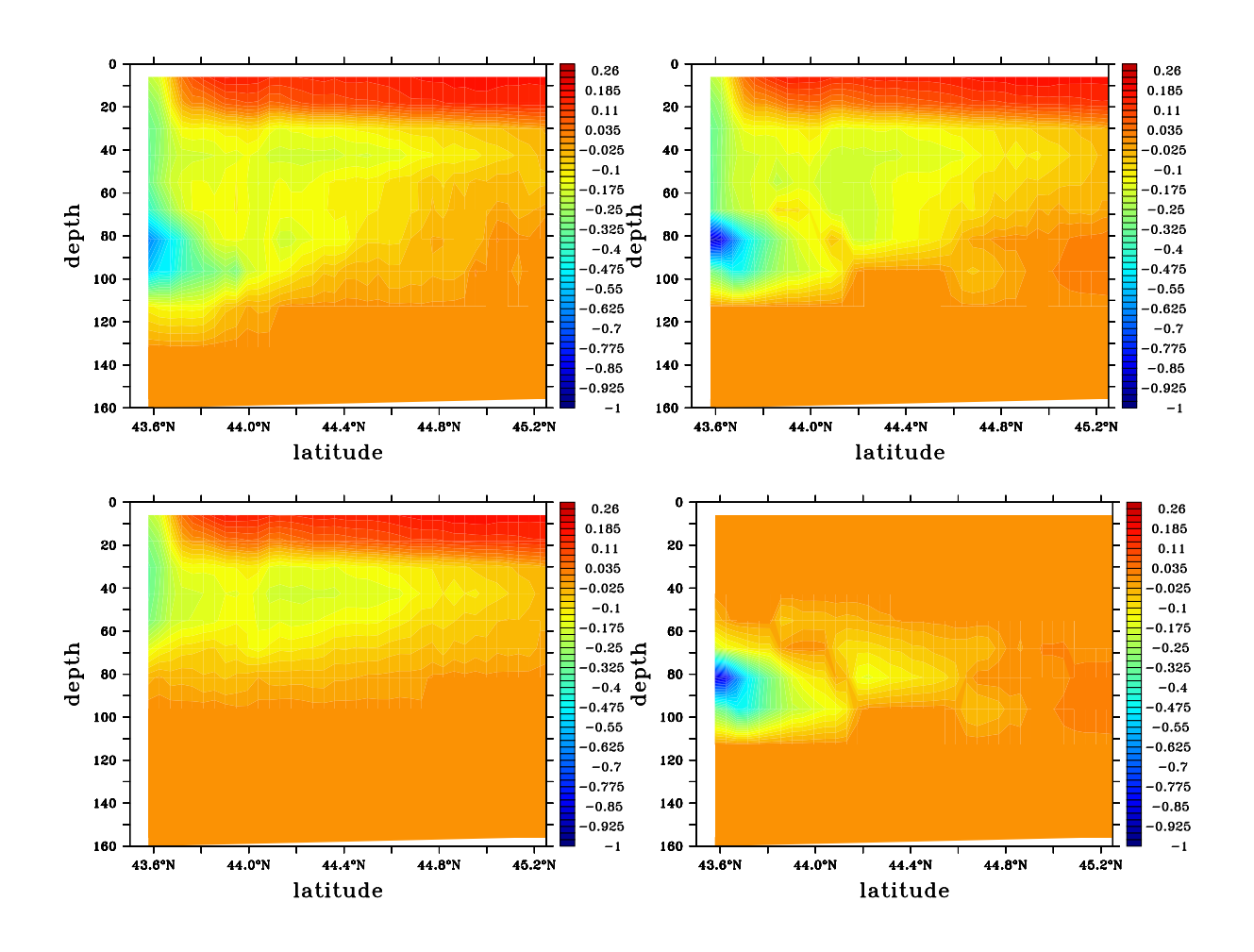

FIG. 8.20 – Sections verticales de corrections en température (en  $\degree C$ ) à la longitude 7°O induites par une innovation de 1 *cm* en SSH au point (11.7°O, 45.4°N) d'après les représenteurs  $r^{176}$  associés à cette observation de SSH : en haut à gauche ; correction induite par le représenteur calculé en coordonnée z ; en haut à droite, projection en coordonnée z des corrections induites par le représenteur calculée en coordonnée hybride (combinaison des corrections induites par son champ de température et de pressions) ; en bas à gauche, correction induite par le champ de température du représenteur calculé en coordonnée hybride ; en bas à droite, correction induite par le champ de pressions d'interface du représenteur calculé en coordonnée hybride. Toutes les corrections en coordonnée hybride sont estimées par application du représenteur à l'état moyen des simulations d'ensemble à 15 jours.

température à 100 m induites par le représenteur de SSH au point (11.7◦O, 45.4◦N) calculé en coordonnée z, et les corrections d'épaisseur de la 11e couche hybride induites par le représenteur de SSH au point (11.7◦O, 45.4◦N), calculé en coordonnée hybride (la 11e couche est généralement localisée entre 60 et 100  $m$  de profondeur dans les zones où des corrections significatives sont visibles sur la figure). L'épaississement de la 11e couche hybride est en fait associé à celui des couches supérieures. Il est donc lié à la descente des isopycnes et équivalent à un réchauffement à un niveau z fixé. Inversement, l'amincissement de la 11e couche hybride, là où les phénomènes d'upwellings

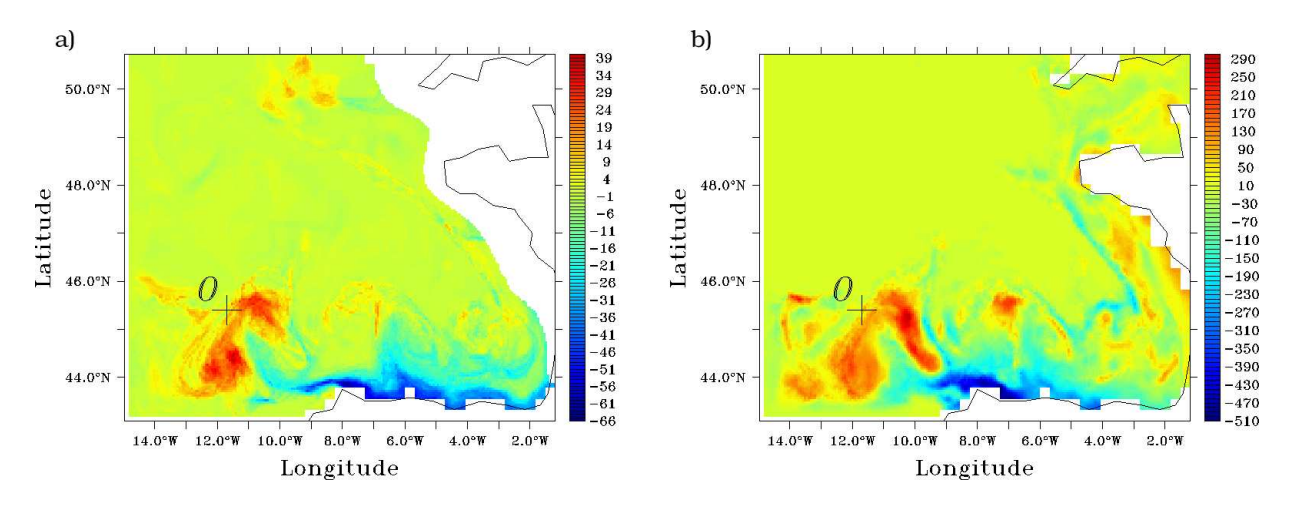

apparaissent, est associé à celui des couches supérieures, et il est équivalent à un refroidissement à profondeur fixée.

FIG. 8.21 – Représenteurs  $r^{176}$  associés à la SSH au point  $(11.7°O, 45.4°N)$  : a) température à 100 m (en °Cm<sup>-1</sup>) du représenteur calculé en coordonnée z b) épaisseur de la 11e couche hybride du représenteur calculé en coordonnée hybride.

On montre avec la figure 8.21 que l'influence des perturbations sur les forçages atmosphériques est inexistante sur la majeure partie du domaine sous la couche de mélange, mais qu'il y a des zones très restreintes horizontalement dans les couches profondes où elle est très significative. L'effet direct de la descente des isopycnes à la verticale de l'incrément sur la SSH observée est en fait légèrement décalé vers l'Est et le Sud (même par rapport au maximum d'incrément de SSH induit par la correction du représenteur lié à l'observation au point (11.7◦O, 45.4◦N), cf figure 8.18). C'est une autre conséquence de la forte non-isotropie des phénomènes à l'échelle régionale, et en zone côtière. L'effet des upwellings près des côtes Nord de l'Espagne est également observé en figure 8.21.

La figure 8.22 montre l'impact de cet incrément en SSH sur les vitesses totales jusqu'à une profondeur de 1000 m (à partir des représenteurs calculés en coordonnée z). L'ajustement des vitesses à 1000 m est compatible avec la correction en SSH donnée en figure 8.18, les principales lignes de courant suivant les principales pentes de SSH. Cela est dû au découplage du calcul des vitesses barotropes et baroclines dans le modèle HYCOM, et donc au seul ajustement correct des vitesses barotropes par rapport aux variations de SSH (que la perturbation des forçages atmosphériques a provoquées). Bien que l'influence de la SSH sur les vitesses baroclines puisse être observable à une profondeur de 155 m (où, par exemple, les vitesses s'ajustent à la montée des isopycnes centrée près de (10.5 $^{\circ}$ O, 44.5 $^{\circ}$ N) et visible en figure 8.21), elle est quasi-inexistante à 1000 m.

#### Représenteurs de variables en profondeur

Les représenteurs calculés en utilisant la coordonnée z, associés avec des observations en profondeur, montrent que l'influence de celles-ci ne s'étend pas plus en profondeur que celle des observations de surface. La figure 8.23 montre la température sur les représenteurs associés à la température sur la verticale (11.7◦O, 45.4◦N) aux profondeurs respectives de 30 et 55 m. L'observation de température à 30 m n'influence pas le modèle à une profondeur de plus de 50 m. A 55 m, les covariances d'erreur calculées ne permettent plus à la température observée d'être prise en compte de façon réaliste. On peut supposer que le réchauffement induit par une correction positive de température à

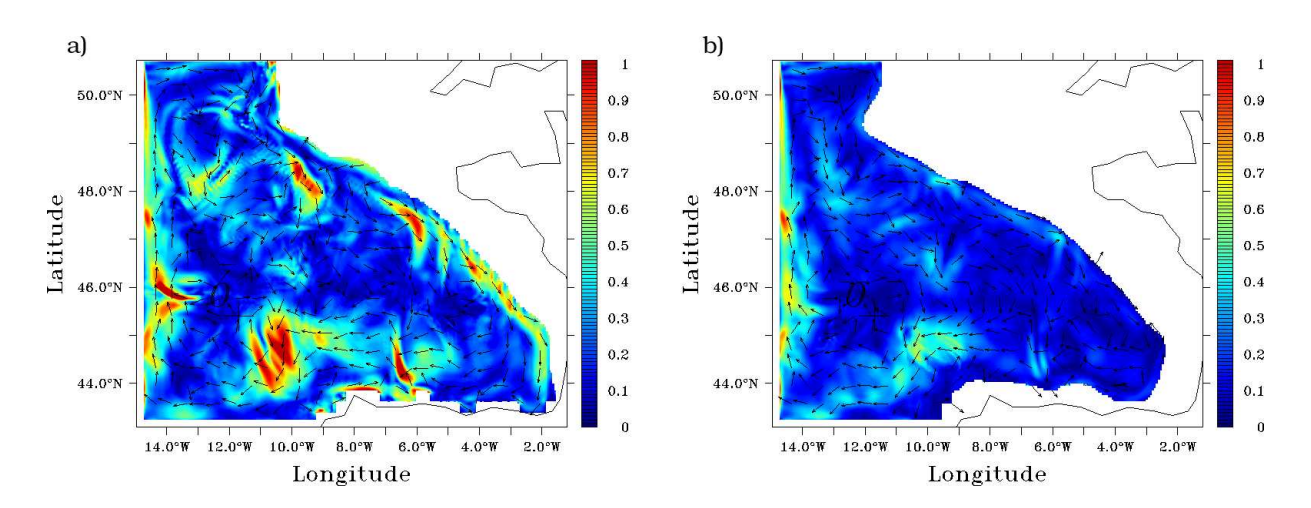

FIG. 8.22 – Représenteur  $r^{176}$  associé à la SSH au point  $(11.7°O, 45.4°N)$  : module (en  $s^{-1}$ ) et direction (on représente 1 vecteur sur 8) de la vitesse totale à a)  $155 m$ , b)  $1000 m$ 

 $55 \, m$  est lié à l'augmentation de la profondeur de la couche de mélange, qui est l'un des principaux effets directs possibles de la perturbation de la tension de vent (cf section 8.2.2), ce qui expliquerait le refroidissement de la couche de mélange elle-même. Cela confirmerait que les erreurs sur les données de tension de vent ont l'influence la plus critique sur la structure de l'erreur modèle due aux forçages atmosphériques. Mais sur ce représenteur calculé en coordonnée z, le réchauffement des eaux profondes associé n'est pas visible de façon claire, en particulier au voisinage de l'observation de température.

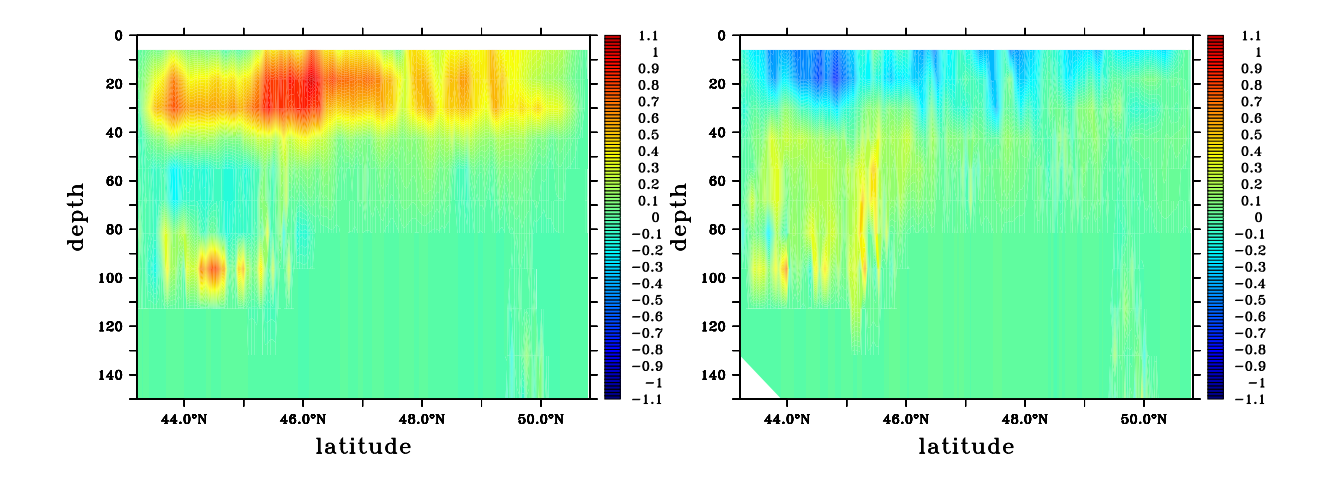

FIG. 8.23 – Section verticale à la longitude 11.7°O de température (en °C), des représenteurs  $r^{176}$ calculés en coordonnée z, associés à la donnée de température en  $(11.7°O, 45.4°N)$  à 30 m (à gauche) et à 55  $m$  (droite).

Les représenteurs calculés avec la coordonnée hybride permettent d'avoir une information plus cohérente que les représenteurs calculés avec la coordonnée z, sur l'influence des observations de température situées jusqu'à la 12e couche hybride (à peu près jusqu'à une profondeur de 90 m).

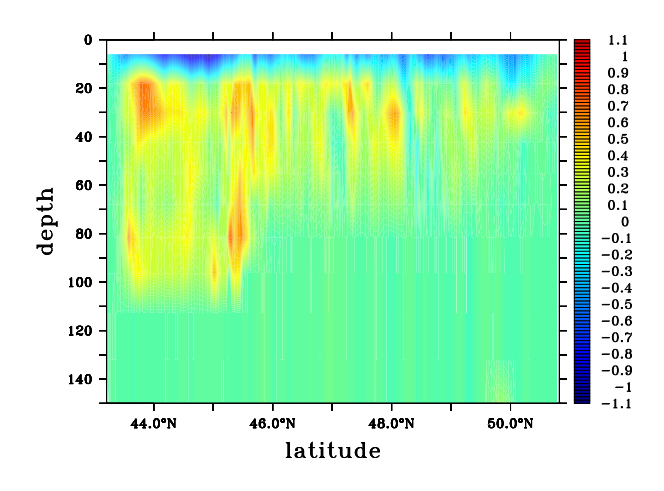

Fig. 8.24 – Section verticale à la longitude 11.7◦O de la projection en coordonnée z de la correction en température (en °C) induite par le représenteur  $r^{176}$  calculé en coordonnée hybride, associé à la température de la 12e couche hybride en (11.7◦O, 45.4◦N).

Cette influence peut atteindre une profondeur de 100  $m$ , comme on peut le voir en figure 8.24 avec une section verticale à la latitude 11.7◦O de la projection en coordonnée z des corrections de température induites par le représenteur de température au point (11.7◦O, 45.4◦N) de la 12e couche verticale hybride. On peut voir de façon plus satisfaisante qu'avec la figure 8.23 le réchauffement général des masses d'eau sous la couche de mélange (le représenteur calculé en coordonnée z pour l'observation de température à 55 m montrait tout de même une bonne ébauche de la structure de réchauffement observée). La large extension de ce réchauffement confirme que la correction positive en température à 70-90  $m$  peut être supposée liée à l'augmentation de la profondeur de couche de mélange. L'avantage de l'utilisation de la coordonnée hybride par rapport à celui de la coordonnée z pour l'estimation et la paramétrisation de l'erreur semble donc montré à travers l'identification des corrections liées à des observations bien en profondeur (là où les couches fonctionnent en mode hybride).

Cependant, les représenteurs dans leur ensemble ne permettent pas d'identifier de correction réaliste à partir d'observations de température réalisées sous la 13e couche hybride (qui se trouve entre 100 et 400 m), soit de façon générale, aux grandes profondeurs du modèle.

# 8.4 Conclusion

Des simulations de Monte Carlo ont été utilisées, suivant une méthode originale, pour calculer une erreur modèle réaliste liée aux forçages atmosphériques, et une description des caractéristiques de cette erreur a souligné les avantages de cette méthode. Elle montre que le modèle du Golfe de Gascogne a été significativement influencé par les variations de paramètres atmosphériques. L'ensemble des simulations a révélé l'existence d'une importante réponse non linéaire du modèle à l'estimation de données de tension de vent moyennes. Ce problème est à l'origine d'une déviation de la moyenne des simulations par rapport à la prédiction centrale. De telles divergences de simulations centrales sont classiques, particulièrement dans les modèles côtiers à haute résolution où les non

#### 8.4. CONCLUSION 189

linéarités des processus physiques sont intensifiées. Leur mise en évidence souligne l'utilité des méthodes d'ensemble. Elle repose la question du choix du meilleur estimé pour de telles expériences.

La covariance de l'erreur et les corrections induites à travers son utilisation pour l'assimilation de données ont été décrites avec l'aide de ce que l'on désigne ici par les représenteurs. Ces représenteurs ont montré que leurs principales structures sont cohérentes avec les principales réponses potentielles du modèle aux variations sur les forçages atmosphériques. Cette consistance physique indique que l'estimation de l'erreur est réaliste et devrait permettre une bonne paramétrisation des filtres de Kalman d'ordre réduit, et en particulier, dans cette thèse, du filtre SEEK, pour l'assimilation de données dans un tel modèle. Cette paramétrisation serait cohérente avec l'hypothèse, supposée dans ce chapitre, que les conditions aux frontières ouvertes sont bien posées, du fait que les corrections induites par la paramétrisation ne modifient pas les données qui sont fortement contraintes par ces conditions. L'avantage de générer des expériences d'ensemble est également souligné par l'anisotropie, l'inhomogénéité, et de façon générale la grande complexité (sur de petites échelles spatiales) des structures d'erreur que les représenteurs ont montrées dans notre modèle, principalement dues à ses caractéristiques côtières, en réponse à une erreur sur les paramètres atmosphériques bien plus isotrope, homogène et à grande échelle. Des structures aussi complexes nous empêchent, a priori, de définir de façon réaliste des erreurs en utilisant des modèles analytiques.

Bien qu'on ne mènera pas ici d'expériences d'assimilation de données réalistes, on peut constater ici au sujet de l'adaptation pour l'assimilation en modèle côtier maintenant nécessaire des systèmes dérivés du filtre de Kalman, paramétrés avec l'aide de l'erreur modèle estimée ici, que la faible disponibilité des données de surface en zone côtière ne limitera pas de façon trop importante leur capacité du fait de l'extension considérable de l'influence de ces données dans la couche de mélange, qui est la zone la plus importante du modèle à contrôler en zone côtière. L'erreur sur les forçages atmosphériques, cependant, ne semble pas influencer les couches très profondes du modèle aux échelles de temps considérées. De ce fait, les données in-situ aux grandes profondeurs ne peuvent pas être utilisées lorsque cette erreur est paramétrée dans le système d'assimilation.

Des expériences d'assimilation seront menées (cf chapitre 10) pour valider la paramétrisation de l'erreur modèle à l'aide de ces expériences d'ensemble pour le filtre SEEK, dans l'optique du contrôle de l'état du modèle côtier BB15. Elles seront réalisées en considérant un espace d'estimation dont la coordonnée verticale sera hybride : si le chapitre 7 en donnait des raisons liées à l'emploi plus ou moins important d'opérateurs d'ajustement, on en a vu ici l'avantage pour la paramétrisation des matrices de covariance d'erreur.

# Chapitre 9

# Statistiques de l'erreur modèle liée aux conditions aux frontières ouvertes

Un modèle régional est a priori fortement contraint, non seulement à ses frontières de surface, mais également à ses frontières latérales, où l'information sur la circulation à grande échelle lui est transmise à travers les CFO. Or on a introduit le problème de la formulation nécessairement approximative des CFO au chapitre 2 (en sections 2.4 et 2.5), et celui de leur mise en place au chapitre 3, qui sous tendent, a priori, l'existence d'une source d'erreur pour un modèle régional.

Au chapitre 3, on s'était intéressé à la question de l'impact de l'imperfection des données utilisées par les CFO en terme de sous-échantillonnage temporel des données sources à partir desquelles elles sont interpolées. On s'intéresse ici au problème plus fondamental de l'imperfection des données utilisées pour imposer les CFO à travers l'imperfection des données sources, récupérées, dans notre cas, à partir d'une simulation sur un bassin à plus faible résolution. Les réglages de NA3 et de SIM-NA3 ont surtout été validés avec des diagnostics dans les zones où se situent les principaux éléments de la circulation Atlantique Nord à grande échelle (en particulier au niveau des gyres subtropicale et subpolaire), qui sont relativement éloignées du Golfe de Gascogne (cf les chapitres 1 et 4). Cela illustre le fait général que dans les configurations de bassin, les réglages opérés pour représenter la circulation à grande échelle ne sont pas forcément les plus adaptés à la bonne modélisation des phénomènes dans une région particulière. Il est donc très vraisemblable que l'erreur supposée sur les données utilisées par les CFO est importante. L'imperfection des données ou de la formulation des CFO explique que de nombreuses études se sont intéressées au contrôle des CFO par des méthodes d'assimilation de données (par exemple Lardner 1993 et Seiler 1993) et que ce problème des CFO soit souvent vu avec celui de l'initialisation sous l'angle des problèmes inverses (Auclair et al. 2000) plutôt que comme il a été présenté au chapitre 2.

Au chapitre 1, il a été vu que la circulation à grande échelle de l'Atlantique Nord isolait quelque peu celle du Golfe de Gascogne (en particulier en fin de section 1.2.1), dont les principales caractéristiques ont été reliées à nature de la bathymétrie, des forçages atmosphériques, et du profil général du champ de densité régional (peu modifié par la variabilité de la circulation de l'Atlantique Nord). Cela peut donc laisser présager que l'impact de l'erreur sur les données aux frontières ouvertes est moins critique pour un modèle du Golfe de Gascogne que pour des modèles de régions traversées par d'importants courants (comme le Golfe du Lion). Les expériences menées sur la validation des CFO et décrites au chapitre 3 appuient l'hypothèse selon laquelle les effets des variations des CFO imposées au modèle du Golfe de Gascogne sont relativement faibles sur l'essentiel du domaine par rapport à l'ampleur de ces variations, et ce, même sur de grandes échelles de temps. Une étude plus précise des statistiques de l'erreur modèle due aux conditions aux frontières ouvertes, basée sur la génération d'une erreur supposée réaliste au niveau des frontières ouvertes semble cependant nécessaire à la confirmation de cette hypothèse.

C'est sur la base de ces différentes considérations que l'on a voulu estimer la nature de l'erreur modèle liée à la mauvaise détermination des données de forçages aux frontières ouvertes. Cette caractérisation, complétant celle de l'erreur liée aux forçages atmosphériques, doit permettre de paramétrer une erreur modèle pour les filtres de Kalman réduits prenant en compte les deux sources d'erreur modèle que l'on peut supposer a priori les plus importantes dans un modèle régional quelconque. Elle est donc surtout menée autour d'une étude de sa covariance d'erreur modèle Q et repose sur l'emploi d'expériences d'ensemble dont on a montré les avantages aux chapitre 6 et 8. Le protocole d'expérience d'ensemble qui a été choisi pour cette étude est ainsi parfaitement identique à celui qui a été choisi pour l'étude des statistiques de l'erreur modèle due aux forçages atmosphériques, et il permet de générer et d'étudier des erreurs liées aux mêmes aspects temporels, et donc dont la combinaison est naturelle pour la paramétrisation de systèmes dérivés du filtre de Kalman. L'étude des représenteurs devrait à nouveau permettre une description adaptée des covariances d'erreur.

On présente donc, de façon similaire au chapitre 8, tout d'abord, en section 9.1, le protocole des expériences d'ensemble ayant mené à l'estimation de statistiques de l'erreur modèle liée aux conditions aux frontières ouvertes, puis l'étude de la nature de la divergence observée entre simulations centrales et moyennes, pour ces expériences d'ensemble, en section 9.2, l'étude en section 9.3 des matrices de covariances d'erreur, essentiellement à travers celle de représenteurs, ainsi générées pour la paramétrisation des filtres de Kalman, et enfin une conclusion à cette étude en section 9.4.

# 9.1 Protocole expérimental

#### 9.1.1 Détails du protocole

On transpose les principes des expériences d'ensemble vus au chapitre 8 à l'estimation de l'erreur modèle liée aux conditions aux frontières ouvertes : l'erreur sur les données des forçages (les données d'archives interpolées spatialement à partir des sorties quotidiennes de SIM-NA3<sup>1</sup>), ici la seule source d'erreur modèle considérée, n'est pas échantillonnée à partir d'une assertion sur sa distribution puis injectée aux forçages "réels"(effectivement utilisés pour le forçage de SIM-BB15) pour générer l'ensemble des simulations perturbées, mais diagnostiquée sur un ensemble de forçages "réels", relatifs à des événements saisonniers similaires mais correspondant à des dates précises de forçages différentes.

A nouveau, on suppose que l'évolution de l'erreur modèle due à la détermination inadaptée des données de CFO est très limitée à l'échelle d'une saison, et qu'il est donc possible d'estimer une matrice Q constante sur une saison donnée. Cette saison, ou du moins la période pour laquelle on estime cette erreur est ici à nouveau la période Août-Octobre pour assurer une complémentarité non seulement théorique mais également pratique des résultats de cette étude avec ceux du chapitre 8.

L'ensemble de forçages "réels", représentatifs de la variabilité de la distribution de l'erreur sur les données de CFO est ainsi à nouveau généré à l'aide de la variabilité inter-annuelle et hebdomadaire des données d'archives. Ces forçages sont constitués de séries d'archives sur 31 jours (une par jour, selon la fréquence établie aux chapitres 3 et 4). Les données d'archives sont interpolées spatialement

<sup>1</sup>Comme annoncé en introduction, il ne s'agit plus ici de considérer l'erreur liée au changement de fréquence de lecture des données de SIM-NA3, dont on a vu que les effets étaient faibles. Les données sont donc toujours lues quotidiennement.

à partir des sorties de SIM-NA3, selon le mode indiqué au chapitre 4 pour SIM-BB15 (et sur tout le domaine de BB15, soit sur tout l'espace d'état du modèle BB15, mais on n'utilise que les données au voisinage des frontières ouvertes, cf chapitres 2, 3 et 4). Le décalage de sept jours des séries d'archives prises sur une année donnée, est celui que l'on avait fixé pour le décalage des jeux de paramètres au chapitre 8 : ce décalage permet là encore de différencier suffisamment les séries d'archives utilisées entre les simulations (on le verra plus loin), tout en déterminant une erreur représentative de la période Août-Octobre suffisamment courte (on ne fera donc normalement pas intervenir de phénomènes saisonniers très différents selon les sous-groupes de simulations de Monte Carlo que l'on obtiendra).

176 simulations de 31 jours réparties en 8 sous-ensembles de 22 simulations ont donc été à nouveau générées<sup>2</sup> (la disponibilité de 22 années de forçages atmosphériques ayant permis 22 années de simulations sur SIM-NA3, et donc le stockage de 22 années de données d'archives pour les CFO des simulations sur BB15, cf chapitre 3). Dans chaque sous-ensemble, associé à 31 jours de l'année, toutes les simulations ont cette fois les mêmes forçages atmosphériques, ceux des données ECMWF pour l'année 1994 (utilisés pour SIM-BB15 en 1994), aux dates correspondant à ces 31 jours, ont des données pour les CFO extraites aux dates de ces 31 jours, et ne diffèrent que par l'année d'extraction de ces données pour les CFO. Pour le reste, les simulations ont mêmes conditions initiales, déterminées par les états de SIM-BB15 aux dates considérées en 1994, mêmes réglages des paramètres physiques que SIM-BB15... et pas de relaxation en SST et SSS même si cette fois on ne cherche pas à amplifier le rôle des forçages atmosphériques : cette relaxation est encore supprimée pour que la différence entre les sous-ensembles ici générés et ceux des expériences du chapitre 8 ne reposent que sur la nature des forçages aux limites du modèle que l'on a fait varier. Les caractéristiques générales des simulations d'ensemble sont données dans le tableau 9.1.

L'adaptation des figures 8.1, 8.2 et 8.3 du protocole des expériences d'ensemble du chapitre 8 aux expériences ici décrites est donnée en figures 9.1, 9.2 et 9.3 (l'espace des données de forçages est considéré comme l'espace d'état même si les données ne sont utilisées qu'au voisinage des frontières ouvertes). On reprend les mêmes notations que celles introduites au chapitre 8, f désignant cette fois les données d'archive. Le calcul des simulations de référence pour chaque sous-ensemble doit ici permettre de caractériser l'influence de la variation (entre les différents sous-ensembles) des forçages atmosphériques et des conditions initiales, supposée indépendante de celle de la variation des forçages aux frontières ouvertes, et que l'on veut supprimer de la dispersion de l'ensemble global des 176 simulations de Monte Carlo pour estimer les covariances de l'erreur liée aux CFO.

| Simulation                | Simulations d'ensemble                          |
|---------------------------|-------------------------------------------------|
| Pas de temps barocline    | 180s                                            |
| Pas de temps barotrope    | 3s                                              |
| Initialisation            | Données de SIM-BB15                             |
| $Spin-up$                 | N <sub>on</sub>                                 |
| Simulations               | 31 jours à partir de différentes dates de 1994  |
| en forçages inter-annuels | forçages atmosphériques ECMWF à 6h (année 1994) |
| Relaxation de SST et SSS  | Non                                             |

Tab. 9.1 – Caractéristiques des simulations d'ensemble.

<sup>&</sup>lt;sup>2</sup>Avec à nouveau un coût de calcul et de stockage conséquents. Les études suivantes sur les covariances d'erreur ont de même reposé sur des manipulations très lourdes et plus d'un tera-octets de données ont à nouveau été générées pour ces expériences.

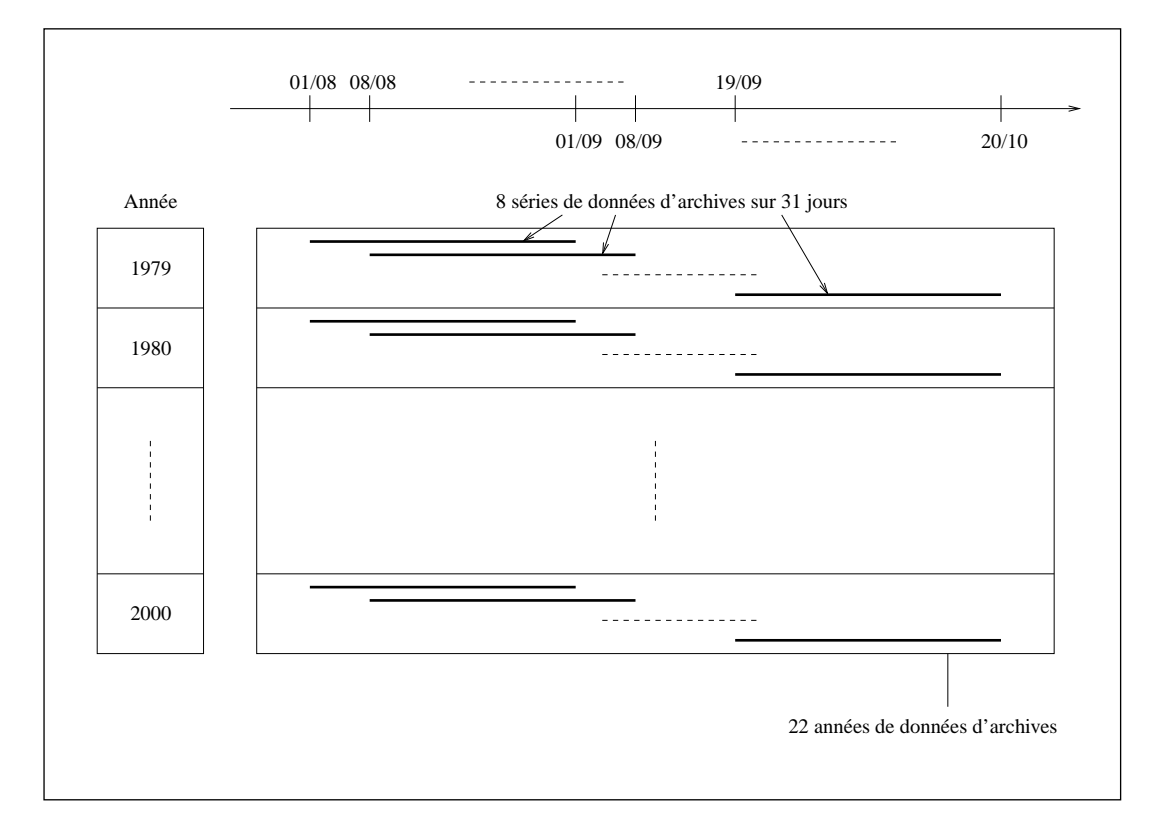

Fig. 9.1 – Ensemble des 176 séries de données d'archives

A nouveau, avec l'aide du calcul des données d'archives moyennes  $\bar{f}$  et des simulations centrales  $S(\overline{f})$  et moyennes  $\overline{S(f)}$ , on calcule finalement les ensembles d'anomalies { $\delta f_k(t_{MC})$ ,  $t_{MC} \in$  $[0,31j]\}_{k\in[1,176]}$  et  $\{\delta \mathbf{X}_k(t_{MC})$ ,  $t_{MC} \in [0,31j]\}_{k\in[1,176]}$  et donc pour une durée des simulations de Monte Carlo fixée  $t_{MC} \in [0,31j]$  et une taille d'ensemble fixée  $n \in [1,176]$ , les covariances sur l'ensemble des anomalies modèle  $\{\delta \mathbf{X}_k(t_{MC})\}_{k\in [1,n]}$  données par  $\sum_{k=1}^n(\delta \mathbf{X}_k(t_{MC}))$  $\delta \mathbf{X}(t_{MC}))(\delta \mathbf{X}_k(t_{MC})-\overline{\delta \mathbf{X}}(t_{MC}))^T$ . Enfin la matrice de covariance d'erreur modèle calculée à partir de l'ensemble de taille n est à nouveau calculée à partir de

$$
\mathbf{Q}^n = \sum_{k=1}^n (\delta \mathbf{X}_k(t_{KF}) - \overline{\delta \mathbf{X}}(t_{KF})) (\delta \mathbf{X}_k(t_{KF}) - \overline{\delta \mathbf{X}}(t_{KF}))^T
$$

## 9.1.2 Aperçu des distributions d'erreurs générées sur les sorties des simulations d'ensemble

Comme cela a été vu au chapitre 8, l'hypothèse du caractère gaussien de l'erreur modèle (décrite par les anomalies modèle), nécessaire au respect des conditions d'optimalité du filtre de Kalman, est difficilement vérifiable. Mais une analyse rapide des distributions des erreurs sur les variables de l'espace d'estimation, considérées séparément, permet au moins d'assurer que celles-ci peuvent bien être représentatives d'échantillons de distributions gaussiennes.

Par ailleurs, l'analyse des distributions des erreurs introduites sur les données d'archives (comme au chapitre 8 sur les paramètres atmosphériques), permet de valider en grande partie le protocole des expériences d'ensemble : le caractère gaussien de telles distributions permet de vérifier que le décalage de 7 jours entre les périodes choisies pour générer les sous-ensembles de simulations est assez important pour que les anomalies sur les données de forçages aient aussi sensiblement évolué d'une

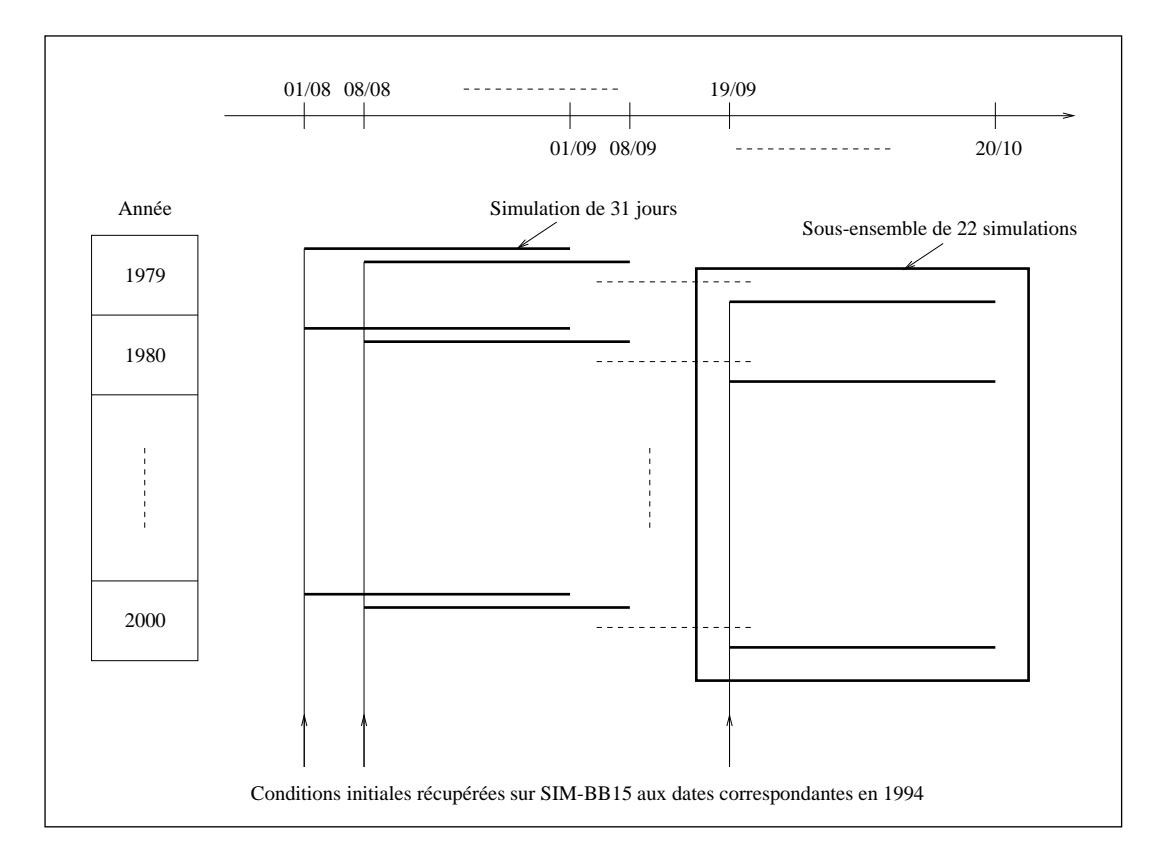

Fig. 9.2 – Ensemble des 176 simulations de Monte Carlo

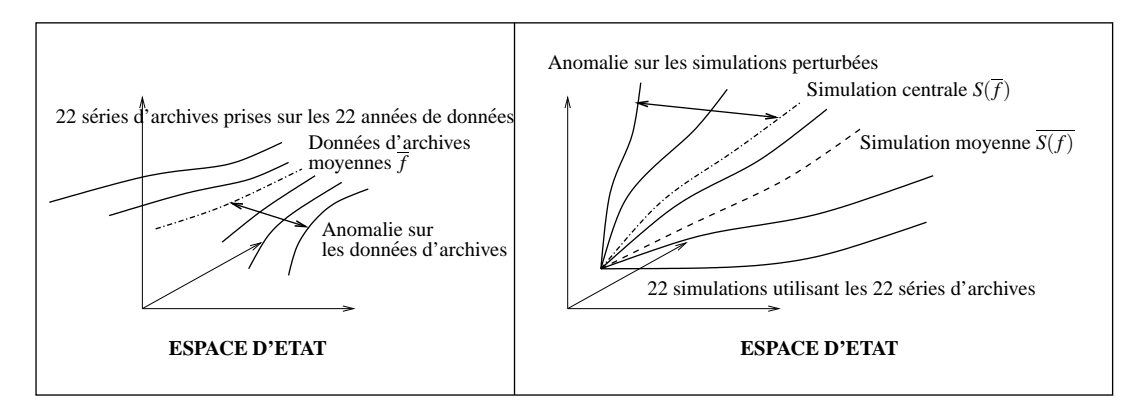

Fig. 9.3 – Sous-ensemble de 22 simulations et simulations de référence associées

de ces périodes à l'autre que d'une année d'extraction des données à l'autre <sup>3</sup>. Les données d'archives barotropes ont une variabilité temporelle bien supérieure aux données d'archives baroclines. C'est donc en fait pour les données baroclines que le problème de la possible insuffisance du décalage de 7 jours entre les périodes de simulation se pose. Or les données baroclines au voisinage des frontières ouvertes en sortie modèle étant fortement contraintes par celles des archives (à travers l'usage de

<sup>3</sup> Il a en fait été vérifié préalablement aux expériences d'ensemble que ce décalage était suffisant car il était évidemment plus important de générer une erreur de distribution convenable plutôt que de réutiliser le protocole exact des expériences d'ensemble du chapitre 8.

la relaxation), les distributions des erreurs introduites sur les données d'archives baroclines sont nettement similaires à celles des données en sortie modèle près des frontières. Le caractère gaussien des erreurs sur les données d'archives baroclines est donc nécessaire au caractère gaussien des erreurs sur les sorties modèles en couche de relaxation.

Ainsi, à travers l'analyse des distributions des anomalies modèle, on illustre dans la suite le bien fondé de la génération des données d'archives perturbées dans le protocole des expériences d'ensemble et des hypothèses du caractère gaussien de l'erreur modèle qu'elles génèrent.

De façon générale, on peut constater que les distributions d'erreurs (avec l'emploi de calculs de χ-tests), sur la plupart des variables localisées en couches de relaxation, échantillonnent relativement bien des distributions gaussiennes, mais que cela n'est plus le cas sur les variables à l'intérieur du domaine de BB15. Cela montre le bien-fondé du protocole de la génération des données d'archives perturbées (de l'usage des variabilités hebdomadaires et inter-annuelle des données d'archives pour créer une source d'erreur sur les CFO), mais également le fait qu'on ne peut supposer que l'erreur modèle liée aux CFO a un caractère gaussien.

La figure 9.4 montre la distribution d'anomalies sur une variable en couche de relaxation, calculées par rapport aux simulations  $\overline{S(f)}$  ou  $S(\overline{f})$ . Elle illustre que dans un cas comme dans l'autre, ces anomalies échantillonnent bien des distributions gaussiennes. On y voit également une grande similarité des distributions selon que l'on calcule les anomalies par rapport aux simulations  $S(f)$  ou  $S(f)$ . Cela s'explique par le fait qu'en couche de relaxation, les données de simulations étant très similaires aux données de CFO, les données de simulations moyennes sont proches des données de CFO moyennes (si l'on excepte le cas des pressions d'interface, comme on va le voir), et donc la différence entre les simulations  $S(f)$  et  $S(\overline{f})$  est très faible (on revient sur la question en section 9.2 suivante).

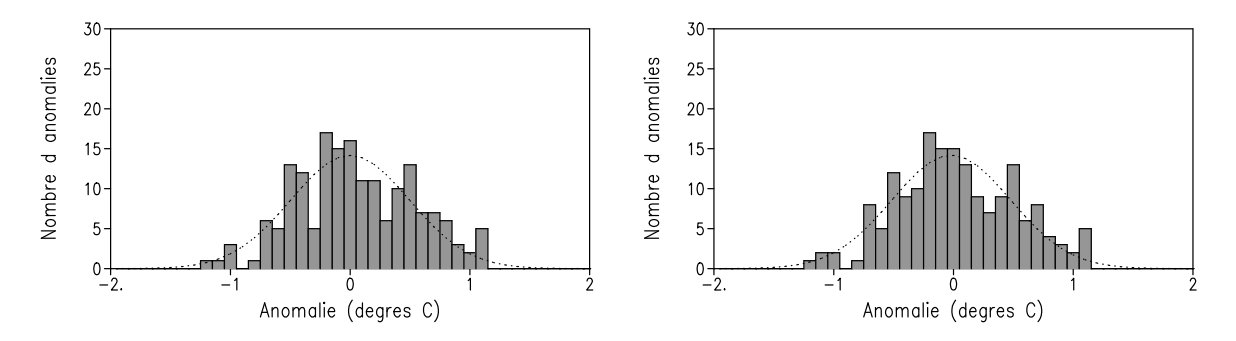

FIG. 9.4 – Distribution des 176 anomalies  $\{\delta T_k(15j)\}_{k\in[1,176]}$  à  $t_{MC} = 15j$  sur la température en 8e couche hybride calculée par rapport aux simulations  $S(f)$  (à gauche) ou  $S(\overline{f})$  (à droite) au point (14.5◦O, 43.4◦N). En pointillés : courbes des distributions gaussiennes associées aux moyennes et aux écarts type de ces distributions.

Les distributions d'erreurs sur une variable proche, mais hors des couches de relaxation, données en figure 9.5 illustrent le fait que les erreurs en sortie modèle ne sont pas gaussiennes à l'intérieur du modèle, et ce même au voisinage des zones où l'on a pourtant introduit des erreurs sur les données de CFO à caractère gaussien. Pour l'essentiel (on le confirmera en section 9.2 suivante), les anomalies importantes obtenues sur les variables hors couche de relaxation sont liées au comportement atypique de certaines simulations, et les autres anomalies, qui sont les plus nombreuses, sont très faibles, ce qui explique l'allure des distributions obtenues.

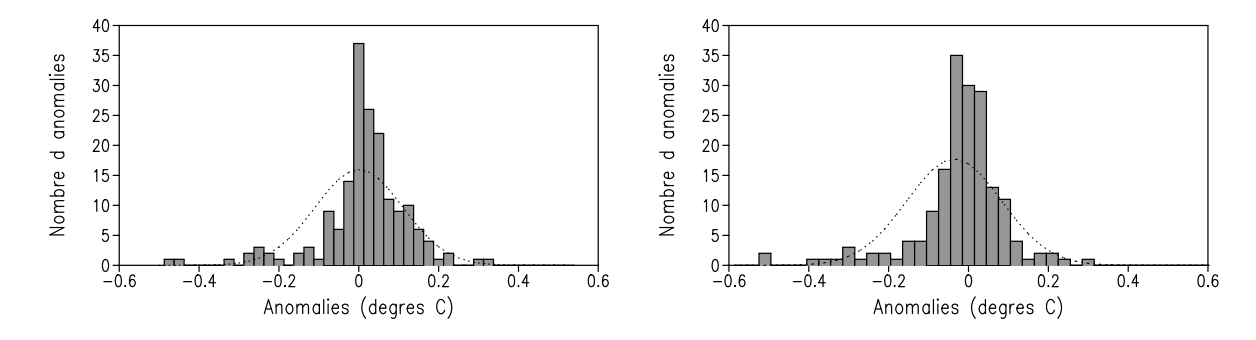

FIG. 9.5 – Distribution des 176 anomalies  $\{\delta T_k(15j)\}_{k\in[1,176]}$  à  $t_{MC} = 15j$  sur la température en 7e couche hybride calculée par rapport aux simulations  $\overline{S(f)}$  (à gauche) ou  $S(\overline{f})$  (à droite) au point (13.6◦W, 44.1◦N). En pointillés : courbes des distributions gaussiennes associées aux moyennes et aux écarts type de ces distributions.

La figure 9.6 présente des distributions d'anomalies sur la profondeur d'interface de la 11e couche hybride en un point de la couche de relaxation (au point (14.5◦O, 43.4◦N), situé dans l'angle Sud-Ouest de BB15). Ces distributions sont loin d'être gaussiennes et montrent qu'on peut trouver un tel cas de figure pour des variables en couche de relaxation, malgré ce qui a été dit précédemment.

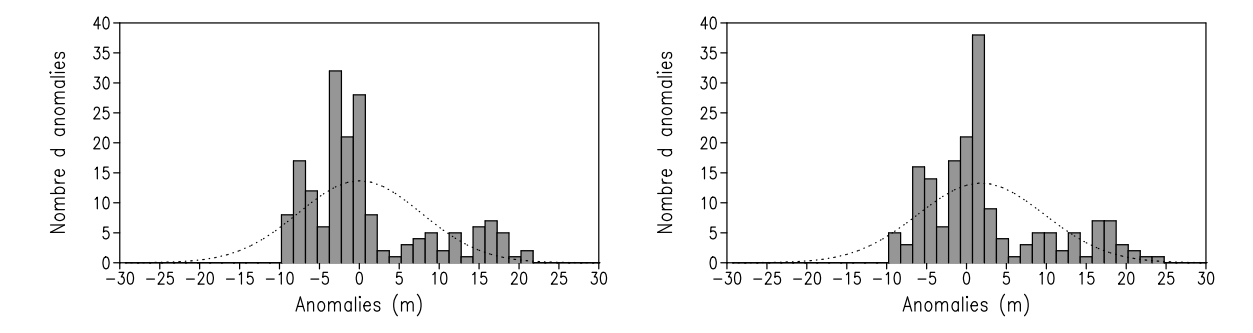

FIG. 9.6 – Distributions des 176 anomalies  $\{([z_{p'}]_{11})_k(15j)\}_{k\in[1,176]}$  à  $t_{MC} = 15j$  sur la profondeur de l'interface inférieure de la 11e couche hybride (estimée en distance métrique sur des sorties en coordonnée hybride) calculée par rapport aux simulations  $\overline{S(f)}$  (à gauche) ou  $S(\overline{f})$  (à droite) au point (14.5◦O, 43.4◦N). En pointillés : courbes des distributions gaussiennes associées aux moyennes et aux écarts type de ces distributions.

La figure 9.6 permet surtout d'illustrer le fait (introduit en section 5.2.3 du chapitre 5) que les contraintes du modèle rendent théoriquement impossible la génération de distributions d'anomalies échantillonnant relativement bien des distributions gaussiennes, sur une partie des variables du modèle. Elle reflète plus particulièrement ici le fait qu'il est impossible de générer une erreur gaussienne sur des données dans les zones de transition entre les couches fonctionnant en mode z et les couches fonctionnant en mode hybride, du fait de la nature et du changement de contraintes posées sur les données des couches lorsque ces couches changent de mode de fonctionnement (ce cas particulier ne permet cependant pas d'expliquer de façon générale le type de distributions d'anomalies non gaussiennes que l'on trouve à l'intérieur du domaine).

En effet, la 11e couche hybride du modèle, forme, avec la 12e couche hybride, l'essentiel de la limite entre les couches en mode  $z$  et les couches en mode hybride (pour la plupart des localisations horizontales, la dernière couche en mode z est soit la 11e, soit la 12e couche). Au point (14.5◦O, 43.4◦N) et après 15 jours, pour la plupart des données de CFO et donc de simulations de Monte Carlo, la 11e couche est en mode z, et son interface est alors à profondeur fixée. Mais sur un certain nombre de simulations marginales, elle est en mode hybride, et son interface peut être située à des profondeurs importantes. Sur la figure 9.6, les anomalies négatives sont liées aux écarts entre les profondeurs obtenues lorsque la 11e couche est en mode z et les différentes profondeurs obtenues sur les simulations  $S(f)$  ou  $S(\overline{f})$ . Ces anomalies sont plus faibles, en valeur absolue, que les anomalies positives, qui sont elles, moins nombreuses, et obtenues lorsque la 11e couche est en mode hybride. La différence entre les distributions obtenues selon que l'on calcule les anomalies par rapport aux simulations  $\overline{S(f)}$  ou  $S(\overline{f})$  est expliquée en section 9.2.

C'est ainsi que l'on est alors loin d'obtenir des échantillonnages de distributions gaussiennes. Cela se répercute sur les premières couches inférieures (et sur les données thermodynamiques correspondantes, puisque le changement de mode de fonctionnement d'une couche marque également un changement important dans le mode de variation de ces données) mais cela n'empêche pas les distributions d'erreurs sur les profondeurs des couches beaucoup plus profondes d'être à nouveau de bons échantillonnages de distributions gaussiennes (les contraintes liées aux épaisseurs de couche minimales étant ensuite loin d'être atteintes).

Cet exemple illustre donc le fait qu'il est impossible de considérer une erreur modèle en profondeur de distribution gaussienne pour le modèle HYCOM, et sous-tend naturellement ce problème pour l'ensemble des modèles de circulation océanique pour lesquels un grand nombre de variables obéissent à diverses contraintes fortes.

Finalement, même si le protocole d'expérience a permis au mieux (selon les contraintes du modèle), de générer une erreur sur les données d'archives convenable, et que l'on peut supposer réaliste parce qu'issue d'une variabilité réelle sur les données utilisées, cette erreur ne semble pas pouvoir être malgré tout la source d'une erreur gaussienne en sortie modèle. L'application du filtre de Kalman permet néanmoins, malgré le caractère non gaussien de cette erreur, de réaliser une estimation vérifiant la propriété de BLUE (cf la section 5.2.3 du chapitre 5).

# 9.2 Etude de la divergence des simulations centrales et moyennes

Malgré le fait qu'en couche de relaxation, sur la plupart des variables, les simulations  $\overline{S(f)}$  et  $S(\overline{f})$ aient des données quasiment identiques du fait de l'application forte de la relaxation vers les données d'archives, et malgré le caractère linéaire des CFO barotropes, des divergences apparaissent ici encore entre ces simulations à l'intérieur du domaine. Ces divergences apparaissent même surtout en surface (en couche de mélange), où les forçages atmosphériques identiques sur toutes les simulations auraient du en principe ne pas les limiter. On voit en figure 9.7 que les écarts croissent régulièrement sur les données de surface entre les deux types de simulations. On pourra cependant noter que ces écarts (surtout ceux en température) sont bien plus faibles que ceux que l'on obtenait au chapitre 8 (les écarts en SSH et en SSS restant donc très faibles).

En profondeur également, des écarts du même ordre peuvent apparaître et croître régulièrement avec la durée des simulations, comme on le voit encore en figure 9.7 sur les données de température, de salinité et de pressions d'interface en 14e couche hybride (située entre 400 et 600 m de profondeur). Ces écarts en profondeur peuvent être liés en partie au rôle joué par le fonctionnement de

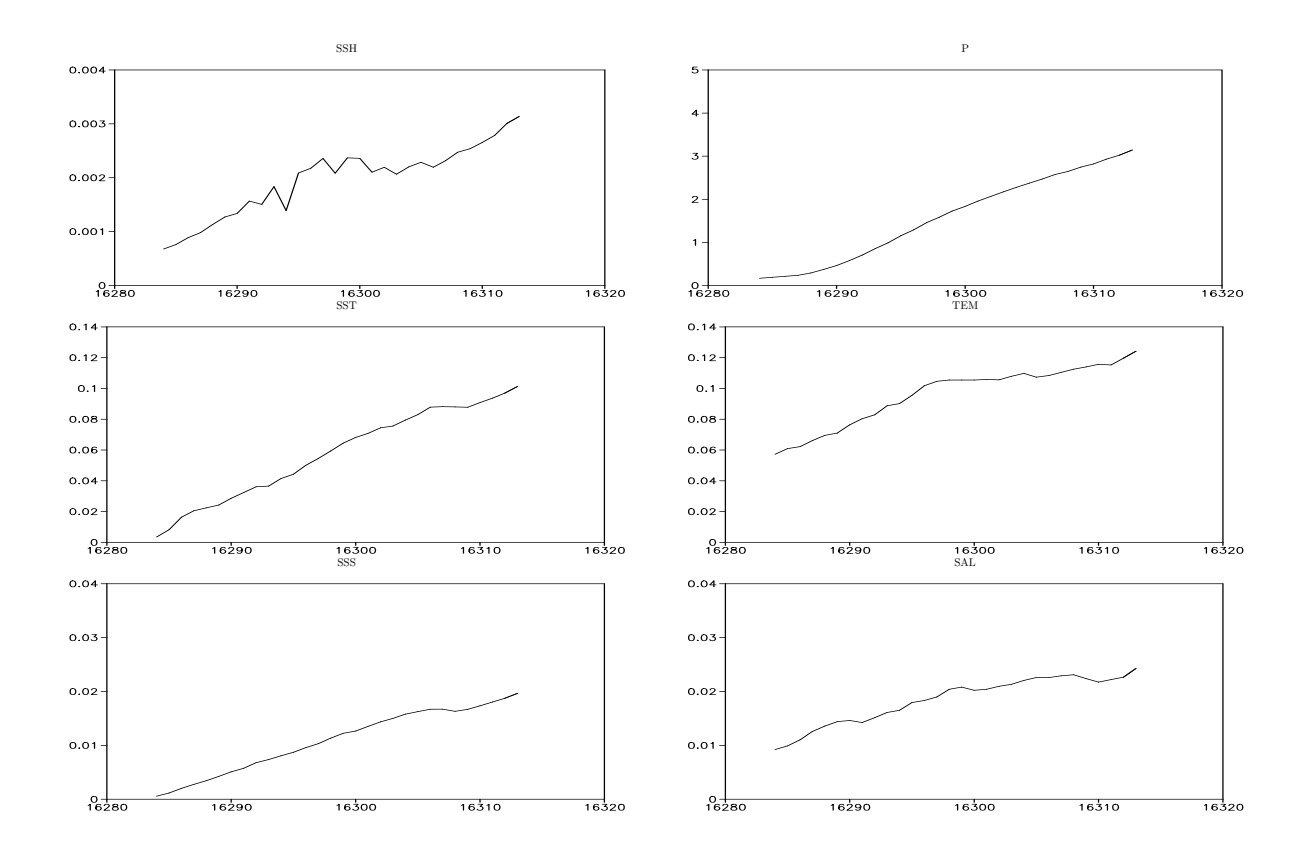

Fig. 9.7 – Ecarts RMS sur les données de surface (à gauche) et sur les données de la 14e couche hybride (à droite) entre  $\overline{S(f)}$  et  $S(\overline{f})$  pour le premier sous-ensemble de simulations (initialisé le 1er Août 1994).

la coordonnée hybride : celui-ci rappelle en effet les profondeurs d'interface des simulations  $S(\overline{f})$ vers un mode de discrétisation moyen, mais n'agit pas sur les simulations  $\overline{S(f)}$  qui sont fictives, dans la mesure où les champs moyens seraient certainement redistribués différemment si il leur était appliqué.

Cependant, l'essentiel de la divergence entre  $\overline{S(f)}$  et  $S(\overline{f})$  est très inhomogène et se caractérise surtout par des structures très locales d'écarts entre les simulations. Les figures 9.8 et 9.9 en montrent un certain nombre, en surface comme en profondeur, sur la température et les pressions d'interface. L'apparition de structures d'écarts, sur ces deux figures, de signes alternés, en général le long du talus continental ou en bordure des couches de relaxation, paraît difficile à expliquer. Elle peut être liée au décalage des structures de forte vorticité montrées au chapitre 4 entre les simulations, ce qui pourrait renforcer l'idée que leurs existences sont liées à un mauvais traitement des CFO.

Les écarts qui apparaissent en couche de relaxation, que ce soit sur la section verticale de température en figure 9.8, à environ 90 m de profondeur, ou sur la profondeur de la 12e interface de couche hybride (située à environ 100 m de profondeur) en figure 9.9, peuvent être expliqués par le rôle du fonctionnement de la coordonnée hybride introduit précédemment avec la figure 9.7. Cela

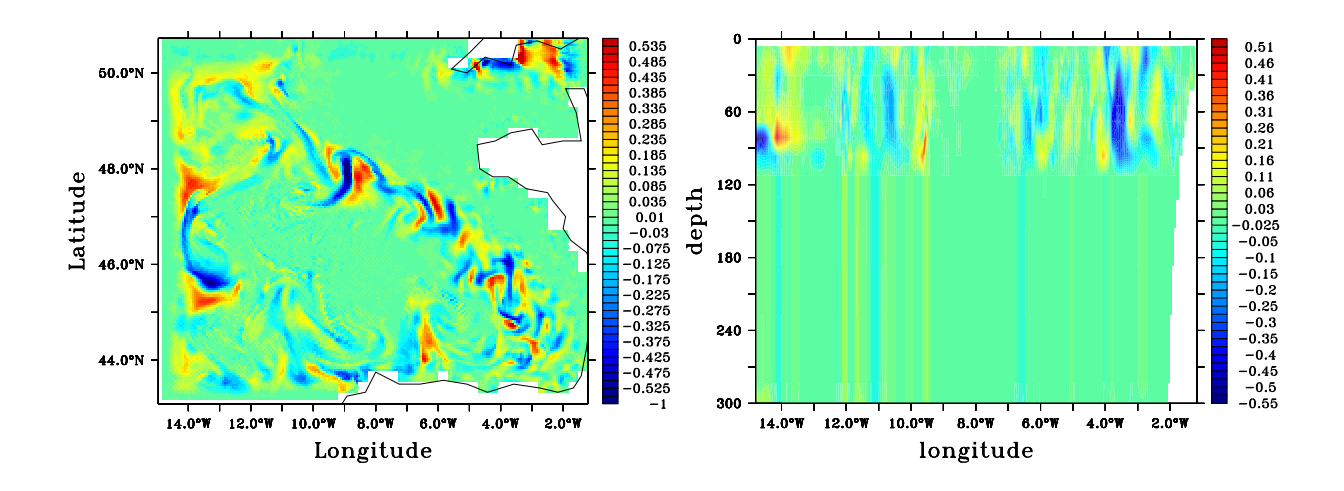

FIG. 9.8 – Différences de température (en °C) entre  $S(\overline{f})$  et  $\overline{S(f)}$  après 30 jours dans le premier sous-ensemble de simulations : à gauche, en surface ; à droite, sur une section verticale à la latitude 45◦N.

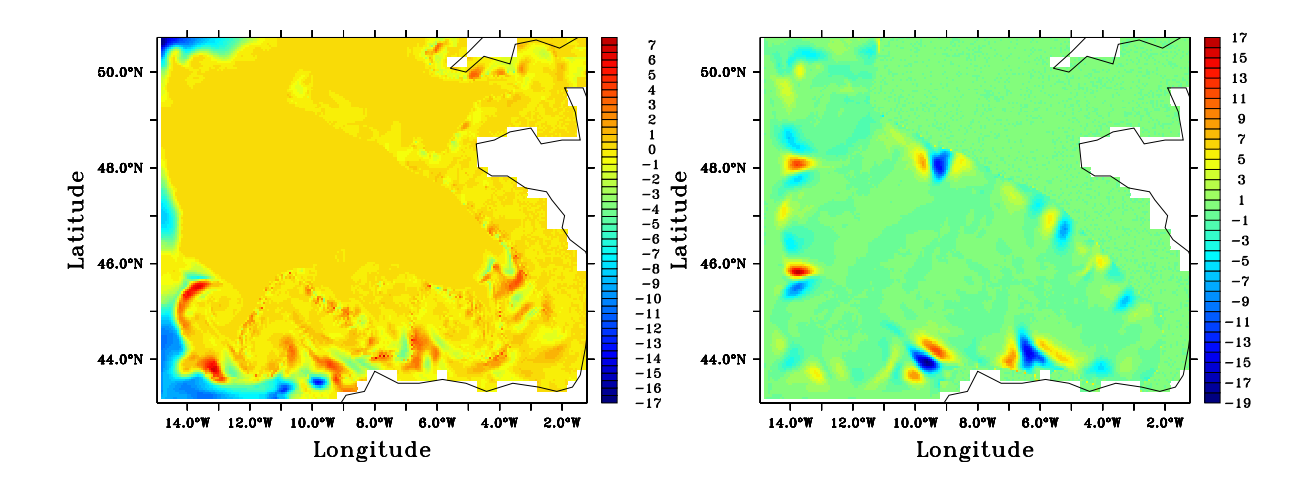

FIG. 9.9 – Différences de profondeur d'interface (en m) entre  $S(\overline{f})$  et  $\overline{S(f)}$  après 15 jours dans le premier sous-ensemble de simulations : à gauche, interface inférieure de la 12e couche hybride ; à droite, interface inférieure de la 15e couche hybride.

rejoint également le phénomène introduit avec la figure 9.6 : le fonctionnement de la coordonnée hybride a une tendance importante à exercer un rappel, sur les simulations  $S(\overline{f})$ , des profondeurs des interfaces inférieures des 11e et 12e couches hybrides, qui sont, selon les simulations de Monte Carlo, soit en mode z, soit en mode hybride, vers leur profondeur minimale. Ce rappel ne peut être exercé pour les simulations  $S(f)$ , qui voient donc leur interfaces des 11e et 12e couches hybrides plus profondes que celles des  $S(\overline{f})$ , et donc leur température à profondeur fixée, dans la zone où ces écarts apparaissent en profondeur d'interface, être plus chaude.

Il apparaît que ces divergences ne sont pas propagées hors des couches de relaxation (et une partie des couches de relaxation se dessine assez bien sur la figure 9.9). Cela rejoint les observations du chapitre 3 quant à l'absence de propagation très significative de l'erreur sur les CFO vers l'intérieur du domaine.

De façon générale, la divergence entre  $\overline{S(f)}$  et  $S(\overline{f})$ , est principalement liée au comportement atypique d'un petit nombre de simulations (qui ne sont pas les mêmes en fonction de la structure d'écart considérée) comme l'illustre la figure 9.10, où l'évolution des données sur des variables pour le premier sous-ensemble de simulations est décrite. On y montre l'évolution de la température sur un point de la couche de relaxation, le point (14.5◦W, 43.4◦N), à 38 m de profondeur, à l'angle Sud-Ouest du domaine de BB15, sur un point faiblement éloigné de la couche de relaxation, le point (13.6◦W, 44.1◦N), à 31 m de profondeur, près de l'angle Sud-Ouest du domaine de BB15, et sur un point proche du talus continental, le point (8.5◦W, 47.6◦N), en surface. Enfin, on montre l'évolution de la profondeur de l'interface de la 11e couche hybride au point (14.5◦W, 43.4◦N), sur laquelle on a déjà observé la distribution des anomalies après 15 jours en figure 9.6.

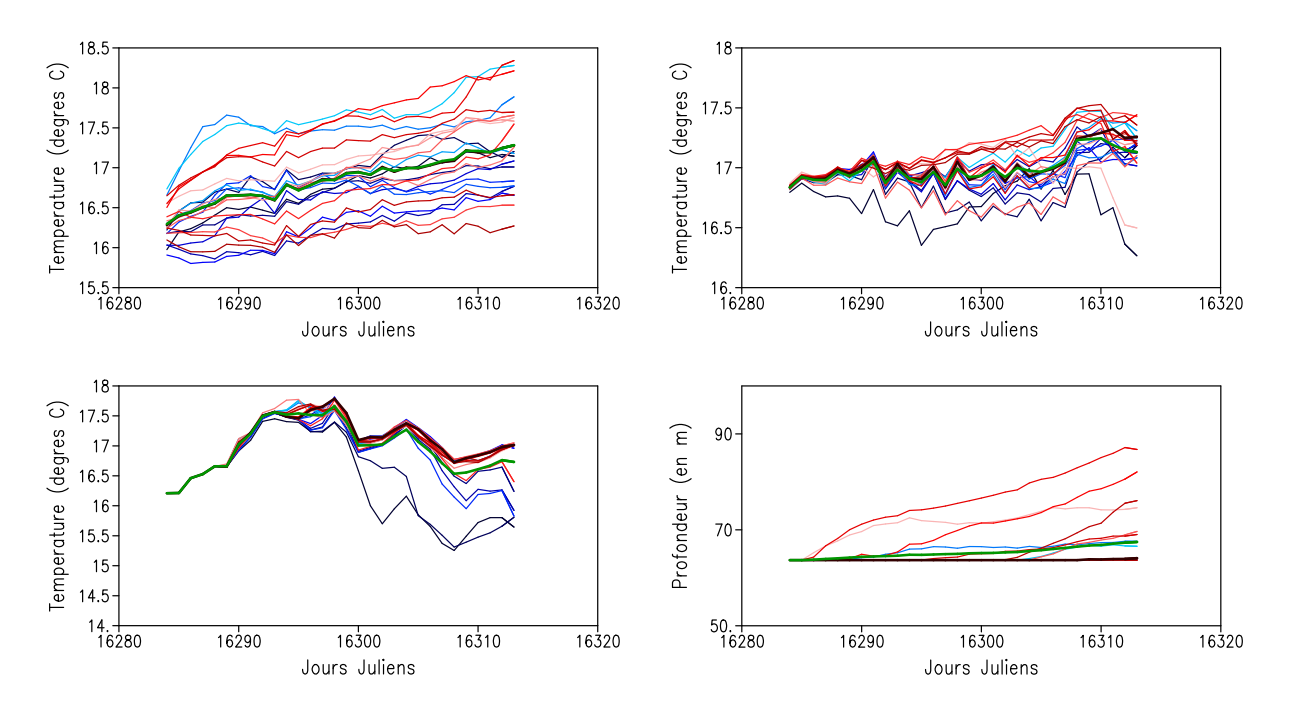

Fig. 9.10 – Température au point (14.5◦W, 43.4◦N) en 8e couche hybride (en haut à gauche), au point (13.6◦W, 44.1◦N) en 7e couche hybride (en haut à droite), au point (8.5◦W, 47.6◦N) à la surface (en bas à gauche) et profondeur de la 11e interface de couches hybrides au point (14.5<sup>°</sup>W, 43.4°N), pour le premier sous-ensemble de 22 simulations, avec  $\overline{S(f)}$  (en vert épais) et  $S(\overline{f})$  (en noir épais).

On retrouve bien dans cette figure 9.10 le fait qu'en couche de relaxation, la divergence des simulations  $\overline{S(f)}$  et  $S(\overline{f})$  est très faible, si l'on excepte le cas de la profondeur de l'interface de la 11e couche hybride. Le fait que celle-ci soit fortement rappelée (par le fonctionnement de la coordonnée hybride) pour  $S(f)$  vers sa valeur minimale correspondant au mode z de la 11e couche hybride, malgré sa relaxation vers une profondeur moyenne plus importante est également bien visible. Partout où il y a une divergence entre les simulations  $\overline{S(f)}$  et  $S(\overline{f})$ , on voit que la dispersion n'est pas homogène et que certaines simulations se détachent de l'ensemble. Les écarts entre  $\overline{S(f)}$ et  $S(\overline{f})$  semblent de ce fait relativement faibles. La dispersion importante obtenue en couche de relaxation s'affaiblit très vite dès qu'on en sort, et au point (8.5◦W, 47.6◦N), très éloigné des couches de relaxation, on ne discerne plus vraiment de dispersion sur la majeure partie des simulations. Seul le comportement atypique de certaines simulations donne la tendance de la divergence entre  $\overline{S(f)}$ et  $S(f)$ .

# 9.3 Description de la covariance d'erreur

A nouveau, on cherche ici essentiellement à étudier la covariance d'erreur obtenue à l'aide des représenteurs. Les représenteurs associés aux matrices de covariances d'erreur modèle  $\mathbf{Q}^n$  sont toujours dans la suite notés r n . Enfin, à part en section 9.3.2, on ne décrit que des covariances d'erreur calculées à partir des anomalies par rapport à  $S(\overline{f})$ , pour les raisons exposées en début de section 8.3 du chapitre 8.

#### 9.3.1 Convergence des calculs

Pour les mêmes raisons que celles décrites en section 8.3.1 du chapitre 8, on s'intéresse à l'évolution des calculs de représenteurs en fonction de n et de  $t_{KF}$ . En figure 9.11, on montre qu'on peut supposer une convergence des calculs en fonction de  $n$  des représenteurs liés à des observations en couche de relaxation, mais les calculs de représenteurs liés à des observations beaucoup plus à l'intérieur du domaine de BB15 semblent encore évoluer lorsque  $n$  avoisine la taille maximale de 176. Le manque de robustesse des calculs liés à la très faible variance qui existe en fait à l'intérieur du domaine (on le verra en section 9.3.2) peut expliquer cette plus faible convergence. Elle est problématique pour l'estimation de l'erreur modèle Q, et on verra qu'elle ne fait qu'illustrer le fait que l'erreur liée aux données de CFO n'a pas eu d'impact à l'intérieur du domaine, et que les représenteurs liés aux observations à l'intérieur du domaine ne peuvent pas traduire de relations physiques entre les observations et l'état du modèle.

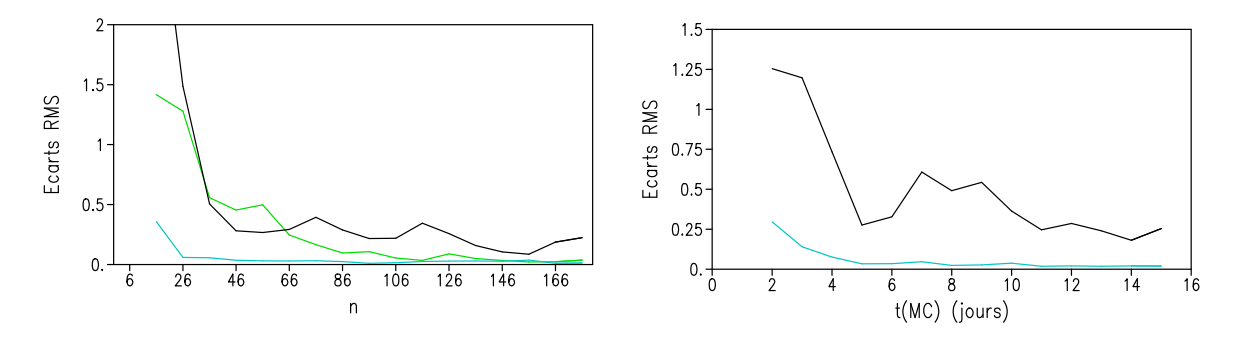

FIG. 9.11 – Evolution des écarts sur les calculs des représenteurs  $r^n$  associés à des observations de SST en différents points du modèle : à gauche, évolution par rapport à  $n$  des écarts RMS sur les données de SST entre les représenteurs  $r^n$  et  $r^{n-10}$  pour  $t_{KF} = 15j$ . A droite, évolution par rapport à  $t_{MC}$  des écarts RMS sur la SST entre les représenteurs  ${\bf r}^{176}$  calculés pour  $t_{KF} = t_{MC}$ , et  $t_{KF} = t_{MC} - 1j$ . Courbes noires : au point (11.7°W, 45.4°N), courbe verte : au point (7°W, 48°N), courbes cyans : au point  $(14.4°W, 43.5°N)$ .

On s'aperçoit que là où les calculs d'erreur ont convergé avec n (pour des observations en

couche de relaxation), les matrices de covariances  $\mathbf{Q}^{176}$  peuvent être représentatives d'une erreur modèle accumulée sur un large éventail de durées de cycles d'assimilation, puisque les calculs de covariance sur les anomalies n'évoluent pas beaucoup selon  $t_{KF}$  après 5 jours. Mais là où les calculs de représenteurs ne convergent pas vraiment en fonction de  $n$  (à l'intérieur du domaine), cette représentatitivité de l'erreur pour des pas d'assimilation compris sur un intervalle important n'est plus valide.

# 9.3.2 Aperçu de la variance et des principaux modes de covariance d'erreur calculés à l'aide de  $S(\overline{f})$  et de  $S(f)$

Que ce soit à partir des anomalies calculées par rapport à  $\overline{S(f)}$  ou à  $S(\overline{f})$ , l'erreur diagnostiquée sur les sorties modèle montre une variance extrêmement faible hors des couches de relaxation : seules quelques structures locales de variance importante le long du talus apparaissent à l'intérieur du domaine (et rappellent les structures de divergences entre  $\overline{S(f)}$  et  $S(\overline{f})$ ). On peut voir que ce constat est indépendant de la profondeur considérée en figure 9.12, où des champs d'écarts type sur des températures et des profondeurs d'interfaces sont donnés. Cela explique l'instabilité des calculs de représenteurs indiquée en section 9.3.1 précédente, et cela laisse envisager par avance le fait que les représenteurs ne contiennent pas une information sur laquelle pourrait reposer un système d'assimilation.

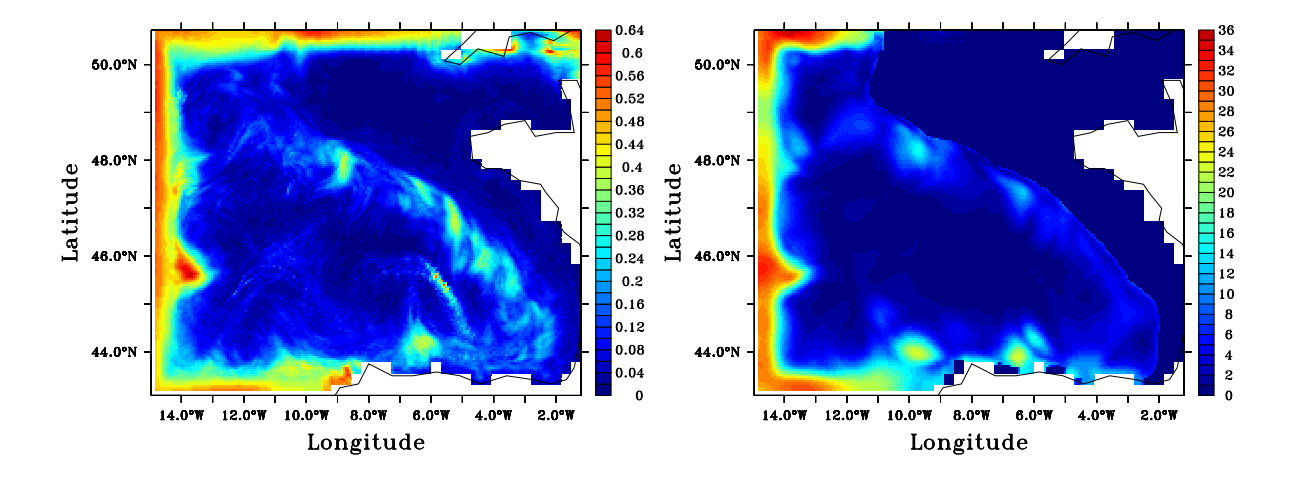

FIG. 9.12 – Champs d'écarts type sur les anomalies  $\{\delta \mathbf{X}_k(15j)\}_{k\in [1,n]}$  (dans l'espace d'estimation à coordonnée hybride) calculées par rapport à  $S(\overline{f})$  : à gauche, champs des écarts types sur les températures dans la cinquième couche hybride ; à droite champ des écarts types sur les profondeurs de l'interface inférieure de la 14e couche hybride.

Comme en section 8.3.2 du chapitre 8, on peut constater ici que malgré la divergence observée entre les simulations  $\overline{S(f)}$  et  $S(\overline{f})$ , les principaux modes d'erreurs<sup>4</sup> entre les matrices  $\mathbf{Q}^{176}$  calculées à l'aide de  $\overline{S(f)}$  ou  $S(\overline{f})$  sont extrêmement similaires, même là où la divergence a été singulièrement mise en évidence comme sur la profondeur de la 11e couche hybride, comme on le montre en figure

<sup>4</sup>La décomposition en EOFs, utilisée ici, repose encore sur une normalisation des variables par rapport à leur variance temporelle, estimée sur les sorties quotidiennes de SIM-BB15 d'Août à Octobre : cf section 5.2.2 du chapitre 5.

9.13, où les champs de profondeur d'interface inférieure de la 11e couche hybride sont donnés pour la première et la sixième EOF des matrices  $\mathbf{Q}^{176}$  pour  $t_{KF} = 15j$ , calculées par rapport à l'une ou l'autre des simulations de référence. On retrouve des champs dont les différences sont insensibles sur la première EOF, et des champs encore très similaires pour la sixième EOF.

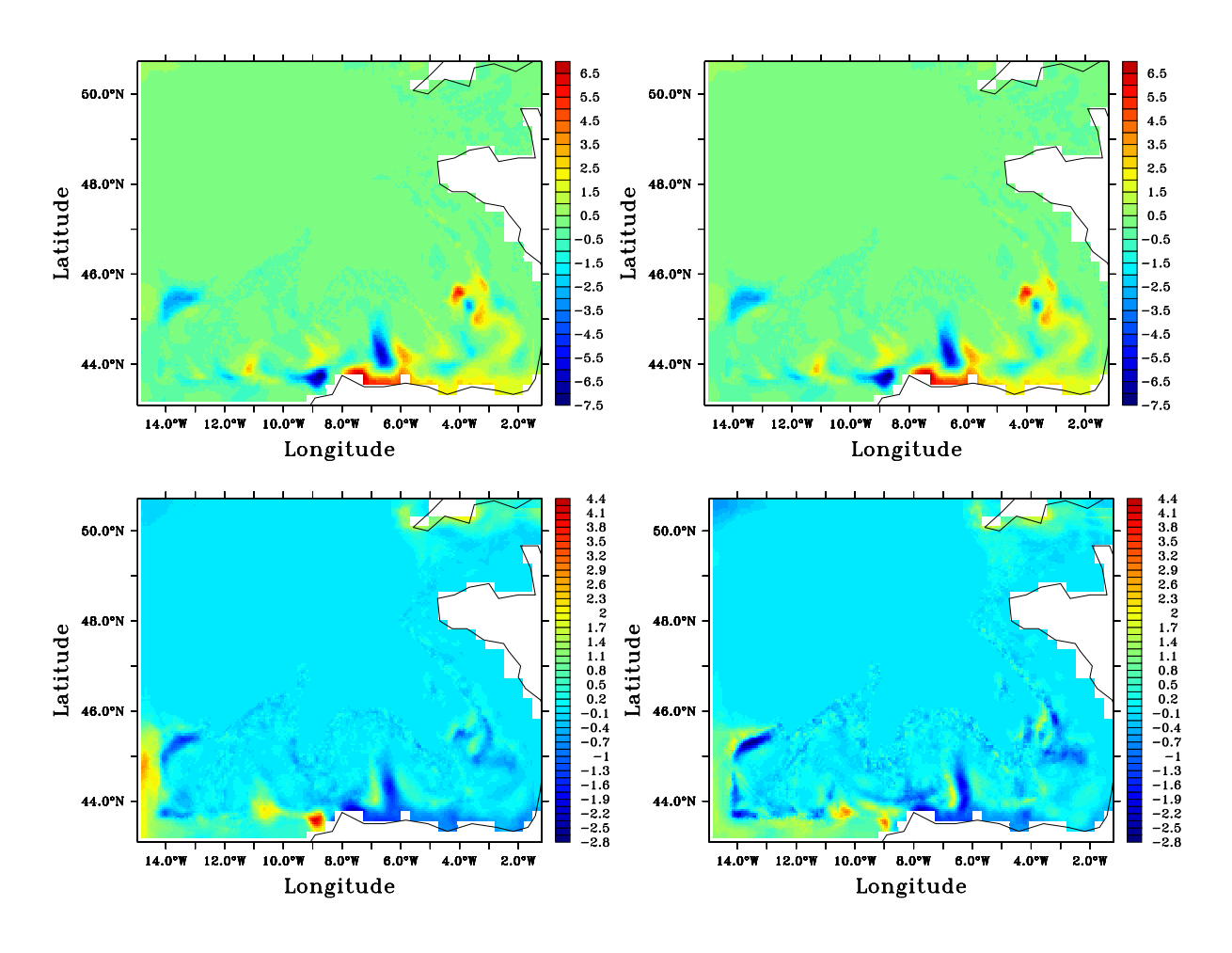

Fig. 9.13 – Champs de profondeur d'interface inférieure de la 11e couche hybride pour la première (en haut) et la sixième (en bas) EOF de  $\mathbf{Q}^{176}$  pour  $t_{KF} = 15j$ , calculée à partir des anomalies par rapport à  $\overline{S(f)}$  (à gauche) et à  $S(\overline{f})$  (à droite).

Il est ici d'autant plus difficile d'expliquer physiquement ce à quoi peuvent être liés les modes d'erreurs, qu'ils sont essentiellement caractérisés dans la couche de relaxation, ou à nouveau suivant des structures locales le long du talus continental, du fait de la très faible variance observée sur le plateau ou dans le bassin à l'intérieur du domaine.

#### 9.3.3 Description des représenteurs

On ne décrit dans la suite que des représenteurs  $\mathbf{r}^{176}$  calculés en supposant que  $t_{KF} = 15j$ , mais les conclusions tirées de leurs analyses sont en fait générales. Pour l'essentiel, elles sont amplement anticipées par l'aspect des variances et des EOFs des matrices Q176, et même par celui de la diver-

#### 9.3. DESCRIPTION DE LA COVARIANCE D'ERREUR 205

gence entre les simulations  $\overline{S(f)}$  et  $S(\overline{f})$ .

Ainsi, l'analyse de représenteurs de données de surface comme ceux dont on donne des champs de surface en figure 9.14 (pour un représenteur de SSH) et 9.15 (pour des représenteurs de SST), montre que ceux-ci induisent des corrections beaucoup trop fortes, la plupart du temps près des couches de relaxation, du moins localement et, ce qui est le plus problématique, loin de l'observation à laquelle ils sont associés, quand celle-ci n'est pas réalisée en couche de relaxation. Pourtant, le représenteur de SSH au point (11.7◦W, 45.4◦N), dont on montre des champs de surface en figure 9.14, semble indiquer une correction cohérente de la SSH dans le domaine hors des couches de relaxation, avec une nette séparation de son influence dans le bassin et sur le plateau. Cette correction aurait pu être clairement associée à une intensification de la circulation anticyclonique du bassin. Mais le manque de robustesse du calcul de ce représenteur entraîne une correction qui dessine nettement la couche de relaxation au Sud-Ouest et dont l'intensité n'est probablement pas réaliste, dépassant le double de la valeur de l'innovation considérée au point d'observation. Son champ de SST est beaucoup moins cohérent physiquement, même à l'intérieur du domaine, où aucun effet n'est observable dans le voisinage de l'observation, et où on voit cette fois l'ensemble des couches de relaxation se dessiner par la présence de corrections beaucoup plus fortes qu'à l'intérieur du domaine.

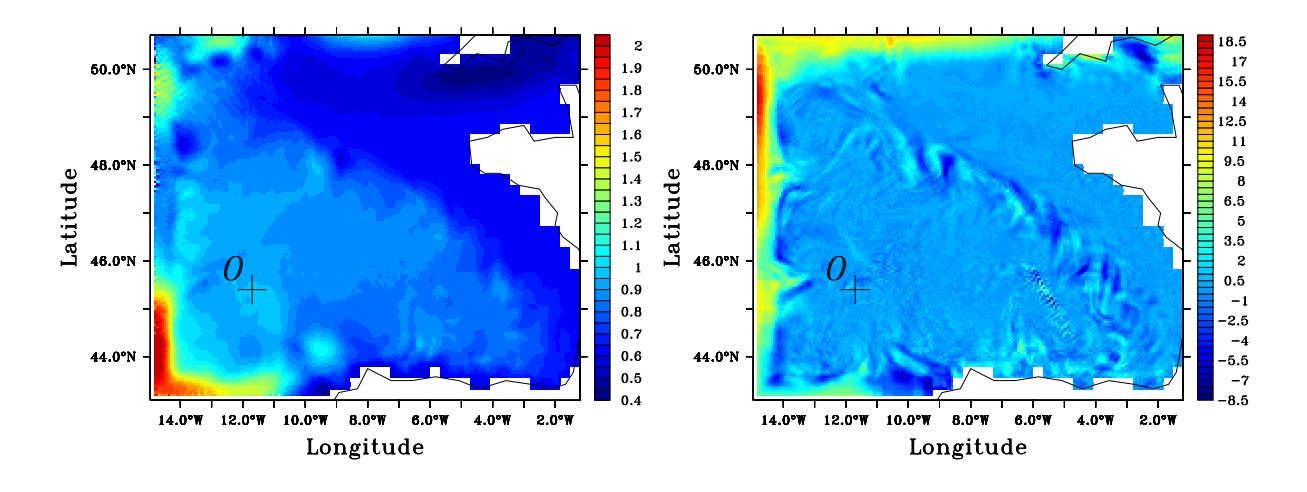

FIG. 9.14 – Représenteur  $\mathbf{r}^{176}$  pour  $t_{KF} = 15j$  associé à la SSH au point  $O= (11.7°\text{W}, 45.4°\text{N})$  : à gauche, champ de SSH (l'échelle de couleur est saturée à 2, mais les valeurs du champ au sud-ouest du domaine peuvent atteindre 2.4) ; à droite, champ de SST.

En figure 9.15, si les corrections en SST du représenteur associé à la SST au point (14.4◦W, 45.4◦N) de la couche de relaxation présentent des intensités dont les ordres de grandeurs semblent réalistes (puisque ne pouvant dépasser que légèrement la valeur de l'innovation au point d'observation considéré), leur étalement correspond de façon a priori peu physique aux couches de relaxation : la correction induite au niveau des frontières Nord est problématique puisque le réchauffement de toutes les frontières n'est pas suivi à l'intérieur du domaine comme on pourrait s'y attendre. Les corrections induites par le représenteur associé à la SST au point (11.7◦W, 45.4◦N) montrent encore des amplitudes beaucoup trop importantes, cette fois également à l'intérieur du domaine, mais loin de l'observation. Le long du talus, on retrouve des structures locales de corrections qui dépassent 9 fois la valeur de l'innovation.
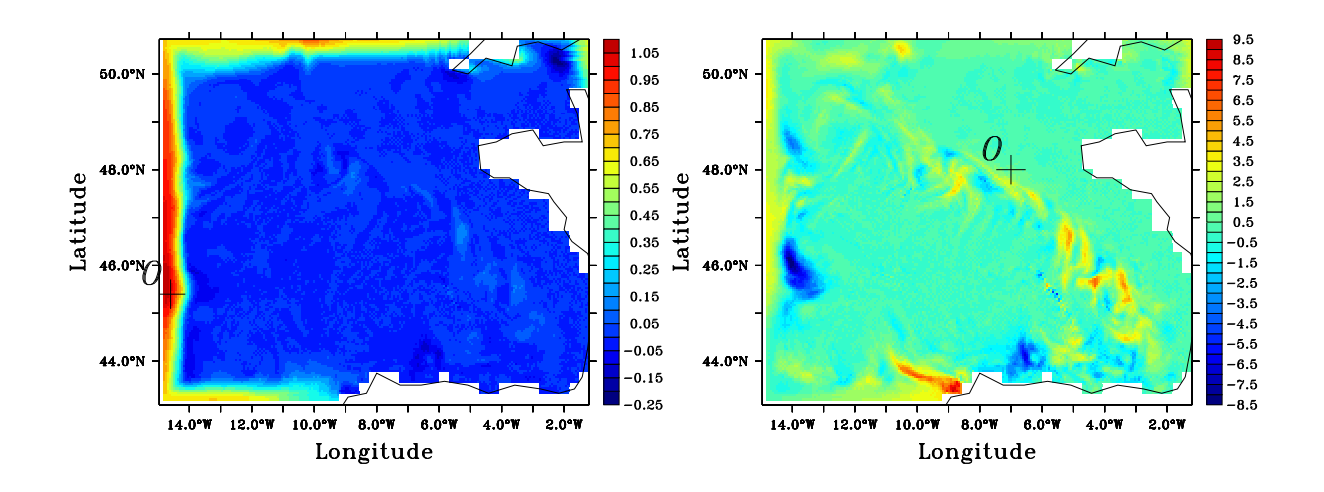

FIG. 9.15 – Champ de SST de représenteurs  $\mathbf{r}^{176}$  pour  $t_{KF} = 15j$  associés à la SST aux points O : à gauche O=(14.4◦W, 45.4◦N) ; à droite, O=(11.7◦W, 45.4◦N) .

La faible variance en sortie modèle associée aux données observées, rend le calcul des représenteurs (dont le dénominateur n'est fondé que sur ces variances) assez peu explicite sur les amplitudes des covariances d'erreur. Celui des corrélations, dont on donne des exemples en figure 9.16, montre des structures parfaitement similaires, mais on peut constater avec la faible valeur de celles-ci lorsque l'on considère des points de l'intérieur du domaine, que de façon générale, on a peu de confiance sur les covariances calculées entre les variables de l'intérieur du modèle et celles de la couche de relaxation, ou entre deux variables à l'intérieur du modèle.

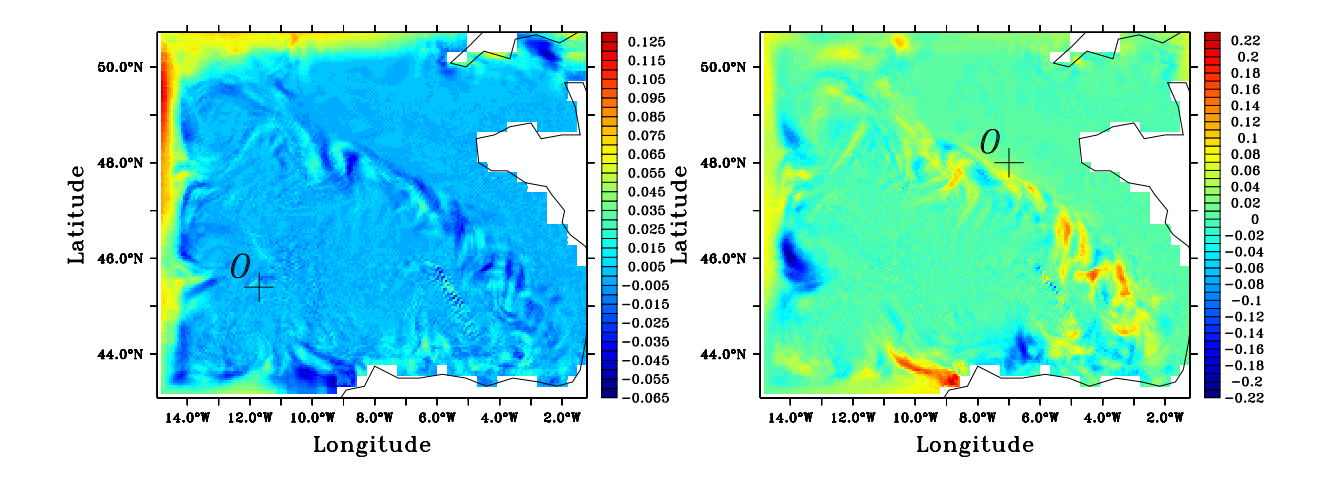

FIG. 9.16 – Champs de corrélations associés à la matrice  $\mathbf{Q}^{176}$  entre la donnée de SSH (à gauche) ou de SST (à droite) au point  $O=(11.7°W, 45.4°N)$  et la SST.

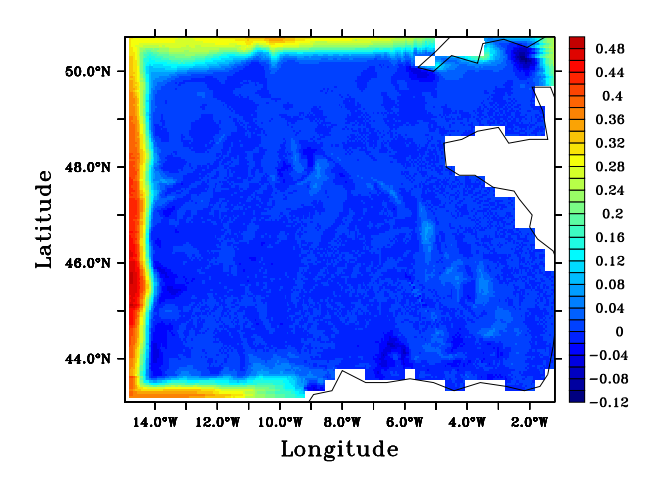

FIG. 9.17 – Champs de corrélations associés à la matrice  $\mathbf{Q}^{176}$  entre la donnée de SST au point  $O=(14.4°W, 45.4°N)$  et la SST.

Seules les corrélations entre variables de la couche de relaxation semblent significatives. En effet, on peut voir en figure 9.17 que le champ de corrélations entre la SST au point (14.4◦W, 45.4◦N) et les autres données de SST comporte des valeurs significatives en couche de relaxation, et est également très similaire au champ de SST du représenteur associé à la SST au point (14.4◦W, 45.4◦N), montré en figure 9.15. Seules les corrections induites par des innovations en couche de relaxation, sur les données de couche de relaxation, seraient donc cohérentes avec la nature de l'erreur liée aux CFO.

L'analyse des champs en profondeur des représenteurs liés aux observations de surface est exactement la même avec toujours la séparation des phénomènes entre l'ensemble formé par la couche de relaxation et certaines structures locales à leur voisinage ou le long du talus, et le reste du domaine. Le fait que la surface soit fortement forcée par les forçages atmosphériques identiques sur les simulations des mêmes sous-ensembles (et dont on est sensé retirer l'influence de toute façon sur l'ensemble des simulations), par analogie avec les résultats du chapitre 8, peut expliquer l'absence de variance en couche de mélange et donc l'aspect des représenteurs associés aux observations de surface. Pourtant, on a vu que l'absence de variance existait sur toute la colonne d'eau à l'intérieur du domaine, et que la couche de mélange était quoi qu'il en soit la plus sensible aux variations des données aux frontières ouvertes en terme de divergence des simulations  $S(f)$  et  $S(\overline{f})$ .

C'est pourquoi les représenteurs d'observations réalisées en profondeur présentent exactement les mêmes caractéristiques, liés à la faible confiance permise par les covariances, que ceux des observations de surface, comme on le voit sur les figures 9.18 et 9.19. Que l'on ait choisi un espace d'estimation en coordonnée z ou hybride, le phénomène de la concentration des corrections en couche de relaxation et parfois sur des structures très locales est à nouveau visible, avec toujours des corrections beaucoup trop fortes lorsque l'observation considérée est à l'intérieur du domaine. En figure 9.18, le phénomène de recirculation de l'innovation de vitesse zonale dans la couche de relaxation le long de celle-ci illustre de façon très nette le cloisonnement de la dynamique des corrections induites en couche de relaxation.

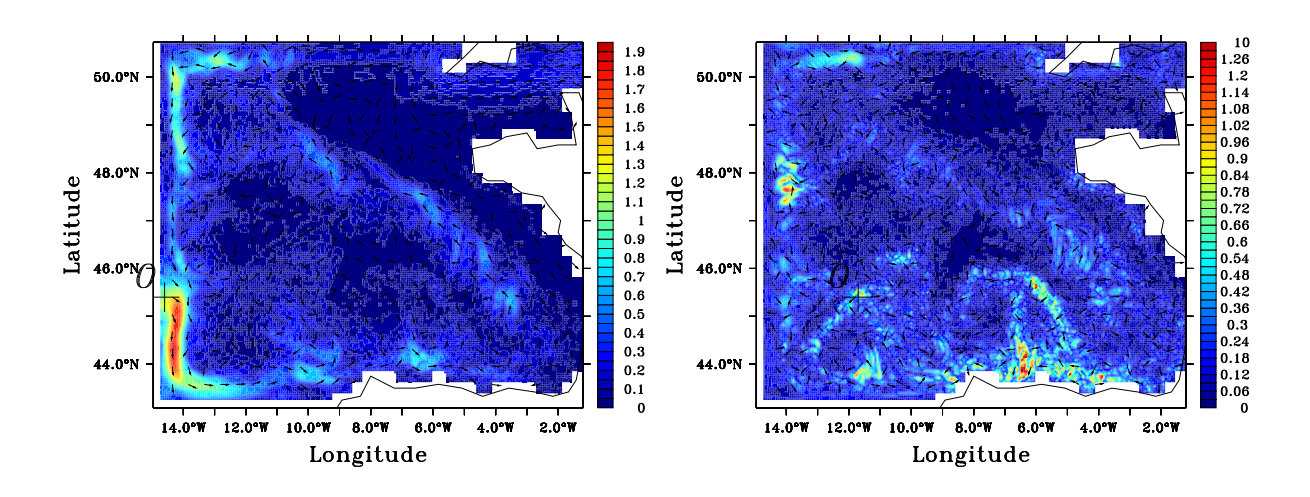

Fig. 9.18 – Champ de vitesses de la 7e couche hybride - modules et directions (on représente 1 vecteur sur 8)- des représenteurs r <sup>176</sup> calculés en coordonnée hybride associés avec la vitesse zonale de la 7e couche hybride : à gauche, au point  $O=(14.4°W, 45.4°N)$ ; à droite au point  $O=(11.7°W, 10^{-10}W, 10^{-10}W, 10^{-10}W, 10^{-10}W, 10^{-10}W, 10^{-10}W, 10^{-10}W, 10^{-10}W, 10^{-10}W, 10^{-10}W, 10^{-10}W, 10^{-10}W, 10^{-10}W, 10^{-10}W,$  $45.4°N$ ).

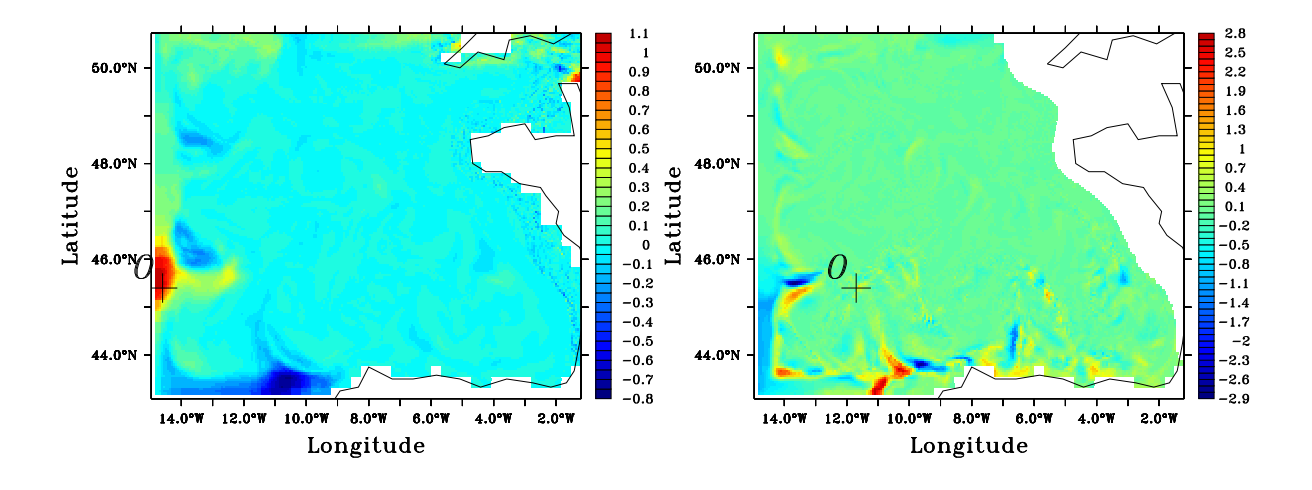

FIG. 9.19 – Champs de température en profondeur de représenteurs  $\mathbf{r}^{176}$  : à gauche, champ de la 13e couche du représenteur calculé en coordonnée hybride, associé à la température au point  $O=(14.4°W, 45.4°N)$  de la 13e couche; à droite, champ à 96 m de profondeur du représenteur calculé en coordonnée z, associé à la température au point  $O=(11.7°W, 45.4°N)$  à 96 m de profondeur.

### 9.4 Conclusion

Tout comme au chapitre 8, on a utilisé un protocole original d'expériences d'ensemble pour estimer les statistiques, et plus particulièrement, les covariances de l'erreur modèle liée à la mauvaise détermination sur les données d'archives pour les CFO. Cette méthode a à nouveau permis de

### 9.4. CONCLUSION 209

souligner l'existence d'une réponse non linéaire du modèle à l'estimation de données d'archives moyennes, et ainsi d'une divergence de la moyenne des simulations par rapport à la prédiction centrale.

Cette estimation des erreurs liées à la mauvaise détermination sur les données d'archives pour les CFO réalisée ne révèle cependant ici aucune application pratique possible à l'assimilation de données. Il est inutile d'utiliser les matrices de covariance d'erreur Q que l'on a généré pour paramétrer un filtre de Kalman, comme l'ont montré les études de représenteurs associés à ces matrices : les seules observations qu'une telle paramétrisation du système permettrait d'utiliser seraient réalisées en couche de relaxation, et ne permettraient de corriger que les données de couche de relaxation, ou sur des structures très locales d'erreur à l'intérieur du domaine (beaucoup trop disséminées pour qu'on puisse raisonnablement avoir des observations dessus sans assimiler d'autres observations hors de ces structures, dont les corrections associées auraient des effets que l'on a jugé peu fiables pour un contrôle cohérent du modèle). La correction des variables en couche de relaxation seulement serait cependant sans intérêt réel si aucun impact n'est mesurable à l'intérieur du domaine.

Cela est dû à la non propagation de l'erreur sur les données de CFO à l'intérieur du domaine, ou du moins sur l'essentiel du domaine, puisqu'il existe des structures locales d'erreur à l'intérieur de celui-ci. Cette faible propagation de l'erreur peut être en partie expliquée par les élements que l'on a décrit en introduction de ce chapitre. Paradoxalement, on pourrait donc se satisfaire du fait que l'erreur sur les données de CFO ne soit en réalité pas une source d'erreur modèle pour notre configuration régionale, même si de ce fait, on perd la caractérisation d'un mode de contrôle du modèle par assimilation de donnée. Mais cela amplifie le rôle plus difficile à mettre en évidence de l'erreur modèle liée à la formulation même du modèle, et non plus à son paramétrage.

Au vu des protocoles expérimentaux employés, que ce soit au chapitre 3 ou ici, on peut supposer avant tout qu'en ne prenant que des données de SIM-NA3 aux frontières du domaine, la véritable erreur sur les données de CFO n'est pas réellement mise en évidence. Avec sa circulation à plus grande échelle, réglée avant tout sur des zones d'intérêts éloignées du Golfe de Gascogne, SIM-NA3 a imposé dans cette région une circulation stable mais entachée d'erreur, que sa variabilité inter-annuelle ou hebdomadaire, ne peuvent dévier (on a ainsi imposé une variance déjà trop faible sur les données d'archives). Pour rétablir une meilleure circulation liée à la basse résolution établie dans NA3, il faudrait donc corriger avant tout cette circulation basse résolution sur SIM-NA3 en s'attachant à bien reproduire les caractéristiques des masses d'eau au voisinage du Golfe. La question rejoint le problème de l'intialisation du modèle : le modèle étant, dans sa formulation actuelle, relativement imperméable aux forçages aux frontières ouvertes, il est, aux profondeurs où les forçages atmosphériques n'influent plus sensiblement, extrêmement dépendant de sa condition initiale, ici encore récupérée sur SIM-NA3. Il paraît donc nécessaire d'appliquer un contrôle de la simulation du modèle englobant pour corriger de ce fait indirectement la méso-échelle des simulations régionales, si celles-ci sont initialisées et forcées aux frontières ouvertes par cette simulation globale. Par ailleurs, si la méso-échelle du modèle régional semble difficilement contrôlable par l'application de l'assimilation de données pour la seule correction des erreurs aux frontières de ce modèle, elle le serait beaucoup plus par une approche prenant en compte une combinaison des indéterminations liées à l'état initial et aux CFO de ce modèle.

## Chapitre 10

# Assimilation de température de surface dans le modèle du Golfe de Gascogne

La couche de mélange océanique est une zone dont le contrôle est un des points prioritaires de l'assimilation de données en région côtière. Au chapitre 8, cette couche de mélange est apparue fortement contrainte par les forçages atmosphériques, et très sensible à l'erreur générée à travers leur calcul. Les résultats prometteurs de l'estimation, menée au chapitre 8, de l'erreur liée aux forçages atmosphériques pour la paramétrisation des filtres dérivés du filtre de Kalman, et plus particulièrement ici du filtre SEEK stationnaire sont donc ici mis à l'épreuve du contrôle effectif du modèle BB15, et surtout de sa couche de mélange. Ce chapitre cherche à montrer de façon plus évidente qu'au chapitre 8, en quoi effectivement le type d'estimation d'erreur mis en œuvre aux chapitres 8 et 9 constitue le réel apport pour les schémas d'assimilation déterministes que l'on a envisagé au chapitre 6.

L'emploi d'expériences jumelles pour la validation de l'usage du filtre SEEK paramétré avec l'erreur modèle estimée en chapitre 8 permet de séparer les problèmes de l'observabilité et du contrôle du réalisme du modèle de ceux du contrôle d'erreurs dont on a caractérisé l'origine. L'erreur modèle liée aux forçages atmosphériques estimée au chapitre 8 est mise en valeur par la comparaison des résultats qu'elle permet d'obtenir avec ceux donnés par une paramétrisation classique du filtre SEEK stationnaire (à l'aide d'une erreur d'ébauche calculée à partir de la variabilité du modèle selon l'analyse classique en EOFs que l'on a introduite aux chapitres 5 et 7). Ces expériences jumelles, sur lesquelles on doit artificiellement générer l'erreur modèle, seront fondées sur la perturbation des forçages atmosphériques, afin de respecter l'hypothèse soulevée par les chapitres 3 et 4, et posée par le chapitre 8, selon laquelle ces forçages atmosphériques constituent la principale source d'erreur modèle en région côtière. On suppose alors que l'on observe la SST, variable sur laquelle la réponse aux variations sur les forçages atmosphériques est la plus importante. On a vu par ailleurs au chapitre 8 que l'observation de cette variable permet a priori un bon contrôle de l'ensemble de la couche mélange et de l'erreur générée en profondeur en certaines zones par les erreurs sur les forçages atmosphériques.

Au cours de ces expériences d'assimilation fondées sur le filtre SEEK stationnaire, on reprend les principaux éléments de configuration liées à son adaptation au modèle HYCOM, comme le choix de l'espace d'estimation en coordonnée hybride et les opérateurs d'ajustement classiques associés à ce choix (cf chapitre 7). On s'intéresse tout particulièrement au poids de ces opérateurs d'ajustement dans les corrections opérées par le filtre SEEK. On a cependant regardé l'influence de l'emploi de l'option de localité, présentée au chapitre 7, qui est un élément clé de sa configuration, et de sa prise en compte des structures d'erreurs. Jugée nécessaire pour le contrôle des modèles de bassin à faible résolution, elle paraît a priori ici desservir les efforts réalisés pour mieux paramétrer l'erreur modèle, qu'on a estimée au chapitre 8 en la supposant surtout due aux forçages atmosphériques, qui est fortement anisotrope, de structure horizontale complexe, et dont les représenteurs montrent un étalement horizontal important de l'influence des observations en couche de mélange.

En section 10.1 on décrit le protocole général de nos expériences d'assimilation de SST. En section 10.2, on verra le contrôle que permet la paramétrisation du filtre SEEK à l'aide de la covariance d'erreur modèle estimée au chapitre 8. En section 10.3, on montrera que l'efficacité de ce contrôle repose bien sur cet emploi de nos estimations de l'erreur modèle, à travers l'étude des résultats donnés par l'usage du filtre SEEK avec une paramétrisation classique. Enfin, une synthèse de ce que montrent nos expériences jumelles est donnée en section 10.4.

### 10.1 Protocole expérimental

Les expériences jumelles (ou plutôt ici "cousines")<sup>1</sup> consistent en l'usage d'une simulation de référence, supposée décrire l'état réel, pour produire des observations utiles au contrôle d'une simulation perturbée, que l'on suppose être la simulation modèle avec laquelle on veut approcher la réalité. Les expériences jumelles ne testent donc qu'une partie de la robustesse d'un système d'assimilation de données. En particulier, on y génère des erreurs par rapport à la réalité à partir d'un nombre limité de perturbations. On doit artificiellement considérer des erreurs sur les observations. De façon générale, malgré les restrictions que l'on s'impose sur la connaissance des erreurs, on en a limité les sources et la complexité. Suivant les hypothèses posées comme au chapitre 8 selon lesquelles il existe des sources d'erreurs dominantes dont les effets sont indépendants des effets des autres sources d'erreur, ces expériences permettent cependant, en étant fondées sur la perturbation de ces sources d'erreurs, d'établir la contrôlabilité par assimilation de données de ce qui est supposé former une grande partie de l'erreur dans les expériences réalistes. Elles permettent également d'adapter en pratique l'emploi d'un schéma d'assimilation pour un contrôle qui respecte les équilibres et les contraintes dynamiques d'un modèle océanique particulier. Elles permettent donc bien de se faire une bonne idée de la cohérence et de l'efficacité qu'aurait le contrôle mis en place dans des cas d'expériences réalistes.

La simulation de référence, appelée ici REF-BB15, est une des simulations de Monte Carlo générées pour l'estimation de l'erreur modèle liée aux paramètres atmosphériques présentée au chapitre 8 : cette simulation appartient au 4e sous ensemble de ces simulations de Monte Carlo, c'est à dire qu'elle est initialisée le 22 Août 1994 avec l'état de SIM-BB15 à cette date, et qu'elle a ensuite mêmes forçages latéraux que SIM-BB15. REF-BB15 a même des forçages atmosphériques identiques à SIM-BB15 puisqu'elle est forcée avec les données ECMWF de 1994. La seule différence entre SIM-BB15 et REF-BB15 est liée à l'usage de la relaxation de surface en SST et SSS pour SIM-BB15 mais pas pour REF-BB15. A nouveau, la coupure de relaxation de surface est voulue pour rendre plus sensibles les effets de variation des forçages atmosphériques.

La simulation considérée comme "la simulation libre" de notre protocole d'expériences jumelles, appelée FREE-BB15, est également une des simulations de Monte Carlo générées pour l'estimation

<sup>&</sup>lt;sup>1</sup>Traditionnellement, si l'on a perturbé l'état initial, on parle d'expériences jumelles, et si l'on a perturbé le modèle ou ses forçages comme on va le faire ici, on parle d'expériences cousines.

de l'erreur modèle liée aux paramètres atmosphériques (présentée au chapitre 8) : elle appartient également au 4e sous ensemble de ces simulations de Monte Carlo (initialisées le 22 Août 1994). Seuls les forçages atmosphériques diffèrent entre FREE-BB15 et REF-BB15 : on utilise les paramètres de l'année 1985 pour imposer ceux de FREE-BB15. Les principales caractéristiques de REF4-BB15 et FREE4-BB15 sont reprises dans le tableau 10.1. On constate bien l'apparition de différences importants entre cette simulation libre et REF-BB15, différences considérées comme les erreurs de prévisions de la simulation libre, et permettant de mesurer un impact de l'emploi de l'assimilation de données pour le contrôle de simulations paramétrées comme FREE-BB15. Cet emploi de l'assimilation de données se basera sur l'observation du champ de SST de REF-BB15 en tout point de la grille du modèle.

| Simulation                | REF-BB15                     | FREE-BB15                                |  |
|---------------------------|------------------------------|------------------------------------------|--|
| Pas de temps barocline    | 180s                         | 180s                                     |  |
| Pas de temps barotrope    | 3s                           | 3s                                       |  |
| Initialisation            | Données de SIM-BB15          | Données de SIM-B $\overline{\text{B}15}$ |  |
| Spin-up                   | <b>Non</b>                   | N <sub>on</sub>                          |  |
| Simulations               | 60 jours                     | 60 jours                                 |  |
|                           | à partir du 22 Août 1994     | à partir du 22 Août 1994                 |  |
| en forçages inter-annuels | forçages atmosphériques      | forçages atmosphériques                  |  |
|                           | $\rm ECMWF$ à 6<br>h de 1994 | $\rm ECMWF$ à 6<br>h de 1985             |  |
| Relaxation de SST et SSS  | Non                          | Non                                      |  |

Tab. 10.1 – Caractéristiques des simulations REF-BB15 et FREE-BB15.

### 10.1.1 Divergence entre REF-BB15 et FREE-BB15

REF-BB15 et FREE-BB15 sont menées sur plus de 60 jours. On donne en figures 10.1, 10.2 et 10.3 une illustration de la divergence entre ces simulations. La structure verticale des écarts sur la température et la salinité, là où ils apparaissent (dans les faibles profondeurs), est illustrée après les 60 jours de simulations qui ont été menés avec FREE-BB15 et REF-BB15, en figure 10.1. La figure 10.2 montre l'évolution des écarts moyens sur ces variables en surface et à environ 100 m (généralement sous la couche de mélange mais à faible profondeur). Enfin en figure 10.3, la divergence entre FREE-BB15 et REF-BB15 est montrée en terme d'évolution des écarts en profondeur de couche de mélange.

On voit sur la figure 10.1 qu'à plus de 100 m de profondeur, cette divergence est quasiment inexistante conformément à ce qui a été observé au chapitre 8, même si certaines structures d'écarts très étalées sur la verticale apparaissent localement. Les écarts sur la salinité sont très locaux et très faibles, du fait que cette variable n'est qu'indirectement influencée par les variations de forçages de surface en l'absence de flux d'eau douce.

Sous la couche de mélange, à faible profondeur, la divergence s'accroît régulièrement entre ces deux simulations comme le montre la figure 10.2. En couche de mélange, en revanche, au bout de 35 jours, on observe sur cette figure une convergence de la température (mais pas vraiment de la salinité), entre les deux simulations, avant qu'au bout de 55 jours, la divergence soit de nouveau la tendance générale. Cette convergence sur la SST mais pas sur les autres données est importante du fait du choix de la SST comme variable observée dans nos expériences jumelles, et sous-tend a priori une difficulté pour le contrôle du modèle par l'assimilation de SST. La figure 10.3 montre qu'entre 5 et 35 jours, la couche de mélange sur FREE-BB15 a eu tendance a être de moins en

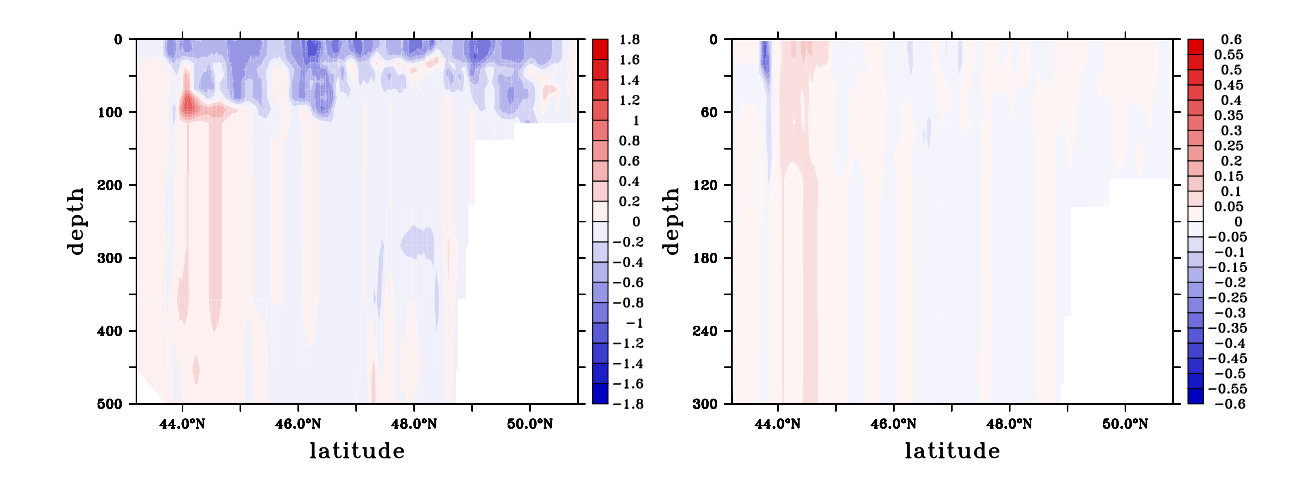

FIG. 10.1 – Sections verticales à 10°O des écarts sur les valeurs de température (en  ${}^{\circ}C$ , à gauche) et de salinité (en psu, à droite) entre REF-BB15 et FREE-BB15 après 60 jours de simulation (le 21 Octobre 1994).

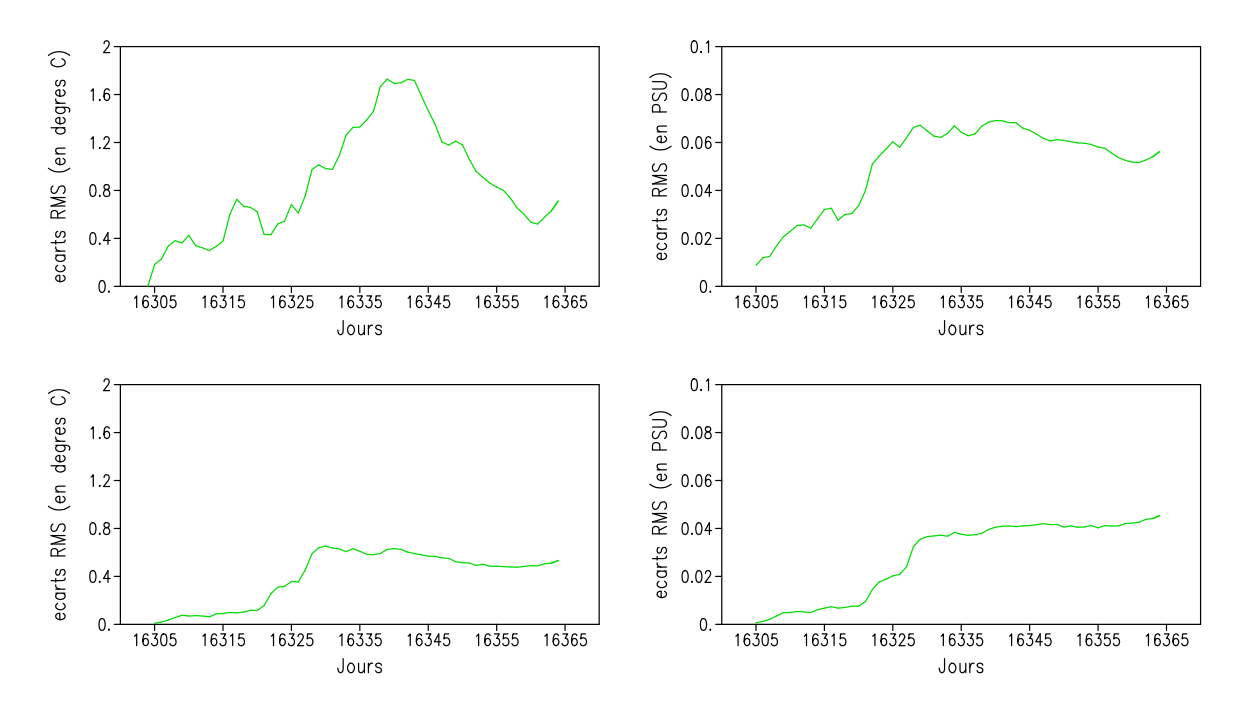

Fig. 10.2 – Evolution des écarts RMS sur les valeurs de surface ou sur des sections horizontales des champs de température (à gauche) et de salinité (à droite) entre REF-BB15 et FREE-BB15 : en haut, valeurs de surface ; en bas, à 96 m.

moins profonde que celle de REF-BB15 (ce qui a certainement conduit le mélange sous la surface à être de plus en plus important dans REF-BB15, et donc la température de surface à être de moins en moins grande). Entre 35 et 50 jours, la tendance s'est inversée et on a retrouvé des profondeurs de couche de mélange comparables sur chaque simulation. Enfin, à nouveau, entre 50 et 60 jours de

### 10.1. PROTOCOLE EXPÉRIMENTAL 215

simulation, la couche de mélange de REF-BB15 a eu tendance a devenir plus profonde que celle de FREE-BB15. Ces changements de tendances suivent celles des écarts en température de surface. On peut donc supposer, comme au chapitre 8, que la variations des écarts en température de surface est surtout dirigée par l'importance du mélange sous la surface, que caractérise la profondeur de couche de mélange.

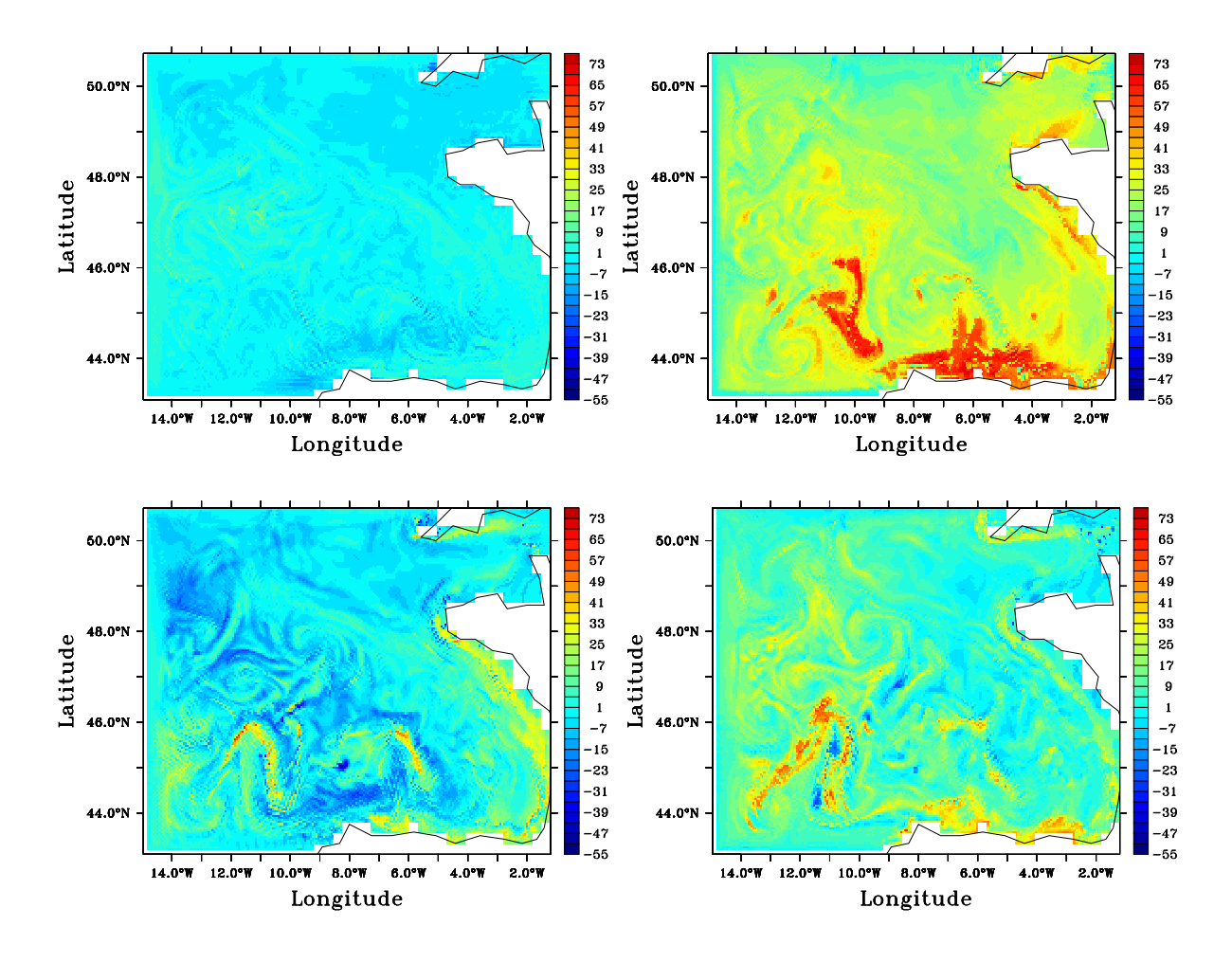

Fig. 10.3 – Ecarts de profondeur (en m) de couche de mélange entre REF-BB15 et FREE-BB15 : de haut en bas puis de gauche à droite : après 5 jours de simulation (le 27 Août 1994), après 35 jours de simulation (le 26 Septembre 1994), après 50 jours de simulation (le 11 Octobre 1994) et après 60 jours de simulation (le 21 Octobre 1994).

On peut tenter d'expliquer ce comportement des écarts en SST ou en MLD à l'aide de la comparaison de la tendance générale des forçages de surface utilisés pour les deux simulations, donnée en figure 10.4. On observe dans cette dernière, au point (11.7˚O,45.4˚N) du bassin du Golfe, et en moyenne horizontale<sup>2</sup> sur le domaine de BB15, l'évolution des données de paramètres atmosphé-

 ${}^{2}$ La non-linéarité du calcul des flux atmosphériques rend cette moyenne inadaptée à la vision directe des effets globaux sur le modèle des variations locales des paramètres atmosphériques. Cependant elle permet de visualiser les principales tendances de l'évolution des écarts de forçages entre FREE-BB15 et REF-BB15.

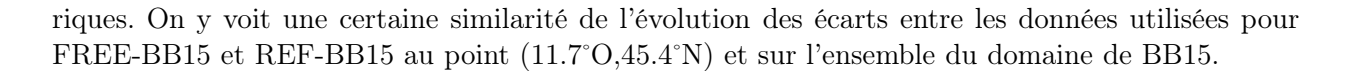

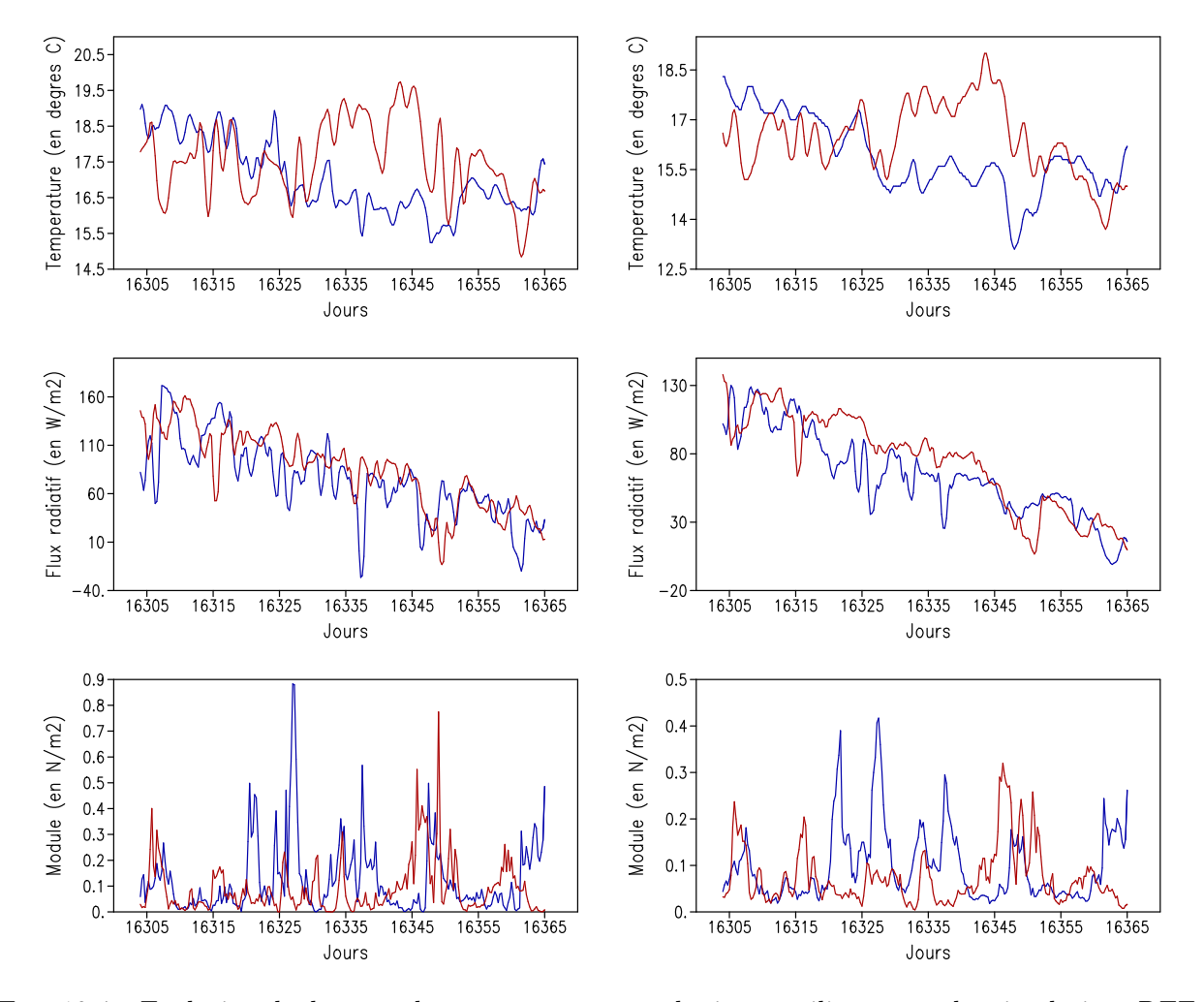

Fig. 10.4 – Evolution de données de paramètres atmosphériques utilisées pour les simulations REF-BB15 (en bleu) et FREE-BB15 (en rouge). A gauche : données au point (11.7˚O,45.4˚N), à droite : moyenne horizontale des données sur le domaine de BB15. En haut : température de l'air  $T_a$ , au milieu : bilan de flux radiatif  $q_{rad}$ , en bas : module du vecteur de tension de vent  $(\tau_x, \tau_y)$ .

C'est l'évolution de la tension de vent  $(\tau_x, \tau_y)$  qui permet a priori le mieux d'expliquer l'allure de la divergence observée entre REF-BB15 et FREE-BB15 comme il a été supposé au chapitre 8. Le début de la forte divergence en température et salinité, en surface comme à  $100 \; m$  de profondeur, vu en figure 10.2, après 15 jours de simulation, coïncide ainsi avec l'apparition de fortes tensions de vent sur REF-BB15. Le début de convergence en SST ou de stagnation d'écarts pour les autres variables après 35 jours de simulation coïncide avec l'apparition de fortes tensions de vent sur FREE-BB15. Enfin, de nouveau, la tendance à la divergence après 55 jours de simulation coïncide avec l'apparition de fortes tensions de vent sur REF-BB15. L'évolution des écarts en profondeurs de couche de mélange correspond bien à ces évolutions d'écarts en tension de vent. L'évolution des autres paramètres de forçages atmosphériques semble bien n'avoir qu'un impact secondaire sur les grandes tendances de l'évolution des écarts entre REF-BB15 et FREE-BB15.

### 10.1.2 Simulation avec assimilation de données

Les simulations  $\{i_1i_2-BB15\}$  avec  $i_1 \in \{Q_1, Q_2, Q_2, P_1, P_2\}$  et  $i_2 \in \{L, G\}$  (on revient sur le sens de ces notations plus loin) sont des simulations paramétrées et forcées comme FREE-BB15, mais pour lesquelles on applique un contrôle par assimilation de données à l'aide du filtre SEEK stationnaire. Seuls varient entre les expériences  $\{i_1i_2-BB15\}$  la longueur de son cycle d'assimilation, la nature de la paramétrisation de son erreur stationnaire  $\mathbf{B}^3$ , et le choix de scinder ou non l'espace d'estimation associé à l'emploi ou non de l'option de localité du filtre SEEK. Les différences qui existent entre ces simulations  $\{i_1i_2-BB15\}$  sont résumées dans le tableau 10.2. Pour ce qui est des différentes paramétrisations de B (fondées sur la réduction d'ordre B  $\sim B^{n_{EOF}} = S^{n_{EOF}} (S^{n_{EOF}})^T$ vu en section 5.2.2 du chapitre 5), on utilise les deux différentes catégories de matrices suivantes :

- les matrices de covariances d'erreur modèle, estimées selon la méthode donnée au chapitre 8, sont notées  $\mathbf{Q}_{atmos}$ . Elles sont systématiquement paramétrées avec ce que l'on a convenu d'être la meilleure estimation possible de cette erreur, c'est à dire avec l'estimation réalisée à partir d'ensembles de 176 éléments. Seules un certain nombre  $n_{EOF}$  (noté ici en exposant à la place de la taille des ensembles utilisés pour l'estimation) d'EOFs sont cependant retenues pour réaliser les expériences d'assimilation. Du fait de la relative invariance, à plus de 4 jours, de la nature des structures d'erreurs en fonction de la durée dont ces erreurs sont caractéristiques, on utilisera abusivement des erreurs  $\mathbf{Q}_{atmos}$  calculées pour des durées de cycles d'assimilation  $t_{KF}^{estimation}$  qui ne seront pas forcément celles du cycle d'assimilation  $t_{KF}^{exp}$  effectif, bien que cela soit pourtant souhaité. On notera donc finalement ces erreurs modèles  $\mathbf{Q}_{atmos}^{n_{LOF}}(t_{KF}^{estimation})$ .

- les matrices de covariances d'erreur calculées selon l'analyse classique en EOFs (selon la variabilité temporelle du modèle, a priori adaptées à la correction de la condition initiale des expériences d'assimilation, après une longue intégration libre, cf chapitre 5, 7 et Pham et al. 1998), seront notées  $P_{variable}$ . En pratique on estime ici la variabilité temporelle du modèle sur des sorties quotidiennes. Elle est estimée ici sur les 30 premiers jours ou sur les 60 jours de simulation de FREE-BB15, la simulation libre. Ce nombre de jours sur lequel elle est estimée est noté  $t_{variable}^{estimation}$ . Le nombre d'EOFs retenues sur cette erreur est en exposant (il sera en fait maximal par rapport au rang des matrices ainsi estimées). On notera finalement ces erreurs modèles  $\mathbf{P}^{n_{EOF}}_{variable}(t^{estimation}_{variable})$ .

Le filtre SEEK utilisé dans les expériences  $\{i_1i_2-BB15\}$  est par ailleurs multi-varié. Comme on l'a vu au chapitre 7, on travaille avec un espace d'estimation en coordonnée hybride plutôt qu'en coordonnée z pour éviter de redistribuer trop approximativement les données lors de l'opération d'ajustement. Le filtre n'a ici pour opérateurs d'ajustements que l'ajustement thermodynamique des variables pour le respect des équations d'état sur  $(T, S, \rho)$  et la vérification du respect des valeurs minimales pour les épaisseurs de couches (cf chapitre 7). Le vecteur d'état analysé est composé de  $(T, S, p')$ . Pour les simulations  $\{i_1L-BB15\}$  (L désignant le terme "Local"), on découple les sous-espaces d'estimation  $(T, S)$  et  $(p')$  et le filtre SEEK est utilisé avec l'option locale consistant à découpler les variables spatialement éloignées (cf la fin de la section 7.1.1 du chapitre 7). Cette localité est basée sur des sous-systèmes carrés de 2 mailles de grille horizontale de côté, et sur des zones d'influence associées carrées, de 12 mailles de côté. Pour les simulations  $\{i_1G-BB15\}$  (G désignant le terme "Global"), on ne découple pas les sous-espaces d'estimation  $(T, S)$  et  $(p')$  et le filtre SEEK n'est pas utilisé avec l'option locale.

L'erreur d'observation R est ici paramétrée sous forme d'une matrice diagonale où les valeurs ne

<sup>3</sup>On pourra se référer aux notations du chapitre 5.

dépendent que des variables physiques auxquelles elles correspondent (cf chapitre 7). Dans nos expériences, la SST est la seule variable observée et la racine carrée des éléments de la diagonale de R qui correspondent à l'écart-type de son erreur en chaque point sont fixés à 0.1˚C. On récupère des sorties de REF-BB15, et donc des observations de SST pour l'assimilation dans les  $\{i_1i_2-BB15\}$  tous les jours. A chaque analyse, on assimilera tout le champ de SST de REF-BB15 à la date correspondante.

Deux longueurs de cycles d'assimilation sont testées en paramétrant l'erreur modèle à l'aide de ce qu'on note donc  $\mathbf{Q}_{atmos}$ :  $t_{KF}^{exp} = 5j$  et  $t_{KF}^{exp} = 10j$ . Les deux sont comparées avec l'utilisation d'une même paramétrisation de l'erreur modèle :  $\mathbf{Q}_{atmos}^{39}(15j)$ . Pour  $t_{KF}^{exp} = 10j$  il s'agit des expériences  ${Q1i_2-BB15}$ , pour  $t_{KF}^{exp} = 5j$ , il s'agit des expériences  ${Q2i_2-BB15}$ . Pour  $t_{KF}^{exp} = 5j$ , on compare l'utilisation de 4 types d'erreurs modèles :  $\mathbf{Q}_{atmos}^{39}(15j)$  avec les  $\{\text{Q2i}_2\text{-BB15}\}, \mathbf{Q}_{atmos}^{39}(5j)$  avec les  ${Q3i_2-BB15}$ ,  $\mathbf{P}_{variable}^{29}(30j)$  avec les  ${P1i_2-BB15}$ , et  $\mathbf{P}_{variable}^{59}(60j)$  avec les  ${P2i_2-BB15}$ .

| Simulation                        | Estimation de <b>B</b>  | t <sub>estimation</sub> | $n_{EOF}$ | $t_{KF}^{exp}$  | Option locale |
|-----------------------------------|-------------------------|-------------------------|-----------|-----------------|---------------|
| $Q1L-BB15$                        | $\mathbf{Q}_{atmos}$    | 15j                     | 39        | 10j             | Oui           |
| $Q1G-BB15$                        | $\mathbf{Q}_{atmos}$    | 15j                     | 39        | 10 <sub>i</sub> | Non           |
| Q2L-BB15                          | $\mathbf{Q}_{atmos}$    | 15j                     | 39        | 5j              | Oui           |
| $Q2G-BB15$                        | $\mathbf{Q}_{atmos}$    | 15j                     | 39        | 5j              | Non           |
| Q3L-BB15                          | $\mathbf{Q}_{atmos}$    | 5j                      | 39        | 5j              | Oui           |
| $Q3G-BB15$                        | $\mathbf{Q}_{atmos}$    | 5j                      | 39        | 5j              | Non           |
| P1L-BB15                          | ${\bf P}_{variable}$    | 30j                     | 29        | 5j              | Oui           |
| P1G-BB15                          | $\mathbf{P}_{variable}$ | 30j                     | 29        | 5j              | <b>Non</b>    |
| P2L-BB15                          | $\mathbf{P}_{variable}$ | 60j                     | 59        | 5j              | Oui           |
| P <sub>2</sub> G-BB <sub>15</sub> | $\mathbf{P}_{variable}$ | 60 <sub>i</sub>         | 59        | 5j              | Non           |

Tab. 10.2 – Caractéristiques de la paramétrisation de l'assimilation de données pour les simulations  $\{i_1i_2$ -BB15 $\}.$ 

On ne fera pas référence à toutes les simulations ici introduites dans les diagnostics présentés par la suite. Cependant, elles ont toutes permis d'appuyer les constats généraux qui seront donnés, et qui ne seront illustrés qu'à travers quelques exemples.

## 10.2 Assimilation de SST paramétrée avec des matrices  $Q_{atmos}$

En figure 10.5, on donne l'évolution de l'amplitude des erreurs de prévision et d'analyse sur Q3G-BB15, caractérisées par les écarts sur la salinité et la température entre Q3G-BB15 et REF-BB15, en moyenne sur des sections horizontales jusqu'à 100 m (l'erreur sous cette profondeur étant extrêmement faible). Ici et dans toutes les autres figures d'évolution de la moyenne des écarts sur des sections horizontales des  $\{i_1i_2-BB15\}$  par rapport à REF-BB15, les erreurs sur les états analysés (avant opération d'ajustement) sont indiquées par des points blancs, les erreurs de prévision avant analyse par des points noirs, les traits noirs liant les erreurs en sortie de phase d'analyse (après opération d'ajustement) et les erreurs de prévision avant analyse : des différences importantes peuvent en effet apparaître à la suite de l'opération d'ajustement, expliquant les sauts entre points blancs et extrêmités des traits noirs<sup>4</sup>. Enfin, l'évolution des données d'écarts entre REF-BB15 et FREE4-BB15 (des erreurs sur la simulation libre) est régulièrement rappelée avec les courbes vertes.

<sup>4</sup>Un trait en pointillé lie également les erreurs de prévision avant analyse aux erreurs sur les états analysés (avant opération d'ajustement).

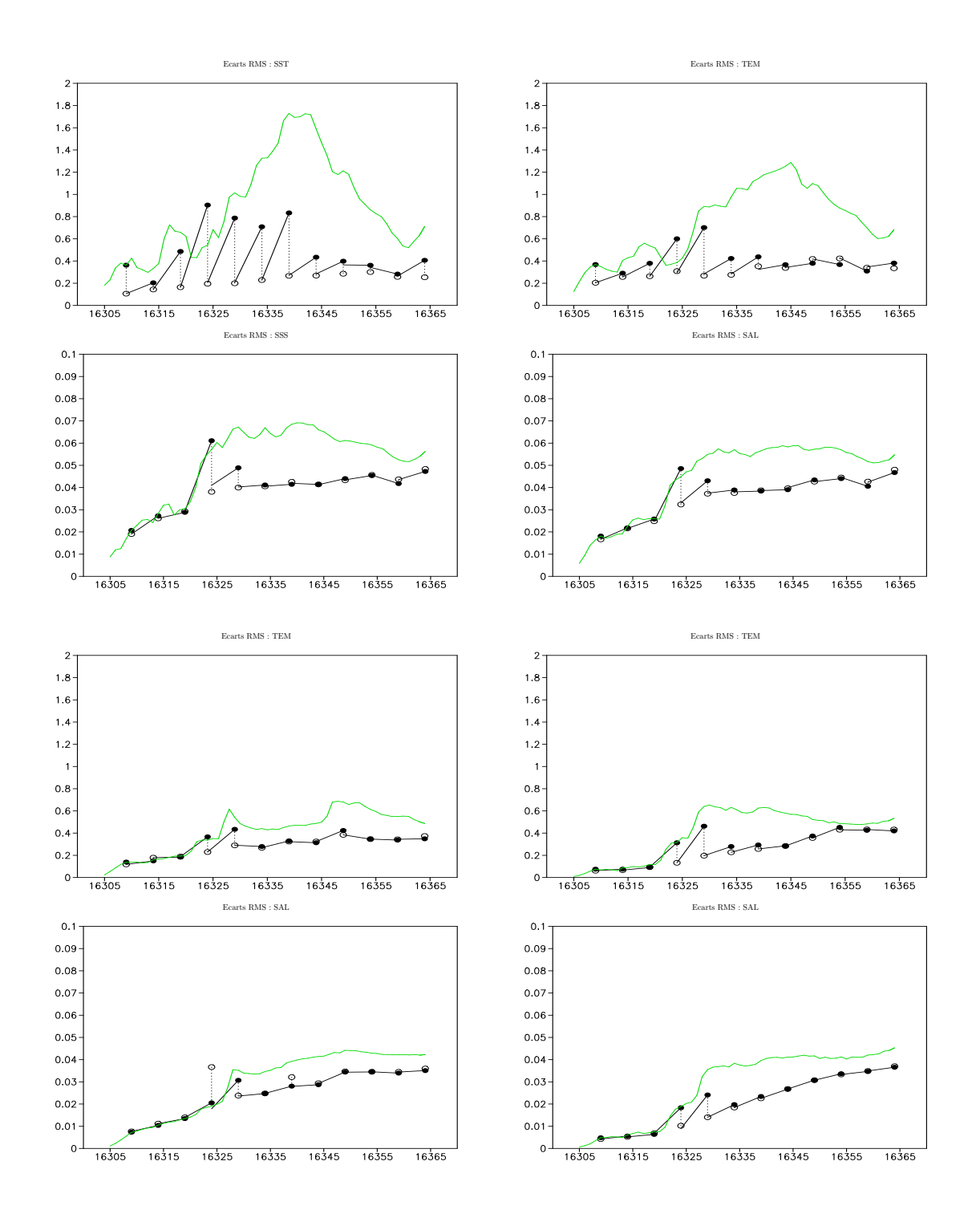

Fig. 10.5 – Evolution des écarts RMS sur les valeurs de surface ou sur des sections horizontales des champs de température et de salinité entre REF-BB15 et Q3G-BB15 : en haut à gauche, valeurs de surface; en haut à droite, à 17 m; en bas à gauche, à 41 m; en bas à droite, à 96 m.

Q3G-BB15 est la simulation de l'ensemble  $\{i_1i_2-BB15\}$  pour laquelle l'erreur d'estimation est globalement la plus faible (les discussions suivantes montreront en quoi son paramétrage l'explique). On constate que l'application du filtre SEEK avec une paramétrisation utilisant une matrice  $Q_{atmos}$ permet de bien contrôler l'erreur introduite dans le modèle par la perturbation des forçages atmosphériques. De façon générale, l'usage des matrices  $\mathbf{Q}_{atmos}$  est source d'un contrôle cohérent et important, non seulement de la SST, mais également des variables non observées que sont la température sous la surface et la salinité. Cette cohérence se caractérise par l'absence de dégradation sensible de la solution à la suite des étapes d'analyse. L'importance des corrections est surtout visible sur la température en couche de mélange. Mais malgré le fait qu'on n'assimile pas de salinité, on parvient nettement à diminuer l'erreur sur cette variable.

Ces observations sont confirmées en figure 10.6, où l'on a présenté les mêmes sections d'erreur en température et salinité qu'en figure 10.1, en sortie d'analyse, à la même date, sur Q3G-BB15. On y voit nettement, par comparaison avec la figure 10.1, les corrections significatives réalisées sur la température dans la couche de mélange. C'est sur certaines structures très locales d'erreur que l'assimilation de SST n'apporte pas de correction décisive. Les corrections en salinité sont moins sensibles du fait que l'essentiel de l'erreur en salinité est concentrée très localement.

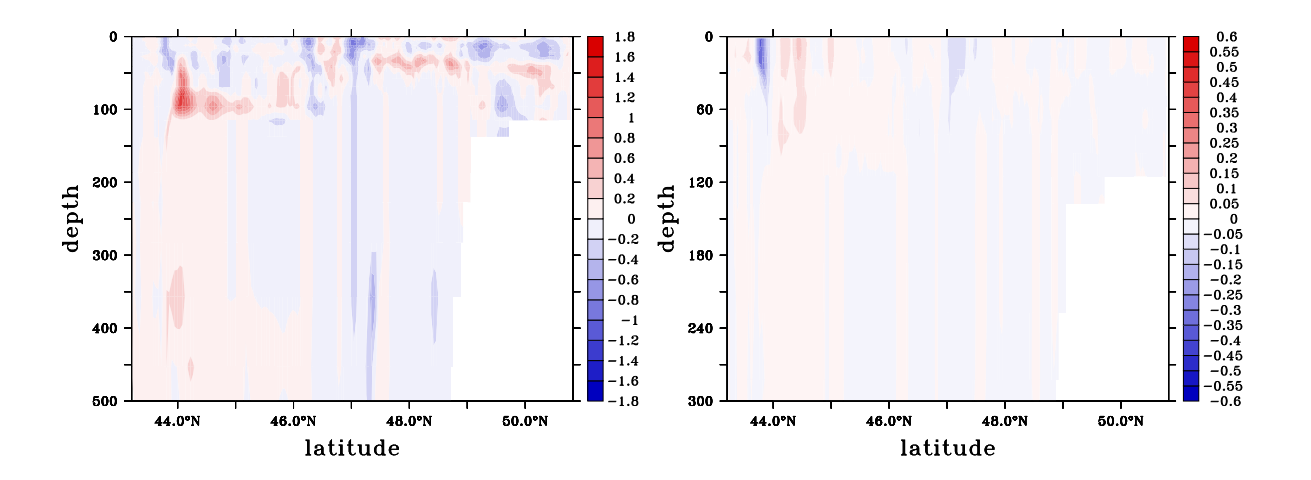

Fig. 10.6 – Sections verticales à 10˚O des écarts sur les valeurs de température (en˚C, à gauche) et de salinité (en psu, à droite) entre REF-BB15 et Q3G-BB15 après l'analyse à 60 jours de simulation (le 21 Octobre 1994).

L'impact des corrections opérées avec les matrices  $\mathbf{Q}_{atmos}$  est cependant limité par le fait de ne pas corriger les paramètres atmosphériques (cette opération serait très délicate). En effet, on voit en figure 10.5 que l'erreur sur la SST croît très rapidement en phases de prévision (plus rapidement que l'erreur dans le même temps sur FREE-BB15). De ce fait, on peut même observer qu'au 20e jour de simulation (le 11 Septembre), on a de moins bonnes prévisions avec les simulations  $\{i_1i_2\}$ BB15}, même en SST, que sur FREE-BB15. Cela s'explique par la nature de l'évolution des forçages montrée en figure 10.4. En effet, lors de la correction à 15 jours de simulation, la tendance des forçages perturbés est à une plus grande tension de vent et à une plus faible température de l'air qu'en réalité (pour REF-BB15), et donc les simulations ont une tendance au refroidissement de la couche de mélange. La correction tend donc alors à faire monter la température de la couche de

mélange. Mais c'est ce à quoi tendent naturellement les forçages perturbés entre le 15e et le 20e jour de simulation, car inversement la tension de vent y est anormalement faible : les effets conjugués de la correction sur les simulations  $\{i_1i_2-BB15\}$  et de cette modification de la tendance des forçages perturbés conduit alors à un trop fort cumul de réchauffement de la couche de mélange, qui est plus important que sur FREE-BB15, où seuls les forçages perturbés agissent. Ce phénomène d'inversion des tendances pour lequel l'assimilation de données est préjudiciable est cependant isolé. De manière générale, dès lors que les écarts deviennent importants entre la simulation libre et la simulation de référence avec le cumul des erreurs liés aux effets de divergence en forçages atmosphériques, l'assimilation permet de faire des corrections suffisamment importantes pour ne pas qu'en un cycle d'assimilation on s'écarte de REF-BB15 au point de retrouver un écart équivalent à celui de FREE-BB15. Mais on voit bien par cet exemple quel avantage décisif permettrait le contrôle des paramètres atmosphériques eux-mêmes (un premier travail dans ce sens a été proposé par Skachko et al. 2006).

La faible persistence de certains effets des corrections opérées en phase d'analyse est particulièrement visible sur l'évolution de la profondeur de la couche de mélange, qui se règle rapidement sur les forçages en tension de vent. En figure 10.7, on montre l'évolution des erreurs de prévision en profondeur de couche de mélange sur Q2L-BB15, juste après l'analyse au 35e jour de simulation (on a des évolutions d'erreurs en profondeur de couche de mélange très similaires sur toutes les simulations employant les matrices  $Q_{atmos}$  pour l'assimilation de données), et sur FREE-BB15. On voit que cette erreur en profondeur de couche de mélange, bien atténuée par l'analyse du 26 Septembre (35e jour de simulation) sur Q2L-BB15, converge rapidement vers celle de FREE-BB15, pour être quasiment identique avant la phase d'analyse suivante, au 40e jour de simulation. Cependant, malgré cet aspect, la bonne correction de la température dans cette couche de mélange au 35e jour de simulation permet, entre le 35e et le 40e jour d'avoir de bien meilleures prévisions sur les simulations avec assimilation de SST, utilisant les matrices  $\mathbf{Q}_{atmos}$ .

La rapide croissance des erreurs de prévision souligne a priori l'importance du choix de la durée des cycles d'assimilation  $t_{KF}^{exp}$ . En figure 10.8, on reprend pour Q1G-BB15 les mêmes courbes qu'en figure 10.5. La comparaison de ces figures montre l'intérêt de réduire  $t_{KF}^{exp}$  pour interrompre cette rapide divergence, et les prévisions sont meilleures avec les simulations  $\{Q3i_2-BB15\}$  ou  $\{Q2i_2-BB15\}$ qu'avec les simulations {Q1i2-BB15}. Cependant, comme cette divergence est la plus importante en sortie d'analyse (dans la phase très rapide d'adaptation de la profondeur de la couche de mélange analysée aux forçages atmosphériques), on voit que le bénéfice réalisé en divisant par deux  $t^{exp}_{KF}$  est insensible en comparant les états en sortie de phases d'analyse communes.

La similarité des corrections opérées sur les simulations  $\{Q_1i_2-BB_15\}$  et  $\{Q_3i_2-BB_15\}$  montre également la faible influence du choix de la matrice  $\mathbf{Q}_{atmos}$  utilisées pour paramétrer le filtre SEEK, c'est à dire plus précisément ici, de l'inadaptation de  $t^{estimation}_{KF}$  à  $t^{exp}_{KF}$ , puisqu'avec les simulations  ${Q1i_2-BB15}$ ,  $t^{estimation}_{KF} = 15j$  pour  $t^{exp}_{KF} = 10j$  alors que pour les simulations  ${Q3i_2-BB15}$ , on a bien la relation a priori souhaitée  $t_{KF}^{estimation} = t_{KF}^{exp}(t_{KF}^{exp} = 5j)$ . Cette faible influence est d'autant plus soulignée par la comparaison des simulations  ${Q2i_2-BB15}$  et  ${Q3i_2-BB15}$ , puisque ces simulations ont même cycle d'assimilation (pour les simulations  $\{Q2i_2-BB15\}$ ,  $t^{estimation}_{KF} = 15j$ ). On ne montre pas ici les diagnostics de la figure 10.5 pour la simulation Q2G-BB15, mais ils sont extrêmement similaires à ceux de Q3G-BB15. En figure 10.9, on montre toutefois la section en température pour Q1G-BB15 et Q2G-BB15 de la figure 10.6, qui, par comparaison avec cette dernière, permet de constater cette similitude des contrôles exercés sur les trois simulations Q1G-BB15, Q2G-BB15 et Q3G-BB15. Cela confirme la forte ressemblance des matrices  $\mathbf{Q}_{atmos}(15j)$  et  $\mathbf{Q}_{atmos}(5j)$  que l'on a introduite au chapitre 8 par l'étude de l'évolution des représenteurs associés aux matrices  $Q_{atmos}$ suivant  $t^{estimation}_{KF}$  (cf la section 8.3.1).

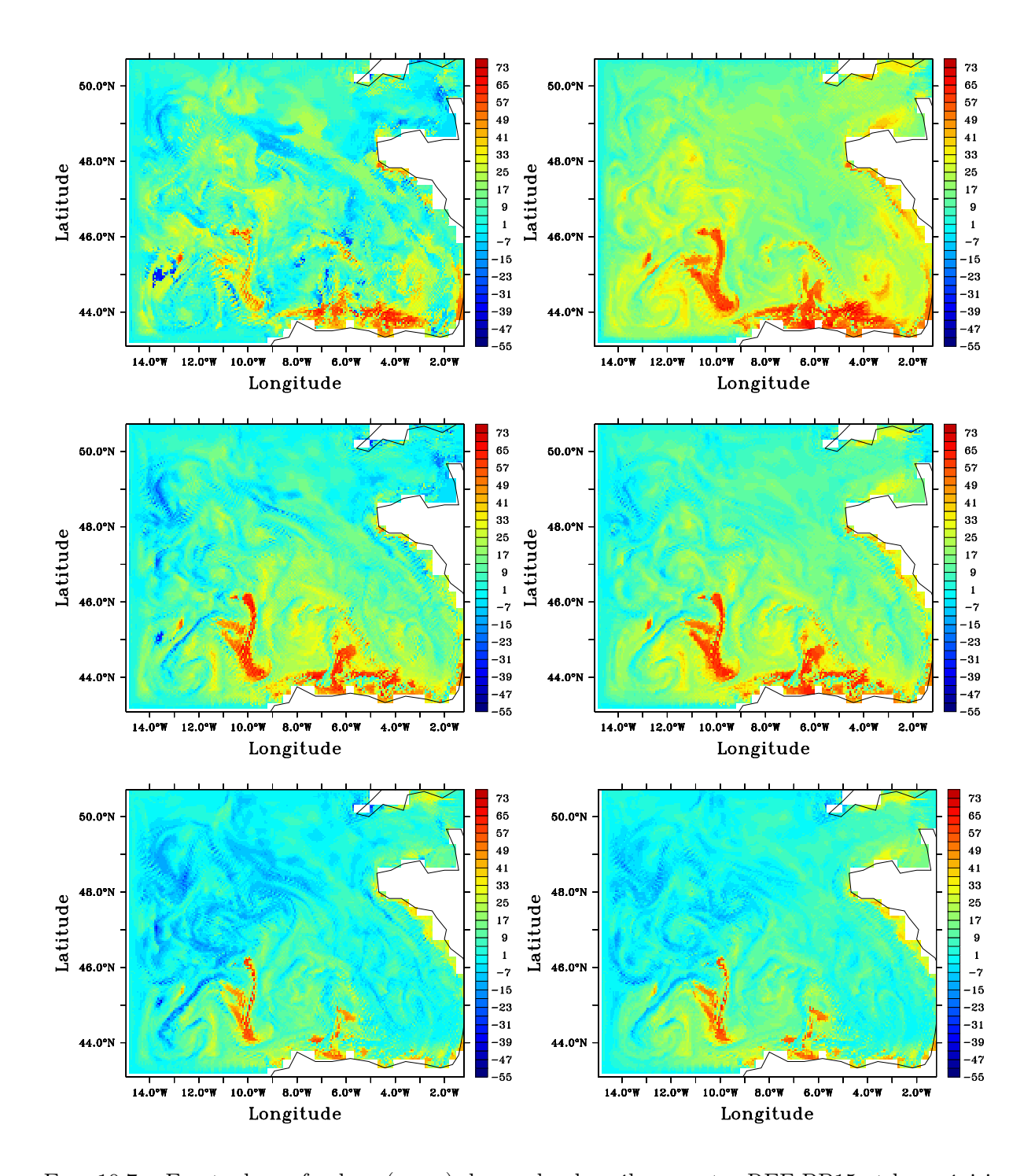

FIG.  $10.7$  – Ecarts de profondeur (en m) de couche de mélange entre REF-BB15 et les prévisions de Q2L-BB15 (à gauche) et de FREE-BB15 (à droite) : après 36 (en haut), 38 (au milieu) et 40 (en bas) jours de simulation (les 27, 29 et 1er Octobre 1994).

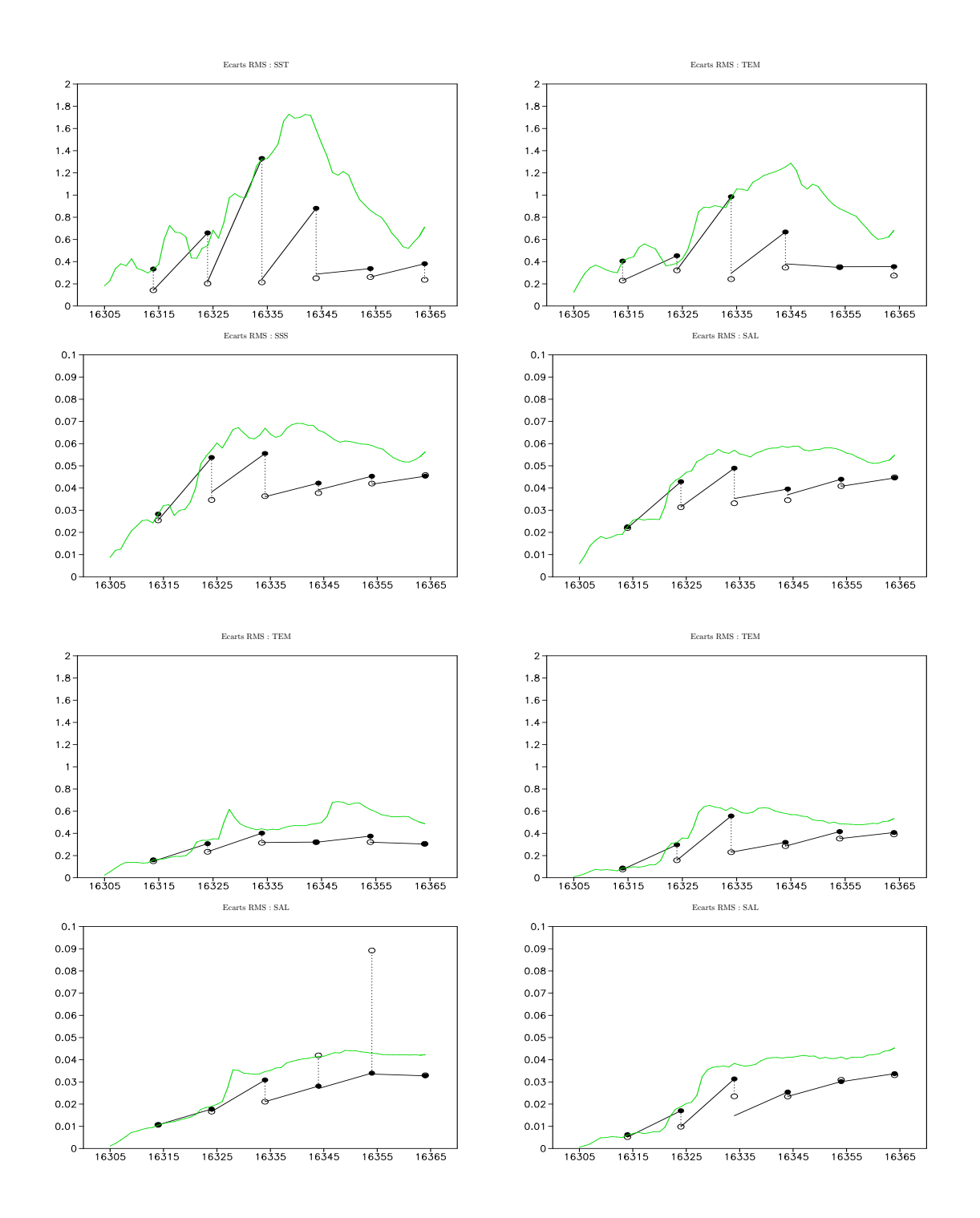

Fig. 10.8 – Evolution des écarts RMS sur les valeurs de surface ou sur des sections horizontales des champs de température et de salinité entre REF-BB15 et Q1G-BB15 : en haut à gauche, valeurs de surface; en haut à droite, à 17 m; en bas à gauche, à 41 m; en bas à droite, à 96 m.

Ces résultats convergent à nouveau vers l'idée que l'accumulation de l'erreur due aux forçages atmosphériques sur un cycle d'assimilation est principalement liée à la tendance générale des forçages en vent, à travers celle des variations de la profondeur de couche de mélange, sur lesquelles l'erreur peut être du même ordre après 15 jours qu'après 5 jours du fait de la forte variabilité des erreurs sur les forçages en vent. C'est pourquoi les principales EOFs de  $\mathbf{Q}_{atmos}(15j)$ , peuvent être très représentatives de l'erreur accumulée sur 5 jours.

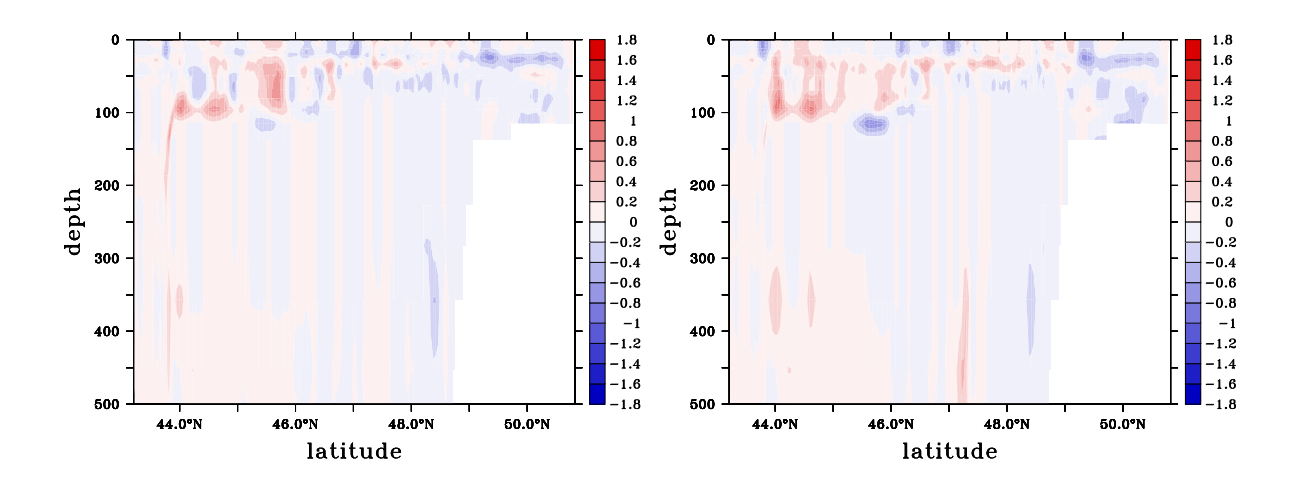

Fig. 10.9 – Sections verticales à 10˚O des écarts sur les valeurs de température (en˚C) entre REF-BB15 et Q1G-BB15 (à gauche) et Q2G-BB15 (à droite) après l'analyse à 60 jours de simulation (le 21 Octobre 1994).

## 10.3 Comparaison des résultats donnés par la paramétrisation du filtre SEEK avec des matrices  $Q_{atmos}$  et  $P_{variable}$

De façon générale, on constate non seulement que la paramétrisation du filtre SEEK à l'aide des matrices  $\mathbf{Q}_{atmos}$  donne de bien meilleurs résultats que sa paramétrisation à l'aide des matrices  ${\bf P}_{variable}$ , mais également que sa paramétrisation classique à l'aide des matrices  ${\bf P}_{variable}$  peut conduire à une dégradation importante des estimations.

En figure 10.10, on reprend à nouveau les diagnostics de la figure 10.8 pour la simulation P2G-BB15. Les corrections opérées sur cette simulation ne sont adaptées qu'en couche de mélange, pour la température, et elles réduisent bien moins l'erreur d'estimation que sur Q3G-BB15 ou même que sur les prévisions avant analyse de Q1G-BB15, pour laquelle la durée des cycles d'assimilation est plus longue. Sur la salinité, ou sur la température à plus de 40 m, on voit que l'erreur est plus importante sur P2G-BB15 que sur FREE-BB15. Il s'avère que les covariances établies avec les matrices  $P_{variable}$  entre l'erreur sur la SST et celles sur les variables non observées sont inadaptées à la nature de l'erreur effectivement introduite dans le modèle. Aussi, les corrections apportées aux variables non observées détériorent les estimations en phase d'analyse.

L'interprétation de la divergence des résultats obtenus avec l'utilisation de  $\mathbf{P}_{variable}^{29}(30j)$  et  $\mathbf{P}_{variable}^{59}(60j)$  montre que la variabilité temporelle est d'autant plus inadaptée à reproduire la variabilité de l'erreur due aux forçages atmosphériques que son amplitude et que le rang de sous-espace

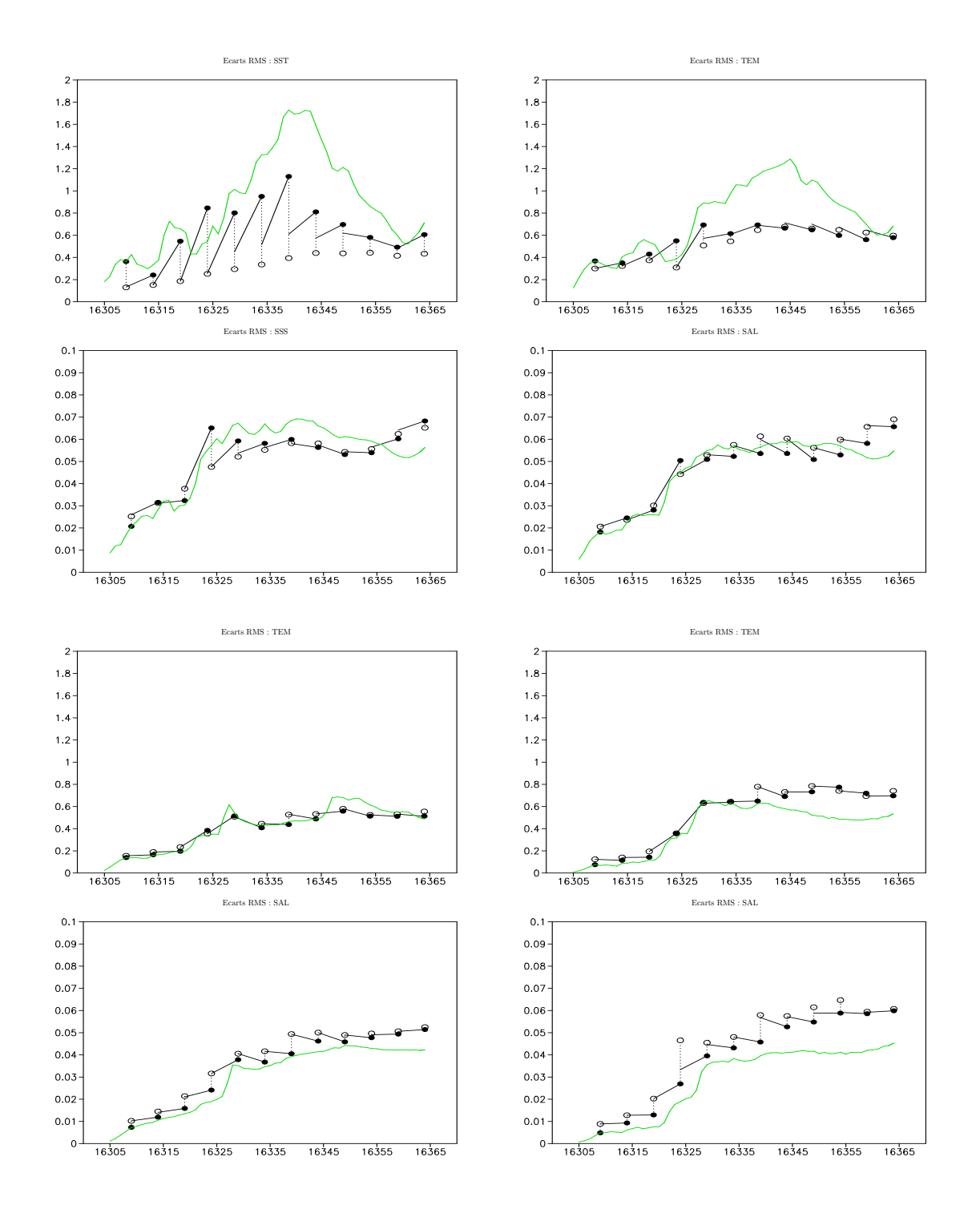

Fig. 10.10 – Evolution des écarts RMS sur les valeurs de surface ou sur des sections horizontales des champs de température et de salinité entre REF-BB15 et P2G-BB15 : en haut à gauche, valeurs de surface; en haut à droite, à 17 m; en bas à gauche, à 41 m; en bas à droite, à 96 m.

d'erreur qu'on lui associe avec  $P_{variable}$  sont importants. La figure 10.11 présente une comparaison des simulations P1L-BB15 et P2L-BB15, qui correspondent à la paramétrisation classique du filtre SEEK pour l'assimilation de données dans le modèle HYCOM (c'est à dire avec l'emploi d'une matrice de covariances d'erreur stationnaire estimée à partir de la variabilité temporelle du modèle, et avec l'option locale, comprenant la séparation des sous-espaces d'estimation  $(T, S)$  et  $(p')$ , sur l'évolution des écarts à REF-BB15, en température et en salinité, en surface et à 96 m.

Cette figure montre que l'usage de  $\mathbf{P}_{variable}^{29}(30j)$  (avec P1L-BB15) ne permet pas la correction parfaite de la SST que permet en général l'usage des autres matrices de covariances d'erreur. L'erreur générée sur les variables non-observées (température sous la surface et salinité) est cependant plus importante avec l'usage de  $\mathbf{P}_{variable}^{59}(60j)$  (sur P2L-BB15). En utilisant une variabilité temporelle du modèle établie sur 60 jours plutôt que 30, pour la paramétrisation de l'erreur dans le filtre SEEK, on a pris en compte de façon plus importante les effets de covariances liées au changement de cycle saisonnier, sûrement contradictoires avec celles liées à la variabilité de l'erreur sur les forçages atmosphériques. Dans les deux cas, et ce de façon ainsi plus ostensible avec l'usage de  $\mathbf{P}_{variable}^{59}(60j)$ , on a en particulier estimé que l'erreur sur les variables de surface pouvait être fortement corrélée avec celle de variables en grande profondeur. En surface, l'augmentation de la variance des données avec  $\mathbf{P}_{variable}^{59}(60j)$  par rapport à  $\mathbf{P}_{variable}^{29}(30j)$  a permis de mieux prendre en compte les observations de SST, en supposant que l'erreur de prévision était forte, mais la nature toujours inadaptée des covariances établies entre la SST et la SSS a du coup provoqué une plus forte divergence sur cette variable avec P2L-BB15 qu'avec P1L-BB15.

L'accumulation d'erreurs à forte profondeur avec l'usage des matrices  $P_{variable}$  est ainsi illustrée en figure 10.12 ou les sections verticales d'écarts en température et salinité des figures 10.6 et 10.1 sont reprises pour P2L-BB15. Cette figure 10.12, en comparaison des figures 10.6 et 10.1, illustre à nouveau l'apport évident que présente la paramétrisation du filtre SEEK à l'aide des matrices  $\mathbf{Q}_{atmos}$  et la dégradation des prévisions de FREE-BB15 par l'emploi des matrices  $\mathbf{P}_{variable}$ .

En observant sur les figures 10.5, 10.8, 10.10, et 10.11 l'effet de l'opération d'ajustement au moment de l'analyse (à travers le saut en erreur réalisé par l'application de l'opérateur d'ajustement), on s'aperçoit que l'usage des matrices  $\mathbf{Q}_{atmos}$  permet de produire des corrections beaucoup plus consistantes avec la physique du modèle HYCOM et les contraintes qu'il impose aux valeurs de ses variables qu'avec l'usage des matrices  $P_{variable}$ . Le rôle des opérateurs d'ajustement est en effet très faible lorsqu'on utilise les matrices  $\mathbf{Q}_{atmos}$ , ce qui n'est pas du tout le cas, en particulier sur la SST, avec l'usage des matrices  $P_{variable}$ .

Les effets de l'opération d'ajustement (essentiellement de l'ajustement des densités) sont visibles sur la modification de la structure thermique de la couche de mélange que l'on illustre en figure 10.13 pour des sorties de P2L-BB15, Q2L-BB15 et Q2G-BB15 en analyse, après 45 jours de simulation. Pour Q2L-BB15 et Q2G-BB15, avec l'analyse statistique, on respecte beaucoup mieux la décroissance générale des températures en partant de la surface vers les profondeurs, malgré l'assimilation d'une SST bien plus froide que celle que les trois simulations prédisaient. P2L-BB15 voit bien plus les effets du refroidissement analysé en surface s'estomper, au cours de l'ajustement, pour le respect des équilibres hydrostatiques dans la partie supérieure de la couche de mélange. Avec Q2G-BB15, l'effet de l'opérateur d'ajustement est particulièrement insensible.

Le fait que Q2G-BB15 respecte mieux les contraintes du modèle que Q2L-BB15 comme on le voit sur la figure 10.13 introduit la question de l'impact de l'emploi classique de l'option de localité dans le filtre SEEK. Avec l'usage de l'option de localité, quasiment seules les covariances verticales et l'extrapolation de l'information de surface comptent. Cette option est bien adaptée au contrôle

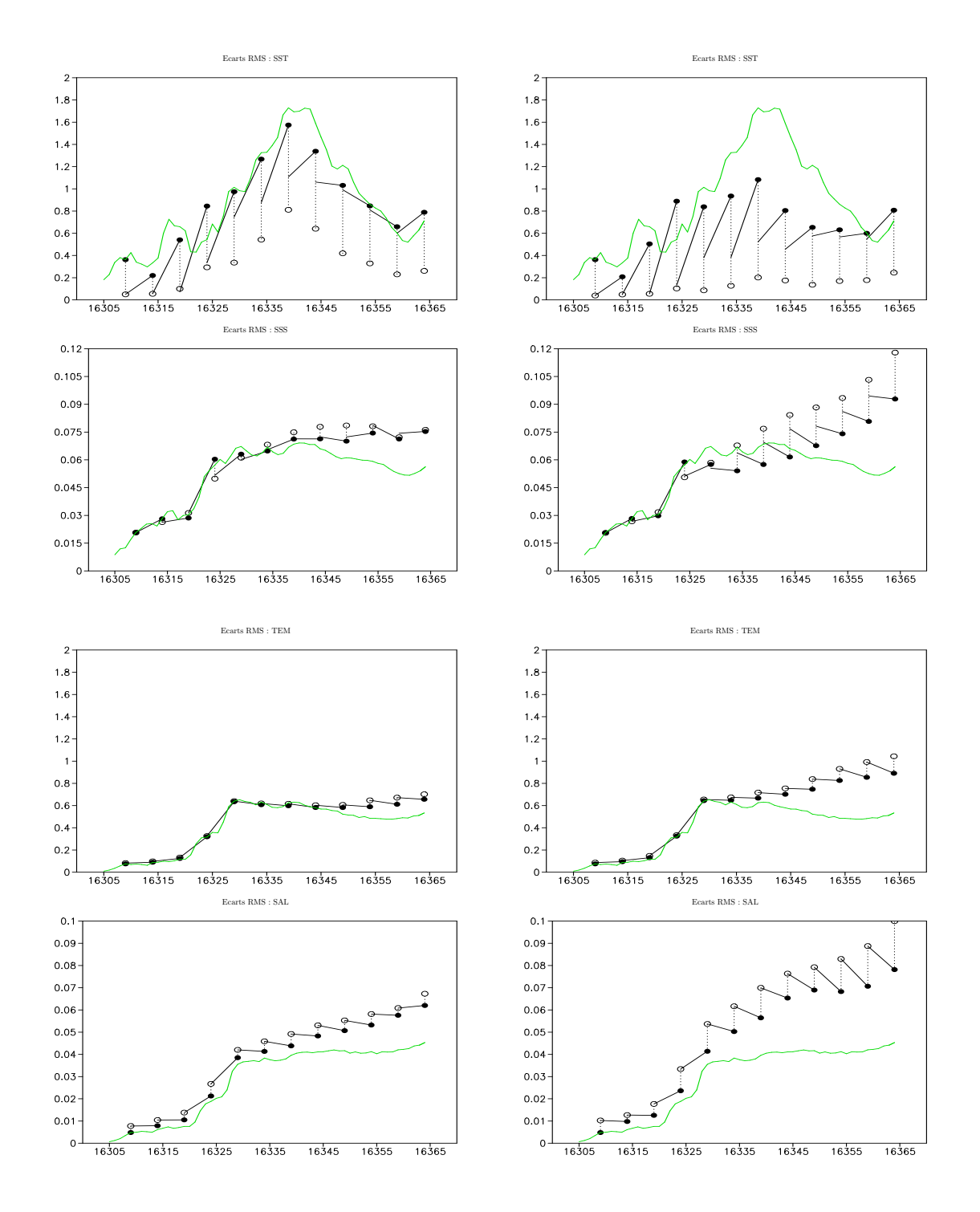

Fig. 10.11 – Evolution des écarts RMS sur les valeurs de surface ou sur des sections horizontales des champs de température et de salinité entre REF-BB15 et P1L-BB15 (à gauche), P2L-BB15 (à droite) : en haut, valeurs de surface ; en bas, à 96 m.

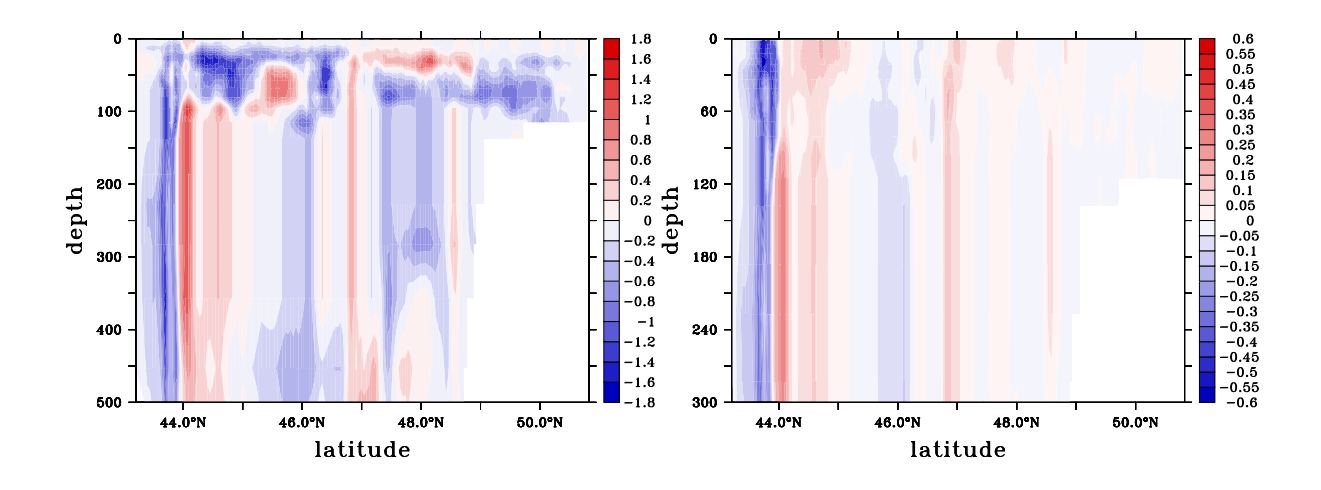

Fig. 10.12 – Sections verticales à 10˚O des écarts sur les valeurs de température (en˚C, à gauche) et de salinité (en psu, à droite) entre REF-BB15 et P2L-BB15 après l'analyse à 60 jours de simulation (le 21 Octobre 1994).

d'un modèle pour lequel on possède beaucoup d'observations de surface. C'est donc plus le cas pour les modèles de bassin de résolution intermédiaire comme NA3 que pour les modèles régionaux comme BB15, si l'on considère les mêmes sources d'observations pour des expériences réalistes (la résolution des données d'observation étant la même pour les deux modèles, par ailleurs eux-mêmes de résolution différente). Cette option est classiquement utilisée pour l'assimilation en modèle de bassin où il est avéré que les covariances d'erreur estimées sur la variabilité temporelle du modèle, puis tronquées pour la réduction d'ordre, sont mal définies dans les directions latérales (cf chapitre 7). Ici, avec l'assimilation de toute la SST de la simulation de référence, l'approche locale n'est pas touchée par le problème du manque d'observations, et c'est bien sur la question de la nature de l'extrapolation verticale que l'on porte l'essentiel de nos investigations. Le caractère local ou non du filtre est ici associé au découplage ou non des sous-espaces d'estimation  $(T, S)$  et  $(p')$  : avec l'option non locale, le fait de n'assimiler que de la SST est responsable du fait qu'on ne modifie pas la donnée de p ′ en analyse (ce qui ne concerne pas la couche de mélange et les premières couches adjacentes dont le mode de fonctionnement est  $z$  ou  $\sigma$ ).

Avec l'emploi des matrices  $\mathbf{Q}_{atmos}$  pour lesquelles les covariances latérales sont bien définies, malgré la réduction d'ordre qui a été réalisée sur elles, l'avantage de ne pas travailler avec l'option locale est montré. On peut ainsi comparer les résultats obtenus avec Q3G-BB15 en figure 10.5 avec ceux, fondés sur les mêmes diagnostics pour la simulation Q3L-BB15 en figure 10.14. Les analyses ne modifient pas en approche locale les valeurs thermodynamiques à  $100 \; m$  du fait qu'on ne modifie pas les pressions d'interface avec cette approche. Or, l'erreur due aux forçages atmosphériques se propage essentiellement dans les couches en mode hybride ou isopycnal sous forme d'erreur sur les pressions d'interface. Cette information se retrouve dans les matrices  $\mathbf{Q}_{atmos}$  où les covariances entre SST et température ou salinité dans de telles couches sont très faibles.

Pour les matrices  $P_{variable}$  où les covariances latérales sont aussi mal définies pour le problème posé que les covariances verticales (même si on n'a pas appliqué de réduction d'ordre sur ces matrices), l'usage ou non de l'option locale n'a pas d'impact flagrant, même si l'approche non locale est préférable, contrairement à ce qui a toujours été vu en modèle de bassin (où l'on opérait cependant

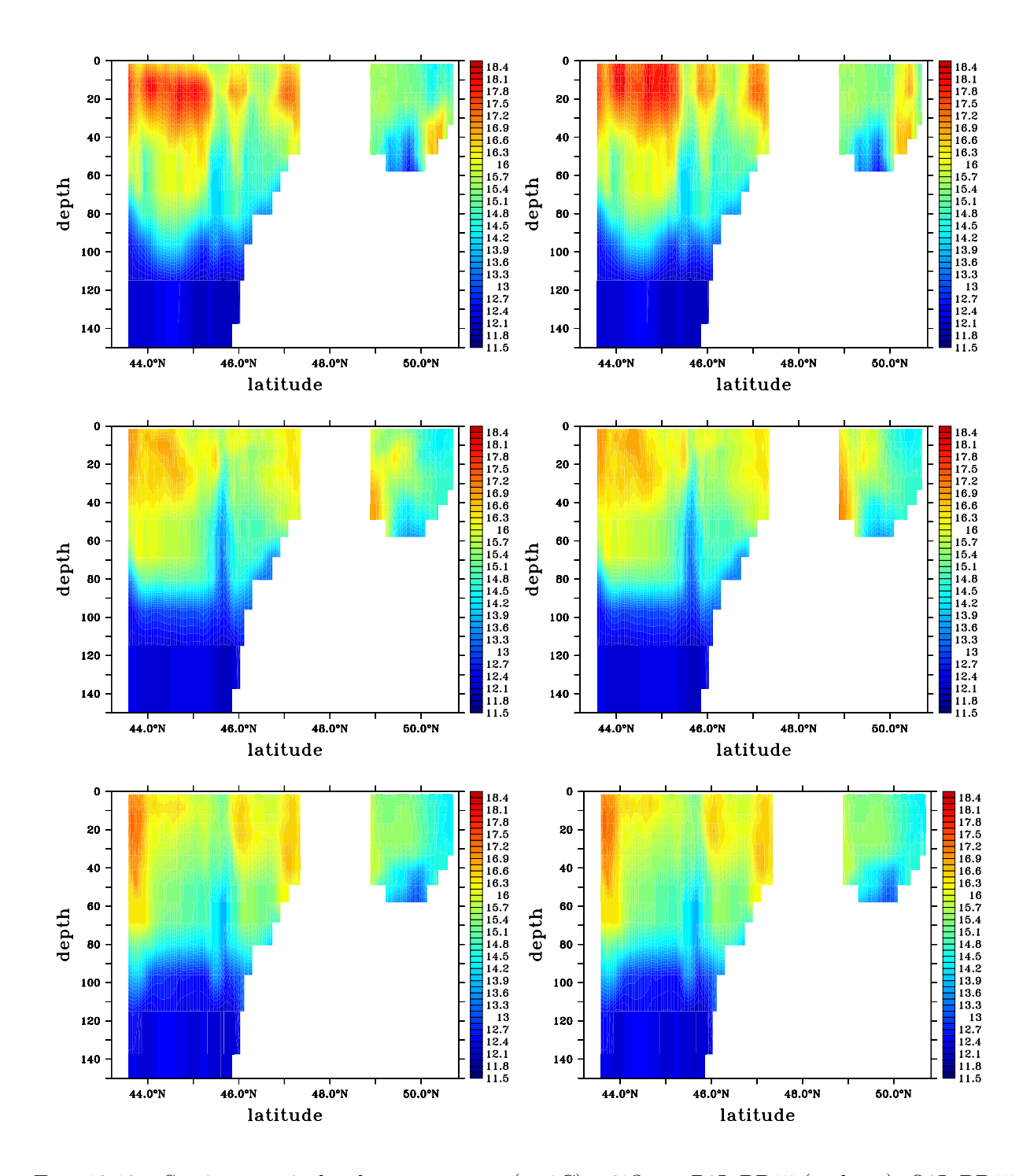

Fig. 10.13 – Sections verticales de température (en˚C) à 3˚O sur P2L-BB15 (en haut), Q2L-BB15 (au milieu) et Q2G-BB15 (en bas) après 45 jours de simulation (le 27 Août 1994) : après analyse et avant opération d'ajustement (à gauche), après opération d'ajustement (à droite).

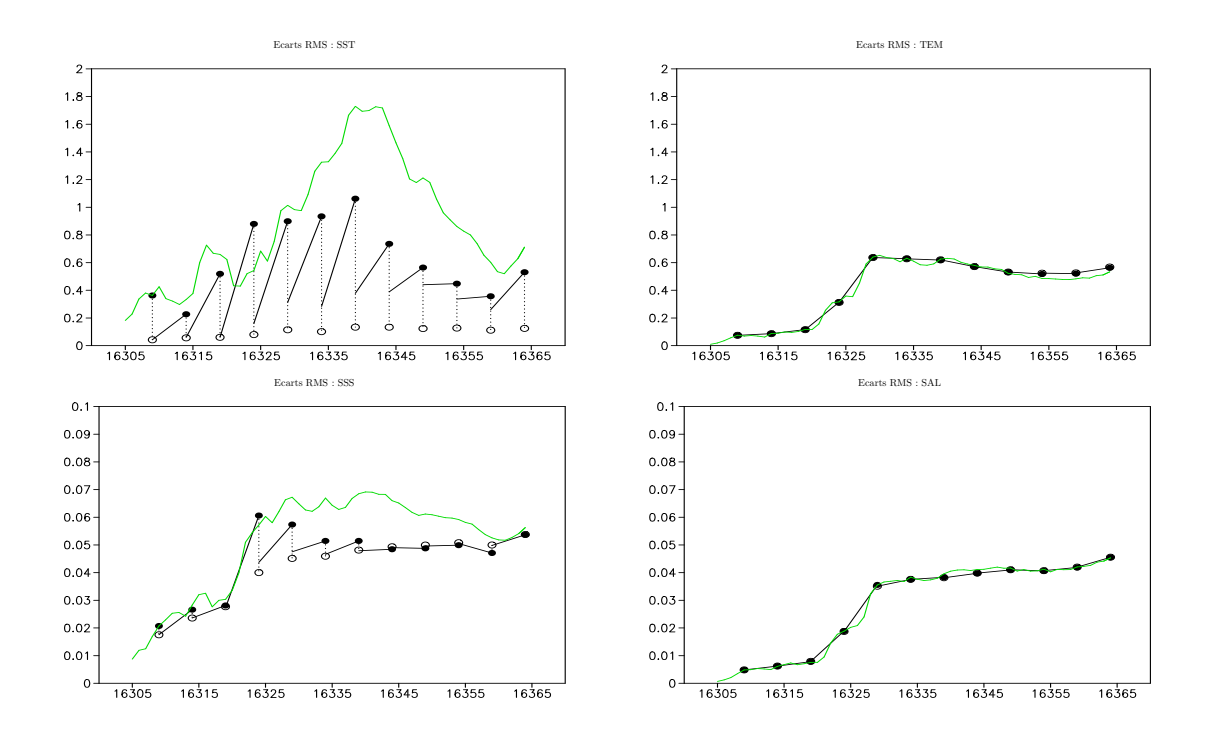

Fig. 10.14 – Evolution des écarts RMS sur les valeurs de surface ou sur des sections horizontales des champs de température et de salinité entre REF-BB15 et Q3L-BB15 : à gauche, valeurs de surface ; à droite, à 96 m.

une réduction d'ordre sur les matrices du type de  $P_{variable}$ ). C'est ce que montre la comparaison des écarts en surface à 100 m pour P2L-BB15 et P2G-BB15 sur les figures 10.11 et 10.10 précédemment introduites. Avec l'approche locale, P2L-BB15 corrige mieux la SST, alors que sur la salinité et la température en profondeur, on dégrade beaucoup moins les estimations par rapport à FREE-BB15 avec P2G-BB15. On voit avec les corrections opérées à 100 m sur P2L-BB15 que les matrices  $P_{variable}$ induisent des covariances importantes entre SST et température et salinité dans les couches en mode hybride, ou en mode isopycnal, ce qui n'était pas le cas des matrices  $Q_{atmos}$ .

De façon générale, on voit en comparant les figures 10.5, 10.14, 10.10 et 10.11 que la localité permet de corriger plus nettement la SST en analyse : la SST est en effet radicalement ramenée vers les observations sans tenir compte de la nécessité de ne pas pour autant détruire les équilibres latéraux de la couche de mélange. Les écarts obtenus avant les opérations d'ajustement sont ainsi plus faibles sur cette variable en local qu'en non local. Mais ce bénéfice réalisé en analyse est perdu pour le respect des contraintes du modèle, et l'opérateur d'ajustement a un rôle accru par l'usage de l'approche locale. L'approche non locale, globalement, permet de mieux respecter les contraintes hydrostatiques du modèle. C'est ce qui explique la comparaison posée en figure 10.13 entre Q2G-BB15 et Q2L-BB15 sur le rôle de l'opérateur d'ajustement.

La figure 10.15 où l'évolution des écarts de P2L-BB15 et Q2G-BB15 est cette fois considérée en coordonnée hybride, confirme que dans les couches hybrides, c'est essentiellement en pression que l'erreur est corrigée avec l'approche non locale. La similarité pour Q2G-BB15 des courbes d'erreur en pression en coordonnée hybride et d'erreur en température en coordonnée z à 100 m vue en figure 10.5 n'empêche pas par ailleurs les températures (et les données de salinité) de diverger par rapport aux valeurs de référence dans les couches hybrides : l'assimilation de données avec  $\mathbf{Q}_{atmos}$ les corrige, mais de façon très limitée. L'erreur introduite en profondeur avec l'usage des matrices  ${\bf P}_{variable}$  est telle que même en option locale, les pressions d'interface n'étant pas corrigées en analyse, une erreur de prévision importante sur celles-ci est générée par le fait des corrections inadaptées en température et salinité. Celles-ci provoquent un recalage important des densités de couche à travers le fonctionnement de la coordonnée hybride, et donc des profondeurs des interfaces de couches. On voit donc, à nouveau, que l'usage des matrices  $\mathbf{Q}_{atmos}$  permet de mieux respecter la physique du modèle, avec ici, le cas du profil général de la distribution des densités.

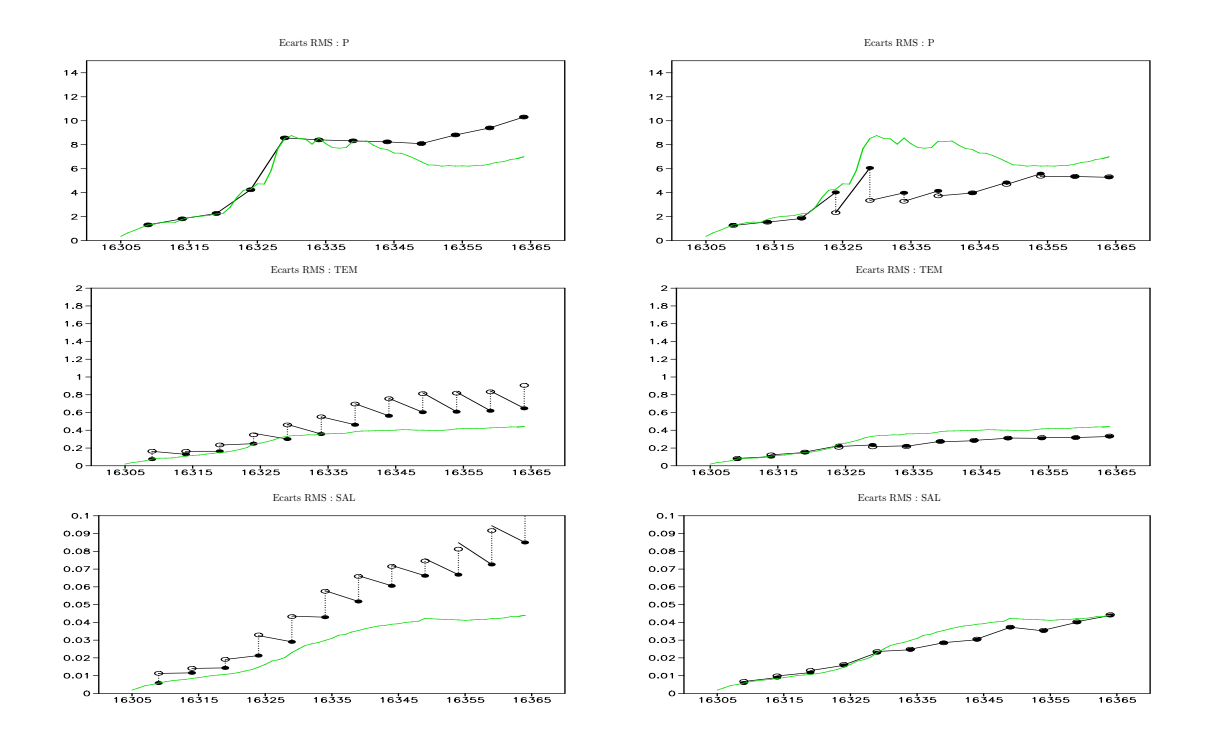

Fig. 10.15 – Evolution des écarts RMS sur les valeurs dans la couche hybride 11 (située entre environ 55 et 100 mètres) des champs de pression d'interface inférieure, de température et de salinité entre REF-BB15 et Q2L-BB15 (à gauche), Q2G-BB15 (à droite).

La cohérence physique des corrections générées en utilisant les matrices  $\mathbf{Q}_{atmos}$ , accrue par l'option non locale du filtre, et inversement la perturbation négative de la colonne d'eau qu'a provoqué l'usage des matrices  $P_{variable}$ , peuvent finalement être montrées à travers l'évolution des écarts à REF-BB15 en SSH donnée en figure 10.16 : malgré le fait que l'erreur sur cette variable soit en majeure partie liée à des effets barotropes que l'on ne corrige pas par l'emploi de notre espace d'estimation réduit à  $(T, S, p')$ , elle suit également les variations d'erreurs sur la structure de la colonne d'eau que modifie l'assimilation de donnée.

On voit ainsi dans la figure 10.16 que la correction de la colonne d'eau permet globalement de réduire l'erreur en niveau de surface libre avec les matrice  $\mathbf{Q}_{atmos}$  et inversement avec les matrices  ${\bf P}_{variable}$ . Alors qu'avec l'option locale, la seule modification de la température et de la salinité de la colonne d'eau en coordonnée hybride ne permet qu'un faible contrôle de cette erreur (avec Q2L-

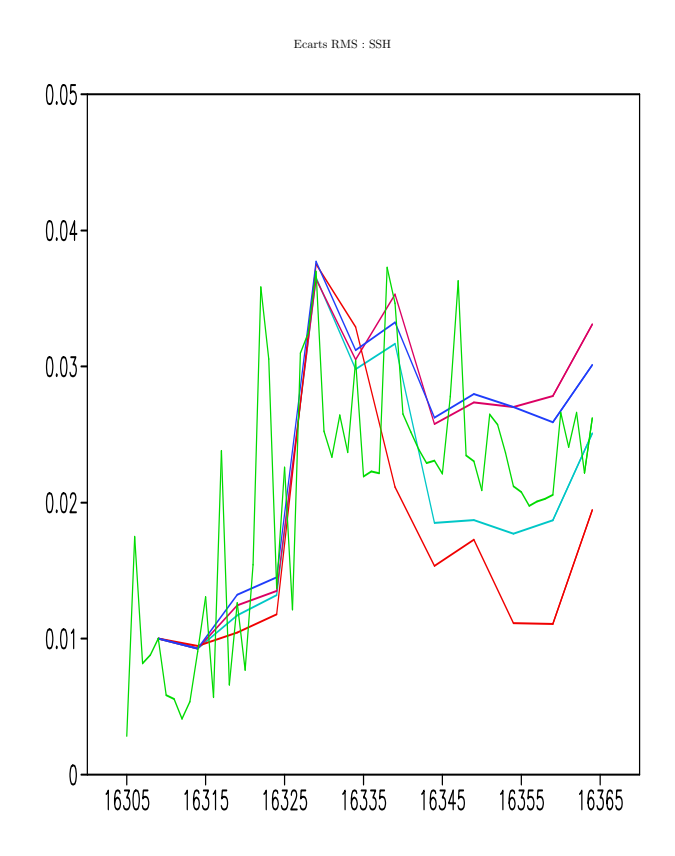

FIG. 10.16 – Evolution des écarts RMS sur les valeurs de SSH (en  $m$ ) entre REF-BB15 et FREE-BB15 (en vert), REF-BB15 et Q2L-BB15 (en cyan), REF-BB15 et P2L-BB15 (en rose), REF-BB15 et Q2G-BB15 (en rouge), REF-BB15 et P2G-BB15 (en bleu) : pour FREE-BB15, les écarts sont reportés sur toutes les sorties, pour les simulations avec assimilation de données, seuls les écarts de prévision avant analyse le sont.

BB15), la correction des pressions d'interface permet un replacement plus significatif de la surface libre (avec Q2G-BB15).

## 10.4 Synthèse

A l'aide de ces expériences jumelles, on montre que dans un modèle régional comme BB15, et en présence d'une erreur modèle forte, la robustesse du système d'assimilation ne peut reposer sur ses principes généraux et sur l'emploi d'opérateurs d'ajustements tant que les erreurs sont mal paramétrées. On a montré le bien fondé de la paramétrisation nouvelle du filtre SEEK que l'on propose, à l'aide des méthodes d'ensemble. L'usage des matrices  $\mathbf{Q}_{atmos}$  permet un très bon contrôle de la couche de mélange, et un contrôle amélioré sur l'ensemble du modèle. Les techniques usuelles d'as-

### 10.4. SYNTHÈSE 233

similation de données en modèle de bassin (l'emploi de matrices de covariances d'erreur fondées sur la variabilité du modèle, celle de l'approche locale), sont ici clairement inadaptées au contrôle d'un modèle de région côtière, comme on le présageait au chapitre 5. Un apport important que montre la paramétrisation du filtre SEEK à l'aide des matrices estimées au chapitre 8, est celui du recul du rôle de l'opération d'ajustement, sur laquelle repose beaucoup l'emploi du filtre SEEK classique, et qui corrompt le travail de l'estimation statistique, et éloigne ainsi en pratique l'assimilation de données du schéma d'assimilation théorique. On voit en tout cas que la paramétrisation de l'erreur statique a ici beaucoup plus d'impact que des réglages comme celui du cycle d'assimilation ou comme celui d'une option aussi significative que la localité du filtre.

Le fait que la correction opérée avec les  $\mathbf{Q}_{atmos}^{39}$  ne soit pas toujours décisive (elle ne l'est pas là où l'erreur est peu importante) malgré l'utilisation de toute la SST en observation peut être lié au manque de représentativité des 39 premières EOFs des  $\mathbf{Q}_{atmos}$  (qui représentent à peu près 80%) de la variance que ce soit pour  $\mathbf{Q}_{atmos}(15j)$  ou  $\mathbf{Q}_{atmos}(5j)$ ). Il n'est cependant pas envisageable d'utiliser beaucoup plus d'EOFs pour le contrôle d'un modèle comme BB15 (avec 60 EOFs, on n'a que 85% de la variance, soit seulement 5% de plus qu'avec les 40 premières EOFs). La troncature des matrices d'erreurs ne semble pas pour autant trop dénaturer les covariances effectivement utilisées pour les corrections puisque l'approche non locale se comporte bien.

On a évoqué le problème des limites de la correction appliquée sans modification des forçages atmosphériques eux-mêmes. Ces expériences soulignent ainsi l'intérêt que peut avoir l'élargissement de l'espace d'estimation pour l'assimilation de données à des paramètres du modèle ou de ses forçages.

**Conclusion** 

# Conclusion

On voulait dans cette thèse estimer et étudier les erreurs liées au mauvais paramétrage des données de forçages, aux limites d'un modèle régional en zone côtière, pour une paramétrisation appropriée des systèmes d'assimilation de données appliqués à ce modèle. Ces études dans le Golfe de Gascogne auront effectivement permis le développement de certaines méthodes et un ensemble d'apports pour l'assimilation de données dont on donne ici une synthèse, avant de revenir sur les principaux problèmes non résolus qu'elles ont soulevés, et sur quelles perspectives s'ouvre ainsi ce travail.

### Apports méthodologiques

Le principe de la mise en place et de certains réglages de notre modèle du Golfe de Gascogne, en particulier pour la validation des CFO, a mené au choix d'analyser la mauvaise détermination des forçages aux limites du modèle en tant que source d'erreur modèle. Il a permis de souligner un certain nombre de problèmes et d'expliquer un certain nombre de résultats que les études d'estimation d'erreur pour les filtres de Kalman ont mis en évidence de façon plus approfondie.

Nos expériences d'ensemble, mises en place pour l'estimation de statistiques d'erreur modèle dans notre configuration du Golfe de Gascogne, ont reposé sur un protocole original, permettant de considérer un ensemble de simulations dont les forçages sont réalistes, et non pas perturbés à partir de forçages réalistes. Elles ont été menées sur différents intervalles d'une période d'estimation, afin de caractériser des erreurs représentatives de cette période. Ce protocole aura pourtant bien permis d'introduire une erreur sur les paramètres de forçages puis sur les sorties modèle, dont la distribution correspond à celle des erreurs que l'on peut espérer contrôler théoriquement par l'assimilation de données fondée sur le filtre de Kalman, dans la mesure des contraintes imposées par le modèle. Ce protocole a permis de s'intéresser à la question de la définition du meilleur estimé suivant les simulations centrales ou moyennes d'expériences d'ensemble, et donc de façon plus large à celle de la comparaison de l'estimation des méthodes d'ensemble classiques (utilisant la moyenne pour les prévisions) à celles d'expériences déterministes (travaillant avec une simulation unique de type centrale).

Le problème particulier de la faiblesse de la tension de vent moyenne, estimée au sein des paramètres de forçages moyens pour les simulations centrales des premières expériences d'ensemble, renvoit de façon réflexive au problème de l'utilisation de tensions de vents trop fortes, dans les expériences d'ensemble classiques, où inversement des champs de tensions de vent réalistes sont perturbés. L'exemple particulier de la tension de vent renvoit, par ailleurs, à la question générale du calcul de moyennes sur des variables qui apparaissent dans des formulations non-linéaires du modèle, et donc inversement au problème de la génération d'ensembles par la perturbation de données réalistes sur de telles variables, dans certaines méthodes d'ensemble.

L'estimation des covariances d'erreur s'est avérée fructueuse. La complexité des erreurs mises en évidence sur le modèle de zone côtière, malgré, ici, la simplification de la bathymétrie et l'absence de marée, montre la nécessité d'user d'expériences aussi lourdes que les expériences d'ensembles et de relaxer les hypothèses simplificatrices usuelles d'homogénéité ou d'isotropie des erreurs. L'erreur modèle ici calculée a montré une structure très différente des erreurs estimées suivant les méthodes usuelles de la paramétrisation du filtre SEEK. Son caractère inhomogène et anisotrope montre également l'inadaptation des méthodes de prescription analytiques comme celles de l'interpolation optimale.

### Principaux résultats

On a vu que les simulations moyennes et centrales divergent sensiblement dans le cadre des expériences d'ensemble. On a également montré de quelle façon les simulations moyennes pouvaient ne pas respecter les tendances naturelles de la physique du modèle (par l'exemple de la divergence des discrétisations verticales des simulations moyennes et centrales lors des expériences sur l'erreur liée aux CFO), à l'inverse des simulations centrales, ce qui a conduit à supposer que les meilleures estimations devaient être considérées sur ces dernières. Mais on a également montré ici que les covariances des erreurs calculées par rapport aux simulations centrales ou par rapport aux simulations moyennes sont très similaires. Ainsi, le choix du meilleur estimé ne paraît pas critique pour les méthodes d'ensemble.

Outre le caractère fortement inhomogène et anisotrope des erreurs liées aux forçages atmosphériques, l'étude des statistiques sur ces erreurs a montré une grande corrélation des erreurs en couche de mélange. Cette grande corrélation offre une importante observabilité de l'erreur en couche de mélange, à l'aide des mesures les plus courantes de données de surface, y compris altimétriques ou de vitesses. La grande covariance des erreurs de vitesses et de température a été rapprochée du fait que la variabilité de la tension de vent tient un rôle prépondérant au sein de la variabilité des forçages atmosphériques. Le cumul de l'erreur liée aux forçages atmosphériques en couche de mélange ou plus en profondeur près des côtes, fortement corrélé à l'erreur en surface, a montré la faible utilité des réseaux de données in situ pour la correction de cette erreur, sur de faibles échelles de temps. L'emploi de la seule SST pour le contrôle du modèle ne permet cependant de corriger en très grande proportion l'erreur que près de la surface aux échelles de temps considérées. L'assimilation de SST permet ainsi de corriger de façon cohérente l'état du modèle partout où l'erreur a été introduite, et de façon très efficace la température près de la surface, mais une partie importante de l'erreur échappe à un tel contrôle.

De même l'étude de l'erreur liée aux CFO a montré que là où la variance liée à cette erreur était importante, la corrélation des erreurs était grande, mais cette zone s'est montrée essentiellement restreinte aux couches de la relaxation vers les données du modèle emboîtant. Aussi, cette erreur n'apparaît pas observable dans des conditions réalistes de mesures au sein du Golfe de Gascogne. Son influence, extrêment faible sur la dynamique du Golfe de Gascogne, s'oppose à l'hypothèse selon laquelle les CFO constituent une source importante d'erreur modèle, tant que les CFO contraignent les données à un état moyen respectant dans les grandes lignes l'aspect de la méso-échelle près du Golfe de Gascogne. L'application de l'assimilation de données ne peut reposer sur cette seule hypothèse, et ne peut être paramétrée uniquement à l'aide des matrices de covariances d'erreur liées aux CFO. Il est cependant important de noter la propagation de certaines structures locales d'erreur le long du talus, difficilement observables et donc contrôlables : cet aspect complique le rôle de l'assimilation de données dans le modèle du Golfe de Gascogne.

Il s'est avéré ainsi que sur l'ensemble des forçages aux limites du modèle régional,

seuls les forçages atmosphériques semblaient avoir un rôle important de pilotage (de facteur de variabilité) de la dynamique, et que leur influence semblait s'exercer dans une zone bien délimitée de celle des forçages latéraux.

La description des statistiques d'erreur et leur emploi pour les expériences d'assimilation montrent que la cohérence et les équilibres physiques sur lesquelles leurs covariances reposent sont nécessaires à la réalisation d'analyses correctes en zone côtière, ne nécessitant pas l'emploi trop important d'opérateurs d'ajustement, dont l'application indépendante des considérations d'optimisation des corrections n'est pas souhaitable. En effet, tout comme l'ont souligné les expériences d'assimilation, même si celles-ci n'ont pas été réalisées dans un cadre réaliste, l'estimation des erreurs en zone côtière selon les méthodologies classiques pour l'assimilation en grand bassin s'est montrée inadaptée, et fortement soutenue par les opérateurs d'ajustement. Les erreurs estimées par méthodes d'ensemble ont permis de faire reculer le rôle de tels réglages en sortie d'analyse, en grande partie parce qu'elles reflètent l'effet de phénomènes et d'équilibres physiques, en respectant les contraintes du modèle. Ainsi, malgré les fortes contraintes qu'impose tout particulièrement le modèle HYCOM, le seul emploi de matrices de covariances liées à une variabilité adaptée à l'erreur que l'on cherche à corriger, dans le SEEK, a permis de ne pas enfreindre les règles et les équilibres de son fonctionnement par assimilation de données. Le caractère local des corrections du filtre de Kalman, longtemps estimé nécessaire au contrôle de modèles de bassin, est apparu inutile voire trop contraignant au contrôle du modèle régional sur lequel l'ensemble de la dynamique est fortement corrélée près de la surface. Finalement, la paramétrisation proposée pour le SEEK dans cette thèse a marqué un progrès important pour le contrôle du modèle du Golfe de Gascogne, avec un avantage certain sur l'emploi de la paramétrisation classique de l'erreur d'ébauche dans ce filtre.

Le respect de la dynamique du modèle a également été traduit en terme de contrôlabilité de l'erreur : le fait de travailler dans un espace d'estimation fidèle à l'espace d'état du modèle (à travers le choix d'utiliser la coordonnée verticale hybride et non z) a montré qu'il permettait de mieux prendre en compte l'erreur liée aux forçages atmosphériques en profondeur.

#### Problèmes non résolus et perspectives

Face à notre cas particulier de la circulation dans le Golfe de Gascogne modélisée à l'aide du modèle HYCOM, plusieurs questions sont cependant posées et pourraient en fait concerner des problèmes généraux, comme celle du rôle tenu par les CFO dans un modèle aussi complexe et devant une circulation générale aussi faible. Nos résultats sont un peu surprenants mais montrent peut être que le mode de génération des données pour les CFO n'a pas forcément l'impact crucial qu'on a généralement supposé. La forte diffusivité verticale du fonctionnement de la coordonnée hybride (les erreurs introduites sur les variables thermodynamiques étant rapidement traduites en inclinaison des couches, à travers les variations de pressions d'interface) pourrait être une explication du phénomène observé ici, mais des études supplémentaires sont nécessaires pour montrer un lien réel entre la faible propagation de l'erreur à l'intérieur du modèle et ce caractère particulier au modèle HYCOM. La dynamique aux frontières de la région du Golfe de Gascogne, ou du moins la trop faible variabilité des données de notre modèle de l'Atlantique Nord au voisinage de cette région, ne peuvent également expliquer qu'en partie la faible propagation de l'erreur de ces couches de relaxation vers l'intérieur du domaine.

L'ensemble de l'étude sur l'impact des CFO, sous-tend par ailleurs la nécessité de corriger la dynamique du modèle global pour permettre un contrôle adapté de la dynamique méso-échelle du modèle régional, et le fait qu'une source d'erreur essentielle en profondeur reste le choix de la condition initiale, ce qui rejoint les premières hypothèses sur la caractérisation de l'erreur d'ébauche dans le filtre SEEK : il faudrait cependant que cette erreur soit caractérisée selon une autre hypothèse que celle, traditionnelle, selon laquelle la variabilité temporelle du modèle la décrit.

La nécessité d'inclure des corrections des forçages atmosphériques eux-mêmes pour le contrôle du modèle s'est faite sentir, et explique les efforts menés dans ce sens sur de nombreuses études (Skachko et al. 2006). Le problème d'une correction simultanée de l'état modèle et de ces forçages est en partie montré par la forte variabilité des paramètres atmosphériques en comparaison de celle de la réponse de la dynamique régionale.

Les expériences d'ensemble sur l'erreur liée à la bathymétrie permettraient par ailleurs de compléter la boucle des estimations d'erreur liées aux paramètres en limite externe du modèle. De telles expériences ont par exemple été réalisées sur un modèle 2D shallow water durant la thèse de *Mourre 2004*). Elles devraient être désormais utilisées pour explorer l'erreur modèle liée au paramètres internes, même si certains de ces paramètres paraissent ne pas avoir l'influence sur la dynamique souhaitée pour de telles estimations (comme la viscosité, d'après ce qui a été vu lors de la mise en place du la configuration du Golfe de Gascogne). Un pas reste à franchir pour rendre les formulations du modèle beaucoup plus paramétrables.

L'impossibilité de considérer des erreurs à la fois réalistes et gaussiennes sur les modèles, de façon d'autant plus critique avec un modèle comme HYCOM, et la volonté de faire d'autant plus reculer le rôle des opérateurs d'ajustements, conduit à des développements pour le respect plus rigoureux du cadre de l'estimation optimale. Le problème des distributions d'erreurs non gaussiennes est par exemple étudié par Bertino et al. 2002. La question de l'analyse sous contrainte est traitée par Thacker 2006 et est maintenant l'objet d'une étude dans l'équipe MEOM.

La paramétrisation du SEEK à l'aide d'une combinaison des erreurs estimées aux chapitres 8 et 9, et d'erreurs estimées sur la condition initiale (en utilisant les principales EOFs de chacune), permettrait de franchir une étape vers les expériences réalistes. Mais l'estimation de l'erreur sur les CFO a montré la nécessité de faire de l'assimilation de données dans le modèle global lui même. Une étude parallèle à cette thèse sur la possibilité d'utiliser l'assimilation de données du modèle régional dans le modèle global, comme une alternative à l'emploi d'un emboîtement de modèles réellement two-way (*Rozier 2006*), a permis de montrer dans la configuration d'emboîtement de modèles de l'Atlantrique Nord et du Golfe de Gascogne ici développée, un impact important de la répercussion de la dynamique locale sur le modèle global, pour la compatibilité des dynamiques estimées sur les deux modèles aux frontières ouvertes, malgré le changement de la résolution. Il est ainsi important, a priori, de répercuter les corrections locales sur le modèle global : cela permettrait, avec l'assimilation de données dans le modèle global, à ne pas avoir à être confronté à la paramétrisation complexe de l'assimilation de données dans le modèle régional pour la prise en compte de l'erreur liée aux CFO. On pourrait donc imaginer la mise en place d'un système d'assimilation complet fonctionnant sur la base de trois opérations : l'assimilation d'observations dans NA3, l'assimilation d'observations dans BB15, et l'assimilation de données de BB15 dans NA3. Chacune de ces opérations a quasiment entièrement été mise en place mais de façon isolée.

# Bibliographie

- Acken, H. M., et G. Becker, Hydrography and through-flow in north-eastern north atlantic ocean : the nansen project, *Progr. Oceanogr.*, 38, 297–346, 1996.
- Adcroft, A., et H. R., On methods for solving the oceanic equations of motion in generalized vertical coordinates, Ocean Modelling, 11 , 224–233, 2006.
- Âmbar, I., A shallow core of mediterranean water off western portugal, *Deep Sea Res.*,  $30,677$ –80, 1983.
- Âmbar, I., et M. R. Howe, Observation of the mediterranean outflow. mixing in the mediterranean outflow, Deap Sea Res., 26 , 535–554, 1979.
- Arhan, M., A. Colin de Verdière, et L. Mémery, The eastern boundary of the subtropical North Atlantic, Journal of Physical Oceanography, 24 , 1295–1316, 1994.
- Arnoux, D., et J. Blum, Back and forth nudging algorithm for data assimilation problems, C. R. Acad. Sci. Paris, Ser. I, 873–878, 2005.
- Auclair, F., S. Casitas, et P. Marsaleix, Application of an inverse method to coastal modeling, JAOT, 17, 1368-1391, 2000.
- Auclair, F., P. Marsaleix, et C. Estournel, The penetration of the Northern Current over the Gulf of Lions (Mediterranean) as a downscaling problem, Oceanol. acta, 24 , 529–544, 2001.
- Backus, G. E., et J. F. Gilbert, Numerical applications of a formalism for geophysical inverse problems, Geophysical Journal, 13 , 247–276, 1967.
- Baines, P.-G., On internal tide generation models, DSR, 29 , 307–388, 1982.
- Ballabrera-Poy, J., P. Brasseur, et J. Verron, Dynamical evolution of the error statistics with the SEEK filter to assimilate altimetric data in eddy-resolving ocean models, . J. R. Meteorol. Soc., 127 , 233–253, 2001.
- Bennett, A. F., Inverse methods in physical oceanography, Cambridge University Press, 1992, 346 pp.
- Bennett, A. F., L. M. Leslie, C. R. Hagelberg, et P. E. Powers, Tropical cyclone prediction using a barotropic model initialized by a generalized inverse method, Monthly Weather Review, 121 , 1714–1729, 1993.
- Berline, L., C.-E. Testut, J. Verron, et P. Brasseur, Regional variations of the gulf stream position : Re-analysis of a 7-year assimilation experiment, Int. J. Remote Sensing, 27 , 417–432, 2006.
- Bertino, L., G. Evensen, et H. Wackernagel, Combining geostatistics and kalman filtering for data assimilation in an estuarine system, Inverse problems, 18 , 1–23, 2002.
- Birol, F., J.-M. Brankart, F. Castruccio, P. Brasseur, et J. Verron, Impact of ocean mean dynamic topography on satellite data assimilation, Journal of Marine Geodesy, 27 , 59–78, 2004.
- Birol, F., J.-M. Brankart, J.-M. Lemoine, P. Brasseur, et J. Verron, Assimilation of satellite altimetry referenced to the new GRACE geoid estimate, Geophysical Research Letters, 32, L06,601, doi :10.1029/2004GL021,329, 2005.
- Blayo, E., et L. Debreu, Revisiting open boundary conditions from the point of view of characteristic variables, *Ocean Modelling*, 9, 231–252, 2005.
- Blayo, E., et L. Debreu, Nesting ocean models, vol. Ocean Weather Forecasting, An Integrated View of Oceanography, E. P. Chassignet and J. Verron ed., Springer, 2006.
- Bleck, R., An oceanic general circulation model framed in hybrid isopycnic-cartesian coordinates, Ocean Modelling, 4 , 55–88, 2002.
- Bleck, R., On the use of hybrid vertical coordinates in ocean circulation modeling, vol. Ocean Weather Forecasting, An Integrated View of Oceanography, E. P. Chassignet and J. Verron ed., Springer, 2006a.
- Bleck, R., *Ocean modeling in isopycnic coordinates*, vol. Ocean modeling and parameterization, E. P. Chassignet and J. Verron ed., NATO Science series, 2006b.
- Bleck, R., et D. Boudra, Wind-driven spin-up in eddy-resolving ocean models formulated in isopycnic and isobaric coordinates, J. Geophys. Res., 91 , 7611–7621, 1986.
- Bleck, R., et L. T. Smith, A wind-driven isopycnic coordinate model of the north and equatorial atlantic ocean, 1. model development and supporting experiments., J. Geophys. Res., 95 , 3273– 3285, 1990.
- Bleck, R., C. Rooth, D. Hu, et L. T. Smith, Salinity-driven thermohaline transients in a wind- and thermohaline-forced isopycnic coordinate model of the north atlantic, J. Phys. Oceanogr., 22, 1486–1515, 1992.
- Brankart, J.-M., C.-E. Testut, P. Brasseur, et J. Verron, Implementation of a multivariate data assimilation scheme for isopycnic coordinate ocean models : Application to a 1993-96 hindcast of the North Atlantic Ocean circulation, *Journal of Geophysical Research*, 108, 1–20, 2003.
- Brasseur, P., et J. Verron, The seek filter method for data assimilation in oceanography, Ocean Dynamics, 2006.
- Brasseur, P., J. Ballabrera-Poy, et J. Verron, Assimilation of altimetric data in the mid-latitude oceans using the SEEK filter with an eddy-resolving primitive equation model, Journal of Marine Systems, 22, 269–294, 1999.
- Broquet, G., Conditions aux frontières ouvertes pour un modèle océanique, Rapport de DEA au Laboratoire de Modélisation et Calcul, Grenoble, 2003.
- Broquet, G., P. Brasseur, D. Rozier, J.-M. Brankart, et J. Verron, Statistical estimation of the model error generated by atmospheric forcings for data assimilation in a regional model of the bay of biscay, Journal of Geophysical Research, 2007.
- Browning, G. L., et H.-O. Kreiss, Initialization of the shallow water equations with open boundaries by the bounded derivative method, Tellus, 34 , 334–351, 1982.
- Browning, G. L., et H.-O. Kreiss, Scaling and computation of smooth atmospheric motions, Tellus, 38 , 1986.
- Bucy, R. S., Lectures on discrete time filtering, Springer Verlag, 1994.
- Buizza, R., P. L. Houtekamer, Z. Toth, G. Pellerin, W. Mozheng, et Z. Yuejian, A comparison of the ECMWF, MSC, and NCEP global ensemble prediction systems, Monthly Weather Review, 133 , 1076–1097, 2005.
- Burgers, G., P. J. van Leeuwen, et G. Evensen, Analysis scheme in the ensemble kalman filter, Mon. Wea. Rev., 126, 1719–1724, 1998.
- C., T. W., Data assimilation with inegality constraints, Ocean Modelling, 2006.
- Cailleau, S., Validation de méthodes de contrainte aux frontières d'un modèle océanique : application à un modèle hauturier de l'Atlantique Nord et à un modèle régional du Golfe de Gascogne, Ph.D. thesis, Université Joseph Fourier - Grenoble I, 2004.
- Castruccio, F., Apport des données gravimétriques GRACE sur l'assimilation conjointe de données altimétriques et in-situ dans un modèle de l'Océan Pacifique tropical, Ph.D. thesis, Université Joseph Fourier, Grenoble I, 2006.
- Chassignet, E. P., L. T. Smith, R. Bleck, et F. O. Bryan, A model comparison : Numerical simulations of the North and Equatorial Atlantic Oceanic circulation in depth and isopycnic coordinates, Journal of Physical Oceanography, 26 , 1849–1867, 1996.
- Chassignet, E. P., L. T. Smith, G. R. Halliwell, et R. Bleck, North Atlantic simulation with the HYbrid Coordinate Ocean Model (HYCOM) : Impact of the vertical coordinate choice, reference density, and thermobaricity, *Journal of Physical Oceanography*, 33, 2504–2526, 2003.
- Chelton, D. B., M. G. Schlax, M. H. Freilich, et R. F. Milliff, Satellite measurements reveal persistent small-scale features in ocean winds, Science, 303 , 978–983, 2004.
- Cohn, S. E., An introduction to estimation theory, J. Meteor. Soc. Japan, 75, 257–288, 1997.
- Cooper, M., et K. Haines, Altimetric assimilation with property conservation, Journal of Geophysical Research, 101, 1059-1077, 1996.
- Cummings, J. A., Operational multivariate ocean data assimilation, Quaterly Journal of the Royal Metorological Society, 613 , 3583–3604, 2005.
- Davies, H. C., A lateral boundary formulation for multi-level prediction models, *Quaterly Journal* of the Royal Metorological Society, 102 , 405–418, 1976.
- Dee, D. P., et A. M. da Silva, Data assimilation in the presence of forecast bias, *Quaterly Journal* of the Royal Metorological Society, 124 , 269–295, 1998.
- Drange, H., et R. Bleck, Multidimensional forward-in-time and upstream-in-space-based differencing for fluids, Monthly Weather Review, 125 , 616–630, 1997.
- Echevin, V., P. De Mey, et G. Evensen, Horizontal and vertical structure of the representer functions for sea surface measurements in a coastal circulation model, J. Phys. Oceanogr.,  $30$ , 2627–2635, 2000.
- Emery, W. J., et J. Meinke, Global water masses : summary and review, *Oceanol. Acta*, 9, 383–391, 1986.
- Evensen, G., Using the extended Kalman filter with a multilayer quasi-geostrophic ocean model, Journal of Geophysical Research, 1992.
- Evensen, G., Sequential data assimilation with a non linear QG model using monte carlo methods to forecast error statistics, Journal of Geophysical Research, 17 , 10,143–10,162, 1994.
- Evensen, G., The ensemble kalman filter : Theoretical formulation and practical implementation, Ocean Dynamics, 53 , 343–367, 2003.
- Flather, R. A., A tidal model of the north-west european continental shelf, Mem. Soc. R. Sci. Liège,  $6(10)$ , 141-164, 1976.
- Flournay, N., et R. K. Tsutakawa, Statistical multiple integration, in *Proceedings of the AMS-*IMS-SIAM summer research conference on statistical multiple integration, edited by A. M. Soc., Providence, R.I., 1989.
- Frouin, R., A. F. G. Fiuza, I. Ambar, et T. J. Boyd, Observations of a poleward surface current off the coasts of Portugal and Spain during winter, JGR, 95 , 679–691, 1990.
- Fukumori, I., et P. Malanotte-Rizzoli, An approximate kalman filter for ocean data assimilation ; an example with an idealized gulf stream model, J. Geophys. Res., 100 , 6777–6793, 1995.
- Ghil, M., et P. Malanotte-Rizzoli, Data assimilation in meteorology and oceanography, Advances in Geophys., 33, 141–266, 1991.
- Grewal, M. S., et A. P. Andrews, Kalman Filtering, John Wiley and Sons, Inc., 2001.
- Griffies, S., Some ocean model fundamentals, vol. Ocean Weather Forecasting, An Integrated View of Oceanography, E. P. Chassignet and J. Verron ed., Springer, 2006.
- Hogan, P., A. Wallcraft, H. E. Hurlburt, E. J. Metzger, et T. L. Townsend, Nesting studies with HYCOM at NRL, pres. orale - 8th HYCOM workshop, 2003.
- Hogan, P., A. Wallcraft, L. Zamudio, S. DeRada, et P. Thoppil, An overview of nested regions using HYCOM, pres. orale - 1Oth HYCOM consortium meeting, 2006.
- Hutnance, J. M., Slope current and 'jebar', J. Phys. Oceanogr., 14 , 795–810, 1984.
- Ide, K., P. Courtier, M. Ghil, et A. C. Lorenc, Unified Notation for Data Assimilation : Operational, Sequential and Variational, Journal of the Meteorological Society of Japan, 75, No.1B, 1997.
- Jegou, A. M., et P. Lazure, Quelques aspects de la circulation sur le plateau atlantique, Actas del IV Coloquio Internacional sobre Oceanografia del Golfo de Viscaya, pp. 99–106, 1995.
- Kalman, R. E., A new approach to linear filter and prediction problems, J. Basic. Eng., 82, 35–45, 1960.
- Kara, A. B., P. A. Rochford, et H. E. Hurlburt, Efficient and accurate bulk parameterizations of airsea fluxes for use in general circulation models, Journal of Atmospheric and Oceanic Technology, 17 , 1421–1438, 2000.
- Keilis-Borok, V. J., et T. B. Yanovskaya, Inverse problems in seismology, Geophys. J., 13 , 223–234, 1967.
- Koracin, D., C. E. Dorman, et E. P. Dever, Coastal perturbations of marine-layer winds, wind stress, and wind stress curl along California and Baja California in June 1999, JPO, 34 , 1152–1173, 2004.
- Kraus, E. B., et J. S. Turner, A one-dimensional model of the seasonal thermocline : II. the general theory and its consequences, Tellus, 19 , 98–106, 1967.
- Kurapov, A. L., J. S. Allen, G. D. Egbert, R. N. Miller, P. M. Kosro, M. Levine, et T. Boyd, Distant effect of assimilation of moored currents into a model of coastal wind-driven circulation off Oregon, JGR, 110 , C02,022, doi :10.1029/2003JC002,195, 2005.
- Lamouroux, J., Sensibilité aux forçages atmosphériques et assimilation de données spatiales et in situ dans un modèle à surface libre du golfe de gascogne et du plateau européen, Ph.D. thesis, Université Paul Sabatier, Toulouse III, 2006.
- Lardner, R. W., Optimal control of open boundary conditions for a numerical tidal model, Comput. methods appl. mech. eng., 102, 367-387, 1993.
- Large, W. G., J. C. McWilliams, et S. C. Doney, Oceanic vertical mixing : A review and a model with a nonlocal boundary layer parameterization, Rev. of Geophys., 32, 363-403, 1994.
- Large, W. G., G. Danabasoglu, S. C. Doney, et J. C. McWilliams, Sensitivity to surface forcing and boundary layer in a global ocean model : Annual-mean climatology, Journal of Physical Oceanography, 27 , 2418–2447, 1997.
- Lavín, A., L. Valdés, J. Gil, et M. Moral, Seasonal and interannual variability in properties of surface water off santander, bay of biscay, 1991–1995, *Oceanol Acta*, 21, 179–189, 1998.
- Le Cann, B., et R. Pingree, Circulation dans le golfe de gascogne : une revue de travaux récents, Actas del IV Coloquio International sobre Oceanografía del Golfo de Vizcaya, pp. 217–234, 1995.
- Long, R., et W. Thacker, Data assimilation into a numerical equatorial ocean model, i. the model and the assimilation algorithm, Dyn. Atm. Oceans, 13 , 379–412, 1989.
- Luong, B., Techniques de contrôle optimal pour un modèle quasi-géostrophique de circulation océanique. application à l'assimilation variationnelle des données altimétriques satellitaires, Ph.D. thesis, Université Joseph Fourier - Grenoble I, 1995.
- Madec, G., P. Delecluse, M. Imbard, et C. Levy, OPA 8.1 general circulation model reference manual, Tech. rep., Notes de l'IPSL, Université P. et M. Curie, B102 T15-E5, 4 place Jussieu, Paris cedex 5, France, 1998.
- Maillard, C., Atlas hydrologique de l'atlantique nord est, Tech. rep., IFREMER, Brest, 1986.
- Marchesiello, P., J. McWilliams, et A. Shchepetkin, Open boundary conditions for long-term integration of regional oceanic models, *Ocean Modelling*, 3, 1–20, 2001.
- McDougall, T. J., et W. K. Dewar, Multidimensional forward-in-time and upstream-in-space-based differencing for fluids, Journal of Physical Oceanography, 28 , 1458–1480, 1998.
- Miller, R. N., et M. A. Cane, A kalman filter analysis of sea level height in the tropical pacific, J. Phys. Oceanogr., 19 , 773–790, 1989.
- Molteni, F., R. Buizza, T. N. Palmer, et T. Petroliagis, The ECMWF ensemble prediction system : Methodology and validation, QJR, 122 , 73–119, 1996.
- Monti, S., J. C. Sibuet, B. Loubrieu, et J. P. Mazé, Carte bathymétrique de l'Atlantique Nord-Est, IFREMER, 2004.
- Mourre, B., Etude de configuration d'une constellation de satellites altimétriques pour l'observation de la dynamique océanique côtière, Ph.D. thesis, Université Paul Sabatier, Toulouse III, 2004.
- Mourre, B., L. Crosnier, et C. Le Provost, Real-time sea-level gauge observations and operational oceanography, Philosophical Transactions of the Royal Society, 364 , 867–884, 2006.
- Oke, P. R., J. S. Allen, R. N. Miller, G. D. Egbert, et P. Kosro, Assimilation of surface velocity data into a primitive equation coastal ocean model, Journal of Geophysical Research, 107 , C93,122, doi :10.1029/2000JC000,511, 2002.
- Oliger, J., et A. Sundstrom, Theoretical and practical aspects of some initial-boundary value problems in fluid dynamics, SIAM J. Appl. Math., 35 , 419–446, 1978.
- Orlanski, I., A simple boundary condition for unbounded hyperbolic flows, *Journal of Computational* Physics, 1976.
- OSPAR, Quality status report region IV : Bay of Biscay and Iberian Coast, Tech. rep., Commission for the Protection of the Marine Environment of the North-East Atlantic, 2000.
- Ourmières, Y., J.-M. Brankart, L. Berline, P. Brasseur, et J. Verron, Incremental Analysis Update implementation into a sequential ocean data assimilation system, Journal of Atmospheric and Oceanic Technology, 2006.
- Paiva, A. M., et E. P. Chassignet, The impact of surface flux parameterizations on the modeling of the North Atlantic Ocean, 2000.
- Parent, L., J.-M. Brankart, O. M. Smedstad, A. J. Wallcraft, T. L. Townsend, P. Brasseur, H. E. Hurlburt, J. A. Jacobs, et E. P. Chassignet, A data assimilative 1/12˚ North Atlantic hindcast experiment using HYCOM : towards a reduced Kalman filter approach, Ocean Dynamics, 2006.
- Penduff, T., Etude de la dynamique de l'atlantique nord-est à l'aide d'un modèle numérique régional, Ph.D. thesis, Université de Bretagne Occidentale, Brest, 1998.
- Penduff, T., P. Brasseur, C. E. Testut, B. Barnier, et J. Verron, A four-year eddy-permitting assimilation of the sea surface temperature and altimetric data in the South Atlantic Ocean, Journal of Marine Research, 60 , 805–833, 2002.
- Pham, D. T., Stochastic methods for sequential data assimilation in strongly nonlinear systems, Mon. Wea. Rev., 129, 1194-1207, 2001.
- Pham, D. T., J. Verron, et M. C. Roubaud, Singular evolutive extended Kalman filter with EOF initialization for data assimilation in oceanography, Journal of Marine Systems, 16, 323–340, 1998.
- Pingree, R. D., Flow of surface waters to the west of the British Isles and in the Bay of Biscay, Deep Sea Res. II, 40, 369–388, 1993.
- Pingree, R. D., et B. Le Cann, Celtic an armorican slope and shelf residual current, *Progress in* Oceanogr., 23, 303-338, 1989.
- Pingree, R. D., et B. Le Cann, Structure, strength and seasonality of the slope currents in the bay of biscay region, J. mar. biol. Ass. UK, 70 , 857–885, 1990.
- Pingree, R. D., et B. Le Cann, Three anticyclonic slope water eddies (swoddies) in the southern bay of biscay in 1990, *Deep Sea Res.*, 39, 1,147-1,175, 1992a.
- Pingree, R. D., et B. Le Cann, Anticyclonic eddy x91 in the southern bay of biscay, may 1991 to february 1992, J. Geophys. Res., 97 , 14,353–14,367, 1992b.
- Pollard, R. T., M. J. Griffiths, S. A. Cunningham, J. F. Read, J. F. Pérez, et A. F. Ríos, A study of the formation, circulation and ventilation of eastern north atlantic central water, Progr. Oceanogr., 37 , 167–192, 1996.
- Press, F., Earth models obtained by Monte Carlo inversion, *Journal of Geophysical Research*, 1968.
- Press, F., Regionalized earth models, *Journal of Geophysical Research*, 75, 6575–6581, 1970.
- Raymond, W. H., et H. L. Kuo, A radiation boundary condition for multi-dimensional flows, Quaterly Journal of the Royal Metorological Society, 110, 535–551, 1984.
- Reverdin, G., P. P. Niiler, et H. Valdimarsson, North Atlantic Ocean surface currents, Journal of Geophysical Research, 108 , 2003.
- Ríos, A. F., F. F. Pérez, et F. Fraga, Water masses in the upper and middle north atlantic ocean east of the azores, *Deep Sea Res.*, 39, 645–58, 1992.
- Sambridge, M., et K. Mosegaard, Monte Carlo methods in geophysical inverse problems, Reviews of Geophysics,  $40, 2002$ .
- Seiler, U., Estimation of open boundary conditions with the adjoint method, *Journal of Geophysical* Research, 98 , 22,855–22,870, 1993.
- Sibuet, J. C., S. Monti, B. Loubrieu, J. P. Mazé, et S. Srivastava, Carte bathymétrique de l'Atlantique Nord-Est et du Golfe de Gascogne : Implications cinématiques, Bull. soc. géol. Fr., 175. 429–442, 2004.
- Skachko, S., J.-M. Brankart, F. Castruccio, P. Brasseur, et J. Verron, Estimating the turbulent air-sea flux bulk parameters by sequential data assimilation, Remote Sensing of Environment, 2006.
- Song, Y. T., et T. Y. Hou, Parametric vertical coordinate formulation for multiscale, Boussinesq, and non-Boussinesq ocean modeling, Journal of Physical Oceanography, 11 , 298–332, 2006.
- Sun, S., R. Bleck, C. Rooth, J. Dukowicz, E. Chassignet, et P. Killworth, Inclusion of thermobaricity in isopycnic-coordinate ocean models, Journal of Physical Oceanography, 29 , 2719–2729, 1999.
- Talagrand, O., A posteriori evaluation and verification of analysis and assimilation algorithms, in Proceedings of Workshop on Diagnosis of Data Assimilation Systems, European Centre for Medium-range Weather Forecasts,Reading, England, 2-4 November, 1998.
- Tarantola, A., Inverse problem theory., Elsevier, 1987, 612 pp.
- Tarantola, A., et B. Valette, Inverse problem  $=$  quest for information, J. Geophys., 50, 159–170, 1982.
- Testut, C.-E., Assimilation de donnés satellites avec un filtre de Kalman de rang réduit dans un modèle aux equations primitives de l'océan atlantique, Ph.D. thesis, Université Joseph Fourier - Grenoble I, 2000.
- Testut, C.-E., J.-M. Brankart, et L. Parent, An integred system of sequential assimilation modules, sesam3.0 reference manual, Tech. rep., LEGI, Grenoble, 2000.
- Testut, C.-E., P. Brasseur, J.-M. Brankart, et J. Verron, Assimilation of sea-surface temperature and altimetric observations during 1992–1993 into an eddy permitting primitive equation model of the North Atlantic Ocean, Journal of Marine Systems, 40 , 2003.

Tomczak, M., et J. Godfrey, Regional Oceanography : An Introduction, Pergamon, 1994.

- TOPAZ, Final scientific report, Tech. rep., Environment and Sustainable Development, 2003.
- Verron, J., Nudging satellite data into quasi-geostrophic ocean models, Journal of Geophysical Research, 97 , 7479–7491, 1992.
- Verron, J., et W. R. Holland, Impacts de données d'altimétrie satellitaire sur les simulations numériques des circulations océaniques aux latitudes moyennes, Annales Geophysicae, 71 , 31–46, 1989.
- Wallcraft, A., HYCOM 2.1 user's guide, Tech. rep., Naval Research Laboratory, 2003.
- Zalesak, S., Fully multidimensional flux-corrected transport algorithms for fluids, J. Comput. Phys., 31 , 335–362, 1979.

# Table des figures

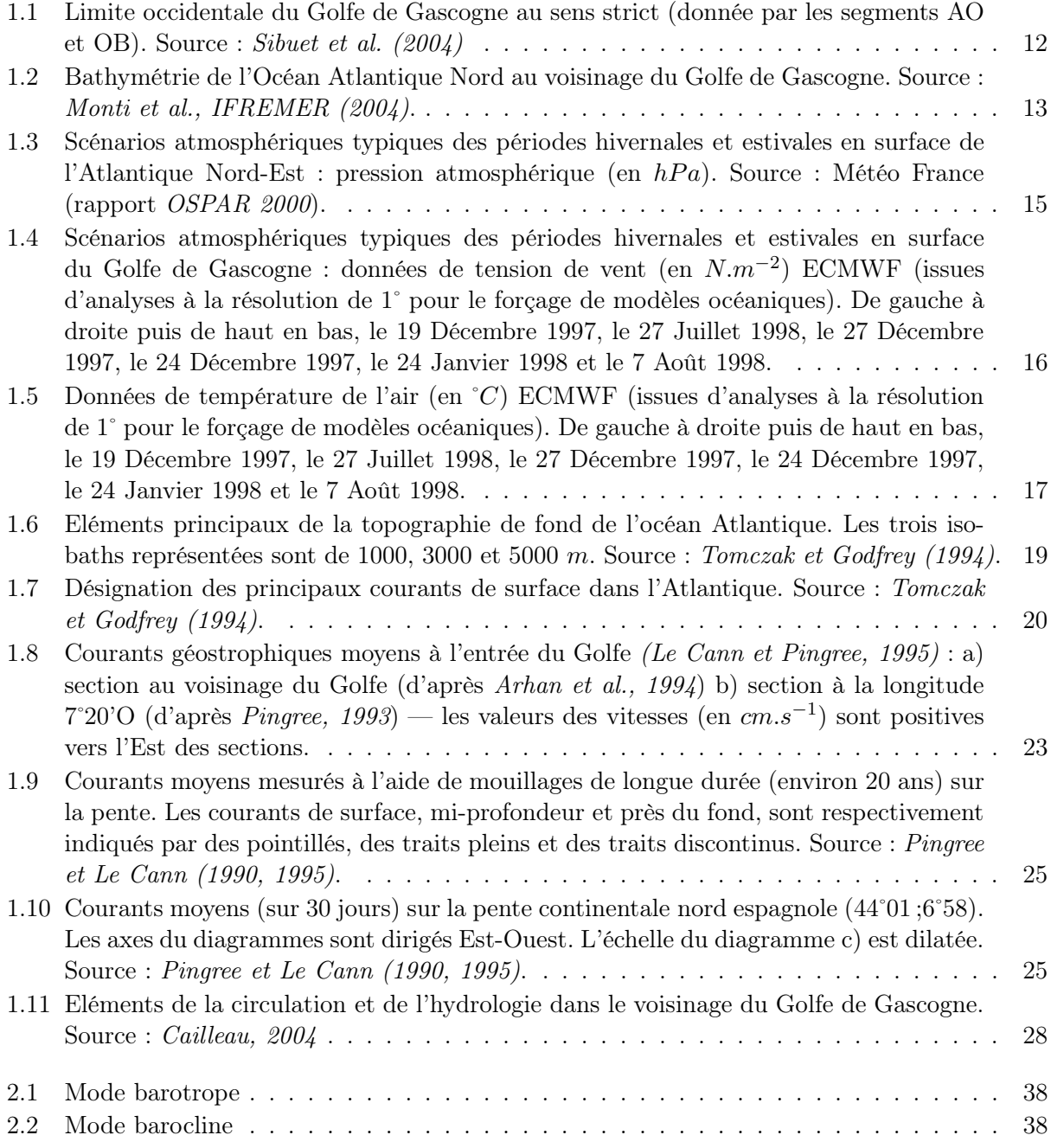

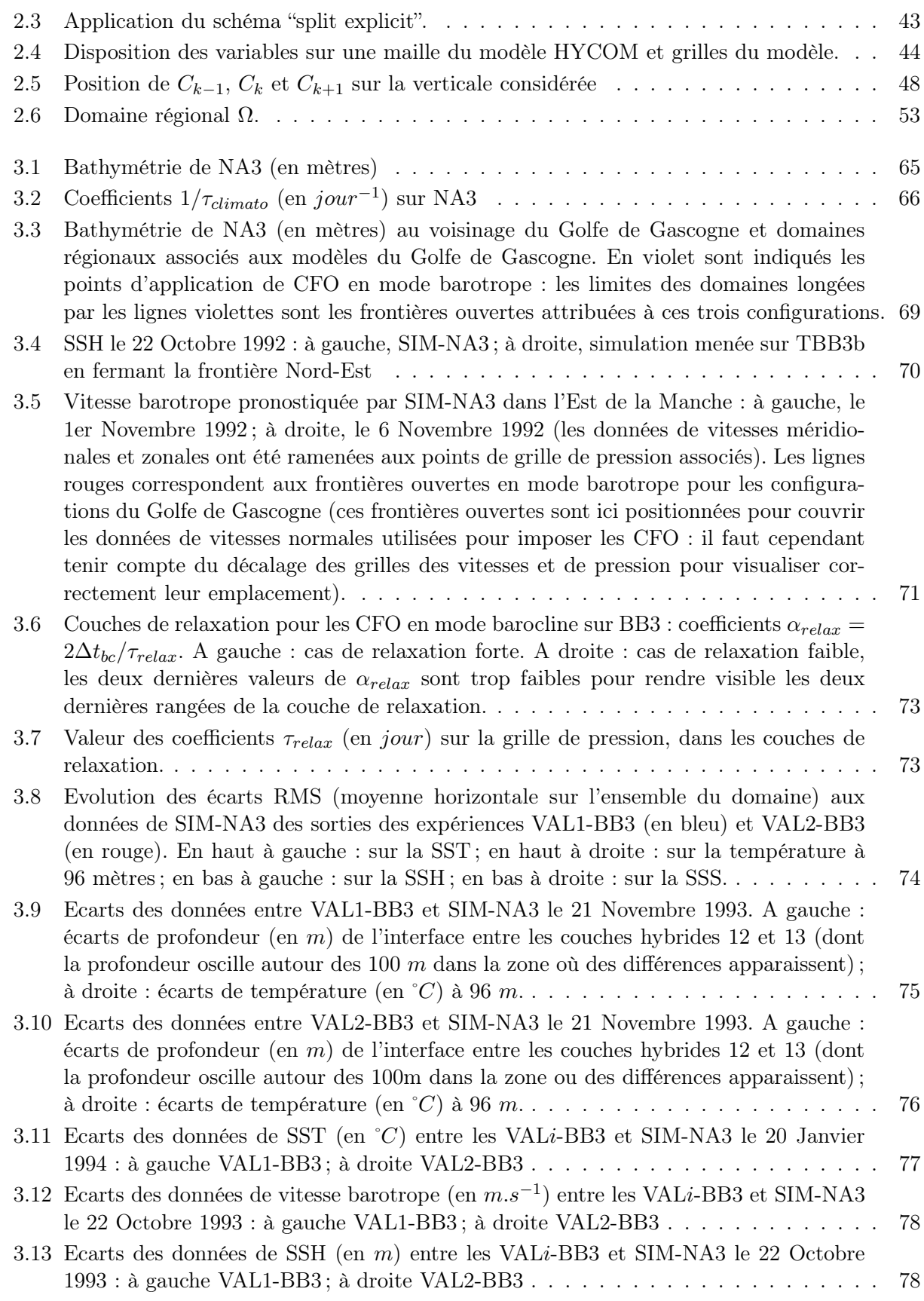

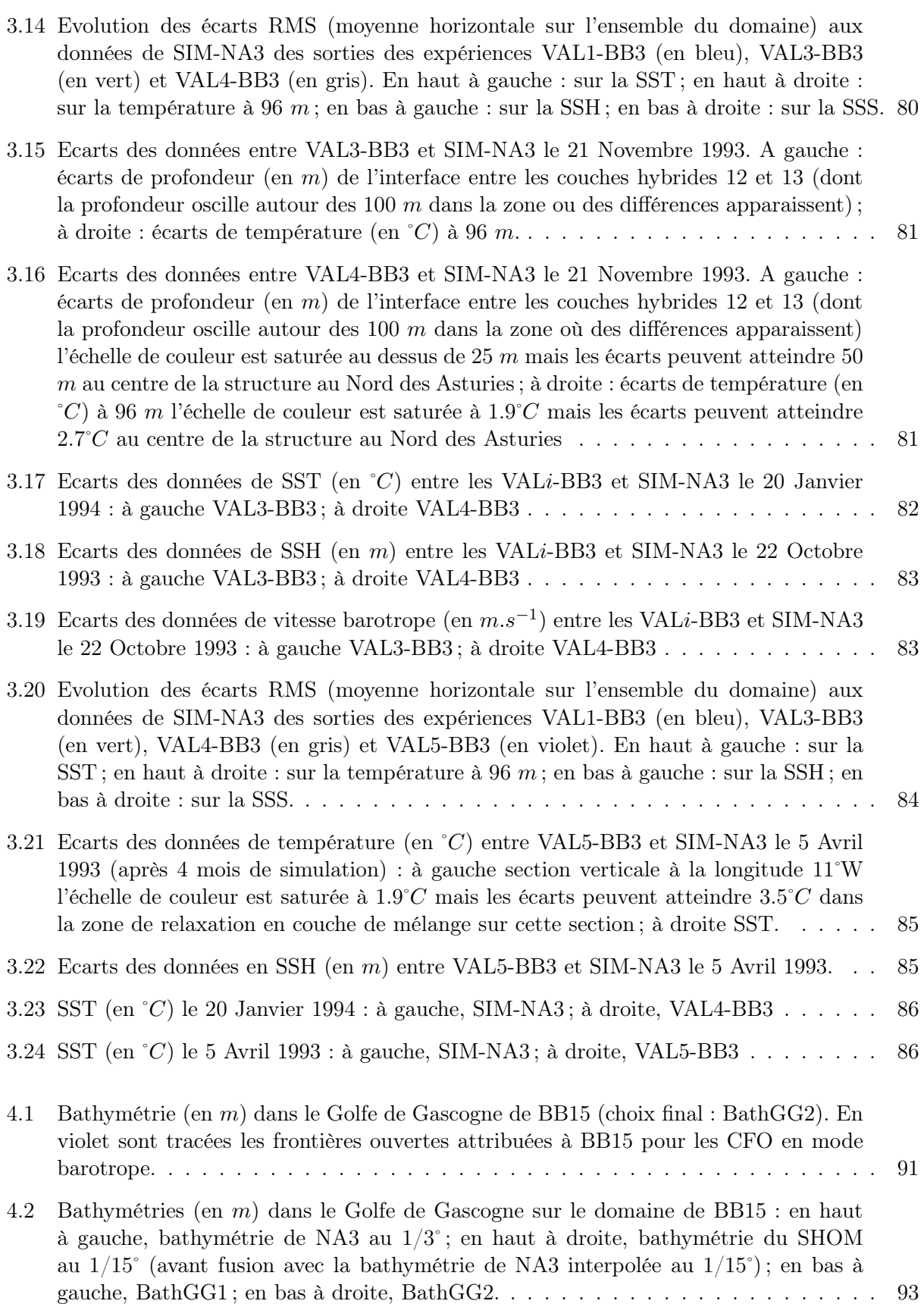

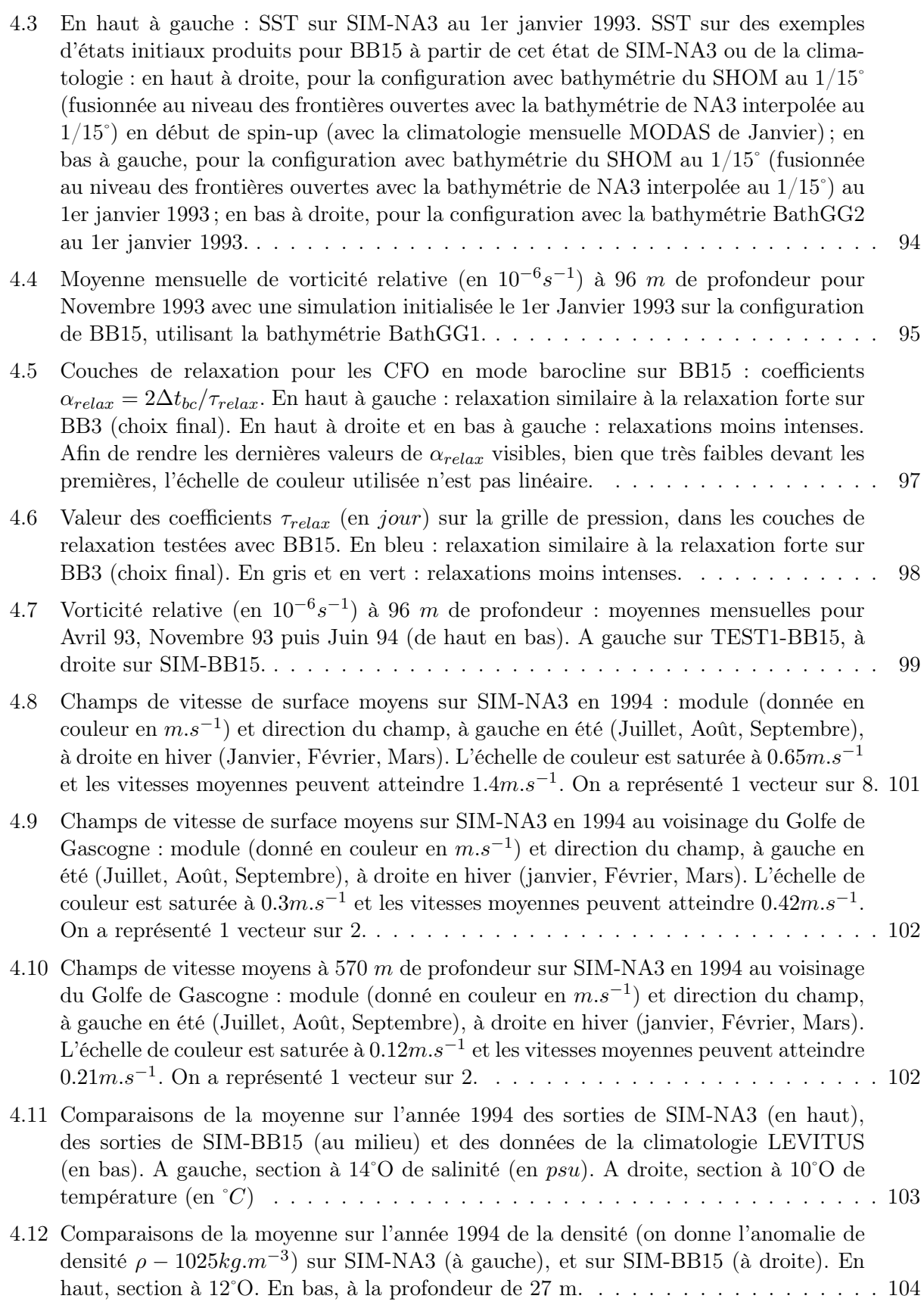

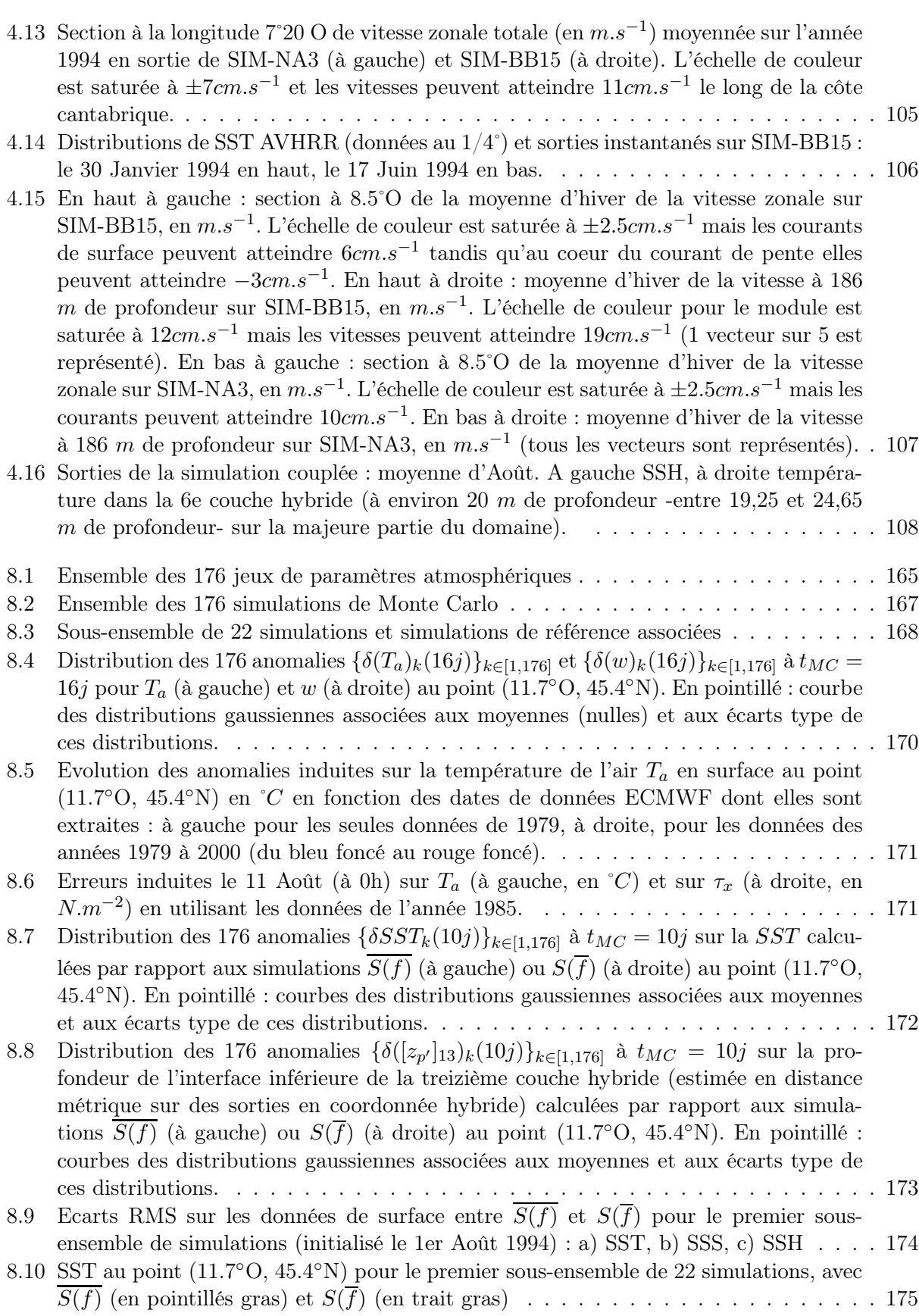

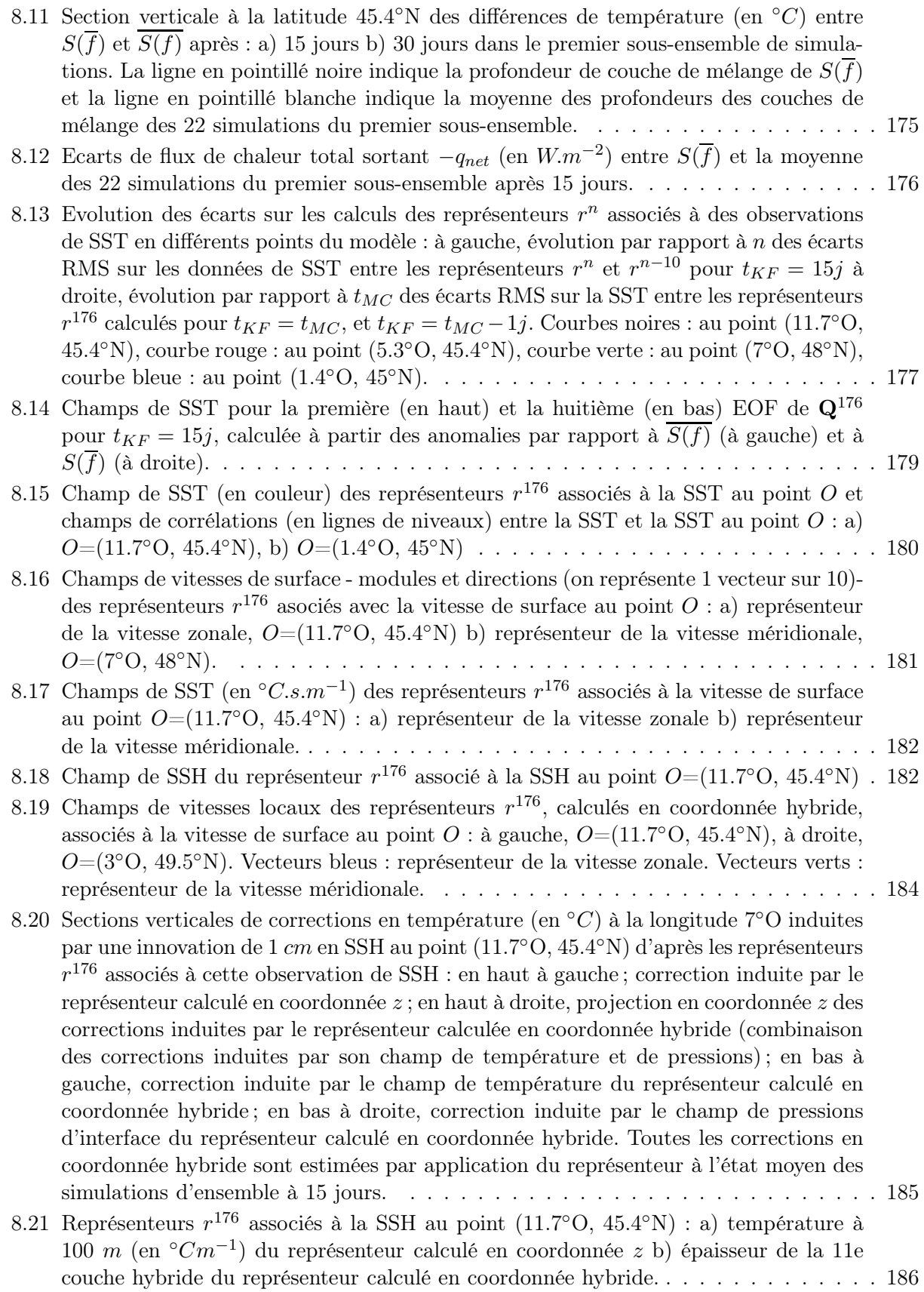

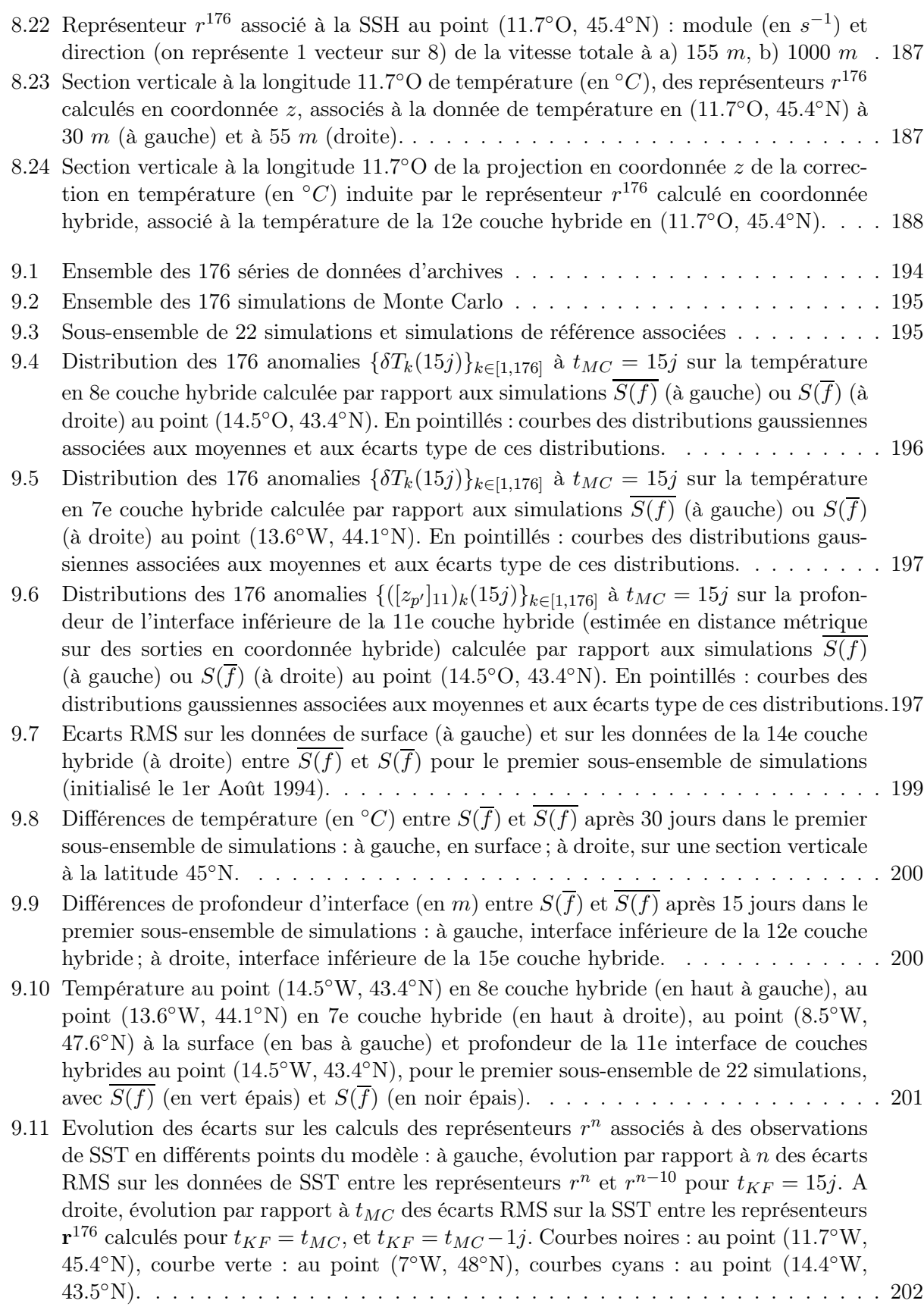

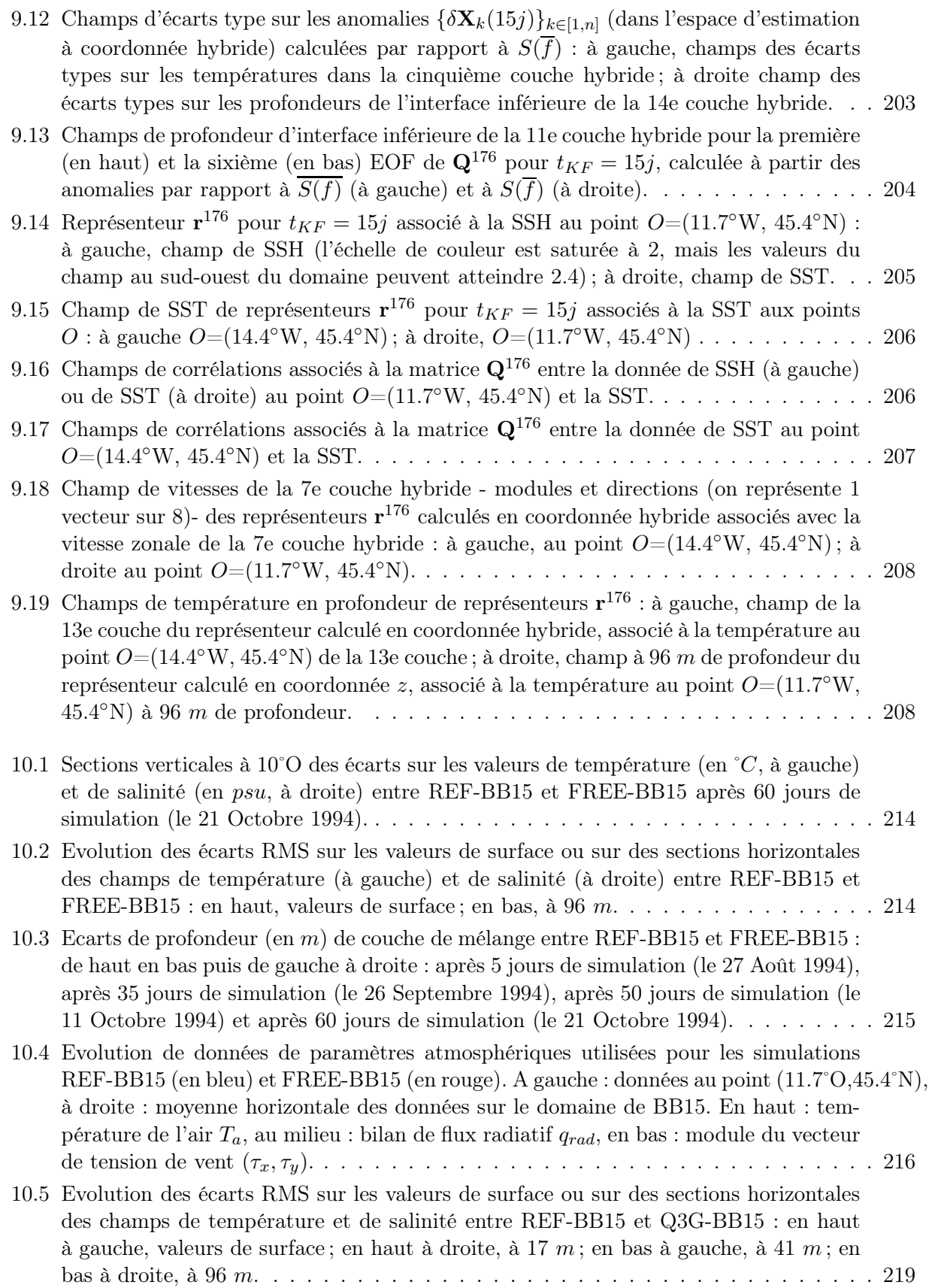

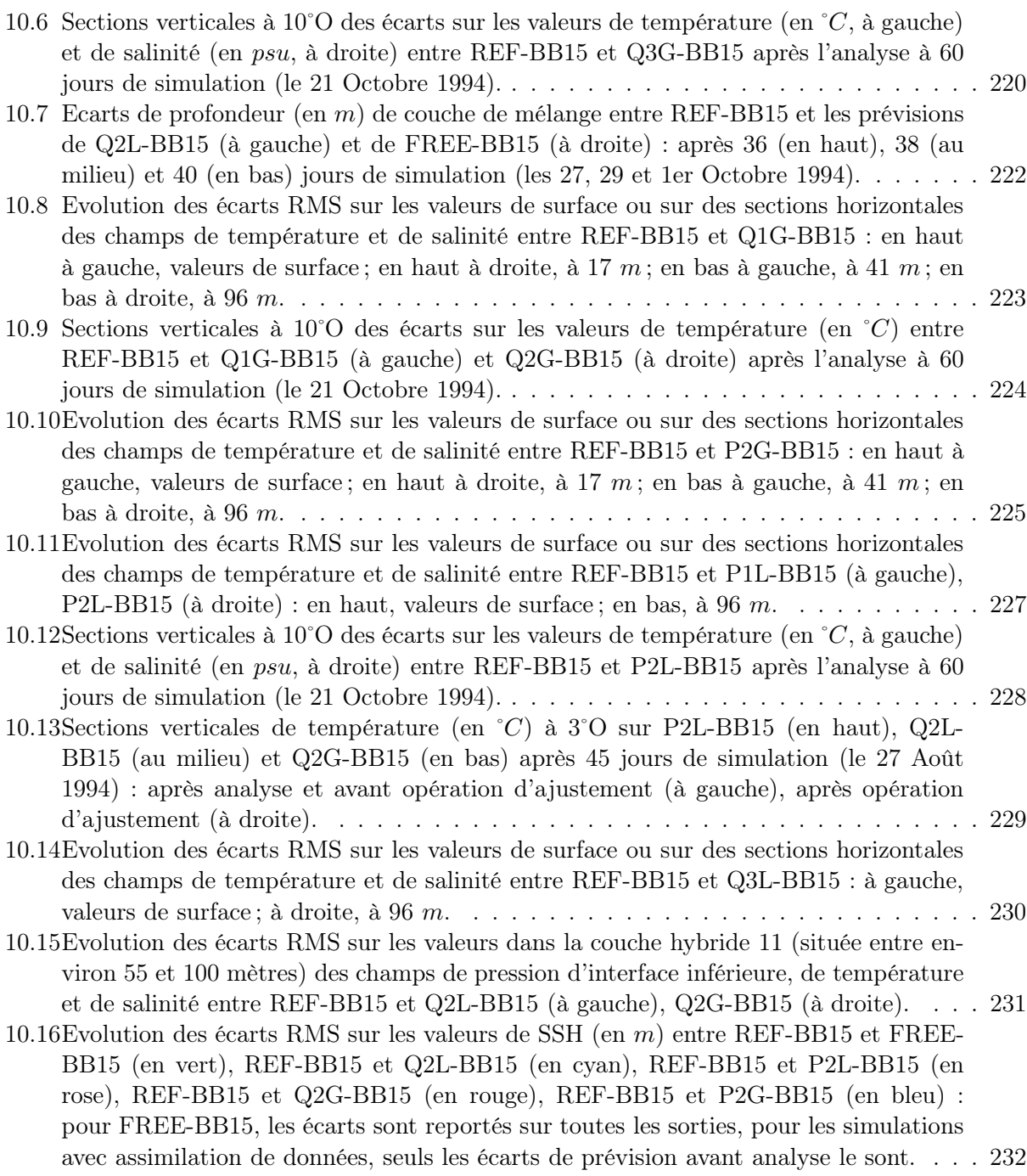

## Liste des tableaux

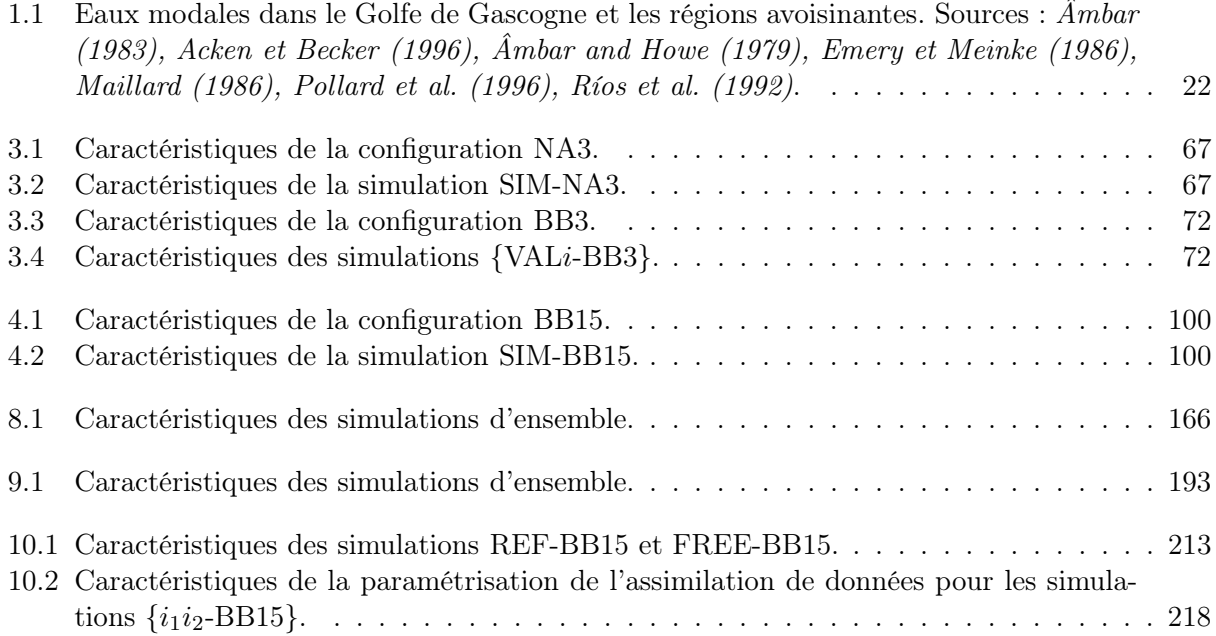